# **5G Toolbox™** Reference

# MATLAB®

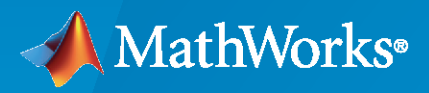

 $^{\circledR}$ 

**R**2020**a**

## **How to Contact MathWorks**

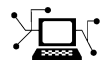

Latest news: [www.mathworks.com](https://www.mathworks.com)

Sales and services: [www.mathworks.com/sales\\_and\\_services](https://www.mathworks.com/sales_and_services)

User community: [www.mathworks.com/matlabcentral](https://www.mathworks.com/matlabcentral)

Technical support: [www.mathworks.com/support/contact\\_us](https://www.mathworks.com/support/contact_us)

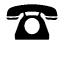

 $\sum$ 

Phone: 508-647-7000

The MathWorks, Inc. 1 Apple Hill Drive Natick, MA 01760-2098

*5G Toolbox™ Reference*

© COPYRIGHT 2018–2020 by The MathWorks, Inc.

The software described in this document is furnished under a license agreement. The software may be used or copied only under the terms of the license agreement. No part of this manual may be photocopied or reproduced in any form without prior written consent from The MathWorks, Inc.

FEDERAL ACQUISITION: This provision applies to all acquisitions of the Program and Documentation by, for, or through the federal government of the United States. By accepting delivery of the Program or Documentation, the government hereby agrees that this software or documentation qualifies as commercial computer software or commercial computer software documentation as such terms are used or defined in FAR 12.212, DFARS Part 227.72, and DFARS 252.227-7014. Accordingly, the terms and conditions of this Agreement and only those rights specified in this Agreement, shall pertain to and govern the use, modification, reproduction, release, performance, display, and disclosure of the Program and Documentation by the federal government (or other entity acquiring for or through the federal government) and shall supersede any conflicting contractual terms or conditions. If this License fails to meet the government's needs or is inconsistent in any respect with federal procurement law, the government agrees to return the Program and Documentation, unused, to The MathWorks, Inc.

#### **Trademarks**

MATLAB and Simulink are registered trademarks of The MathWorks, Inc. See [www.mathworks.com/trademarks](https://www.mathworks.com/trademarks) for a list of additional trademarks. Other product or brand names may be trademarks or registered trademarks of their respective holders.

#### **Patents**

MathWorks products are protected by one or more U.S. patents. Please see [www.mathworks.com/patents](https://www.mathworks.com/patents) for more information.

#### **Revision History**

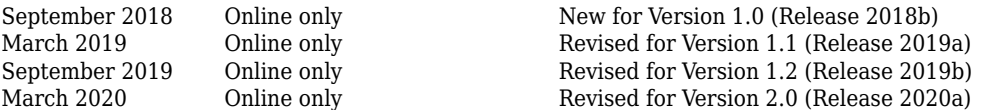

# **Contents**

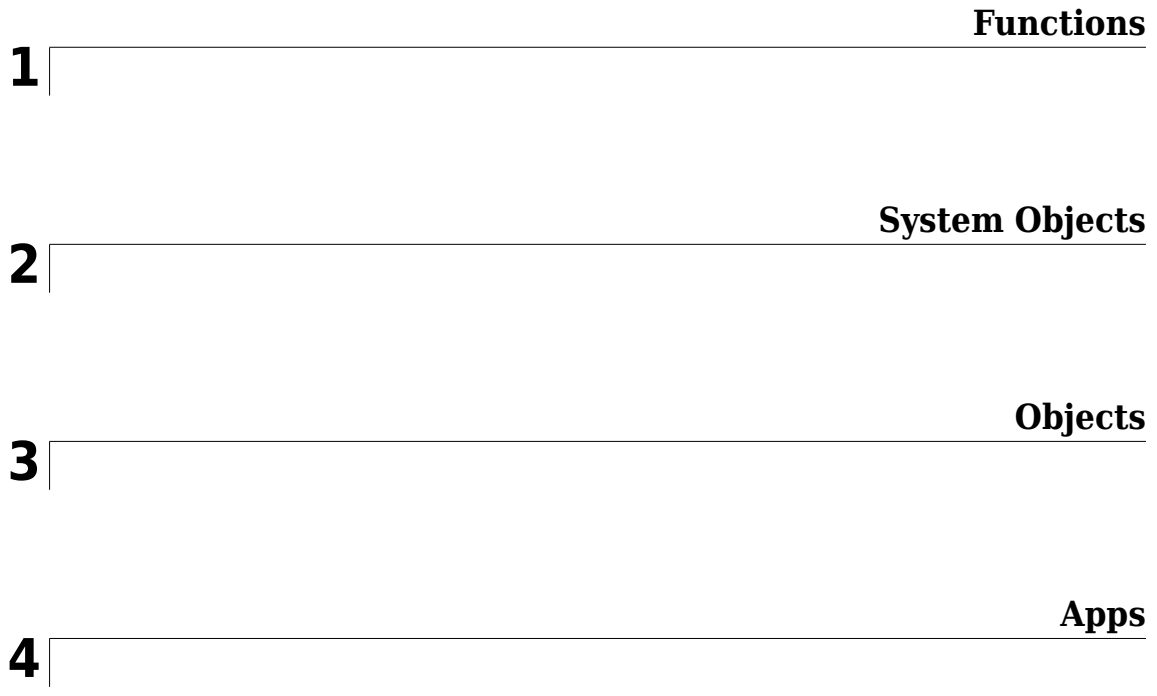

## <span id="page-4-0"></span>**Functions**

## **getPathFilters**

Get path filter impulse response for link-level MIMO fading channel

## **Syntax**

pathFilters = getPathFilters(channel)

## **Description**

pathFilters = getPathFilters(channel) returns path filter impulse responses for the linklevel multi-input multi-output (MIMO) fading channel channel. Use pathFilters together with the pathGains output argument returned by the channel object to reconstruct a perfect channel estimate.

## **Examples**

#### **Reconstruct Channel Impulse Response Using CDL Channel Path Filters**

Reconstruct the channel impulse response and perform timing offset estimation using path filters of a Clustered Delay Line (CDL) channel model with delay profile CDL-D from TR 38.901 Section 7.7.1.

Define the channel configuration structure using an nrCDLChannel System object. Use delay profile CDL-D, a delay spread of 10 ns, and UT velocity of 15 km/h:

```
v = 15.0; % UT velocity in km/h
fc = 4e9; \frac{1}{2} \frac{1}{2} \frac{1}{2} \frac{1}{2} \frac{1}{2} \frac{1}{2} \frac{1}{2} \frac{1}{2} \frac{1}{2} \frac{1}{2} \frac{1}{2} \frac{1}{2} \frac{1}{2} \frac{1}{2} \frac{1}{2} \frac{1}{2} \frac{1}{2} \frac{1}{2} \frac{1}{2} \frac{1}{2} \frac{1}{2} \c = physconst('lightspeed'); % speed of light in m/s
fd = (v*1000/3600)/c*fc; % UT max Doppler frequency in Hz
cdl = nrCDLChannel;
cdl.DelayProfile = 'CDL-D';
cdl.DelaySpread = 10e-9;
cdl.CarrierFrequency = fc;
cdl.MaximumDopplerShift = fd;
```
Configure the transmit array as  $[M \ N \ P \ Mg \ Ng] = [2 \ 2 \ 2 \ 1 \ 1]$ , representing 1 panel  $(Mg=1, Ng=1)$ with a 2-by-2 antenna array  $(M=2, N=2)$  and P=2 polarization angles. Configure the receive antenna array as  $[M \ N \ P \ Mq \ Nq] = [1 \ 1 \ 2 \ 1 \ 1]$ , representing a single pair of cross-polarized co-located antennas.

```
cdl.TransmitAntennaArray.Size = [2 2 2 1 1];cdl.ReceiveAntennaArray.Size = [1 1 2 1 1];
```
Create a random waveform of 1 subframe duration with 8 antennas.

```
SR = 15.36e6;
T = SR * 1e-3;cdl.SampleRate = SR;
cdlinfo = info(cdl);Nt = cdlinfo.NumTransmitAntennas;
```
 $txWaveform = complex(randn(T,Nt),randn(T,Nt));$ 

Transmit the input waveform through the channel.

[rxWaveform,pathGains] = cdl(txWaveform);

Obtain the path filters used in channel filtering.

```
path Filters = getPathFilterS(cdl);
```
Perform timing offset estimation using nrPerfectTimingEstimate.

[offset,mag] = nrPerfectTimingEstimate(pathGains,pathFilters);

Plot the magnitude of the channel impulse response.

```
[Nh,Nr] = size(maq);plot(0:(Nh-1),mag,'o:');
hold on;
plot([offset offset],[0 max(mag(:))*1.25],'k:','LineWidth',2);
axis([0 \ Nh-1 \ 0 \ max(mag(:))*1.25]);
legends = ||h||, antenna || + num2cell(1:Nr);legend([legends "Timing offset estimate"]);
ylabel('|h|');
xlabel('Channel impulse response samples');
```
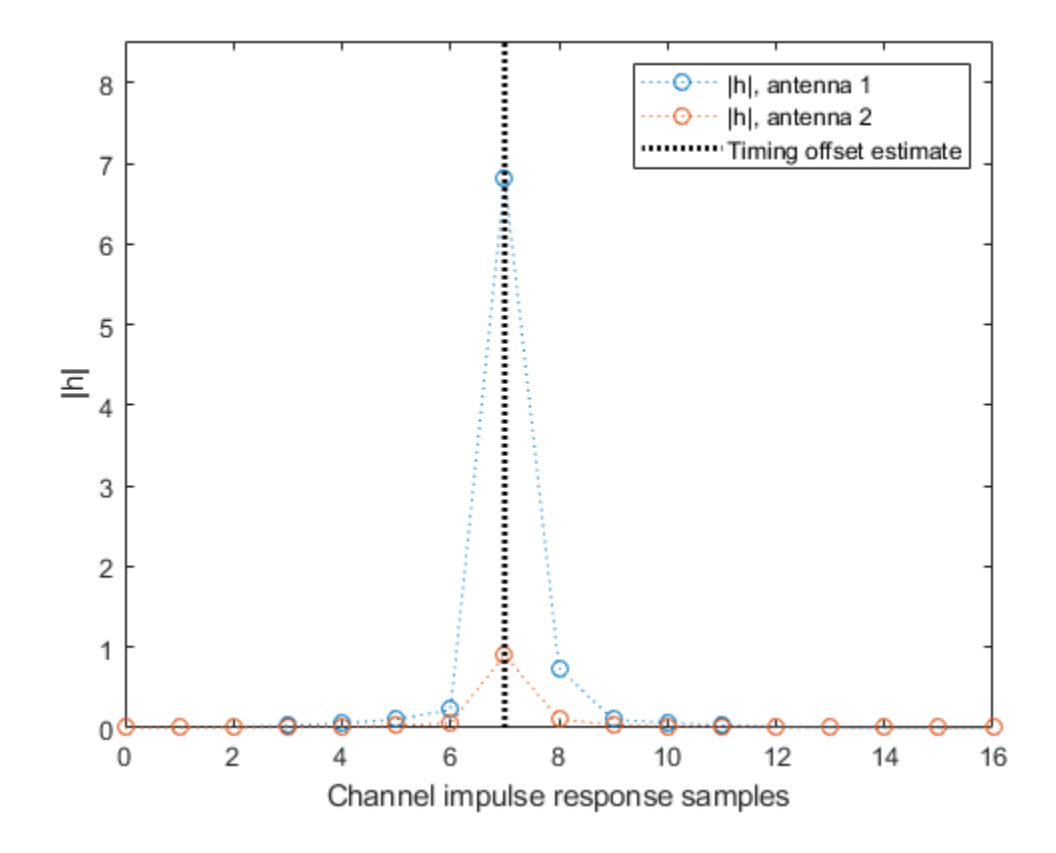

## **Input Arguments**

**channel — MIMO fading channel**

nrCDLChannel | nrTDLChannel

MIMO fading channel, specified as an [nrCDLChannel](#page-365-0) or [nrTDLChannel](#page-413-0) System object™. The objects implement the link-level MIMO fading channels specified in TR 38.901 Section 7.7.1 and Section 7.7.2, respectively.

## **Output Arguments**

#### **pathFilters** — Path filter impulse response

 $N_{\rm h}$ -by- $N_{\rm p}$  real matrix

Path filter impulse response, returned as an  $N_{\rm h}$ -by- $N_{\rm p}$  real matrix, where:

- *N*<sup>h</sup> is the number of impulse response samples.
- $N_p$  is the number of paths.

Each column of the matrix contains the filter impulse response for each path of the delay profile.

Data Types: double

## **References**

[1] 3GPP TR 38.901. "Study on channel model for frequencies from 0.5 to 100 GHz." *3rd Generation Partnership Project; Technical Specification Group Radio Access Network*.

## **Extended Capabilities**

**C/C++ Code Generation** Generate C and C++ code using MATLAB® Coder™.

## **See Also**

**Objects** [nrCDLChannel](#page-365-0) | [nrTDLChannel](#page-413-0)

**Introduced in R2018b**

## **getTransportBlock**

Get transport block from UL-SCH or DL-SCH encoder

## **Syntax**

```
trblk = getTransportBlock(encUL)
trblk = getTransportBlock(encDL,trblkID)
trblk = getTransportBlock( ___ ,harqID)
```
## **Description**

trblk = getTransportBlock(encUL) returns the transport block from the specified uplink shared channel (UL-SCH) encoder System object. The function assumes that a transport block was previously loaded into the specified UL-SCH encoder by using the [setTransportBlock](#page-294-0) function.

trblk = getTransportBlock(encDL, trblkID) returns the transport block from the specified downlink shared channel (DL-SCH) encoder System object encDL for the specified transport block number trblkID. The function assumes that a transport block was previously loaded into the specified DL-SCH encoder by using the [setTransportBlock](#page-294-0) function.

trblk = getTransportBlock(, harqID) returns the transport block loaded for the specified hybrid automatic repeat-request (HARQ) process number harqID. Specify harqID in addition to the input arguments in any of the previous syntaxes.

## **Examples**

#### **Retrieve Transport Block from UL-SCH Encoder with Multiple HARQ Processes**

Generate a random sequence of binary values corresponding to one transport block of length 5120.

```
trBlkLen1 = 5120;
trBlk1 = randi([0 1], trBlkLen1, 1, 'int8');
```
Create and configure an UL-SCH encoder System object with multiple HARQ processes and the specified target code rate.

```
targetCodeRate = 567/1024;encUL = nrULSCH('MultipleHARQProcesses',true);
encUL.TargetCodeRate = targetCodeRate;
```
Load the transport block into the UL-SCH encoder for HARQ process number 1.

setTransportBlock(encUL,trBlk1,1);

Call the encoder with QPSK modulation scheme, 1 transmission layer, an output length of 10,240 bits, redundancy version 0, and HARQ process number 1. The encoder applies the UL-SCH processing chain to the transport block loaded into the object using HARQ process number 1.

encUL('QPSK', 1, 10240, 0, 1);

Retrieve the transport block from the encoder for HARQ process number 1. Verify that the retrieved block is identical to the block originally loaded into the encoder for this HARQ process.

```
tmp = getTransportBlock(encUL,1);
isequal(tmp,trBlk1) 
ans = logical
```
Repeat the encoding operation for a new transport block of length 4400 and HARQ process number 2.

```
trBlkLen2 = 4400:
trBlk2 = randi([0 1], trBlkLen2, 1, 'int8');
setTransportBlock(encUL,trBlk2,2);
encUL('QPSK',1,8800,0,2);
```
Retrieve the first transport block again. Verify that the first transport block is still unchanged.

```
tmp = getTransportBlock(encUL,1);
isequal(tmp,trBlk1)
```

```
ans = logical
    1
```
1

#### **Retrieve Transport Block from DL-SCH Encoder with Multiple HARQ Processes**

Generate a random sequence of binary values corresponding to one transport block of length 5120.

```
trBlkLen = 5120;
trBlk = randi([0 1], trBlkLen, 1, 'int8');
```
Create and configure a DL-SCH encoder System object with multiple HARQ processes and the specified target code rate.

```
targetCodeRate = 567/1024;encDL = nrDLSCH('MultipleHARQProcesses',true);
encDL.TargetCodeRate = targetCodeRate;
```
Load transport block trBlk for transport block number 0 into the DL-SCH encoder, specifying HARQ process number 2.

```
harab = 2;trBlkID = 0;setTransportBlock(encDL,trBlk,trBlkID,harqID);
```
Call the encoder with QPSK modulation scheme, 3 transmission layers, an output length of 10,002 bits, and redundancy version 3. The encoder applies the DL-SCH processing chain to the transport block loaded into the object for HARQ process number 2.

```
mod = 'OPSK';
nLayers = 3;
outlen = 10002;
```

```
rv = 3:
codedTrBlock = encDL(mod,nLayers,outlen,rv,harqID);
```
Retrieve the transport block for transport block number 0 from the encoder, specifying HARQ process number 2. Verify that the retrieved block is identical to the block originally loaded into the encoder for this HARQ process.

```
tmp = qetTransportBlock(encDL,trBlkID,harqID);
isequal(tmp,trBlk)
```

```
ans = logical
    1
```
## **Input Arguments**

#### **encUL — UL-SCH encoder**

nrULSCH System object

UL-SCH encoder, specified as an [nrULSCH](#page-396-0) System object. The objects implements the UL-SCH processing chain specified in TS 38.212 Section 6.2.

#### **encDL — DL-SCH encoder**

nrDLSCH System object

DL-SCH encoder, specified as an [nrDLSCH](#page-381-0) System object. The object implements the DL-SCH processing chain specified in TS 38.212 Section 7.2.

#### **trblkID — Transport block number in DL-SCH processing**

 $0$  (default) | 1

Transport block number in DL-SCH processing, specified as 0 or 1.

Data Types: double

#### **harqID — HARQ process number**

integer from 0 to 15

HARQ process number, specified as an integer from 0 to 15.

Data Types: double

#### **Output Arguments**

## **trblk — Transport block**

binary column vector

Transport block, returned as a binary column vector.

Data Types: int8

#### **References**

[1] 3GPP TS 38.212. "NR; Multiplexing and channel coding." *3rd Generation Partnership Project; Technical Specification Group Radio Access Network*.

## **Extended Capabilities**

#### **C/C++ Code Generation**

Generate C and C++ code using MATLAB® Coder™.

## **See Also**

**Functions** [setTransportBlock](#page-294-0)

**Objects** [nrDLSCH](#page-381-0) | [nrULSCH](#page-396-0)

**Introduced in R2019a**

## **info**

Get characteristic information about link-level MIMO fading channel

## **Syntax**

 $channelInfo = info(charnel)$ 

## **Description**

channelInfo = info(channel) returns characteristic information about the link-level multi-input multi-output (MIMO) fading channel channel.

## **Examples**

#### **Get Characteristic Information About TDL Fading Channel**

Create an [nrTDLChannel](#page-413-0) System object.

```
tdl = nrTDLChannel;
```
To get characteristic information about the channel, call the info function on the object.

```
channelInfo = info(tdl)
```

```
channelInfo = struct with fields:
           ChannelFilterDelay: 7
                   PathDelays: [1x23 double]
             AveragePathGains: [1x23 double]
              KFactorFirstTap: -Inf
          NumTransmitAntennas: 1
           NumReceiveAntennas: 2
     SpatialCorrelationMatrix: [2x2 double]
```
## **Input Arguments**

#### **channel — MIMO fading channel**

nrCDLChannel | nrTDLChannel

MIMO fading channel, specified as an [nrCDLChannel](#page-365-0) or [nrTDLChannel](#page-413-0) System object. The objects implement the link-level MIMO fading channels specified in TR 38.901 Section 7.7.1 and Section 7.7.2, respectively.

## **Output Arguments**

**channelInfo — Characteristic information of channel model** structure

Characteristic information of channel model, returned as a structure. The fields of the structure depend on the input channel.

• If channel is an [nrCDLChannel](#page-365-0) System object, the channelInfo structure has these fields.

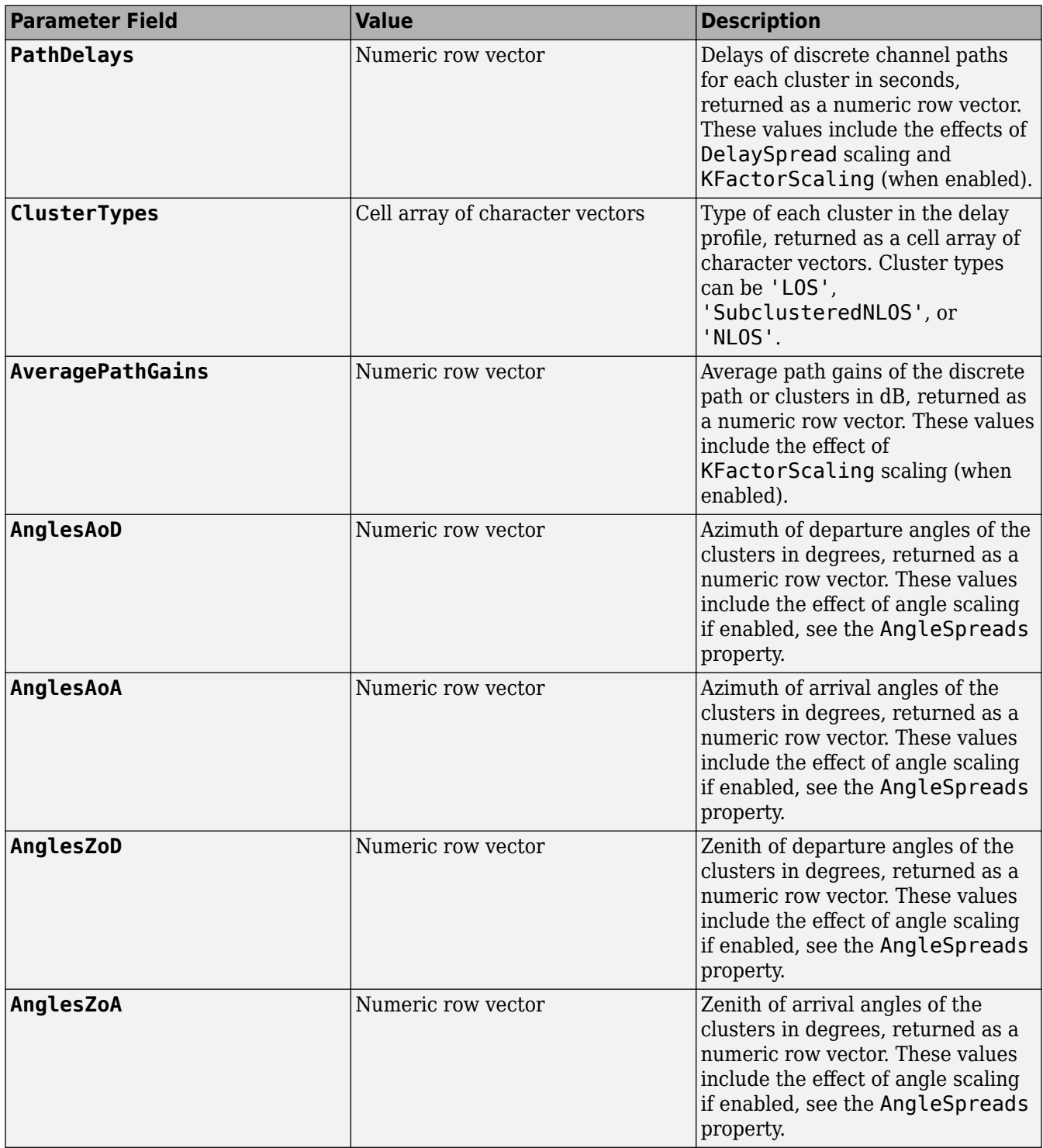

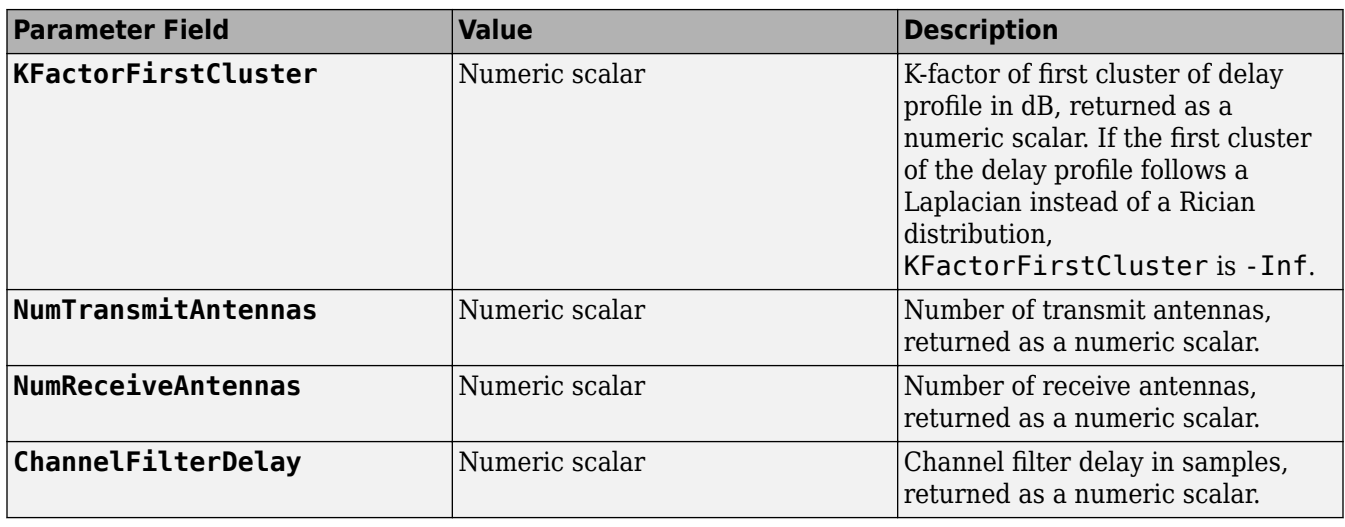

#### **Note**

- The step of splitting the strongest clusters into subclusters, described in TR 38.901 Section 7.5, requires sorting of the clusters by their average power. If the NumStrongestClusters property is nonzero (applies only when DelayProfile is set to 'Custom'), the fields of the information structure are sorted by average power. That is, the AveragePathGains, ClusterTypes, PathDelays, AnglesAoD, AnglesAoA, AnglesZoD, and AnglesZoA fields are presented in descending order of the average gain.
- If the HasLOSCluster property is set to true, the NLOS (Laplacian) part of that cluster and the LOS cluster are not necessarily next to each other. However, the KFactorFirstCluster field still indicates the appropriate K-factor.
- If channel is an [nrTDLChannel](#page-413-0) System object, the channelInfo structure has the following fields.

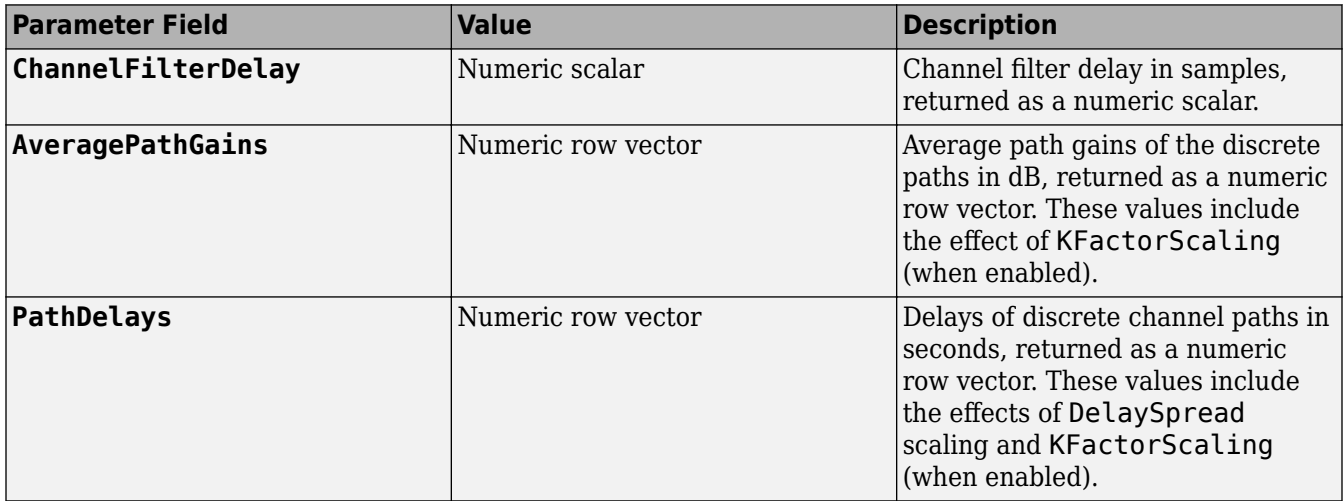

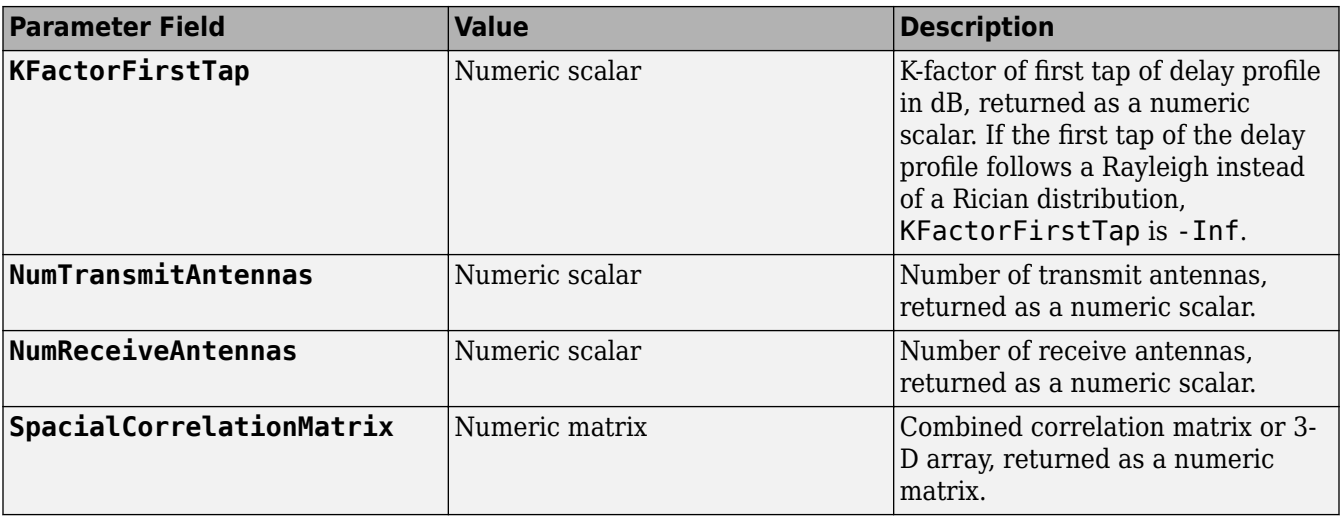

## **References**

[1] 3GPP TR 38.901. "Study on channel model for frequencies from 0.5 to 100 GHz." *3rd Generation Partnership Project; Technical Specification Group Radio Access Network*.

## **Extended Capabilities**

#### **C/C++ Code Generation**

Generate C and C++ code using MATLAB® Coder™.

## **See Also**

**Objects** [nrCDLChannel](#page-365-0) | [nrTDLChannel](#page-413-0)

#### **Introduced in R2018b**

## <span id="page-16-0"></span>**nrBCH**

Broadcast channel (BCH) encoding

## **Syntax**

cdblk = nrBCH(trblk,sfn,hrf,lssb,idxoffset,ncellid)

## **Description**

cdblk = nrBCH(trblk,sfn,hrf,lssb,idxoffset,ncellid) encodes BCH transport block trblk, as defined in TS 38.212, Section 7.1 [\[1\]](#page-18-0), and returns the encoded BCH transport block. The function takes these additional input arguments:

- sfn, the system frame number
- hrf, the half frame bit in synchronization signal / physical broadcast channel (SS/PBCH) block transmissions
- lssb, the number of candidate SS/PBCH blocks in a half frame
- idxoffset, the subcarrier offset or the SS block index, depending on the input value of lssb
- ncellid, the physical layer cell identity number

## **Examples**

#### **Encode BCH Transport Block**

Generate a random sequence of binary values corresponding to a BCH transport block of 24 bits.

 $trblk = randi([0 1], 24, 1, 'int8')$ ;

Specify the physical layer cell identity number as 321, the system frame number as 10, and the second half frame.

 $nid = 321;$  $sfn = 10$ ;  $hrf = 1$ :

Specify the number of candidate SS/PBCH blocks as 8. When you specify the number of candidate SS/ PBCH blocks as 4 or 8, you can specify the subcarrier offset kssb as an input argument to the BCH encoder.

 $lssb = 8$ :  $kssb = 18$ :

Encode the BCH transport block using the specified arguments.

```
cdblk = nrBCH(trblk,sfn,hrf,lssb,kssb,nid);
```
When you specify the number of candidate SS/PBCH blocks as 64, you can specify the SS block index ssbIdx as an input argument instead of the subcarrier offset kssb.

 $lssb = 64$ :  $s$ sbId $x = 13$ ;

Encode the BCH transport block with the updated input arguments.

```
cdblk2 = nrBCH(trblk,sfn,hrf,lssb,ssbIdx,nid);
```
## **Input Arguments**

#### **trblk — BCH transport block**

24-by-1 binary column vector

BCH transport block, specified as a 24-by-1 binary column vector. The input trblk is the *BCCH-BCH-Message*, as defined in TS 38.331 Section 6.2.1 [\[2\].](#page-18-0) The *BCCH-BCH-Message* contains the master information block (MIB), as defined in TS 38.331 Section 6.2.2.

Data Types: double | int8

#### **sfn — System frame number**

nonnegative integer

System frame number, specified as a nonnegative integer.

Data Types: double

#### **hrf — Half frame bit in SS/PBCH block transmissions**  $0 | 1$

Half frame bit in SS/PBCH block transmissions, specified as 0 for the first half of a frame or 1 for the second half of a frame. For more information, see TS 38.214 Section 4.1 [\[3\].](#page-18-0)

Data Types: double

#### **lssb — Number of candidate SS/PBCH blocks**

4 | 8 | 64

Number of candidate SS/PBCH blocks in a half frame, specified as 4, 8, or 64.

Data Types: double

#### **idxoffset — Subcarrier offset or SS block index**

nonnegative integer

Subcarrier offset or SS block index, specified as a nonnegative integer.

- If lssb is 4 or 8, idxoffset specifies the subcarrier offset, which must be an integer from 0 to 23.
- If lssb is 64, idxoffset specifies the SS block index, which must be an integer from 0 to 63.

Data Types: double

#### **ncellid — Physical layer cell identity number**

integer

Physical layer cell identity number, specified as an integer from 0 to 1007.

<span id="page-18-0"></span>Data Types: double

## **Output Arguments**

#### **cdblk — Encoded BCH transport block**

864-by-1 binary column vector

Encoded BCH transport block, returned as an 864-by-1 binary column vector. cdblk inherits the data type of the input trblk.

Data Types: double | int8

## **References**

- [1] 3GPP TS 38.212. "NR; Multiplexing and channel coding." *3rd Generation Partnership Project; Technical Specification Group Radio Access Network*.
- [2] 3GPP TS 38.331. "NR; Radio Resource Control (RRC) protocol specification." *3rd Generation Partnership Project; Technical Specification Group Radio Access Network*.
- [3] 3GPP TS 38.214. "NR; Physical layer procedures for data." *3rd Generation Partnership Project; Technical Specification Group Radio Access Network*.

## **Extended Capabilities**

#### **C/C++ Code Generation**

Generate C and C++ code using MATLAB® Coder™.

#### **See Also**

#### **Functions**

[nrBCHDecode](#page-19-0) | [nrPBCH](#page-91-0) | [nrPBCHDecode](#page-94-0)

#### **Topics**

"NR Synchronization Procedures"

#### **Introduced in R2018b**

## <span id="page-19-0"></span>**nrBCHDecode**

Broadcast channel (BCH) decoding

## **Syntax**

```
scrblk = nrBCHDecode(softbits,L)
[scrblk,errFlag] = nrBCHDecode(softbits,L)
[scrblk,errFlag,trblk,lsbofsfn,hrf,msbidxoffset] = nrBCHDecode(softbits,L,
lssb,ncellid)
```
## **Description**

scrblk = nrBCHDecode(softbits, L) decodes the log-likelihood ratios (LLRs) softbits in accordance with TS 38.212, Section 7.1 [\[1\]](#page-22-0). The function returns the decoded scrambled BCH transport block scrblk. The input argument L is the list length used for polar decoding.

[scrblk,errFlag] = nrBCHDecode(softbits,L) also returns an error flag, errFlag, to indicate whether scrblk contains an error after decoding.

[scrblk,errFlag,trblk,lsbofsfn,hrf,msbidxoffset] = nrBCHDecode(softbits,L, lssb,ncellid) also returns the decoded and unscrambled BCH transport block trblk. The additional input arguments are the number of candidate synchronization signal / physical broadcast channel (SS/PBCH) blocks, lssb, and the physical layer cell identity number, ncellid. The function also returns these information elements:

- lsbofsfn, the four least significant bits (LSBs) of the system frame number
- hrf, the half frame bit
- msbidxoffset, the most significant bits (MSBs) of the index offset

## **Examples**

#### **Decode Scrambled BCH Transport Block**

Generate a random sequence of binary values corresponding to a BCH transport block of 24 bits.

 $trblk = randi([0 1], 24, 1, 'int8')$ ;

Specify the physical layer cell identity number as 321, the system frame number as 10, and the second half frame.

```
nid = 321:
sfn = 10;hrf = 1;
```
Specify the number of candidate SS/PBCH blocks as 8. When you specify the number of candidate SS/ PBCH blocks as 4 or 8, you can specify the subcarrier offset kssb as an input argument to the BCH encoder.

 $lssb = 8$ :  $kssb = 18;$ 

Encode the BCH transport block using the specified arguments.

bch = nrBCH(trblk,sfn,hrf,lssb,kssb,nid);

Decode the encoded transport block and recover information by using a polar decoding list length of 8 bits.

```
listLen = 8;[~,errFlag,rxtrblk,rxSFN4lsb,rxHRF,rxKssb] = nrBCHDecode( ...
   double(1-2*bch),listLen,lssb,nid);
```
Verify that the decoding has no errors.

errFlag

errFlag = *uint32* 0

isequal(trblk,rxtrblk)

ans = *logical* 1

isequal(bi2de(rxSFN4lsb','left-msb'),mod(sfn,16))

ans = *logical* 1

[isequal(hrf,rxHRF) isequal(de2bi(floor(kssb/16),1),rxKssb)]

```
ans = 1x2 logical array
    1 1
```
#### **Input Arguments**

#### **softbits — Approximate log-likelihood ratio (LLR) soft bits**

864-by-1 real-valued column vector

Approximate log-likelihood ratio (LLR) soft bits, specified as an 864-by-1 real-valued column vector.

Data Types: single | double

#### **L — Polar decoding list length**

power of 2

Polar decoding list length, specified as a power of 2.

Data Types: double

**lssb — Number of candidate SS/PBCH blocks in a half frame** 4 | 8 | 64

Number of candidate SS/PBCH blocks in a half frame, specified as 4, 8, or 64.

Data Types: double

#### **ncellid — Physical layer cell identity number**

integer

Physical layer cell identity number, specified as an integer from 0 to 1007.

Data Types: double

## **Output Arguments**

**scrblk — Decoded scrambled BCH transport block**

32-by-1 binary column vector

Decoded scrambled BCH transport block, returned as a 32-by-1 binary column vector.

Data Types: int8

**errFlag — Error flag**  $0 | 1$ 

Error flag to indicate whether scrblk contains an error, returned as 0 or 1. If errFlag is 1, then an error has occurred.

Data Types: uint32

#### **trblk — Decoded and unscrambled BCH transport block**

24-by-1 binary column vector

Decoded and unscrambled BCH transport block, returned as a 24-by-1 binary column vector. The output trblk is the *BCCH-BCH-Message*, as defined in TS 38.331 Section 6.2.1 [\[2\].](#page-22-0) The *BCCH-BCH-Message* contains the master information block (MIB), as defined in TS 38.331 Section 6.2.2.

Data Types: logical

**lsbofsfn — LSBs of the system frame number**

4-by-1 column vector

The four LSBs of the system frame number, returned as a 4-by-1 column vector.

Data Types: logical

#### **hrf — Half frame bit in SS/PBCH block transmissions**

 $0 1 1$ 

Half frame bit in SS/PBCH block transmissions, returned as 0 indicating the first half of a frame or 1 indicating the second half of a frame. For more information, see TS 38.214 Section 4.1 [\[3\].](#page-22-0)

Data Types: logical

**msbidxoffset — MSBs of index offset**

scalar | 3-by-1 column vector

MSBs of index offset, returned as a scalar or 3-by-1 column vector.

- <span id="page-22-0"></span>• If lssb is 4 or 8, msbidxoffset is the decoded MSB of the subcarrier index, returned as a scalar.
- If lssb is 64, the entries of msbidxoffset are the three decoded MSBs of the SSB index, returned as a 3-by-1 column vector.

Data Types: logical

#### **Compatibility Considerations**

#### **Polar decoding metric update**

*Behavior changed in R2020a*

In releases R2019b and before, polar decoding uses the exact form of the expression  $log(1 + e^x)$  for internal metric evaluation. Starting in release R2020a, because the exact form leads to numerical instability for high SNR ranges, polar decoding approximates  $log(1 + e^{x})$ he expression  $log(1 + e^x)$  for<br>ct form leads to numerical<br>) as 0 for  $x < 0$  and as *x* for<br>ion, resulting in a marginal  $x \ge 0$ . This approximation affects the results of the nrBCHDecode function, resulting in a marginal degradation of the BLER performance in a link-level simulation.

#### **References**

- [1] 3GPP TS 38.212. "NR; Multiplexing and channel coding." *3rd Generation Partnership Project; Technical Specification Group Radio Access Network*.
- [2] 3GPP TS 38.331. "NR; Radio Resource Control (RRC) protocol specification." *3rd Generation Partnership Project; Technical Specification Group Radio Access Network*.
- [3] 3GPP TS 38.214. "NR; Physical layer procedures for data." *3rd Generation Partnership Project; Technical Specification Group Radio Access Network*.

#### **Extended Capabilities**

#### **C/C++ Code Generation**

Generate C and C++ code using MATLAB® Coder™.

Usage notes and limitations:

The input argument L must be a compile-time constant. Include  $\{coder{.Constant(L)}\}$  in the args value of codegen. For more information, see coder.Constant.

#### **See Also**

**Functions** [nrBCH](#page-16-0) | [nrPBCH](#page-91-0) | [nrPBCHDecode](#page-94-0)

#### **Topics**

"NR Synchronization Procedures"

**Introduced in R2018b**

## **nrChannelEstimate**

Practical channel estimation

#### **Syntax**

```
[h,nVar,info] = nrChannelEstimate(rxGrid,refInd,refSym)
[h,nVar,info] = nrChannelEstimate(rxGrid,refGrid)
[h, nVar, info] = nrChannelEstimate( , Name, Value)
```
## **Description**

[h,nVar,info] = nrChannelEstimate(rxGrid,refInd,refSym) performs practical channel estimation on the received resource grid rxGrid by using a reference resource grid containing reference symbols refSym at locations refInd. The function returns the channel estimate h, noise variance estimate nVar, and additional information info .

[h,nVar,info] = nrChannelEstimate(rxGrid,refGrid) specifies a predefined reference resource grid refGrid.

[h,nVar,info] = nrChannelEstimate( \_\_\_ ,Name,Value) specifies options by using one or more name-value pair arguments in addition to the input arguments in any of the previous syntaxes.

## **Examples**

#### **Compare Practical and Perfect Channel Estimates**

Generate physical broadcast channel (PBCH) demodulation reference signal (DM-RS) symbols for physical layer cell identity number 42. The time-dependent part of the DM-RS scrambling initialization is 0.

```
ncellid = 42;ibar SSB = 0;
dmrsSym = nrPBCHDMRS(ncellid, ibar SSB);
```
Obtain resource element indices for the PBCH DM-RS.

```
dmrsInd = nrPBCHDMRSIndices(ncellid);
```
Create a resource grid containing the generated DM-RS symbols.

```
nTxAnts = 1;
txGrid = complex(zeros([240 14 nTxAnts]));
txGrid(dmrsInd) = dmrsSym;
```
Modulate the resource grid using the specified FFT length and cyclic prefix length.

```
nFFT = 512;cpLengths = ones(1,14) * 36;
cplengths([1 8]) = 40;nulls = [1:136 377:512].';
txWaveform = ofdmmod(txGrid,nFFT,cpLengths,nulls);
```
Create a TDL-C channel model with the specified properties.

```
SR = 7.68e6:
channel = nrTDLChannel;
channel.NumReceiveAntennas = 1;
channel.SampleRate = SR;
channel.DelayProfile = 'TDL-C';
channel.DelaySpread = 100e-9;
channel.MaximumDopplerShift = 20;
```
Obtain the maximum number of delayed samples from the channel path by using the largest delay and the implementation delay of the channel filter.

```
chInfo = info(charnel);maxChDelay = ceil(max(chInfo.PathDelays*SR)) + chInfo.ChannelFilterDelay;
```
To flush delayed samples from the channel, append zeros at the end of the transmitted waveform corresponding to the maximum number of delayed samples and the number of transmit antennas. Transmit the padded waveform through the TDL-C channel model.

[rxWaveform,pathGains] = channel([txWaveform; zeros(maxChDelay,nTxAnts)]);

Estimate timing offset for the transmission using the DM-RS symbols as reference symbols. The OFDM modulation of the reference symbols spans 20 resource blocks at 15 kHz subcarrier spacing and uses initial slot number 0.

```
nrb = 20:
scs = 15:
initialSlot = 0;offset = nrTimingEstimate(rxWaveform,nrb,scs,initialSlot,dmrsInd,dmrsSym);
```
Synchronize the received waveform according to the estimated timing offset.

```
rxWaveform = rxWaveform(1+offset:end,:);
```
Create a received resource grid containing the demodulated and synchronized received waveform.

```
rxLength = sum(cpLengths) + nFFT*numel(cpLengths);
coFraction = 0.55;
symOffsets = fix(cplengths * cpFraction);
rxGrid = ofdmdemod(rxWaveform(1:rxLength,:),nFFT,cpLengths,symOffsets,nulls);
```
Obtain the practical channel estimate.

H = nrChannelEstimate(rxGrid,dmrsInd,dmrsSym);

Obtain the perfect channel estimate.

```
pathFilters = getPathFilters(channel);
H ideal = nrPerfectChannelEstimate(pathGains,pathFilters,nrb,scs,initialSlot,offset);
```
Compare practical and perfect channel estimates.

```
figure;
subplot(1,2,1);
imagesc(abs(H));
xlabel('OFDM Symbol');
ylabel('Subcarrier');
title('Practical Estimate Magnitude');
```

```
subplot(1,2,2);
imagesc(abs(H_ideal));
xlabel('OFDM Symbol');
ylabel('Subcarrier');
title('Perfect Estimate Magnitude');
```
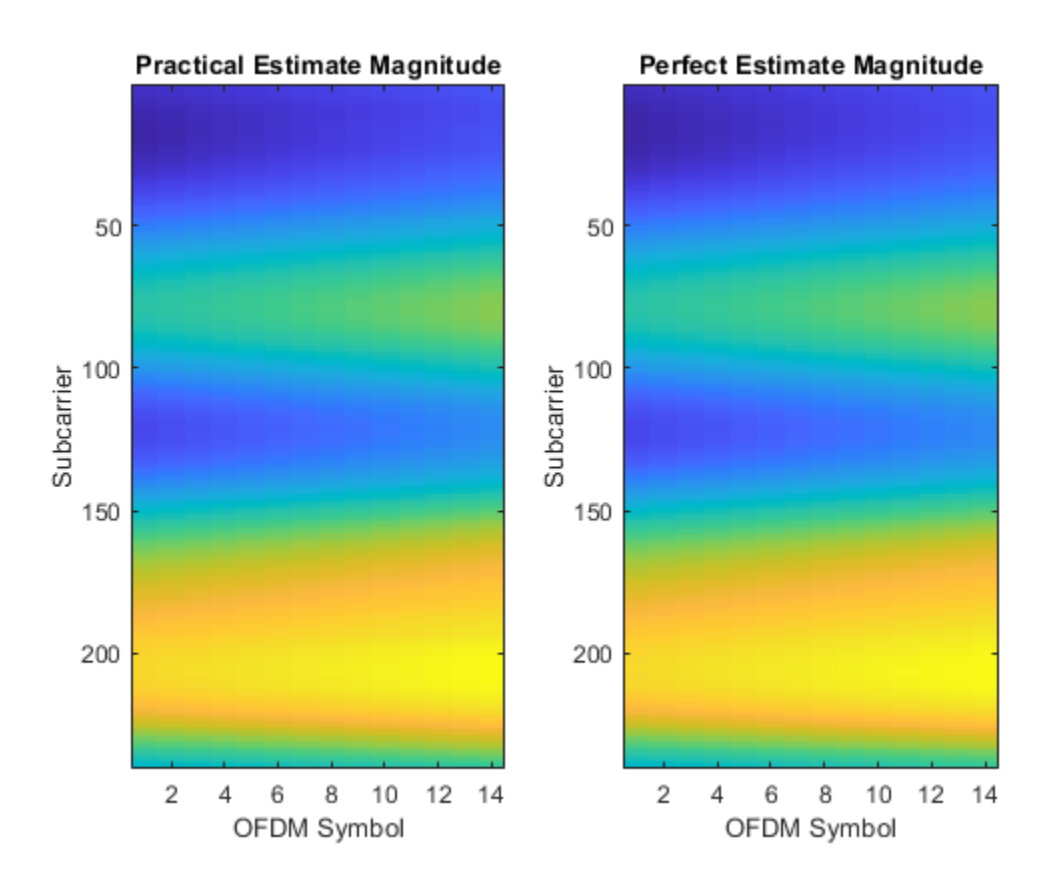

## **Input Arguments**

#### **rxGrid — Received resource grid**

*K*-by-*L*-by-*R* complex array

Received resource grid, specified as a *K*-by-*L*-by-*R* complex array.

- *K* is the number of subcarriers equal to *NRB* × 12, where *NRB* is the number of resource blocks in the range from 1 to 275.
- *L* is the number of OFDM symbols in a slot or in a reference grid.
	- When you call nrChannelEstimate with reference symbols refSym, *L* is 12 for extended cyclic prefix and 14 for normal cyclic prefix. Set the cyclic prefix length by using the 'CyclicPrefix' name-value pair argument.
	- When you call nrChannelEstimate with reference resource grid refGrid, *L* must equal *N*, the number of OFDM symbols in the reference grid.
- *R* is the number of receive antennas.

Data Types: single | double Complex Number Support: Yes

#### **refInd — Reference symbol indices**

integer matrix

Reference symbol indices, specified as an integer matrix. The number of rows equals the number of resource elements. You can specify all indices in a single column or spread them across several columns. The number of elements in refInd and refSym must be the same but their dimensionality can differ. The function reshapes refInd and refSym into column vectors before mapping them into a reference grid:  $\text{refGrid}(\text{refInd}(:)) = \text{refSym}(:).$ 

The elements of refInd are one-based linear indices addressing a *K*-by-*L*-by-*P* resource array.

- *K* is the number of subcarriers equal to *NRB* × 12, where *NRB* is the number of resource blocks in the range from 1 to 275. *K* must be equal to the first dimension of rxGrid.
- *L* is the number of OFDM symbols in a slot. *L* is 12 for extended cyclic prefix and 14 for normal cyclic prefix. Set the cyclic prefix length by using the 'CyclicPrefix' name-value pair argument.
- *P* is the number of reference signal ports, inferred from the range of values in refInd.

Data Types: double

#### **refSym — Reference symbols**

complex matrix

Reference symbols, specified as a complex matrix. The number of rows equals the number of resource elements. You can specify all symbols in a single column or distribute them across several columns. The number of elements in refInd and refSym must be the same but their dimensionality can differ. The function reshapes refInd and refSym into column vectors before mapping them into a reference grid: refGrid(refInd(:)) = refSym(:).

Data Types: single | double Complex Number Support: Yes

#### **refGrid — Predefined reference grid**

*K*-by-*N*-by-*P* complex array

Predefined reference grid, specified as a *K*-by-*N*-by-*P* complex array. refGrid can span multiple slots.

- *K* is the number of subcarriers equal to *NRB* × 12, where *NRB* is the number of resource blocks in the range from 1 to 275.
- *N* is the number of OFDM symbols in the reference grid.
- *P* is the number of reference signal ports.

Data Types: single | double Complex Number Support: Yes

#### **Name-Value Pair Arguments**

Specify optional comma-separated pairs of Name, Value arguments. Name is the argument name and Value is the corresponding value. Name must appear inside quotes. You can specify several name and value pair arguments in any order as Name1, Value1, ..., NameN, ValueN.

Example: 'CyclicPrefix','extended' specifies extended cyclic prefix length.

#### **CyclicPrefix** — Cyclic prefix length

'normal' (default) | 'extended'

Cyclic prefix length, specified as the comma-separated pair consisting of 'CyclicPrefix' and one of these values:

- 'normal' Use this value to specify normal cyclic prefix. This option corresponds to 14 OFDM symbols in a slot.
- 'extended' Use this value to specify extended cyclic prefix. This option corresponds to 12 OFDM symbols in a slot. For the numerologies specified in TS 38.211 Section 4.2, the extended cyclic prefix length only applies to 60 kHz subcarrier spacing.

Data Types: char | string

#### **CDMLengths — CDM arrangement for reference signals**

[1 1] (default) | 1-by-2 array of nonnegative integers

Code domain multiplexing (CDM) arrangement for reference signals, specified as the commaseparated pair consisting of 'CDMLengths' and a 1-by-2 array of nonnegative integers [*FD TD*]. Array elements *FD* and *TD* specify the length of CDM despreading in the frequency domain (FD-CDM) and time domain (TD-CDM), respectively. A value of 1 for an element specifies no CDM.

Example: 'CDMLengths',[2 1] specifies FD-CDM2 and no TD-CDM.

Example: 'CDMLengths', [1 1] specifies no orthogonal despreading.

Data Types: double

#### **AveragingWindow — Pre-interpolation averaging window**

[0 0] (default) | 1-by-2 array of nonnegative odd integers

Pre-interpolation averaging window, specified as the comma-separated pair consisting of 'AveragingWindow' and a 1-by-2 array of nonnegative odd integers [*F T*]. Array elements *F* and *T* specify the number of adjacent reference symbols in the frequency domain and time domain, respectively, over which the function performs averaging before interpolation. If *F* or *T* is zero, the function determines the averaging value from the estimated signal-to-noise ratio (SNR) based on the noise variance estimate nVar.

Data Types: double

#### **Output Arguments**

#### **h — Practical channel estimate**

*K*-by-*L*-by-*R*-by-*P* complex array

Practical channel estimate, returned as a *K*-by-*L*-by-*R*-by-*P* complex array. *K*-by-*L*-by-*R* is the shape of the received resource grid rxGrid. *P* is the number of reference signal ports.

h inherits its data type from rxGrid.

Data Types: double | single

**nVar — Noise variance estimate**

nonnegative scalar

Noise variance estimate, returned as a nonnegative scalar. nVar is the measured variance of additive white Gaussian noise on the received reference symbols.

Data Types: double

#### **info — Additional information**

structure

Additional information, returned as a structure with the field AveragingWindow.

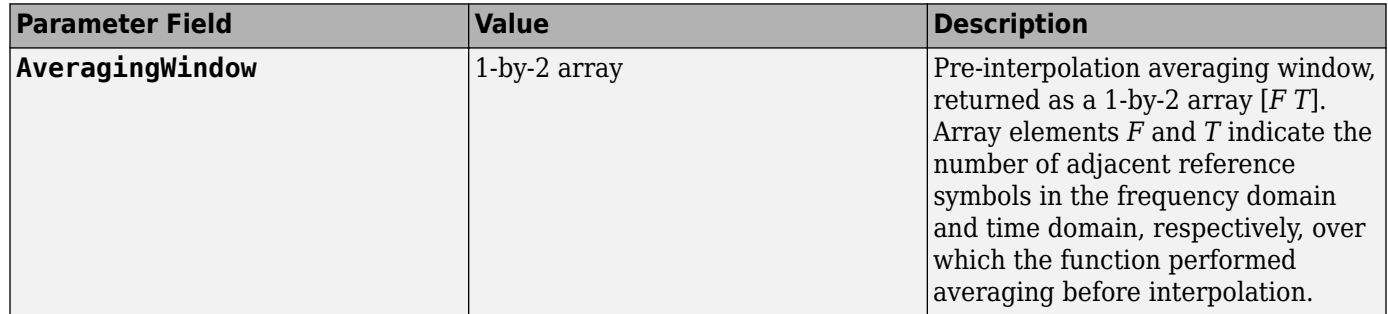

## **Extended Capabilities**

#### **C/C++ Code Generation**

Generate C and C++ code using MATLAB® Coder™.

## **See Also**

**Functions** [nrPerfectChannelEstimate](#page-142-0) | [nrPerfectTimingEstimate](#page-149-0) | [nrTimingEstimate](#page-269-0)

#### **Introduced in R2019b**

## <span id="page-29-0"></span>**nrCodeBlockDesegmentLDPC**

LDPC code block desegmentation and CRC decoding

## **Syntax**

[blk,err] = nrCodeBlockDesegmentLDPC(cbs,bgn,blklen)

## **Description**

[blk,err] = nrCodeBlockDesegmentLDPC(cbs,bgn,blklen) concatenates the input code block segments cbs into a single output data block blk of length blklen. The function validates the data dimensions of the input cbs based on the specified base graph number bgn and output block length blklen. The function removes any filler bits and type-24B cyclic redundancy check (CRC) bits present in the input cbs. The output err is the result of the type-24B CRC decoding (if applicable). This process is the inverse of the low-density parity-check (LDPC) code block segmentation specified in TS 38.212 Section 5.2.2 [\[1\]](#page-32-0) and implemented in [nrCodeBlockSegmentLDPC](#page-33-0).

## **Examples**

#### **Back-to-Back LDPC Code Block Segmentation and Desegmentation**

Perform code block segmentation of a random sequence of binary input data.

```
bgn = 1;blklen = 10000;
cbs = nrCodeBlockSegmentLDPC(randi([0 1],blklen,1),bgn);
```
When the base graph number is 1, segmentation occurs whenever the input length is greater than 8448. The input data of length 10000 is split into two code block segments of length 5280. The code block segments have filler bits and CRC attached.

size(cbs)

ans = *1×2* 5280 2

Concatenate the code block segments.

[blk,err] = nrCodeBlockDesegmentLDPC(cbs,bgn,blklen);

The concatenated result is of the same size as the original input with CRC and filler bits removed.

```
blkSize = size(blk)blkSize = 1×2
```
10000 1

Verify if the CRC decoding was successful by checking the error vector.

```
err
err = 1x2 uint32 row vector
   \odot \odot
```
#### **Display Index Mapping of LDPC Code Block Desegmentation**

Create a matrix representing two code block segments. Each element contains the linear index of that element within the matrix.

```
cbs = reshape([1:10560]',[],2);
```
Concatenate the code block segments using the specified base graph number and output block length.

```
bgn = 1;blklen = 10000;
blk = nrCodeBlockDesegmentLDPC(cbs,bgn,blklen);
```
To see how the input maps onto the output, plot code block segment indices relative to the corresponding indices in the concatenated input. In each code block segment, the last 280 bits represent CRC and filler bits. These additional bits are removed from the recovered data.

```
plot(blk);
xlabel('Code Block Bit Indices');
ylabel('Recovered Data Bit Indices');
title('Code Block Desegmentation Operation');
```
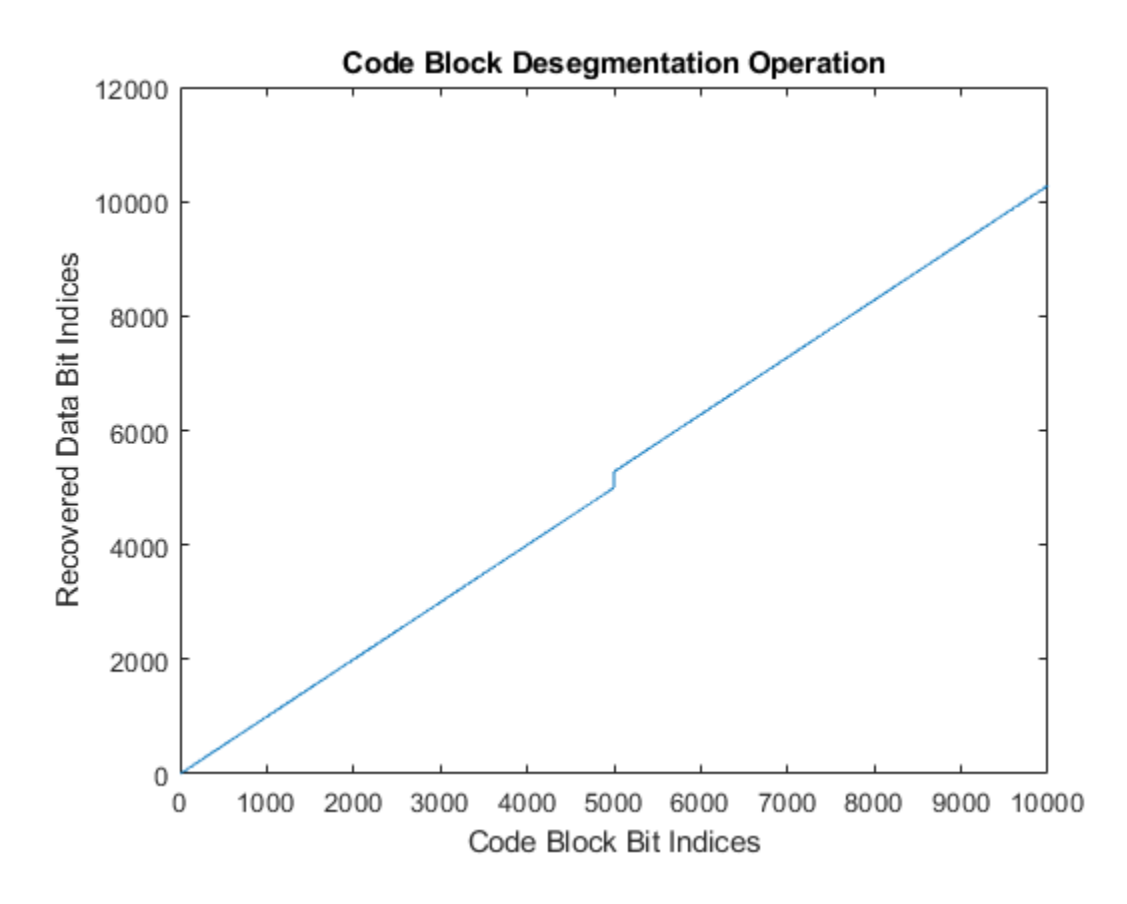

## **Input Arguments**

#### **cbs — Code block segments**

real matrix

Code block segments, specified as a real matrix. A matrix with only one column corresponds to one code block segment without CRC bits appended. If you specify a matrix with more than one column, each column in the matrix corresponds to a separate code block segment with type-24B CRC bits appended. In both cases, the code block segments can contain filler bits.

Data Types: double | int8

#### **bgn — Base graph number**

 $1 | 2$ 

Base graph number, specified as 1 or 2.

Data Types: double

#### **blklen — Output block length**

nonnegative integer

Output block length, specified as a nonnegative integer. If blklen is 0, then both blk and err are empty. The function uses blklen to validate the data dimensions of the input cbs and to calculate the number of filler bits to remove.

<span id="page-32-0"></span>Data Types: double

## **Output Arguments**

#### **blk — Concatenated data block**

empty vector | real column vector

Concatenated data block, returned as an empty vector (when blklen is 0) or a real column vector. The function removes any filler bits and type-24B CRC bits present in the input cbs. The output blk inherits its data type from the input cbs.

Data Types: double | int8

#### **err — CRC error**

empty vector | vector of nonnegative integers

CRC error, returned as one of these values:

- Empty vector The function returns this value when blklen is 0 or if cbs has only one column (CRC decoding does not take place).
- Vector of nonnegative integers If cbs has more than one column, err contains the CRC error bits obtained from decoding the type-24B CRC bits in each code block segment. The length of err is equal to the number of code block segments (number of columns in the input cbs).

Data Types: uint32

#### **References**

[1] 3GPP TS 38.212. "NR; Multiplexing and channel coding." *3rd Generation Partnership Project; Technical Specification Group Radio Access Network*.

## **Extended Capabilities**

#### **C/C++ Code Generation**

Generate C and C++ code using MATLAB® Coder™.

#### **See Also**

**Functions** [nrCRCDecode](#page-36-0) | [nrCodeBlockSegmentLDPC](#page-33-0) | [nrLDPCDecode](#page-78-0) | [nrRateRecoverLDPC](#page-243-0)

#### **Introduced in R2018b**

## <span id="page-33-0"></span>**nrCodeBlockSegmentLDPC**

LDPC code block segmentation and CRC attachment

## **Syntax**

cbs = nrCodeBlockSegmentLDPC(blk,bgn)

## **Description**

 $\text{cbs}$  = nrCodeBlockSegmentLDPC(blk, bgn) splits the input data block blk into code block segments based on the base graph number bgn, as specified in TS 38.212 Section 5.2.2 [\[1\]](#page-35-0). The function appends cyclic redundancy check (CRC) and filler bits to each code block segment in cbs (if applicable). nrCodeBlockSegmentLDPC provides input to low-density parity-check (LDPC) coders in transport channels, including downlink and uplink shared channels, and paging channels.

## **Examples**

#### **LDPC Code Block Segmentation**

Create a random sequence of binary input data.

 $in = randi([0,1],4000,1);$ 

Perform LDPC code block segmentation.

```
cbs1 = nrCodeBlockSegmentLDPC(in, 1);
cbs2 = nrCodeBlockSegmentLDPC(in,2);
```
When the base graph number is 1, the segmentation results in one code block segment. When the base graph number is 2, the segmentation results in two code block segments. Segmentation occurs only if the input length is greater than the maximum code block size. The maximum code block size is 8448 when the base graph number is 1 and 3840 when the base graph number is 2.

```
size(cbs1)
ans = 1×2
       4224 1
size(cbs2)
ans = 1×2
       2080 2
```
#### **Display Index Mapping of LDPC Code Block Segmentation**

Create a ramp data input and perform code block segmentation.

cbs = nrCodeBlockSegmentLDPC([1:4000]',2);

The input of length 4000 is split into two code block segments of equal size with 24B CRC and filler bits attached. To see how the input maps onto the output, plot the input data indices relative to the corresponding code block segment indices.

```
plot(cbs)
legend('CBS1','CBS2')
xlabel('Code Block Bit Indices');
ylabel('Input Data Bit Indices + CRC/Filler');
title('Code Block Segmentation Operation')
```
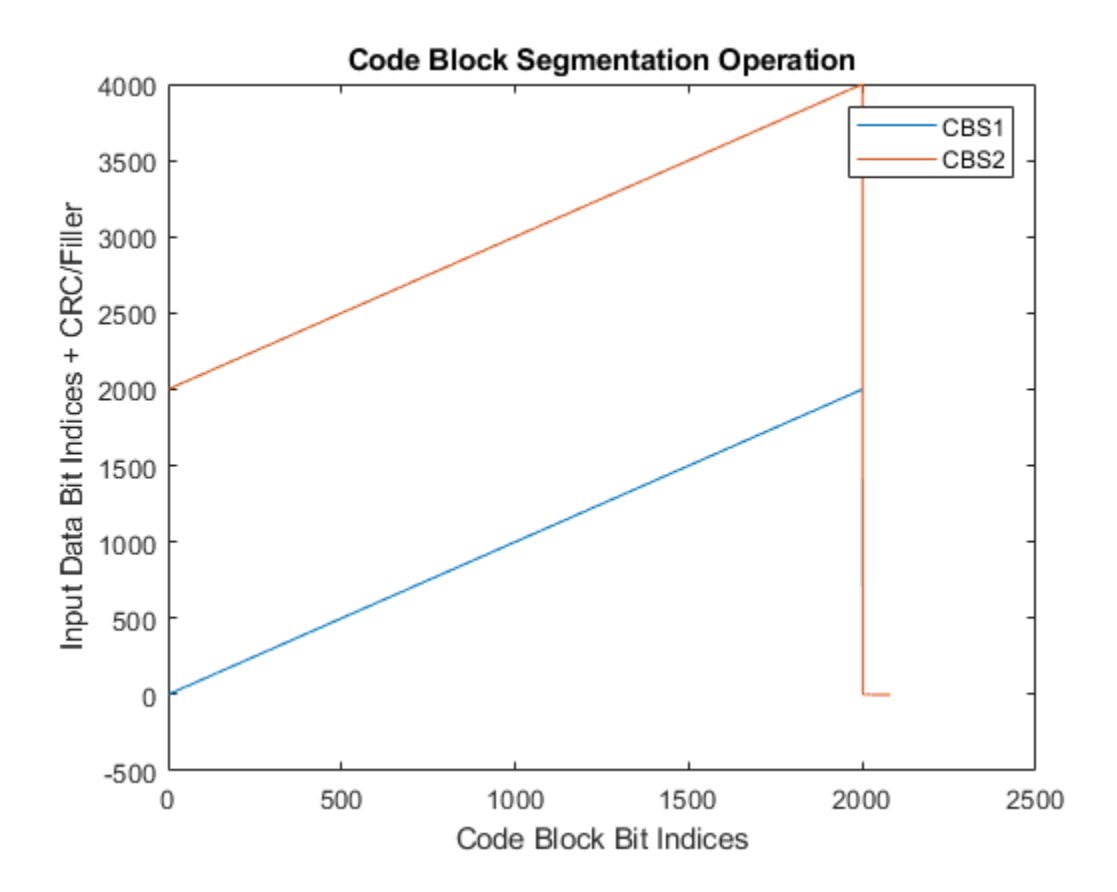

#### **Input Arguments**

**blk — Input data block**

column vector of real numbers

Input data block, specified as a column vector of real numbers.

Data Types: double | int8 | logical

#### <span id="page-35-0"></span>**bgn — Base graph number**

 $1 | 2$ 

Base graph number, specified as 1 or 2.

Data Types: double

## **Output Arguments**

#### **cbs — Code block segments**

integer or real matrix

Code block segments, returned as an integer or real matrix. Each column corresponds to a separate code block segment. The number of code block segments depends on the maximum code block size of the LDPC coder, *Kcb*, and the length of the input blk, *B*. If bgn is set to 1, *Kcb* = 8448. If bgn is set to 2,  $Kcb = 3840$ . If  $B \leq Kcb$ , then the function does not perform segmentation and does not append CRC to the resulting code block. If *B* > *Kcb*, the segmentation results in several smaller code blocks with a type-24B CRC bits appended.

The function appends filler bits to each code block (with or without CRC) if necessary. The filler bits ensure that the code block segments entering the LDPC coder have a valid length and are a multiple of the LDPC lifting size. To accommodate the filler bits represented by –1, the data type of cbs is cast to int8 when the input blk is logical. Otherwise, cbs inherits the data type of the input blk.

Data Types: double | int8

## **References**

[1] 3GPP TS 38.212. "NR; Multiplexing and channel coding." *3rd Generation Partnership Project; Technical Specification Group Radio Access Network*.

## **Extended Capabilities**

#### **C/C++ Code Generation**

Generate C and  $C++$  code using MATLAB<sup>®</sup> Coder<sup>™</sup>.

#### **See Also**

#### **Functions**

[nrCodeBlockDesegmentLDPC](#page-29-0) | [nrLDPCEncode](#page-86-0) | [nrLDPCEncode](#page-86-0) | [nrRateMatchLDPC](#page-236-0) | [nrRateMatchLDPC](#page-236-0)

#### **Introduced in R2018b**
# <span id="page-36-0"></span>**nrCRCDecode**

Decode and remove cyclic redundancy check (CRC)

## **Syntax**

```
[blk,err] = nrCRCDecode(blkcrc,poly)
[blk,err] = nrCRCDecode(blkcrc,poly,mask)
```
# **Description**

[blk,err] = nrCRCDecode(blkcrc,poly) checks the input data blkcrc for a CRC error. The function assumes that the input data comprises the CRC parity bits associated with the polynomial poly. The function returns blk, which is the data part of the input blkcrc. The function also returns err, which is the logical difference (XOR) between the CRC comprised in the input and the CRC recalculated across the data part of the input. If err is not equal to 0, either an error has occurred or the input CRC has been masked. For details on the associated polynomials, see TS 38.212 Section 5.1 [\[1\].](#page-37-0)

[blk,err] = nrCRCDecode(blkcrc,poly,mask) XOR-masks the CRC difference with mask before returning it in err. The mask value is applied to the CRC difference with the most significant bit (MSB) first to the least significant bit (LSB) last.

# **Examples**

#### **Check Data Block for CRC Error**

Check the effect of CRC decoding with and without a mask.

Define a mask corresponding to the radio network temporary identifier (RNTI) equal to 12. Append RNTI-masked CRC parity bits to an all-ones matrix of one data block.

```
rnti = 12:
blkCrc = nrCECncode(ones(100,1), '24C', rnti);
```
When you perform CRC decoding without a mask,  $err1$  is equal to the RNTI because the CRC was masked during coding. The logical difference between the original CRC and the recalculated CRC is the CRC mask.

```
[blk,err1] = nrCRCDecode(blkCrc, '24C');
err1
err1 = uint32
    12
```
When you perform CRC decoding using the RNTI value as a mask, err is equal to 0.

```
[blk,err2] = nrCRCDecode(blkCrc,'24C',err1);
err2
err2 = uint32
    \odot
```
# <span id="page-37-0"></span>**Input Arguments**

#### **blkcrc — CRC encoded data**

matrix of real numbers

CRC encoded data, specified as a matrix of real numbers. Each column of the matrix is considered as a separate CRC encoded data block.

Data Types: double | int8 | logical

**poly — CRC polynomial** '6' | '11' | '16' | '24A' | '24B' | '24C'

CRC polynomial, specified as '6', '11', '16', '24A', '24B', or '24C'. For details on the associated polynomials, see TS 38.212 Section 5.1.

Data Types: char | string

#### **mask — XOR mask**

0 (default) | nonnegative integer

XOR mask, specified as a nonnegative integer. The mask is typically a radio network temporary identifier (RNTI).

Data Types: double

### **Output Arguments**

#### **blk — CRC decoded data**

matrix of real numbers

CRC decoded data, returned as a matrix of real numbers. blk is the data-only part of the input blkcrc.

Data Types: double | int8 | logical

#### **err — Logical CRC difference**

integer

Logical CRC difference, returned as an integer. err is the logical difference between the CRC comprised in the input blkcrc and the CRC recalculated across the data part of the input. If a mask is specified, the function XOR-masks err with mask before returning it.

Data Types: uint32

### **References**

[1] 3GPP TS 38.212. "NR; Multiplexing and channel coding." *3rd Generation Partnership Project; Technical Specification Group Radio Access Network*.

# **Extended Capabilities**

#### **C/C++ Code Generation**

Generate C and C++ code using MATLAB® Coder™.

# **See Also**

#### **Functions**

[nrBCHDecode](#page-19-0) | [nrCRCEncode](#page-39-0) | [nrCodeBlockDesegmentLDPC](#page-29-0) | [nrDCIDecode](#page-54-0) | [nrLDPCDecode](#page-78-0) | [nrPolarDecode](#page-152-0) | [nrRateRecoverLDPC](#page-243-0) | [nrRateRecoverPolar](#page-246-0)

#### **Introduced in R2018b**

# <span id="page-39-0"></span>**nrCRCEncode**

Calculate and append cyclic redundancy check (CRC)

## **Syntax**

```
blkcrc = nrCRCEncode(blk,poly)
blkcrc = nrCRCEncode(blk,poly,mask)
```
# **Description**

 $blkerc = nCRCEncode(blk, poly)$  calculates the CRC defined by the polynomial poly for the input data blk. The function returns the CRC encoded data, which is a copy of the input data with the CRC parity bits appended. For details on the associated polynomials, see TS 38.212 Section 5.1 [\[1\]](#page-40-0).

 $blkerc = nrcRCEncode(blk, poly,mask)$  applies a logical difference (XOR) mask on the appended CRC bits with the integral value of mask. The appended CRC bits in blkcrc are XORmasked with the most significant bit (MSB) first to the least significant bit (LSB) last. The masked CRC is of the form  $(\rho_\theta$  xor  $m_\theta)$ ,  $(\rho_1$  xor  $m_1)$ ,…,  $(\rho_{L-1}$  xor  $m_{L-1})$ , where  $L$  is the number of parity bits, and  $\rho_{\scriptscriptstyle{\theta}}$  and  $m_{\scriptscriptstyle{\theta}}$  are the MSBs in the binary representation of CRC and <code>mask</code>, respectively. If the mask value is greater than  $2^L$  - 1, the  $L$  LSBs are considered for the mask.

# **Examples**

#### **Calculate and Append CRC**

Calculate and append CRC parity bits to an all-zeros matrix of two data blocks. The result is an allzeros matrix of size 124-by-2.

```
blkcrc = nrCECncode(zeros(100, 2), '24C');
any(blkcrc(:,1:2));
```
#### **Calculate and Append Masked CRC**

Calculate and append masked CRC parity bits to an all-zeros matrix of two data blocks. The appended CRC bits are XOR-masked with the specified mask, from the MSB first to the LSB last. The result is an all-zeros matrix apart from the elements in the last position.

```
mask = 1;blkcrc = nrCRCEncode(zeros(100, 2), '24C', mask);blkcrc(end-5:end,1:2)
ans = 6×2
      \begin{matrix} 0 & 0 \\ 0 & 0 \end{matrix}\Theta 0 0
 0 0
```
<span id="page-40-0"></span> 0 0 1 1

### **Input Arguments**

#### **blk — Input data**

matrix of real numbers

Input data, specified as a matrix of real numbers. Each column of the matrix is treated as a separate data block.

Data Types: double | int8 | logical

**poly — CRC polynomial** '6' | '11' | '16' | '24A' | '24B' | '24C'

CRC polynomial, specified as '6', '11', '16', '24A', '24B', or '24C'. For details on the associated polynomials, see TS 38.212 Section 5.1.

Data Types: char | string

**mask — XOR mask** 0 (default) | nonnegative integer

XOR mask, specified as a nonnegative integer. The mask is typically a radio network temporary identifier (RNTI).

Data Types: double

### **Output Arguments**

#### **blkcrc — CRC encoded data**

matrix of real numbers

CRC encoded data, returned as a matrix of real numbers. blkcrc is a copy of the input blk with the CRC parity bits appended. Each column corresponds to a separate CRC encoded code block. blkcrc inherits its data type from the input blk.

Data Types: double | int8 | logical

### **References**

[1] 3GPP TS 38.212. "NR; Multiplexing and channel coding." *3rd Generation Partnership Project; Technical Specification Group Radio Access Network*.

### **Extended Capabilities**

#### **C/C++ Code Generation**

Generate C and C++ code using MATLAB® Coder™.

# **See Also**

### **Functions**

[nrBCH](#page-16-0) | [nrCRCDecode](#page-36-0) | [nrCodeBlockSegmentLDPC](#page-33-0) | [nrDCIEncode](#page-57-0) | [nrLDPCEncode](#page-86-0) | [nrPolarEncode](#page-157-0) | [nrRateMatchLDPC](#page-236-0) | [nrRateMatchPolar](#page-240-0)

**Introduced in R2018b**

# <span id="page-42-0"></span>**nrCSIRS**

Generate CSI-RS symbols

# **Syntax**

[sym,info] = nrCSIRS(carrier,csirs) [sym,info] = nrCSIRS(carrier,csirs,Name,Value)

# **Description**

[sym,info] = nrCSIRS(carrier,csirs) returns channel state information reference signal (CSI-RS) symbols sym, as defined in TS 38.211 Section 7.4.1.5 [\[1\].](#page-47-0) The input carrier specifies carrier configuration parameters for a specific OFDM numerology. The input csirs specifies CSI-RS resource configuration parameters for one or more zero-power (ZP) or non-zero-power (NZP) CSI-RS resources. When configuring both ZP and NZP resources, the returned symbols are in the order ZP followed by NZP, irrespective of the resource order specified by csirs. The function also returns the structure info, which contains additional information about the CSI-RS locations.

[sym,info] = nrCSIRS(carrier,csirs,Name,Value) specifies output formatting options by using one or more name-value pair arguments. Unspecified options take default values.

# **Examples**

#### **Generate CSI-RS Symbols and Indices for 10 MHz Carrier**

Create a carrier configuration object with default properties. This object corresponds to a 10 MHz carrier.

carrier = nrCarrierConfig;

Create a CSI-RS configuration object with default properties.

csirs = nrCSIRSConfig;

Generate CSI-RS symbols of single data type.

[sym,info sym] = nrCSIRS(carrier,csirs,'OutputDataType','single');

Generate resource element indices for CSI-RS.

[ind,info ind] = nrCSIRSIndices(carrier,csirs);

### **Generate ZP and NZP-CSI-RS Symbols and Indices**

Create a carrier configuration object, specifying the slot number as 10.

```
carrier = nrCarrierConfig('NSlot',10);
```
Create a CSI-RS resource configuration object for two periodic resources. Specify one NZP resource and one ZP resource with row numbers 3 and 5, symbol locations 13 and 9, and subcarrier locations 6 and 4, respectively. For both resources, set the periodicity to 5, offset to 1, and density to 'one'.

```
csirs = nrCSIRSConfig;
csirs.CSIRSType = {\text{ 'nzp', 'zp'}};
csirs.CSIRSPeriod = \{ [5 1], [5 1] \};
csirs.RowNumber = <math>[3 5]</math>;csirs.Density = \{ 'one', 'one' \};
csirs.SymbolLocations = {13,9};
csirs. SubcarrierLocations = {6,4};
```
Generate CSI-RS symbols and indices for the specified carrier, CSI-RS resource configuration, and output formatting name-value pair arguments. Verify the format of the symbols and indices.

```
[sym,info_sym] = nrCSIRS(carrier,csirs,...
                 'OutputResourceFormat','cell')
sym=1×2 cell array
     {0x1 double} {0x1 double}
info_sym = struct with fields:
      ResourceOrder: [2 1]
          KBarLBar: {{1x1 cell} {1x2 cell}}
   CDMGroupIndices: {[0] [0 1]}
             KPrime: {[0 1] [0 1]}
             LPrime: {[0] [0]}
[ind,info,indl = nrcSIRSIndices(carrier,csirs,...] 'IndexStyle','subscript','OutputResourceFormat','cell')
ind=1×2 cell array
     {0x3 uint32} {0x3 uint32}
info_ind = struct with fields:
      ResourceOrder: [2 1]
          KBarLBar: {{1x1 cell} {1x2 cell}}
   CDMGroupIndices: {[0] [0 1]}
             KPrime: {[0 1] [0 1]}
              LPrime: {[0] [0]}
```
Verify that the generated outputs are in the order of ZP-CSI-RS resources followed by NZP-CSI-RS resources in terms of the specified csirs.CSIRSType indices.

info\_sym.ResourceOrder

ans = *1×2* 2 1

info\_ind.ResourceOrder

ans = *1×2*

2 1

#### **Generate and Map CSI-RS Symbols Used for Tracking**

Create a carrier configuration object with default properties.

carrier = nrCarrierConfig;

Create a CSI-RS resource configuration object with CSI-RS parameters set for tracking. Specify four periodic NZP-CSI-RS resources in two consecutive slots. Specify for each slot to contain two periodic NZP-CSI-RS resources with periodicity set to 20. Set the offset for the first two resources to 0. Set the offset for the next two resources to 1. Set the row number to 1 and density to 'three' for all resources.

```
csirs = nrCSIRSConfig;
csirs.CSIRSType = {'nzp','nzp','nzp','nzp'};
csirs.CSIRSPeriod = {[20 0],[20 0],[20 1],[20 1]};
csirs.RowNumber = <math>[1 \ 1 \ 1 \ 1];</math>csirs.Density = {'three','three','three','three'};
csirs.SymbolLocations = \{6, 10, 6, 10\};
csirs.SubcarrierLocations = {0,0,0,0};
```
Generate CSI-RS symbols and indices for the default slot number of the carrier configuration object (slot number 0).

```
ind0 = nrCSIRSIndices(carrier,csirs);
sym0 = nrCSIRS(carrier,csirs);
```
Map the symbols to a carrier grid of one slot duration.

```
gridSize = [12*carrier.NSizeGrid carrier.SymbolsPerSlot max(csirs.NumCSIRSPorts)];
slotgrid0 = complex(zeros(gridSize));slotgrid0(intold) = sym0;
```
Change the absolute slot number in the carrier configuration from  $0$  to 1.

 $carrier.NSlot = 1;$ 

Generate CSI-RS symbols and indices for slot number 1.

```
ind1 = nrCSIRSIndices(carrier,csirs);
sym1 = nrCSIRS(carrier,csirs);
```
Map the symbols to another carrier grid of one slot duration.

slotgrid1 = complex(zeros(gridSize)); slotgrid1(ind1) = sym1;

Concatenate the two slots to form the final grid.

grid = [slotgrid0 slotgrid1];

Plot the grid.

```
imagesc(abs(grid(:,:,1)));
axis xy;
```

```
title('CSI-RS as Tracking Reference Signal');
xlabel('OFDM Symbols');
ylabel('Subcarriers');
```
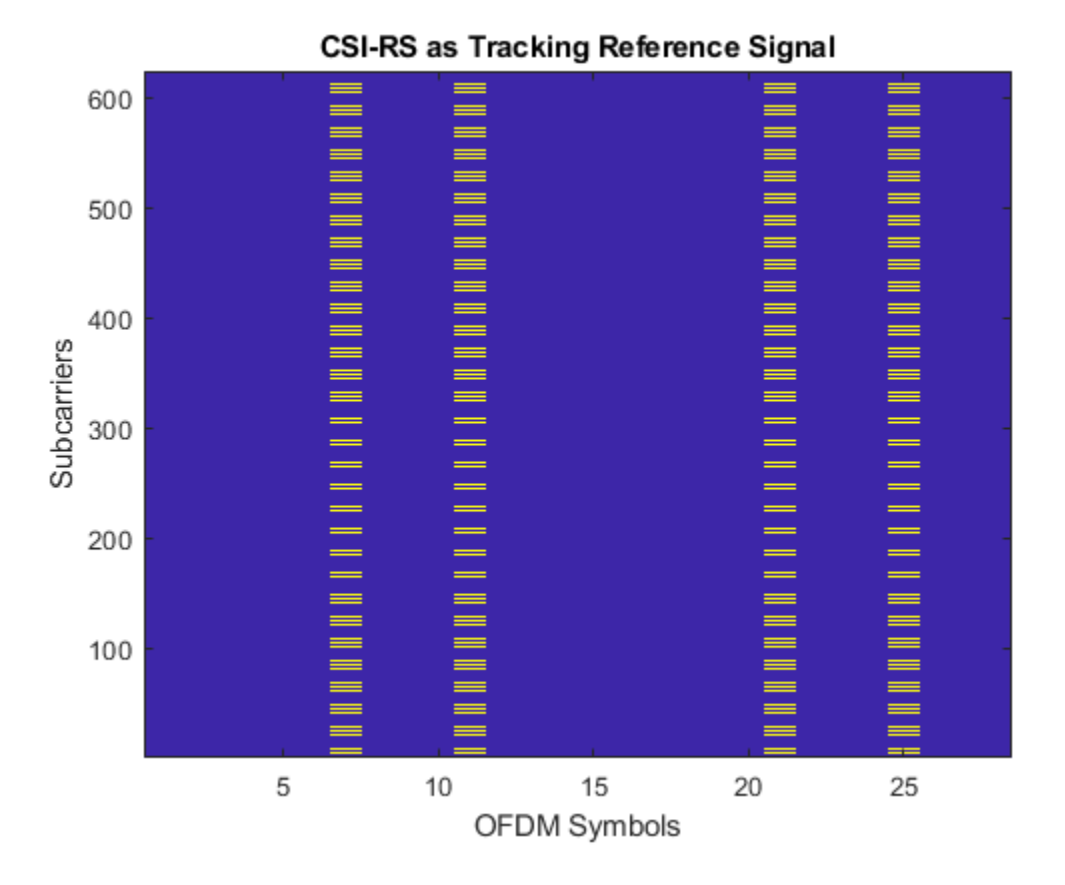

# **Input Arguments**

#### **carrier — Carrier configuration parameters**

nrCarrierConfig object

Carrier configuration parameters for a specific OFDM numerology, specified as an [nrCarrierConfig](#page-429-0) object.

#### **csirs — CSI-RS resource configuration parameters**

nrCSIRSConfig object

CSI-RS resource configuration parameters, specified as an [nrCSIRSConfig](#page-439-0) object.

#### **Name-Value Pair Arguments**

Specify optional comma-separated pairs of Name, Value arguments. Name is the argument name and Value is the corresponding value. Name must appear inside quotes. You can specify several name and value pair arguments in any order as Name1, Value1, ..., NameN, ValueN.

Example: 'OutputDataType','single' specifies single data type for the output symbols.

#### **OutputDataType — Data type of generated CSI-RS symbols**

'double' (default) | 'single'

Data type of generated CSI-RS symbols, specified as the comma-separated pair consisting of 'OutputDataType' and 'double' or 'single'.

Data Types: char | string

#### **OutputResourceFormat — Output format of CSI-RS symbols**

'concatenated' (default) | 'cell'

Output format of CSI-RS symbols, specified as the comma-separated pair consisting of 'OutputResourceFormat' and one of these values:

- 'concatenated' The output sym is a single column vector containing all CSI-RS symbols concatenated.
- 'cell' The output sym is a cell array where each cell corresponds to a single CSI-RS resource.

Data Types: char | string

### **Output Arguments**

#### **sym — CSI-RS symbols**

complex column vector | cell array of complex column vectors

CSI-RS symbols, returned as a complex column vector or a cell array of complex column vectors.

Data Types: single | double

#### **info — CSI-RS locations information**

structure

CSI-RS locations information, returned as a structure containing these fields

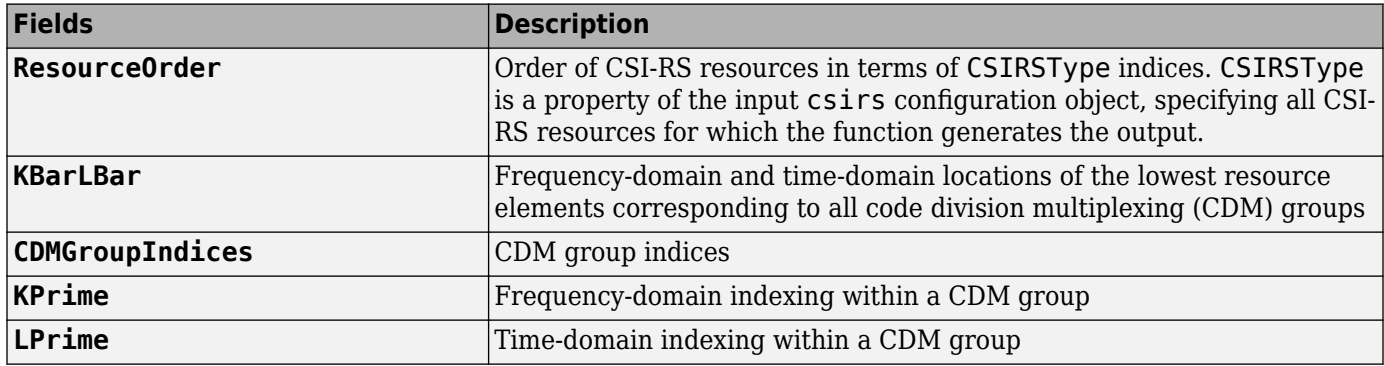

Each field, apart from ResourceOrder, returns the information in the resource order specified by the CSIRSType property of the input csirs configuration object. These fields represent the frequency-domain and time-domain locations of the CSI-RS within a slot for each resource, as defined in TS 38.211 Table 7.4.1.5.3-1.

# <span id="page-47-0"></span>**References**

[1] 3GPP TS 38.211. "NR; Physical channels and modulation." *3rd Generation Partnership Project; Technical Specification Group Radio Access Network*.

# **Extended Capabilities**

#### **C/C++ Code Generation**

Generate C and C++ code using MATLAB® Coder™.

Usage notes and limitations:

Names and values in name-value pair arguments must be compile-time constants. For example, to specify single data type for the output, include

{coder.Constant('OutputDataType'),coder.Constant('single')} in the -args value of the codegen function. For more information, see the coder.Constant class.

# **See Also**

**Functions** [nrCSIRSIndices](#page-48-0)

**Objects** [nrCSIRSConfig](#page-439-0) | [nrCarrierConfig](#page-429-0)

**Introduced in R2019b**

# <span id="page-48-0"></span>**nrCSIRSIndices**

Generate CSI-RS resource element indices

### **Syntax**

```
[ind,info] = nrCSIRSIndices(carrier,csirs)
[ind,info] = nrCSIRSIndices(carrier,csirs,Name,Value)
```
## **Description**

[ind,info] = nrCSIRSIndices(carrier,csirs) returns resource element indices ind for the channel state information reference signal (CSI-RS), as defined in TS 38.211 Section 7.4.1.5.3 [\[1\].](#page-53-0) The input carrier specifies carrier configuration parameters for a specific OFDM numerology. The input csirs specifies CSI-RS resource configuration parameters for one or more zero-power (ZP) or non-zero-power (NZP) CSI-RS resources. When configuring both ZP and NZP resources, the returned indices are in the order ZP followed by NZP, irrespective of the resource order specified by csirs. The function also returns the structure info, which contains additional information about the CSI-RS locations.

[ind,info] = nrCSIRSIndices(carrier,csirs,Name,Value) specifies output formatting options by using one or more name-value pair arguments. Unspecified options take default values.

# **Examples**

#### **Generate CSI-RS Symbols and Indices for 10 MHz Carrier**

Create a carrier configuration object with default properties. This object corresponds to a 10 MHz carrier.

carrier = nrCarrierConfig;

Create a CSI-RS configuration object with default properties.

csirs = nrCSIRSConfig;

Generate CSI-RS symbols of single data type.

[sym,info\_sym] = nrCSIRS(carrier,csirs,'OutputDataType','single');

Generate resource element indices for CSI-RS.

[ind,info\_ind] = nrCSIRSIndices(carrier,csirs);

#### **Generate ZP and NZP-CSI-RS Symbols and Indices**

Create a carrier configuration object, specifying the slot number as 10.

```
carrier = nrCarrierConfig('NSlot',10);
```
Create a CSI-RS resource configuration object for two periodic resources. Specify one NZP resource and one ZP resource with row numbers 3 and 5, symbol locations 13 and 9, and subcarrier locations 6 and 4, respectively. For both resources, set the periodicity to 5, offset to 1, and density to 'one'.

```
csirs = nrCSIRSConfig;
csirs.CSIRSType = {\text{ 'nzp', 'zp'}};
csirs.CSIRSPeriod = \{ [5 1], [5 1] \};
csirs.RowNumber = <math>[3 5]</math>;csirs.Density = \{ 'one', 'one' \};
csirs.SymbolLocations = {13,9};
csirs. SubcarrierLocations = {6,4};
```
Generate CSI-RS symbols and indices for the specified carrier, CSI-RS resource configuration, and output formatting name-value pair arguments. Verify the format of the symbols and indices.

```
[sym,info_sym] = nrCSIRS(carrier,csirs,...
                 'OutputResourceFormat','cell')
sym=1×2 cell array
     {0x1 double} {0x1 double}
info_sym = struct with fields:
       ResourceOrder: [2 1]
           KBarLBar: {{1x1 cell} {1x2 cell}}
    CDMGroupIndices: {[0] [0 1]}
              KPrime: {[0 1] [0 1]}
              LPrime: {[0] [0]}
[ind,info,indl = nrcSIRSIndices(carrier,csirs,...] 'IndexStyle','subscript','OutputResourceFormat','cell')
ind=1×2 cell array
     {0x3 uint32} {0x3 uint32}
info_ind = struct with fields:
       ResourceOrder: [2 1]
           KBarLBar: {{1x1 cell} {1x2 cell}}
    CDMGroupIndices: {[0] [0 1]}
              KPrime: {[0 1] [0 1]}
              LPrime: {[0] [0]}
```
Verify that the generated outputs are in the order of ZP-CSI-RS resources followed by NZP-CSI-RS resources in terms of the specified csirs.CSIRSType indices.

info\_sym.ResourceOrder

ans = *1×2* 2 1

info\_ind.ResourceOrder

ans = *1×2*

2 1

#### **Generate and Map CSI-RS Symbols Used for Tracking**

Create a carrier configuration object with default properties.

carrier = nrCarrierConfig;

Create a CSI-RS resource configuration object with CSI-RS parameters set for tracking. Specify four periodic NZP-CSI-RS resources in two consecutive slots. Specify for each slot to contain two periodic NZP-CSI-RS resources with periodicity set to 20. Set the offset for the first two resources to 0. Set the offset for the next two resources to 1. Set the row number to 1 and density to 'three' for all resources.

```
csirs = nrCSIRSConfig;
csirs.CSIRSType = {'nzp','nzp','nzp','nzp'};
csirs.CSIRSPeriod = {[20 0],[20 0],[20 1],[20 1]};
csirs.RowNumber = <math>[1 \ 1 \ 1 \ 1];</math>csirs.Density = {'three','three','three','three'};
csirs.SymbolLocations = \{6, 10, 6, 10\};
csirs.SubcarrierLocations = {0,0,0,0};
```
Generate CSI-RS symbols and indices for the default slot number of the carrier configuration object (slot number 0).

```
ind0 = nrCSIRSIndices(carrier,csirs);
sym0 = nrCSIRS(carrier,csirs);
```
Map the symbols to a carrier grid of one slot duration.

```
gridSize = [12*carrier.NSizeGrid carrier.SymbolsPerSlot max(csirs.NumCSIRSPorts)];
slotgrid0 = complex(zeros(gridSize));
slotgrid0(intold) = sym0;
```
Change the absolute slot number in the carrier configuration from  $0$  to 1.

 $carrier.NSlot = 1;$ 

Generate CSI-RS symbols and indices for slot number 1.

ind1 = nrCSIRSIndices(carrier,csirs); sym1 = nrCSIRS(carrier,csirs);

Map the symbols to another carrier grid of one slot duration.

slotgrid1 = complex(zeros(gridSize)); slotgrid1(ind1) = sym1;

Concatenate the two slots to form the final grid.

grid = [slotgrid0 slotgrid1];

Plot the grid.

```
imagesc(abs(grid(:,:,1)));
axis xy;
```

```
title('CSI-RS as Tracking Reference Signal');
xlabel('OFDM Symbols');
ylabel('Subcarriers');
```
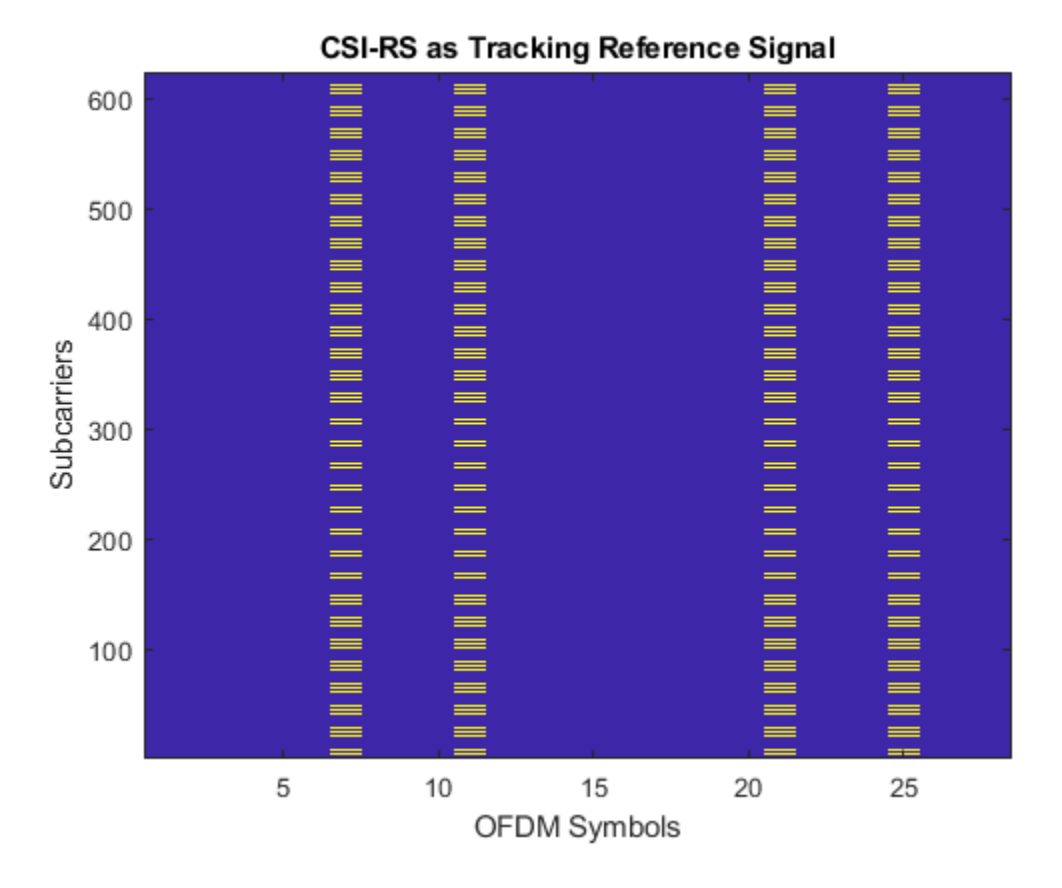

### **Input Arguments**

#### **carrier — Carrier configuration parameters**

nrCarrierConfig object

Carrier configuration parameters for a specific OFDM numerology, specified as an [nrCarrierConfig](#page-429-0) object.

#### **csirs — CSI-RS resource configuration parameters**

nrCSIRSConfig object

CSI-RS resource configuration parameters, specified as an [nrCSIRSConfig](#page-439-0) object.

#### **Name-Value Pair Arguments**

Specify optional comma-separated pairs of Name, Value arguments. Name is the argument name and Value is the corresponding value. Name must appear inside quotes. You can specify several name and value pair arguments in any order as Name1, Value1, ..., NameN, ValueN.

Example: 'IndexStyle','subscript','IndexBase','0based' specifies the indexing style and indexing base of the output.

#### **IndexStyle — Resource element indexing form**

'index' (default) | 'subscript'

Resource element indexing form, specified as the comma-separated pair consisting of 'IndexStyle' and one of these values:

- 'index' The indices are in linear index form.
- 'subscript' The indices are in [subcarrier, symbol, antenna] subscript row form.

Data Types: char | string

#### **IndexBase — Resource element indexing base**

'1based' (default) | '0based'

Resource element indexing base, specified as the comma-separated pair consisting of 'IndexBase' and one of these values:

- '1based' The index counting starts from one.
- '0based' The index counting starts from zero.

Data Types: char | string

#### **OutputResourceFormat — Output format of CSI-RS resource element indices**

```
'concatenated' (default) | 'cell'
```
Output format of CSI-RS resource element indices, specified as the comma-separated pair consisting of 'OutputResourceFormat' and one of these values:

- 'concatenated' The output ind is a single column vector containing all CSI-RS resource element indices concatenated.
- 'cell' The output ind is a cell array where each cell corresponds to a single CSI-RS resource.

Data Types: char | string

### **Output Arguments**

#### **ind — CSI-RS resource element indices**

column vector | *M*-by-3 matrix | cell array

CSI-RS resource element indices, returned as one of these values:

- Column vector The function returns this type of value when 'OutputResourceFormat' is set to 'concatenated' and 'IndexStyle' is set to 'index'.
- *M*-by-3 matrix The function returns this type of value when 'OutputResourceFormat' is set to 'concatenated' and 'IndexStyle' is set to 'subscript'. The matrix rows correspond to the [subcarrier, symbol, antenna] subscripts based on the number of subcarriers, OFDM symbols, and number of antennas, respectively.
- Cell array The function returns this type of value when 'OutputResourceFormat' is set to 'cell'. If 'IndexStyle' is set to 'index', each cell is a column vector. If 'IndexStyle' is set to 'subscript', each cell is an *M*-by-3 matrix.

Depending on the value of 'IndexBase', the function returns either one-based or zero-based indices.

Data Types: uint32

#### <span id="page-53-0"></span>**info — CSI-RS locations information**

structure

CSI-RS locations information, returned as a structure containing these fields

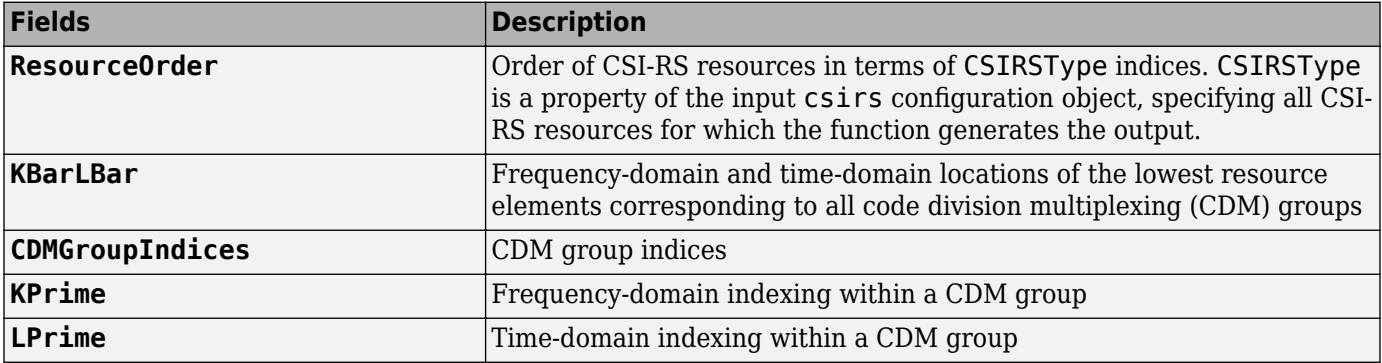

Each field, apart from ResourceOrder, returns the information in the resource order specified by the CSIRSType property of the input csirs configuration object. These fields represent the frequency-domain and time-domain locations of the CSI-RS within a slot for each resource, as defined in TS 38.211 Table 7.4.1.5.3-1.

### **References**

[1] 3GPP TS 38.211. "NR; Physical channels and modulation." *3rd Generation Partnership Project; Technical Specification Group Radio Access Network*.

# **Extended Capabilities**

#### **C/C++ Code Generation**

Generate C and C++ code using MATLAB® Coder™.

Usage notes and limitations:

Names and values in name-value pair arguments must be compile-time constants. For example, to specify linear indexing form, include

{coder.Constant('IndexStyle'),coder.Constant('index')} in the -args value of the codegen function. For more information, see the coder.Constant class.

### **See Also**

**Functions** [nrCSIRS](#page-42-0)

**Objects** [nrCSIRSConfig](#page-439-0) | [nrCarrierConfig](#page-429-0)

#### **Introduced in R2019b**

# <span id="page-54-0"></span>**nrDCIDecode**

Decode downlink control information (DCI)

### **Syntax**

```
dclbits = nrDCIDecode(softbits,K,L)[dcibits,mask] = nrDCIDecode(softbits,K,L)
[dcibits,mask] = nrDCIDecode(softbits, K, L, rnti)
```
## **Description**

dcibits =  $nPCIDecode(softbits,K,L)$  decodes the input softbits and returns the decoded DCI bits of length K. The function implements the inverse of the features specified in TS 38.212 Sections 7.3.4, 7.3.3, and 7.3.2 [\[1\]](#page-56-0), such as rate recovery, polar decoding, and cyclic redundancy check (CRC) decoding. L specifies the list length used for polar decoding.

[dcibits, mask] = nrDCIDecode(softbits, K, L) also looks for a cyclic redundancy check (CRC) error in the DCI decoding. If mask is not equal to 0, either an error has occurred or the input CRC has been masked. When there are no CRC errors, mask is the actual value used for masking the CRC bits.

[dcibits,mask] = nrDCIDecode(softbits,K,L,rnti) specifies a radio network temporary identifier (RNTI). You can use this syntax when the value of rnti masks the CRC parity bits at the transmit end. When you specify rnti and there are no CRC errors, mask equals to 0.

# **Examples**

#### **Decode DCI Codeword**

Create a random sequence of binary values corresponding to a DCI message of 32 bits. Encode the message based on the specified RNTI and rate-matched DCI codeword length. The RNTI masks the CRC parity bits.

```
K = 32;rnti = 100;
E = 240;
dciBits = randi([0 1], K, 1);dcicw = nrDCIEncode(dciBits,rnti,E);
```
Decode the soft bits representing the DCI codeword dcicw by specifying the RNTI used for the CRC masking. Set the length of the polar decoding list to 8.

```
L = 8;
[recBits,mask] = nrDCIDecode(1-2*dcicw,K,L,rnti)
recBits = 32x1 int8 column vector
    1
    1
   \odot
```

```
 1
      1
     \Theta\Theta 1
      1
      1
\sim 10^{11} m ^{-1}mask = uint32
        0
```
Verify that the transmitted and received message bits are identical.

```
isequal(recBits,dciBits)
```
ans = *logical* 1

Verify that the decoding is without error. As the decoding specified the RNTI used for masking, a mask value of 0 indicates no error.

mask

mask = *uint32*  $\Theta$ 

### **Input Arguments**

#### **softbits — Coded block of soft bits**

column vector of real numbers

Coded block of soft bits, specified as a column vector of real numbers.

Data Types: double | single

### **K — Length of decoded output in bits**

integer

Length of decoded output in bits, specified as an integer from 12 to 140.

Data Types: double

#### **L — Length of polar decoding list**

power of two

Length of polar decoding list, specified as a power of two.

Data Types: double

**rnti — RNTI of UE** integer from 0 to 65,535

RNTI of the UE, specified as an integer from 0 to 65,535.

Data Types: double

## <span id="page-56-0"></span>**Output Arguments**

#### **dcibits — Decoded DCI message bits**

K-by-1 column vector of binary values

Decoded DCI message bits, returned as a K-by-1 column vector of binary values. The message bits were transmitted on a single physical downlink control channel (PDCCH).

Data Types: int8

#### **mask — Result of CRC decoding**

nonnegative integer

Result of CRC decoding, returned as a nonnegative integer less than or equal to 2<sup>16</sup>–1. If mask is not equal to 0, either an error has occurred or the CRC has been masked. When there are no errors, mask is the actual value used for masking the CRC bits.

Data Types: uint32

# **Compatibility Considerations**

#### **Polar decoding metric update**

*Behavior changed in R2020a*

In releases R2019b and before, polar decoding uses the exact form of the expression  $log(1 + e^x)$  for internal metric evaluation. Starting in release R2020a, because the exact form leads to numerical instability for high SNR ranges, polar decoding approximates  $log(1 + e^{x})$ he expression  $log(1 + e^x)$  for <br>ct form leads to numerical<br>) as 0 for  $x < 0$  and as *x* for<br>ion, resulting in a marginal  $x \geq 0$ . This approximation affects the results of the nrDCIDecode function, resulting in a marginal degradation of the BLER performance in a link-level simulation.

### **References**

[1] 3GPP TS 38.212. "NR; Multiplexing and channel coding." *3rd Generation Partnership Project; Technical Specification Group Radio Access Network*.

# **Extended Capabilities**

#### **C/C++ Code Generation**

Generate C and C++ code using MATLAB® Coder™.

Usage notes and limitations:

The input argument L must be a compile-time constant. Include  $\{coder{arrow}, \text{constant}(L)\}$  in the args value of codegen. For more information, see coder.Constant.

### **See Also**

**Functions** [nrDCIEncode](#page-57-0) | [nrPDCCH](#page-108-0) | [nrPDCCHDecode](#page-111-0)

**Introduced in R2018b**

# <span id="page-57-0"></span>**nrDCIEncode**

Encode downlink control information (DCI)

# **Syntax**

dcicw = nrDCIEncode(dcibits,rnti,E)

# **Description**

 $dcicw = nrDCIEncode(dcibits, rnti, E) encodes the input DCI bits and returns the rate$ matched DCI codeword of length E. The function implements the features described in TS 38.212 Section 7.3.2, 7.3.3, and 7.3.4 [\[1\],](#page-58-0) such as cyclic redundancy check (CRC) attachment, polar encoding, and rate matching. The CRC parity bits are masked with rnti, the radio network temporary identifier (RNTI) of the user equipment (UE).

# **Examples**

#### **Encode DCI Message Bits**

Create a random sequence of binary values corresponding to a DCI message of 32 bits.

```
dcibits = randi([0 1], 32, 1);
```
Encode the message for the specified RNTI and rate-matched output length.

```
rnti = 100;
E = 240;
dcicw = nrDCIEncode(dcibits,rnti,E)
dcicw = 240×1
      \odot 1
       0
       1
      \odot 0
       0
      \Theta\Theta\Theta ⋮
```
### **Input Arguments**

### **dcibits — DCI message bits**

column vector of binary values

<span id="page-58-0"></span>DCI message bits, specified as a column vector of binary values. dcibits is the input to the DCI processing to be transmitted on a single physical downlink control channel (PDCCH).

Data Types: double | int8

**rnti — RNTI of UE** integer from 0 to 65,535

RNTI of the UE, specified as an integer from 0 to 65,535.

Data Types: double

#### **E — Length of rate-matched DCI codeword in bits**

positive integer

Length of rate-matched DCI codeword in bits, specified as a positive integer. E must be in the range *K*  $+ 24 < E \leq 8192$ , where *K* is the length of dcibits.

Data Types: double

### **Output Arguments**

#### **dcicw — Rate-matched DCI codeword**

E-by-1 column vector of binary values

Rate-matched DCI codeword, returned as an E-by-1 column vector of binary values. dcicw inherits its data type from the input dcibits.

Data Types: double | int8

### **References**

[1] 3GPP TS 38.212. "NR; Multiplexing and channel coding." *3rd Generation Partnership Project; Technical Specification Group Radio Access Network*.

### **Extended Capabilities**

#### **C/C++ Code Generation**

Generate C and C++ code using MATLAB® Coder™.

### **See Also**

**Functions** [nrDCIDecode](#page-54-0) | [nrPDCCH](#page-108-0) | [nrPDCCHDecode](#page-111-0)

**Introduced in R2018b**

# **nrDLSCHInfo**

Get downlink shared channel (DL-SCH) information

# **Syntax**

info = nrDLSCHInfo(tBlkLen,targetCodeRate)

# **Description**

info = nrDLSCHInfo(tBlkLen,targetCodeRate) returns a structure containing DL-SCH information for an input transport block size tBlkLen and target code rate targetCodeRate. The DL-SCH information includes the cyclic redundancy check (CRC) attachment, code block segmentation (CBS), and channel coding.

# **Examples**

### **Get DL-SCH Information**

Show DL-SCH information before rate matching for an input transport block of length 8456 and target code rate 517/1024. The displayed DL-SCH information shows:

- The transport block has 312 <NULL> filler bits per code block.
- The number of bits per code block, after CBS, is 4576.
- The number of bits per code block, after low-density parity-check (LDPC) coding, is 13,728.

```
tBlkLen = 8456;targetCodeRate = 517/1024;nrDLSCHInfo(tBlkLen,targetCodeRate)
```

```
ans = struct with fields:
     CRC: '24A'
       L: 24
     BGN: 1
      C: 2
    lch: 24 F: 312
      Zc: 208
       K: 4576
       N: 13728
```
# **Input Arguments**

#### **tBlkLen — Transport block size**

nonnegative integer

Transport block size, specified as a nonnegative integer.

Data Types: double

#### **targetCodeRate — Target code rate**

real number

Target code rate, specified as a real number in the range (0, 1).

Data Types: double

### **Output Arguments**

### **info — DL-SCH information**

structure

DL-SCH information, returned as a structure containing these fields.

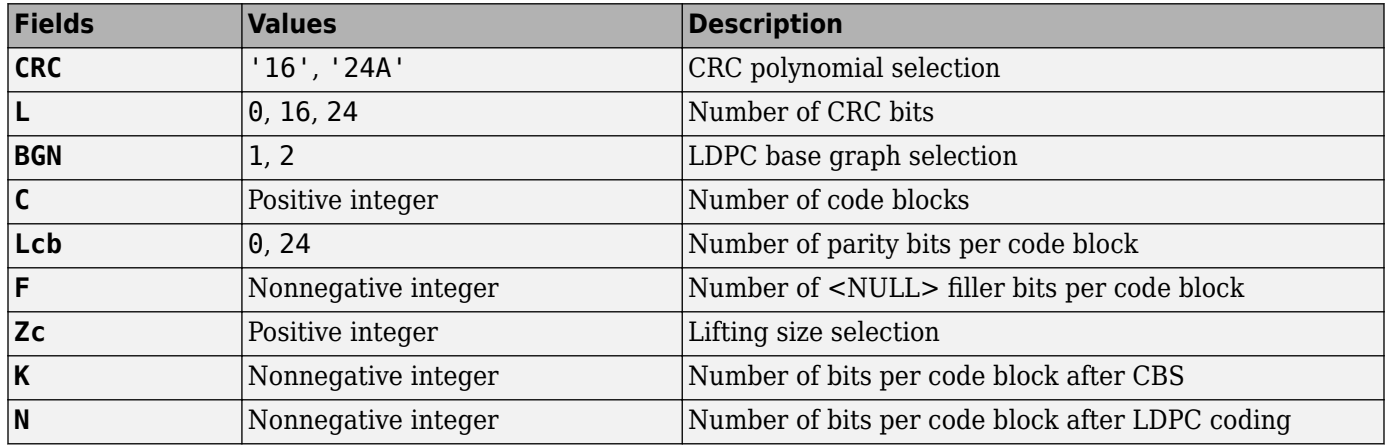

### **Extended Capabilities**

#### **C/C++ Code Generation**

Generate C and C++ code using MATLAB® Coder™.

### **See Also**

**Objects** [nrDLSCH](#page-381-0) | [nrDLSCHDecoder](#page-387-0)

**Functions** [nrPDSCH](#page-128-0) | [nrPDSCHDecode](#page-134-0)

**Introduced in R2018b**

# **nrEqualizeMMSE**

Minimum mean-squared error (MMSE) equalization

# **Syntax**

[eqSym,csi] = nrEqualizeMMSE(rxSym,hest,nVar)

# **Description**

[eqSym,csi] = nrEqualizeMMSE(rxSym,hest,nVar) applies MMSE equalization to the extracted resource elements of a physical channel rxSym and returns the equalized symbols in eqSym. The equalization process uses the estimated channel information hest and the estimate of the received noise variance nVar. The function also returns the soft channel state information csi.

# **Examples**

#### **Perform MMSE Equalization for PBCH**

Perform MMSE equalization on extracted resource elements of the physical broadcast channel (PBCH).

Create symbols and indices for a PBCH transmission.

```
ncellid = 146;
v = 0;
E = 864;
cw = randi([0 1], E, 1);pbchTxSym = nrPBCH(cw,ncellid,v);pbchInd = nrPBCHIndices(ncellid);
```
Generate an empty resource array for one transmitting antenna. Populate the array with the PBCH symbols by using the generated PBCH indices.

```
P = 1;
txGrid = zeros([240 4 P]);txGrid(pbchInd) = pbchTxSym;
```
Perform OFDM modulation.

```
txWaveform = ofdmmod(txGrid,256,[22 18 18 18],[1:8 249:256].');
```
Create channel matrix and apply channel to transmitted waveform.

```
R = 4;H = dftntx(max([P R]));
H = H(1:P,1:R);H = H / norm(H);rxWaveform = txWaveform * H;
```
Create channel estimate.

```
hEstGrid = repmat(permute(H.',[3 4 1 2]),[240 4]);
nEst = 0.1;
```
Perform OFDM demodulation.

 $r \times$ Grid = ofdmdemod(rxWaveform, 256, [22 18 18 18], 0, [1:8 249:256].');

To prepare for PBCH decoding, use nrExtractResources to extract symbols from received and channel estimate grids. Plot the received PBCH constellation.

```
[pbchRxSym,pbchHestSym] = nrExtractResources(pbchInd,rxGrid,hEstGrid);
figure;
plot(pbchRxSym,'o:');
title('Received PBCH Constellation');
```
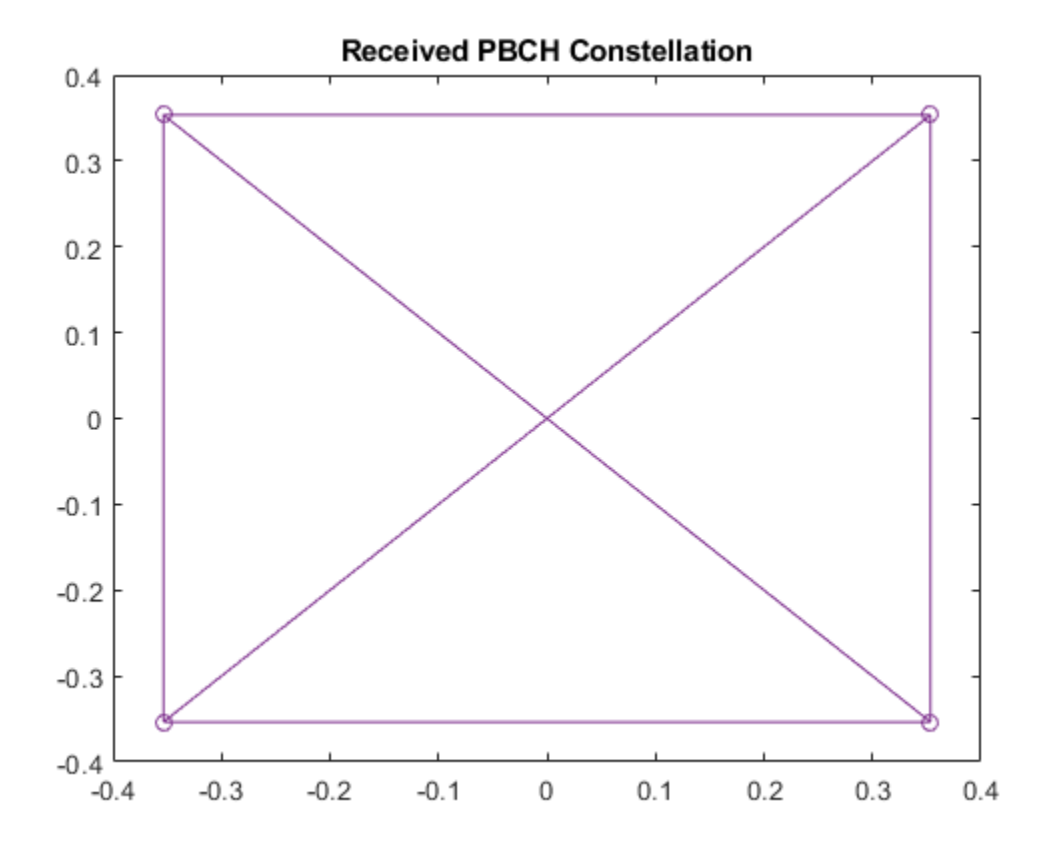

Decode the PBCH with the extracted resource elements. Plot the equalized PBCH constellation.

```
[pbchEqSym,csi] = nrEqualizeMMSE(pbchRxSym,pbchHestSym,nEst);
pbchBits = nrPBCHDecode(pbchEqSym,ncellid,v);
figure;
plot(pbchEqSym,'o:');
title('Equalized PBCH Constellation');
```
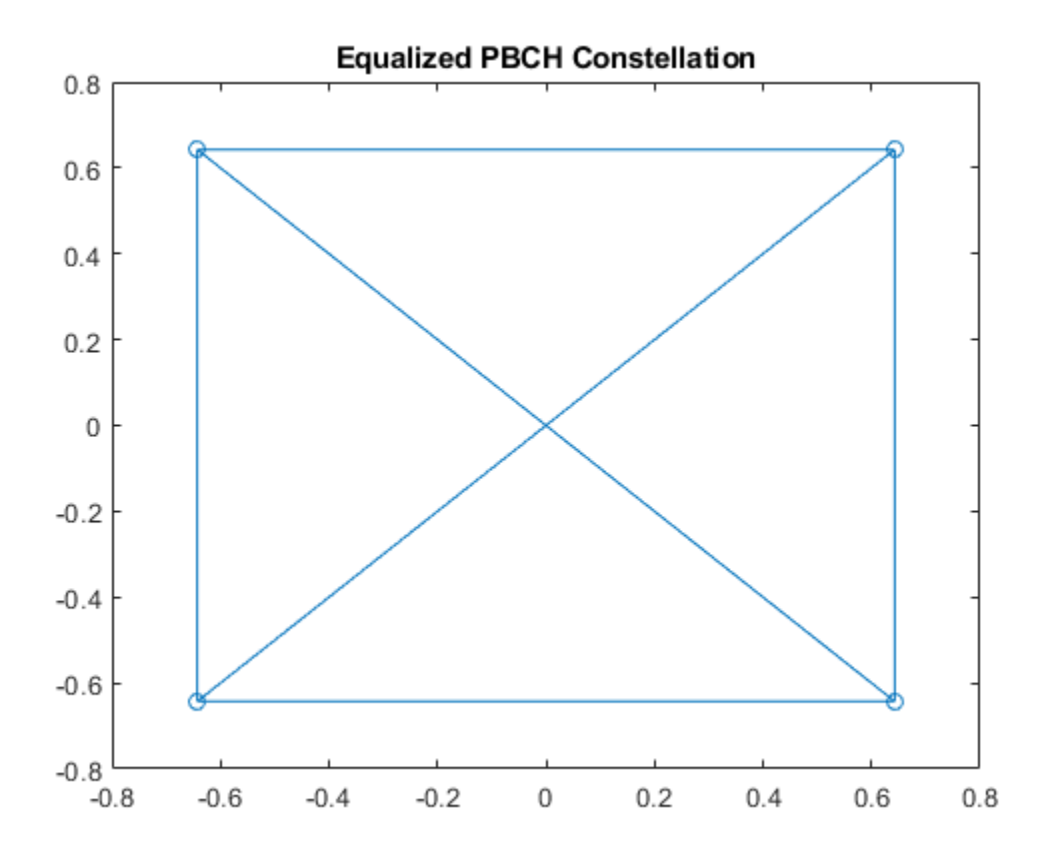

### **Input Arguments**

#### **rxSym — Extracted resource elements**

2-D numeric matrix

Extracted resource elements of a physical channel, specified as an *NRE*-by-*R* numeric matrix. *NRE* is the number of resource elements extracted from each *K*-by-*L* plane of the received grid. *K* is the number of subcarriers and *L* is the number of OFDM symbols. *R* is the number of receive antennas.

Data Types: double Complex Number Support: Yes

#### **hest — Estimated channel information**

3-D numeric array

Estimated channel information, specified as an *NRE*-by-*R*-by-*P* numeric array. *NRE* is the number of resource elements extracted from each *K*-by-*L* plane of the received grid. *K* is the number of subcarriers and *L* is the number of OFDM symbols. *R* is the number of receive antennas. *P* is the number of transmission planes.

Data Types: double Complex Number Support: Yes

**nVar — Estimated noise variance**

real nonnegative scalar

Estimated noise variance, specified as a real nonnegative scalar.

Data Types: double

### **Output Arguments**

#### **eqSym — Equalized symbols**

2-D numeric matrix

Equalized symbols, returned as an *NRE*-by-*P* numeric matrix. *NRE* is the number of resource elements extracted from each *K*-by-*L* plane of the received grid. *K* is the number of subcarriers and *L* is the number of OFDM symbols. *P* is the number of transmission planes.

Data Types: double Complex Number Support: Yes

#### **csi — Soft channel state information**

2-D numeric matrix

Soft channel state information, returned as an *NRE*-by-*P* numeric matrix. *NRE* is the number of resource elements extracted from each *K*-by-*L* plane of the received grid. *K* is the number of subcarriers and *L* is the number of OFDM symbols. *P* is the number of transmission planes.

Data Types: double Complex Number Support: Yes

### **Extended Capabilities**

#### **C/C++ Code Generation**

Generate C and C++ code using MATLAB® Coder™.

### **See Also**

**Functions** [nrExtractResources](#page-65-0) | [nrPerfectChannelEstimate](#page-142-0) | [nrPerfectTimingEstimate](#page-149-0)

#### **Introduced in R2018b**

# <span id="page-65-0"></span>**nrExtractResources**

Extract resource elements from resource array

# **Syntax**

```
re = nrExtractResources(ind,grid)
[re,reind] = nFxtractResources (ind,grid)[rel,...,rel,...,rel1,...,rel1] = nrExtractResources(ind,grid1,grid2,....,gridN)
[\_\_\] = nrExtractResources(\_\_\, Name, Value)
```
# **Description**

re = nrExtractResources(ind,grid) returns the resource elements from the resource array grid using resource element indices ind. The function can extract resource elements even if grid has a dimensionality which is different than the dimensionality of the indices ind. In this syntax, the specified indices are one-based using linear indexing form.

Typically, channel or signal specific functions generate resource element indices to map the channel or signal symbols to a resource grid. The indices address resource elements in an *M*-by-*N*-by-*P* array. *M* is the number of subcarriers, *N* is the number of OFDM symbols, and *P* is the number of antenna ports.

For example, the following diagram highlights resource elements of a 4-by-4-by-2 resource array. The resource element indices are in one-based linear indexing form. The number of the antenna ports is two  $(P = 2)$ .

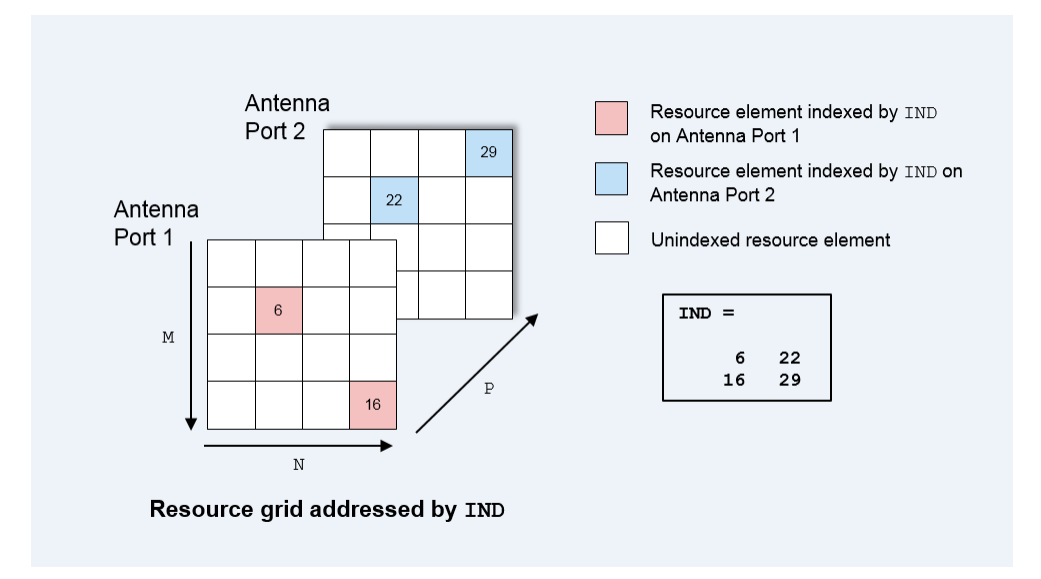

 $[re,reind] = nrExtractResources(ind,grid)$  also returns reind, the indices of the extracted resource elements re within the resource array grid. The array reind is the same size as the extracted resource elements re.

 $[rel,...,rel,relnd1,...,relindN] = nrExtractResources($ ind,grid1,grid2,....,gridN) extracts resource elements from multiple resource arrays using the resource element indices ind.

[  $\Box$  ] = nrExtractResources( ,Name,Value) specifies optional name-value pair arguments in addition to any of the input argument sets in previous syntaxes. Use these name-value pair arguments to specify the format of the input indices and the extraction method. Unspecified arguments take default values.

### **Examples**

#### **Extract PBCH Symbols and Channel Estimates for Decoding**

Extract physical broadcast channel (PBCH) symbols from a received grid and associated channel estimates in preparation for decoding a beamformed PBCH.

#### **PBCH Coding and Beamforming**

Create a random sequence of binary values corresponding to a BCH codeword. The length of the codeword is 864, as specified in TS 38.212 Section 7.1.5. Using the codeword, create symbols and indices for a PBCH transmission. Specify the physical layer cell identity number.

```
E = 864:
cw = randi([0 1], E, 1);ncellid = 17;v = 0;pbchTxSym = nrPECH(cw,ncellid,v);pbchInd = nrPBCHIndices(ncellid);
```
Use nrExtractResources to create indices for the two transmit antennas of a beamformed PBCH. Use these indices to map the beamformed PBCH into the transmitter resource array.

```
P = 2:
txGrid = zeros([240 4 P]);F = [1 1i];[-, bffnd] = nrExtractResources(pbchInd, txGrid);txGrid(bfInd) = pbchTxSym*F;
```
OFDM modulate the PBCH symbols mapped into the transmitter resource array.

txWaveform = ofdmmod(txGrid,256,[22 18 18 18],[1:8 249:256].');

#### **PBCH Transmission and Decoding**

Create and apply a channel matrix to the waveform. Receive the transmitted waveforms.

```
R = 3;H = dftntx(max([P R]));
H = H(1:P,1:R);
H = H/norm(H);rxWaveform = txWaveform*H;
```
Create channel estimates including beamforming.

 hEstGrid = repmat(permute(H.'\*F.',[3 4 1 2]),[240 4]);  $nEst = 0;$ 

Demodulate the received waveform using orthogonal frequency division multiplexing (OFDM).

```
 rxGrid = ofdmdemod(rxWaveform,256,[22 18 18 18],0,[1:8 249:256].');
```
In preparation for PBCH decoding, extract symbols from the received grid and the channel estimate grid.

```
[pbchRxSym,pbchHestSym] = nrExtractResources(pbchInd,rxGrid,hEstGrid);
figure;
plot(pbchRxSym,'o:');
title('Received PBCH Constellation');
```
**Received PBCH Constellation** 1  $0.8$  $0.6$  $0.4$  $0.2$ 0  $-0.2$  $-0.4$  $-0.6$  $-0.8$  $-1$  $-0.8$  $-0.6$  $-0.4$  $-0.2$  $\bf{0}$  $0.2$  $\mathbf{1}$  $-1$  $0.4$  $0.6$  $0.8$ 

Equalize the symbols by performing MMSE equalization on the extracted resources. Plot the results.

```
pbchEqSym = nrEqualizeMMSE(pbchRxSym,pbchHestSym,nEst);
figure;
plot(pbchEqSym,'o:');
title('Equalized PBCH Constellation');
```
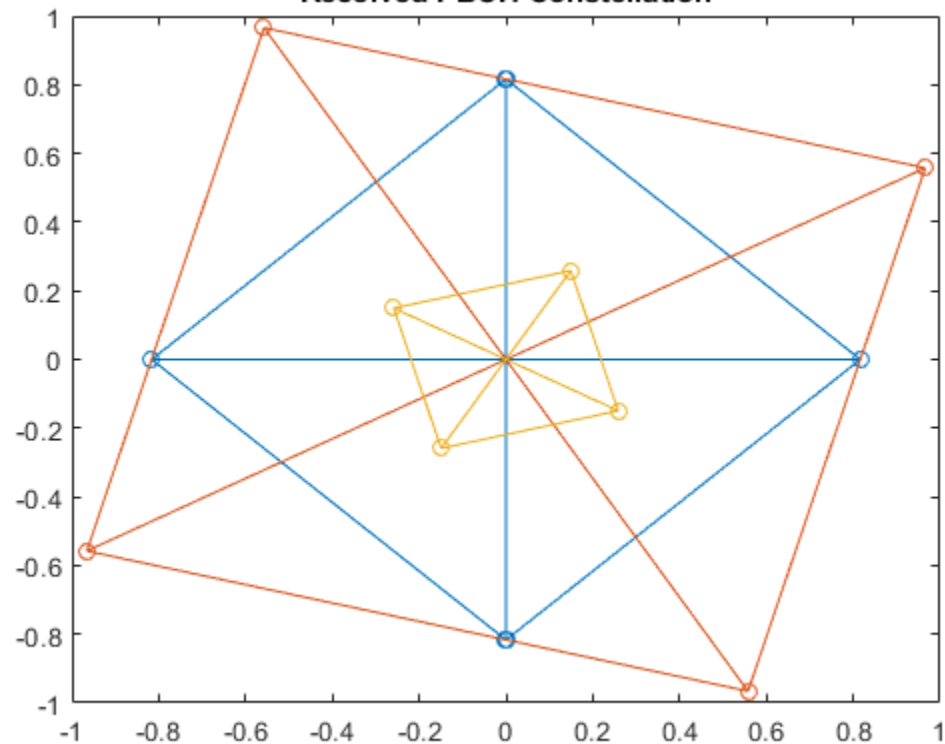

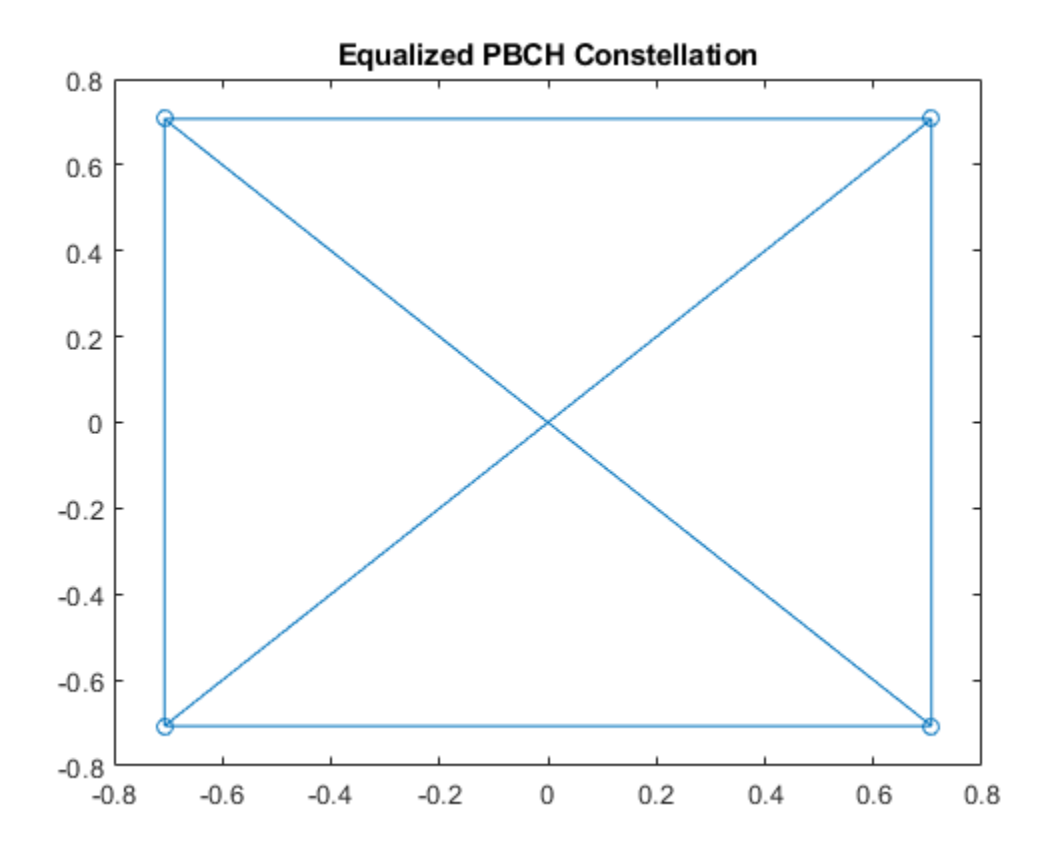

Retrieve soft bits by performing PBCH decoding on the equalized symbols.

```
pbchBits = nrPBCHDecode(pbchEqSym,ncellid,v)
```

```
pbchBits = 864×1
10^{10} \times -2.0000
    -2.0000
     2.0000
    -2.0000
    -2.0000
     2.0000
     2.0000
    -2.0000
    -2.0000
    -2.0000
        ⋮
```
# **Input Arguments**

### **ind — Resource element indices**

matrix

Resource element indices, specified as a matrix.

- If 'IndexStyle' is 'index', each column of the matrix contains linear indices for the corresponding antenna.
- If 'IndexStyle' is 'subscript', ind is a three-column matrix. The matrix rows correspond to the [subcarrier, symbol, antenna] subscripts based on the number of subcarriers, OFDM symbols, and antennas, respectively.

The function assumes that the indices are one-based, unless you specify otherwise with the 'IndexBase' argument.

Data Types: double

#### **grid — Resource array**

3-D numeric array (default) | 4-D numeric array

Resource array from which to extract resource elements, specified as one of these values:

- 3-D numeric array of size *M*-by-*N*-by-*R* that corresponds to a received grid *M* is the number of subcarriers, *N* is the number of OFDM symbols, and *R* is the number of receive antennas. The grid is created after OFDM demodulation.
- A 4-D numeric array of size *M*-by-*N*-by-*R*-by-*P* that corresponds to a channel estimation grid *P* is the number of antenna ports. The grid is created after channel estimation.

Data Types: double

#### **Name-Value Pair Arguments**

Specify optional comma-separated pairs of Name, Value arguments. Name is the argument name and Value is the corresponding value. Name must appear inside quotes. You can specify several name and value pair arguments in any order as Name1, Value1, ..., NameN, ValueN.

```
Example:
nrExtractResources(ind,grid,'ExtractionMethod','direct','IndexBase','0based')
specifies direct extraction method with zero-based indexing.
```
#### **IndexStyle — Resource element indexing form**

'index' (default) | 'subscript'

Resource element indexing form, specified as the comma-separated pair consisting of 'IndexStyle' and one of these values:

- 'index' The indices are in linear index form.
- 'subscript' The indices are in [subcarrier, symbol, antenna] subscript row form.

Data Types: char | string

#### **IndexBase — Resource element indexing base**

'1based' (default) | '0based'

Resource element indexing base, specified as the comma-separated pair consisting of 'IndexBase' and one of these values:

- '1based' The index counting starts from one.
- '0based' The index counting starts from zero.

Data Types: char | string

#### **ExtractionMethod — Resource element extraction method**

'allplanes' (default) | 'direct'

Resource element extraction method, specified as the comma-separated pair consisting of 'ExtractionMethod' and 'allplanes' or 'direct'.

- 'allplanes' The function extracts resource elements from each *M*-by-*N* plane within grid. The function uses indices that address unique subcarrier and symbol locations over all planes of the indexed resource array. See "All-Planes Extraction Method (Default)" on page 1-67.
- 'direct' The function extracts resource elements from each *M*-by-*N* plane (for a 3-D grid) or *M*-by-*N*-by-*R* array (for a 4-D grid). The function uses indices that address the corresponding plane of the indexed resource array directly. See ["Direct Extraction Method" on page 1-69](#page-72-0).

Data Types: string | char

### **Output Arguments**

#### **re — Extracted resource elements**

column vector | numeric array

Extracted resource elements, returned as a column vector, or a numeric array.

When 'ExtractionMethod' is set to 'allplanes', the size of re is  $N_{\text{RF}}$ -by-*R*-by-*P*, where:

- $N_{RE}$  is the number of resource elements extracted from each  $M$ -by- $N$  plane of grid.
- *R* number of receive antennas.
- *P* is the number of planes.

When 'ExtractionMethod' is set to 'direct', the size of re depends on the number of indices addressing each plane of the indexed resource grid.

- If the number of indices addressing each plane is the same, then re is of size  $N_{\text{RF}}$ -by-*R*-by-*P*.
- If the number of indices addressing each plane is different, then re is a column vector containing all extracted resource elements.

For more details on the resource extraction methods, see "Algorithms" on page 1-67.

#### **reind — Indices of extracted resource elements**

numeric array

Indices of extracted resource elements within grid, returned as numeric array. reind is the same size as the extracted resource elements array re. The reind output inherits the indexing style and index base from ind.

### **Algorithms**

#### **All-Planes Extraction Method (Default)**

To use this method, set 'ExtractionMethod' to 'allplanes'. This method extracts resource elements from each *M*-by-*N* plane within grid. The indices address unique subcarrier and symbol locations over all the planes of the indexed resource array. The diagram highlights the indices used to extract resource elements from a resource grid with *P* = 2.

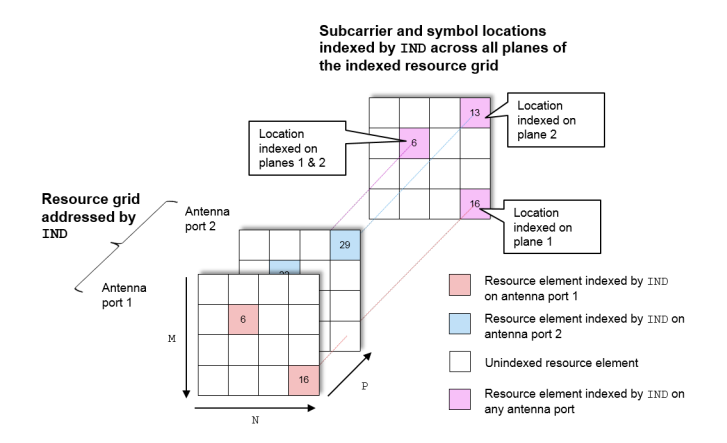

#### **Extraction Process for a 3-D Received Grid**

The following diagrams illustrate the resource element extraction from a 3-D received grid, where the number of receive antennas  $R = 3$ . Resource elements are extracted from the grid at the symbol and subcarrier locations.

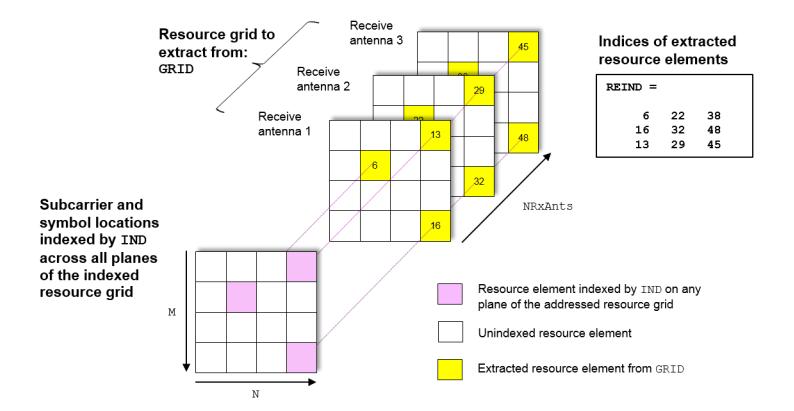

#### **Extraction Process for a 4-D Channel Estimate Grid**

The following diagram shows the extraction process for a 4-D channel estimate grid. The number of receive antennas  $R = 3$  and the number of antenna ports  $P = 2$ . The 4-D resource grid consists of P *M*-by-*N*-by-*R* arrays, each associated with an antenna port. Resource elements are extracted from all planes within these arrays.
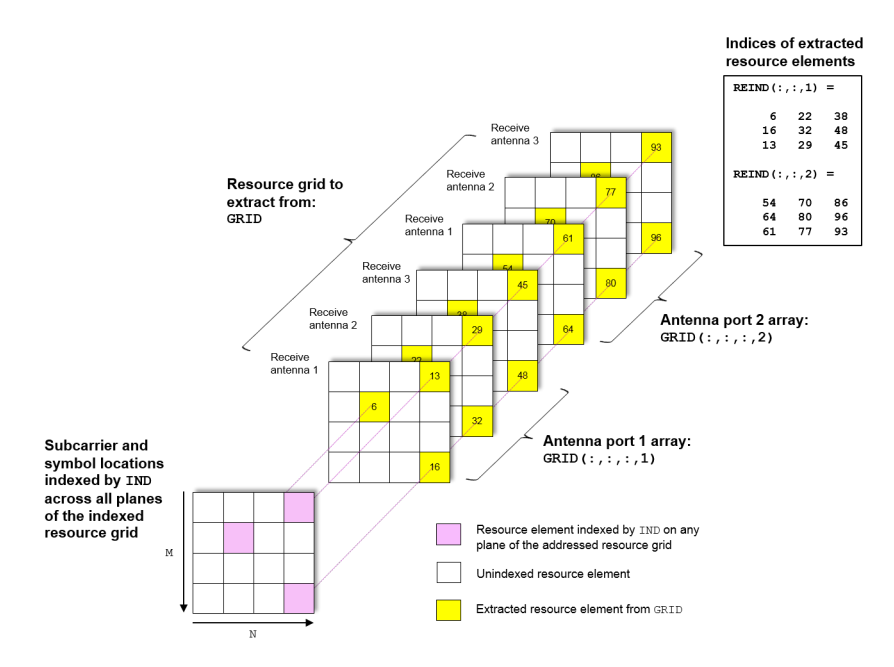

#### **Direct Extraction Method**

To use this method, set 'ExtractionMethod' to 'direct'. This method extracts resource elements from grid assuming that the third and fourth dimensions of the grid represent the same property as the planes of the indexed resource array such as antenna ports, layers, transmit antennas. Therefore the function extracts only the resource elements relevant to each plane of the indexed resource grid.

- For a 3-D grid, the direct method extracts elements from each *M*-by-*N* plane of grid using indices addressing the same plane of the indexed resource array. This method is the same as the standard MATLAB<sup>®</sup> operation  $re = grid(ind)$ . Therefore, reind = ind.
- For a 4-D grid, the direct method extracts elements from each *M*-by-*N*-by-*R* array of grid by using indices addressing the same plane of the indexed resource array. The function assumes that the property represented by the planes of the indexed resource array is the same as the fourth dimension of grid.

#### **Extraction Process for a 4-D Channel Estimate Grid**

The following diagram shows the extraction process for a 4-D channel estimate grid. The number of receive antennas  $R = 3$  and the number of antenna ports  $P = 2$ . The 4-D resource grid consists of P number of *M*-by-*N*-by-*R* arrays, each associated with an antenna port. The indices corresponding to each individual antenna port in the indexed resource array are used to extract resource elements from each of these arrays.

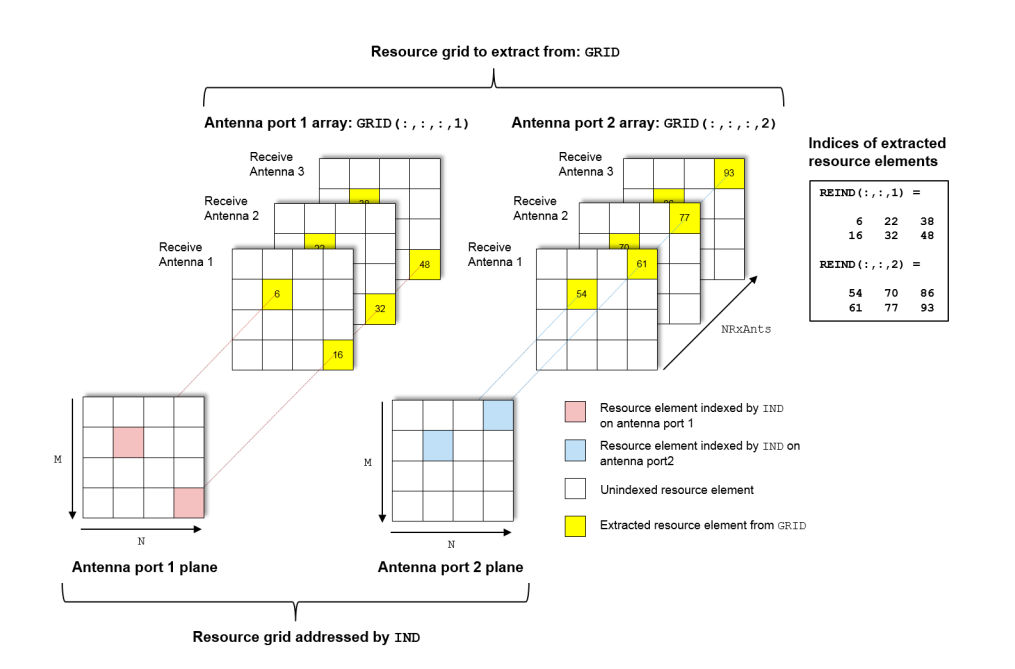

# **Extended Capabilities**

### **C/C++ Code Generation**

Generate C and C++ code using MATLAB® Coder™.

Usage notes and limitations:

Names and values in name-value pair arguments must be compile-time constants. For example, to specify linear indexing form, include

{coder.Constant('IndexStyle'),coder.Constant('index')} in the -args value of the codegen function. For more information, see the coder.Constant class.

# **See Also**

**Functions** [nrEqualizeMMSE](#page-61-0) | [nrPBCHDMRSIndices](#page-99-0) | [nrPBCHIndices](#page-102-0) | [nrPSSIndices](#page-174-0) | [nrSSSIndices](#page-259-0)

# <span id="page-74-0"></span>**nrLayerDemap**

Layer demapping onto scrambled and modulated codewords

# **Syntax**

 $out = nrLayerDemo(in)$ 

# **Description**

out = nrLayerDemap(in) returns one or two codewords obtained from layer demapping the received layered symbols specified by in. The function determines the number of codewords based on the number of layers, as specified in TS 38.211 Table 7.3.1.3-1 [\[1\]](#page-75-0).

# **Examples**

### **Layer Mapping and Demapping of Single Codeword**

Map a single codeword of length 20 to four transmission layers.

 $codeword = ones(20,1);$  $nlayers = 4;$ layeredOut = nrLayerMap(codeword,nLayers);

Recover the original codeword using layer demapping.

```
out = nrLayerDemap(layeredOut);
```
Check for errors.

isequal(codeword,out{1})

```
ans = logical
   1
```
# **Input Arguments**

### **in — Layered modulation symbols**

complex matrix

Layered modulation symbols, specified as a complex matrix of size *M*-by-*nLayers*. *M* is the number of modulation symbols in a transmission layer. *nLayers* is the number of transmission layers in the range 1 to 8.

Data Types: double

# <span id="page-75-0"></span>**Output Arguments**

### **out — Modulation symbols in codewords**

cell array of one or two complex column vectors

Modulation symbols in codewords, returned as a cell array of one or two complex column vectors. This output inherits the data type of the input in. One vector corresponds to one codeword. The number of codewords is based on the number of layers. The function determines the number of codewords using TS 38.211 Table 7.3.1.3-1.

Data Types: cell

# **References**

[1] 3GPP TS 38.211. "NR; Physical channels and modulation." *3rd Generation Partnership Project; Technical Specification Group Radio Access Network*.

# **Extended Capabilities**

### **C/C++ Code Generation**

Generate C and C++ code using MATLAB® Coder™.

# **See Also**

**Functions** [nrLayerMap](#page-76-0) | [nrPDSCHDecode](#page-134-0) | [nrSymbolDemodulate](#page-262-0)

# <span id="page-76-0"></span>**nrLayerMap**

Layer mapping of modulated and scrambled codewords

# **Syntax**

out = nrLayerMap(in,nLayers)

# **Description**

out = nrLayerMap(in,nLayers) performs layer mapping of one or two codewords, specified by in, based on the number of transmission layers nLayers. The transmission layers in the output are formed by multiplexing the modulation symbols from either one or two codewords. The function implements the transpose of the overall layer mapping specified in TS 38.211 Section 6.3.1.3 and Section 7.3.1.3 [\[1\]](#page-77-0). In other words, the symbols in a layer lie in columns rather than rows.

# **Examples**

### **Map One Codeword to Four Transmission Layers**

Perform layer mapping of one codeword of length 40, using 4 transmission layers.

```
out = nrLayerMap(ones(40,1),4);sizeOut = size(out)sizeOut = 1×2
     10 4
```
### **Map Two Codewords to Five Transmission Layers**

Perform layer mapping of two codewords of length 20 and 30 respectively, using 5 transmission layers.

```
out = nrLayerMap({ones(20,1),ones(30,1)},5);sizeOut = size(out)sizeOut = 1×2
     10 5
```
# **Input Arguments**

### **in — Modulation symbols in codewords**

complex column vector | cell array of one or two complex column vectors

<span id="page-77-0"></span>Modulation symbols in codewords, specified as one of these values:

- Complex column vector Use this value to specify one codeword.
- Cell array of one or two complex column vectors Use this value to specify one or two codewords.

Data Types: double

#### **nLayers — Number of transmission layers**

integer from 1 to 8

Number of transmission layers, specified as an integer from 1 to 8.

Data Types: double

### **Output Arguments**

### **out — Layered modulation symbols**

complex matrix

Layered modulation symbols, returned as a complex matrix of size *M*-by-nLayers. *M* is the number of modulation symbols (rows) in a transmission layer (column). The output out inherits the data type of the input in.

### **References**

[1] 3GPP TS 38.211. "NR; Physical channels and modulation." *3rd Generation Partnership Project; Technical Specification Group Radio Access Network*.

# **Extended Capabilities**

### **C/C++ Code Generation**

Generate C and C++ code using MATLAB® Coder™.

### **See Also**

**Functions** [nrLayerDemap](#page-74-0) | [nrPDSCH](#page-128-0) | [nrSymbolModulate](#page-266-0)

# <span id="page-78-0"></span>**nrLDPCDecode**

Low-density parity-check (LDPC) decoding

# **Syntax**

```
[out,actNumIter,finalParityChecks] = nrLDPCDecode(in,bgn,maxNumIter)
[out,actNumIter,finalParityChecks] = nrLDPCDecode( ___ ,Name,Value)
```
# **Description**

[out,actNumIter,finalParityChecks] = nrLDPCDecode(in,bgn,maxNumIter) returns the LDPC-decoded output matrix out for the input data matrix in, base graph number bgn, and maximum number of decoding iterations maxNumIter. The function also returns the actual number of iterations actNumIter and the final parity checks per codeword finalParityChecks.

The decoder uses the sum-product message-passing algorithm. The data bits must be LDPC-encoded as defined in TS 38.212 Section 5.3.2 [\[1\]](#page-84-0).

[out,actNumIter,finalParityChecks] = nrLDPCDecode( ,Name,Value) specifies optional name-value pair arguments, in addition to the input arguments in the previous syntax.

# **Examples**

### **Decode LDPC Codeword**

Create transmit data consisting of two code block segments of length 2560 and 36 filler bits at the end.

```
C = 2;K = 2560;
F = 36:
txcbs = ones(K-F,C);fillers = -1*ones(F,C);
txcbs = [txcbs;fillers];
```
Generate LDPC codeword for the transmit data. Use base graph number two.

```
ban = 2;txcodedcbs = nrLDPCEncode(txcbs,bgn);
```
Convert transmit data to soft bits. Fillers in the transmit data do not have log likelihood ratio (LLR) soft bits.

```
rxcodedcbs = double(1-2*txcodedcbs);FillerIndices = find(txcodedcbs(:,1) == -1);
rxcodedcbs(FillerIndices,:) = 0;
```
Decode the encoded codeword with a maximum of 25 iterations.

[rxcbs,actualniters] = nrLDPCDecode(rxcodedcbs,bgn,25);

Replace filler bits with zero in transmit data and compare the results of encoding and decoding.

```
txcbs(end-F+1:end,:) = 0;isequal(rxcbs,txcbs) 
ans = logical
   1
actualniters
actualniters = 1×2
      1 1
```
### **Input Arguments**

#### **in — Rate recovered soft bits for input code block segments**

real matrix

Rate recovered soft bits for input code block segments, specified as a real matrix. The number of columns in in is equal to the number of scheduled code block segments. The number of rows in in is equal to the length of the codeword, with some systematic bits punctured.

Data Types: double | single

# **bgn — Base graph number**

 $1 | 2$ 

Base graph number, specified as 1 or 2. The value selects one of the two base graphs defined in TS 38.212 Section 5.3.2 [\[1\].](#page-84-0)

Data Types: double

#### **maxNumIter — Maximum number of decoding iterations**

positive integer scalar

Maximum number of decoding iterations, specified as a positive integer scalar. The decoding is terminated when all parity checks are satisfied, or after maxNumIter number of iterations.

Data Types: double

#### **Name-Value Pair Arguments**

Specify optional comma-separated pairs of Name, Value arguments. Name is the argument name and Value is the corresponding value. Name must appear inside quotes. You can specify several name and value pair arguments in any order as Name1, Value1, ..., NameN, ValueN.

Example: [out,actNumIter,finalParityChecks] = nrLDPCDecode(in,bgn,maxNumIter,'DecisionType','hard')

#### **OutputFormat — Output format**

'info' (default) | 'whole'

Output format, specified as the comma-separated pair consisting of 'OutputFormat' and one of these values:

- 'info' The number of rows in out is equal to the length of the information bits.
- 'whole' The number of rows in out is equal to the length of the codeword.

Data Types: char | string

#### **DecisionType — Decision method used for decoding**

'hard' (default) | 'soft'

Decision method used for decoding, specified as the comma-separated pair consisting of 'DecisionType' and one of these values:

- 'hard' The data type of out is int8.
- 'soft' The output out contains log-likelihood ratios of the same data type as in.

Data Types: char | string

#### **Algorithm — LDPC decoding algorithm**

```
'Belief propagation' (default) | 'Layered belief propagation' | 'Normalized min-
sum' | 'Offset min-sum'
```
LDPC decoding algorithm, specified as the comma-separated pair consisting of 'Algorithm' and one of these values:

- 'Belief propagation' Use this option to specify the belief-passing or message-passing algorithm. For more information, see ["Belief Propagation Decoding" on page 1-79](#page-82-0).
- 'Layered belief propagation' Use this option to specify the layered belief-passing algorithm, which is suitable for quasi-cyclic parity-check matrices (PCMs). For more information, see ["Layered Belief Propagation Decoding" on page 1-80](#page-83-0).
- 'Normalized min-sum' Use this option to specify the layered belief propagation algorithm with normalized min-sum approximation. For more information, see ["Normalized Min-Sum](#page-84-0) [Decoding" on page 1-81.](#page-84-0)
- 'Offset min-sum' Use this option to specify the layered belief propagation algorithm with offset min-sum approximation. For more information, see ["Offset Min-Sum Decoding" on page 1-](#page-84-0) [81](#page-84-0).

**Note** When you specify the value of this name-value pair argument as 'Normalized min-sum' or 'Offset min-sum', the function clips the input (log-likelihood ratio) LLR values to the [-1e10 1e10] range before decoding.

Data Types: char | string

#### **ScalingFactor — Scaling factor for normalized min-sum decoding**

0.75 (default) | real scalar in the range (0, 1]

Scaling factor for normalized min-sum decoding, specified as the comma-separated pair consisting of 'ScalingFactor' and a real scalar in the range (0, 1].

#### **Dependencies**

To enable this name-value pair argument, set the 'Algorithm' name-value pair argument to 'Normalized min-sum'.

Data Types: double

### **Offset — Offset for offset min-sum decoding**

0.5 (default) | nonnegative finite real scalar

Offset for offset min-sum decoding, specified as the comma-separated pair consisting of 'Offset' and a nonnegative finite real scalar.

#### **Dependencies**

To enable this name-value pair argument, set the 'Algorithm' name-value pair argument to 'Offset min-sum'.

Data Types: double

### **Termination — Decoding termination criteria**

'early' (default) | 'max'

Decoding termination criteria, specified as the comma-separated pair consisting of 'Termination' and one of these values:

- 'early' The decoding terminates when all parity checks are satisfied or after maxNumIter number of iterations.
- 'max' The decoding terminates after maxNumIter number of iterations.

Data Types: char | string

## **Output Arguments**

#### **out — Decoded LDPC codeword**

real matrix

Decoded LDPC codeword or information bits, returned as a real matrix. The number of columns in out is equal to the number of scheduled code block segments. The number of rows in out depends on the name-value pair argument 'OutputFormat'. The data type of out depends on the namevalue pair argument 'DecisionType'.

Data Types: single | double | int8

### **actNumIter — Actual number of iterations**

row vector of positive integers

Actual number of iterations, returned as a row vector of positive integers. The length of actNumIter is equal to the number of columns in in. The *i*th element in actNumIter corresponds to the actual number of iterations executed for the *i*th column of in.

Data Types: double

### **finalParityChecks — Final parity checks**

matrix

Final parity checks, returned as a matrix. The number of rows in finalParityChecks is equal to the number of parity-check bits in an LDPC codeword. The *i*th column in finalParityChecks corresponds to the final parity checks for the *i*th codeword.

Data Types: double

## <span id="page-82-0"></span>**Algorithms**

The nrLDPCDecode function supports these four LDPC decoding algorithms.

### **Belief Propagation Decoding**

The implementation of the belief propagation algorithm is based on the decoding algorithm presented in [\[2\]](#page-84-0). For transmitted LDPC-encoded codeword, *c*, where  $c = (c_0, c_1, ..., c_{n-1})$ , the input to the LDPC decoder is the log-likelihood ratio (LLR) value  $L(c_i) = \log \left| \frac{\Pr(c_i = 0 \mid \text{channel output for } c_i)}{\Pr(c_i = 1 \mid \text{channel output for } c_i)} \right|$  $Pr(c_i = 1 \mid \text{channel output for } c_i)$ .

In each iteration, the key components of the algorithm are updated based on these equations:

$$
L(r_{ji}) = 2 \operatorname{atanh}\left(\prod_{i' \in V_j \setminus i} \operatorname{tanh}\left(\frac{1}{2}L(q_{i'j})\right)\right),\,
$$

 $L(q_{ij}) = L(c_i) + \sum$  $\sum_{j' \in C_i \setminus j} L(r_{j'i})$ , initialized as  $L(q_{ij}) = L(c_i)$  before the first iteration, and

$$
L(Q_i) = L(c_i) + \sum_{j' \in C_i} L(r_{j'i}).
$$

At the end of each iteration, *L*(*Qi*) is an updated estimate of the LLR value for the transmitted bit *c<sup>i</sup>* . The value  $L(Q_i)$  is the soft-decision output for  $c_i$ . If  $L(Q_i) < 0$ , the hard-decision output for  $c_i$  is 1. Otherwise, the output is 0.

Index sets  $C_i\backslash j$  and  $V_j\backslash i$  are based on the parity-check matrix (PCM). Index sets  $C_i$  and  $V_j$  correspond to all nonzero elements in column *i* and row *j* of the PCM, respectively.

This figure highlights the computation of these index sets in a given PCM for *i* = 5 and *j* = 3.

<span id="page-83-0"></span>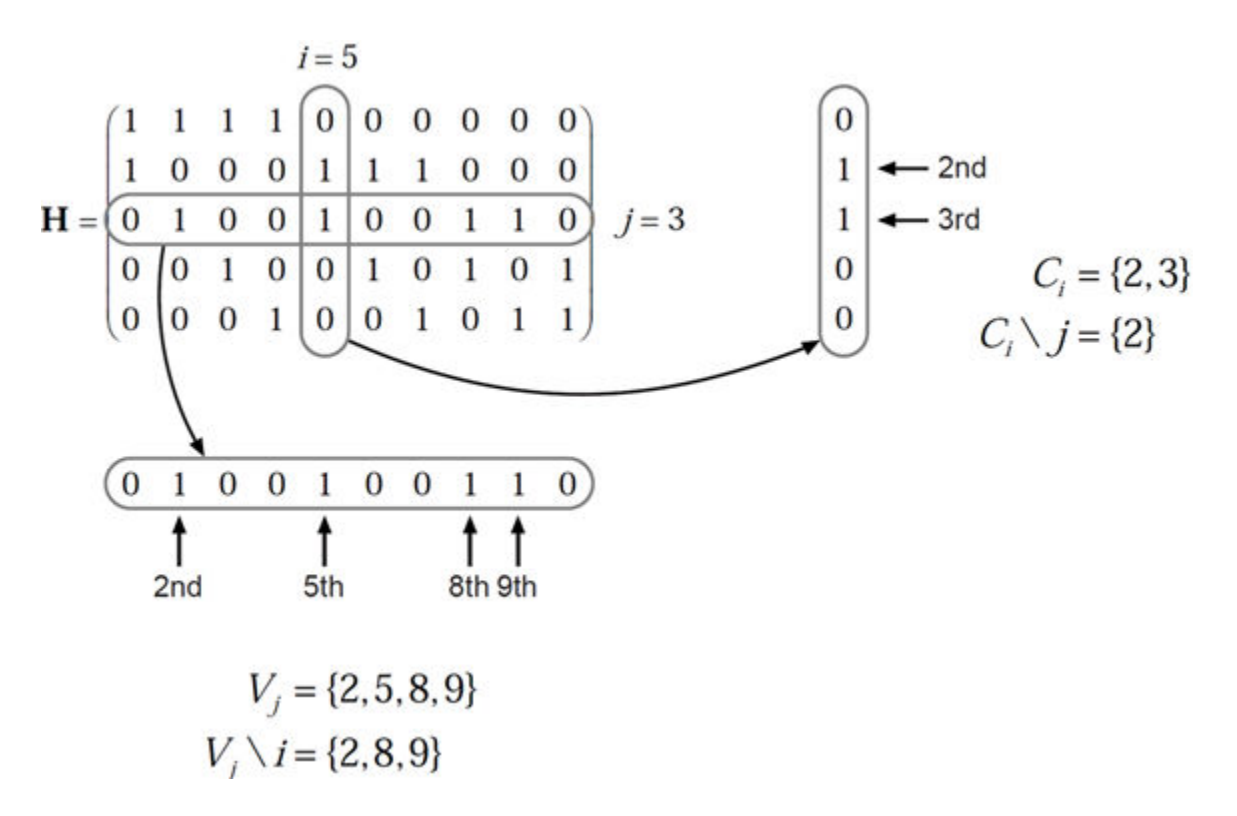

To avoid infinite numbers in the algorithm equations, atanh(1) and atanh(-1) are set to 19.07 and – 19.07, respectively. Due to finite precision, MATLAB returns 1 for tanh(19.07) and –1 for tanh(– 19.07).

When the name-value pair argument 'Termination' is set to 'max', the decoding terminates after maxNumIter number of iterations. When 'Termination' is set to 'early', the decoding terminates when all parity checks are satisfied ( $\text{He}^T = 0$ ) or after maxNumIter number of iterations.

### **Layered Belief Propagation Decoding**

The implementation of the layered belief propagation algorithm is based on the decoding algorithm presented in [\[3\],](#page-84-0) Section II.A. The decoding loop iterates over subsets of rows (layers) of the PCM. For each row, *m*, in a layer and each bit index, *j*, the implementation updates the key components of the algorithm based on these equations:

(1) 
$$
L(q_{mj}) = L(q_j) - R_{mj}
$$
,  
\n(2)  $A_{mj} = \sum_{\substack{n \in N(m)}} \psi(L(q_{mn})),$   
\n $n \neq j$   
\n(3)  $s_{mj} = \prod_{\substack{n \in N(m)}} \text{sign}(L(q_{mn})),$   
\n $n \neq j$   
\n(4)  $R_{mj} = -s_{mj}\psi(A_{mj}),$  and  
\n(5)  $L(q_j) = L(q_{mj}) + R_{mj}$ .

<span id="page-84-0"></span>For each layer, the decoding equation (5) works on the combined input obtained from the current LLR For each layer, the decoding equation (5) works on the combination  $L(q_{mj})$  and the previous layer updates  $R_{mj}$ .

Because only a subset of the nodes is updated in a layer, the layered belief propagation algorithm is faster compared to the belief propagation algorithm. To achieve the same error rate as attained with belief propagation decoding, use half the number of decoding iterations when using the layered belief propagation algorithm.

#### **Normalized Min-Sum Decoding**

The implementation of the normalized min-sum decoding algorithm follows the layered belief propagation algorithm with equation (2) replaced by

$$
A_{mj} = \min_{\substack{n \in N(m) \\ n \neq j}} (|L(q_{mn})| \cdot \alpha),
$$

where  $\alpha$  is in the range (0, 1] and is the scaling factor specified by ScalingFactor. This equation is an adaptation of equation (4) presented in [4].

#### **Offset Min-Sum Decoding**

The implementation of the offset min-sum decoding algorithm follows the layered belief propagation algorithm with equation (2) replaced by

 $A_{mj}$  = max( min  $(|L(q_{mn})| - \beta)$ , 0),  $n \neq j$ 

where  $\beta \ge 0$  and is the offset specified by Offset. This equation is an adaptation of equation (5) presented in [4].

### **References**

- [1] 3GPP TS 38.212. "NR; Multiplexing and channel coding." *3rd Generation Partnership Project; Technical Specification Group Radio Access Network*.
- [2] Gallager, Robert G. *Low-Density Parity-Check Codes*, Cambridge, MA, MIT Press, 1963.
- [3] Hocevar, D.E. "A reduced complexity decoder architecture via layered decoding of LDPC codes." In *IEEE Workshop on Signal Processing Systems, 2004. SIPS 2004*. doi: 10.1109/ SIPS.2004.1363033
- [4] Chen, Jinghu, R.M. Tanner, C. Jones, and Yan Li. "Improved min-sum decoding algorithms for irregular LDPC codes." In *Proceedings. International Symposium on Information Theory, 2005. ISIT 2005*. doi: 10.1109/ISIT.2005.1523374

### **Extended Capabilities**

#### **C/C++ Code Generation**

Generate C and C++ code using MATLAB® Coder™.

Usage notes and limitations:

Names and values in name-value pair arguments must be compile-time constants. For example, to specify soft decision type, include

{coder.Constant('DecisionType'),coder.Constant('soft')} in the -args value of codegen. For more information, see coder.Constant.

# **See Also**

### **Functions**

[nrCRCDecode](#page-36-0) | [nrCodeBlockDesegmentLDPC](#page-29-0) | [nrDLSCHInfo](#page-59-0) | [nrLDPCEncode](#page-86-0) | [nrRateRecoverLDPC](#page-243-0)

# <span id="page-86-0"></span>**nrLDPCEncode**

Low-density parity-check (LDPC) encoding

# **Syntax**

out = nrLDPCEncode(in,bgn)

# **Description**

 $out = nrLDPCEncode(in, bgn)$  returns the LDPC-encoded output matrix for the input data matrix in and base graph number bgn, as specified in TS 38.212 Section 5.3.2 [\[1\]](#page-87-0). If applicable, the function replaces each filler bit represented by -1 in the input by 0. After encoding, the function replaces each filler bit again by -1. The encoding includes puncturing of some of the systematic information bits.

# **Examples**

### **Generate LDPC Codeword**

Create input data for encoding consisting of two code block segments of length 2560 and 36 filler bits at the end.

```
C = 2;K = 2560;F = 36;\text{cbs} = \text{ones}(K-F,C);
fillers = -1*ones(F,C);
cbs = [cbs;fillers];
```
Generate LDPC codeword for the two code block segments. Use base graph number two.

```
ban = 2:
codedcbs = nrLDPCEncode(cbs,bgn);
size(codedcbs)
ans = 1×2
       12800 2
```
# **Input Arguments**

### **in — Code block segments before encoding**

matrix | column vector

Code block segments before encoding, specified as a matrix or a column vector. The number of columns in in is equal to the number of scheduled code block segments in the transport block. The number of rows in in is equal to the length of the code block segment, including the filler bits, if any. <span id="page-87-0"></span>**Note** Filler bits are represented by -1 and are treated as 0 when performing encoding.

Data Types: double | int8

### **bgn — Base graph number**

1 | 2

Base graph number, specified as 1 or 2. The values correspond to the two base graphs defined in TS 38.212 Section 5.3.2 [1]

Data Types: double

### **Output Arguments**

### **out — Encoded LDPC codeword**

matrix

Encoded LDPC codeword output, returned as a matrix. The number of columns in out is equal to the number of scheduled code block segments in the transport block. The number of rows in out is equal to the length of the codeword. Each codeword punctures some of the systematic bits and can contain filler bits.

Data Types: double | int8

### **References**

[1] 3GPP TS 38.212. "NR; Multiplexing and channel coding." *3rd Generation Partnership Project; Technical Specification Group Radio Access Network*.

# **Extended Capabilities**

**C/C++ Code Generation** Generate C and C++ code using MATLAB® Coder™.

# **See Also**

### **Functions**

[nrCRCEncode](#page-39-0) | [nrCodeBlockSegmentLDPC](#page-33-0) | [nrDLSCHInfo](#page-59-0) | [nrLDPCDecode](#page-78-0) | [nrRateMatchLDPC](#page-236-0)

# **nrLowPAPRS**

Generate low peak-to-average power ratio (low-PAPR) sequence

# **Syntax**

 $seq = nrLowPAPRS(u,v,alpha,m)$ seq = nrLowPAPRS( \_\_\_ ,'OutputDataType',datatype)

# **Description**

seq = nrLowPAPRS(u,v,alpha,m) generates low-PAPR sequence seq of length m, as defined in TS 38.211, Section 5.2.2 [\[1\].](#page-90-0) u specifies one of the 30 sequence groups. v specifies the base sequence number within the sequence group, as 0 or 1. The function applies phase rotation to the base sequence corresponding to the cyclic shift specified by alpha. When alpha has more than one value, the function applies different phase rotations to the base sequence and returns several low-PAPR sequences in a matrix format.

Low-PAPR sequences are used for the generation of uplink (UL) demodulation reference signals (DM-RS), sounding reference signals (SRS), and physical uplink control channel (PUCCH) format 0 and 1 modulation symbols.

seq = nrLowPAPRS( \_\_\_ ,'OutputDataType',datatype) specifies the data type of the low-PAPR sequence in addition to the input arguments in the previous syntax.

# **Examples**

### **Generate Low-PAPR Sequence**

Generate a low-PAPR sequence of length 36 for sequence group number 9, base sequence number 0, and the specified cyclic shift.

```
u = 9;v = 0;alpha = 2*pi;
m = 36;seq = nrLowPAPRS(u,v,alpha, m)seq = 36×1 complex
    1.0000 + 0.0000i
   -0.4404 - 0.8978i
    0.9795 + 0.2013i
    0.9190 + 0.3944i
    0.1514 - 0.9885i
    0.5290 + 0.8486i
    0.1514 + 0.9885i
    0.9795 - 0.2013i
   -0.7588 + 0.6514i
   -0.9949 + 0.1012i
       ⋮
```
### **Generate Multiple Low-PAPR Sequences**

Generate low-PAPR sequences of single data type and length 36 for sequence group number 9, base sequence number 0, and the specified cyclic shifts. Specifying more than one cyclic shifts as a vector results in the generation of multiple low-PAPR sequences.

```
u = 9:v = 0:
alpha = [pi/2,pi];m = 36:
seq = nrLowPAPRS(u,v,alpha,m,'OutputDataType','single')
seq = 36x2 single matrix
    1.0000 + 0.0000i 1.0000 + 0.0000i
    0.8978 - 0.4404i 0.4404 + 0.8978i
   -0.9795 - 0.2013i 0.9795 + 0.2013i
    0.3944 - 0.9190i -0.9190 - 0.3944i
   0.1514 - 0.9885i 0.1514 - 0.9885i
   -0.8486 + 0.5290i -0.5290 - 0.8486i
   -0.1514 - 0.9885i 0.1514 + 0.9885i
   -0.2013 - 0.9795i -0.9795 + 0.2013i
   -0.7588 + 0.6514i -0.7588 + 0.6514i
   -0.1012 - 0.9949i 0.9949 - 0.1012i
\sim 10^{11} .
```
# **Input Arguments**

### **u — Sequence group number**

integer from 0 to 29

Sequence group number, specified as an integer from 0 to 29.

Data Types: double

#### **v — Base sequence number**

```
0 | 1
```
Base sequence number within a sequence group, specified as 0 or 1. When the low-PAPR sequence length m is less than 72, the sequence group has only one base sequence. In this case, only base sequence number 0 applies. When the low-PAPR sequence length m is greater than or equal to 72, the sequence group has two base sequences. In this case, both base sequence number 0 and 1 apply.

Data Types: double

#### **alpha — Cyclic shifts**

nonnegative scalar | numeric vector

Cyclic shifts, specified as a nonnegative scalar or numeric vector of nonnegative values. A scalar specifies one cyclic shift. A vector of length *N* specifies *N* cyclic shifts. The number of cyclic shifts provided in alpha determines the number of low-PAPR sequences returned in seq. The function applies different phase rotations to the base sequence corresponding to the specified cyclic shifts. <span id="page-90-0"></span>Data Types: double

**m — Low-PAPR sequence length**

nonnegative integer

Low-PAPR sequence length, specified as a nonnegative integer. When m is 0, seq is an empty vector.

Data Types: double

#### **datatype — Data type of output symbols**

'double' (default) | 'single'

Data type of the output symbols, specified as 'double' or 'single'.

Data Types: char | string

### **Output Arguments**

### **seq — Low-PAPR sequence**

complex matrix

Low-PAPR sequence, returned as an m-by-*N* complex matrix, where *N* is the number of cyclic shifts provided in the input alpha. When m is 0, seq is an empty vector.

Data Types: single | double Complex Number Support: Yes

### **References**

[1] 3GPP TS 38.211. "NR; Physical channels and modulation." *3rd Generation Partnership Project; Technical Specification Group Radio Access Network*.

### **Extended Capabilities**

### **C/C++ Code Generation**

Generate C and C++ code using MATLAB® Coder™.

Usage notes and limitations:

Names and values in name-value pair arguments must be compile-time constants. For example, to specify single data type for the output, include

{coder.Constant('OutputDataType'),coder.Constant('single')} in the -args value of the codegen function. For more information, see the coder. Constant class.

### **See Also**

**Functions** [nrPRBS](#page-169-0) | [nrPUCCH0](#page-177-0) | [nrPUCCH1](#page-182-0)

**Introduced in R2019a**

# <span id="page-91-0"></span>**nrPBCH**

Generate PBCH modulation symbols

# **Syntax**

```
sym = nrPECH(cw, ncellid, v)sym = nrPBCH(cw,ncellid,v,'OutputDataType',datatype)
```
# **Description**

 $sym = nrPBCH(cw,ncellid, v)$  returns the physical broadcast channel (PBCH) modulation symbols for the physical layer cell identity number ncellid. The function implements TS 38.211 Section 7.3.3 [\[1\].](#page-92-0) The input cw is the BCH codeword, as described in TS 38.212 Section 7.1.5 [\[2\]](#page-92-0). The input v specifies the scrambling sequence phase.

sym = nrPBCH(cw, ncellid, v, 'OutputDataType', datatype) specifies the data type of the PBCH symbol.

# **Examples**

### **Generate Physical Broadcast Channel Symbols**

Consider the first Synchronization Signal / Physical Broadcast Channel (SS/PBCH) block in a burst and assume that the number of SS/PBCH blocks per half-frame is 4.

```
ssbindex = \theta;
v = mod(ssbindex, 4);
```
Generate a random sequence of binary values that represent encoded BCH bits. The length of the random sequence corresponds to the PBCH bit capacity as specified in TS 38.212 Section 7.1.5.

 $E = 864$ :  $cw = randi([0 1], E, 1);$ 

Generate the sequence of 432 PBCH quadrature phase shift keying (QPSK) modulation symbols.

```
ncellid = 17;sym = nFPBCH(cw,ncellid,v);
```
# **Input Arguments**

### **cw — BCH codeword**

column vector of binary values

BCH codeword, specified as a column vector of binary values. The size of the vector is  $E = 864$ , as specified in TS 38.212 Section 7.1.5.

```
Data Types: double | int8 | logical
```
### <span id="page-92-0"></span>**ncellid — Physical layer cell identity number**

integer

Physical layer cell identity number, specified as an integer from 0 to 1007.

Data Types: double

### **v — Scrambling sequence phase**

integer from 0 to 7

Scrambling sequence phase, specified as an integer from 0 to 7. v is derived in a synchronization signal (SS) burst configuration, from the least significant bits (LSBs) of the SS/PBCH block index.

- If the number of SS/PBCH blocks per half-frame is 4, then v is the two LSBs of the SS/PBCH block index (0 to 3).
- If the number of SS/PBCH blocks per half-frame is 8 or 64, then v is the three LSBs of the SS/ PBCH block index (0 to 7).

Data Types: double

### **datatype — Data type of output symbols**

'double' (default) | 'single'

Data type of the output symbols, specified as 'double' or 'single'.

Data Types: char | string

### **Output Arguments**

**sym — PBCH modulation symbols**

complex column vector

PBCH modulation symbols, returned as a complex column vector.

Data Types: single | double

### **References**

- [1] 3GPP TS 38.211. "NR; Physical channels and modulation." *3rd Generation Partnership Project; Technical Specification Group Radio Access Network*.
- [2] 3GPP TS 38.212. "NR; Multiplexing and channel coding." *3rd Generation Partnership Project; Technical Specification Group Radio Access Network*.

# **Extended Capabilities**

### **C/C++ Code Generation**

Generate C and  $C++$  code using MATLAB® Coder<sup>™</sup>.

Usage notes and limitations:

Names and values in name-value pair arguments must be compile-time constants. For example, to specify single data type for the output, include

{coder.Constant('OutputDataType'),coder.Constant('single')} in the -args value of the codegen function. For more information, see the coder.Constant class.

# **See Also**

### **Functions**

[nrPBCHDMRS](#page-97-0) | [nrPBCHDMRSIndices](#page-99-0) | [nrPBCHDecode](#page-94-0) | [nrPBCHIndices](#page-102-0) | [nrPBCHPRBS](#page-105-0) | [nrPRBS](#page-169-0) | [nrPSS](#page-172-0) | [nrSSS](#page-257-0)

# <span id="page-94-0"></span>**nrPBCHDecode**

Decode PBCH modulation symbols

## **Syntax**

cw = nrPBCHDecode(sym,ncellid,v) cw = nrPBCHDecode(sym,ncellid,v,nVar)

# **Description**

 $cw = nrPBCHDecode(sym,nellid,v)$  returns a vector of soft bits cw resulting from performing the inverse of the physical broadcast channel (PBCH) processing defined in TS 38.211 Section 7.3.3 [\[1\].](#page-96-0) sym specifies the received PBCH symbols, ncellid is the physical layer cell identity number, and v specifies the scrambling sequence phase.

 $cw = nPBCHDecode(sym,neellid,v,nVar)$  specifies the noise variance scaling factor of the soft bits in the PBCH demodulation.

# **Examples**

### **Demodulate Physical Broadcast Channel Symbols**

Consider the first Synchronization Signal / Physical Broadcast Channel (SS/PBCH) block in a burst and assume that the number of SS/PBCH blocks per half-frame is 4.

```
ssbindex = 0;
v = mod(sshifted x, 4);
```
Generate a random sequence of binary values that represent encoded BCH bits. The length of the random sequence corresponds to the PBCH bit capacity as specified in TS 38.212 Section 7.1.5.

 $E = 864;$  $cw = randi([0 1], E, 1);$ 

Generate the sequence of 432 PBCH quadrature phase shift keying (QPSK) modulation symbols.

```
ncellid = 17;sym = nrPECH(cw,ncellid, v);
```
Create bit estimates by demodulating the PBCH symbols. Compare the result with the original input by casting the bit estimates to logical values.

```
rxcw = nrPBCHDecode(sym,ncellid,v);
isequal(cw,rxcw<0)
```

```
ans = logical
    1
```
# **Input Arguments**

### **sym — Received PBCH modulation symbols**

complex column vector

Received PBCH modulation symbols, specified as a complex column vector.

Data Types: single | double Complex Number Support: Yes

### **ncellid — Physical layer cell identity number**

integer

Physical layer cell identity number, specified as an integer from 0 to 1007.

Data Types: double

### **v — Scrambling sequence phase**

integer from 0 to 7

Scrambling sequence phase, specified as an integer from 0 to 7. v is derived in a synchronization signal (SS) burst configuration, from the least significant bits (LSBs) of the SS/PBCH block index.

- If the number of SS/PBCH blocks per half-frame is 4, then v is the two LSBs of the SS/PBCH block index (0 to 3).
- If the number of SS/PBCH blocks per half-frame is 8 or 64, then v is the three LSBs of the SS/ PBCH block index (0 to 7).

Data Types: double

### **nVar — Noise variance**

1e-10 (default) | nonnegative numeric scalar

Noise variance, specified as a nonnegative numeric scalar. The soft bits are scaled with the variance of additive white Gaussian noise (AWGN). The default value corresponds to an SNR of 100 dB, assuming unit signal power.

**Note** The default value assumes the decoder and coder are connected back-to-back, where the noise variance is zero. To avoid -Inf or +Inf values in the output, the function uses 1e-10 as the default value for noise variance. To get appropriate results when the signal is transmitted through a noisy channel, adjust the noise variance accordingly.

Data Types: double

### **Output Arguments**

### **cw — Approximate LLR soft bits**

column vector of binary values

Approximate log likelihood ratio (LLR) soft bits, returned as a column vector of binary values. The length of cw is twice the length of the input sym.

Data Types: double | single

### <span id="page-96-0"></span>**References**

- [1] 3GPP TS 38.211. "NR; Physical channels and modulation." *3rd Generation Partnership Project; Technical Specification Group Radio Access Network*.
- [2] 3GPP TS 38.212. "NR; Multiplexing and channel coding." *3rd Generation Partnership Project; Technical Specification Group Radio Access Network*.

# **Extended Capabilities**

### **C/C++ Code Generation**

Generate C and C++ code using MATLAB® Coder™.

### **See Also**

### **Functions**

```
nrPBCH | nrPBCHDMRS | nrPBCHDMRSIndices | nrPBCHIndices | nrPBCHPRBS | nrPRBS | nrPSS |
nrSSS
```
# <span id="page-97-0"></span>**nrPBCHDMRS**

Generate PBCH DM-RS symbols

# **Syntax**

```
sym = nrPBCHDMRS(ncellid, ibar SSB)
sym = nrPBCHDMRS(ncellid,ibar_SSB,'OutputDataType',datatype)
```
# **Description**

sym = nrPBCHDMRS(ncellid, ibar SSB) returns the physical broadcast channel (PBCH) demodulation reference signal (DM-RS) symbols for the physical layer cell, identified by ncellid. The **ibar** SSB input specifies the time-dependent part of the DM-RS scrambling initialization. The function implements TS 38.211 Section 7.4.1.4.1 [\[1\].](#page-98-0)

sym = nrPBCHDMRS(ncellid,ibar\_SSB,'OutputDataType',datatype) specifies the data type of the DM-RS symbol.

# **Examples**

### **Generate PBCH DM-RS Symbols**

Generate the sequence of 144 PBCH DM-RS symbols associated with the third SS block ( $i$  SSB = 2) in the second half frame ( $n$  hf = 1) of a frame.

 $ncellid = 17$ ;  $i$  SSB = 2; n  $hf = 1;$  $ibar_SSB = i_SSB + (4*n_hf);$ 

dmrs = nrPBCHDMRS(ncellid,ibar\_SSB);

# **Input Arguments**

### **ncellid — Physical layer cell identity number**

integer

Physical layer cell identity number, specified as an integer from 0 to 1007.

Data Types: double

### **ibar\_SSB — Time-dependent part of DM-RS scrambling initialization**

integer from 0 to 7 (default)

Time-dependent part of the DM-RS scrambling initialization, specified as an integer from 0 to 7. ibar SSB is derived in a synchronization signal (SS) burst configuration, from the least significant bits (LSBs) of the SS/PBCH block index and the half-frame number.

- <span id="page-98-0"></span>• If the number of SS/PBCH blocks per half-frame is 4, ibar\_SSB =  $i_{SSB}$  + 4  $\times n_{hf}$ , where  $i_{SSB}$  is the two LSBs of the SS/PBCH block index (0 to 3).  $n<sub>hf</sub>$  is the half-frame number within the frame (0,1).
- If the number of SS/PBCH blocks per half-frame is 8 or 64, ibar\_SSB is the three LSBs of the SS/ PBCH block index (0 to 7).

Data Types: double

#### **datatype — Data type of output symbols**

'double' (default) | 'single'

Data type of the output symbols, specified as 'double' or 'single'.

Data Types: char | string

### **Output Arguments**

**sym — PBCH DM-RS symbols**

complex column vector

PBCH DM-RS symbols, returned as a complex column vector.

Data Types: single | double

### **References**

[1] 3GPP TS 38.211. "NR; Physical channels and modulation." *3rd Generation Partnership Project; Technical Specification Group Radio Access Network*.

# **Extended Capabilities**

#### **C/C++ Code Generation**

Generate C and C++ code using MATLAB® Coder™.

Usage notes and limitations:

Names and values in name-value pair arguments must be compile-time constants. For example, to specify single data type for the output, include

{coder.Constant('OutputDataType'),coder.Constant('single')} in the -args value of the codegen function. For more information, see the coder.Constant class.

### **See Also**

**Functions** [nrPBCH](#page-91-0) | [nrPBCHDMRSIndices](#page-99-0) | [nrPRBS](#page-169-0) | [nrPSS](#page-172-0) | [nrSSS](#page-257-0) | [nrSymbolModulate](#page-266-0)

# <span id="page-99-0"></span>**nrPBCHDMRSIndices**

Generate PBCH DM-RS resource element indices

# **Syntax**

```
ind = nrPBCHDMRSIndices(ncellid)
ind = nrPBCHDMRSIndices(ncellid,Name,Value)
```
# **Description**

ind = nrPBCHDMRSIndices(ncellid) returns the resource element indices for the physical broadcast channel (PBCH) demodulation reference signal (DM-RS). The function implements TS 38.211 Section 7.4.3.1 [\[1\]](#page-101-0). The corresponding physical layer cell is identified by ncellid. The returned indices are one-based using linear indexing form. This indexing form can directly index the elements of a 240-by-4 matrix corresponding to the Synchronization Signal / Physical Broadcast Channel (SS/PBCH) block. The order of the indices indicates how the PBCH DM-RS modulation symbols are mapped.

ind = nrPBCHDMRSIndices(ncellid, Name, Value) specifies additional index formatting options by using one or more name-value pair arguments. Unspecified options take default values.

# **Examples**

### **Get PBCH DM-RS Resource Element Indices**

Generate the 144 resource element indices associated with the PBCH DM-RS symbols within a single SS/PBCH block for a given cell identity.

```
ncellid = 17;indices = nrPBCHDMRSIndices(ncellid)
indices = 144x1 uint32 column vector
    242
    246
    250
    254
    258
    262
    266
    270
    274
    278
       ⋮
```
# **Input Arguments**

### **ncellid — Physical layer cell identity number**

integer

Physical layer cell identity number, specified as an integer from 0 to 1007.

Data Types: double

### **Name-Value Pair Arguments**

Specify optional comma-separated pairs of Name, Value arguments. Name is the argument name and Value is the corresponding value. Name must appear inside quotes. You can specify several name and value pair arguments in any order as Name1, Value1, ..., NameN, ValueN.

Example: 'IndexStyle','subscript','IndexBase','0based' specifies nondefault resource element index formatting properties.

### **IndexStyle — Resource element indexing form**

'index' (default) | 'subscript'

Resource element indexing form, specified as the comma-separated pair consisting of 'IndexStyle' and one of these values:

- 'index' The indices are in linear index form.
- 'subscript' The indices are in [subcarrier, symbol, antenna] subscript row form.

Data Types: char | string

#### **IndexBase — Resource element indexing base**

'1based' (default) | '0based'

Resource element indexing base, specified as the comma-separated pair consisting of 'IndexBase' and one of these values:

- '1based' The index counting starts from one.
- '0based' The index counting starts from zero.

Data Types: char | string

### **Output Arguments**

#### **ind — PBCH DM-RS resource element indices**

column vector | *M*-by-3 matrix

PBCH DM-RS resource element indices, returned as one of the following.

- Column vector When 'IndexStyle' is 'index'.
- *M*-by-3 matrix When 'IndexStyle' is 'subscript'. The matrix rows correspond to the [subcarrier, symbol, antenna] subscripts based on the number of subcarriers and OFDM symbols in a SS/PBCH block, and the number of antennas, respectively.

Depending on 'IndexBase', the indices are either one-based or zero-based.

Data Types: uint32

# <span id="page-101-0"></span>**References**

[1] 3GPP TS 38.211. "NR; Physical channels and modulation." *3rd Generation Partnership Project; Technical Specification Group Radio Access Network*.

# **Extended Capabilities**

### **C/C++ Code Generation**

Generate C and C++ code using MATLAB® Coder™.

Usage notes and limitations:

Names and values in name-value pair arguments must be compile-time constants. For example, to specify linear indexing form, include

{coder.Constant('IndexStyle'),coder.Constant('index')} in the -args value of the codegen function. For more information, see the coder.Constant class.

# **See Also**

**Functions** [nrPBCHDMRS](#page-97-0) | [nrPBCHIndices](#page-102-0) | [nrPSSIndices](#page-174-0) | [nrSSSIndices](#page-259-0)

# <span id="page-102-0"></span>**nrPBCHIndices**

Generate PBCH resource element indices

# **Syntax**

```
[ind,info] = nrPBCHIndices(ncellid)
[ind,info] = nrPBCHIndices(ncellid,Name,Value)
```
# **Description**

[ind,info] = nrPBCHIndices(ncellid) returns the resource element indices ind for the physical broadcast channel (PBCH) and related index information info. The function implements TS 38.211 Section 7.4.3.1 [\[1\]](#page-104-0). The corresponding physical layer cell identity number is ncellid. The returned indices are one-based using linear indexing form. This indexing form can directly index the elements of a 240-by-4 matrix corresponding to the Synchronization Signal / Physical Broadcast Channel (SS/PBCH) block. The order of the indices indicates how the PBCH modulation symbols are mapped.

[ind,info] = nrPBCHIndices(ncellid,Name,Value) specifies additional index formatting options by using one or more name-value pair arguments. Unspecified options take default values.

# **Examples**

### **Get PBCH Resource Element Indices**

Generate the 432 resource element indices associated with the PBCH symbols within a single SS/ PBCH block for a given cell identity.

```
ncellid = 17;indices = nrPBCHIndices(ncellid);
```
# **Input Arguments**

```
ncellid — Physical layer cell identity number
```
integer

Physical layer cell identity number, specified as an integer from 0 to 1007.

Data Types: double

### **Name-Value Pair Arguments**

Specify optional comma-separated pairs of Name, Value arguments. Name is the argument name and Value is the corresponding value. Name must appear inside quotes. You can specify several name and value pair arguments in any order as Name1, Value1, ..., NameN, ValueN.

Example: 'IndexStyle','subscript','IndexBase','0based' specifies nondefault resource element index formatting properties.

### **IndexStyle — Resource element indexing form**

'index' (default) | 'subscript'

Resource element indexing form, specified as the comma-separated pair consisting of 'IndexStyle' and one of these values:

- 'index' The indices are in linear index form.
- 'subscript' The indices are in [subcarrier, symbol, antenna] subscript row form.

Data Types: char | string

### **IndexBase — Resource element indexing base**

'1based' (default) | '0based'

Resource element indexing base, specified as the comma-separated pair consisting of 'IndexBase' and one of these values:

- '1based' The index counting starts from one.
- '0based' The index counting starts from zero.

Data Types: char | string

### **Output Arguments**

#### **ind — PBCH resource element indices**

column vector | *M*-by-3 matrix

PBCH resource element indices, returned as one of the following.

- column vector When 'IndexStyle' is 'index'.
- *M*-by-3 matrix When 'IndexStyle' is 'subscript'. The matrix rows correspond to the [subcarrier, symbol, antenna] subscripts based on the number of subcarriers and OFDM symbols in a SS/PBCH block, and the number of antennas, respectively.

Depending on 'IndexBase', the indices are either one-based or zero-based.

Data Types: uint32

### **info — Characteristic information about PBCH indices**

structure

Characteristic information about PBCH indices, returned as a structure with the following fields.

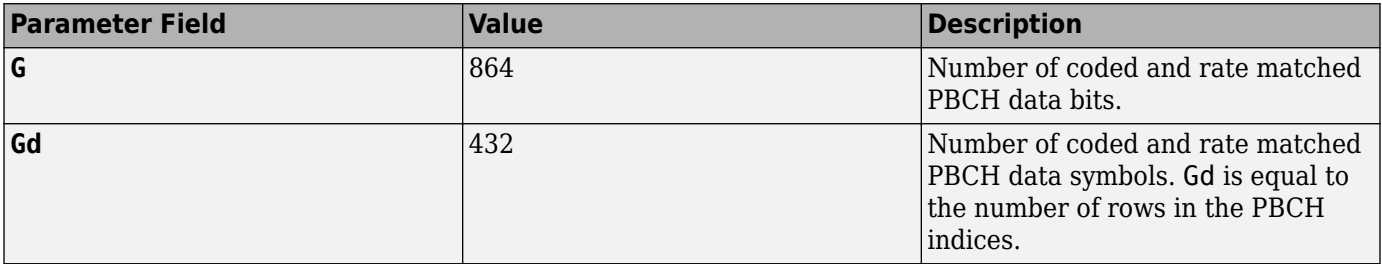

# <span id="page-104-0"></span>**References**

[1] 3GPP TS 38.211. "NR; Physical channels and modulation." *3rd Generation Partnership Project; Technical Specification Group Radio Access Network*.

# **Extended Capabilities**

### **C/C++ Code Generation**

Generate C and C++ code using MATLAB® Coder™.

Usage notes and limitations:

Names and values in name-value pair arguments must be compile-time constants. For example, to specify linear indexing form, include

{coder.Constant('IndexStyle'),coder.Constant('index')} in the -args value of the codegen function. For more information, see the coder.Constant class.

# **See Also**

**Functions** [nrPBCH](#page-91-0) | [nrPBCHDMRSIndices](#page-99-0) | [nrPSSIndices](#page-174-0) | [nrSSSIndices](#page-259-0)

# <span id="page-105-0"></span>**nrPBCHPRBS**

Generate PBCH scrambling sequence

# **Syntax**

```
[seq,cinit] = nrPBCHPRBS(ncellid,v,n)
[seq, cinit] = nrPECHPRBS(ncellid, v, n, Name, Value)
```
# **Description**

[seq,cinit] =  $nr$ PBCHPRBS(ncellid,  $v, n$ ) returns the first n elements of the physical broadcast channel (PBCH) scrambling sequence. The pseudorandom binary sequence (PRBS) generator is initialized with the physical layer cell identity number ncellid and scrambling sequence phase v. The function implements TS 38.211 Section 7.3.3.1 [\[1\]](#page-107-0). The function also returns the initialization value cinit for the PRBS generator.

[seq,cinit] = nrPBCHPRBS(ncellid,v,n,Name,Value) specifies additional output formatting options by using one or more name-value pair arguments. Unspecified options take their default values.

# **Examples**

### **Generate PBCH Scrambling Sequence**

Generate the first 864 outputs of the PBCH scrambling sequence initialized with the specified physical layer cell identity number. The specified length of 864 corresponds to the PBCH bit capacity as specified in TS 38.212 Section 7.1.5. Consider the 43rd Synchronization Signal / Physical Broadcast Channel (SS/PBCH) block in a burst. Assume that the number of SS/PBCH blocks per halfframe is 64.

```
ncellid = 17;
ssbindex = 42;
v = mod(ssbindex, 8); % assume L max = 64
E = 864;seq = nrPBCHPRBS(ncellid,v,E);
```
# **Input Arguments**

### **ncellid — Physical layer cell identity number**

integer

Physical layer cell identity number, specified as an integer from 0 to 1007.

Data Types: double

**v — Scrambling sequence phase**

integer from 0 to 7

Scrambling sequence phase, specified as an integer from 0 to 7. v is derived in a synchronization signal (SS) burst configuration, from the least significant bits (LSBs) of the SS/PBCH block index.

- If the number of SS/PBCH blocks per half-frame is 4, then v is the two LSBs of the SS/PBCH block index (0 to 3).
- If the number of SS/PBCH blocks per half-frame is 8 or 64, then v is the three LSBs of the SS/ PBCH block index (0 to 7).

Data Types: double

#### **n — Number of elements in output sequence**

nonnegative integer

Number of elements in output sequence, specified as a nonnegative integer.

Data Types: double

#### **Name-Value Pair Arguments**

Specify optional comma-separated pairs of Name, Value arguments. Name is the argument name and Value is the corresponding value. Name must appear inside quotes. You can specify several name and value pair arguments in any order as Name1, Value1, ..., NameN, ValueN.

Example: 'MappingType','signed' specifies nondefault output sequence formatting.

#### **MappingType — Output sequence formatting**

'binary' (default) | 'signed'

Output sequence formatting, specified as the comma-separated pair consisting of 'MappingType' and one of these values:

- Sinary'  $-$  This value maps true to 1 and false to 0. The data type of the output sequence is logical.
- $\cdot$  'signed' This value maps true to  $-1$  and false to 1. The data type of the output sequence is double. To specify single data type, use the 'OutputDataType' name-value pair.

Data Types: char | string

#### **OutputDataType — Data type of output sequence**

'double' (default) | 'single'

Data type of output sequence, specified as the comma-separated pair consisting of 'OutputDataType' and 'double' or 'single'. This name-value pair applies only when 'MappingType' is set to 'signed'.

Data Types: char | string

### **Output Arguments**

#### **seq — PBCH scrambling sequence**

logical column vector | numeric column vector

PBCH scrambling sequence, returned as a logical or numeric column vector. The output seq contains the first n elements of the PBCH scrambling sequence. If you set 'MappingType' to 'signed', the data type of seq is either double or single. If you set 'MappingType' to 'binary', the data type of seq is logical.

<span id="page-107-0"></span>Data Types: double | single | logical

### **cinit — Initialization value for PRBS generator**

nonnegative integer from 0 to 1007

Initialization value for PRBS generator, returned as a nonnegative integer from 0 to 1007. cinit is the same value as ncellid.

Data Types: double

### **References**

[1] 3GPP TS 38.211. "NR; Physical channels and modulation." *3rd Generation Partnership Project; Technical Specification Group Radio Access Network*.

### **Extended Capabilities**

### **C/C++ Code Generation**

Generate C and C++ code using MATLAB® Coder™.

Usage notes and limitations:

Names and values in name-value pair arguments must be compile-time constants. For example, to specify single data type for the output, include {coder.Constant('OutputDataType'),coder.Constant('single')} in the -args value of the codegen function. For more information, see the coder. Constant class.

# **See Also**

**Functions** [nrPBCH](#page-91-0) | [nrPBCHDecode](#page-94-0) | [nrPBCHIndices](#page-102-0) | [nrPRBS](#page-169-0)
# <span id="page-108-0"></span>**nrPDCCH**

Generate PDCCH modulation symbols

# **Syntax**

```
sym = nrPDCCH(dcicw,nid,nrnti)
sym = nrPDCCH( ___ ,'OutputDataType',datatype)
```
# **Description**

sym = nrPDCCH(dcicw, nid, nrnti) returns the physical downlink control channel (PDCCH) modulation symbols, as defined in TS 38.211 Section 7.3.2 [\[1\].](#page-110-0) dcicw is the encoded downlink control information (DCI) codeword, as specified in TS 38.212 Section 7.3 [\[2\]](#page-110-0). The generation process consists of scrambling the input DCI codeword with scrambling identity nid, and QPSK symbol modulation. nrnti specifies the user equipment (UE).

sym = nrPDCCH(, 'OutputDataType',datatype) specifies the PDCCH symbol data type in addition to the input arguments in the previous syntax.

# **Examples**

## **Generate PDCCH Modulation Symbols Using DMRS Scrambling Identity**

Specify a random sequence of binary values corresponding to a DCI codeword of 560 bits. Generate modulation symbols by scrambling with the PDCCH demodulation reference signal (DMRS) scrambling identity.

```
dcicw = randi([0 1],560,1);<br>nid = 2^11;
                               % pdcch-DMRS-ScramblingID
nrnti = 123; \% C-RNTI
sym = nrPDCCH(dcicw,nid,nrnti)
sym = 280×1 complex
    0.7071 + 0.7071i
    0.7071 + 0.7071i
   -0.7071 + 0.7071i
    0.7071 + 0.7071i
    0.7071 + 0.7071i
    0.7071 - 0.7071i
   -0.7071 + 0.7071i
   -0.7071 + 0.7071i
   -0.7071 + 0.7071i
   -0.7071 - 0.7071i
       ⋮
```
### **Generate PDCCH Modulation Symbols Using NcellID for Scrambling**

Specify a random sequence of binary values corresponding to a DCI codeword of 560 bits. Generate PDCCH modulation symbols by setting the scrambling identity to the physical layer cell identity (NcellID).

```
dcicw = randi([0 1], 560, 1);nid = 123; % NcellID (0 to 1007)
nrnti = \theta;
sym = nrPDCCH(dcicw,nid,nrnti)
sym = 280×1 complex
   -0.7071 - 0.7071i
   -0.7071 + 0.7071i
   -0.7071 - 0.7071i
   -0.7071 - 0.7071i
   0.7071 + 0.7071i
   -0.7071 - 0.7071i
   -0.7071 + 0.7071i
    0.7071 + 0.7071i
    0.7071 - 0.7071i
    0.7071 + 0.7071i
\sim 10^{11} .
```
# **Input Arguments**

### **dcicw — Encoded DCI codeword**

column vector of binary values

Encoded DCI codeword, specified as a column vector of binary values.

Data Types: double | int8 | logical

#### **nid — Scrambling identity**

integer from 0 to 65,535

Scrambling identity, specified as an integer from 0 to 65,535. Specify with nid the physical layer cell identity number, ranging from 0 to 1007, or higher layer parameter *pdcch-DMRS-ScramblingID*, ranging from 0 to 65,535. For more information on these values, see TS 38.211 Section 7.3.2.3 and 7.4.1.3.

Data Types: double

### **nrnti — UE identifier**

integer from 0 to 65,535

UE identifier, specified as an integer from 0 to 65,535.

- If nid is the PDCCH DMRS scrambling identity, nrnti is the cell radio network temporary identifier (C-RNTI) in a UE-specific search space.
- If nid is the physical layer cell identity, nrnti is 0.

For more information, TS 38.211 Section 7.3.2.3 and 7.4.1.3.

<span id="page-110-0"></span>Data Types: double

#### **datatype — Data type of output symbols**

'double' (default) | 'single'

Data type of the output symbols, specified as 'double' or 'single'.

Data Types: char | string

# **Output Arguments**

### **sym — PDCCH modulation symbols**

complex column vector

PDCCH modulation symbols, returned as a complex column vector.

Data Types: single | double Complex Number Support: Yes

# **References**

- [1] 3GPP TS 38.211. "NR; Physical channels and modulation." *3rd Generation Partnership Project; Technical Specification Group Radio Access Network*.
- [2] 3GPP TS 38.212. "NR; Multiplexing and channel coding." *3rd Generation Partnership Project; Technical Specification Group Radio Access Network*.

# **Extended Capabilities**

### **C/C++ Code Generation**

Generate C and C++ code using MATLAB® Coder™.

Usage notes and limitations:

Names and values in name-value pair arguments must be compile-time constants. For example, to specify single data type for the output, include

{coder.Constant('OutputDataType'),coder.Constant('single')} in the -args value of the codegen function. For more information, see the coder. Constant class.

# **See Also**

**Functions** [nrDCIDecode](#page-54-0) | [nrDCIEncode](#page-57-0) | [nrPDCCHDecode](#page-111-0) | [nrPDCCHPRBS](#page-114-0) | [nrPDCCHResources](#page-117-0)

### **Introduced in R2018b**

# <span id="page-111-0"></span>**nrPDCCHDecode**

Decode PDCCH modulation symbols

# **Syntax**

```
dcicw = nrPDCCHDecode(sym,nid,nrnti)
dcicw = nrPDCCHDecode(sym,nid,nrnti,nVar)
```
# **Description**

dcicw = nrPDCCHDecode(sym, nid, nrnti) returns the soft bits resulting from the inverse operation of the physical downlink control channel (PDCCH) processing specified in TS 38.211 Section 7.3.2 [\[1\].](#page-113-0) The decoding consists of the QPSK demodulation of sym, and descrambling with the scrambling identity nid. The argument nrnti specifies the user equipment (UE).

dcicw = nrPDCCHDecode(sym,nid,nrnti,nVar) specifies the noise variance scaling factor of the soft bits in the PDCCH demodulation.

# **Examples**

### **Decode PDCCH Modulation Symbols**

Specify a random sequence of binary values corresponding to a DCI codeword of 560 bits. Generate PDCCH modulation symbols by scrambling with the PDCCH demodulation reference signal (DMRS) scrambling identity. Specify the user equipment by using the cell radio network temporary identifier.

```
dcicw = randi([0 1], 560, 1);nid = 2^11; \% pdcch-DMRS-ScramblingID
nnrnti = 123; \% C-RNTI
sym = nrPDCCH(dcicw,nid,nrnti)
sym = 280×1 complex
   0.7071 + 0.7071i
   0.7071 + 0.7071i
   -0.7071 + 0.7071i
   0.7071 + 0.7071i
   0.7071 + 0.7071i
   0.7071 - 0.7071i
 -0.7071 + 0.7071i -0.7071 + 0.7071i
  -0.7071 + 0.7071i -0.7071 - 0.7071i
      ⋮
```
Demodulate and compare the soft bits with the input codeword.

```
nVar = 0:
rxdcicw = nrPDCCHDecode(sym,nid,nrnti,nVar); 
isequal(dcicw,rxdcicw<0)
```

```
ans = logical
    1
```
# **Input Arguments**

#### **sym — Received PDCCH modulation symbols**

complex column vector

Received PDCCH modulation symbols, specified as a complex column vector.

Data Types: single | double

#### **nid — Scrambling identity**

integer from 0 to 65,535

Scrambling identity, specified as an integer from 0 to 65,535. Specify with nid the physical layer cell identity number, ranging from 0 to 1007, or higher layer parameter *pdcch-DMRS-ScramblingID*, ranging from 0 to 65,535. For more information on these values, see TS 38.211 Section 7.3.2.3 and 7.4.1.3.

Data Types: double

#### **nrnti — UE identifier**

integer from 0 to 65,535

UE identifier, specified as an integer from 0 to 65,535.

- If nid is the PDCCH DMRS scrambling identity, nrnti is the cell radio network temporary identifier (C-RNTI) in a UE-specific search space.
- If nid is the physical layer cell identity, nrnti is 0.

For more information, TS 38.211 Section 7.3.2.3 and 7.4.1.3.

Data Types: double

#### **nVar — Noise variance**

1e-10 (default) | nonnegative numeric scalar

Noise variance, specified as a nonnegative numeric scalar. The soft bits are scaled with the variance of additive white Gaussian noise (AWGN). The default value corresponds to an SNR of 100 dB, assuming unit signal power.

**Note** The default value assumes the decoder and coder are connected back-to-back, where the noise variance is zero. To avoid -Inf or +Inf values in the output, the function uses 1e-10 as the default value for noise variance. To get appropriate results when the signal is transmitted through a noisy channel, adjust the noise variance accordingly.

Data Types: double

# <span id="page-113-0"></span>**Output Arguments**

## **dcicw — Approximate LLR soft bits**

column vector of real numbers

Approximate log-likelihood ratio (LLR) soft bits, returned as a column vector of real numbers. dcicw inherits the data type of sym.

Data Types: double | single

# **References**

[1] 3GPP TS 38.211. "NR; Physical channels and modulation." *3rd Generation Partnership Project; Technical Specification Group Radio Access Network*.

# **Extended Capabilities**

## **C/C++ Code Generation**

Generate C and C++ code using MATLAB® Coder™.

# **See Also**

### **Functions**

[nrDCIDecode](#page-54-0) | [nrDCIEncode](#page-57-0) | [nrPDCCH](#page-108-0) | [nrPDCCHPRBS](#page-114-0) | [nrPDCCHResources](#page-117-0) | [nrPDCCHSpace](#page-122-0)

### **Introduced in R2018b**

# <span id="page-114-0"></span>**nrPDCCHPRBS**

Generate PDCCH scrambling sequence

# **Syntax**

```
[seq,cinit] = nrPDCCHPRBS(nid,nrnti,n)
[seq,cinit] = nrPDCCHPRBS(nid,nrnti,n,Name,Value)
```
# **Description**

 $[seq, cinit] = nrPDCCHPRBS(nid, nrnti, n)$  returns the first n elements of the physical downlink control channel (PDCCH) scrambling sequence. The function also returns the initialization value cinit of the pseudorandom binary sequence (PRBS) generator. The initialization value depends on the scrambling identity number nid and the user equipment (UE) identifier nrnti. The function implements TS 38.211 Section 7.3.2.3 [\[1\]](#page-116-0).

[seq,cinit] = nrPDCCHPRBS(nid,nrnti,n,Name,Value) specifies additional output formatting options by using one or more name-value pair arguments. Unspecified options take their default values.

# **Examples**

### **Generate PDCCH Scrambling Sequence Using DMRS Scrambling Identity**

Generate the first 100 elements of the PDCCH scrambling sequence. The PDCCH demodulation reference signal (DMRS) scrambling identity and the cell radio network temporary identifier determine the initialization value.

```
n = 100;<br>nid = 10;% pdcch-DMRS-ScramblingID<br>% C-RNTT
nrnti = 20;
seq = nrPDCCHPRBS(nid,nrnti,n);
```
#### **Generate PDCCH Scrambling Sequence Using** *NcellID*

Generate the first 120 elements of the PDCCH scrambling sequence initialized with the physical layer cell identity number (*NcellID*).

```
n = 120;<br>nid = 123;% NcellID (0 to 1007)
nrnti = \theta;
seq = nrPDCCHPRBS(nid,nrnti,n);
```
# **Input Arguments**

**nid — Scrambling identity** integer from 0 to 65,535

Scrambling identity, specified as an integer from 0 to 65,535. Specify with nid the physical layer cell identity number, ranging from 0 to 1007, or higher layer parameter *pdcch-DMRS-ScramblingID*, ranging from 0 to 65,535. For more information on these values, see TS 38.211 Section 7.3.2.3 and 7.4.1.3.

Data Types: double

#### **nrnti — UE identifier**

integer from 0 to 65,535

UE identifier, specified as an integer from 0 to 65,535.

- If nid is the PDCCH DMRS scrambling identity, nrnti is the cell radio network temporary identifier (C-RNTI) in a UE-specific search space.
- If nid is the physical layer cell identity, nrnti is 0.

For more information, TS 38.211 Section 7.3.2.3 and 7.4.1.3.

Data Types: double

#### **n — Number of elements in output sequence**

nonnegative integer

Number of elements in output sequence, specified as a nonnegative integer.

Data Types: double

#### **Name-Value Pair Arguments**

Specify optional comma-separated pairs of Name, Value arguments. Name is the argument name and Value is the corresponding value. Name must appear inside quotes. You can specify several name and value pair arguments in any order as Name1, Value1, ..., NameN, ValueN.

Example: 'MappingType','signed' specifies nondefault output sequence formatting.

#### **MappingType — Output sequence formatting**

'binary' (default) | 'signed'

Output sequence formatting, specified as the comma-separated pair consisting of 'MappingType' and one of these values:

- 'binary'  $-$  This value maps true to 1 and false to 0. The data type of the output sequence is logical.
- 'signed'  $-$  This value maps true to  $-1$  and false to 1. The data type of the output sequence is double. To specify single data type, use the 'OutputDataType' name-value pair.

Data Types: char | string

#### **OutputDataType — Data type of output sequence**

'double' (default) | 'single'

Data type of output sequence, specified as the comma-separated pair consisting of 'OutputDataType' and 'double' or 'single'. This name-value pair applies only when 'MappingType' is set to 'signed'.

Data Types: char | string

# <span id="page-116-0"></span>**Output Arguments**

### **seq — PDCCH scrambling sequence**

logical column vector | numeric column vector

PDCCH scrambling sequence, returned as a logical or numeric column vector. seq contains the first n elements of the PDCCH scrambling sequence. If you set 'MappingType' to 'signed', the output data type is either double or single. If you set 'MappingType' to 'binary', the output data type is logical.

Data Types: double | single | logical

### **cinit — Initialization value for PRBS generator**

nonnegative integer

Initialization value for the PRBS generator, returned as a nonnegative integer.

Data Types: double

# **References**

[1] 3GPP TS 38.211. "NR; Physical channels and modulation." *3rd Generation Partnership Project; Technical Specification Group Radio Access Network*.

# **Extended Capabilities**

## **C/C++ Code Generation**

Generate C and C++ code using MATLAB® Coder™.

Usage notes and limitations:

Names and values in name-value pair arguments must be compile-time constants. For example, to specify single data type for the output, include {coder.Constant('OutputDataType'),coder.Constant('single')} in the -args value of the codegen function. For more information, see the coder. Constant class.

# **See Also**

**Functions** [nrPDCCH](#page-108-0) | [nrPDCCHDecode](#page-111-0) | [nrPRBS](#page-169-0)

**Introduced in R2018b**

# <span id="page-117-0"></span>**nrPDCCHResources**

Generate PDCCH and PDCCH DM-RS resources

# **Syntax**

ind = nrPDCCHResources(carrier,pdcch) [ind,dmrsSym,dmrsInd] = nrPDCCHResources(carrier,pdcch) [ind,dmrsSym,dmrsInd] = nrPDCCHResources(carrier,pdcch,Name,Value)

# **Description**

ind = nrPDCCHResources(carrier,pdcch) returns physical downlink control channel (PDCCH) resource element indices ind, as defined in TS 38.211 Section 7.3.2 [\[1\].](#page-121-0) The input carrier specifies carrier configuration parameters for a specific OFDM numerology. The input pdcch specifies PDCCH configuration parameters.

[ind,dmrsSym,dmrsInd] = nrPDCCHResources(carrier,pdcch) also returns PDCCH demodulation reference signal (DM-RS) symbols dmrsSym and PDCCH DM-RS resource element indices dmrsInd, as defined in TS 38.211 Section 7.4.1.3.

[ind,dmrsSym,dmrsInd] = nrPDCCHResources(carrier,pdcch,Name,Value) specifies output formatting options using one or more name-value pair arguments.

# **Examples**

### **Generate and Map PDCCH Symbols to Carrier Grid**

Configure the carrier and the PDCCH with default configuration parameters.

```
carrier = nrCarrierConfig;
pdcch = nrPDCCHConfig;
```
Generate PDCCH symbols for a random DCI codeword by using PDCCH configuration parameters for scrambling and identifying the UE.

 $dciCW = randi([0 1], 864, 1);$ sym = nrPDCCH(dciCW,pdcch.DMRSScramblingID,pdcch.RNTI);

Generate PDCCH resource element indices by using the specified carrier and PDCCH objects.

ind = nrPDCCHResources(carrier,pdcch);

Create a grid for mapping PDCCH symbols to the grid.

cgrid = zeros(12\*carrier.NSizeGrid,carrier.SymbolsPerSlot);

Map PDCCH symbols to the grid.

 $cgrid(int) = sym;$ 

#### **Generate PDCCH DM-RS Symbols and Indices**

Configure the carrier with default configuration parameters.

```
carrier = nrCarrierConfig;
```
Configure the CORESET with 6 frequency resources, a duration of 3 OFDM symbols, and a REG bundle size of 3.

```
crst = nrCORESETConfig;
crst.FrequencyResources = ones(1,6);crst.Duration = 3;
crst.REGBundleSize = 3;
```
Configure the PDCCH with the specified bandwidth part and CORESET.

```
pdcch = nrPDCCHConfig;
pdcch.NStartBWP = 6;
pdcch.NSizeBWP = 36;
pdcch.CORESET = crst;
pdcch. AggregationLevel = 16;
```
Generate PDCCH DM-RS symbols and indices for the specified carrier and PDCCH.

```
[~,dmrs,dmrsInd] = nrPDCCHResources(carrier,pdcch);
```
#### **Generate PDCCH and DM-RS Indices Relative to BWP Grid**

Configure a carrier grid of 60 resource blocks (RBs), where the starting RB index relative to the common resource block 0 (CRB 0) is 3.

```
carrier = nrCarrierConfig;
carrier.NStartGrid = 3;
carrier.NSizeGrid = 60;
```
Configure noninterleaved CORESET with 6 frequency resources and a duration of 3 OFDM symbols.

```
crst = nrCORESETConfig;
crst.FrequencyResources = ones(1,6);crst.Duration = 3;
crst.CCEREGMapping = 'noninterleaved';
```
Configure the PDCCH with the specified bandwidth part and CORESET.

```
pdcch = nrPDCCHConfig;
pdcch.NStartBWP = 5;
pdcch.NSizeBWP = 48;
pdcch.CORESET = crst;
pdcch. AggregationLevel = 16;
```
Generate PDCCH resource element indices and DM-RS symbol indices using 1-based, subscript indexing form relative to the BWP grid.

```
[ind, \sim, dmsInd] = nrPDCCHResources(carrier, pdcch, ... 'IndexOrientation','bwp','IndexStyle','subscript');
```
# **Input Arguments**

#### **carrier — Carrier configuration parameters**

nrCarrierConfig object

Carrier configuration parameters for a specific OFDM numerology, specified as an [nrCarrierConfig](#page-429-0) object.

#### **pdcch — PDCCH configuration parameters**

nrPDCCHConfig object

PDCCH configuration parameters, specified as an [nrPDCCHConfig](#page-447-0) object.

#### **Name-Value Pair Arguments**

Specify optional comma-separated pairs of Name, Value arguments. Name is the argument name and Value is the corresponding value. Name must appear inside quotes. You can specify several name and value pair arguments in any order as Name1, Value1, ..., NameN, ValueN.

Example: 'IndexStyle','subscript','IndexBase','0based' specifies the indexing form and indexing base of the output.

#### **IndexStyle — Resource element indexing form**

'index' (default) | 'subscript'

Resource element indexing form, specified as the comma-separated pair consisting of 'IndexStyle' and one of these values:

- 'index' The indices are in linear index form.
- 'subscript' The indices are in [subcarrier, symbol, antenna] subscript row form.

Data Types: char | string

#### **IndexBase — Resource element indexing base**

'1based' (default) | '0based'

Resource element indexing base, specified as the comma-separated pair consisting of 'IndexBase' and one of these values:

- '1based' The index counting starts from one.
- '0based' The index counting starts from zero.

Data Types: char | string

**IndexOrientation — Indexing orientation of PDCCH and DM-RS resource elements** 'carrier' (default) | 'bwp'

Indexing orientation of PDCCH and DM-RS resource elements, specified as the comma-separated pair consisting of 'IndexOrientation' and one of these values:

• 'carrier' — Indices are referenced with respect to the carrier grid.

• 'bwp' — Indices are referenced with respect to the bandwidth part.

Data Types: char | string

#### **OutputDataType — Data type of PDCCH DM-RS symbols**

'double' (default) | 'single'

Data type of PDCCH DM-RS symbols, specified as the comma-separated pair consisting of 'OutputDataType' and one of these values:

- 'double' Output symbols are of double data type.
- 'single' Output symbols are of single data type.

Data Types: char | string

# **Output Arguments**

#### **ind — PDCCH resource element indices**

*M*-by-1 vector (default) | *M*-by-3 matrix

PDCCH resource element indices, returned as one of these values:

- *M*-by-1 vector When 'IndexStyle' is set to 'index'.
- *M*-by-3 matrix When 'IndexStyle' is set to 'subscript'. The matrix rows correspond to the [subcarrier, symbol, antenna] subscripts based on the number of subcarriers, OFDM symbols, and number of antennas, respectively.

*M* depends on the aggregation level of the PDCCH and is equal to pdcch.AggregationLevel  $\times$  6  $\times$  $12 \times 3 / 4$ .

Depending on the value of 'IndexBase', the indices are either 1-based or 0-based.

Data Types: uint32

#### **dmrsSym — DM-RS symbols**

*N*-by-1 complex vector

DM-RS symbols, returned as an *N*-by-1 complex vector. *N* depends on the aggregation level of the PDCCH and is equal to pdcch. AggregationLevel  $\times$  6  $\times$  12  $\times$  1/4.

Data Types: single | double

#### **dmrsInd — DM-RS resource element indices**

*N*-by-1 vector (default) | *N*-by-3 matrix

DM-RS resource element indices, returned as one of these values:

- *N*-by-1 vector When 'IndexStyle' is set to 'index'.
- *N*-by-3 matrix When 'IndexStyle' is set to 'subscript'. The matrix rows correspond to the [subcarrier, symbol, antenna] subscripts based on the number of subcarriers, OFDM symbols, and number of antennas, respectively.

*N* depends on the aggregation level of the PDCCH and is equal to pdcch. AggregationLevel  $\times$  6  $\times$  $12 \times 1/4$ .

<span id="page-121-0"></span>Depending on the value of 'IndexBase', the indices are either 1-based or 0-based.

Data Types: uint32

# **References**

- [1] 3GPP TS 38.211. "NR; Physical channels and modulation." *3rd Generation Partnership Project; Technical Specification Group Radio Access Network*.
- [2] 3GPP TS 38.213. "NR; Physical layer procedures for control." *3rd Generation Partnership Project; Technical Specification Group Radio Access Network*.

# **Extended Capabilities**

## **C/C++ Code Generation**

Generate C and C++ code using MATLAB® Coder™.

Usage notes and limitations:

Names and values in name-value pair arguments must be compile-time constants. For example, to specify linear indexing form, include

{coder.Constant('IndexStyle'),coder.Constant('index')} in the -args value of the codegen function. For more information, see the coder.Constant class.

# **See Also**

**Functions** [nrPDCCH](#page-108-0) | [nrPDCCHSpace](#page-122-0)

### **Objects**

[nrCORESETConfig](#page-434-0) | [nrCarrierConfig](#page-429-0) | [nrPDCCHConfig](#page-447-0) | [nrSearchSpaceConfig](#page-507-0)

### **Topics**

"Downlink Control Processing and Procedures"

### **Introduced in R2020a**

# <span id="page-122-0"></span>**nrPDCCHSpace**

Generate PDCCH resources for all candidates and aggregation levels

# **Syntax**

```
allInd = nrPDCCHSpace(carrier,pdcch)
[allInd,allDMRSSym,allDMRSInd] = nrPDCCHSpace(carrier,pdcch)
[allInd,allDMRSSym,allDMRSInd] = nrPDCCHSpace(carrier,pdcch,Name,Value)
```
# **Description**

allInd = nrPDCCHSpace(carrier,pdcch) returns physical downlink control channel (PDCCH) resource element indices allInd for all candidates at each aggregation level, as defined in TS 38.211 Section 7.3.2 [\[1\].](#page-127-0) The input carrier specifies carrier configuration parameters for a specific OFDM numerology. The input pdcch specifies PDCCH configuration parameters.

[allInd,allDMRSSym,allDMRSInd] = nrPDCCHSpace(carrier,pdcch) also returns PDCCH demodulation reference signal (DM-RS) symbols allDMRSSym and PDCCH DM-RS resource element indices allDMRSInd for all candidates at each aggregation level, as defined in TS 38.211 Section 7.4.1.3.

[allInd,allDMRSSym,allDMRSInd] = nrPDCCHSpace(carrier,pdcch,Name,Value) specifies output formatting options using one or more name-value pair arguments.

# **Examples**

## **Generate PDCCH Indices for All Candidates and Aggregation Levels**

Configure the carrier and the PDCCH with default configuration parameters.

```
carrier = nrCarrierConfig;
pdcch = nrPDCCHConfig;
```
Generate all PDCCH resource element indices for all candidates and aggregation levels.

```
allInd = nrPDCCHSpace(carrier,pdcch)
```

```
allInd=5×1 cell array
     { 54x8 uint32}
     {108x8 uint32}
     {216x4 uint32}
     {432x2 uint32}
     {864x1 uint32}
```
Verify that the number of generated candidates for the PDCCH indices at each aggregation level matches the number of candidates specified by the default search space set.

```
numCandidates = [...
    size(allInd{1}, 2) ...
```

```
size(allInd{2}, 2) ...
     size(allInd{3},2) ...
    size(allInd{4}, 2) ...
     size(allInd{5},2)];
isequaln(pdcch.SearchSpace.NumCandidates,numCandidates)
ans = logical
    1
```
#### **Generate PDCCH DM-RS Symbols for All Candidates and Aggregation Levels**

Configure the carrier with default configuration parameters.

```
carrier = nrCarrierConfig;
```
Configure the CORESET with 6 frequency resources, a duration of 3 OFDM symbols, and a REG bundle size of 3.

```
crst = nrCORESETConfig;
crst.FrequencyResources = ones(1,6);
crst.Duration = 3;
crst.REGBundleSize = 3;
```
Configure the search space set for the PDCCH with the specified number of candidates at each aggregation level.

```
cfgSS = nrSearchSpaceConfig;
cfqSS.NumCandidates = <math>[5 \ 5 \ 3 \ 2 \ 1]</math>;
```
Configure the PDCCH with the specified bandwidth part, CORESET, and search space set.

```
pdcch = nrPDCCHConfig;
pdcch.NStartBWP = 6;
pdcch.NSizeBWP = 36;
pdcch.CORESET = crst;
pdcch.SearchSpace = cfgSS;
```
Generate PDCCH DM-RS symbols for all candidates and aggregation levels.

```
[-,allDMRS] = nrPDCCHSpace(carrier,pdcch)
```

```
allDMRS=5×1 cell array
     { 18x5 double}
     { 36x5 double}
     { 72x3 double}
     {144x2 double}
     {288x1 double}
```
Verify that the number of generated candidates for the PDCCH DM-RS symbols at each aggregation level matches the number of candidates specified by the search space set.

```
numCandidates = [...
    size(allDMRS{1},2) ...
    size(alDMRS{2}, 2) ...
```

```
 size(allDMRS{3},2) ...
    size(allDMRS{4},2) ...
     size(allDMRS{5},2)];
isequaln(cfgSS.NumCandidates,numCandidates)
ans = logical
    1
```
#### **Generate PDCCH DM-RS Indices for All Candidates and Aggregation Levels**

Configure a carrier grid of 60 resource blocks (RBs), where the starting RB index relative to the common resource block 0 (CRB 0) is 3.

```
carrier = nrCarrierConfig;
carrier.NStartGrid = 3;
carrier.NSizeGrid = 60;
```
Configure noninterleaved CORESET with 6 frequency resources and a duration of 3 OFDM symbols.

```
crst = nrCORESETConfig;
crst.FrequencyResources = ones(1,6);
crst.Duration = 3;
crst.CCEREGMapping = 'noninterleaved';
```
Configure the search space set for the PDCCH with the specified number of candidates at each aggregation level.

```
cfgSS = nrSearchSpaceConfig;
cfgSS.NumCandidates = <math>[5 \ 5 \ 3 \ 2 \ 1]</math>;
```
Configure the PDCCH with the specified bandwidth part, CORESET, and search space set.

```
pdcch = nrPDCCHConfig;
pdcch.NStartBWP = 5;
pdcch.NSizeBWP = 48;
pdcch.CORESET = crst;
pdcch.SearchSpace = cfgSS;
```
Generate PDCCH DM-RS resource element indices for all candidates and aggregation levels using 1 based, subscript indexing form relative to the BWP grid.

```
[-,-,0]allDMRSInd] = nrPDCCHSpace(carrier,pdcch, ...
     'IndexOrientation','bwp','IndexStyle','subscript')
allDMRSInd=5×1 cell array
     { 18x3x5 uint32}
     { 36x3x5 uint32}
     { 72x3x3 uint32}
    {144x3x2 uint32}
     {288x3 uint32}
```
Verify that the number of generated candidates for PDCCH DM-RS indices at each aggregation level matches the number of candidates specified by the search space set.

```
numCandidates = [\ldots]size(allDMRSInd{1},3) ...
    size(allDMRSInd{2},3) ...
    size(allDMRSInd{3},3) ...
    size(allDMRSInd{4},3) ...
     size(allDMRSInd{5},3)];
isequaln(cfgSS.NumCandidates,numCandidates)
ans = logical
```
# **Input Arguments**

1

**carrier — Carrier configuration parameters** nrCarrierConfig object

Carrier configuration parameters for a specific OFDM numerology, specified as an [nrCarrierConfig](#page-429-0) object.

#### **pdcch — PDCCH configuration parameters**

nrPDCCHConfig object

PDCCH configuration parameters, specified as an [nrPDCCHConfig](#page-447-0) object.

#### **Name-Value Pair Arguments**

Specify optional comma-separated pairs of Name, Value arguments. Name is the argument name and Value is the corresponding value. Name must appear inside quotes. You can specify several name and value pair arguments in any order as Name1, Value1, ..., NameN, ValueN.

```
Example: 'IndexStyle','subscript','IndexBase','0based' specifies the indexing form and
indexing base of the output.
```
#### **IndexStyle — Resource element indexing form**

'index' (default) | 'subscript'

Resource element indexing form, specified as the comma-separated pair consisting of 'IndexStyle' and one of these values:

- 'index' The indices are in linear index form.
- 'subscript' The indices are in [subcarrier, symbol, antenna] subscript row form.

Data Types: char | string

#### **IndexBase — Resource element indexing base**

'1based' (default) | '0based'

Resource element indexing base, specified as the comma-separated pair consisting of 'IndexBase' and one of these values:

- '1based' The index counting starts from one.
- '0based' The index counting starts from zero.

Data Types: char | string

#### **IndexOrientation — Indexing orientation of PDCCH and DM-RS resource elements**

'carrier' (default) | 'bwp'

Indexing orientation of PDCCH and DM-RS resource elements, specified as the comma-separated pair consisting of 'IndexOrientation' and one of these values:

- 'carrier' Indices are referenced with respect to the carrier grid.
- 'bwp' Indices are referenced with respect to the bandwidth part.

Data Types: char | string

#### **OutputDataType — Data type of PDCCH DM-RS symbols**

'double' (default) | 'single'

Data type of PDCCH DM-RS symbols, specified as the comma-separated pair consisting of 'OutputDataType' and one of these values:

- 'double' Output symbols are of double data type.
- 'single' Output symbols are of single data type.

Data Types: char | string

# **Output Arguments**

#### **allInd — PDCCH resource element indices for all candidates at each aggregation level** 5-by-1 cell array

PDCCH resource element indices for all candidates at each aggregation level, returned as a 5-by-1 cell array. The five cells correspond to aggregation levels 1, 2, 4, 8, and 16, respectively. Each cell contains a matrix corresponding to all candidates at the appropriate aggregation level. The dimensionality of all matrices is either two or three, depending on the 'IndexStyle' name-value pair argument. The last dimension of each matrix corresponds to the number of candidates specified by the pdcch.SearchSpace.NumCandidates property for the appropriate aggregation level.

Data Types: uint32

#### **allDMRSSym — PDCCH DM-RS symbols for all candidates at each aggregation level** 5-by-1 cell array

PDCCH DM-RS symbols for all candidates at each aggregation level, returned as a 5-by-1 cell array. The five cells correspond to aggregation levels 1, 2, 4, 8, and 16, respectively. Each cell contains a 2- D matrix corresponding to all candidates at the appropriate aggregation level. The number of matrix columns in each cell corresponds to the number of candidates specified by the pdcch.SearchSpace.NumCandidates property for the appropriate aggregation level.

Data Types: single | double

### **allDMRSInd — PDCCH DM-RS resource element indices for all candidates at each aggregation level**

5-by-1 cell array

PDCCH DM-RS resource element indices for all candidates at each aggregation level, returned as a 5 by-1 cell array. The five cells correspond to aggregation levels 1, 2, 4, 8, and 16, respectively. Each cell contains a matrix corresponding to all candidates at the appropriate aggregation level. The

<span id="page-127-0"></span>dimensionality of all matrices is either two or three, depending on the 'IndexStyle' name-value pair argument. The last dimension of each matrix corresponds to the number of candidates specified by the pdcch.SearchSpace.NumCandidates property for the appropriate aggregation level.

Data Types: uint32

# **References**

- [1] 3GPP TS 38.211. "NR; Physical channels and modulation." *3rd Generation Partnership Project; Technical Specification Group Radio Access Network*.
- [2] 3GPP TS 38.213. "NR; Physical layer procedures for control." *3rd Generation Partnership Project; Technical Specification Group Radio Access Network*.

# **Extended Capabilities**

# **C/C++ Code Generation**

Generate C and C++ code using MATLAB® Coder™.

Usage notes and limitations:

Names and values in name-value pair arguments must be compile-time constants. For example, to specify linear indexing form, include

{coder.Constant('IndexStyle'),coder.Constant('index')} in the -args value of the codegen function. For more information, see the coder.Constant class.

# **See Also**

## **Functions**

[nrPDCCH](#page-108-0) | [nrPDCCHDecode](#page-111-0) | [nrPDCCHResources](#page-117-0)

### **Objects**

[nrCORESETConfig](#page-434-0) | [nrCarrierConfig](#page-429-0) | [nrPDCCHConfig](#page-447-0) | [nrSearchSpaceConfig](#page-507-0)

## **Topics**

"Downlink Control Processing and Procedures"

### **Introduced in R2020a**

# <span id="page-128-0"></span>**nrPDSCH**

Generate PDSCH modulation symbols

# **Syntax**

```
sym = nrPDSCH(cws,mod,nlayers,nid,rnti)
sym = nrPDSCH(carrier,pdsch,cws)
sym = nrPDSCH( ___ ,'OutputDataType',datatype)
```
# **Description**

sym = nrPDSCH(cws,mod,nlayers,nid,rnti) returns sym containing physical downlink shared channel (PDSCH) modulation symbols, as defined in TS 38.211 Sections 7.3.1.1–3 [\[1\]](#page-132-0). The process consists of scrambling with scrambling identity nid, performing symbol modulation with modulation scheme mod, and layer mapping. cws represents one or two downlink shared channel (DL-SCH) codewords, as described in TS 38.212 Section 7.2.6. nlayers specifies the number of transmission layers. rnti is the radio network temporary identifier (RNTI) of the user equipment (UE).

sym = nrPDSCH(carrier,pdsch,cws) returns PDSCH modulation symbols for the specified carrier configuration, carrier, and PDSCH configuration, pdsch. The input cws specifies a downlink shared channel (DL-SCH) codeword.

sym = nrPDSCH( \_\_\_ , 'OutputDataType',datatype) specifies the PDSCH symbol data type, in addition to the input arguments in any of the previous syntaxes.

# **Examples**

## **Generate PDSCH Symbols for Single Codeword**

Specify a random sequence of binary values corresponding to a codeword of 8000 bits using 256- QAM modulation. Generate PDSCH modulation symbols for the specified physical layer cell identity number, RNTI, and number of transmission layers.

```
modulation = '256QAM';
nlayers = 4;ncellid = 42;rnti = 6143;data = rand([0 1], 8000, 1);sym = nrPDSCH(data,modulation,nlayers,ncellid,rnti)
sym = 250×4 complex
   -0.2301 + 0.5369i -0.3835 + 0.9971i 0.3835 + 1.1504i -0.2301 + 0.9971i
    0.8437 - 0.0767i -0.9971 + 0.6903i -0.6903 - 0.6903i 0.6903 - 0.6903i
    0.2301 - 1.1504i -0.9971 + 0.0767i 0.6903 - 1.1504i 1.1504 + 0.6903i
   -0.3835 - 1.1504i -0.0767 - 0.0767i -0.3835 + 0.3835i -0.3835 - 0.3835i
  0.9971 + 0.5369i -0.3835 - 0.5369i 0.3835 - 0.6903i -0.3835 - 0.8437i<br>0.0767 + 1.1504i 0.6903 - 0.8437i -0.2301 + 0.2301i 0.8437 - 0.0767i
  -0.0767 + 1.1504i 0.6903 - 0.8437i -0.2301 + 0.2301i -0.3835 - 1.1504i -0.6903 - 0.9971i 0.9971 - 0.3835i -0.9971 + 0.0767i
   -0.0767 + 0.6903i -0.0767 + 0.8437i 1.1504 + 0.0767i 0.6903 + 1.1504i
```

```
 -0.5369 - 0.9971i -0.8437 + 0.0767i 0.8437 - 0.3835i -0.9971 - 1.1504i
 0.2301 - 0.6903i -0.6903 - 0.5369i -0.6903 + 1.1504i 0.8437 - 0.2301i
    ⋮
```
#### **Generate PDSCH Symbols for Codewords with Different Modulation Scheme**

Specify two random sequences of binary values. The first sequence corresponds to a codeword of 6000 bits using 64-QAM modulation. The second sequence corresponds to a codeword of 8000 bits using 256-QAM modulation. Generate PDSCH modulation symbols for the specified physical layer cell identity number and RNTI using a total of 8 transmission layers.

```
modulation = {'64QAM' '256QAM'};
nlavers = 8;ncellid = 1;rnti = 6143:
data = \{randi([0 1], 6000, 1) \text{ randi}([0 1], 8000, 1)\};sym = nrPDSCH(data, modulation, nlayers, ncellid, rnti)
```
sym = *250×8 complex*

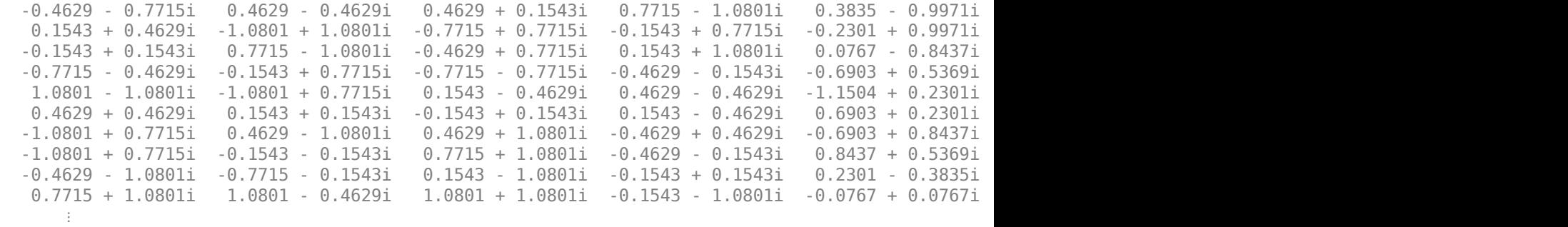

#### **Generate PDSCH Symbols and Indices**

Create a carrier configuration object with default properties. Specify the physical layer cell identity as 42 and slot number as 10.

carrier = nrCarrierConfig; carrier.NCellID = 42; carrier.NSlot = 10;

Create a PDSCH configuration object with a 16-QAM modulation scheme. Set the radio network temporary identifier to 1005, size of the BWP to 25, starting PRB index of the BWP to 10, and PRB set to occupy the whole BWP.

```
pdsch = nrPDSCHConfig;
pdsch.Modulation = '16QAM';
pdsch.RNTI = 1005;pdsch.NID = []; % Set NID equal to the NCellID property of carrier
pdsch.NSizeBWP = 25;
```
pdsch.NStartBWP = 10; pdsch.PRBSet = 0:pdsch.NSizeBWP-1;

Generate PDSCH indices in subscript form and set the index orientation to bandwidth part.

[ind,info] = nrPDSCHIndices(carrier,pdsch,'IndexStyle','subscript','IndexOrientation','bwp')

```
ind = 3900x3 uint32 matrix
 1 1 1
 2 1 1
    3 1 1
    4 1 1
    5 1 1
    6 1 1
    7 1 1
    8 1 1
    9 1 1
   10 1 1
      ⋮
info = struct with fields:
             G: 15600
             Gd: 3900
       NREPerPRB: 156
    DMRSSymbolSet: 2
    PTRSSymbolSet: [1x0 double]
```
Generate PDSCH symbols of data type single.

```
numDataBits = info.G;
cws = randi([0 1], numDatabaseits,1);sym = nrPDSCH(carrier,pdsch,cws,'OutputDataType','single')
sym = 3900x1 single column vector
   -0.9487 + 0.9487i
  -0.9487 - 0.9487i
   -0.3162 - 0.9487i
   0.9487 - 0.3162i
   -0.9487 + 0.3162i
   0.3162 + 0.9487i
   0.3162 + 0.9487i
   -0.3162 + 0.3162i
    0.3162 + 0.3162i
    0.9487 - 0.3162i
\sim 10^{11} .
```
## **Input Arguments**

#### **cws — DL-SCH codewords**

cell array of binary column vectors | binary column vector

DL-SCH codewords, specified as one of these values:

- Cell array of one or two binary column vectors Use this value to specify one or two DL-SCH codewords, as described in TS 38.212 Section 7.2.6.
- Binary column vector Use this value to specify one DL-SCH codeword.

Data Types: double | single | cell

#### **mod — Modulation scheme**

'QPSK' | '16QAM' | '64QAM' | '256QAM' | string array | cell array of character vectors

Modulation scheme, specified as 'QPSK', '16QAM', '64QAM', or '256QAM', a string array, or a cell array of character vectors. This modulation scheme specifies the modulation type of the codewords and the number of bits used per modulation symbol. If cws contains two codewords, the modulation scheme applies to both codewords. Alternatively, you can specify different modulation schemes for each codeword by using a string array or a cell array of character vectors.

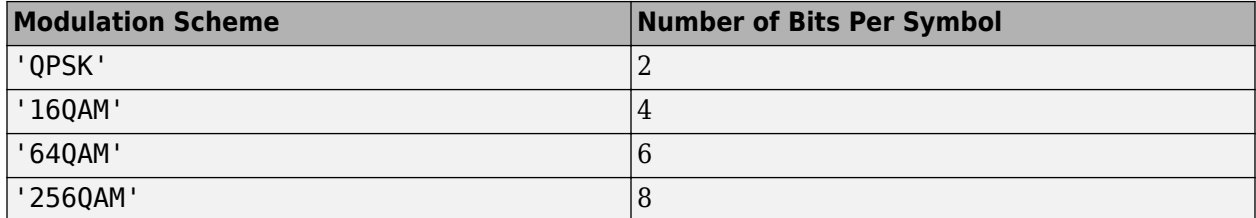

Example: To specify different modulation schemes for two codewords, you can use any of these formats: {'QPSK','16QAM'} or ["QPSK","16QAM"].

Data Types: char | string | cell

#### **nlayers — Number of transmission layers**

integer from 1 to 8

Number of transmission layers, specified as an integer from 1 to 8. For one codeword, use an integer between 1 to 4. For two codewords, use an integer between 5 to 8.

Data Types: double

#### **nid — Scrambling identity**

integer

Scrambling identity, specified as an integer from 0 to 1023. nid is the physical layer cell identity number (0 to 1007) or higher layer parameter *dataScramblingIdentityPDSCH* (0 to 1023). For more information, see TS 38.331 Section 6.3.2.

Data Types: double

#### **rnti — RNTI of UE**

integer from 0 to 65,535

RNTI of the UE, specified as an integer from 0 to 65,535.

Data Types: double

#### **datatype — Data type of output symbols**

'double' (default) | 'single'

Data type of the output symbols, specified as 'double' or 'single'.

<span id="page-132-0"></span>Data Types: char | string

#### **carrier — Carrier configuration parameters**

nrCarrierConfig object

Carrier configuration parameters for a specific OFDM numerology, specified as an [nrCarrierConfig](#page-429-0) object. This function uses only NCellID property of this nrCarrierConfig object.

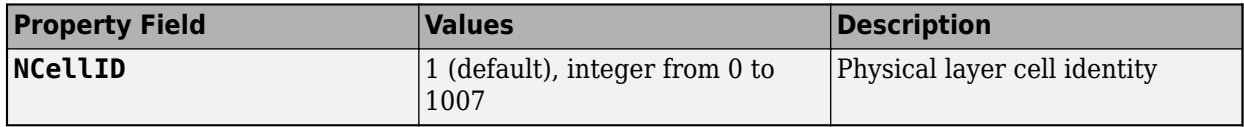

#### **pdsch — PDSCH configuration parameters**

nrPDSCHConfig object

PDSCH configuration parameters, specified as an [nrPDSCHConfig](#page-452-0) object. This function uses only these nrPDSCHConfig object properties.

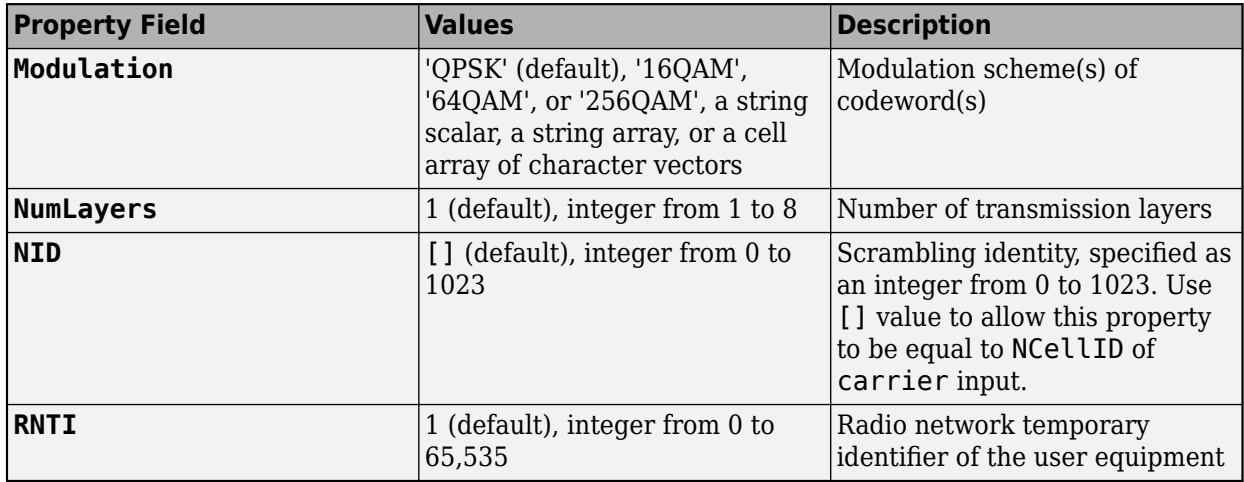

# **Output Arguments**

### **sym — PDSCH modulation symbols**

complex matrix

PDSCH modulation symbols, returned as a complex matrix.

Data Types: single | double Complex Number Support: Yes

# **References**

[1] 3GPP TS 38.211. "NR; Physical channels and modulation." *3rd Generation Partnership Project; Technical Specification Group Radio Access Network*.

[2] 3GPP TS 38.212. "NR; Multiplexing and channel coding." *3rd Generation Partnership Project; Technical Specification Group Radio Access Network*.

# **Extended Capabilities**

# **C/C++ Code Generation**

Generate C and C++ code using MATLAB® Coder™.

Usage notes and limitations:

Names and values in name-value pair arguments must be compile-time constants. For example, to specify single data type for the output, include

{coder.Constant('OutputDataType'),coder.Constant('single')} in the -args value of the codegen function. For more information, see the coder. Constant class.

# **See Also**

# **Functions**

[nrDLSCHInfo](#page-59-0) | [nrLayerMap](#page-76-0) | [nrPDSCHDecode](#page-134-0) | [nrPDSCHIndices](#page-297-0) | [nrPDSCHPRBS](#page-139-0) | [nrSymbolModulate](#page-266-0)

**Objects**

[nrCarrierConfig](#page-429-0) | [nrPDSCHConfig](#page-452-0)

**Introduced in R2018b**

# <span id="page-134-0"></span>**nrPDSCHDecode**

Decode PDSCH modulation symbols

# **Syntax**

```
[cws,symbols] = nrPDSCHDecode(sym,mod,nid,rnti)
[cws,symbols] = nrPDSCHDecode(carrier,pdsch,sym)
[cws,symbols] = nrPDSCHDecode( ___ ,nVar)
```
# **Description**

 $[{\rm cws}, {\rm symbols}] = {\rm nrPDSCHDecode}({\rm sym}, {\rm mod}, {\rm nid}, {\rm rnti})$  returns soft bits cws and constellation symbols symbols resulting from the inverse operation of the physical downlink shared channel (PDSCH) processing specified in TS 38.211 Sections 7.3.11–3 [\[1\].](#page-137-0) The decoding consists of layer demapping, demodulation of sym with modulation scheme mod, and descrambling with scrambling identity nid. The input rnti is the radio network temporary identifier (RNTI) of the user equipment (UE).

[cws,symbols] = nrPDSCHDecode(carrier,pdsch,sym) returns soft bits cws and constellation symbols symbols for the specified carrier configuration, carrier, and PDSCH configuration, pdsch. The input sym specifies the received PDSCH symbols to decode.

[cws, symbols] = nrPDSCHDecode(, nVar) specifies the noise variance scaling factor of the soft bits in the PDSCH demodulation, in addition to the input arguments in any of the previous syntaxes.

# **Examples**

### **Decode PDSCH Modulation Symbols**

Generate and decode PDSCH modulation symbols.

Specify a random sequence of binary values corresponding to a codeword of 8000 bits using 256- QAM modulation. Generate PDSCH modulation symbols for the specified physical layer cell identity number, RNTI, and number of transmission layers.

```
modulation = '256QAM';
nlayers = 4;
ncellid = 42;rnti = 6143;data = rand([0 1], 8000, 1);txsym = nrPDSCH(data,modulation,nlayers,ncellid,rnti);
```
Add an additive white Gaussian noise (AWGN) to the PDSCH symbols. Then demodulate to produce soft bit estimates.

```
SNR = 30; % SNR in dB
rxsym = awgn(txsym, SNR);rxbits = nrPDSCHDecode(rxsym,modulation,ncellid,rnti);
```
#### **Decode PDSCH Symbols Using Configuration Parameters**

Create a carrier configuration object with default properties. Specify the physical layer cell identity as 42.

```
carrier = nrCarrierConfig;
carrier.NCellID = 42;
```
Create a PDSCH configuration object with default properties. Set the radio network temporary identifier to 1005, size of the bandwidth part to 25, starting PRB index of the BWP to 10, and the PRB set to occupy the whole BWP.

```
pdsch = nrPDSCHConfig;
pdsch.RNTI = 1005;pdsch.NID = []; % Set NID equal to the NCellID property of carrier
pdsch.NSizeBWP = 25;
pdsch.NStartBWP = 10;
pdsch.PRBSet = 0:pdsch.NSizeBWP-1;
```
Generate PDSCH symbols for a single codeword of 8000 bits with the specified carrier configuration and PDSCH configuration.

 $cws = randi([0 1], 8000, 1);$ sym = nrPDSCH(carrier,pdsch,cws);

Add an additive white Gaussian noise (AWGN) to the PDSCH symbols. Then demodulate the symbols to produce soft-bit estimates.

 $SNR = 30$ ; % SNR in dB  $rxsym = awgn(sym, SNR)$ ; [rxbits,symbols] = nrPDSCHDecode(carrier,pdsch,rxsym);

# **Input Arguments**

#### **sym — Received PDSCH modulation symbols**

complex matrix

Received PDSCH modulation symbols, specified as a complex matrix of size  $N_{\text{RF}}$ -by- $N_{\text{Lavers}}$ .  $N_{\text{RF}}$  is the number of resource elements in a layer, and  $N_{\text{Lavers}}$  is the number of layers.  $N_{\text{Lavers}}$  determines the number of codewords in cws.

- If  $N_{\text{Lavers}}$  is from 1 to 4, the function returns one codeword in cws.
- If  $N_{\text{Lavers}}$  is from 5 to 8, the function returns two codewords in cws.

Data Types: single | double Complex Number Support: Yes

#### **mod — Modulation scheme**

'QPSK' | '16QAM' | '64QAM' | '256QAM' | string array | cell array of character vectors

Modulation scheme, specified as 'QPSK', '16QAM', '64QAM', or '256QAM', a string array, or a cell array of character vectors. This modulation scheme specifies the modulation type of the codewords and the number of bits used per modulation symbol. If cws contains two codewords, the modulation

scheme applies to both codewords. Alternatively, you can specify different modulation schemes for each codeword by using a string array or a cell array of character vectors.

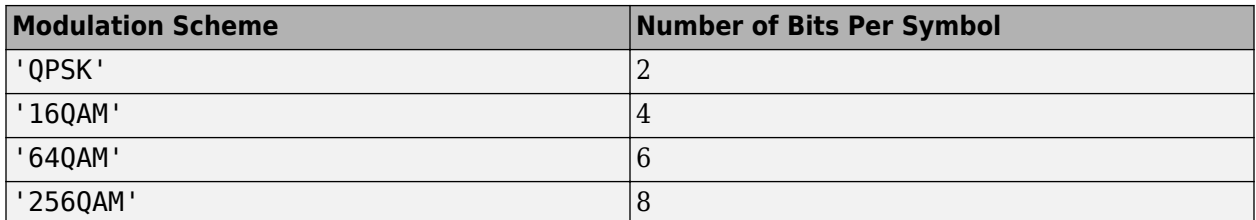

Example: To specify different modulation schemes for two codewords, you can use any of these formats: {'QPSK','16QAM'} or ["QPSK","16QAM"].

Data Types: char | string | cell

#### **nid — Scrambling identity**

integer

Scrambling identity, specified as an integer from 0 to 1023. nid is the physical layer cell identity number (0 to 1007) or higher layer parameter *dataScramblingIdentityPDSCH* (0 to 1023). For more information, see TS 38.331 Section 6.3.2.

Data Types: double

#### **rnti — RNTI of UE**

integer from 0 to 65,535

#### RNTI of the UE, specified as an integer from 0 to 65,535.

Data Types: double

#### **nVar — Noise variance**

1e-10 (default) | nonnegative numeric scalar

Noise variance, specified as a nonnegative numeric scalar. The soft bits are scaled with the variance of additive white Gaussian noise (AWGN). The default value corresponds to an SNR of 100 dB, assuming unit signal power.

**Note** The default value assumes the decoder and coder are connected back-to-back, where the noise variance is zero. To avoid -Inf or +Inf values in the output, the function uses 1e-10 as the default value for noise variance. To get appropriate results when the signal is transmitted through a noisy channel, adjust the noise variance accordingly.

Data Types: double

#### **carrier — Carrier configuration parameters**

nrCarrierConfig object

Carrier configuration parameters for a specific OFDM numerology, specified as an [nrCarrierConfig](#page-429-0) object. This function uses only NCellID property of this nrCarrierConfig object.

<span id="page-137-0"></span>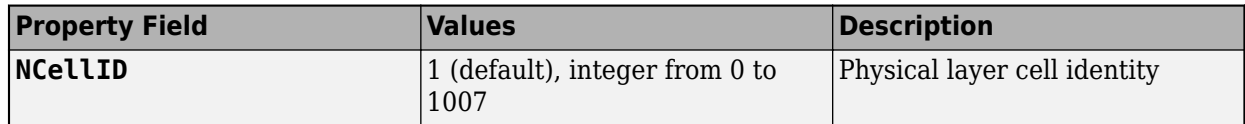

### **pdsch — PDSCH configuration parameters**

nrPDSCHConfig object

PDSCH configuration parameters, specified as an [nrPDSCHConfig](#page-452-0) object. This function uses only these nrPDSCHConfig object properties.

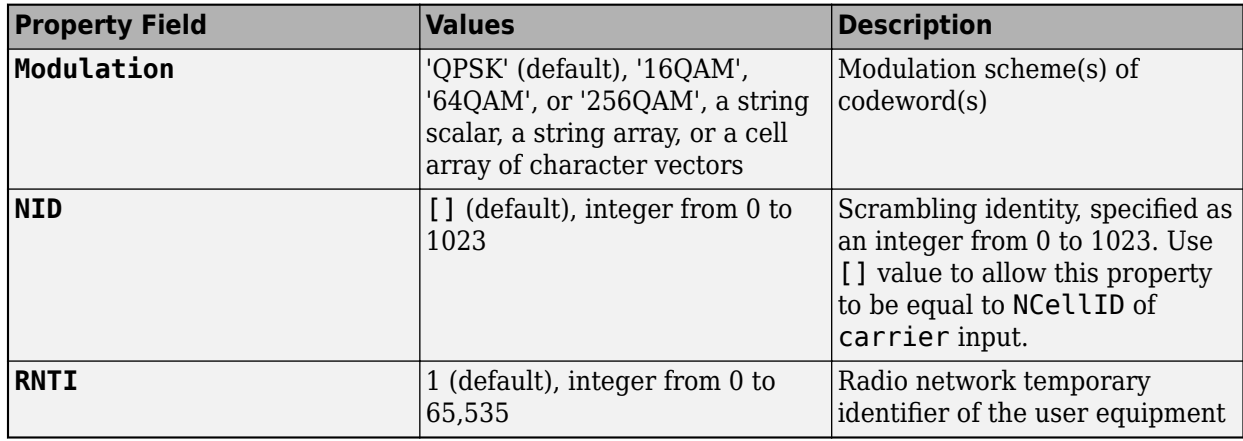

# **Output Arguments**

### **cws — Approximate LLR soft bits**

cell array of real column vectors

Approximate log likelihood ratio (LLR) soft bits, returned as a cell array of one or two real column vectors. The output cws inherits the data type of sym. The number of column vectors depends on the number layers in sym. The sign of the output represents the hard bits.

Data Types: double | single | cell

### **symbols — Symbol constellation for each codeword**

cell array of one or two column vectors of complex numbers

Symbol constellation for each codeword in cws, returned as a cell array of one or two column vectors of complex numbers. symbols inherits the data type of sym.

Data Types: double | single | cell

# **References**

[1] 3GPP TS 38.211. "NR; Physical channels and modulation." *3rd Generation Partnership Project; Technical Specification Group Radio Access Network*.

# **Extended Capabilities**

## **C/C++ Code Generation**

Generate C and C++ code using MATLAB® Coder™.

# **See Also**

# **Functions**

[nrDLSCHInfo](#page-59-0) | [nrLayerMap](#page-76-0) | [nrPDSCH](#page-128-0) | [nrPDSCHIndices](#page-297-0) | [nrPDSCHPRBS](#page-139-0) | [nrSymbolModulate](#page-266-0)

### **Objects** [nrCarrierConfig](#page-429-0) | [nrPDSCHConfig](#page-452-0)

**Introduced in R2018b**

# <span id="page-139-0"></span>**nrPDSCHPRBS**

Generate PDSCH scrambling sequence

# **Syntax**

```
[seq, cinit] = nrPDSCHPRBS(nid, rnti, q, n)[seq,cinit] = nrPDSCHPRBS(nid,rnti,q,n,Name,Value)
```
# **Description**

[seq,cinit] =  $nPDSCHPRBS(nid, rnti, q, n)$  returns the first n elements of the physical downlink shared channel (PDSCH) scrambling sequence. The function also returns the initialization value cinit of the pseudorandom binary sequence (PRBS) generator. The initialization value depends on the scrambling identity number nid, the radio network temporary identifier (RNTI) of the user equipment (UE) rnti, and the codeword number q. The function implements TS 38.211 Section 7.3.1.1 [\[1\]](#page-141-0).

[seq,cinit] = nrPDSCHPRBS(nid,rnti,q,n,Name,Value) specifies additional output formatting options by using one or more name-value pair arguments. Unspecified options take their default values.

# **Examples**

## **Generate PDSCH Scrambling Sequence**

Generate the first 300 outputs of the PDSCH scrambling sequence when initialized with the specified physical layer cell identity number, RNTI, and codeword number.

```
ncellid = 17;
 rnti = 120;q = 0;n = 300; seq = nrPDSCHPRBS(ncellid,rnti,q,n)
seq = 300x1 logical array
   \Theta 1
    1
   \Theta 1
    1
   \Theta 1
   \odot\overline{()} ⋮
```
# **Input Arguments**

#### **nid — Scrambling identity**

integer

Scrambling identity, specified as an integer from 0 to 1023. nid is the physical layer cell identity number (0 to 1007) or higher layer parameter *dataScramblingIdentityPDSCH* (0 to 1023). For more information, see TS 38.331 Section 6.3.2.

Data Types: double

**rnti — RNTI of UE** integer from 0 to 65,535

RNTI of the UE, specified as an integer from 0 to 65,535.

Data Types: double

# **q — Codeword number**

0 | 1

#### Codeword number, specified as 0 or 1.

Data Types: double

#### **n — Number of elements in output sequence**

nonnegative integer

Number of elements in output sequence, specified as a nonnegative integer.

Data Types: double

### **Name-Value Pair Arguments**

Specify optional comma-separated pairs of Name, Value arguments. Name is the argument name and Value is the corresponding value. Name must appear inside quotes. You can specify several name and value pair arguments in any order as Name1, Value1, ..., NameN, ValueN.

Example: 'MappingType','signed' specifies nondefault sequence formatting.

#### **MappingType — Output sequence formatting**

'binary' (default) | 'signed'

Output sequence formatting, specified as the comma-separated pair consisting of 'MappingType' and one of these values:

- 'binary' This value maps true to 1 and false to 0. The data type of the output sequence is logical.
- 'signed'  $-$  This value maps true to  $-1$  and false to 1. The data type of the output sequence is double. To specify single data type, use the 'OutputDataType' name-value pair.

Data Types: char | string

### **OutputDataType — Data type of output sequence**

'double' (default) | 'single'

<span id="page-141-0"></span>Data type of output sequence, specified as the comma-separated pair consisting of 'OutputDataType' and 'double' or 'single'. This name-value pair applies only when 'MappingType' is set to 'signed'.

Data Types: char | string

# **Output Arguments**

#### **seq — PDSCH scrambling sequence**

logical column vector | numeric column vector

PDSCH scrambling sequence, returned as a logical or numeric column vector. seq contains the first n elements of the PDSCH scrambling sequence. If you set 'MappingType' to 'signed', the output data type is either double or single. If you set 'MappingType' to 'binary', the output data type is logical.

Data Types: double | single | logical

#### **cinit — Initialization value for PRBS generator**

nonnegative integer

Initialization value for PRBS generator, returned as a nonnegative integer.

Data Types: double

# **References**

[1] 3GPP TS 38.211. "NR; Physical channels and modulation." *3rd Generation Partnership Project; Technical Specification Group Radio Access Network*.

# **Extended Capabilities**

### **C/C++ Code Generation**

Generate C and C++ code using MATLAB® Coder™.

Usage notes and limitations:

Names and values in name-value pair arguments must be compile-time constants. For example, to specify single data type for the output, include {coder.Constant('OutputDataType'),coder.Constant('single')} in the -args value of the codegen function. For more information, see the coder.Constant class.

# **See Also**

**Functions** [nrPDSCH](#page-128-0) | [nrPDSCHDecode](#page-134-0) | [nrPRBS](#page-169-0)

### **Introduced in R2018b**

# **nrPerfectChannelEstimate**

Perfect channel estimation

# **Syntax**

- h = nrPerfectChannelEstimate(pathGains,pathFilters,nrb,scs,initialSlot)
- h = nrPerfectChannelEstimate( \_\_\_ ,toffset)
- h = nrPerfectChannelEstimate( \_\_\_ ,toffset,sampleTimes)
- h = nrPerfectChannelEstimate( \_\_\_ ,cpl)
- h = nrPerfectChannelEstimate( \_\_\_ ,'CyclicPrefix',cpl)

# **Description**

h = nrPerfectChannelEstimate(pathGains,pathFilters,nrb,scs,initialSlot) performs perfect channel estimation. The function first reconstructs the channel impulse response from the channel path gains pathGains and the path filter impulse response pathFilters. The function then performs orthogonal frequency division multiplexing (OFDM) demodulation for nrb number of resource blocks with subcarrier spacing scs, and initial slot number initialSlot.

h = nrPerfectChannelEstimate( \_\_\_ , toffset) also specifies the timing offset in addition to the input arguments in the previous syntax. The timing offset indicates the OFDM demodulation starting point on the reconstructed waveform.

h = nrPerfectChannelEstimate( \_\_\_ ,toffset,sampleTimes) also specifies the sample times of the channel snapshots in addition to the input arguments in the first previous syntax.

h = nrPerfectChannelEstimate( \_\_\_ , cpl) or h = nrPerfectChannelEstimate( \_ ,'CyclicPrefix',cpl) also specifies the cyclic prefix length in addition to the input arguments in the previous syntax.

# **Examples**

## **Plot Estimated Channel Magnitude Response for TDL-C Channel Model**

Define a channel configuration structure using an [nrTDLChannel](#page-413-0) System object. Use delay profileTDL-C from TR 38.901 Section 7.7.2.

```
SR = 7.68e6:
tdl = nrTDLChannel;
tdl.DelayProfile = 'TDL-C';
tdl.DelaySpread = 100e-9;
tdl.MaximumDopplerShift = 300;
tdl.SampleRate = SR;
```
Create a random waveform with a duration of 1 subframe.

```
T = SR*1e-3:
tdlInfo = info(tdl);
Nt = tdlInfo.NumTransmitAntennas;
in = complex(randn(T,Nt),randn(T,Nt));
```
Transmit the input waveform through the channel. Obtain the path filters used in channel filtering.

```
[-, pathGains] = tdl(in);path Filters = getPathFilters(tdl);
```
Perform perfect channel estimation using the specified number of blocks, subcarrier spacing, and slot number.

 $NRB = 25$ :  $SCS = 15;$  $n$ Slot =  $0$ ;

```
hest = nrPerfectChannelEstimate(pathGains,pathFilters,NRB,SCS,nSlot);
size(hest)
```
ans = *1×3* 300 14 2

Plot the estimated channel magnitude response for the first receive antenna.

```
figure;
surf(abs(hest(:,:,1)));
shading('flat');
xlabel('OFDM Symbols');
ylabel('Subcarriers');
zlabel('|H|');
title('Channel Magnitude Response');
```
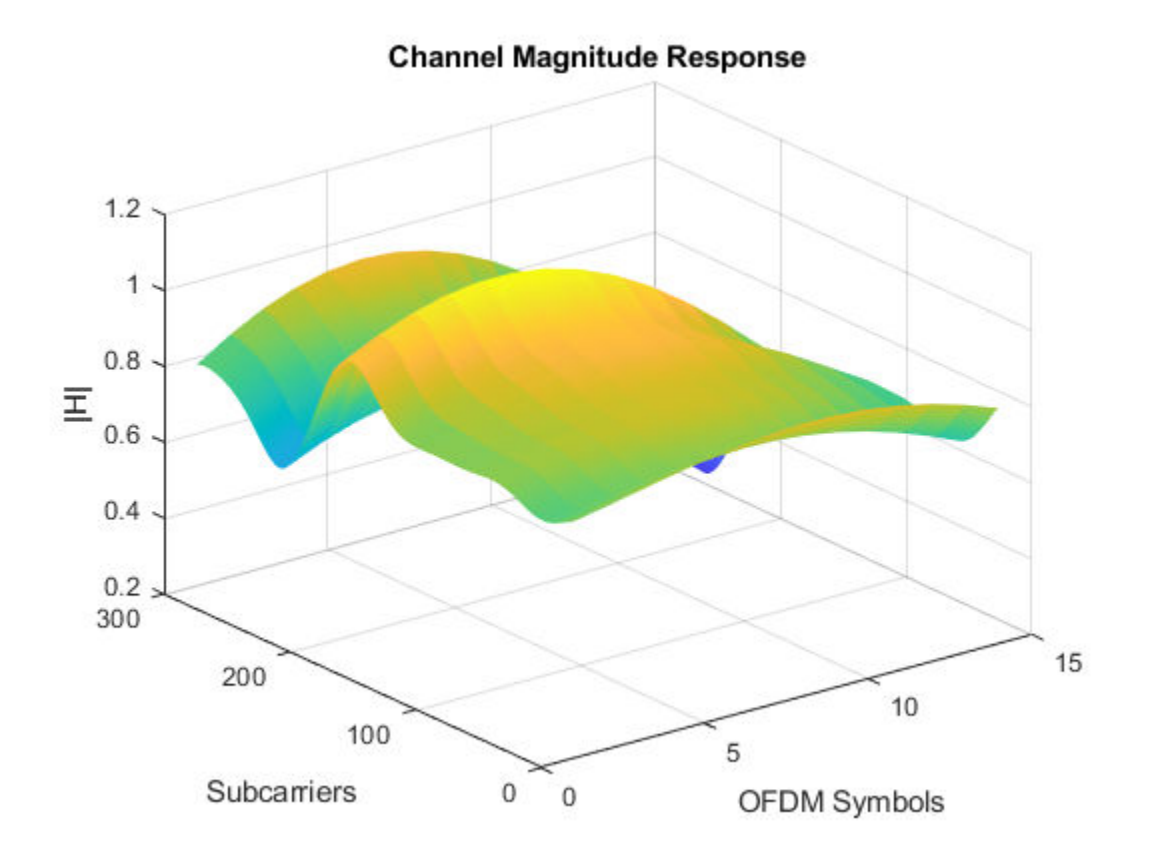
Repeat the channel estimate for extended cyclic prefix.

```
hest = nrPerfectChannelEstimate(pathGains,pathFilters,NRB,SCS, ...
    nSlot,'extended');
size(hest)
ans = 1×3
   300 12 2
```
Plot the updated results.

```
figure;
surf(abs(hest(:,:,1)));
shading('flat');
xlabel('OFDM Symbols');
ylabel('Subcarriers');
zlabel('|H|');
title('Channel Magnitude Response with Extended Cyclic Prefix');
```
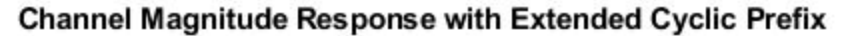

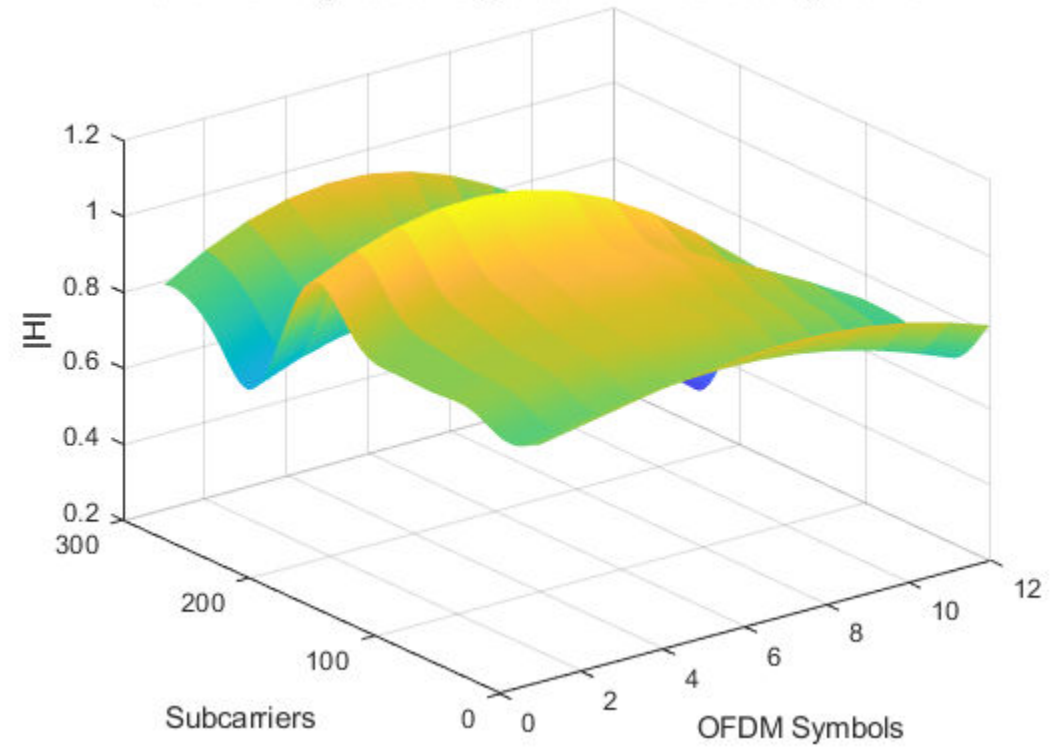

#### **Plot Estimated Channel Magnitude Response for CDL-D Channel Model**

Define a channel configuration structure using an [nrCDLChannel](#page-365-0) System object. Use delay profile CDL-C from TR 38.901 Section 7.7.1.

```
 cdl = nrCDLChannel;
 cdl.DelayProfile = 'CDL-D';
cdl.DelaySpread = 30e-9; cdl.MaximumDopplerShift = 5;
```
Create a random waveform with a duration of 1 subframe.

```
SR = 15.36e6;
T = SR*1e-3;cdl.SampleRate = SR;
cdlinfo = info(cdl);Nt = cdlInfo.NumTransmitAntennas;
in = complex(randn(T,Nt),randn(T,Nt));
```
Transmit the input waveform through the channel. Obtain the path filters used in channel filtering.

```
[-, pathGains, sampleTimes] = cdl(in);
pathFilters = getPathFilters(cdl);
```
Perform timing offset estimation using the path filter and path gains.

```
offset = nrPerfectTimingEstimate(pathGains,pathFilters);
```
Perform perfect channel estimation. Use the specified number of blocks, subcarrier spacing, slot number, timing offset, and sample times.

```
NRB = 25;SCS = 15;nSlot = 0;hest = nrPerfectChannelEstimate(pathGains,pathFilters,...
    NRB,SCS,nSlot,offset,sampleTimes);
size(hest)
ans = 1×4
   300 14 2 8
```
Plot the estimated channel magnitude response for the first receive antenna.

```
figure;
surf(abs(hest(:,:,1));
shading('flat');
xlabel('OFDM Symbols');
ylabel('Subcarriers');
zlabel('|H|');
title('Channel Magnitude Response');
```
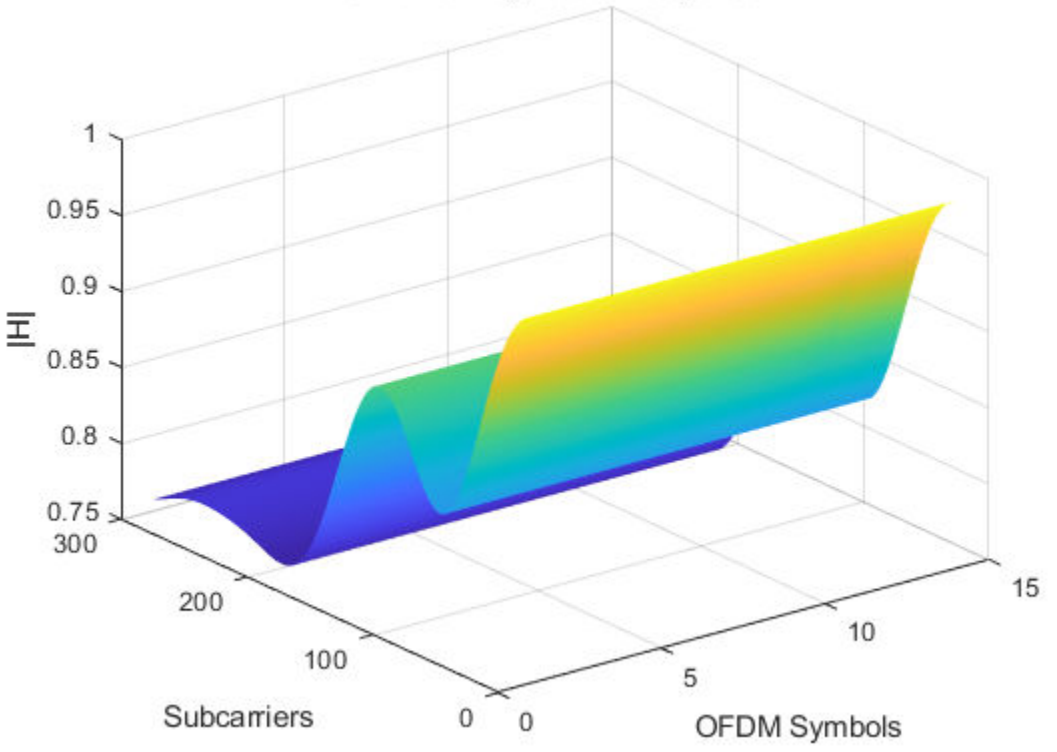

### **Channel Magnitude Response**

# **Input Arguments**

#### **pathGains — Channel path gains of fading process**

 $N_{\rm CS}$ -by- $N_{\rm P}$ -by- $N_{\rm T}$ -by- $N_{\rm R}$  complex matrix

Channel path gains of the fading process, specified as an  $N_{\rm CS}$ -by- $N_{\rm P}$ -by- $N_{\rm T}$ -by- $N_{\rm R}$  complex matrix, where:

- $N_{\text{CS}}$  is the number of channel snapshots.
- $N_P$  is the number of paths.
- $N_T$  is the number of transmit antennas.
- $N_R$  is the number of receive antennas.

Data Types: single | double Complex Number Support: Yes

#### **pathFilters** - Path filter impulse response

 $N_{\rm H}$ -by- $N_{\rm P}$  real matrix

Path filter impulse response, specified as an  $N_{\rm H}$ -by- $N_{\rm P}$  real matrix, where:

- $N_{\rm H}$  is the number of impulse response samples.
- $N_P$  is the number of paths.

Each column of the matrix contains the filter impulse response for each path of the delay profile.

Data Types: double

#### **nrb — Number of resource blocks**

integer from 1 to 275

Number of resource blocks, specified as an integer from 1 to 275.

Data Types: double

#### **scs — Subcarrier spacing in kHz**

15 | 30 | 60 | 120 | 240

Subcarrier spacing in kHz, specified as 15, 30, 60, 120, or 240.

Data Types: double

#### **initialSlot — Zero-based initial slot number**

nonnegative integer

Zero-based initial slot number, specified as a nonnegative integer. The function selects the appropriate cyclic prefix length for the OFDM demodulation based on the value of initialSlot modulo the number of slots per subframe.

Data Types: double

#### **toffset — Timing offset in samples**

nonnegative integer

Timing offset in samples, specified as a nonnegative integer. The timing offset indicates the OFDM demodulation starting point on the reconstructed waveform. The offset accounts for propagation delays, which is essential when obtaining the perfect estimate of the channel seen by a synchronized receiver. toffset defaults to the value [nrPerfectTimingEstimate\(](#page-149-0)pathGains, pathFilters) when not specified as an input argument.

Data Types: double

#### **sampleTimes — Sample times of channel snapshots**

 $N_{\text{CS}}$ -by-1 column vector of nonnegative real numbers

Sample times of channel snapshots, specified as an  $N_{\text{CS}}$ -by-1 column vector of nonnegative real numbers. sampleTimes specifies the time of occurrence of each channel snapshot. The number of channel snapshots,  $N_{CS}$ , is identical to the first dimension of pathGains. When not specified, sampleTimes defaults to an  $N_{\text{CS}}$ -by-1 vector of times starting at zero with sampling rate used for the OFDM modulation of the number of resource blocks nrb and subcarrier spacing scs. Ensure that the channel snapshots span at least one slot. The function performs channel estimation for each complete slot.

Data Types: double

#### **cpl** — Cyclic prefix length

'normal' (default) | 'extended'

Cyclic prefix length, specified as one of these options:

• 'normal' — Use this value to specify normal cyclic prefix. This option corresponds to 14 OFDM symbols in a slot.

• 'extended' — Use this value to specify extended cyclic prefix. This option corresponds to 12 OFDM symbols in a slot. For the numerologies specified in TS 38.211 Section 4.2, the extended cyclic prefix length only applies to 60 kHz subcarrier spacing.

Data Types: char | string

# **Output Arguments**

#### **h — Perfect channel estimate**

 $N_{\mathrm{SC}}$ -by- $N_{\mathrm{SYM}}$ -by- $N_{\mathrm{R}}$ -by- $N_{\mathrm{T}}$  complex array

Perfect channel estimate, returned as an  $N_{\rm SC}$ -by- $N_{\rm SYM}$ -by- $N_{\rm R}$ -by- $N_{\rm T}$  complex array, where:

- $N_{\rm SC}$  is the number of subcarriers.
- $N_{\text{SYM}}$  is the number of OFDM symbols.
- $N_R$  is the number of receive antennas.
- $N_T$  is the number of transmit antennas.

h inherits its data type from pathGains.

Data Types: double | single

### **References**

[1] 3GPP TS 38.211. "NR; Physical channels and modulation." *3rd Generation Partnership Project; Technical Specification Group Radio Access Network*.

# **Extended Capabilities**

#### **C/C++ Code Generation**

Generate C and C++ code using MATLAB® Coder™.

# **See Also**

**Functions** [nrChannelEstimate](#page-23-0) | [nrPerfectTimingEstimate](#page-149-0) | [nrTimingEstimate](#page-269-0)

**Objects** [nrCDLChannel](#page-365-0) | [nrTDLChannel](#page-413-0)

**Introduced in R2018b**

# <span id="page-149-0"></span>**nrPerfectTimingEstimate**

Perfect timing estimation

# **Syntax**

[offset,mag] = nrPerfectTimingEstimate(pathGains,pathFilters)

# **Description**

[offset,mag] = nrPerfectTimingEstimate(pathGains,pathFilters) performs perfect timing estimation. To find the peak of the channel impulse response, the function first reconstructs the impulse response from the channel path gains pathGains and the path filter impulse response pathFilters. The channel impulse response is averaged across all channel snapshots and summed across all transmit and receive antennas before timing estimation. The function returns the estimated timing offset toffset and the channel impulse response magnitude mag.

# **Examples**

#### **Plot Channel Impulse Magnitude and Timing Offset for TDL-C Channel Model**

Define a channel configuration structure using an [nrTDLChannel](#page-413-0) System object. Use delay profile TDL-C from TR 38.901 Section 7.7.2.

tdl = nrTDLChannel; tdl.DelayProfile = 'TDL-C'; tdl.DelaySpread = 100e-9;

Create a random waveform with a duration of 1 subframe.

```
tdlInfo = info(tdl);Nt = tdlInfo.NumTransmitAntennas;
in = complex(zeros(100,Nt),zeros(100,Nt));
```
Transmit the input waveform through the channel.

 $[-,$ pathGains] = tdl(in);

Obtain the path filters used in channel filtering.

pathFilters = getPathFilters(tdl);

Estimate timing offset.

[offset,mag] = nrPerfectTimingEstimate(pathGains,pathFilters);

Plot the magnitude of the channel impulse response and the timing offset estimate.

```
[Nh,Nr] = size(maq);plot(0:(Nh-1),mag,'o:');
hold on;
plot([offset offset],[0 max(mag(:))*1.25],'k:','LineWidth',2);
```

```
axis([0 \ Nh-1 \ 0 \ max(max(:))*1.25]);
legends = ||h||, antenna || + num2cell(1:Nr);legend([legends "Timing offset estimate"]);
ylabel('|h|');
xlabel('Channel Impulse Response Samples');
```
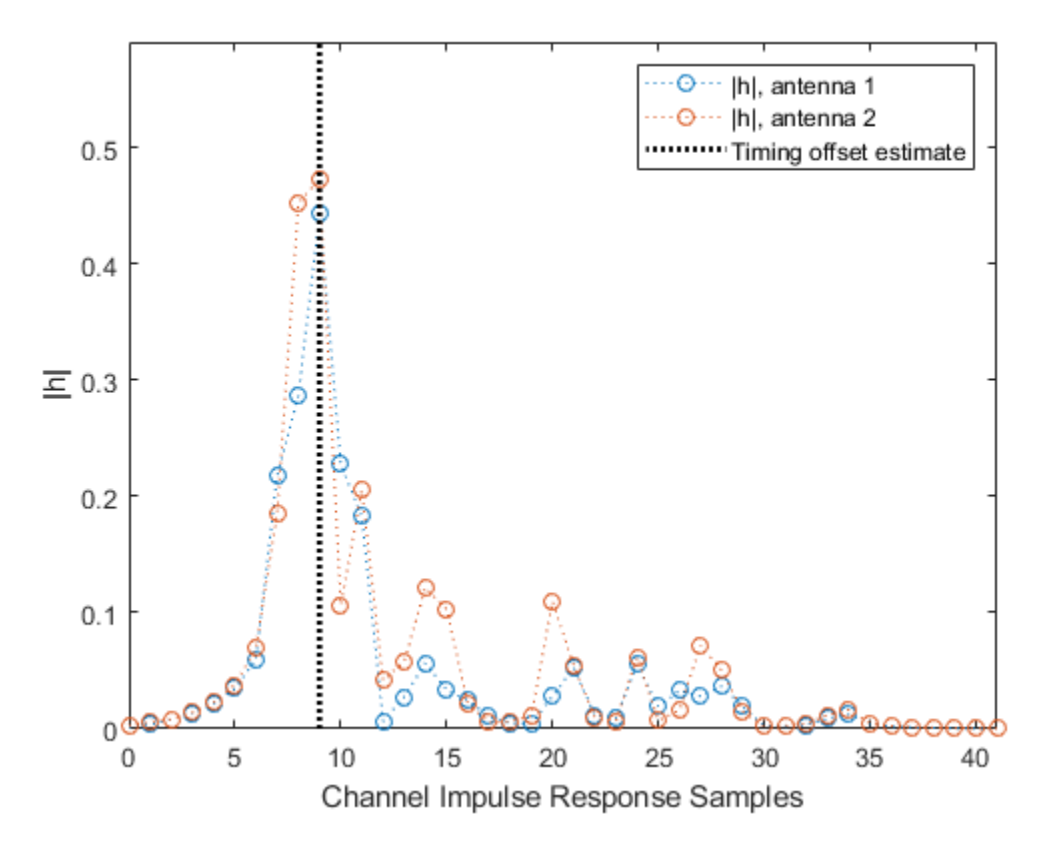

# **Input Arguments**

#### **pathGains — Channel path gains of fading process**

 $N_{\rm CS}$ -by- $N_{\rm P}$ -by- $N_{\rm T}$ -by- $N_{\rm R}$  complex matrix

Channel path gains of the fading process, specified as an  $N_{\rm CS}$ -by- $N_{\rm P}$ -by- $N_{\rm T}$ -by- $N_{\rm R}$  complex matrix, where:

- $N_{\text{CS}}$  is the number of channel snapshots.
- $N_{\rm P}$  is the number of paths.
- $N_T$  is the number of transmit antennas.
- $N_{\rm R}$  is the number of receive antennas.

Data Types: single | double Complex Number Support: Yes

**pathFilters** - Path filter impulse response

 $N_{\rm H}$ -by- $N_{\rm P}$  real matrix

Path filter impulse response, specified as an  $N_{\rm H}$ -by- $N_{\rm P}$  real matrix, where:

- $N_{\rm H}$  is the number of impulse response samples.
- $N_{\rm P}$  is the number of paths.

Each column of the matrix contains the filter impulse response for each path of the delay profile.

Data Types: double

### **Output Arguments**

#### **offset — Timing offset in samples**

nonnegative integer

Timing offset in samples, returned as a nonnegative integer. The number of samples is relative to the first sample of the channel impulse response reconstructed from pathGains and pathFilters.

Data Types: double

#### **mag — Channel impulse response magnitude**

 $N_{\rm H}$ -by- $N_{\rm R}$  real matrix

Channel impulse response magnitude for each receive antenna, returned as an  $N_H$ -by- $N_R$  real matrix.

- $N_{\rm H}$  is the number of impulse response samples.
- $N_R$  is the number of receive antennas.

mag inherits its data type from pathGains.

Data Types: single | double

# **Extended Capabilities**

**C/C++ Code Generation** Generate C and C++ code using MATLAB® Coder™.

# **See Also**

**Functions** [nrChannelEstimate](#page-23-0) | [nrPerfectChannelEstimate](#page-142-0) | [nrTimingEstimate](#page-269-0)

**Objects** [nrCDLChannel](#page-365-0) | [nrTDLChannel](#page-413-0)

**Introduced in R2018b**

# <span id="page-152-0"></span>**nrPolarDecode**

Polar decoding

### **Syntax**

```
dechts = nrPolarDecode(rec.K.E.L)decbits = nrPolarDecode(rec,K,E,L,padCRC)
decbits = nrPolarDecode(rec,K,E,L,padCRC,rnti)
decbits = nrPolarDecode(rec,K,E,L,nmax,iil,CRClen)
```
### **Description**

decbits = nrPolarDecode(rec,K,E,L) decodes the rate-recovered input rec for an (*N*,K) polar code, where *N* is the length of rec and K is the length of decoded bits decbits, as specified in TS 38.212 Section 5 [\[1\].](#page-155-0) The function uses a cyclic redundancy check (CRC)-aided successivecancellation list decoder of length L. By default, output deinterleaving is enabled, the maximum length of the input is 512, and the number of appended CRC bits is 24. Use this syntax for downlink configuration.

decbits = nrPolarDecode(rec, K, E, L, padCRC) specifies whether the information block on the transmit end was prepadded with ones before CRC encoding.

```
decbits = nrPolarDecode(rec,K,E,L,padCRC,rnti) specifies a radio network temporary
identifier (RNTI). You can use this syntax when the value of rnti masks the CRC parity bits at the
transmit end.
```

```
decbits = nrPolarDecode(rec, K, E, L, nmax, iil, CRClen) decodes the input with a specified
maximum length of 2^{n\alpha}, output deinterleaving specified by iil, and number of appended CRC bits
specified by CRClen. This syntax assumes that the information block on the transmit end was not
prepadded with ones before CRC encoding and that the RNTI is equal to 0.
```
- For downlink (DL) configuration, valid values for nmax, iil, and CRClen are 9, true, and 24, respectively.
- For uplink (UL) configuration, valid values for nmax and iil are 10 and false, respectively, and for CRClen is 11 or 6.

### **Examples**

#### **Transmit and Decode Polar Encoded Data**

Transmit polar-encoded block of data and decode it using successive-cancellation list decoder.

#### **Initial Setup**

Create a channel that adds white Gaussian noise (WGN) to an input signal. Set the noise variance to 1.5.

```
nVar = 1.5;chan = comm.AWGNChannel('NoiseMethod','Variance','Variance',nVar);
```
Create a binary phase shift keying (BSPK) modulator and demodulator.

```
bpskMod = comm.BPSKModulator;
bpskDemod = comm.BPSKDemodulator('DecisionMethod', ...
     'Approximate log-likelihood ratio','Variance',nVar);
```
#### **Simulate a Frame**

Perform polar encoding of a random message of length K. The rate-matched output is of length E.

```
K = 132;E = 256;msg = randi([0 1], K, 1, 'int8');
enc = nrPolarEncode(msg,E);
```
Modulate the polar encoded data using BSPK modulation, add WGN, and demodulate.

```
mod = bpskMod(enc);
rSiq = chan(mod);rxLLR = bpskDemod(rSig);
```
Perform polar decoding using successive-cancellation list decoder of length L.

```
L = 8;rxBits = nrPolarDecode(rxLLR,K,E,L);
```
Determine the number of bit errors.

```
numBitErrs = biterr(rxBits,msq);
disp(['Number of bit errors: ' num2str(numBitErrs)])
```

```
Number of bit errors: 0
```
The transmitted and received messages are identical.

### **Input Arguments**

#### **rec — Rate-recovered input**

column vector of real values

Rate-recovered input, specified as a column vector of real values. The input rec represents the loglikelihood ratios per bit with a negative bipolar mapping. So a 0 is mapped to 1, and a 1 is mapped to -1. The length of rec must be a power of two.

Data Types: single | double

#### **K — Length of information block in bits**

positive integer

Length of information block in bits, specified as a positive integer. K includes the CRC bits if applicable.

Data Types: double

#### **E — Rate-matched output length in bits**

positive integer

Rate-matched output length in bits, specified as a positive integer.

- If  $18 \le K \le 25$ , E must be in the range  $K + 3 < E \le 8192$ .
- If  $K > 30$ , E must be in the range  $K < E \leq 8192$ .

Data Types: double

**L — Length of decoding list**

power of two

Length of decoding list, specified as a power of two.

Data Types: double

#### **padCRC — Prepadding before CRC encoding**

false (default) | true

Prepadding before CRC encoding, specified as false or true. Set padCRC to true if the information block on the transmit end, before polar encoding, was prepadded with all ones before CRC encoding.

Data Types: logical

**rnti — RNTI of UE** integer from 0 to 65,535

RNTI of the UE, specified as an integer from 0 to 65,535.

Data Types: double

# **nmax — Base-2 logarithm of rate-recovered input's maximum length**

9 (default) | 10

Base-2 logarithm of rate-recovered input's maximum length, specified as 9 or 10.

- For DL configuration, specify 9.
- For UL configuration, specify 10.

If *N* is the length of rec in bits,  $N \le 2^{n \cdot max}$ , see TS 38.212 Section 5.3.1.2.

Data Types: double

#### **iil — Output deinterleaving**

true (default) | false

Output deinterleaving, specified as true or false.

- For DL configuration, specify true.
- For UL configuration, specify false.

Data Types: logical

#### **CRClen — Number of appended CRC bits**

24 (default) | 11 | 6

Number of appended CRC bits, specified as 24, 11, or 6.

- For DL configuration, specify 24.
- For UL configuration, specify 11 or 6.

<span id="page-155-0"></span>The numbers 24, 11, and 6 correspond to the polynomials gCRC24C, gCRC11, and gCRC6, respectively, as described in TS 38.212. Section 5.1 [1].

Data Types: double

### **Output Arguments**

#### **decbits — Decoded message**

column vector of binary values

Decoded message, returned as a K-by-1 column vector of binary values.

Data Types: int8

### **Compatibility Considerations**

#### **Polar decoding metric update**

*Behavior changed in R2020a*

In releases R2019b and before, polar decoding uses the exact form of the expression  $log(1 + e^x)$  for internal metric evaluation. Starting in release R2020a, because the exact form leads to numerical instability for high SNR ranges, polar decoding approximates  $log(1 + e^{x})$ (as expression  $log(1 + e^x)$  for the form leads to numerical<br>
(a) as 0 for  $x < 0$  and as *x* for action, resulting in a marginal  $x \ge 0$ . This approximation affects the results of the nrPolarDecode function, resulting in a marginal degradation of the BLER performance in a link-level simulation.

### **References**

- [1] 3GPP TS 38.212. "NR; Multiplexing and channel coding." *3rd Generation Partnership Project; Technical Specification Group Radio Access Network*.
- [2] Tal, I. and Vardy, A., "List decoding of Polar Codes", *IEEE Transactions on Information Theory*. Vol. 61, No. 5, pp. 2213-2226, May 2015.
- [3] Niu, K., and Chen, K., "CRC-Aided Decoding of Polar Codes", *IEEE Communications Letters*, Vol. 16, No. 10, pp. 1668-1671, Oct. 2012.
- [4] Stimming, A. B., Parizi, M. B., and Burg, A., "LLR-Based Successive Cancellation List Decoding of Polar Codes", *IEEE Transaction on Signal Processing*, Vol. 63, No. 19, pp.5165-5179, 2015.

### **Extended Capabilities**

#### **C/C++ Code Generation**

Generate C and C++ code using MATLAB® Coder™.

Usage notes and limitations:

The input argument L must be a compile-time constant. Include  $\{coder{.Constant(L)}\}$  in the args value of codegen. For more information, see coder.Constant.

# **See Also**

#### **Functions**

[nrCRCDecode](#page-36-0) | [nrDCIDecode](#page-54-0) | [nrPolarEncode](#page-157-0) | [nrRateRecoverPolar](#page-246-0) | [nrUCIDecode](#page-278-0)

### **Topics**

"5G New Radio Polar Coding"

### **Introduced in R2018b**

# <span id="page-157-0"></span>**nrPolarEncode**

Polar encoding

# **Syntax**

enc = nrPolarEncode(in,E) enc = nrPolarEncode(in,E,nmax,iil)

# **Description**

enc =  $n$ rPolarEncode(in, E) returns the polar-encoded output for the input message in and ratematched output length E as specified in TS 38.212 Section 5 [\[1\].](#page-159-0) By default, input interleaving is enabled and the maximum length of the encoded message is 512. Use this syntax for downlink configuration.

enc  $=$  nrPolarEncode(in, E, nmax, iil) encodes the input with a specified maximum length of 2<sup>nmax</sup> and input interleaving specified by iil.

- For downlink (DL) configuration, valid values for nmax and iil are 9 and true, respectively.
- For uplink (UL) configuration, valid values for nmax and iil are 10 and false, respectively.

# **Examples**

#### **Perform Polar Encoding**

Perform polar encoding of a random message of length K. E specifies the length of the rate-matched output which is different from the length of the encoded message enc. The length of enc is always a power of two.

```
K = 132;E = 300;msg = randi([0 1], K, 1, 'int8');
enc = nrPolarEncode(msg,E)
enc = 512x1 int8 column vector
    \Theta\Theta\odot\Theta\odot\odot 1
     1
     1
    \Theta ⋮
```
#### **Transmit and Decode Polar Encoded Data**

Transmit polar-encoded block of data and decode it using successive-cancellation list decoder.

#### **Initial Setup**

Create a channel that adds white Gaussian noise (WGN) to an input signal. Set the noise variance to 1.5.

```
nVar = 1.5;chan = comm.AWGNChannel('NoiseMethod','Variance','Variance',nVar);
```
Create a binary phase shift keying (BSPK) modulator and demodulator.

```
bpskMod = comm.BPSKModulator;
bpskDemod = comm.BPSKDemodulator('DecisionMethod', ...
     'Approximate log-likelihood ratio','Variance',nVar);
```
#### **Simulate a Frame**

Perform polar encoding of a random message of length K. The rate-matched output is of length E.

 $K = 132$ ;  $E = 256$ :  $msg = randi([0 1], K, 1, 'ints');$ enc = nrPolarEncode(msg,E);

Modulate the polar encoded data using BSPK modulation, add WGN, and demodulate.

```
mod = bpskMod(enc);
rSig = chan(mod);rxLLR = bpskDemod(rSig);
```
Perform polar decoding using successive-cancellation list decoder of length L.

```
L = 8:rxBits = nrPolarDecode(rxLLR,K,E,L);
```
Determine the number of bit errors.

```
numBitErrs = biterr(rxBits,msq);
disp(['Number of bit errors: ' num2str(numBitErrs)])
```

```
Number of bit errors: 0
```
The transmitted and received messages are identical.

### **Input Arguments**

**in — Input message** column vector of binary values

Input message, specified as a column vector of binary values. in includes the CRC bits if applicable.

Data Types: double | int8

#### **E — Rate-matched output length in bits**

positive integer

<span id="page-159-0"></span>Rate-matched output length in bits, specified as a positive integer. E depends on *K*, the length of the input message in.

- If  $18 \le K \le 25$ , E must be in the range  $K + 3 < E \le 8192$ .
- If  $K > 30$ , E must be in the range  $K < E \leq 8192$ .

Data Types: double

#### **nmax — Base-2 logarithm of the encoded message's maximum length**

9 (default) | 10

Base-2 logarithm of the encoded message's maximum length, specified as 9 or 10.

- For DL configuration, specify 9.
- For UL configuration, specify 10.

If *N* is the length of the polar-encoded message in bits, then  $N \leq 2^{\text{max}}$ . See TS 38.212 Section 5.3.1.2 [1].

Data Types: double

#### **iil — Input interleaving**

true (default) | false

Input interleaving, specified as true or false.

- For DL configuration, specify true.
- For UL configuration, specify false.

Data Types: logical

### **Output Arguments**

#### **enc — Polar-encoded message**

column vector of binary values

Polar-encoded message, returned as a column vector of binary values. enc inherits its data type from the input message in.

The length of the polar-encoded message, *N*, is a power of two. For more information, see TS 38.212 Section 5.3.1.

- For DL configuration,  $N \leq 512$ .
- For UL configuration,  $N \le 1024$ .

Data Types: double | int8

### **References**

[1] 3GPP TS 38.212. "NR; Multiplexing and channel coding." *3rd Generation Partnership Project; Technical Specification Group Radio Access Network*..

# **Extended Capabilities**

#### **C/C++ Code Generation**

Generate C and C++ code using MATLAB® Coder™.

### **See Also**

**Functions** [nrCRCEncode](#page-39-0) | [nrDCIEncode](#page-57-0) | [nrPolarDecode](#page-152-0) | [nrRateMatchPolar](#page-240-0) | [nrUCIEncode](#page-283-0)

### **Topics**

"5G New Radio Polar Coding"

#### **Introduced in R2018b**

# <span id="page-161-0"></span>**nrPRACH**

Generate PRACH symbols

### **Syntax**

```
[sym,info] = nrPRACH(carrier,prach)
[sym,info] = nrPRACH(carrier,prach,'OutputDataType',datatype)
```
# **Description**

[sym,info] = nrPRACH(carrier,prach) returns the physical random access channel (PRACH) symbols, as defined in TS 38.211 Section 6.3.3 [\[1\].](#page-162-0) The input carrier specifies carrier configuration parameters for a specific OFDM numerology. The input prach specifies PRACH configuration parameters. The function also returns the structure info, which contains carrier-dependent information about the PRACH.

[sym,info] = nrPRACH(carrier,prach,'OutputDataType',datatype) specifies the data type of the PRACH symbols.

# **Examples**

#### **Generate and Map PRACH Symbols to Grid**

Configure the PRACH and the carrier with default properties.

```
carrier = nrCarrierConfig;
prach = nrPRACHConfig;
```
Generate PRACH symbols and indices using the specified carrier and PRACH configuration parameters.

```
prachSym = nrPRACH(carrier,prach);
prachInd = nrPRACHIndices(carrier,prach);
```
Generate a PRACH resource grid of all zeros.

prachGrid = nrPRACHGrid(carrier,prach);

Map the PRACH symbols to the PRACH resource grid by using the indices.

prachGrid(prachInd) = prachSym;

### **Input Arguments**

#### **carrier — Carrier configuration parameters**

nrCarrierConfig object

Carrier configuration parameters for a specific OFDM numerology, specified as an [nrCarrierConfig](#page-429-0) object.

#### <span id="page-162-0"></span>**prach — PRACH configuration parameters**

nrPRACHConfig object

PRACH configuration parameters, specified as an [nrPRACHConfig](#page-474-0) object.

#### **datatype — Data type of output symbols**

'double' (default) | 'single'

Data type of the output symbols, specified as 'double' or 'single'.

Data Types: char | string

### **Output Arguments**

#### **sym — PRACH symbols**

complex column vector | []

PRACH symbols, returned as a complex column vector or an empty array. The number of symbols depends on the PRACH configuration prach. The function returns an empty array when the PRACH preamble is not active in the current slot.

Data Types: single | double

#### **info — Carrier-dependent PRACH information**

structure

Carrier-dependent PRACH information, returned as a structure containing these fields

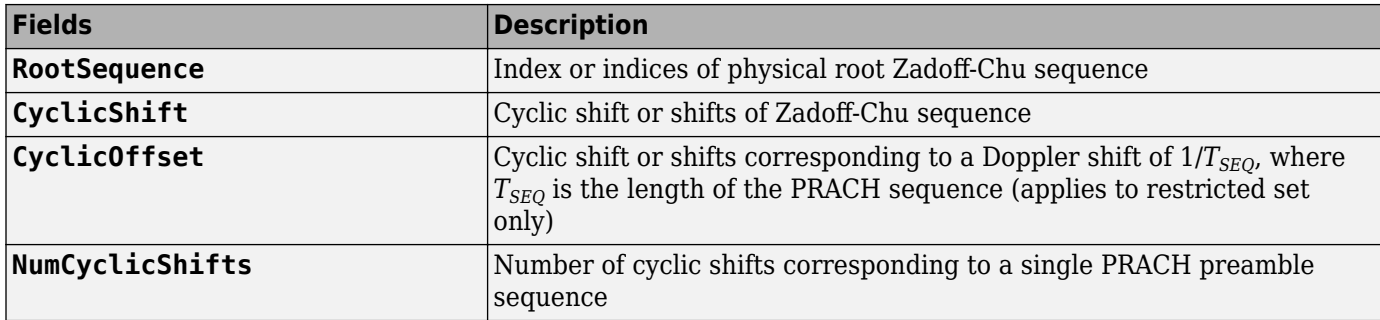

### **References**

[1] 3GPP TS 38.211. "NR; Physical channels and modulation." *3rd Generation Partnership Project; Technical Specification Group Radio Access Network*.

### **Extended Capabilities**

#### **C/C++ Code Generation**

Generate C and  $C++$  code using MATLAB® Coder<sup>™</sup>.

Usage notes and limitations:

Names and values in name-value pair arguments must be compile-time constants. For example, to specify single data type for the output, include

{coder.Constant('OutputDataType'),coder.Constant('single')} in the -args value of the codegen function. For more information, see the coder.Constant class.

# **See Also**

**Functions** [nrPRACHGrid](#page-164-0) | [nrPRACHIndices](#page-166-0)

**Objects** [nrPRACHConfig](#page-474-0)

**Introduced in R2020a**

# <span id="page-164-0"></span>**nrPRACHGrid**

Generate PRACH resource grid

### **Syntax**

```
grid = nrPRACHGrid(carrier,prach)
grid = nrPRACHGrid(carrier,prach,p)
```
### **Description**

grid = nrPRACHGrid(carrier,prach) returns the physical random access channel (PRACH) resource grid for one antenna. The input carrier specifies carrier configuration parameters for a specific OFDM numerology. The input prach specifies PRACH configuration parameters.

grid = nrPRACHGrid(carrier,prach,p) returns the PRACH resource grid for p antennas.

### **Examples**

#### **Generate and Map PRACH Symbols to Grid**

Configure the PRACH and the carrier with default properties.

```
carrier = nrCarrierConfig;
prach = nrPRACHConfig;
```
Generate PRACH symbols and indices using the specified carrier and PRACH configuration parameters.

```
prachSym = nrPRACH(carrier,prach);
prachInd = nrPRACHIndices(carrier,prach);
```
Generate a PRACH resource grid of all zeros.

prachGrid = nrPRACHGrid(carrier,prach);

Map the PRACH symbols to the PRACH resource grid by using the indices.

```
prachGrid(prachInd) = prachSym;
```
### **Input Arguments**

#### **carrier — Carrier configuration parameters**

nrCarrierConfig object

Carrier configuration parameters for a specific OFDM numerology, specified as an [nrCarrierConfig](#page-429-0) object.

#### **prach — PRACH configuration parameters**

nrPRACHConfig object

PRACH configuration parameters, specified as an [nrPRACHConfig](#page-474-0) object.

#### **p — Number of antennas**

positive integer

Number of antennas, specified as a positive integer.

### **Output Arguments**

#### **grid — PRACH resource grid**

*N*-by-*S* or *N*-by-*S*-by-p complex array of all zeros

PRACH resource grid, returned as an *N*-by-*S* or *N*-by-*S*-by-p complex array of all zeros.

- *N* is equal to (carrier.SubcarrierSpacing / prach.SubcarrierSpacing)  $\times$ carrier.NSizeGrid × 12
- *S* is the number of OFDM symbols and depends on the PRACH format.
	- For long formats, *S* = prach.PRACHDuration.
	- For short format  $CO, S = 7$ .
	- For all other short formats,  $S = 14$ .

For more information on PRACH preamble formats, see TS 38.211 Tables 6.3.3.1-1 and 6.3.3.1-2 [1].

Data Types: double

### **References**

[1] 3GPP TS 38.211. "NR; Physical channels and modulation." *3rd Generation Partnership Project; Technical Specification Group Radio Access Network*.

# **Extended Capabilities**

#### **C/C++ Code Generation**

Generate C and C++ code using MATLAB® Coder™.

### **See Also**

**Functions** [nrPRACH](#page-161-0) | [nrPRACHIndices](#page-166-0)

**Objects** [nrPRACHConfig](#page-474-0)

#### **Introduced in R2020a**

# <span id="page-166-0"></span>**nrPRACHIndices**

Generate PRACH resource element indices

### **Syntax**

```
[ind,info] = nrPRACHIndices(carrier,prach)
[ind,info] = nrPRACHIndices(carrier, prach, Name, Value)
```
## **Description**

[ind,info] = nrPRACHIndices(carrier, prach) returns resource element indices ind for the physical random access channel (PRACH), as defined in TS 38.211 Section 5.3.2 [\[1\].](#page-168-0) The input carrier specifies carrier configuration parameters for a specific OFDM numerology. The input prach specifies PRACH configuration parameters. The function also returns the structure info, which contains carrier-dependent information about the PRACH.

[ind,info] = nrPRACHIndices(carrier, prach, Name, Value) specifies output formatting options using one or more name-value pair arguments.

# **Examples**

#### **Generate and Map PRACH Symbols to Grid**

Configure the PRACH and the carrier with default properties.

```
carrier = nrCarrierConfig;
prach = nrPRACHConfig;
```
Generate PRACH symbols and indices using the specified carrier and PRACH configuration parameters.

```
prachSym = nrPRACH(carrier,prach);
prachInd = nrPRACHIndices(carrier,prach);
```
Generate a PRACH resource grid of all zeros.

prachGrid = nrPRACHGrid(carrier,prach);

Map the PRACH symbols to the PRACH resource grid by using the indices.

prachGrid(prachInd) = prachSym;

### **Input Arguments**

#### **carrier — Carrier configuration parameters**

nrCarrierConfig object

Carrier configuration parameters for a specific OFDM numerology, specified as an [nrCarrierConfig](#page-429-0) object.

#### **prach — PRACH configuration parameters**

nrPRACHConfig object

PRACH configuration parameters, specified as an [nrPRACHConfig](#page-474-0) object.

#### **Name-Value Pair Arguments**

Specify optional comma-separated pairs of Name, Value arguments. Name is the argument name and Value is the corresponding value. Name must appear inside quotes. You can specify several name and value pair arguments in any order as Name1, Value1, ..., NameN, ValueN.

Example: 'IndexStyle','subscript','IndexBase','0based' specifies the indexing form and indexing base of the output.

#### **IndexStyle — Resource element indexing form**

'index' (default) | 'subscript'

Resource element indexing form, specified as the comma-separated pair consisting of 'IndexStyle' and one of these values:

- 'index' The indices are in linear index form.
- 'subscript' The indices are in [subcarrier, symbol, antenna] subscript row form.

Data Types: char | string

#### **IndexBase — Resource element indexing base**

'1based' (default) | '0based'

Resource element indexing base, specified as the comma-separated pair consisting of 'IndexBase' and one of these values:

- '1based' The index counting starts from one.
- '0based' The index counting starts from zero.

Data Types: char | string

### **Output Arguments**

#### **ind — PRACH resource element indices**

*M*-by-1 vector (default) | *M*-by-3 matrix

PRACH resource element indices, returned as one of these values.

- *M*-by-1 vector When 'IndexStyle' is set to 'index'.
- *M*-by-3 matrix When 'IndexStyle' is set to 'subscript'. The matrix rows correspond to the [subcarrier, symbol, antenna] subscripts based on the number of subcarriers, OFDM symbols, and number of antennas, respectively.

*M* depends on the length of the Zadoff-Chu preamble sequence and is equal to prach. LRA.

Depending on 'IndexBase', the indices are either 1-based or 0-based.

Data Types: uint32

#### <span id="page-168-0"></span>**info — Carrier-dependent PRACH information**

structure

Carrier-dependent PRACH information, returned as a structure containing one field.

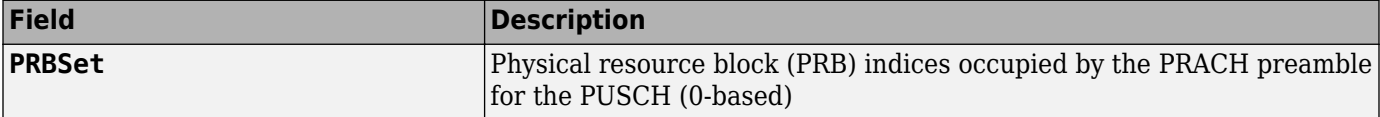

### **References**

[1] 3GPP TS 38.211. "NR; Physical channels and modulation." *3rd Generation Partnership Project; Technical Specification Group Radio Access Network*.

## **Extended Capabilities**

#### **C/C++ Code Generation**

Generate C and C++ code using MATLAB® Coder™.

Usage notes and limitations:

Names and values in name-value pair arguments must be compile-time constants. For example, to specify linear indexing form, include

{coder.Constant('IndexStyle'),coder.Constant('index')} in the -args value of the codegen function. For more information, see the coder.Constant class.

### **See Also**

**Functions** [nrPRACH](#page-161-0) | [nrPRACHGrid](#page-164-0)

**Objects** [nrPRACHConfig](#page-474-0)

**Introduced in R2020a**

# **nrPRBS**

Generate PRBS

# **Syntax**

```
[seq, cinit] = nrPRBS(cinit, n)[seq,cinit] = nrPRBS(cinit,n,Name,Value)
```
# **Description**

 $[seq, cinit] = nrPRBS(cinit, n)$  returns the elements specified by n of the pseudorandom binary sequence (PRBS) generator, when initialized with cinit. The function implements the generator specified in TS 38.211 Section 5.2.1 [\[1\] on page 1-167.](#page-170-0) For uniformity with the channelspecific PRBS functions, the function also returns the initialization value cinit.

[seq,cinit] = nrPRBS(cinit, n, Name, Value) specifies additional output formatting options by using one or more name-value pair arguments. Unspecified options take their default values.

# **Examples**

#### **Generate Pseudorandom Scrambling Sequence**

Generate a 1000-bit binary scrambling sequence. Initialize the PRBS generator with the specified value.

```
cinit = 9;prbs = nrPRBS(cinit, 1000);
```
# **Input Arguments**

**cinit — Initialization value for PRBS generator**

integer from 0 to  $2^{31}$  – 1

Initialization value for the PRBS generator, specified as an integer from 0 to  $2^{31}$  - 1.

Data Types: double

#### **n — Elements in returned sequence**

nonnegative integer | [p m] row vector

Elements in returned sequence, specified as one of these values:

- Nonnegative integer  $-$  seg contains the first n elements of the PRBS generator.
- [p m] row vector seq contains m contiguous elements of the PRBS generator, starting at position p (zero-based).

Data Types: double

#### <span id="page-170-0"></span>**Name-Value Pair Arguments**

Specify optional comma-separated pairs of Name, Value arguments. Name is the argument name and Value is the corresponding value. Name must appear inside quotes. You can specify several name and value pair arguments in any order as Name1, Value1, ..., NameN, ValueN.

Example: 'MappingType','signed' specify non-default sequence formatting properties.

#### **MappingType — Output sequence formatting**

'binary' (default) | 'signed'

Output sequence formatting, specified as the comma-separated pair consisting of 'MappingType' and one of these values:

- 'binary'  $-$  This value maps true to 1 and false to 0. The data type of the output sequence is logical.
- 'signed'  $-$  This value maps true to  $-1$  and false to 1. The data type of the output sequence is double. To specify single data type, use the 'OutputDataType' name-value pair.

Data Types: char | string

#### **OutputDataType — Data type of output sequence**

'double' (default) | 'single'

Data type of output sequence, specified as the comma-separated pair consisting of 'OutputDataType' and 'double' or 'single'. This name-value pair applies only when 'MappingType' is set to 'signed'.

Data Types: char | string

### **Output Arguments**

#### **seq — Pseudorandom scrambling sequence**

logical column vector | numeric column vector

Pseudorandom scrambling sequence, returned as a logical or numeric column vector. The output seq contains the elements of the PRBS generator specified by n. If you set 'MappingType' to 'signed', the data type of seq is either double or single. If you set 'MappingType' to 'binary', the output data type is logical.

Data Types: double | single | logical

### **References**

[1] 3GPP TS 38.211. "NR; Physical channels and modulation." *3rd Generation Partnership Project; Technical Specification Group Radio Access Network*.

### **Extended Capabilities**

#### **C/C++ Code Generation**

Generate C and C++ code using MATLAB® Coder™.

Usage notes and limitations:

Names and values in name-value pair arguments must be compile-time constants. For example, to specify single data type for the output, include

{coder.Constant('OutputDataType'),coder.Constant('single')} in the -args value of the codegen function. For more information, see the coder.Constant class.

## **See Also**

**Functions** [nrPBCHPRBS](#page-105-0) | [nrPDCCHPRBS](#page-114-0) | [nrPDSCHPRBS](#page-139-0)

**Introduced in R2018b**

# <span id="page-172-0"></span>**nrPSS**

Generate PSS symbols

# **Syntax**

```
sym = nrPSS(ncellid)
sym = nrPSS(ncellid,'OutputDataType',datatype)
```
# **Description**

sym = nrPSS(ncellid) returns the primary synchronization signal (PSS) symbols for the physical layer cell identity number ncellid. The function implements TS 38.211 Section 7.4.2.2 [\[1\].](#page-173-0)

```
sym = nrPSS(ncellid, 'OutputDataType', datatype) specifies the data type of the PSS
symbol.
```
# **Examples**

### **Generate PSS Symbols**

Generate the sequence of 127 PSS binary phase shift keying (BPSK) modulation symbols for a given cell identity. The PSS is transmitted in the first symbol of a Synchronization Signal / Physical Broadcast Channel (SS/PBCH) block.

```
ncellid = 17;
pss = nrPSS(ncellid)
pss = 127×1
     -1
      -1
      -1
      -1
      -1
      -1
      1
      1
      1
      -1
        ⋮
```
# **Input Arguments**

```
ncellid — Physical layer cell identity number
integer
```
Physical layer cell identity number, specified as an integer from 0 to 1007.

<span id="page-173-0"></span>Data Types: double

#### **datatype — Data type of output symbols**

'double' (default) | 'single'

Data type of the output symbols, specified as 'double' or 'single'.

Data Types: char | string

### **Output Arguments**

**sym — PSS symbols**

column vector of real numbers

PSS symbols, returned as a column vector of real numbers.

Data Types: single | double

### **References**

[1] 3GPP TS 38.211. "NR; Physical channels and modulation." *3rd Generation Partnership Project; Technical Specification Group Radio Access Network*.

## **Extended Capabilities**

#### **C/C++ Code Generation**

Generate C and C++ code using MATLAB® Coder™.

Usage notes and limitations:

Names and values in name-value pair arguments must be compile-time constants. For example, to specify single data type for the output, include {coder.Constant('OutputDataType'),coder.Constant('single')} in the -args value of the codegen function. For more information, see the coder.Constant class.

### **See Also**

**Functions** [nrPBCH](#page-91-0) | [nrPBCHDMRS](#page-97-0) | [nrPSSIndices](#page-174-0) | [nrSSS](#page-257-0)

**Introduced in R2018b**

# <span id="page-174-0"></span>**nrPSSIndices**

Generate PSS resource element indices

## **Syntax**

```
ind = nrPSSIndices
ind = nrPSSIndices(Name,Value)
```
# **Description**

ind = nrPSSIndices returns the resource element indices for the primary synchronization signal (PSS), as defined in TS 38.211 Section 7.4.3.1 [\[1\].](#page-175-0) The returned indices are one-based using linear indexing form. This indexing form can directly index the elements of a 240-by-4 matrix corresponding to the Synchronization Signal / Physical Broadcast Channel (SS/PBCH) block. The order of the indices indicates how the PSS modulation symbols are mapped.

ind = nrPSSIndices(Name, Value) specifies index formatting options by using one or more name-value pair arguments. Unspecified options take default values.

# **Examples**

#### **Get PSS Resource Element Indices**

Generate the 127 resource element indices associated with the PSS within a single SS/PBCH block.

```
ind = nrPSSIndices
ind = 127x1 uint32 column vector
    57
    58
    59
    60
    61
    62
    63
    64
    65
    66
        ⋮
```
### **Input Arguments**

#### **Name-Value Pair Arguments**

Specify optional comma-separated pairs of Name, Value arguments. Name is the argument name and Value is the corresponding value. Name must appear inside quotes. You can specify several name and value pair arguments in any order as Name1, Value1, ..., NameN, ValueN.

<span id="page-175-0"></span>Example: 'IndexStyle','subscript','IndexBase','0based' specifies nondefault resource element index formatting options.

#### **IndexStyle — Resource element indexing form**

'index' (default) | 'subscript'

Resource element indexing form, specified as the comma-separated pair consisting of 'IndexStyle' and one of these values:

- 'index' The indices are in linear index form.
- 'subscript' The indices are in [subcarrier, symbol, antenna] subscript row form.

Data Types: char | string

#### **IndexBase — Resource element indexing base**

'1based' (default) | '0based'

Resource element indexing base, specified as the comma-separated pair consisting of 'IndexBase' and one of these values:

- '1based' The index counting starts from one.
- '0based' The index counting starts from zero.

Data Types: char | string

### **Output Arguments**

#### **ind — PSS resource element indices**

column vector | *M*-by-3 matrix

PSS resource element indices, returned as one of these values:

- Column vector When 'IndexStyle' is 'index'.
- *M*-by-3 matrix When 'IndexStyle' is 'subscript'. The matrix rows correspond to the [subcarrier, symbol, antenna] subscripts based on the number of subcarriers and OFDM symbols in an SS/PBCH block, and the number of antennas, respectively.

Depending on 'IndexBase', the indices are either one-based or zero-based.

Data Types: uint32

### **References**

[1] 3GPP TS 38.211. "NR; Physical channels and modulation." *3rd Generation Partnership Project; Technical Specification Group Radio Access Network*.

### **Extended Capabilities**

#### **C/C++ Code Generation**

Generate C and C++ code using MATLAB® Coder™.

Usage notes and limitations:

Names and values in name-value pair arguments must be compile-time constants. For example, to specify linear indexing form, include

{coder.Constant('IndexStyle'),coder.Constant('index')} in the -args value of the codegen function. For more information, see the coder.Constant class.

# **See Also**

**Functions** [nrPBCHDMRSIndices](#page-99-0) | [nrPBCHIndices](#page-102-0) | [nrPSS](#page-172-0) | [nrSSSIndices](#page-259-0)

#### **Introduced in R2018b**

# **nrPUCCH0**

Generate PUCCH format 0 modulation symbols

### **Syntax**

sym = nrPUCCH0(ack,sr,symAllocation,cp,nslot,nid,groupHopping,initialCS, freqHopping) sym = nrPUCCH0(, 'OutputDataType',datatype)

# **Description**

sym = nrPUCCH0(ack,sr,symAllocation,cp,nslot,nid,groupHopping,initialCS, freqHopping) returns the physical uplink control channel (PUCCH) format 0 modulation symbols, as defined in TS 38.211 Section 6.3.2.3 [\[1\],](#page-181-0) based on these input arguments:

- Hybrid automatic repeat-request acknowledgment (HARQ-ACK) ack
- Scheduling request (SR) sr
- PUCCH symbol allocation symAllocation
- Cyclic prefix cp
- Radio frame slot number nslot
- Scrambling identity nid
- Group hopping configuration groupHopping
- Initial cyclic shift initialCS
- Intra-slot frequency hopping configuration freqHopping

sym = nrPUCCH0(, 'OutputDataType',datatype) specifies the PUCCH symbol data type in addition to the input arguments in the previous syntax.

# **Examples**

#### **Generate PUCCH Format 0 Modulation Symbols for Positive SR Transmission**

Specify a transmission without HARQ-ACK and a positive SR.

 $ack = []$ ;  $sr = 1$ :

Specify the first symbol index in the PUCCH transmission slot as 11, the number of allocated PUCCH symbols as 2, and the slot number as 63.

```
symAllocation = [11 2];nslot = 63;
```
Set the scrambling identity to 512 and the initial cyclic shift to 5.

```
nid = 512;initialCS = 5;
```
Generate the symbols with normal cyclic prefix, intra-slot frequency hopping disabled, and group hopping enabled.

```
cp = 'normal';
freqHopping = 'disabled';
groupHopping = 'enable';
sym = nrPUCCH0(ack,sr,symAllocation,cp,nslot,nid,groupHopping,initialCS,freqHopping)
```

```
sym = 24×1 complex
```

```
 0.7071 + 0.7071i
 -0.7071 - 0.7071i
 0.7071 - 0.7071i
 -0.7071 + 0.7071i
 0.7071 + 0.7071i
 -0.7071 - 0.7071i
 -0.7071 + 0.7071i
  0.7071 + 0.7071i
  0.7071 + 0.7071i
  0.7071 + 0.7071i
     ⋮
```
#### **Generate PUCCH Format 0 Modulation Symbols for HARQ-ACK Transmission**

Specify two-bit HARQ-ACK transmission and a negative SR.

 $ack = [1;1];$  $sr = 0;$ 

Specify the first symbol index in the PUCCH transmission slot as 10, the number of allocated PUCCH symbols as 2, and the slot number as 3.

```
symAllocation = [10 2];nslot = 3;
```
Set the scrambling identity to 12 and the initial cyclic shift to 5.

```
nid = 12;initialCS = 5;
```
Generate the symbols with extended cyclic prefix, intra-slot frequency hopping disabled, and group hopping enabled.

```
nid = 12;
initialCS = 5;cp = 'extended';
freqHopping = 'disabled';
groupHopping = 'enable';
sym = nrPUCCH0(ack,sr,symAllocation,cp,nslot,nid,groupHopping,initialCS,freqHopping)
sym = 24×1 complex
   -0.7071 - 0.7071i
   -0.9659 - 0.2588i
   -0.9659 + 0.2588i
```
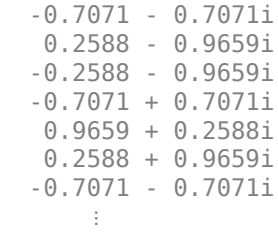

## **Input Arguments**

#### **ack — HARQ-ACK bits**

empty vector | binary column vector

HARQ-ACK bits, specified as an empty vector or a binary column vector with one or two rows. An empty vector indicates PUCCH transmission without HARQ-ACK. If specifying a binary column vector, the number of rows corresponds to the number of codewords. Vector element 1 denotes positive acknowledgement (ACK), and vector element 0 denotes negative acknowledgement (NACK).

Data Types: double

#### **sr — SR bits**

empty vector  $|1|0$ 

SR bits, specified as an empty vector, 1, or 0. An empty vector indicates PUCCH transmission without SR. 1 denotes positive SR. 0 denotes negative SR. For negative SR without HARQ-ACK, the output sym is empty.

Data Types: double

#### **symAllocation — PUCCH symbol allocation**

two-element numeric vector

PUCCH symbol allocation, specified as a two-element numeric vector of the form [*S L*], where *S* and *L* are nonnegative integers.

- *S* is the first OFDM symbol index in the PUCCH transmission slot.
- *L* is the number of OFDM symbols allocated for PUCCH transmission. For PUCCH format 0, *L* is either 1 or 2.

**Note** *S* and *L* must satisfy these conditions.

- For extended control prefix,  $S + L \leq 12$ .
- For normal cyclic prefix,  $S + L \le 14$ .

Data Types: double

**cp** — Cyclic prefix length 'normal' | 'extended'

Cyclic prefix length, specified as one of these options:
- 'normal' Use this value to specify normal cyclic prefix. This option corresponds to 14 OFDM symbols in a slot.
- 'extended' Use this value to specify extended cyclic prefix. This option corresponds to 12 OFDM symbols in a slot. For the numerologies specified in TS 38.211 Section 4.2, extended cyclic prefix length only applies for 60 kHz subcarrier spacing.

Data Types: char | string

#### **nslot — Radio frame slot number**

integer from 0 to 159

Radio frame slot number, specified as an integer from 0 to 159. For normal cyclic prefix of different numerologies, specify an integer from 0 to 159. For extended cyclic prefix, specify an integer from 0 to 39. For more details, see TS 38.211 Section 4.3.2.

Data Types: double

#### **nid — Scrambling identity**

integer from 0 to 1023

Scrambling identity, specified as an integer from 0 to 1023. nid is higher layer parameter *hoppingId*, ranging from 0 to 1023, if the higher layer parameter is configured. Otherwise, nid is the physical layer cell identity number *NCellID*, ranging from 0 to 1007. For more information on these values, see TS 38.211 Section 6.3.2.2.1.

Data Types: double

#### **groupHopping — Group hopping configuration**

'neither' | 'enable' | 'disable'

Group hopping configuration, specified as 'neither', 'enable', or 'disable'. The groupHopping argument is higher layer parameter *pucch-GroupHopping*.

**Note** When groupHopping is set to 'disable', the function enables sequence hopping. In this case, the selected sequence number might not be appropriate for short base sequences.

Data Types: char | string

#### **initialCS — Initial cyclic shift**

integer from 0 to 11

Initial cyclic shift, *m\_0*, specified as an integer from 0 to 11. initialCS is higher layer parameter *initialCyclicShift*.

For more information, see TS 38.213 Section 9.2.1 [\[2\].](#page-181-0)

Data Types: double

#### **freqHopping — Intra-slot frequency hopping configuration**

'enabled' | 'disabled'

Intra-slot frequency hopping configuration, specified as 'enabled' or 'disabled'. The freqHopping argument is higher layer parameter *intraSlotFrequencyHopping*.

Data Types: char | string

#### <span id="page-181-0"></span>**datatype — Data type of output symbols**

'double' (default) | 'single'

Data type of the output symbols, specified as 'double' or 'single'.

Data Types: char | string

### **Output Arguments**

#### **sym — PUCCH format 0 modulation symbols**

empty vector | complex column vector

PUCCH format 0 modulation symbols, returned as an empty vector or a complex column vector. sym is of length 12×*L*, where *L* is the PUCCH symbol allocation length, specified by symAllocation. For negative SR without HARQ-ACK, sym is always empty.

Data Types: single | double Complex Number Support: Yes

### **References**

- [1] 3GPP TS 38.211. "NR; Physical channels and modulation." *3rd Generation Partnership Project; Technical Specification Group Radio Access Network*.
- [2] 3GPP TS 38.213. "NR; Physical layer procedures for control." *3rd Generation Partnership Project; Technical Specification Group Radio Access Network*.

# **Extended Capabilities**

#### **C/C++ Code Generation**

Generate C and C++ code using MATLAB® Coder™.

Usage notes and limitations:

Names and values in name-value pair arguments must be compile-time constants. For example, to specify single data type for the output, include

{coder.Constant('OutputDataType'),coder.Constant('single')} in the -args value of the codegen function. For more information, see the coder.Constant class.

# **See Also**

**Functions** [nrLowPAPRS](#page-88-0) | [nrPUCCH1](#page-182-0) | [nrPUCCH2](#page-188-0) | [nrPUCCH3](#page-191-0) | [nrPUCCH4](#page-195-0) | [nrPUCCHHoppingInfo](#page-199-0)

# <span id="page-182-0"></span>**nrPUCCH1**

Generate PUCCH format 1 modulation symbols

# **Syntax**

```
sym = nrPUCCH1(ack,sr,symAllocation,cp,nslot,nid,groupHopping,initialCS,
freqHopping,occi)
sym = nrPUCCH1( ___ ,'OutputDataType',datatype)
```
# **Description**

sym = nrPUCCH1(ack,sr,symAllocation,cp,nslot,nid,groupHopping,initialCS, freqHopping,occi) returns the physical uplink control channel (PUCCH) format 1 modulation symbols, as defined in TS 38.211 Section 6.3.2.4 [\[1\]](#page-186-0), based on these input arguments:

- Hybrid automatic repeat-request acknowledgment (HARQ-ACK) ack
- Scheduling request (SR) sr
- PUCCH symbol allocation symAllocation
- Cyclic prefix cp
- Radio frame slot number nslot
- Scrambling identity nid
- Group hopping configuration groupHopping
- Initial cyclic shift initialCS
- Intra-slot frequency hopping configuration freqHopping
- Orthogonal cover code index occi

sym = nrPUCCH1(, 'OutputDataType',datatype) specifies the PUCCH symbol data type in addition to the input arguments in the previous syntax.

### **Examples**

#### **Generate PUCCH Format 1 Modulation Symbols for Two-Bit HARQ-ACK with Positive SR Transmission**

Specify a transmission with two-bit HARQ-ACK and positive SR.

 $ack = [0;1];$  $sr = 1;$ 

Specify the first symbol index in the PUCCH transmission slot as 0, the number of allocated PUCCH symbols as 14, and the slot number as 3.

```
symAllocation = [0 14];
nslot = 3;
```
Set the scrambling identity to 512 and the initial cyclic shift to 5.

 $^{\text{mid}}$  = 512: initialCS = 5;

Generate the symbols with normal cyclic prefix, intra-slot frequency hopping and group hopping enabled, and orthogonal cover code index 2.

```
cp = 'normal';
freqHopping = 'enabled';
groupHopping = 'enable';
occi = 2;sym = nrPUCCH1(ack,sr,symAllocation,cp,nslot, ...
    nid,groupHopping,initialCS,freqHopping,occi)
```

```
sym = 84×1 complex
```
 -1.0000 - 0.0000i -0.5000 + 0.8660i -0.8660 + 0.5000i -0.0000 - 1.0000i -0.8660 - 0.5000i 0.8660 - 0.5000i -1.0000 + 0.0000i 0.8660 + 0.5000i -0.8660 + 0.5000i -1.0000 + 0.0000i ⋮

#### **Generate PUCCH Format 1 Modulation Symbols for One-Bit HARQ-ACK Transmission**

Specify a transmission with one-bit HARQ-ACK and negative SR.

 $ack = 1;$  $sr = 0;$ 

Specify the first symbol index in the PUCCH transmission slot as 3, the number of allocated PUCCH symbols as 9, and the slot number as 7.

```
symAllocation = [3 9];
nslot = 7;
```
Set the scrambling identity to 512 and the initial cyclic shift to 9.

```
nid = 512;initialCS = 9;
```
Generate the symbols with extended cyclic prefix, intra-slot frequency hopping and group hopping enabled, and orthogonal cover code index 1.

```
cp = 'extended';
freqHopping = 'enabled';
groupHopping = 'enable';
occi = 1;sym = nrPUCCH1(ack,sr,symAllocation,cp,nslot, ...
     nid,groupHopping,initialCS,freqHopping,occi)
```
sym = *48×1 complex*

 -0.0000 + 1.0000i -0.8660 + 0.5000i -0.5000 + 0.8660i 1.0000 - 0.0000i 0.8660 - 0.5000i 0.8660 + 0.5000i -0.0000 - 1.0000i -0.8660 + 0.5000i 0.8660 + 0.5000i 0.0000 + 1.0000i ⋮

### **Input Arguments**

#### **ack — HARQ-ACK bits**

empty vector | binary column vector

HARQ-ACK bits, specified as an empty vector or a binary column vector with one or two rows. An empty vector indicates PUCCH transmission without HARQ-ACK. If specifying a binary column vector, the number of rows corresponds to the number of codewords. Vector element 1 denotes positive acknowledgement (ACK), and vector element 0 denotes negative acknowledgement (NACK).

Data Types: double

#### **sr — SR bits**

empty vector | 1 | 0

SR bits, specified as an empty vector, 1, or 0. An empty vector indicates PUCCH transmission without SR. 1 denotes positive SR. 0 denotes negative SR. For either positive or negative SR with HARQ-ACK information bits, only HARQ-ACK transmission occurs. For negative SR without HARQ-ACK, the output sym is empty.

Data Types: double

#### **symAllocation — PUCCH symbol allocation**

two-element numeric vector

PUCCH symbol allocation, specified as a two-element numeric vector of the form [*S L*], where *S* and *L* are nonnegative integers.

- *S* is the first OFDM symbol index in the PUCCH transmission slot.
- *L* is the number of OFDM symbols allocated for PUCCH transmission. For PUCCH format 1, *L* is an integer from 4 or 14.

**Note** *S* and *L* must satisfy these conditions.

- For extended control prefix,  $S + L \leq 12$ .
- For normal cyclic prefix,  $S + L \leq 14$ .

Data Types: double

**cp** — Cyclic prefix length 'normal' | 'extended'

Cyclic prefix length, specified as one of these options:

- 'normal' Use this value to specify normal cyclic prefix. This option corresponds to 14 OFDM symbols in a slot.
- 'extended' Use this value to specify extended cyclic prefix. This option corresponds to 12 OFDM symbols in a slot. For the numerologies specified in TS 38.211 Section 4.2, extended cyclic prefix length only applies for 60 kHz subcarrier spacing.

Data Types: char | string

#### **nslot — Radio frame slot number**

integer from 0 to 159

Radio frame slot number, specified as an integer from 0 to 159. For normal cyclic prefix of different numerologies, specify an integer from 0 to 159. For extended cyclic prefix, specify an integer from 0 to 39. For more details, see TS 38.211 Section 4.3.2.

Data Types: double

#### **nid — Scrambling identity**

integer from 0 to 1023

Scrambling identity, specified as an integer from 0 to 1023. nid is higher layer parameter *hoppingId*, ranging from 0 to 1023, if the higher layer parameter is configured. Otherwise, nid is the physical layer cell identity number *NCellID*, ranging from 0 to 1007. For more information on these values, see TS 38.211 Section 6.3.2.2.1.

Data Types: double

#### **groupHopping — Group hopping configuration**

'neither' | 'enable' | 'disable'

Group hopping configuration, specified as 'neither', 'enable', or 'disable'. The groupHopping argument is higher layer parameter *pucch-GroupHopping*.

**Note** When groupHopping is set to 'disable', the function enables sequence hopping. In this case, the selected sequence number might not be appropriate for short base sequences.

Data Types: char | string

#### **initialCS — Initial cyclic shift**

integer from 0 to 11

Initial cyclic shift, *m\_0*, specified as an integer from 0 to 11. initialCS is higher layer parameter *initialCyclicShift*.

For more information, see TS 38.213 Section 9.2.1 [\[2\].](#page-186-0)

Data Types: double

#### <span id="page-186-0"></span>**freqHopping — Intra-slot frequency hopping configuration**

'enabled' | 'disabled'

Intra-slot frequency hopping configuration, specified as 'enabled' or 'disabled'. The freqHopping argument is higher layer parameter *intraSlotFrequencyHopping*.

Data Types: char | string

#### **occi — Orthogonal cover code index**

integer from 0 to 6

Orthogonal cover code index, specified as an integer from 0 to 6. This input argument corresponds to higher layer parameter *timeDomainOCC*. The valid range depends on the number of OFDM symbols that contain control information in a hop.

Data Types: double

#### **datatype — Data type of output symbols**

'double' (default) | 'single'

Data type of the output symbols, specified as 'double' or 'single'.

Data Types: char | string

### **Output Arguments**

#### **sym — PUCCH format 1 modulation symbols**

complex column vector | empty vector

PUCCH format 1 modulation symbols, returned as a complex column vector or an empty vector. sym is of length 12×floor(*L*/2), where *L* is the PUCCH symbol allocation length, specified by symAllocation. For negative SR without HARQ-ACK, the output sym is empty.

Data Types: single | double Complex Number Support: Yes

### **References**

- [1] 3GPP TS 38.211. "NR; Physical channels and modulation." *3rd Generation Partnership Project; Technical Specification Group Radio Access Network*.
- [2] 3GPP TS 38.213. "NR; Physical layer procedures for control." *3rd Generation Partnership Project; Technical Specification Group Radio Access Network*.

### **Extended Capabilities**

#### **C/C++ Code Generation**

Generate C and C++ code using MATLAB® Coder™.

Usage notes and limitations:

Names and values in name-value pair arguments must be compile-time constants. For example, to specify single data type for the output, include

{coder.Constant('OutputDataType'),coder.Constant('single')} in the -args value of the codegen function. For more information, see the coder.Constant class.

# **See Also**

[nrLowPAPRS](#page-88-0) | [nrPUCCH0](#page-177-0) | [nrPUCCH2](#page-188-0) | [nrPUCCH3](#page-191-0) | [nrPUCCH4](#page-195-0) | [nrPUCCHHoppingInfo](#page-199-0)

# <span id="page-188-0"></span>**nrPUCCH2**

Generate PUCCH format 2 modulation symbols

### **Syntax**

```
sym = nrPUCCH2(uciCW,nid,rnti)
sym = nrPUCCH2( ,'OutputDataType',datatype)
```
# **Description**

sym = nrPUCCH2(uciCW, nid, rnti) returns the physical uplink control channel (PUCCH) format 2 modulation symbols, as defined in TS 38.211 Section 6.3.2.5 [\[1\].](#page-190-0) uciCW is the encoded uplink control information (UCI) codeword, as defined in TS 38.212 Section 6.3.1 [\[2\].](#page-190-0) The encoding consists of scrambling using scrambling identity nid and OPSK modulation. rnti specifies the radio network temporary identifier (RNTI) of the user equipment (UE).

sym = nrPUCCH2( \_\_\_ , 'OutputDataType',datatype) specifies the PUCCH symbol data type in addition to the input arguments in the previous syntax.

### **Examples**

#### **Generate PUCCH Format 2 Modulation Symbols**

Create a random sequence of binary values corresponding to a UCI codeword of 100 bits.

 $uciCW = randi([0 1], 100, 1);$ 

Generate PUCCH format 2 modulation symbols for the specified scrambling identity and RNTI.

```
nid = 148;rnti = 160;
sym = nrPUCCH2(uciCW,nid,rnti)
sym = 50×1 complex
   -0.7071 + 0.7071i
   0.7071 - 0.7071i
   -0.7071 - 0.7071i
   -0.7071 - 0.7071i
   -0.7071 - 0.7071i
   -0.7071 + 0.7071i
   0.7071 - 0.7071i
   -0.7071 - 0.7071i
   -0.7071 + 0.7071i
   -0.7071 + 0.7071i
       ⋮
```
#### **Generate PUCCH Format 2 Modulation Symbols of Nondefault Data Type**

Create a random sequence of binary values corresponding to a UCI codeword of 100 bits.

 $uciCW = randi([0 1], 100, 1);$ 

Generate PUCCH format 2 modulation symbols of single data type for the specified scrambling identity and RNTI.

```
nid = 512;rnti = 2563;sym = nrPUCCH2(uciCW,nid,rnti,'OutputDataType','single')
sym = 50x1 single column vector
    0.7071 - 0.7071i
    0.7071 - 0.7071i
   -0.7071 - 0.7071i
   -0.7071 + 0.7071i
   0.7071 - 0.7071i
   -0.7071 + 0.7071i
   0.7071 + 0.7071i
    0.7071 + 0.7071i
    0.7071 - 0.7071i
```
 0.7071 + 0.7071i ⋮

### **Input Arguments**

#### **uciCW — Encoded UCI codeword**

logical column vector

Encoded UCI codeword, specified as a logical column vector. For more information, see TS 38.212 Section 6.3.1 [\[2\].](#page-190-0)

Data Types: int8 | double | logical

#### **nid — Scrambling identity**

integer from 0 to 1023

Scrambling identity, specified as an integer from 0 to 1023. nid is higher layer parameter *dataScramblingIdentityPUSCH*, ranging from 0 to 1023, if the higher layer parameter is configured. Otherwise, nid is the physical layer cell identity number *NCellID*, ranging from 0 to 1007.

For more information, see TS 38.211 Section 6.3.2.5.1.

Data Types: double

**rnti — RNTI of UE** integer from 0 to 65,535

RNTI of the UE, specified as an integer from 0 to 65,535.

Data Types: double

#### <span id="page-190-0"></span>**datatype — Data type of output symbols**

'double' (default) | 'single'

Data type of the output symbols, specified as 'double' or 'single'.

Data Types: char | string

### **Output Arguments**

#### **sym — PUCCH format 2 modulation symbols**

complex column vector

PUCCH format 2 modulation symbols, returned as a complex column vector.

Data Types: single | double Complex Number Support: Yes

### **References**

- [1] 3GPP TS 38.211. "NR; Physical channels and modulation." *3rd Generation Partnership Project; Technical Specification Group Radio Access Network*.
- [2] 3GPP TS 38.212. "NR; Multiplexing and channel coding." *3rd Generation Partnership Project; Technical Specification Group Radio Access Network*.

### **Extended Capabilities**

#### **C/C++ Code Generation**

Generate C and C++ code using MATLAB® Coder™.

Usage notes and limitations:

Names and values in name-value pair arguments must be compile-time constants. For example, to specify single data type for the output, include {coder.Constant('OutputDataType'),coder.Constant('single')} in the -args value of the codegen function. For more information, see the coder. Constant class.

### **See Also**

[nrPUCCH0](#page-177-0) | [nrPUCCH1](#page-182-0) | [nrPUCCH3](#page-191-0) | [nrPUCCH4](#page-195-0) | [nrPUCCHPRBS](#page-204-0) | [nrSymbolModulate](#page-266-0)

# <span id="page-191-0"></span>**nrPUCCH3**

Generate PUCCH format 3 modulation symbols

## **Syntax**

```
sym = nrPUCCH3(uciCW,mod,nid,rnti,mrb)
sym = nrPUCCH3( ___ ,'OutputDataType',datatype)
```
# **Description**

sym = nrPUCCH3(uciCW, mod, nid, rnti, mrb) returns the physical uplink control channel (PUCCH) format 3 modulation symbols, as defined in TS 38.211 Section 6.3.2.6 [\[1\]](#page-193-0). uciCW is the encoded uplink control information (UCI) codeword, as defined in TS 38.212 Section 6.3.1 [\[2\].](#page-193-0) The encoding consists of scrambling using scrambling identity nid, symbol modulation using modulation scheme mod, and transform precoding based on the allocated number of resource blocks mrb.

rnti specifies the radio network temporary identifier (RNTI) of the user equipment (UE).

sym = nrPUCCH3( \_\_\_ , 'OutputDataType',datatype) specifies the PUCCH symbol data type in addition to the input arguments in the previous syntax.

### **Examples**

#### **Generate PUCCH Format 3 QPSK Modulation Symbols**

Create a random sequence of binary values corresponding to a UCI codeword of 96 bits.

 $uciCW = randi([0 1], 96, 1);$ 

Using QPSK modulation, generate PUCCH format 3 modulation symbols for the specified scrambling identity, RNTI, and allocated bandwidth of two resource blocks.

```
modulation = 'QPSK';
nid = 148;rnti = 160;Mrb = 2;sym = nrPUCCH3(uciCW, modulation, nid, rnti, Mrb)
sym = 48×1 complex
   -0.5774 - 0.2887i
   -0.0288 + 0.6273i
   -1.4717 + 0.3943i
    0.3237 - 0.3237i
    0.3660 + 0.5774i
   -0.3247 + 0.0149i
   -0.2887 + 1.1547i
   -1.0216 - 0.7397i
   -0.7113 - 0.2887i
   -0.6619 - 0.9010i
```
#### **Generate PUCCH Format 3 Pi/2-BPSK Modulation Symbols**

Create a random sequence of binary values corresponding to a UCI codeword of 96 bits.

 $uciCW = randi([0 1], 96, 1);$ 

⋮

Using pi/2-BPSK modulation, generate PUCCH Format 3 modulation symbols of single data type for the specified scrambling identity, RNTI, and allocated bandwidth of two resource blocks.

```
modulation = 'pi/2-BPSK';
nid = 512;rnti = 2563;mrb = 2;sym = nrPUCCH3(uciCW,modulation,nid,rnti,mrb,'OutputDataType','single')
sym = 96x1 single column vector
    1.1547 + 0.5774i
   -0.0197 - 0.1773i
    0.2887 + 0.2887i
    0.2887 - 0.1196i
    0.7113 + 0.2887i
   -0.4279 + 0.0475i
   -0.5774 - 0.5774i
   0.0475 - 0.4279i
   0.2887 + 0.7113i
   -0.1196 + 0.2887i
\sim 10^{11} m ^{-1}
```
### **Input Arguments**

#### **uciCW — Encoded UCI codeword**

logical column vector

Encoded UCI codeword, specified as a logical column vector. For more information, see TS 38.212 Section 6.3.1 [\[2\].](#page-193-0)

Data Types: int8 | double | logical

#### **mod — Modulation scheme**

'pi/2-BPSK' | 'QPSK'

Modulation scheme, specified as 'pi/2-BPSK' or 'QPSK'. The modulation scheme determines the modulation type performed on the input codeword and the number of bits used per modulation symbol.

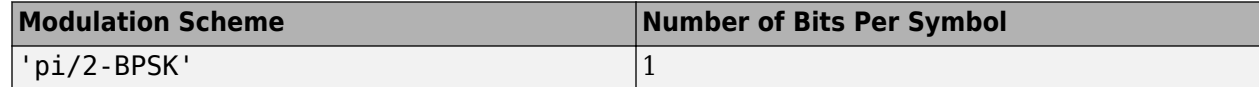

<span id="page-193-0"></span>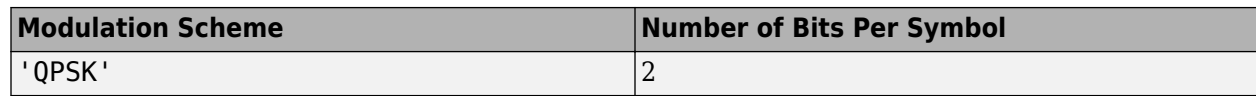

Data Types: char | string

#### **nid — Scrambling identity**

integer from 0 to 1023

Scrambling identity, specified as an integer from 0 to 1023. nid is higher layer parameter *dataScramblingIdentityPUSCH*, ranging from 0 to 1023, if the higher layer parameter is configured. Otherwise, nid is the physical layer cell identity number *NCellID*, ranging from 0 to 1007.

For more information, see TS 38.211 Section 6.3.2.6.1.

Data Types: double

**rnti — RNTI of UE** integer from 0 to 65,535

RNTI of the UE, specified as an integer from 0 to 65,535.

Data Types: double

**mrb — Number of resource blocks**

positive integer

Number of resource blocks associated with PUCCH format 3 transmission, specified as a positive integer. Preferred mrb values are 1, 2, 3, 4, 5, 6, 8, 9, 10, 12, 15, and 16.

Data Types: double

**datatype — Data type of output symbols**

'double' (default) | 'single'

Data type of the output symbols, specified as 'double' or 'single'.

Data Types: char | string

### **Output Arguments**

**sym — PUCCH format 3 modulation symbols**

complex column vector

PUCCH format 3 modulation symbols, returned as a complex column vector.

Data Types: single | double Complex Number Support: Yes

### **References**

- [1] 3GPP TS 38.211. "NR; Physical channels and modulation." *3rd Generation Partnership Project; Technical Specification Group Radio Access Network*.
- [2] 3GPP TS 38.212. "NR; Multiplexing and channel coding." *3rd Generation Partnership Project; Technical Specification Group Radio Access Network*.

# **Extended Capabilities**

#### **C/C++ Code Generation**

Generate C and C++ code using MATLAB® Coder™.

Names and values in name-value pair arguments must be compile-time constants. For example, to specify single data type for the output, include

{coder.Constant('OutputDataType'),coder.Constant('single')} in the -args value of the codegen function. For more information, see the coder.Constant class.

### **See Also**

[nrPUCCH0](#page-177-0) | [nrPUCCH1](#page-182-0) | [nrPUCCH2](#page-188-0) | [nrPUCCH4](#page-195-0) | [nrPUCCHPRBS](#page-204-0) | [nrSymbolModulate](#page-266-0) | [nrTransformPrecode](#page-276-0)

# <span id="page-195-0"></span>**nrPUCCH4**

Generate PUCCH format 4 modulation symbols

## **Syntax**

```
sym = nrPUCCH4(uciCW,mod,nid,rnti,sf,occi)
sym = nrPUCCH4( ___ ,'OutputDataType',datatype)
```
# **Description**

sym = nrPUCCH4(uciCW, mod, nid, rnti, sf, occi) returns the physical uplink control channel (PUCCH) format 4 modulation symbols for encoded uplink control information (UCI) codeword uciCW. The function implements TS 38.211 Section 6.3.2.6 [\[1\].](#page-198-0) The encoding consists of:

- Scrambling using scrambling identity nid.
- Symbol modulation using modulation scheme mod.
- Block-wise spreading using spreading factor sf and orthogonal cover code index occi.
- Transform precoding by considering 12 subcarriers associated with the PUCCH format 4 transmission.

rnti is the radio network temporary identifier (RNTI) of the user equipment (UE).

sym = nrPUCCH4( \_\_\_ , 'OutputDataType', datatype) specifies the PUCCH symbol data type in addition to the input arguments in the previous syntax.

# **Examples**

#### **Generate PUCCH Format 4 QPSK Modulation Symbols**

Create a random sequence of binary values corresponding to a UCI codeword of 96 bits.

```
uciCW = randi([0 1], 96, 1);
```
Using QPSK modulation, generate PUCCH format 4 modulation symbols for the specified scrambling identity, RNTI, spreading factor, and orthogonal cover code index.

```
modulation = 'QPSK';
nid = 148;rnti = 160:
sf = 2:
occi = 1:
sym = nrPUCCH4(uciCW,modulation,nid,rnti,sf,occi)
sym = 96×1 complex
    0.0000 + 0.0000i
   -0.8165 + 0.8165i
    0.0000 + 0.0000i
    0.0000 + 0.0000i
```
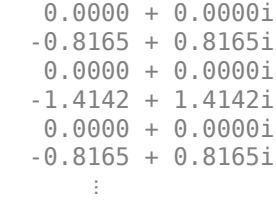

#### **Generate PUCCH Format 4 Pi/2-BPSK Modulation Symbols**

Create a random sequence of binary values corresponding to a UCI codeword of 192 bits.

 $uciCW = randi([0 1], 192, 1);$ 

Using pi/2-BPSK modulation, generate PUCCH format 4 modulation symbols of single data type for the specified scrambling identity, RNTI, spreading factor, and orthogonal cover code index.

```
modulation = 'pi/2-BPSK';
nid = 285;rnti = 897;sf = 4;occi = 3;sym = nrPUCCH4(uciCW,modulation,nid,rnti,sf,occi,'OutputDataType','single')
sym = 768x1 single column vector
    0.0000 + 0.0000i
   -1.6330 - 1.6330i
   0.0000 + 0.0000i
    0.0000 + 0.0000i
   0.0000 + 0.0000i
   -1.6330 - 1.6330i
```
 0.0000 + 0.0000i 0.0000 + 0.0000i 0.0000 + 0.0000i 0.8165 + 0.8165i

#### **Input Arguments**

 $\sim 10^{11}$  .

#### **uciCW — Encoded UCI codeword**

logical column vector

Encoded UCI codeword, specified as a logical column vector. For pi/2-BPSK modulation, the length of uciCW must be a multiple of 12. For QPSK modulation, the length of uciCW must be a multiple of 24. For more information, see TS 38.212 Section 6.3.1 [\[2\].](#page-198-0)

Data Types:  $int8 | double | logical$ 

#### **mod — Modulation scheme**

'pi/2-BPSK' | 'QPSK'

Modulation scheme, specified as 'pi/2-BPSK' or 'QPSK'. The modulation scheme determines the modulation type performed on the input codeword and the number of bits used per modulation symbol.

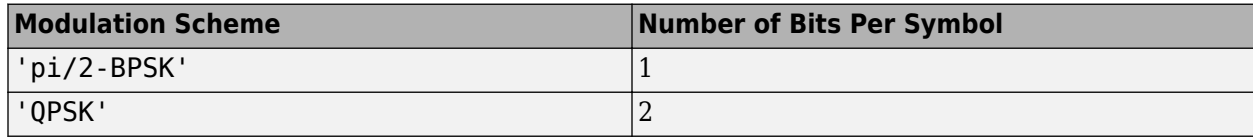

Data Types: char | string

#### **nid — Scrambling identity**

integer from 0 to 1023

Scrambling identity, specified as an integer from 0 to 1023. nid is higher layer parameter *dataScramblingIdentityPUSCH*, ranging from 0 to 1023, if the higher layer parameter is configured. Otherwise, nid is the physical layer cell identity number *NCellID*, ranging from 0 to 1007.

For more information, see TS 38.211 Section 6.3.2.6.1.

Data Types: double

**rnti — RNTI of UE** integer from 0 to 65,535

RNTI of the UE, specified as an integer from 0 to 65,535.

Data Types: double

#### **sf — Spreading factor for PUCCH format 4**  $2 | 4$

Spreading factor for PUCCH format 4, specified as 2 or 4.

Data Types: double

#### **occi — Orthogonal cover code index**

nonnegative integer

Orthogonal cover code index, specified as a nonnegative integer. occi must be less than the spreading factor sf.

Data Types: double

**datatype — Data type of output symbols**

'double' (default) | 'single'

Data type of the output symbols, specified as 'double' or 'single'.

Data Types: char | string

### **Output Arguments**

**sym — PUCCH format 4 modulation symbols**

complex column vector

PUCCH format 4 modulation symbols, returned as a complex column vector.

<span id="page-198-0"></span>Data Types: single | double Complex Number Support: Yes

### **References**

- [1] 3GPP TS 38.211. "NR; Physical channels and modulation." *3rd Generation Partnership Project; Technical Specification Group Radio Access Network*.
- [2] 3GPP TS 38.213. "NR; Physical layer procedures for control." *3rd Generation Partnership Project; Technical Specification Group Radio Access Network*.

# **Extended Capabilities**

#### **C/C++ Code Generation**

Generate C and C++ code using MATLAB® Coder™.

Names and values in name-value pair arguments must be compile-time constants. For example, to specify single data type for the output, include

{coder.Constant('OutputDataType'),coder.Constant('single')} in the -args value of the codegen function. For more information, see the coder. Constant class.

### **See Also**

[nrPUCCH0](#page-177-0) | [nrPUCCH1](#page-182-0) | [nrPUCCH2](#page-188-0) | [nrPUCCH3](#page-191-0) | [nrPUCCHPRBS](#page-204-0) | [nrSymbolModulate](#page-266-0) | [nrTransformPrecode](#page-276-0)

# <span id="page-199-0"></span>**nrPUCCHHoppingInfo**

Get PUCCH hopping information

# **Syntax**

info = nrPUCCHHoppingInfo(cp,nslot,nid,groupHopping,initialCS,seqCS)

# **Description**

info = nrPUCCHHoppingInfo(cp,nslot,nid,groupHopping,initialCS,seqCS) returns PUCCH sequence and cyclic shift hopping information. The function assumes intra-slot frequency hopping is enabled. The input arguments are:

- Cyclic prefix cp
- Radio frame slot number nslot
- Scrambling identity nid
- Group hopping configuration groupHopping
- Initial cyclic shift initialCS
- Sequence cyclic shift seqCS

# **Examples**

#### **Get PUCCH Hopping Information**

Get PUCCH hopping information for the specified input arguments.

```
cp = 'normal';
nslot = 3;nid = 512;groupHopping = 'enable';
initialCS = 5;seqCS = 0;info = nrPUCCHHoppingInfo(cp,nslot,nid,groupHopping,initialCS,seqCS) 
info = struct with fields:
           U: [13 22]
           V: [0 0]
       Alpha: [1x14 double]
         FGH: [11 20]
         FSS: 2
     Hopping: 'groupHopping'
```
NCS: [239 107 223 6 24 2 3 66 238 125 209 145 44 233]

The output field Alpha provides cyclic shifts corresponding to all the symbols in a slot. Since symbol indices are zero-based, to obtain the cyclic shift value corresponding to a symbol index, you must increase the index value.

```
symInd = 0;alpha = info.Alpha(symInd+1)
alpha = 2.0944
```
#### **Get PUCCH Hopping Parameters When Intra-Slot Frequency Hopping Is Disabled**

Get PUCCH hopping information for the specified input arguments.

```
cp = 'extended';
nslot = 7;nid = 12;
groupHopping = 'enable';
initialCS = 9;seqCS = 0;info = nrPUCCHHoppingInfo(cp,nslot,nid,groupHopping,initialCS,seqCS)
info = struct with fields:
           U: [20 4]
           V: [0 0]
       Alpha: [1x12 double]
         FGH: [8 22]
         FSS: 12
     Hopping: 'groupHopping'
```
NCS: [149 255 173 255 146 141 25 167 198 12 63 78]

To obtain the base sequence group number and base sequence number when intra-slot frequency hopping is disabled, consider only the first elements of U and V.

```
u = \text{info.U(1)}U = 20v = \text{info.V(1)}v = 0
```
### **Input Arguments**

```
cp — Cyclic prefix length
'normal' | 'extended'
```
Cyclic prefix length, specified as one of these options:

- 'normal' Use this value to specify normal cyclic prefix. This option corresponds to 14 OFDM symbols in a slot.
- 'extended' Use this value to specify extended cyclic prefix. This option corresponds to 12 OFDM symbols in a slot. For the numerologies specified in TS 38.211 Section 4.2, extended cyclic prefix length only applies for 60 kHz subcarrier spacing.

Data Types: char | string

#### **nslot — Radio frame slot number**

integer from 0 to 159

Radio frame slot number, specified as an integer from 0 to 159. For normal cyclic prefix of different numerologies, the valid range is from 0 to 159. For extended cyclic prefix, the valid range is from 0 to 39. For more details, see TS 38.211 Section 4.3.2 [\[1\]](#page-202-0).

Data Types: double

#### **nid — Scrambling identity**

integer from 0 to 1023

Scrambling identity, specified as an integer from 0 to 1023. nid is higher layer parameter *hoppingId*, ranging from 0 to 1023, if the higher layer parameter is configured. Otherwise, nid is the physical layer cell identity number *NCellID*, ranging from 0 to 1007. For more information on these values, see TS 38.211 Section 6.3.2.2.1.

Data Types: double

#### **groupHopping — Group hopping configuration**

'neither' | 'enable' | 'disable'

Group hopping configuration, specified as 'neither', 'enable', or 'disable'. The groupHopping argument is higher layer parameter *pucch-GroupHopping*.

Data Types: char | string

#### **initialCS — Initial cyclic shift**

integer from 0 to 11

Initial cyclic shift, referred to as *m\_0* in TS 38.211 Section 6.3.2.2.2, specified as an integer from 0 to 11. For PUCCH formats 0 and 1, initialCS is higher layer parameter *initialCyclicShift*. For PUCCH format 3 demodulation reference signals (DMRS), initialCS must be 0. For PUCCH format 4 DMRS, initialCS must be 0, 3, 6, or 9. For more information, see TS 38.213 Section 9.2.1 [\[2\]](#page-202-0).

Data Types: double

#### **seqCS — Sequence cyclic shift**

integer from 0 to 11

Sequence cyclic shift, referred to as *m\_cs* in TS 38.211 Section 6.3.2.2.2, specified as an integer from 0 to 11. For PUCCH formats 1, 2, 3, and 4, seqCS must be 0.

Data Types: double

### **Output Arguments**

#### **info — Sequence and cyclic shift hopping information**

structure

Sequence and cyclic shift hopping information, returned as a structure that contains these fields

<span id="page-202-0"></span>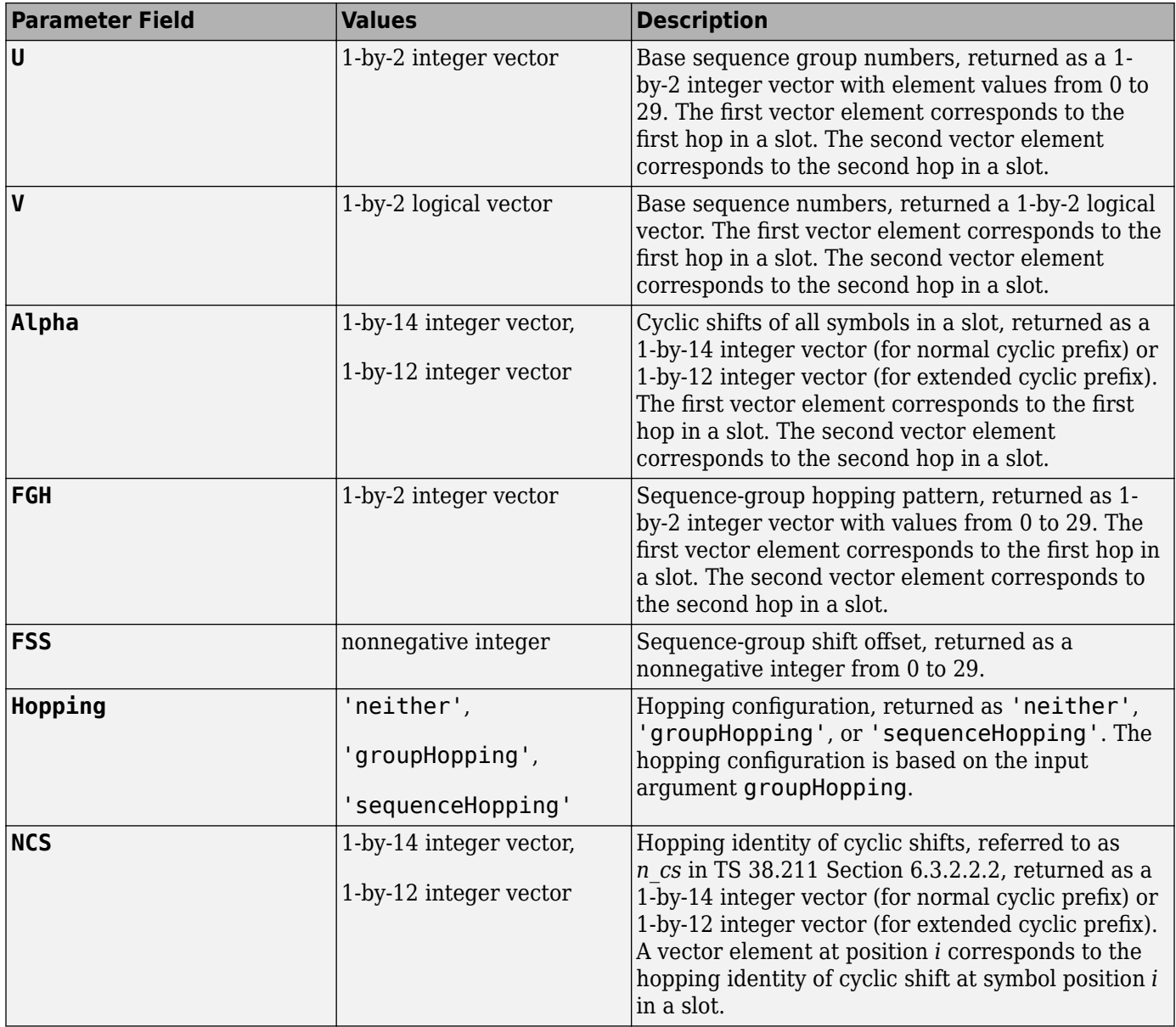

Data Types: struct

### **References**

- [1] 3GPP TS 38.211. "NR; Physical channels and modulation." *3rd Generation Partnership Project; Technical Specification Group Radio Access Network*.
- [2] 3GPP TS 38.213. "NR; Physical layer procedures for control." *3rd Generation Partnership Project; Technical Specification Group Radio Access Network*.

# **Extended Capabilities**

#### **C/C++ Code Generation**

Generate C and C++ code using MATLAB® Coder™.

# **See Also**

### **Functions**

[nrPUCCH0](#page-177-0) | [nrPUCCH1](#page-182-0) | [nrPUCCH2](#page-188-0) | [nrPUCCH3](#page-191-0) | [nrPUCCH4](#page-195-0)

# <span id="page-204-0"></span>**nrPUCCHPRBS**

Generate PUCCH scrambling sequence

## **Syntax**

```
[seq,cinit] = nrPUCCHPRBS(nid,rnti,n)
[seq,cinit] = nrPUCCHPRBS(nid,rnti,n,Name,Value)
```
# **Description**

 $[seq, cinit] = nrPUCHPRBS(nid, rnti, n)$  returns the first n elements of the physical uplink control channel (PUCCH) scrambling sequence. The function also returns initialization value cinit of the pseudorandom binary sequence (PRBS) generator. The initialization value depends on scrambling identity nid and radio network temporary identifier (RNTI) of the user equipment (UE) rnti. The function implements TS 38.211 Section 6.3.2.5.1/6.3.2.6.1 [\[1\].](#page-206-0)

[seq,cinit] = nrPUCCHPRBS(nid,rnti,n,Name,Value) specifies additional output formatting options by using one or more name-value pair arguments. Unspecified name-value pairs take their default values.

# **Examples**

#### **Generate PUCCH Scrambling Sequence**

Generate the first 300 elements of the PUCCH scrambling sequence when initialized with the specified physical layer cell identity number and RNTI.

```
ncellid = 17;rnti = 120;
n = 300;
seq = nrPUCCHPRBS(ncellid,rnti,n)
seq = 300x1 logical array
    \Theta 1
     1
    \odot 1
     1
    \Theta 1
    \Theta\odot\sim 10^{11} m ^{-1}
```
# **Input Arguments**

#### **nid — Scrambling identity**

integer from 0 to 1023

Scrambling identity, specified as an integer from 0 to 1023. nid is higher layer parameter *dataScramblingIdentityPUSCH*, ranging from 0 to 1023, if the higher layer parameter is configured. Otherwise, nid is the physical layer cell identity number *NCellID*, ranging from 0 to 1007.

For more information, see TS 38.211 Sections 6.3.2.5.1 and 6.3.2.6.1.

Data Types: double

**rnti — RNTI of UE** integer from 0 to 65,535

RNTI of the UE, specified as an integer from 0 to 65,535.

Data Types: double

#### **n — Number of elements in output sequence**

nonnegative integer

Number of elements in output sequence, specified as a nonnegative integer.

Data Types: double

#### **Name-Value Pair Arguments**

Specify optional comma-separated pairs of Name, Value arguments. Name is the argument name and Value is the corresponding value. Name must appear inside quotes. You can specify several name and value pair arguments in any order as Name1, Value1, ..., NameN, ValueN.

Example: 'MappingType','signed' specifies nondefault sequence formatting.

#### **MappingType — Output sequence formatting**

'binary' (default) | 'signed'

Output sequence formatting, specified as the comma-separated pair consisting of 'MappingType' and one of these values:

- 'binary'  $-$  This value maps true to 1 and false to 0. The data type of the output sequence is logical.
- signed'  $-$  This value maps true to  $-1$  and false to 1. The data type of the output sequence is double. To specify single data type, use the 'OutputDataType' name-value pair.

Data Types: char | string

#### **OutputDataType — Data type of output sequence**

'double' (default) | 'single'

Data type of output sequence, specified as the comma-separated pair consisting of 'OutputDataType' and 'double' or 'single'. This name-value pair applies only when 'MappingType' is set to 'signed'.

Data Types: char | string

# <span id="page-206-0"></span>**Output Arguments**

#### **seq — PUCCH scrambling sequence**

logical column vector | numeric column vector

PUCCH scrambling sequence, returned as a logical or numeric column vector. seq contains the first n elements of the PUCCH scrambling sequence. If you set 'MappingType' to 'signed', the output data type is either double or single. If you set 'MappingType' to 'binary', the output data type is logical.

Data Types: double | single | logical

#### **cinit — Initialization value for PRBS generator**

nonnegative integer

Initialization value for PRBS generator, returned as a nonnegative integer.

Data Types: double

### **References**

[1] 3GPP TS 38.211. "NR; Physical channels and modulation." *3rd Generation Partnership Project; Technical Specification Group Radio Access Network*.

# **Extended Capabilities**

#### **C/C++ Code Generation**

Generate C and C++ code using MATLAB® Coder™.

Usage notes and limitations:

Names and values in name-value pair arguments must be compile-time constants. For example, to specify single data type for the output, include {coder.Constant('OutputDataType'),coder.Constant('single')} in the -args value of the codegen function. For more information, see the coder. Constant class.

### **See Also**

**Functions** [nrPRBS](#page-169-0) | [nrPUCCH2](#page-188-0) | [nrPUCCH3](#page-191-0) | [nrPUCCH4](#page-195-0)

# **nrPUSCH**

Generate PUSCH modulation symbols

# **Syntax**

```
sym = nrPUSCH(cw, mod, nLayers, nid, rnti)
sym = nrPUSCH( ___ , transformPrecode, mrb)
sym = nrPUSCH( ___ , txScheme, nPorts, tpmi)
sym = nrPUSCH(carrier, pusch, cw)
sym = nrPUSCH( ,'OutputDataType',datatype)
```
# **Description**

sym = nrPUSCH(cw,mod,nLayers,nid,rnti) returns physical uplink shared channel (PUSCH) modulation symbols, as defined in TS 38.211 Sections 6.3.1.1 to 6.3.1.5 [\[1\]](#page-214-0). The process consists of scrambling with scrambling identity nid, performing symbol modulation with modulation scheme mod, and layer mapping. cw specifies an uplink shared channel (UL-SCH) codeword, as described in TS 38.212 Section 6.2.7 [\[2\].](#page-214-0) nLayers specifies the number of transmission layers. rnti is the radio network temporary identifier (RNTI) of the user equipment (UE).

sym = nrPUSCH( ,transformPrecode,mrb) specifies transform precoding as a logical value in addition to the input arguments in the first syntax. When transformPrecode is set to true, the function applies the transform precoding defined in TS 38.211 Section 6.3.1.4. mrb specifies the allocated number of PUSCH resource blocks.

sym = nrPUSCH(, txScheme, nPorts, tpmi) specifies the transmission scheme in addition to the input arguments in the second syntax. When txScheme is set to 'codebook', the function performs multi-input multi-output (MIMO) precoding based on the specified number of layers nLayers, number of antenna ports nPorts, and the transmitted precoding matrix indicator (TPMI) tpmi.

sym = nrPUSCH(carrier,pusch,cw) returns PUSCH modulation symbols for the specified carrier configuration carrier and PUSCH configuration pusch. The input cw specifies an uplink shared channel (UL-SCH) codeword.

sym = nrPUSCH( \_\_\_ , 'OutputDataType',datatype) specifies the PUSCH symbol data type in addition to the input arguments in any of the previous syntaxes.

# **Examples**

### **Generate PUSCH Modulation Symbols**

Specify a random sequence of binary values corresponding to a codeword of 8064 bits.

 $cw = randi([0 1], 8064, 1);$ 

Using 16-QAM modulation, generate PUSCH modulation symbols for the specified physical layer cell identity number, RNTI, and two transmission layers. By default, the function disables transform precoding and noncodebook-based transmission.

```
modulation = '16QAM';
nlayers = 2;ncellid = 17;
rnti = 111;sym = nrPUSCH(cw,modulation,nlayers,ncellid,rnti)
sym = 1008×2 complex
   -0.9487 - 0.9487i -0.3162 + 0.3162i
    0.3162 + 0.3162i -0.9487 - 0.3162i
   0.3162 + 0.3162i 0.9487 - 0.3162i -0.3162 + 0.9487i
   -0.3162 - 0.9487i 0.3162 - 0.9487i
                     0.3162 - 0.3162i 0.3162 + 0.3162i 0.9487 - 0.9487i
   -0.9487 + 0.9487i -0.3162 + 0.3162i
   0.9487 - 0.9487i -0.9487 - 0.3162i
   -0.9487 - 0.9487i 0.3162 + 0.9487i
\sim 10^{-10}
```
#### **Generate PUSCH Symbols Using Codebook-Based Transmission**

Specify a random sequence of binary values corresponding to a codeword of 8064 bits.

 $cw = randi([0 1], 8064, 1);$ 

Using 256-QAM modulation, generate PUSCH modulation symbols for the specified physical layer cell identity number, RNTI, bandwidth, and one transmission layer. Enable transform precoding and codebook-based transmission based on the specified TPMI and four antennas.

```
modulation = '256QAM';ncellid = 17;rnti = 111;mrb = 6;nlayers = 1;
transformPrecode = true;
txScheme = 'codebook';
tpmi = 1;nports = 4;sym = nrPUSCH(cw,modulation,nlayers,ncellid,rnti,transformPrecode,mrb,txScheme,nports,tpmi)
sym = 1008×4 complex
    0.0000 + 0.0000i 0.2169 + 0.2350i 0.0000 + 0.0000i 0.0000 + 0.0000i
    0.0000 + 0.0000i 0.2296 + 0.3713i 0.0000 + 0.0000i 0.0000 + 0.0000i
    0.0000 + 0.0000i -0.0797 - 0.9008i 0.0000 + 0.0000i 0.0000 + 0.0000i
   0.0000 + 0.0000i -0.4767 - 0.0143i - 0.0000 + 0.0000i - 0.0000i 0.0000 + 0.0000i 0.4124 + 0.2638i 0.0000 + 0.0000i 0.0000 + 0.0000i
    0.0000 + 0.0000i -0.1433 - 0.2366i 0.0000 + 0.0000i 0.0000 + 0.0000i
    0.0000 + 0.0000i 0.0885 - 0.1080i 0.0000 + 0.0000i 0.0000 + 0.0000i
    0.0000 + 0.0000i 0.5507 - 0.1894i 0.0000 + 0.0000i 0.0000 + 0.0000i
   0.0000 + 0.0000i -0.3039 - 0.9165i -0.0000 + 0.0000i -0.0000i<br>0.0000 + 0.0000i -0.1498 + 0.3356i -0.0000 + 0.0000i - 0.0000i + 0.0000i0.0000 + 0.0000i -0.1498 + 0.3356i 0.0000 + 0.0000i\sim 10^{-11}
```
#### **Generate PUSCH Symbols and Indices**

Create a carrier configuration object with default properties. This object corresponds to 30 kHz of subcarrier spacing and 20 MHz transmission bandwidth.

```
carrier = nrCarrierConfig;
carrier.SubcarrierSpacing = 30;
carrier.NSizeGrid = 51;
```
Create a PUSCH configuration object with specified properties. When transform precoding is 1, the waveform type is discrete fourier transform spread orthogonal frequency division multiplexing (DFTs-OFDM).

```
pusch = nrPUSCHConfig;
pusch.NStartBWP = 10;
pusch.NSizeBWP = 41;
pusch.Modulation = '16QAM';
pusch.NID = []; % Set NID equal to the NCellID property of carrier.
pusch.PRBSet = 0:5;
pusch.TransformPrecoding = 1;
pusch.FrequencyHopping = 'intraSlot';
pusch.SecondHopStartPRB = 3;
```
Generate PUSCH indices, setting the index orientation with respect to the carrier grid.

[ind,info] = nrPUSCHIndices(carrier,pusch,'IndexOrientation','carrier')

```
ind = 864x1 uint32 column vector
    121
    122
    123
    124
    125
    126
    127
    128
    129
    130
       \ddot{\phantom{0}}info = struct with fields:
                    G: 3456
                   Gd: 864
          NREPerPRB: 144
     DMRSSymbolSet: [2 7]
     PTRSSymbolSet: [1x0 double]
```
Generate PUSCH symbols of data type single.

```
numDatalogits = info.G;
cws = randi([0 1], numDatabase, 1);sym = nrPUSCH(carrier,pusch,cws,'OutputDataType','single')
```
sym = *864x1 single column vector* -0.7454 + 0.2981i 0.3406 - 0.2312i -0.1153 + 0.2756i 1.1921 - 0.3658i -0.3968 - 0.0277i -0.8788 - 0.6493i -0.8737 + 0.8318i -0.5764 + 0.0269i -1.6638 + 0.0482i -1.0270 - 0.1347i ⋮

Plot the generated symbols and indices on the carrier resource grid.

```
grid = complex(zeros([carrier.NSizeGrid*12 carrier.SymbolsPerSlot pusch.NumLayers]));
grid(ind) = sym;imagesc(abs(grid(:,:,1)));
axis xy;
xlabel('OFDM Symbols');
ylabel('Subcarriers');
title('PUSCH Resource Elements in Carrier Resource Grid');
```
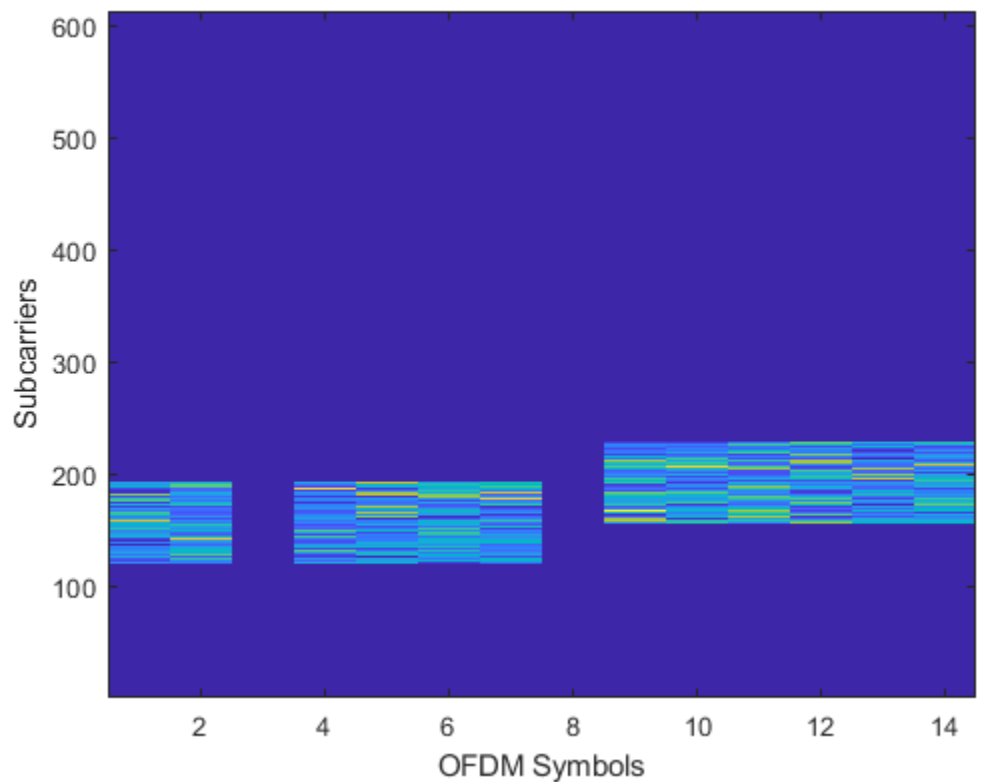

#### **PUSCH Resource Elements in Carrier Resource Grid**

# **Input Arguments**

#### **cw — UL-SCH codeword**

column vector of integers from –2 to 1

UL-SCH codeword from TS 38.212 Section 6.2.7, specified as a column vector of integers from –2 to 1.

- 0 and 1 represent false and true bit values, respectively.
- –1 and –2 represent *x* and *y* placeholders in the uplink control information (UCI), respectively. For more details, see TS 38.212 Sections 5.3.3.1 and 5.3.3.2.

Data Types: double | int8

#### **mod — Modulation scheme**

'pi/2-BPSK' | 'QPSK' | '16QAM' | '64QAM' | '256QAM'

Modulation scheme, specified as 'pi/2-BPSK', 'QPSK', '16QAM', '64QAM', or '256QAM'. This modulation scheme determines the modulation type and number of bits used per modulation symbol.

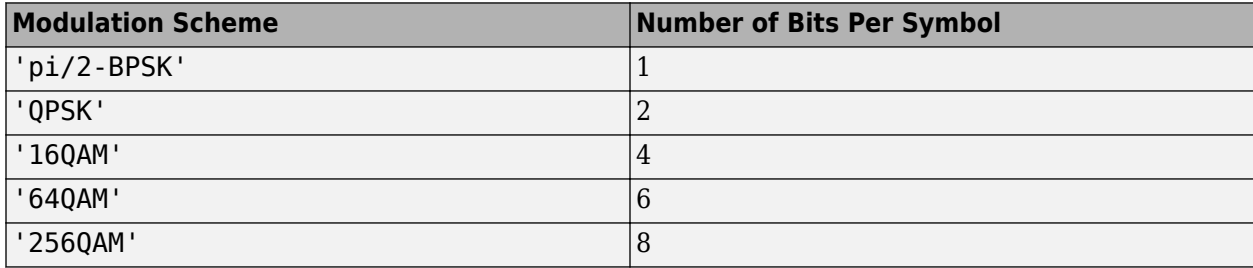

Data Types: char | string

#### **nLayers — Number of transmission layers**

integer from 1 to 4

Number of transmission layers, specified as an integer from 1 to 4. For more information, see TS 38.211 Section 6.3.1.3.

Data Types: double

#### **nid — Scrambling identity**

integer from 0 to 1023

Scrambling identity, specified as an integer from 0 to 1023. nid is higher layer parameter *dataScramblingIdentityPUSCH*, ranging from 0 to 1023, if the higher layer parameter is configured. Otherwise, nid is physical layer cell identity number *NCellID*, ranging from 0 to 1007. For more information, see TS 38.211 Section 6.3.1.1.

Data Types: double

**rnti — RNTI of UE** integer from 0 to 65,535

RNTI of the UE, specified as an integer from 0 to 65,535.

Data Types: double

#### **transformPrecode — Transform precoding**

false (default) | true

Transform precoding, specified as false or true. For more information, see TS 38.211 Section 6.3.1.4.

Data Types: double | logical

#### **mrb — Number of allocated PUSCH resource blocks**

integer from 1 to 275

Number of allocated PUSCH resource blocks, specified as an integer from 1 to 275. For more information, see TS 38.214 Section 6.1.2.

Data Types: double

#### **txScheme — Transmission scheme**

'nonCodebook' (default) | 'codebook'

Transmission scheme, specified as one of these values:

- 'nonCodebook' Use this option to disable MIMO precoding.
- 'codebook' Use this option for codebook-based transmission using MIMO precoding.

For more information, see TS 38.211 Section 6.3.1.4.

Data Types: char | string

#### **tpmi — Transmitted precoding matrix indicator**

integer from 0 to 27

Transmitted precoding matrix indicator, specified as an integer from 0 to 27. The valid range of tpmi depends on the specified number of transmission layers, nLayers, and number of antenna ports, nPorts. For more information, see TS 38.211 Tables 6.3.1.5-1 to 6.3.1.5-7.

Data Types: double

#### **nPorts — Number of antenna ports**

 $1 | 2 | 4$ 

Number of antenna ports, specified as 1 , 2, or 4. For more information, see TS 38.211 Section 6.3.1.5.

Data Types: double

#### **datatype — Data type of output symbols**

'double' (default) | 'single'

Data type of the output symbols, specified as 'double' or 'single'.

Data Types: char | string

#### **carrier — Carrier configuration parameters**

nrCarrierConfig object

Carrier configuration parameters for a specific OFDM numerology, specified as an [nrCarrierConfig](#page-429-0) object. This function uses only NCellID property of this nrCarrierConfig object.

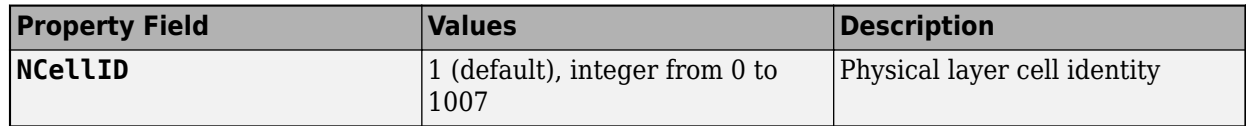

#### **pusch — PUSCH configuration parameters**

nrPUSCHConfig object

PUSCH configuration parameters for a specific OFDM numerology, specified as an [nrPUSCHConfig](#page-482-0) object. This function only uses these nrPUSCHConfig object properties.

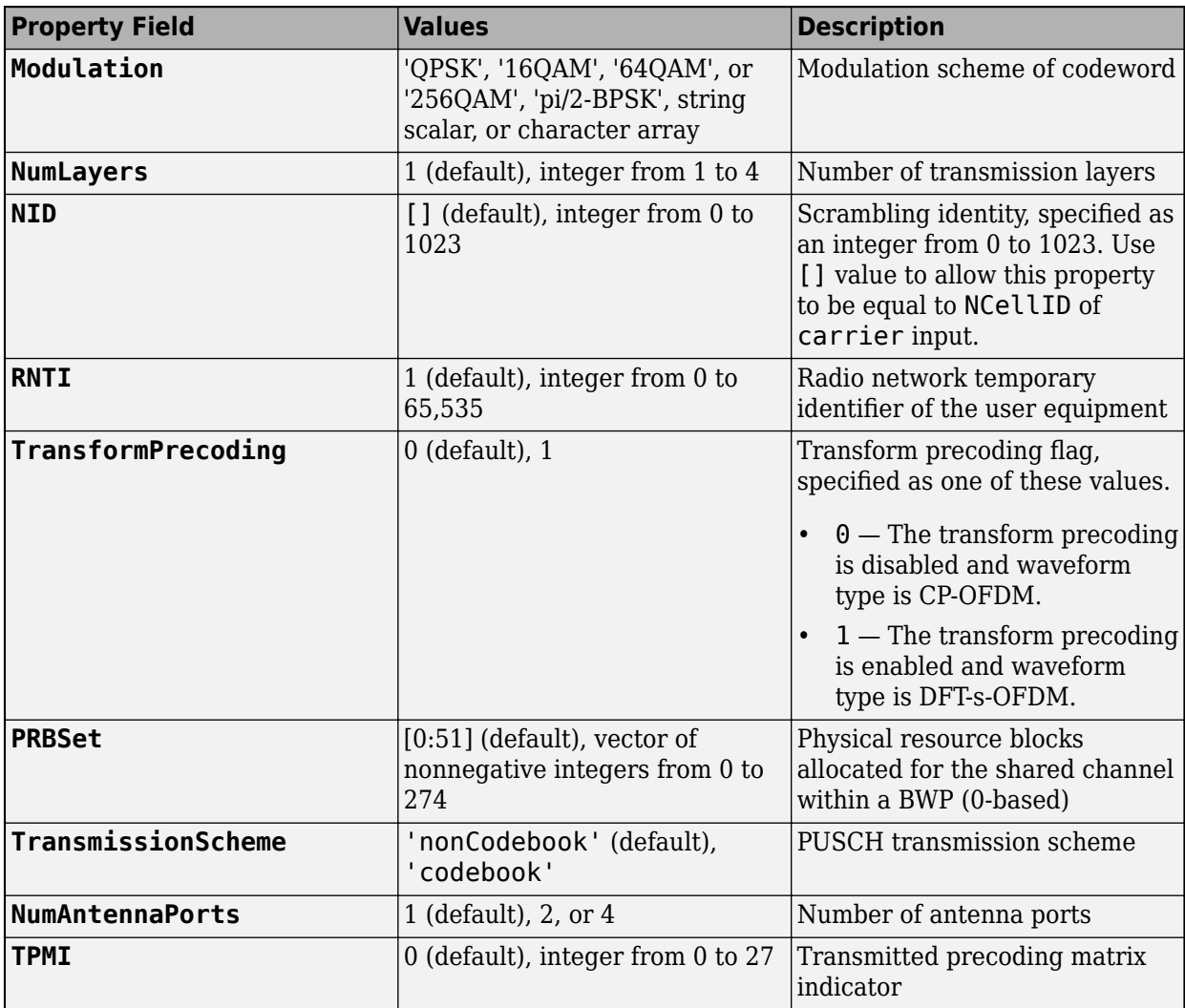

### **Output Arguments**

#### **sym — PUSCH modulation symbols**

complex matrix

PUSCH modulation symbols, returned as a complex matrix. If txScheme is set to 'codebook', the number of matrix columns is nPorts. If txScheme is set to 'nonCodebook', the number of matrix columns is nLayers.

<span id="page-214-0"></span>Data Types: single | double Complex Number Support: Yes

### **References**

- [1] 3GPP TS 38.211. "NR; Physical channels and modulation." *3rd Generation Partnership Project; Technical Specification Group Radio Access Network*.
- [2] 3GPP TS 38.212. "NR; Multiplexing and channel coding." *3rd Generation Partnership Project; Technical Specification Group Radio Access Network*.

# **Extended Capabilities**

#### **C/C++ Code Generation**

Generate C and C++ code using MATLAB® Coder™.

Usage notes and limitations:

Names and values in name-value pair arguments must be compile-time constants. For example, to specify single data type for the output, include

{coder.Constant('OutputDataType'),coder.Constant('single')} in the -args value of the codegen function. For more information, see the coder. Constant class.

# **See Also**

**Functions** [nrPUSCHCodebook](#page-215-0) | [nrPUSCHDecode](#page-218-0) | [nrPUSCHScramble](#page-233-0) | [nrULSCHInfo](#page-287-0)

**Objects**

[nrCarrierConfig](#page-429-0) | [nrPUSCHConfig](#page-482-0)

# <span id="page-215-0"></span>**nrPUSCHCodebook**

Generate PUSCH precoding matrix

# **Syntax**

- w = nrPUSCHCodebook(nLayers,nPorts,tpmi)
- w = nrPUSCHCodebook( \_\_\_ ,transformPrecode)

# **Description**

w = nrPUSCHCodebook(nLayers,nPorts,tpmi) returns the physical uplink shared channel (PUSCH) precoding matrix for codebook-based transmission. nLayers is the number of layers, nPorts is the number of antenna ports, and tpmi is the transmitted precoding matrix indicator (TPMI). By default, this function disables transform precoding. The returned matrix, w, is the transpose of the precoding matrix defined in TS 38.211 Section 6.3.1.5 [\[1\]](#page-217-0). The matrix orientation of w allows the precoding operation to be performed by matrix multiplication on the output of the [nrLayerMap](#page-76-0) function and w.

w = nrPUSCHCodebook( \_\_\_ ,transformPrecode) specifies transform precoding as a logical value in addition to the input arguments in the previous syntax. When transformPrecode is set to true, the function applies the transform precoding defined in TS 38.211 Section 6.3.1.4 [\[1\].](#page-217-0)

# **Examples**

#### **Apply PUSCH Precoding Codebook**

Modulate a random sequence of binary values of length 600 by using 64-QAM modulation. Split the modulated symbols into two layers.

```
modulation = '640AM';nlayers = 2;in = randi([0 1], 600, 1);data = nrSymbolModulate(in,modulation);
y = nrLayerMap(data,nlayers);
```
Generate the PUSCH precoding matrix for four antennas, two layers, and the specified TPMI.

```
nports = 4;tpmi = 7;w = nrPUSCHCodebook(nlayers,nports,tpmi)
w = 2×4 complex
```

```
0.5000 + 0.0000i 0.0000 + 0.0000 0.5000 + 0.5000 0.0000i 0.0000 + 0.5000i<br>0.0000 + 0.5000i 0.5000 + 0.0000i 0.0000 + 0.0000i 0.0000 + 0.5000i 0.0000 + 0.0000i 0.5000 + 0.0000i 0.0000 + 0.0000i 0.0000 + 0.5000i
```
Precode the layered modulation symbols by using the codebook matrix.

 $z = y * w$
z = *50×4 complex*

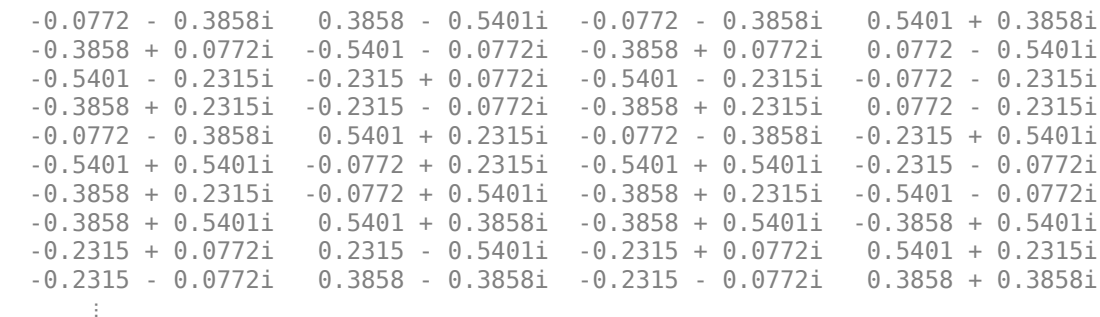

### **Input Arguments**

#### **nLayers — Number of transmission layers**

integer from 1 to 4

Number of transmission layers, specified as an integer from 1 to 4. For more information, see TS 38.211 Section 6.3.1.3.

Data Types: double

### **nPorts — Number of antenna ports**

1 | 2 | 4

Number of antenna ports, specified as 1 , 2, or 4. For more information, see TS 38.211 Section 6.3.1.5.

Data Types: double

#### **tpmi — Transmitted precoding matrix indicator**

integer from 0 to 27

Transmitted precoding matrix indicator, specified as an integer from 0 to 27. The valid range of tpmi depends on the specified number of transmission layers, nLayers, and number of antenna ports, nPorts. For more information, see TS 38.211 Tables 6.3.1.5-1 to 6.3.1.5-7.

Data Types: double

#### **transformPrecode — Transform precoding**

false (default) | true

Transform precoding, specified as false or true. For more information, see TS 38.211 Section 6.3.1.4.

Data Types: double | logical

### **Output Arguments**

### **w — PUSCH precoding codebook**

complex matrix

PUSCH precoding codebook, returned as a complex matrix of size nLayers-by-nPorts. If nLayers and nPorts are both 1, then w is 1. Otherwise, the function returns the transpose of the matrix selected from Tables 6.3.1.5-1 to 6.3.1.5-7 in TS 38.211 [1].

Data Types: double Complex Number Support: Yes

# **References**

[1] 3GPP TS 38.211. "NR; Physical channels and modulation." *3rd Generation Partnership Project; Technical Specification Group Radio Access Network*.

# **Extended Capabilities**

### **C/C++ Code Generation**

Generate C and C++ code using MATLAB® Coder™.

# **See Also**

**Functions** [nrLayerDemap](#page-74-0) | [nrLayerMap](#page-76-0)

**Introduced in R2019a**

# **nrPUSCHDecode**

Decode PUSCH modulation symbols

# **Syntax**

```
[cw,symbols] = nrPUSCHDecode(sym,mod,nid,rnti)
[cw,symbols] = nrPUSCHDecode( ___ ,nVar)
[cw, symbols] = nrPUSCHDecode(\underline{\hspace{1cm}}\underline{\hspace{1cm}}\underline{\hspace{1cm}}, transformPrecode,mrb)[cw, symbols] = nrPUSCHDecode(\underline{\hspace{1cm}} s, t \times Scheme, nLayers, tpmi)[cw,symbols] = nrPUSCHDecode(carrier,pusch,sym,nVar)
```
# **Description**

[cw,symbols] = nrPUSCHDecode(sym,mod,nid,rnti) returns soft bits cw and constellation symbols symbols resulting from the inverse operation of physical uplink shared channel (PUSCH) processing from TS 38.211 Section 6.3.1 [\[1\].](#page-226-0) The decoding consists of layer demapping, demodulation of symbols sym with modulation scheme mod, and descrambling with scrambling identity nid. The input rnti is the radio network temporary identifier (RNTI) of the user equipment (UE). This function performs data descrambling only. Because uplink control information (UCI) placeholder bit locations are unknown, the function cannot correctly descramble UCIs if present in the input.

[cw,symbols] = nrPUSCHDecode( \_\_\_ ,nVar) specifies the noise variance scaling factor of the soft bits in the PUSCH demodulation in addition to the input arguments in the first syntax.

[cw,symbols] = nrPUSCHDecode( \_\_\_ ,transformPrecode, mrb) specifies transform deprecoding as a logical value and the number of allocated PUSCH resource blocks. Specify these inputs in addition to the input arguments in the second syntax. When transformPrecode is set to true, the function applies the inverse of transform precoding defined in TS 38.211 Section 6.3.1.4. mrb specifies the allocated number of PUSCH resource blocks.

[cw,symbols] = nrPUSCHDecode( \_\_\_ ,txScheme,nLayers,tpmi) specifies the transmission scheme in addition to the input arguments in the third syntax. When txScheme is set to 'codebook', the function performs multi-input multi-output (MIMO) deprecoding based on the specified number of transmission layers nLayers and transmitted precoding matrix indicator (TPMI) tpmi.

[cw,symbols] = nrPUSCHDecode(carrier,pusch,sym,nVar) returns soft bits cw and constellation symbols symbols for the specified carrier configuration carrier and PUSCH configuration pusch. The input sym is received PUSCH symbols to decode. The optional input nVar specifies the noise variance scaling factor of the soft bits.

# **Examples**

### **Generate and Decode PUSCH Modulation Symbols**

Specify a random sequence of binary values corresponding to a codeword of 8064 bits.

 $cw = randi([0 1], 8064, 1);$ 

Using 256-QAM modulation, generate PUSCH modulation symbols for the specified physical layer cell identity number, RNTI, and two transmission layers. By default, this function disables transform precoding and noncodebook-based transmission.

```
modulation = '256QAM';
nlayers = 2;
ncellid = 17;rnti = 111;
sym = nrPUSCH(cw,modulation,nlayers,ncellid,rnti)
sym = 504×2 complex
   -0.9971 - 0.8437i 0.0767 + 0.2301i
    0.3835 + 0.2301i 0.9971 - 0.5369i
   -0.3835 - 1.1504i -0.3835 + 0.9971i
   0.5369 + 0.0767i -0.9971 + 0.8437i<br>1.1504 - 0.9971i -0.8437 - 0.6903i
                        1.1504 - 0.9971i -0.8437 - 0.6903i
   -0.6903 + 0.0767i 1.1504 - 0.3835i
    0.8437 + 0.6903i 1.1504 + 0.2301i
  -0.6903 - 0.2301i 0.0767 + 0.8437i -0.0767 + 0.6903i
    0.3835 - 0.8437i 0.3835 + 0.9971i
        ⋮
```
Decode the PUSCH modulation symbols.

```
demod = nrPUSCHDecode(sym,modulation,ncellid,rnti)
```
demod = *8064×1*  $10^{10}$   $\times$  -1.1529 -0.8471 0.2118 -0.0941 -0.0235 0.0235 0.0235 -0.0235 -0.0235 -0.0941 ⋮

Perform hard decision on the soft metric.

```
rxcw = double(demod<0)
rxcw = 8064×1
        1
        1
       \Theta 1
        1
       \Theta\Theta 1
```
 1 1 ⋮

Compare the result with the original codeword.

```
isequal(cw,rxcw)
ans = logical
    1
```
⋮

#### **Generate and Decode PUSCH Modulation Symbols for Codebook-Based Transmission**

Specify a random sequence of binary values corresponding to a codeword of 8064 bits.

 $cw = randi([0 1], 8064, 1);$ 

Using QPSK modulation, generate PUSCH modulation symbols for the specified physical layer cell identity number, RNTI, bandwidth, and one transmission layer. Enable transform precoding and codebook-based transmission based on the specified PUSCH bandwidth, TPMI, and four antennas.

```
modulation = 'QPSK';ncellid = 17;rnti = 111;nlayers = 1;
transformPrecode = true;
txScheme = 'codebook';
mrb = 6;
tpmi = 1;nports = 4;
sym = nrPUSCH(cw,modulation,nlayers,ncellid,rnti,transformPrecode,mrb,txScheme,nports,tpmi)
sym = 4032×4 complex
    0.0000 + 0.0000i -0.1667 + 0.0833i 0.0000 + 0.0000i 0.0000 + 0.0000i
    0.0000 + 0.0000i -0.0632 - 0.2911i 0.0000 + 0.0000i 0.0000 + 0.0000i
    0.0000 + 0.0000i -0.1519 - 0.0450i 0.0000 + 0.0000i 0.0000 + 0.0000i
    0.0000 + 0.0000i 0.3677 + 0.3664i 0.0000 + 0.0000i 0.0000 + 0.0000i
    0.0000 + 0.0000i -0.3079 - 0.5027i 0.0000 + 0.0000i 0.0000 + 0.0000i
   0.0000 + 0.0000i -0.8082 - 0.1640i -0.0000 + 0.0000i -0.0000i<br>0.0000 + 0.0000i -0.0640 - 0.2388i -0.0000 + 0.0000i - 0.0000i + 0.0000i0.0000 + 0.0000i - 0.0640 - 0.2388i 0.0000 + 0.0000i 0.3936 - 0.4160i 0.0000 + 0.0000i 0.0000 + 0.0000i
    0.0000 + 0.0000i 0.0851 - 0.4625i 0.0000 + 0.0000i 0.0000 + 0.0000i
    0.0000 + 0.0000i 0.0345 - 0.3333i 0.0000 + 0.0000i 0.0000 + 0.0000i
```
Decode the PUSCH modulation symbols assuming zero noise variance.

```
nVar = 0;demod = nrPUSCHDecode(sym,modulation,ncellid,rnti,nVar,transformPrecode,mrb,txScheme,nlayers,tpm
demod = 8064×1
10^{10} \times
```
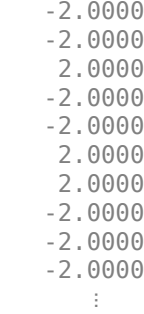

Perform hard decision on the soft metric.

```
rxcv = double(demod<0)
rxcv = 8064×1
         1
         1
        \Theta 1
         1
        \Theta\Theta 1
         1
         1
         \ddot{\phantom{a}}
```
Compare the result with the original codeword.

#### isequal(cw,rxcv)

ans = *logical* 1

#### **Decode PUSCH Symbols using Configuration Parameters**

Create a carrier configuration object with physical layer cell identity as 42.

```
carrier = nrCarrierConfig;
carrier.NCellID = 42;
```
Create a PUSCH configuration object with these properties.

```
pusch = nrPUSCHConfig;
pusch.Modulation = '256QAM';
pusch.NumLayers = 2;
pusch.RNTI = 111;pusch.TransformPrecoding = 0;
pusch.TransmissionScheme = 'nonCodebook';
```

```
pusch.NID = []; % Use empty to be equal to NCellID of carrier
pusch.NSizeBWP = 25;
pusch.NStartBWP = 10;
pusch.PRBSet = 0:pusch.NSizeBWP-1; % Occupy entire bandwidth part
```
Generate PUSCH symbols for a single codeword of 8064 bits with the specified carrier configuration and uplink shared channel configuration.

```
cw = randi([0 1], 8064, 1);sym = nrPUSCH(carrier,pusch,cw)
```
sym = *504×2 complex*

```
 -0.3835 - 0.8437i -1.1504 - 0.3835i
 0.6903 + 0.6903i 0.0767 + 0.3835i
 -1.1504 - 0.2301i -1.1504 + 0.2301i
   0.9971 - 0.6903i -0.2301 - 0.8437i
 -0.0767 + 0.2301i 0.2301 + 0.8437i<br>-0.6903 + 1.1504i 0.8437 + 0.3835i0.8437 + 0.3835i -0.0767 + 0.8437i -0.3835 + 0.5369i
   0.3835 + 0.5369i -0.8437 - 1.1504i
   0.3835 + 0.2301i -1.1504 - 0.8437i
   0.2301 - 0.0767i -0.3835 + 1.1504i
       ⋮
```
Add an additive white Gaussian noise (AWGN) to the PUSCH symbols. Then demodulate to produce soft bit estimates.

```
SNR = 30; % SNR in dB
rxsym = avgn(sym, SNR);
demod = nrPUSCHDecode(carrier,pusch,rxsym)
demod = 8064×1
10^{10} \times -0.2106
    -0.8118
     0.0949
    -0.0824
    -0.0231
     0.0294
     0.0239
    -0.0176
    -1.4404
    -0.1963
        ⋮
```
Perform hard decision on the soft metric.

```
rxcw = double(demod <math>\leq 0</math>);
```
Compare the result with the original codeword.

```
isequal(cw,rxcw)
```

```
ans = logical
    1
```
# **Input Arguments**

#### **sym — Received PUSCH modulation symbols**

complex matrix

Received PUSCH modulation symbols, specified as a complex matrix.

Data Types: single | double Complex Number Support: Yes

#### **mod — Modulation scheme**

'pi/2-BPSK' | 'QPSK' | '16QAM' | '64QAM' | '256QAM'

Modulation scheme, specified as 'pi/2-BPSK', 'QPSK', '16QAM', '64QAM', or '256QAM'. This modulation scheme determines the modulation type and number of bits used per modulation symbol.

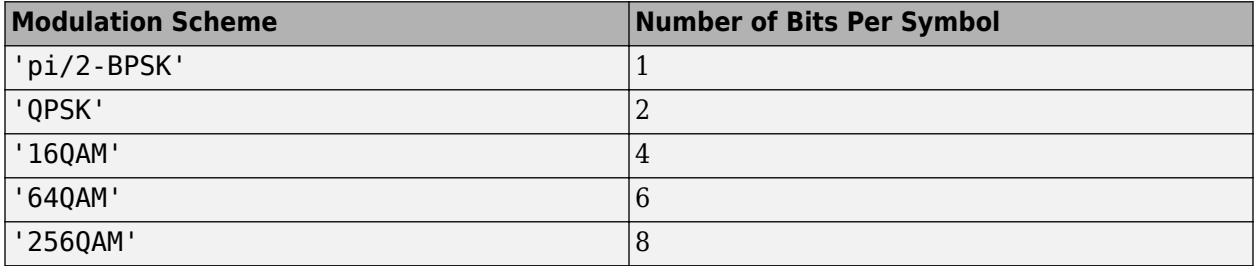

Data Types: char | string

### **nid — Scrambling identity**

integer from 0 to 1023

Scrambling identity, specified as an integer from 0 to 1023. nid is higher layer parameter *dataScramblingIdentityPUSCH*, ranging from 0 to 1023, if the higher layer parameter is configured. Otherwise, nid is physical layer cell identity number *NCellID*, ranging from 0 to 1007. For more information, see TS 38.211 Section 6.3.1.1.

Data Types: double

### **rnti — RNTI of UE**

integer from 0 to 65,535

RNTI of the UE, specified as an integer from 0 to 65,535.

Data Types: double

#### **nVar — Noise variance**

1e-10 (default) | nonnegative numeric scalar

Noise variance, specified as a nonnegative numeric scalar. The soft bits are scaled with the variance of additive white Gaussian noise (AWGN). The default value corresponds to an SNR of 100 dB, assuming unit signal power.

**Note** The default value assumes the decoder and coder are connected back-to-back, where the noise variance is zero. To avoid -Inf or +Inf values in the output, the function uses 1e-10 as the default value for noise variance. To get appropriate results when the signal is transmitted through a noisy channel, adjust the noise variance accordingly.

Data Types: double

#### **transformPrecode — Transform deprecoding**

false (default) | true

Transform deprecoding, specified as false or true. For more information, see TS 38.211 Section 6.3.1.4.

Data Types: double | logical

#### **mrb — Number of allocated PUSCH resource blocks**

integer from 1 to 275

Number of allocated PUSCH resource blocks, specified as an integer from 1 to 275. For more information, see TS 38.214 Section 6.1.2.

Data Types: double

#### **txScheme — Transmission scheme**

'nonCodebook' (default) | 'codebook'

Transmission scheme, specified as one of these values:

- 'nonCodebook' Use this option to disable MIMO deprecoding.
- 'codebook' Use this option for codebook-based transmission using MIMO deprecoding.

For more information, see TS 38.211 Section 6.3.1.4.

Data Types: char | string

#### **nLayers — Number of transmission layers**

integer from 1 to 4

Number of transmission layers, specified as an integer from 1 to 4. For more information, see TS 38.211 Section 6.3.1.3.

Data Types: double

#### **tpmi — Transmitted precoding matrix indicator**

integer from 0 to 27

Transmitted precoding matrix indicator, specified as an integer from 0 to 27. The valid range of tpmi depends on the specified number of transmission layers nLayers and the number of ports. For more information, see TS 38.211 Tables 6.3.1.5-1 to 6.3.1.5-7.

Data Types: double

#### **carrier — Carrier configuration parameters**

nrCarrierConfig object

Carrier configuration parameters for a specific OFDM numerology, specified as an [nrCarrierConfig](#page-429-0) object. This function uses only NCellID property of this nrCarrierConfig object.

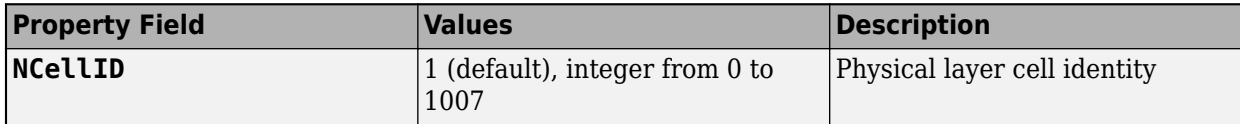

### **pusch — PUSCH configuration parameters**

nrPUSCHConfig object

PUSCH configuration parameters for a specific OFDM numerology, specified as an [nrPUSCHConfig](#page-482-0) object. This function only uses these nrPUSCHConfig object properties.

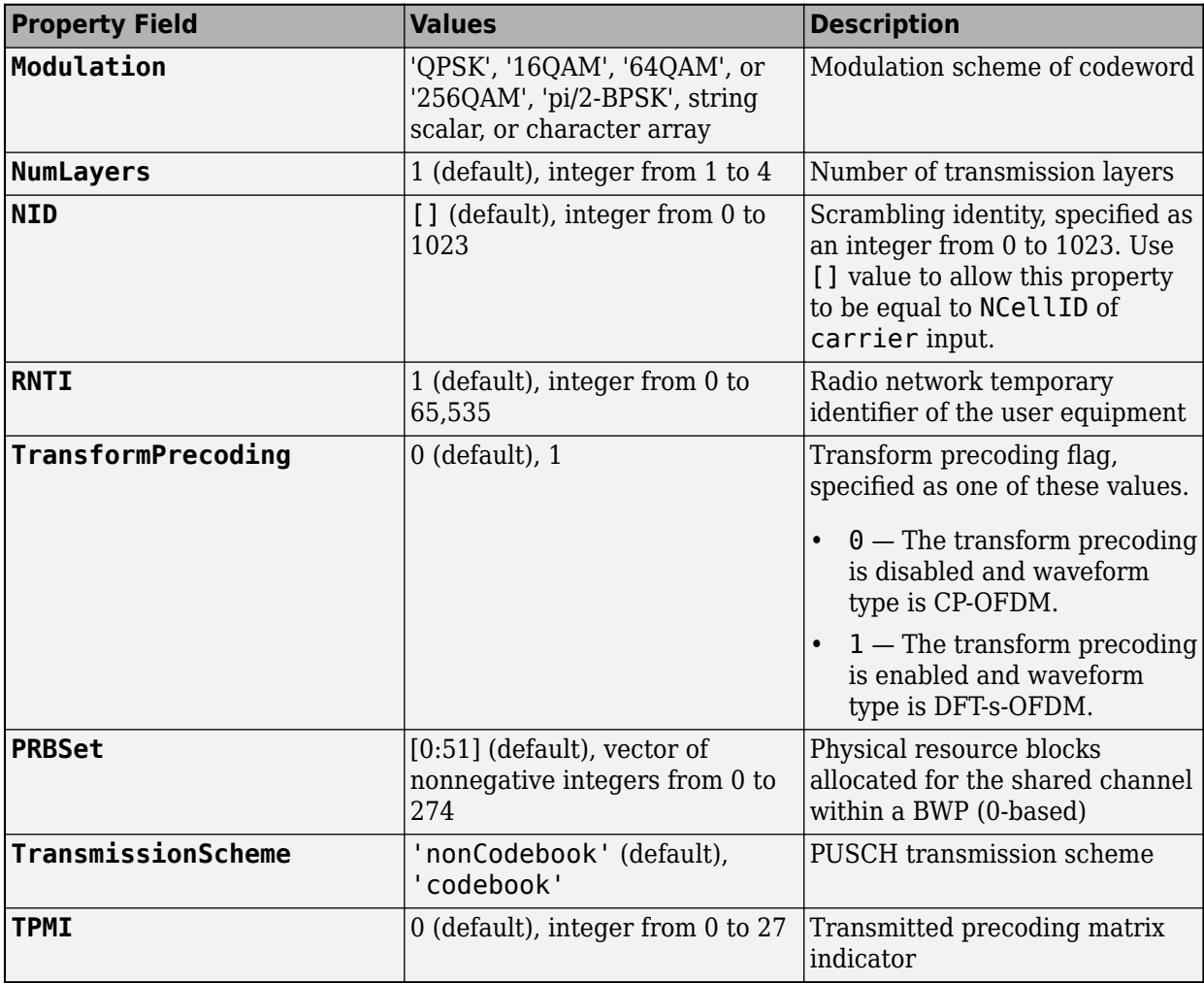

# **Output Arguments**

### **cw — Approximate LLR soft bits**

real column vector

<span id="page-226-0"></span>Approximate log-likelihood ratio (LLR) soft bits, returned as a real column vector. cw inherits the data type of sym. Sign represents hard bits.

Data Types: double | single

#### **symbols — Constellation symbols**

column vector of complex numbers

Constellation symbols for cw, returned as a column vector of complex numbers. symbols inherits the data type of sym.

Data Types: double | single Complex Number Support: Yes

### **References**

[1] 3GPP TS 38.211. "NR; Physical channels and modulation." *3rd Generation Partnership Project; Technical Specification Group Radio Access Network*.

# **Extended Capabilities**

**C/C++ Code Generation** Generate C and C++ code using MATLAB® Coder™.

### **See Also**

**Functions** [nrPUSCH](#page-207-0) | [nrPUSCHCodebook](#page-215-0) | [nrPUSCHDescramble](#page-227-0) | [nrULSCHInfo](#page-287-0)

**Objects** [nrCarrierConfig](#page-429-0) | [nrPUSCHConfig](#page-482-0)

**Introduced in R2019a**

# <span id="page-227-0"></span>**nrPUSCHDescramble**

Perform PUSCH descrambling

# **Syntax**

cw = nrPUSCHDescramble(in,nid,rnti)

# **Description**

 $cw = nrPUSCHDescramble(in,nid,rnti)$  returns a column vector of soft bits resulting from the inverse operation of physical uplink shared channel (PUSCH) scrambling from TS 38.211 Section 6.3.1.1 [\[1\]](#page-229-0). in is a vector of scrambled soft bits, nid is the scrambling identity, and rnti is the radio network temporary identifier (RNTI) of the user equipment (UE). The function only performs data descrambling. Because uplink control information (UCI) placeholder bit locations are unknown, the function cannot correctly descramble UCIs if present in the input.

# **Examples**

### **Perform PUSCH Descrambling**

Create a random sequence of binary values corresponding to a codeword containing 3000 bits. Perform PUSCH scrambling initialized with the specified physical layer cell identity number and RNTI.

```
cw = randi([0 1], 3000, 1);ncellid = 42;rnti = 101;scrambled = nrPUSCHScramble(cw,ncellid,rnti);
```
Modulate the scrambled data using 16-QAM modulation. Demodulate the result.

```
modulation = '16QAM';
sym = nrSymbolModulate(scrambled,modulation);
demod = nrSymbolDemodulate(sym,modulation);
```
Perform PUSCH descrambling of the demodulated symbols.

descrambled = nrPUSCHDescramble(demod,ncellid,rnti)

```
descrambled = 3000×1
10^{10} \times -1.6000
    -1.6000
     0.4000
    -0.4000
    -1.6000
     0.4000
     0.4000
    -0.4000
    -0.4000
```

```
 -0.4000
    ⋮
```
Perform hard decision on the soft metric.

rxcw = double(descrambled<0) rxcw = *3000×1*

Compare the result with the original codeword.

isequal(cw,rxcw)

ans = *logical* 1

# **Input Arguments**

### **in — Approximate LLR soft bits**

real column vector

Approximate log-likelihood ratio (LLR) soft bits, specified as a real column vector. Sign represents scrambled hard bit.

Data Types: double | single

### **nid — Scrambling identity**

integer from 0 to 1023

Scrambling identity, specified as an integer from 0 to 1023. nid is higher layer parameter *dataScramblingIdentityPUSCH*, ranging from 0 to 1023, if the higher layer parameter is configured. Otherwise, nid is physical layer cell identity number *NCellID*, ranging from 0 to 1007. For more information, see TS 38.211 Section 6.3.1.1.

Data Types: double

**rnti — RNTI of UE** integer from 0 to 65,535

RNTI of the UE, specified as an integer from 0 to 65,535.

Data Types: double

# <span id="page-229-0"></span>**Output Arguments**

### **cw — Descrambled approximate LLR soft bits**

numeric column vector

Descrambled approximate LLR soft bits, returned as a numeric column vector. Sign represents descrambled hard bit.

Data Types: double | single

# **References**

[1] 3GPP TS 38.211. "NR; Physical channels and modulation." *3rd Generation Partnership Project; Technical Specification Group Radio Access Network*.

# **Extended Capabilities**

**C/C++ Code Generation** Generate C and C++ code using MATLAB® Coder™.

# **See Also**

**Functions** [nrPUSCHPRBS](#page-230-0) | [nrPUSCHScramble](#page-233-0)

**Introduced in R2019a**

# <span id="page-230-0"></span>**nrPUSCHPRBS**

Generate PUSCH scrambling sequence

# **Syntax**

```
[seq,cinit] = nrPUSCHPRBS(nid,rnti,n)
[seq,cinit] = nrPUSCHPRBS(nid,rnti,n,Name,Value)
```
# **Description**

 $[seq, cinit] = nrPUSCHPRBS(nid, rnti, n)$  returns the first n elements of the physical uplink shared channel (PUSCH) scrambling sequence. The function also returns initialization value cinit of the pseudorandom binary sequence (PRBS) generator. The initialization value depends on scrambling identity nid and radio network temporary identifier (RNTI) of the user equipment (UE) rnti. The function implements TS 38.211 Section 6.3.1.1 [\[1\]](#page-232-0).

[seq,cinit] = nrPUSCHPRBS(nid,rnti,n,Name,Value) specifies additional output formatting options by using one or more name-value pair arguments. Unspecified name-value pairs take their default values.

# **Examples**

### **Generate PUSCH Scrambling Sequence**

Generate the first 300 elements of the PUSCH scrambling sequence when initialized with the specified physical layer cell identity number and RNTI.

```
ncellid = 17;rnti = 120;
n = 300;
seq = nrPUSCHPRBS(ncellid,rnti,n)
seq = 300x1 logical array
    \overline{()} 1
     1
    \odot 1
     1
     0
     1
     0
    \odot\sim 10^{11} m ^{-1}
```
# **Input Arguments**

### **nid — Scrambling identity**

integer from 0 to 1023

Scrambling identity, specified as an integer from 0 to 1023. nid is higher layer parameter *dataScramblingIdentityPUSCH*, ranging from 0 to 1023, if the higher layer parameter is configured. Otherwise, nid is physical layer cell identity number *NCellID*, ranging from 0 to 1007. For more information, see TS 38.211 Section 6.3.1.1.

Data Types: double

**rnti — RNTI of UE**

integer from 0 to 65,535

RNTI of the UE, specified as an integer from 0 to 65,535.

Data Types: double

### **n — Number of elements in output sequence**

nonnegative integer

Number of elements in output sequence, specified as a nonnegative integer.

Data Types: double

### **Name-Value Pair Arguments**

Specify optional comma-separated pairs of Name, Value arguments. Name is the argument name and Value is the corresponding value. Name must appear inside quotes. You can specify several name and value pair arguments in any order as Name1, Value1, ..., NameN, ValueN.

Example: 'MappingType','signed' specifies nondefault sequence formatting.

### **MappingType — Output sequence formatting**

'binary' (default) | 'signed'

Output sequence formatting, specified as the comma-separated pair consisting of 'MappingType' and one of these values:

- 'binary' This value maps true to 1 and false to 0. The data type of the output sequence is logical.
- 'signed'  $-$  This value maps true to  $-1$  and false to 1. The data type of the output sequence is double. To specify single data type, use the 'OutputDataType' name-value pair.

Data Types: char | string

### **OutputDataType — Data type of output sequence**

'double' (default) | 'single'

Data type of output sequence, specified as the comma-separated pair consisting of 'OutputDataType' and 'double' or 'single'. This name-value pair applies only when 'MappingType' is set to 'signed'.

Data Types: char | string

# <span id="page-232-0"></span>**Output Arguments**

### **seq — PUSCH scrambling sequence**

logical column vector | numeric column vector

PUSCH scrambling sequence, returned as a logical or numeric column vector. seq contains the first n elements of the PDSCH scrambling sequence. If you set 'MappingType' to 'signed', the output data type is either double or single. If you set 'MappingType' to 'binary', the output data type is logical.

Data Types: double | single | logical

### **cinit — Initialization value for PRBS generator**

nonnegative integer

Initialization value for PRBS generator, returned as a nonnegative integer.

Data Types: double

### **References**

[1] 3GPP TS 38.211. "NR; Physical channels and modulation." *3rd Generation Partnership Project; Technical Specification Group Radio Access Network*.

# **Extended Capabilities**

### **C/C++ Code Generation**

Generate C and C++ code using MATLAB® Coder™.

Usage notes and limitations:

Names and values in name-value pair arguments must be compile-time constants. For example, to specify single data type for the output, include {coder.Constant('OutputDataType'),coder.Constant('single')} in the -args value of the codegen function. For more information, see the coder. Constant class.

### **See Also**

**Functions** [nrPRBS](#page-169-0) | [nrPUSCHDescramble](#page-227-0) | [nrPUSCHScramble](#page-233-0)

**Introduced in R2019a**

# <span id="page-233-0"></span>**nrPUSCHScramble**

Perform PUSCH scrambling

# **Syntax**

scrambled = nrPUSCHScramble(cw,nid,rnti)

# **Description**

scrambled = nrPUSCHScramble(cw,nid,rnti) returns a column vector resulting from physical uplink shared channel (PUSCH) scrambling, as defined in TS 38.211 Section 6.3.1.1 [\[1\].](#page-234-0) cw is an uplink shared channel (UL-SCH) codeword, as described in TS 38.212 Section 6.2.7 [\[2\].](#page-235-0) nid is the scrambling identity, and rnti is the radio network temporary identifier (RNTI) of the user equipment (UE).

# **Examples**

### **Perform PUSCH Scrambling**

Create a random sequence of binary values corresponding to a codeword containing 5000 bits.

```
cw = randi([0 1], 5000, 1)cw = 5000×1
        1
        1
       \Theta 1
        1
       \Theta\Theta 1
        1
        1
          ⋮
```
Perform PUSCH scrambling initialized with the specified physical layer cell identity number and RNTI.

```
ncellid = 42;
rnti = 101;
scrambled = nrPUSCHScramble(cw,ncellid,rnti)
scrambled = 5000x1 logical array
   \Theta 1
    1
    1
```
<span id="page-234-0"></span> 1  $\odot$  1  $\odot$  $\Theta$ 1

⋮

### **Input Arguments**

### **cw — UL-SCH codeword**

column vector of integers from –2 to 1

UL-SCH codeword from TS 38.212 Section 6.2.7, specified as a column vector of integers from –2 to 1.

- 0 and 1 represent false and true bit values, respectively.
- –1 and –2 represent *x* and *y* placeholders in the uplink control information (UCI), respectively. For more details, see TS 38.212 Sections 5.3.3.1 and 5.3.3.2.

Data Types: double | int8

#### **nid — Scrambling identity**

integer from 0 to 1023

Scrambling identity, specified as an integer from 0 to 1023. nid is higher layer parameter *dataScramblingIdentityPUSCH*, ranging from 0 to 1023, if the higher layer parameter is configured. Otherwise, nid is physical layer cell identity number *NCellID*, ranging from 0 to 1007. For more information, see TS 38.211 Section 6.3.1.1.

Data Types: double

**rnti — RNTI of UE**

integer from 0 to 65,535

RNTI of the UE, specified as an integer from 0 to 65,535.

Data Types: double

### **Output Arguments**

### **scrambled — Scrambled UL-SCH codeword**

logical column vector

Scrambled UL-SCH codeword, returned as a logical column vector.

Data Types: logical

### **References**

[1] 3GPP TS 38.211. "NR; Physical channels and modulation." *3rd Generation Partnership Project; Technical Specification Group Radio Access Network*.

<span id="page-235-0"></span>[2] 3GPP TS 38.212. "NR; Multiplexing and channel coding." *3rd Generation Partnership Project; Technical Specification Group Radio Access Network*.

# **Extended Capabilities**

### **C/C++ Code Generation**

Generate C and C++ code using MATLAB® Coder™.

### **See Also**

**Functions** [nrPUSCHDescramble](#page-227-0) | [nrPUSCHPRBS](#page-230-0)

**Introduced in R2019a**

# <span id="page-236-0"></span>**nrRateMatchLDPC**

Low-density parity-check (LDPC) rate matching

# **Syntax**

```
out = nrRateMatchLDPC(in,outlen,rv,mod,nLayers)
out = nrRateMatchLDPC( ,Nref)
```
# **Description**

out = nrRateMatchLDPC(in,outlen,rv,mod,nLayers) returns the rate-matched output of length outlen for input data matrix in. The input rv is the redundancy version, mod is the modulation type, and nLayers is the number of transmission layers. The internal buffer used for the soft input has no size limits.

nrRateMatchLDPC includes the stages of bit selection and interleaving defined for LDPC-encoded data and code block concatenation, as specified in TS 38.212 Sections 5.4.2 and 5.5 [\[1\]](#page-239-0).

out = nrRateMatchLDPC( , Nref) returns the rate-matched output for a limited soft buffer size Nref, in addition to the input arguments in the previous syntax. Nref is defined in TS 38.212 Section 5.4.2.1 [\[1\]](#page-239-0).

# **Examples**

### **Perform LDPC Rate Matching**

Create input data corresponding to two LDPC-encoded code blocks of length 3960.

```
encoded = ones(3960, 2);
```
Perform LDPC rate matching of the two code blocks to a vector of length 8000. Use single transmission layer with QPSK modulation and zero redundancy version.

```
rv = 0:
mod = 'QPSK';nlayers = 1;outlen = 8000;ratematched = nrRateMatchLDPC(encoded, outlen, rv, mod, nLayers);
size(ratematched)
```
ans = *1×2*

8000 1

### **Plot Output Locations in LDPC Rate-Matched Code Blocks**

Create LDPC-encoded input data consisting of integer ramps in separate code blocks. Perform LDPC rate matching of the code blocks to a vector of length 3000. Use single transmission layer with QPSK modulation and zero redundancy version. Plot the locations of the rate-matched output data.

```
encoded = [0 1000 2000] + (1:66*10);
rv = 0;mod = 'QPSK';
nlayers = 1;outlen = 3000;out = nrRateMatchLDPC(encoded, outlen, rv, mod, nLayers);
plot(out,'.-')
```
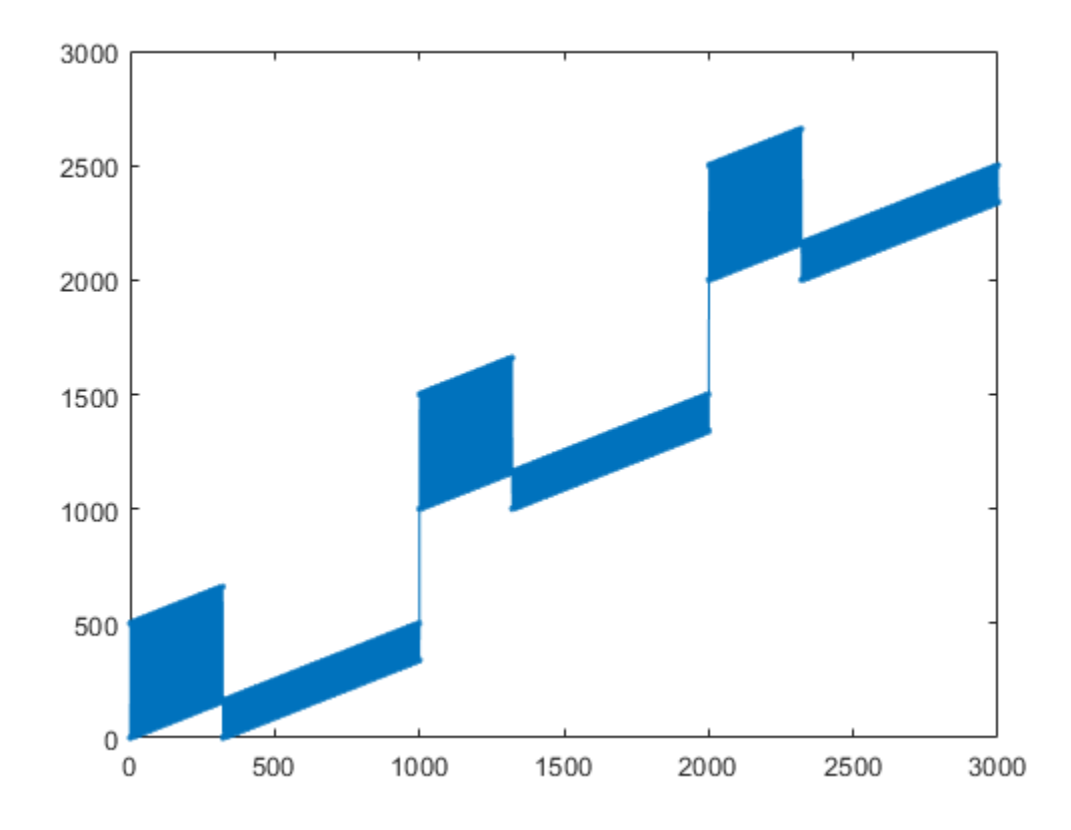

### **Input Arguments**

### **in — LDPC-encoded input data**

matrix

LDPC-encoded input data, specified as a matrix. Each column of in is a codeword. The number of columns in the input argument in is equal to the number of scheduled code blocks in a transport block. Each column is rate-matched separately, and the results are concatenated in out.

Data Types: double | int8

#### **outlen — Length of output vector**

positive integer

Length of the rate-matched and concatenated output vector, specified as a positive integer. outlen is the number of coded bits available for transmission in the transport block, as specified in TS 38.212 Section 5.4.2.1 [\[1\]](#page-239-0).

The modulation scheme mod determines the modulation order *Qm*(number of bits used per modulation symbol). If outlen is not a multiple of  $n$ Layers  $\times$   $Q_m$ , the function sets the length of the output vector to the next multiple of nLayers  $\times Q_m$ .

Data Types: double

#### **rv — Redundancy version**

integer from 0 to 3

#### Redundancy version, specified as an integer from 0 to 3.

Data Types: double

#### **mod — Modulation scheme**

'pi/2-BPSK' | 'QPSK' | '16QAM' | '64QAM' | '256QAM'

Modulation scheme, specified as 'pi/2-BPSK', 'QPSK', '16QAM', '64QAM', or '256QAM'. This modulation scheme determines the modulation type of the codeword and the number of bits used per modulation symbol.

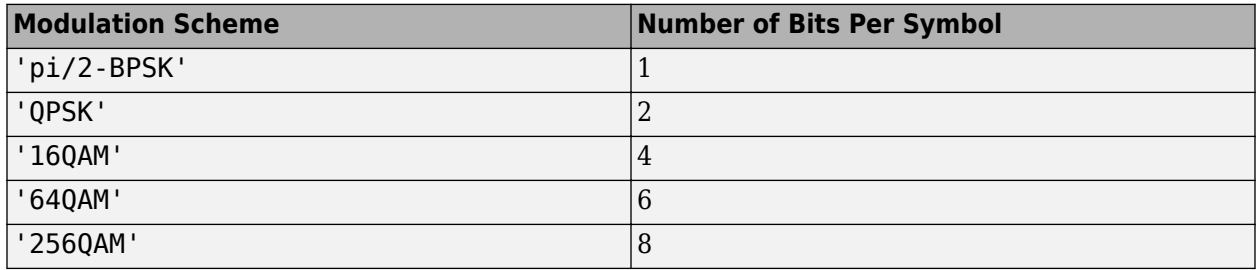

Data Types: char | string

#### **nLayers — Number of transmission layers**

integer from 1 to 4

Number of transmission layers associated with the transport block, specified as an integer from 1 to 4.

Data Types: double

#### **Nref — Limited buffer rate matching**

positive integer

Limited buffer rate matching, specified as a positive integer. Nref is defined in TS 38.212 Section 5.4.2.1.

Data Types: double

# <span id="page-239-0"></span>**Output Arguments**

#### **out — Rate-matched and concatenated code blocks for transport block** vector

Rate-matched and concatenated code blocks for a transport block, returned as a vector of length outlen.

Data Types: double | int8

# **References**

[1] 3GPP TS 38.212. "NR; Multiplexing and channel coding." *3rd Generation Partnership Project; Technical Specification Group Radio Access Network*.

# **Extended Capabilities**

### **C/C++ Code Generation**

Generate C and C++ code using MATLAB® Coder™.

### **See Also**

### **Functions**

[nrCRCEncode](#page-39-0) | [nrCodeBlockSegmentLDPC](#page-33-0) | [nrLDPCEncode](#page-86-0) | [nrRateRecoverLDPC](#page-243-0)

### **Introduced in R2018b**

# <span id="page-240-0"></span>**nrRateMatchPolar**

Polar rate matching

# **Syntax**

```
rm = nrRateMatchPolar(enc,K,E)
rm = nrRateMatchPolar(enc,K,E,ibil)
```
# **Description**

 $rm = nrRateMatchPolar(enc,K,E)$  returns the rate-matched output of length E for the polarencoded input enc and information block length K, as specified in TS 38.212 Section 5.4.1 [\[1\].](#page-242-0) In this syntax, coded-bit interleaving is disabled. Use this syntax for downlink (DL) configuration.

rm = nrRateMatchPolar(enc,K,E,ibil) controls coded-bit interleaving. To enable coded-bit interleaving, set ibil to true. Use this syntax for uplink (UL) configuration with coded-bit interleaving enabled.

# **Examples**

### **Perform Polar Rate Matching**

Create a polar encoded random block of 512 bits and perform polar rate matching. Specify an information block of 56 bits and a rate-matched output of 864 bits.

```
N = 2^0;
K = 56;E = 864;in = randi([0 1], N, 1);out = nrRateMatchPolar(in,K,E)
out = 864×1
       1
       1
      \odot 1
       1
      \Theta\Theta 1
       1
       1
        ⋮
```
# **Input Arguments**

### **enc — Polar-encoded message**

column vector of binary values

Polar-encoded message, specified as a column vector of binary values.

The length of the polar-encoded message, *N*, is a power of two. For more information, see TS 38.212 Section 5.3.1.

- For DL configuration,  $N \leq 512$ .
- For UL configuration,  $N \le 1024$ .

Data Types: double | int8

### **K — Length of information block in bits**

positive integer

Length of information block in bits, specified as a positive integer. K includes the CRC bits if applicable.

Data Types: double

### **E — Rate-matched output length in bits**

positive integer

Rate-matched output length in bits, specified as a positive integer.

- If  $18 \le K \le 25$ , E must be in the range  $K + 3 < E \le 8192$ .
- If  $K > 30$ , E must be in the range  $K < E \leq 8192$ .

Data Types: double

### **ibil — Coded-bit interleaving**

false (default) | true

Coded-bit interleaving, specified as false or true.

- For DL configuration, specify false.
- For UL configuration, specify true.

Data Types: logical

# **Output Arguments**

### **rm — Rate-matched output data**

column vector of binary values

Rate-matched output data, returned as an E-by-1 column vector of binary values. rm inherits its data type from the encoded message enc.

Data Types: double | int8

# <span id="page-242-0"></span>**References**

[1] 3GPP TS 38.212. "NR; Multiplexing and channel coding." *3rd Generation Partnership Project; Technical Specification Group Radio Access Network*.

# **Extended Capabilities**

### **C/C++ Code Generation**

Generate C and C++ code using MATLAB® Coder™.

# **See Also**

### **Functions**

[nrCRCEncode](#page-39-0) | [nrDCIEncode](#page-57-0) | [nrPolarEncode](#page-157-0) | [nrRateRecoverPolar](#page-246-0) | [nrUCIEncode](#page-283-0)

### **Topics**

"5G New Radio Polar Coding"

### **Introduced in R2018b**

# <span id="page-243-0"></span>**nrRateRecoverLDPC**

Low-density parity-check (LDPC) rate recovery

# **Syntax**

```
out = nrRateRecoverLDPC(in,trblklen,R,rv,mod,nLayers)
out = nrRateRecoverLDPC( ___ ,numCB)
out = nrRateRecoverLDPC( , numCB, Nref)
```
# **Description**

out = nrRateRecoverLDPC(in,trblklen,R,rv,mod,nLayers) returns the rate-recovered output representing the LDPC-encoded code blocks for input data vector in. The input trblklen is the transport block length, R is the target code rate, rv is the redundancy version, mod is the modulation type, and nLayers is the number of transmission layers. The internal buffer used for the soft input has no size limits, and the output contains the total number of code blocks.

nrRateRecoverLDPC is the inverse of [nrRateMatchLDPC](#page-236-0) and performs the inverse of the code block concatenation, bit interleaving, and bit selection stages at the receiver end.

out = nrRateRecoverLDPC( \_\_\_ , numCB) specifies the number of code blocks numCB to be recovered, in addition to the input arguments in the previous syntax.

out = nrRateRecoverLDPC( , numCB, Nref) returns the rate-recovered output for a limited soft buffer size Nref with the specified number of code blocks numCB to recover, in addition to the input arguments in the first syntax. Nref is defined in TS 38.212 Section 5.4.2.1 [\[1\].](#page-245-0)

# **Examples**

### **Perform LDPC Rate Recovery**

Create input data of length 4500 corresponding to soft bits. The length of the original transport block is 4000. Perform LDPC rate recovery of the input to one code block. Use single transmission layer with QPSK modulation and zero redundancy version.

```
sbits = ones(4500, 1);trblken = 4000;R = 0.5;rv = 0;mod = 'QPSK';nlayers = 1;numCB = 1;raterec = nrRateRecoverLDPC(sbits,trblklen,R,rv,mod,nlayers,numCB);
size(raterec)
ans = 1×2
       12672 1
```
# **Input Arguments**

#### **in — Received soft bits before code block desegmentation** vector

Received soft bits before code block desegmentation, specified as a vector.

Data Types: double | single

### **trblklen — Original transport block length**

nonnegative integer

Original transport block length, specified as a nonnegative integer.

Data Types: double

#### **R — Target code rate**

real scalar in the range (0,1)

Target code rate, specified as a real scalar in the range (0,1).

Data Types: double

**rv — Redundancy version**

integer from 0 to 3

Redundancy version, specified as an integer from 0 to 3.

Data Types: double

#### **mod — Modulation scheme**

'pi/2-BPSK' | 'QPSK' | '16QAM' | '64QAM' | '256QAM'

Modulation scheme, specified as 'pi/2-BPSK', 'QPSK', '16QAM', '64QAM', or '256QAM'. This modulation scheme determines the modulation type of the codeword and the number of bits used per modulation symbol.

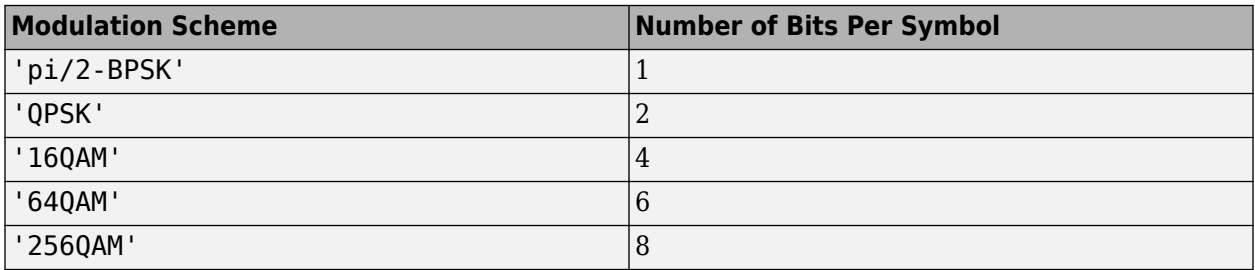

Data Types: char | string

#### **nLayers — Number of transmission layers**

integer from 1 to 4

Number of transmission layers associated with the transport block, specified as an integer from 1 to 4.

Data Types: double

### <span id="page-245-0"></span>**numCB — Number of scheduled code block segments**

positive integer

Number of scheduled code block segments, specified as a positive integer. numCB is less than or equal to the number of code block segments for a transport block.

Data Types: double

### **Nref — Limited buffer rate matching**

positive integer

Limited buffer rate matching, specified as a positive integer. Nref is defined in TS 38.212 Section 5.4.2.1.

Data Types: double

# **Output Arguments**

### **out — Rate-recovered scheduled code block segments**

matrix

Rate-recovered scheduled code segments, returned as a matrix. The number of rows in out is calculated from trblklen and R. The number of columns in out is equal to numCB, or the total number of code blocks for a transport block. Filler bits are set to Inf to correspond to zeros used during their encoding.

Data Types: double | single

# **References**

[1] 3GPP TS 38.212. "NR; Multiplexing and channel coding." *3rd Generation Partnership Project; Technical Specification Group Radio Access Network*.

# **Extended Capabilities**

### **C/C++ Code Generation**

Generate C and C++ code using MATLAB® Coder™.

# **See Also**

**Functions** [nrCRCDecode](#page-36-0) | [nrCodeBlockSegmentLDPC](#page-33-0) | [nrLDPCDecode](#page-78-0) | [nrRateMatchLDPC](#page-236-0)

### **Introduced in R2018b**

# <span id="page-246-0"></span>**nrRateRecoverPolar**

Polar rate recovering

# **Syntax**

```
rec = nrRateRecoverPolar(llr,K,N)
rec = nrRateRecoverPolar(llr,K,N,ibil)
```
# **Description**

rec = nrRateRecoverPolar(llr,K,N) returns the rate-recovered output of length N for the soft input llr and information block length K, as specified in TS 38.212 Section 5.4.1 [\[1\].](#page-247-0) In this syntax, coded-bit deinterleaving is disabled. Use this syntax for downlink (DL) configuration.

rec = nrRateRecoverPolar(llr,K,N,ibil) controls coded-bit deinterleaving. To enable codedbit deinterleaving, set ibil to true. Use this syntax for uplink (UL) configuration with coded-bit deinterleaving enabled.

# **Examples**

### **Perform Polar Rate Recovery**

Create a polar encoded random block of 512 bits and perform polar rate matching using [nrRateMatchPolar](#page-240-0). Perform polar rate recovery. Verify the results are identical to the original polar encoded input.

Specify an information block of 56 bits and an output of 864 bits for rate matching.

```
N = 512;
K = 56;E = 864;in = randi([0 1], N, 1);rateMatched = nrRateMatchPolar(in,K,E);
```
Perform rate recovery of the rate-matched data and information block of 56 bits. The length of the rate-recovered output, N, is the same as the length of the original polar encoded message.

```
rateRecovered = nrRateRecoverPolar(rateMatched,K,N);
```
Verify that the rate recovered output is identical to the original polar encoded input in.

```
isequal(rateRecovered,in)
```

```
ans = logical
    1
```
# <span id="page-247-0"></span>**Input Arguments**

### **llr — Log-likelihood ratio value input**

column vector of real values

Log-likelihood ratio value input, specified as a column vector of real values.  $\iota \iota$ r is the softdemodulated input of length *E*, the same length as the rate-matched data vector before modulation.

Data Types: single | double

### **K — Length of information block in bits**

positive integer

Length of information block in bits, specified as a positive integer. K includes the CRC bits if applicable.

Data Types: double

### **N — Length of polar-encoded message in bits**

power of two

Length of polar-encoded message in bits, specified as a power of two.

- $N \leq 512$  for DL configuration.
- $N \le 1024$  for UL configuration.

For more details, see TS 38.212 Section 5.3.1 [1].

Data Types: double

### **ibil — Coded-bit deinterleaving**

false for DL (default) | true for UL

Coded-bit deinterleaving, specified as false or true.

- For DL configuration, specify false.
- For UL configuration, specify true.

Data Types: logical

# **Output Arguments**

### **rec — Rate-recovered output**

column vector of real numbers

Rate-recovered output, returned as an N-by-1 column vector of real numbers.

Data Types: single | double

# **References**

[1] 3GPP TS 38.212. "NR; Multiplexing and channel coding." *3rd Generation Partnership Project; Technical Specification Group Radio Access Network*.

# **Extended Capabilities**

### **C/C++ Code Generation**

Generate C and C++ code using MATLAB® Coder™.

### **See Also**

**Functions** [nrCRCDecode](#page-36-0) | [nrDCIDecode](#page-54-0) | [nrPolarDecode](#page-152-0) | [nrRateMatchPolar](#page-240-0) | [nrUCIDecode](#page-278-0)

### **Topics**

"5G New Radio Polar Coding"

### **Introduced in R2018b**

# **nrSRS**

Generate uplink SRS symbols

# **Syntax**

```
[sym,info] = nrSRS(carrier,srs)
[sym,info] = nrSRS(carrier,srs,'OutputDataType',datatype)
```
# **Description**

[sym,info] = nrSRS(carrier,srs) returns uplink sounding reference signal (SRS) symbols, as defined in TS 38.211 section 6.4.1.4.2 [\[1\].](#page-251-0) The input carrier specifies carrier configuration parameters for a specific OFDM numerology. The input srs specifies SRS configuration parameters. The function also returns the structure info, which contains information about the SRS generation process.

[sym,info] = nrSRS(carrier,srs,'OutputDataType',datatype) specifies the data type of the SRS symbols.

# **Examples**

### **Generate SRS Symbols for Two-Port Transmission**

Configure the carrier with default configuration parameters.

```
carrier = nrCarrierConfig;
```
Configure a two-port SRS transmission of 4 OFDM symbols.

```
srs = nrSRSConfig;
srs.NumSRSPorts = 2;
srs.NumSRSSymbols = 4;
```
The SRS must be located in the last six symbols of the slot. Set the time-domain starting position of the SRS to 8 and the bandwidth configuration index to 5.

```
srs.SymbolStart = 8;srs.CSRS = 5;
```
Generate SRS symbols for the specified carrier and SRS configuration parameters.

[sym,info] = nrSRS(carrier,srs);

Verify that the symbols vector contains two columns corresponding to the two-port transmission.

size(sym) ans = *1×2*

480 2

Verify the number of SRS symbols per port.

```
isequal(info.SeqLength*srs.NumSRSSymbols,size(sym,1))
ans = logical
    1
```
#### **Generate and Map SRS Symbols to Carrier Grid**

Configure the SRS and the carrier with default configuration parameters.

```
carrier = nrCarrierConfig;
srs = nrSRSConfig;
```
Generate SRS symbols and indices using the specified carrier and SRS configuration parameters.

```
srsSym = nrSRS(carrier,srs);
srsInd = nrSRSIndices(carrier,srs);
```
Create a carrier grid corresponding to the number of subcarriers, OFDM symbols, and number of antenna ports specified in the configuration objects.

```
K = carrier.NSizeGrid*12; % Number of subcarriers
L = carrier.SymbolsPerSlot; % Number of OFDM symbols per slot
P = srs.NumSRSPorts; % Number of antenna ports
gridSize = [K L P];
```
Initialize the carrier grid for one slot with all zeros.

```
slotGrid = complex(zeros(gridSize));
```
Map the SRS symbols to the carrier grid using the indices.

slotGrid(srsInd) = srsSym;

### **Input Arguments**

**carrier — Carrier configuration parameters**

nrCarrierConfig object

Carrier configuration parameters for a specific OFDM numerology, specified as an [nrCarrierConfig](#page-429-0) object.

#### **srs — SRS configuration parameters**

nrSRSonfig object

SRS configuration parameters, specified as an [nrSRSConfig](#page-512-0) object.

**datatype — Data type of output symbols**

'double' (default) | 'single'

Data type of the output symbols, specified as 'double' or 'single'.

<span id="page-251-0"></span>Data Types: char | string

### **Output Arguments**

#### **sym — SRS symbols**

complex column vector | complex matrix | []

SRS symbols, returned as a complex column vector, complex matrix, or empty array. The number of transmission antenna ports specified by the NumSRSPorts property of the srs input determines the number of columns. The symbols in a column correspond to one antenna port.

The function returns an empty array when the slot number specified by carrier.NSlot is not a candidate slot, as defined in TS 38.211 Section 6.4.1.4.4, or when the srs.SRSPeriod property is set to 'off'.

Data Types: single | double

### **info — Information about SRS generation**

structure

Information about the SRS generation, returned as a structure containing these fields

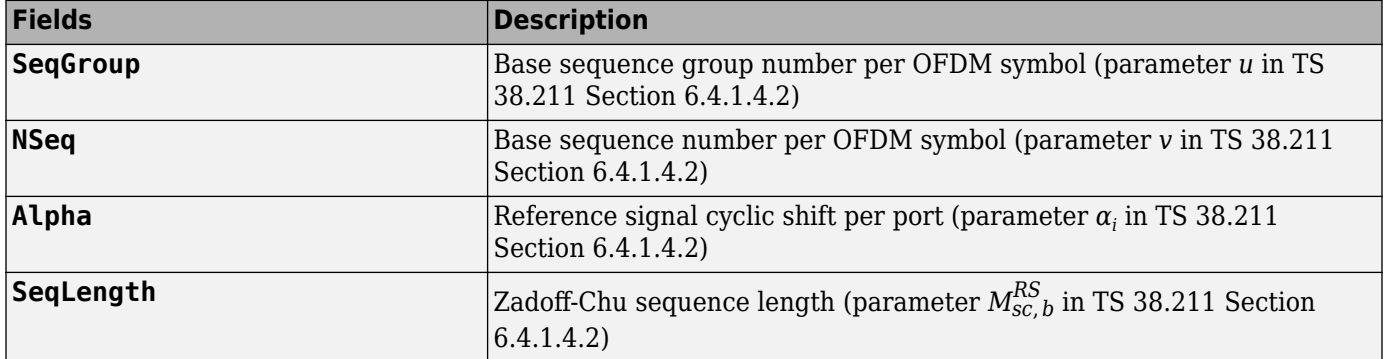

### **References**

[1] 3GPP TS 38.211. "NR; Physical channels and modulation." *3rd Generation Partnership Project; Technical Specification Group Radio Access Network*.

# **Extended Capabilities**

### **C/C++ Code Generation**

Generate C and  $C++$  code using MATLAB® Coder<sup>™</sup>.

Usage notes and limitations:

Names and values in name-value pair arguments must be compile-time constants. For example, to specify single data type for the output, include

{coder.Constant('OutputDataType'),coder.Constant('single')} in the -args value of the codegen function. For more information, see the coder.Constant class.
### **See Also**

**Functions** [nrSRSIndices](#page-253-0)

**Objects** [nrCarrierConfig](#page-429-0) | [nrSRSConfig](#page-512-0)

**Topics** "NR SRS Configuration"

**Introduced in R2020a**

## <span id="page-253-0"></span>**nrSRSIndices**

Generate uplink SRS resource element indices

### **Syntax**

```
[ind,info] = nrSRSIndices(carrier,srs)
[ind,info] = nrSRSIndices(carrier,srs,Name,Value)
```
### **Description**

[ind,info] = nrSRSIndices(carrier, srs) returns resource element indices ind for the uplink sounding reference signal (SRS), as defined in TS 38.211 section 6.4.1.4.3 [\[1\].](#page-256-0) The input carrier specifies carrier configuration parameters for a specific OFDM numerology. The input srs specifies SRS configuration parameters.

[ind,info] = nrSRSIndices(carrier,srs,Name,Value) specifies output formatting options using one or more name-value pair arguments. Unspecified options take default values.

### **Examples**

#### **Generate SRS Indices for Two-Port Transmission**

Configure the carrier with default configuration parameters.

```
carrier = nrCarrierConfig;
```
Configure a two-port SRS transmission of 4 OFDM symbols.

```
srs = nrSRSConfig;
srs.NumSRSPorts = 2;
srs.NumSRSSymbols = 4;
```
Set the time-domain starting position of the SRS to 8 and the bandwidth configuration index to 5.

```
srs.SymbolStart = 8;srs.CSRS = 5;
```
Generate SRS resource element indices for the specified carrier and SRS configuration parameters.

```
ind = nrSRSIndices(carrier,srs,'IndexStyle','subscript');
```
Verify that the index matrix has three columns corresponding to the [subcarrier, symbol, antenna] subscripts.

size(ind) ans = *1×2* 960 3

#### **Generate and Map SRS Symbols to Carrier Grid**

Configure the SRS and the carrier with default configuration parameters.

```
carrier = nrCarrierConfig;
srs = nrSRSConfig;
```
Generate SRS symbols and indices using the specified carrier and SRS configuration parameters.

```
srsSym = nrSRS(carrier,srs);
srsInd = nrSRSIndices(carrier,srs);
```
Create a carrier grid corresponding to the number of subcarriers, OFDM symbols, and number of antenna ports specified in the configuration objects.

```
K = carrier.NSizeGrid*12; % Number of subcarriers
L = carrier.SymbolsPerSlot; % Number of OFDM symbols per slot
P = srs.NumSRSPorts; % Number of antenna ports
gridSize = [K L P];
```
Initialize the carrier grid for one slot with all zeros.

slotGrid = complex(zeros(gridSize));

Map the SRS symbols to the carrier grid using the indices.

slotGrid(srsInd) = srsSym;

### **Input Arguments**

#### **carrier — Carrier configuration parameters**

nrCarrierConfig object

Carrier configuration parameters for a specific OFDM numerology, specified as an [nrCarrierConfig](#page-429-0) object.

#### **srs — SRS configuration parameters**

nrSRSonfig object

SRS configuration parameters, specified as an [nrSRSConfig](#page-512-0) object.

#### **Name-Value Pair Arguments**

Specify optional comma-separated pairs of Name, Value arguments. Name is the argument name and Value is the corresponding value. Name must appear inside quotes. You can specify several name and value pair arguments in any order as Name1, Value1, ..., NameN, ValueN.

Example: 'IndexStyle','subscript','IndexBase','0based' specifies the indexing style and indexing base of the output.

#### **IndexStyle — Resource element indexing form**

'index' (default) | 'subscript'

Resource element indexing form, specified as the comma-separated pair consisting of 'IndexStyle' and one of these values:

- 'index' The indices are in linear index form.
- 'subscript' The indices are in [subcarrier, symbol, antenna] subscript row form.

Data Types: char | string

#### **IndexBase — Resource element indexing base**

'1based' (default) | '0based'

Resource element indexing base, specified as the comma-separated pair consisting of 'IndexBase' and one of these values:

- '1based' The index counting starts from one.
- '0based' The index counting starts from zero.

```
Data Types: char | string
```
### **Output Arguments**

#### **ind — SRS resource element indices**

*M*-by-*P* matrix (default) | *M*-by-3 matrix

SRS resource element indices, returned as one of these values:

- *M*-by-*P* matrix When 'IndexStyle' is set to 'index' and where *P* is the number of antenna ports.
- *M*-by-3 matrix When 'IndexStyle' is set to 'subscript'. The matrix rows correspond to the [subcarrier, symbol, antenna] subscripts based on the number of subcarriers, OFDM symbols, and number of antennas, respectively.

*M* depends on the SRS configuration specified by srs. Depending on 'IndexBase'', the indices are either 1-based or 0-based.

Data Types: uint32

#### **info — Information about SRS index generation**

structure

Information about the SRS index generation, returned as a structure containing these fields

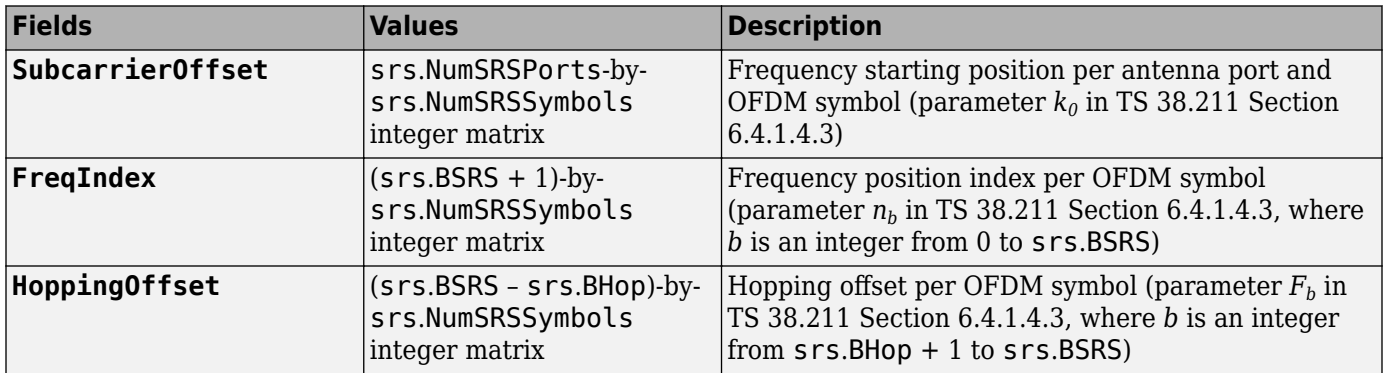

<span id="page-256-0"></span>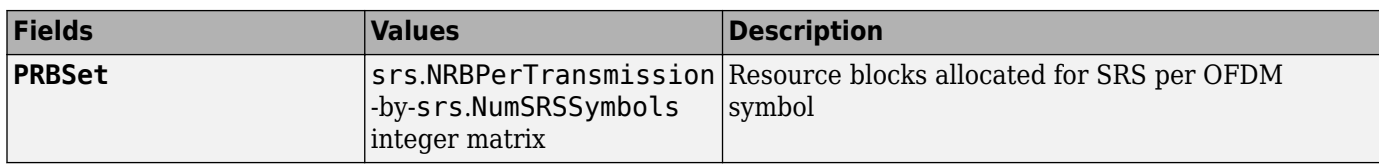

### **References**

[1] 3GPP TS 38.211. "NR; Physical channels and modulation." *3rd Generation Partnership Project; Technical Specification Group Radio Access Network*.

### **Extended Capabilities**

#### **C/C++ Code Generation**

Generate C and C++ code using MATLAB® Coder™.

Usage notes and limitations:

Names and values in name-value pair arguments must be compile-time constants. For example, to specify linear indexing form, include

{coder.Constant('IndexStyle'),coder.Constant('index')} in the -args value of the codegen function. For more information, see the coder.Constant class.

### **See Also**

**Functions** [nrSRS](#page-249-0)

**Objects** [nrCarrierConfig](#page-429-0) | [nrSRSConfig](#page-512-0)

**Topics** "NR SRS Configuration"

#### **Introduced in R2020a**

## <span id="page-257-0"></span>**nrSSS**

Generate SSS symbols

### **Syntax**

```
sym = nrSSS(ncellid)
sym = nrSSS(ncellid,'OutputDataType',datatype)
```
### **Description**

sym = nrSSS(ncellid) returns the secondary synchronization signal (SSS) symbols for the physical layer cell identity number ncellid. The function implements TS 38.211 Section 7.4.2.3 [\[1\]](#page-258-0).

```
sym = nrSSS(ncellid, 'OutputDataType', datatype) specifies the data type of the SSS
symbol.
```
### **Examples**

#### **Generate SSS Symbols**

Generate the sequence of 127 SSS binary phase shift keying (BPSK) modulation symbols for a given cell identity. The SSS is transmitted in the third symbol of a Synchronization Signal / Physical Broadcast Channel (SS/PBCH) block.

```
ncellid = 17;
sss = nrSSS(ncellid)
sss = 127×1
     -1
      1
     -1
     -1
     -1
      1
     -1
      1
     -1
      1
        ⋮
```
### **Input Arguments**

```
ncellid — Physical layer cell identity number
integer
```
Physical layer cell identity number, specified as an integer from 0 to 1007.

<span id="page-258-0"></span>Data Types: double

#### **datatype — Data type of output symbols**

'double' (default) | 'single'

Data type of the output symbols, specified as 'double' or 'single'.

Data Types: char | string

### **Output Arguments**

#### **sym — SSS symbols**

column vector of real numbers

SSS symbols, returned as a column vector of real numbers.

Data Types: single | double

### **References**

[1] 3GPP TS 38.211. "NR; Physical channels and modulation." *3rd Generation Partnership Project; Technical Specification Group Radio Access Network*.

### **Extended Capabilities**

#### **C/C++ Code Generation**

Generate C and C++ code using MATLAB® Coder™.

Usage notes and limitations:

Names and values in name-value pair arguments must be compile-time constants. For example, to specify single data type for the output, include {coder.Constant('OutputDataType'),coder.Constant('single')} in the -args value of the codegen function. For more information, see the coder.Constant class.

### **See Also**

**Functions** [nrPBCH](#page-91-0) | [nrPBCHDMRS](#page-97-0) | [nrPSS](#page-172-0) | [nrSSSIndices](#page-259-0)

**Introduced in R2018b**

## <span id="page-259-0"></span>**nrSSSIndices**

Generate SSS resource element indices

### **Syntax**

```
ind = nrSSSIndices
ind = nrSSSIndices(Name,Value)
```
### **Description**

ind = nrSSSIndices returns the resource element indices for the secondary synchronization signal (SSS), as defined in TS 38.211 Section 7.4.3.1 [\[1\].](#page-260-0) The returned indices are one-based using linear indexing form. This indexing form can directly index the elements of a 240-by-4 matrix corresponding to the Synchronization Signal / Physical Broadcast Channel (SS/PBCH) block. The order of the indices indicates how the SSS modulation symbols are mapped.

ind = nrSSSIndices(Name, Value) specifies index formatting options by using one or more name-value pair arguments. Unspecified options take default values.

### **Examples**

#### **Get SSS Resource Element Indices**

Generate the 127 resource element indices associated with the SSS within a single SS/PBCH block.

```
ind = nrSSSIndices
```
ind = *127x1 uint32 column vector*

⋮

# **Input Arguments**

#### **Name-Value Pair Arguments**

Specify optional comma-separated pairs of Name, Value arguments. Name is the argument name and Value is the corresponding value. Name must appear inside quotes. You can specify several name and value pair arguments in any order as Name1, Value1, ..., NameN, ValueN.

<span id="page-260-0"></span>Example: 'IndexStyle','subscript','IndexBase','0based' specifies nondefault resource element index formatting options.

#### **IndexStyle — Resource element indexing form**

'index' (default) | 'subscript'

Resource element indexing form, specified as the comma-separated pair consisting of 'IndexStyle' and one of these values:

- 'index' The indices are in linear index form.
- 'subscript' The indices are in [subcarrier, symbol, antenna] subscript row form.

Data Types: char | string

#### **IndexBase — Resource element indexing base**

'1based' (default) | '0based'

Resource element indexing base, specified as the comma-separated pair consisting of 'IndexBase' and one of these values:

- '1based' The index counting starts from one.
- '0based' The index counting starts from zero.

Data Types: char | string

#### **Output Arguments**

#### **ind — SSS resource element indices**

column vector (default) | *M*-by-3 matrix

SSS resource element indices, returned as one of these values:

- Column vector When 'IndexStyle' is 'index'.
- *M*-by-3 matrix When 'IndexStyle' is 'subscript'. The matrix rows correspond to the [subcarrier, symbol, antenna] subscripts based on the number of subcarriers and OFDM symbols in an SS/PBCH block, and the number of antennas, respectively.

Depending on 'IndexBase', the indices are either one-based or zero-based.

Data Types: uint32

#### **References**

[1] 3GPP TS 38.211. "NR; Physical channels and modulation." *3rd Generation Partnership Project; Technical Specification Group Radio Access Network*.

### **Extended Capabilities**

#### **C/C++ Code Generation**

Generate C and C++ code using MATLAB® Coder™.

Usage notes and limitations:

Names and values in name-value pair arguments must be compile-time constants. For example, to specify linear indexing form, include

{coder.Constant('IndexStyle'),coder.Constant('index')} in the -args value of the codegen function. For more information, see the coder.Constant class.

### **See Also**

**Functions** [nrPBCHDMRSIndices](#page-99-0) | [nrPBCHIndices](#page-102-0) | [nrPSSIndices](#page-174-0) | [nrSSS](#page-257-0)

#### **Introduced in R2018b**

## <span id="page-262-0"></span>**nrSymbolDemodulate**

Demodulate and convert symbols to bits

### **Syntax**

```
out = nrSymbolDemodulate(in,mod)
out = nrSymbolDemodulate(in,mod,nVar)
out = nrSymbolDemodulate(in,mod,'DecisionType',decision)
```
### **Description**

out = nrSymbolDemodulate(in,mod) demodulates complex symbols in codeword in to soft bits using modulation scheme mod. The function implements the inverse of TS 38.211 Section 5.1 [\[1\].](#page-264-0)

out  $=$  nrSymbolDemodulate(in,mod,nVar) specifies the noise variance scaling factor for the soft bits.

out = nrSymbolDemodulate(in,mod,'DecisionType',decision) specifies the demodulation decision mode by using a name-value pair argument.

### **Examples**

#### **QPSK Demodulation with Soft Decision Mode**

Generate a random sequence of binary values of length 40.

 $data = rand([0 1], 40, 1);$ 

Generate modulated symbols using QPSK modulation.

modsymb = nrSymbolModulate(data,'QPSK');

Perform QPSK demodulation in soft decision mode for a noise variance of 0.1.

```
nVar = 0.1:
recsymb = awgn(modsymb,1/nVar,1,'linear');
out = nrSymbolDemodulate(recsymb,'QPSK',0.1);
```
#### **16-QAM Demodulation with Hard Decision Mode**

Generate a random sequence of binary values of length 100.

 $data = rand([0 1], 100, 1, 'ints')$ ;

Generate modulated symbols using 16-QAM modulation.

```
modsymb = nrSymbolModulate(data,'16QAM');
```
Add a noise to the modulated symbols corresponding to an SNR of 15 dB.

```
recsymb = awgn(modsymb,15);
Perform 16-QAM demodulation in hard decision mode.
demodbits = nrSymbolDemodulate(recsymb,'16QAM','DecisionType','Hard');
Check for bit errors.
numErr = biterr(data, demodbits)
numErr = 1
```
### **Input Arguments**

#### **in — Codeword to demodulate**

complex column vector

Codeword to demodulate, specified as a complex column vector.

Data Types: double | single Complex Number Support: Yes

#### **mod — Modulation scheme**

'pi/2-BPSK' | 'BPSK' | 'QPSK' | '16QAM' | '64QAM' | '256QAM'

Modulation scheme, specified as 'pi/2-BPSK', 'BPSK', 'QPSK', '16QAM', '64QAM', or '256QAM'. This modulation scheme determines the modulation type to be performed on the input codeword and the number of bits used per modulation symbol.

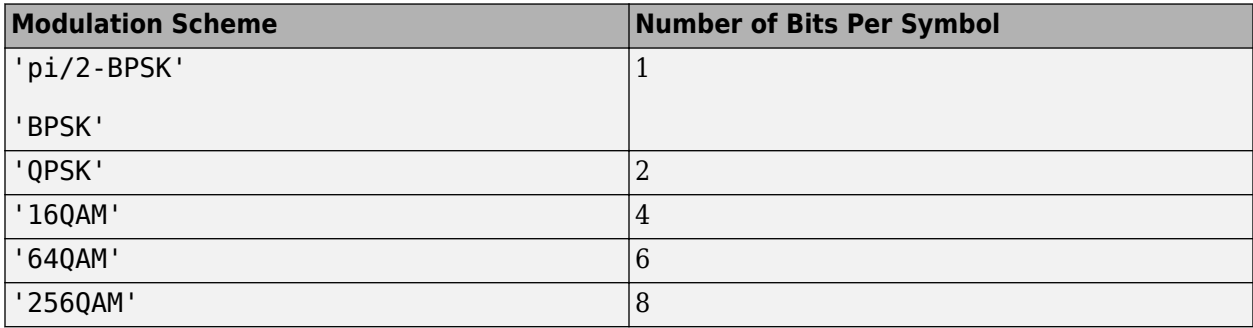

Data Types: char | string

#### **nVar — Noise variance**

1e-10 (default) | nonnegative numeric scalar

Noise variance, specified as a nonnegative numeric scalar. The soft bits are scaled with the variance of additive white Gaussian noise (AWGN). The default value corresponds to an SNR of 100 dB, assuming unit signal power. This argument applies only for soft decision mode.

**Note** The default value assumes the modulator and demodulator are connected back-to-back where the noise variance is zero. To avoid +/-Inf values in the output, the function uses 1e-10 as default value for noise variance. To get appropriate results when the signal is transmitted through a noisy channel, adjust the noise variance accordingly.

<span id="page-264-0"></span>Data Types: double

**decision — Decision mode**

'soft' (default) | 'hard'

Decision mode, specified as 'soft' or 'hard'. The decision mode controls the demodulation type performed on the received symbols.

- 'soft' Soft decision mode results in a numeric output containing the bitwise approximation to the log-likelihood ratios of the demodulated bits. The output out inherits its data type from the input in.
- 'hard'— Hard decision mode results in a binary output containing groups of bits corresponding to the closest constellation points to the input in. The output out is type-cast to int8.

Data Types: char | string

### **Output Arguments**

#### **out — Demodulated output bits**

numeric column vector | binary column vector

Demodulated output bits, returned as a numeric column vector or binary column vector. Demodulation is performed assuming the input constellation power normalization defined in TS 38.211 section 5.1 [1].

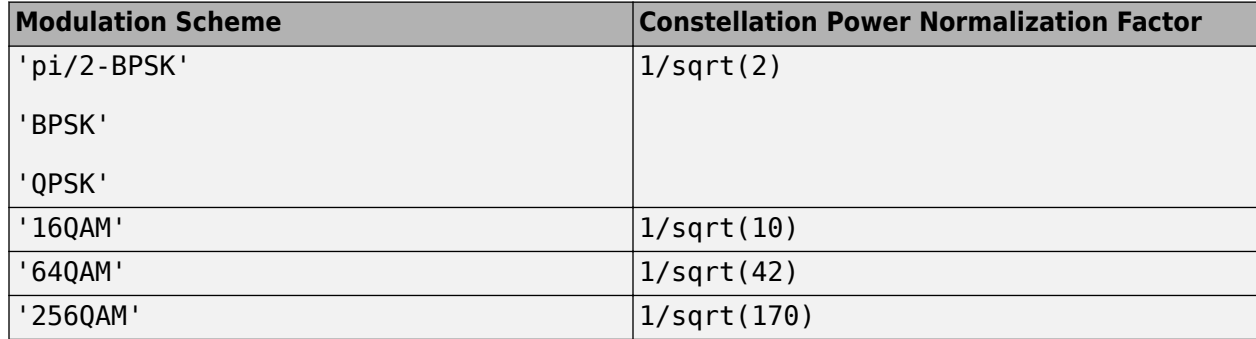

Each demodulated symbol is mapped to a group of bits corresponding to the number of bits per symbol in the modulation scheme mod. The first bit represents the most significant bit, and the last bit represents the least significant bit. The length of out is the length of the input in multiplied by the number of bits per symbol. The decision mode controls the content and the data type of the demodulated output bits.

Data Types: double | single | int8

### **References**

[1] 3GPP TS 38.211. "NR; Physical channels and modulation." *3rd Generation Partnership Project; Technical Specification Group Radio Access Network*.

### **Extended Capabilities**

#### **C/C++ Code Generation**

Generate C and C++ code using MATLAB® Coder™.

Usage notes and limitations:

Names and values in name-value pair arguments must be compile-time constants. For example, to specify soft decision type, include

{coder.Constant('DecisionType'),coder.Constant('soft')} in the -args value of codegen. For more information, see coder.Constant.

### **See Also**

#### **Functions**

[nrLayerDemap](#page-74-0) | [nrPBCHDecode](#page-94-0) | [nrPDCCHDecode](#page-111-0) | [nrPDSCHDecode](#page-134-0) | [nrPRBS](#page-169-0) | [nrSymbolModulate](#page-266-0)

**Introduced in R2018b**

## <span id="page-266-0"></span>**nrSymbolModulate**

Generate modulated symbols

### **Syntax**

```
out = nrSymbolModulate(in,mod)
out = nrSymbolModulate(in,mod,'OutputDataType',datatype)
```
### **Description**

out = nrSymbolModulate(in,mod) maps the bit sequence in codeword in to complex modulation symbols using modulation scheme mod and returns modulated symbols. The function implements TS 38.211 Section 5.1 [\[1\]](#page-267-0).

out = nrSymbolModulate(in,mod,'OutputDataType',datatype) specifies the data type of the modulated output symbols by using a name-value pair argument. The function uses the specified data type for intermediate computations.

### **Examples**

#### **Generate 16-QAM Modulated Symbols**

Generate a random sequence of binary values of length 40. Generate modulated symbols using 16- QAM modulation.

```
data = rand([0 1], 40, 1);sym = nrSymbolModulate(data, '16QAM');
```
#### **Generate QPSK-Modulated Symbols**

Generate a random sequence of binary values of length 20. Generate modulated symbols using QPSK modulation and specify single-precision data type for the output.

```
data = randi([0 1], 20, 1, 'int8');
sym = nrSymbolModulate(data,'QPSK','OutputDataType','single');
```
### **Input Arguments**

#### **in — Codeword to modulate**

column vector of binary values

Codeword to modulate, specified as a column vector of binary values. The codeword length must be a multiple of the number of bits per symbol, specified by the modulation scheme mod.

```
Data Types: double | int8 | logical
```
#### <span id="page-267-0"></span>**mod — Modulation scheme**

'pi/2-BPSK' | 'BPSK' | 'QPSK' | '16QAM' | '64QAM' | '256QAM'

Modulation scheme, specified as 'pi/2-BPSK', 'BPSK', 'QPSK', '16QAM', '64QAM', or '256QAM'. This modulation scheme determines the modulation type to be performed on the input codeword and the number of bits used per modulation symbol.

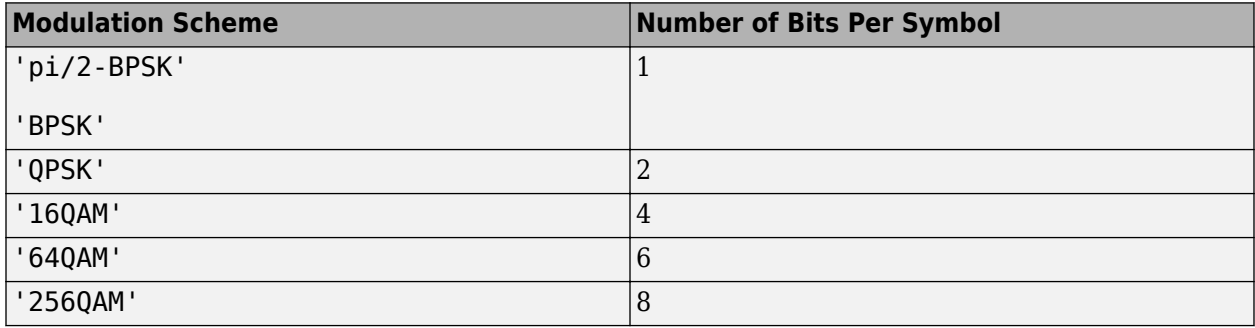

Data Types: char | string

#### **datatype — Data type of modulated output symbols**

'double' (default) | 'single'

Data type of modulated output symbols, specified as 'double' or 'single'. The input argument datatype determines the data type of the modulated output symbols and the data type that the function uses for intermediate computations.

Data Types: char | string

### **Output Arguments**

#### **out — Modulated output symbols**

complex column vector

Modulated output symbols, returned as a complex column vector. The length of out is the length of the codeword in divided by the number of bits per symbol, specified by the modulation scheme mod.

Data Types: double | single Complex Number Support: Yes

### **References**

[1] 3GPP TS 38.211. "NR; Physical channels and modulation." *3rd Generation Partnership Project; Technical Specification Group Radio Access Network*.

### **Extended Capabilities**

#### **C/C++ Code Generation**

Generate C and C++ code using MATLAB® Coder™.

Usage notes and limitations:

Names and values in name-value pair arguments must be compile-time constants. For example, to specify single data type for the output, include

{coder.Constant('OutputDataType'),coder.Constant('single')} in the -args value of the codegen function. For more information, see the coder.Constant class.

### **See Also**

#### **Functions**

[nrLayerMap](#page-76-0) | [nrPBCH](#page-91-0) | [nrPDCCH](#page-108-0) | [nrPDSCH](#page-128-0) | [nrPRBS](#page-169-0) | [nrSymbolDemodulate](#page-262-0)

#### **Introduced in R2018b**

## **nrTimingEstimate**

Practical timing estimation

### **Syntax**

```
[offset,mag] = nrTimingEstimate(waveform,nrb,scs,initialSlot,refInd,refSym)
[offset,mag] = nrTimingEstimate(waveform,nrb,scs,initialSlot,refGrid)
[offset,mag] = nrTimingEstimate( , 'CyclicPrefix',cpl)
```
### **Description**

[offset,mag] = nrTimingEstimate(waveform,nrb,scs,initialSlot,refInd,refSym) performs practical timing estimation by cross-correlating the input waveform waveform with a reference waveform. The function obtains the reference waveform by modulating a reference resource grid containing reference symbols refSym at locations refInd using orthogonal frequency division multiplexing (OFDM). The OFDM modulation spans nrb resource blocks at subcarrier spacing scs and initial slot number initialSlot. The function returns the estimated timing offset offset and the estimated impulse response magnitude mag for each receive antenna in the input waveform.

[offset,mag] = nrTimingEstimate(waveform,nrb,scs,initialSlot,refGrid) specifies a predefined reference resource grid refGrid.

[offset,mag] = nrTimingEstimate( \_\_\_ , 'CyclicPrefix', cpl) also specifies the cyclic prefix length for the OFDM modulation in addition to the input arguments in any of the previous syntaxes.

### **Examples**

#### **Estimate Timing Offset for TDL-C Channel Transmission**

Generate primary synchronization signal (PSS) symbols for physical layer cell identity number 42.

```
ncellid = 42;pssSym = nrPSS(ncellid);
```
Obtain resource element indices for the PSS.

```
pssInd = nrPSSIndices();
```
Create a resource grid containing the generated PSS symbols.

```
txGrid = zeros([240 4]);txGrid(pssInd) = pssSym;
```
OFDM modulate the resource grid.

```
txWaveform = ofdmmod(txGrid,512,[40 36 36 36],[1:136 377:512].');
```
Transmit the waveform through a TDL-C channel model by using a sample rate of 7.68 MHz.

```
SR = 7.68e6;channel = nrTDLChannel;
channel.SampleRate = SR;
channel.DelayProfile = 'TDL-C';
rxWaveform = channel(txWaveform);
```
Estimate timing offset for the transmission by using the PSS symbols as reference symbols. The OFDM modulation of the reference symbols spans 20 resource blocks at 15-kHz subcarrier spacing and uses initial slot number 0.

```
nrb = 20;scs = 15;
initialSlot = 0;offset = nrTimingEstimate(rxWaveform,nrb,scs,initialSlot,pssInd,pssSym);
```
### **Input Arguments**

#### **waveform — Received waveform**

 $T$ -by- $N_R$  complex matrix

Received waveform, specified as a  $T$ -by- $N_R$  complex matrix.

- *T* is the number of time-domain samples.
- $N_{\text{R}}$  is the number of receive antennas.

Data Types: single | double Complex Number Support: Yes

**nrb — Number of resource blocks**

integer from 1 to 275

Number of resource blocks, specified as an integer from 1 to 275.

Data Types: double

#### **scs — Subcarrier spacing in kHz**

15 | 30 | 60 | 120 | 240

Subcarrier spacing in kHz, specified as 15, 30, 60, 120, or 240.

Data Types: double

#### **initialSlot — Zero-based initial slot number**

nonnegative integer

Zero-based initial slot number, specified as a nonnegative integer. The function selects the appropriate cyclic prefix length for the OFDM modulation based on the value of initialSlot modulo the number of slots per subframe.

Data Types: double

#### **refInd — Reference symbol indices**

integer matrix

Reference symbol indices, specified as an integer matrix. The number of rows equals the number of resource elements. You can specify all indices in a single column or distribute them across several

columns. The number of elements in refInd and refSym must be the same but their dimensionality can differ. The function reshapes refInd and refSym into column vectors before mapping them into a reference grid:  $\text{refGrid}(\text{refInd}(:)) = \text{refSym}(:).$ 

The elements of refInd are one-based linear indices addressing a *K*-by-*L*-by-*P* resource array.

- *K* is the number of subcarriers equal to nrb × 12.
- *L* is the number of OFDM symbols in a slot. *L* is 12 or 14, depending on the cyclic prefix length cpl.
- *P* is the number of reference signal ports, inferred from the range of values in refInd.

Data Types: double

#### **refSym — Reference symbols**

complex matrix

Reference symbols, specified as a complex matrix. The number of rows equals the number of resource elements. You can specify all symbols in a single column or distribute them across several columns. The number of elements in refInd and refSym must be the same but their dimensionality can differ. The function reshapes refInd and refSym into column vectors before mapping them into a reference grid:  $refGrid(reffInd(:)) = refSym(:).$ 

Data Types: single | double Complex Number Support: Yes

#### **refGrid — Predefined reference grid**

*K*-by-*N*-by-*P* complex array

Predefined reference grid, specified as a *K*-by-*N*-by-*P* complex array. refGrid can span multiple slots.

- *K* is the number of subcarriers equal to  $nrb \times 12$ .
- *N* is the number of OFDM symbols in the reference grid.
- *P* is the number of reference signal ports.

Data Types: single | double Complex Number Support: Yes

#### **cpl** — Cyclic prefix length

'normal' (default) | 'extended'

Cyclic prefix length, specified as one of these options:

- 'normal' Use this value to specify normal cyclic prefix. This option corresponds to 14 OFDM symbols in a slot.
- 'extended' Use this value to specify extended cyclic prefix. This option corresponds to 12 OFDM symbols in a slot. For the numerologies specified in TS 38.211 Section 4.2, the extended cyclic prefix length only applies to 60 kHz subcarrier spacing.

Data Types: char | string

### **Output Arguments**

#### **offset — Estimated timing offset in samples**

nonnegative integer

Estimated timing offset in samples, returned as a nonnegative integer. The number of samples is relative to the first sample of the input waveform waveform.

Data Types: double

#### **mag — Estimated impulse response magnitude**

 $T$ -by- $N_R$  real matrix

Estimated impulse response magnitude, for each receive antenna in the input waveform waveform, returned as a  $T$ -by- $N_R$  real matrix.

- *T* is the number of time-domain samples.
- $N_R$  is the number of receive antennas.

mag inherits the data type of the input waveform.

Data Types: single | double

### **Extended Capabilities**

#### **C/C++ Code Generation**

Generate C and C++ code using MATLAB® Coder™.

### **See Also**

**Functions** [nrChannelEstimate](#page-23-0) | [nrPerfectChannelEstimate](#page-142-0) | [nrPerfectTimingEstimate](#page-149-0)

#### **Introduced in R2019b**

## <span id="page-273-0"></span>**nrTransformDeprecode**

Recover transform deprecoded symbols

### **Syntax**

tdpSym = nrTransformDeprecode(modSym,mrb)

### **Description**

tdpSym = nrTransformDeprecode(modSym,mrb) recovers transform deprecoded symbols for modulation symbols modSym, corresponding to the inverse operation of transform precoding from TS 38.211 Section 6.3.1.4 and 6.3.2.6.4 [\[1\]](#page-274-0). mrb is the number of resource blocks allocated for the physical uplink shared channel (PUSCH), physical uplink control channel (PUCCH) format 3, or PUCCH format 4 transmission. mrb determines the length of the subblocks in modSym which are transform deprecoded separately.

In the NR uplink, transform deprecoding is used together with CP-OFDM demodulation to demodulate an SC-FDMA (DFT-s-OFDM) waveform. Transform deprecoding applies to only these transmissions:

- After MIMO deprecoding in the PUSCH with single-layer transmission.
- Before symbol demodulation in the PUCCH format 3 transmission.
- Before block-wise despreading in the PUCCH format 4 transmission.

### **Examples**

#### **Recover Transform Deprecoded PUSCH Symbols**

Generate a random sequence of binary values corresponding to a PUSCH codeword of 960 bits.

 $cw = randi([0 1], 960, 1);$ 

Perform PUSCH scrambling initialized with the specified physical layer cell identity number and RNTI.

```
ncellid = 42;rnti = 101;
scrambled = nrPUSCHScramble(cw,ncellid,rnti);
```
Modulate the scrambled PUSCH codeword by using modulation scheme 16-QAM.

```
modulation = '16QAM';modSym = nrSymbolModulate(scrambled,modulation);
```
Perform layer mapping using a single transmission layer.

```
layeredSym = nrLayerMap(modSym,1);
```
Generate transform precoded symbols by using an allocated PUSCH bandwidth of 2 resource blocks.

<span id="page-274-0"></span>tpSym = nrTransformPrecode(layeredSym,2);

Recover the corresponding transform deprecoded symbols.

tdpSym = nrTransformDeprecode(tpSym,2);

### **Input Arguments**

#### **modSym — Modulation symbols**

complex matrix

Modulation symbols, specified as a complex matrix. The number of rows in modSym must be a multiple of  $m$ rb×12. Typically, modSym is specified as a column vector, corresponding to single-layer transmission. If modSym is a matrix, the nrTransformDeprecode function processes each column separately and returns a matrix.

Data Types: double

#### **mrb — Number of resource blocks**

positive integer

Number of resource blocks allocated for the PUSCH, PUCCH format 3, or PUCCH format 4 transmission, specified as a positive integer. mrb determines the length of the subblocks in modSym which are transform deprecoded separately. Preferred mrb values are of the form  $2^{\alpha_2} \times 3^{\alpha_3} \times 5^{\alpha_5}$ , where  $\alpha_2$ ,  $\alpha_3$ , and  $\alpha_5$  are nonnegative integers, as specified in the standard.

Data Types: double

### **Output Arguments**

#### **tdpSym — Transform deprecoded symbols**

complex matrix

Transform deprecoded symbols, returned as a complex matrix. tdpSym inherits the dimensionality of the input modSym.

Data Types: double Complex Number Support: Yes

### **References**

[1] 3GPP TS 38.211. "NR; Physical channels and modulation." *3rd Generation Partnership Project; Technical Specification Group Radio Access Network*.

### **Extended Capabilities**

#### **C/C++ Code Generation**

Generate C and  $C++$  code using MATLAB® Coder<sup>™</sup>.

### **See Also**

**Functions** [nrTransformPrecode](#page-276-0) **Introduced in R2019a**

## <span id="page-276-0"></span>**nrTransformPrecode**

Generate transform precoded symbols

### **Syntax**

tpSym = nrTransformPrecode(modSym,mrb)

### **Description**

tpSym = nrTransformPrecode(modSym,mrb) generates transform precoded symbols for modulation symbols modSym, as defined in TS 38.211 Section 6.3.1.4 and 6.3.2.6.4 [\[1\]](#page-277-0). mrb is the number of resource blocks allocated for the physical uplink shared channel (PUSCH), physical uplink control channel (PUCCH) format 3, or PUCCH format 4 transmission. mrb determines the length of the subblocks in modSym which are transform precoded separately.

In the NR uplink, transform precoding is used together with CP-OFDM modulation to create an SC-FDMA (DFT-s-OFDM) waveform. Transform precoding applies to only these transmissions:

- Before MIMO precoding in the PUSCH with single-layer transmission.
- After symbol modulation in the PUCCH format 3 transmission.
- After block-wise spreading in the PUCCH format 4 transmission.

### **Examples**

#### **Generate Transform Precoded PUSCH Symbols**

Generate a random sequence of binary values corresponding to a PUSCH codeword of 960 bits.

 $cw = randi([0 1], 960, 1);$ 

Perform PUSCH scrambling initialized with the specified physical layer cell identity number and RNTI.

```
ncellid = 42;
rnti = 101;scrambled = nrPUSCHScramble(cw,ncellid,rnti);
```
Modulate the scrambled PUSCH codeword by using modulation scheme 16-QAM.

```
modulation = '16QAM';
modSym = nrSymbolModulate(scrambled, modulation);
```
Perform layer mapping using a single transmission layer.

 $layeredSym = nrLayerMap(modSym, 1);$ 

Generate transform precoded symbols by using an allocated PUSCH bandwidth of 2 resource blocks.

tpSym = nrTransformPrecode(layeredSym,2);

### <span id="page-277-0"></span>**Input Arguments**

#### **modSym — Modulation symbols**

complex matrix

Modulation symbols, specified as a complex matrix. The number of rows in modSym must be a multiple of mrb×12. Typically, modSym is specified as a column vector, corresponding to single-layer transmission. If modSym is a matrix, the nrTransformPrecode function processes each column separately and returns a matrix.

Data Types: double

#### **mrb — Number of resource blocks**

positive integer

Number of resource blocks allocated for the PUSCH, PUCCH format 3, or PUCCH format 4 transmission, specified as a positive integer. mrb determines the length of the subblocks in modSym which are transform precoded separately. Preferred mrb values are of the form  $2^{\alpha_2} \times 3^{\alpha_3} \times 5^{\alpha_5}$ , where  $α_2$ ,  $α_3$ , and  $α_5$  are nonnegative integers, as specified in the standard.

Data Types: double

### **Output Arguments**

#### **tpSym — Transform precoded symbols**

complex matrix

Transform precoded symbols, returned as a complex matrix. tpSym inherits the dimensionality of the input modSym.

Data Types: double Complex Number Support: Yes

### **References**

[1] 3GPP TS 38.211. "NR; Physical channels and modulation." *3rd Generation Partnership Project; Technical Specification Group Radio Access Network*.

### **Extended Capabilities**

**C/C++ Code Generation** Generate C and C++ code using MATLAB® Coder™.

### **See Also**

**Functions** [nrTransformDeprecode](#page-273-0)

#### **Introduced in R2019a**

## <span id="page-278-0"></span>**nrUCIDecode**

Decode uplink control information (UCI)

### **Syntax**

```
ucibits = nrUCIDecode(softbits,A)
ucibits = nrUCIDecode(softbits,A,mod)
ucibits = nrUCIDecode( ___ ,'ListLength',L)
[ucibits,err] = nrUCIDecode(
```
### **Description**

ucibits  $= \text{nrUCIDecode}(\text{softbits A})$  decodes the input softbits and returns the decoded UCI bits of length A. The function implements the inverse of the encoding process specified in TS 38.212 Sections 6.3.1.2–6.3.1.5 for the physical uplink control channel (PUCCH) and in Sections 6.3.2.2–6.3.2.5 for the physical uplink shared channel (PUSCH) [\[1\]](#page-281-0). The decoding consists of rate recovery, channel decoding, and cyclic redundancy check (CRC) decoding per code block. The particular decoding scheme that the function implements depends on the decoded UCI message length, A. For more details, see ["Algorithms" on page 1-278.](#page-281-0)

ucibits = nrUCIDecode(softbits,A,mod) also specifies the modulation scheme for the decoding. The specified modulation scheme applies only when the length of ucibits is 1 or 2. When not specified, the modulation scheme defaults to QPSK.

ucibits = nrUCIDecode( \_\_\_ ,'ListLength',L) specifies the list length for polar decoding in addition to the input arguments in any of the previous syntaxes. The specified list length applies only for the successive cancellation list (SCL) decoding when  $A \geq 12$ . When not specified, the list length defaults to 8.

[ucibits,err] = nrUCIDecode( \_\_\_ ) also returns an error flag. Use the input arguments in any of the previous syntaxes. A value of 1 in err indicates that an error occurred during code block decoding. The err output applies only for CRC-based decoding schemes. For more information, see ["Algorithms" on page 1-278](#page-281-0).

### **Examples**

### **Decode UCI Codeword**

Create a random sequence of binary values corresponding to a UCI message of 32 bits. Encode the message based on the specified length of the rate-matched UCI codeword.

```
A = 32;E = 120:
uciBits = randi([0 1], A, 1);
ucicw = nruCIEncode(ucibits,E);
```
Decode the soft bits representing UCI codeword ucicw. Set the length of the polar decoding list to 4. The error flag in the output indicates that no errors occurred during code block decoding.

```
L = 4;
[recBits,err] = nrUCIDecode(1-2*ucicw,A,'ListLength',L)
recBits = 32x1 int8 column vector
    1
    1
   \Theta 1
    1
   \Theta\Theta 1
    1
    1
\sim 10^{-10}err = logical
    0
```
Verify that the transmitted and received message bits are identical.

```
isequal(recBits,uciBits)
ans = logical
   1
```
#### **Decode UCI Codeword with 16-QAM Modulation Scheme and AWGN**

Create a random sequence of binary values corresponding to a two-bit UCI message.

```
K = 2;uci = randi([0 1], K, 1, 'int8');
```
Encode the message for the specified length of the rate-matched output and 16-QAM modulation scheme.

```
mod = '160AM';E = 4*3;encUCI = nrUCIEncode(uci,E,mod);
```
Replace placeholders -1 and -2 in the output through scrambling.

```
encUCI(encUCI==-1) = 1;encUCI(encUCI==-2) = encUCI(find(encUCI==-2)-1);
```
Modulate the encoded UCI message.

modOut = nrSymbolModulate(encUCI, mod);

Add white Gaussian noise (AWGN) to the modulated symbols using a signal-to-noise ratio of 0 dB.

```
snrdB = 0;rxSig = avgn(modOut,snrdB);
```
Demodulate the received signal.

rxSoftBits = nrSymbolDemodulate(rxSig,mod);

Decode the soft bits representing the demodulated UCI codeword.

decBits = nrUCIDecode(rxSoftBits,K,mod);

Verify that the transmitted and received message bits are identical.

isequal(decBits,uci)

ans = *logical* 1

### **Input Arguments**

#### **softbits — Approximate LLR soft bits**

real column vector

Approximate log-likelihood ratio (LLR) soft bits corresponding to encoded UCI bits, specified as a real column vector.

Data Types: double | single

#### **A — Length of decoded UCI message bits**

integer from 1 to 1706

Length of decoded UCI message bits, specified as an integer from 1 to 1706.

Data Types: double

#### **mod — Modulation scheme**

'QPSK' (default) | 'pi/2-BPSK' | '16QAM' | '64QAM' | '256QAM'

Modulation scheme, specified as 'QPSK', 'pi/2-BPSK', '16QAM', '64QAM', or '256QAM'. This modulation scheme determines the modulation type and number of bits used per modulation symbol, as shown in this table.

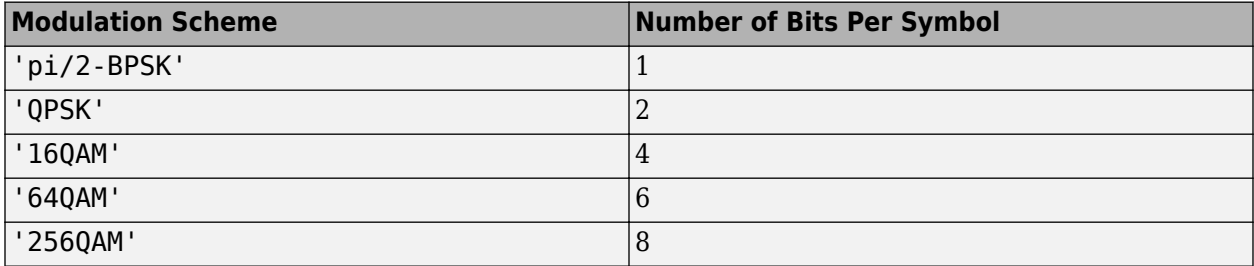

This input argument applies only when the input A is 1 or 2.

Data Types: char | string

#### **L — Length of polar decoding list**

8 (default) | power of two

<span id="page-281-0"></span>Length of polar decoding list, specified as 8 or a power of two.

Data Types: double

### **Output Arguments**

#### **ucibits — Decoded UCI message bits**

A-by-1 column vector of binary values

Decoded UCI message bits, returned as an A-by-1 column vector of binary values.

Data Types: int8

#### **err — Result of UCI code block decoding**

logical scalar | logical vector

Result of UCI code block decoding for each code block, returned as a logical scalar or logical vector of length 2. 1 in err indicates that an error has occurred during code block decoding.

Data Types: logical

### **Algorithms**

The particular UCI decoding scheme that nrUCIDecode implements depends on the specified output length A.

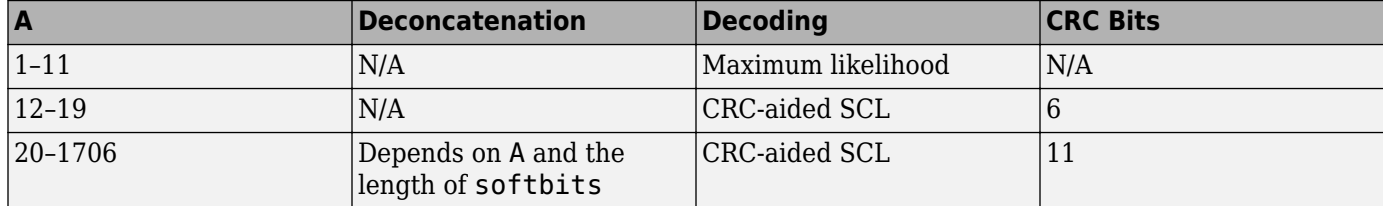

### **Compatibility Considerations**

#### **Polar decoding metric update**

*Behavior changed in R2020a*

In releases R2019b and before, polar decoding uses the exact form of the expression  $log(1 + e^x)$  for internal metric evaluation. Starting in release R2020a, because the exact form leads to numerical instability for high SNR ranges, polar decoding approximates  $log(1 + e^{x})$ **Polar decoding metric update**<br> *Behavior changed in R2020a*<br>
In releases R2019b and before, polar decoding uses the exact form of the expression  $log(1 + e^x)$  for<br>
internal metric evaluation. Starting in release R2020a, bec degradation of the BLER performance in a link-level simulation.

### **References**

[1] 3GPP TS 38.212. "NR; Multiplexing and channel coding." *3rd Generation Partnership Project; Technical Specification Group Radio Access Network*.

### **Extended Capabilities**

#### **C/C++ Code Generation**

Generate C and C++ code using MATLAB® Coder™.

Usage notes and limitations:

Names and values in name-value pair arguments must be compile-time constants. For example, to specify the list length, include {coder.Constant('ListLength'), coder.Constant(L)} in the args value of codegen. For more information, see coder.Constant.

### **See Also**

**Functions** [nrCRCDecode](#page-36-0) | [nrPolarDecode](#page-152-0) | [nrRateRecoverPolar](#page-246-0) | [nrUCIEncode](#page-283-0)

**Introduced in R2019a**

## <span id="page-283-0"></span>**nrUCIEncode**

Encode uplink control information (UCI)

### **Syntax**

```
codeduci = nrUCIEncode(ucibits,E)
codeduci = nrUCIEncode(ucibits,E,mod)
```
### **Description**

codeduci = nrUCIEncode(ucibits,E) encodes UCI message bits ucibits and returns concatenated, rate-matched, and encoded UCI blocks of length E. The returned blocks can be mapped to either the physical uplink control channel (PUCCH) or the physical uplink shared channel (PUSCH). The function implements TS 38.212 Sections 6.3.1.2–6.3.1.5 for PUCCH and Sections 6.3.2.2–6.3.2.5 for PUSCH [\[1\]](#page-281-0). The encoding consists of code block segmentation, cyclic redundancy check (CRC) attachment, channel coding, rate matching, and code block concatenation. The function supports polar encoding and small block lengths. The particular encoding scheme that the function implements depends on the input UCI message length. For more details, see ["Algorithms" on page 1-](#page-285-0) [282](#page-285-0).

 $codeu = n\nUCIEncode(ucibits, E, mod)$  also specifies the modulation scheme for the encoding. The specified modulation scheme applies only when the length of ucibits is 1 or 2. When not specified, the modulation scheme defaults to QPSK. In the output, –1 and –2 represent the *x* and *y* placeholders, respectively, in Tables 5.3.3.1-1 and 5.3.3.2-1.

### **Examples**

#### **Encode UCI Message Bits**

Create a random sequence of binary values corresponding to a UCI message of 32 bits.

```
ucibits = randi([0 1], 32, 1,'int8');
```
Encode the message for the specified rate-matched output length.

```
E = 120;
codeduci = nrUCIEncode(ucibits,E)
codeduci = 120x1 int8 column vector
    1
    1
    1
   \odot 1
   \Theta 1
   \Theta\Theta\odot
```
#### **Encode UCI Message Bits for 16-QAM Modulation Scheme**

Create a random sequence of binary values corresponding to a two-bit UCI message.

 $ucibits = randi([0 1], 2, 1, 'int8')$ ;

⋮

Encode the message for the specified rate-matched output length and 16-QAM modulation scheme.

```
E = 12;codeduci = nrUCIEncode(ucibits,E,'16QAM')
codeduci = 12x1 int8 column vector
     1
     1
    -1
    -1
     0
     1
    -1
    -1
     1
    \Theta
```
### **Input Arguments**

⋮

#### **ucibits — UCI message bits**

column vector of binary values

UCI message bits, specified as a column vector of binary values. ucibits is the information bits encoded before transmission on the PUCCH or PUSCH.

Data Types: double | int8

#### **E — Length of rate-matched UCI codeword**

positive integer

Length of rate-matched UCI codeword, in bits, specified as a positive integer. The valid range of E depends on *A*, the length of the input ucibits, as shown in this table.

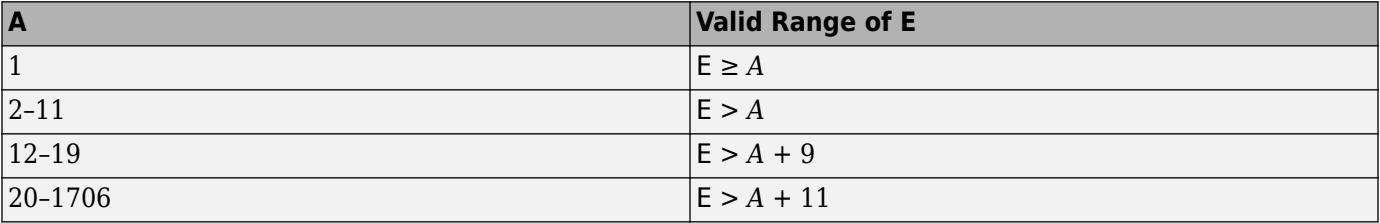

Data Types: double

#### <span id="page-285-0"></span>**mod — Modulation scheme**

'QPSK' (default) | 'pi/2-BPSK' | '16QAM' | '64QAM' | '256QAM'

Modulation scheme, specified as 'QPSK', 'pi/2-BPSK', '16QAM', '64QAM', or '256QAM'. This modulation scheme determines the modulation type and number of bits used per modulation symbol, as shown in this table.

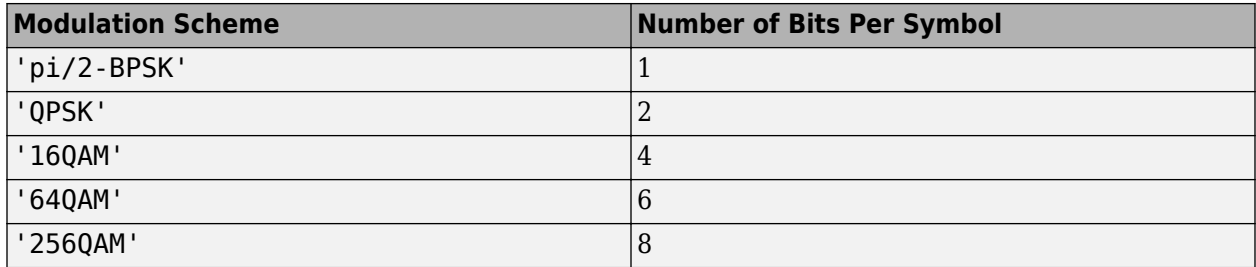

This input argument applies only when the input ucibits is one or two bits.

Data Types: char | string

### **Output Arguments**

#### **codeduci — Coded UCI bits**

E-by-1 column vector of integers from –2 to 1

Coded UCI bits, returned as an E-by-1 column vector of integers from –2 to 1. codeduci inherits its data type from the input ucibits. Element values –1 and –2 represent the *x* and *y* placeholders, respectively, in Tables 5.3.3.1-1 and 5.3.3.2-1.

Data Types: double | int8

### **Algorithms**

The UCI encoding consists of code block segmentation, cyclic redundancy check (CRC) attachment, channel coding, rate matching, and code block concatenation. The particular UCI encoding scheme that nrUCIEncode implements depends on *A*, the length of input ucibits.

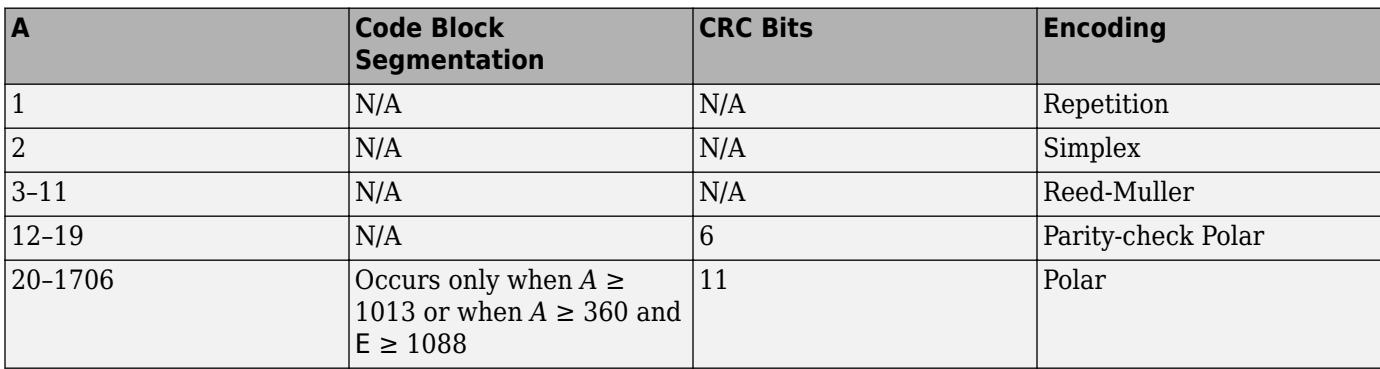

### **References**

[1] 3GPP TS 38.212. "NR; Multiplexing and channel coding." *3rd Generation Partnership Project; Technical Specification Group Radio Access Network*.

### **Extended Capabilities**

#### **C/C++ Code Generation**

Generate C and C++ code using MATLAB® Coder™.

### **See Also**

### **Functions**

[nrPUCCH2](#page-188-0) | [nrPUCCH3](#page-191-0) | [nrPUCCH4](#page-195-0) | [nrPUSCH](#page-207-0) | [nrPolarEncode](#page-157-0) | [nrRateMatchPolar](#page-240-0) | [nrUCIDecode](#page-278-0)

#### **Introduced in R2019a**

## **nrULSCHInfo**

Get uplink shared channel (UL-SCH) information

### **Syntax**

info = nrULSCHInfo(tBlkLen,targetCodeRate)

### **Description**

info = nrULSCHInfo(tBlkLen,targetCodeRate) returns a structure containing UL-SCH information for an input transport block size tBlkLen and target code rate targetCodeRate. The UL-SCH information includes the cyclic redundancy check (CRC) attachment, code block segmentation (CBS), and channel coding.

### **Examples**

### **Get UL-SCH Information**

Show UL-SCH information before rate matching for an input transport block of length 8456 and target code rate 517/1024. The displayed UL-SCH information shows:

- The transport block has 312 <NULL> filler bits per code block.
- The number of bits per code block, after CBS, is 4576.
- The number of bits per code block, after low-density parity-check (LDPC) coding, is 13,728.

```
tBlkLen = 8456;targetCodeRate = 517/1024;nrULSCHInfo(tBlkLen,targetCodeRate)
```

```
ans = struct with fields:
     CRC: '24A'
       L: 24
     BGN: 1
       C: 2
    lch: 24 F: 312
      Zc: 208
       K: 4576
       N: 13728
```
### **Input Arguments**

#### **tBlkLen — Transport block size**

nonnegative integer

Transport block size, specified as a nonnegative integer.

Data Types: double
### **targetCodeRate — Target code rate**

real number

Target code rate, specified as a real number in the range (0, 1).

Data Types: double

# **Output Arguments**

### **info — UL-SCH information**

structure

UL-SCH information, returned as a structure containing these fields.

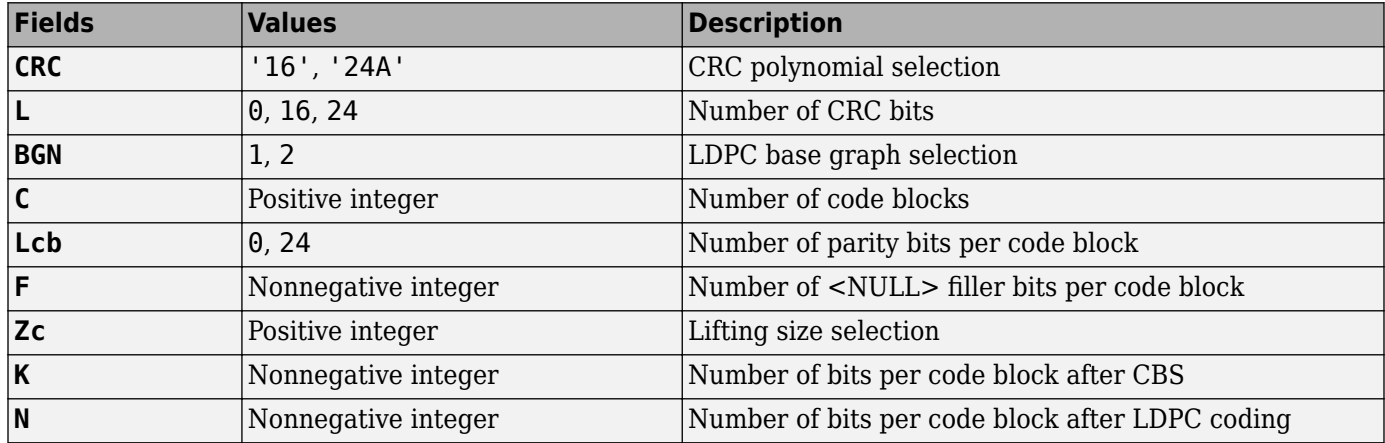

# **Extended Capabilities**

#### **C/C++ Code Generation**

Generate C and C++ code using MATLAB® Coder™.

## **See Also**

**Objects** [nrULSCH](#page-396-0) | [nrULSCHDecoder](#page-403-0)

**Functions** [nrPUSCH](#page-207-0) | [nrPUSCHDecode](#page-218-0)

**Introduced in R2019a**

# **resetSoftBuffer**

Reset soft buffer for HARQ process in UL-SCH or DL-SCH decoder

# **Syntax**

```
resetSoftBuffer(decUL)
resetSoftBuffer(decDL,cwid)
resetSoftBuffer = ( ,harqID)
```
# **Description**

resetSoftBuffer(decUL) resets the soft buffer for hybrid automatic repeat-request (HARQ) process number 0 in the specified UL-SCH decoder decUL.

resetSoftBuffer(decDL, cwid) resets the soft buffer for codeword index cwid and HARQ process number 0 in the specified DL-SCH decoder decDL. The codeword index cwid specifies one of the two possible codewords for DL-SCH decoding.

resetSoftBuffer =  $($  \_\_\_\_, harqID) resets the soft buffer for the specified HARQ process number harqID. Specify harqID in addition to the input arguments in any of the previous syntaxes.

To enable soft combining of retransmissions before low-density parity-check (LDPC) decoding, each decoder object maintains a soft buffer for each HARQ process. Upon successful decoding of the input, the object automatically resets the soft buffer for the HARQ process. Calling the resetSoftBuffer function resets the soft buffer manually. Call this function when decoding different transport blocks for the same HARQ process subsequently or when all redundancy versions for a HARQ process are complete.

# **Examples**

### **Reset Soft Buffer in UL-SCH Decoder with Multiple HARQ Processes**

Generate a random sequence of binary values corresponding to one transport block of length 5120.

```
trBlkLen1 = 5120:
trBlk1 = randi([0 1], trBlkLen1, 1, 'int8');
```
Create and configure a UL-SCH encoder System object with multiple HARQ processes.

```
encUL = nrULSCH('MultipleHARQProcesses',true);
```
Load the transport block into the UL-SCH encoder for HARQ process number 1.

```
harqID = 1;setTransportBlock(encUL,trBlk1,harqID);
```
Call the encoder with QPSK modulation scheme, 1 transmission layer, an output length of 10,240 bits, redundancy version 0, and HARQ process number 1. The encoder applies the UL-SCH processing chain to the transport block loaded into the object using HARQ process number 1.

```
rv = 0:
codedTrBlock1 = encUL('QPSK', 1, 10240, rv, harqID);
```
Create and configure an UL-SCH decoder System object with multiple HARQ processes.

decUL = nrULSCHDecoder('MultipleHARQProcesses',true);

Configure the decoder for the encoded transport block.

decUL.TransportBlockLength = trBlkLen1;

Add noise to the soft bits representing the encoded transport block. Call the UL-SCH decoder on the modified soft bits for HARQ process number 1.

```
rxSoftBits1 = awgn(1-2*double(codedTrBlock1), 5);[decBits1,b1kErr1] = decUL(rxSoftBits1,'QPSK',1,rv,hardID);
```
The added noise results in an error during the decoding.

#### blkErr1

```
blkErr1 = logical
    1
```
Repeat the encoding operation for a new transport block of length 4400 and HARQ process number 1.

```
trBlkLen2 = 4400;trBlk2 = randi([0 1], trBlkLen2, 1, 'int8');
setTransportBlock(encUL,trBlk2,harqID);
codeTrBlock2 = encUL('QPSK', 1,8800, rv, harqID);
```
Configure the decoder for the second transport block.

```
decUL.TransportBlockLength = trBlkLen2;
```
If an error occurred during the previous decoding with HARQ process number 1, you must reset the soft buffer of the HARQ process before decoding the second transport block.

```
if blkErr1 
     resetSoftBuffer(decUL,harqID);
end
```
Call the decoder on the soft bits representing the second encoded transport block using HARQ process number 1.

```
rxBits2 = 1-2*double(codedTrBlock2);
[decBits2,b1kErr2] = decUL(rxBits2,'QPSK',1,rv,hargID);blkErr2
blkErr2 = logical
   \Omega
```
Verify that the second transmitted and decoded message bits are identical.

```
isequal(decBits2,trBlk2)
```

```
ans = logical
    1
```
#### **Reset Soft Buffer in DL-SCH Decoder with Multiple HARQ Processes**

Generate a random sequence of binary values corresponding to one transport block of length 5120.

```
trBlkLen1 = 5120;
trBlk1 = randi([0 1], trBlkLen1, 1, 'int8');
```
Create and configure a DL-SCH encoder System object with multiple HARQ processes.

```
encDL = nrDLSCH('MultipleHARQProcesses', true);
```
Load the transport block into the DL-SCH encoder for HARQ process number 1 and codeword index 1.

```
harqID = 1;cwID = 0;setTransportBlock(encDL,trBlk1,cwID,harqID);
```
Call the encoder with QPSK modulation scheme, 1 transmission layer, an output length of 10,240 bits, redundancy version 0, and HARQ process number 1. The encoder applies the DL-SCH processing chain to the transport block loaded into the object for HARQ process number 1.

```
rv = 0:
codedTrBlock1 = encDL('QPSK', 1, 10240, rv, harqID);
```
Create and configure a DL-SCH decoder System object with multiple HARQ processes.

```
decDL = nrDLSCHDecoder('MultipleHARQProcesses',true);
```
Configure the decoder for the encoded transport block.

```
decDL.TransportBlockLength = trBlkLen1;
```
Add noise to the soft bits representing the encoded transport block. Call the DL-SCH decoder on the modified soft bits for HARQ process number 1.

```
rxSoftBits1 = awgn(1-2*double(codedTrBlock1),5);
[decBits1,blkErr1] = decDL(rxSoftBits1, 'QPSK',1,rv,harqID);
```
The added noise results in an error during decoding.

blkErr1

blkErr1 = *logical* 1

Repeat the encoding operation for a new transport block of length 4400 and HARQ process number 1.

```
trBlkLen2 = 4400;
trBlk2 = randi([0 1], trBlkLen2, 1, 'int8');
```

```
setTransportBlock(encDL,trBlk2,cwID,harqID);
codedTrBlock2 = encDL('QPSK', 1,8800, rv, harqID);
```
Configure the decoder for the second transport block.

```
decDL.TransportBlockLength = trBlkLen2;
```
If an error occurred during the previous decoding with HARQ process number 1, you must reset the soft buffer of the HARQ process before decoding the second transport block.

```
if blkErr1 
     resetSoftBuffer(decDL,harqID);
end
```
Call the decoder on the soft bits representing the second encoded transport block using HARQ process number 1.

```
rxBits2 = 1-2*double(codedTrBlock2);
[decBits2,blkErr2] = decDL(rxBits2,'QPSK', 1, rv, harqID);blkErr2
blkErr2 = logical
  \Theta
```
Verify that the second transmitted and decoded message bits are identical.

```
isequal(decBits2,trBlk2)
```

```
ans = logical
    1
```
## **Input Arguments**

**decUL — UL-SCH decoder**

nrULSCHDecoder System object

UL-SCH decoder, specified as a [nrULSCHDecoder](#page-403-0) System object. The object implements the UL-SCH decoder processing chain corresponding to the inverse operation of UL-SCH encoding specified in TR 38.212 Section 6.2.

#### **decDL — DL-SCH decoder**

nrDLSCHDecoder System object

DL-SCH decoder, specified as a [nrDLSCHDecoder](#page-387-0) System object. The object implements the DL-SCH decoder processing chain corresponding to the inverse operation of DL-SCH encoding specified in TR 38.212 Section 7.2.

#### **cwid — DL-SCH codeword index**

0 | 1

DL-SCH codeword index, specified as 0 or 1.

Data Types: double

### **harqID — HARQ process number**

integer from 0 to 15

HARQ process number, specified as an integer from 0 to 15.

Data Types: double

# **References**

[1] 3GPP TS 38.212. "NR; Multiplexing and channel coding." *3rd Generation Partnership Project; Technical Specification Group Radio Access Network*.

# **Extended Capabilities**

### **C/C++ Code Generation**

Generate C and C++ code using MATLAB® Coder™.

# **See Also**

**Objects** [nrDLSCHDecoder](#page-387-0) | [nrULSCHDecoder](#page-403-0)

**Introduced in R2019a**

# **setTransportBlock**

Load transport block into UL-SCH or DL-SCH encoder

# **Syntax**

```
setTransportBlock(enc,trblk)
setTransportBlock(encDL,trblk,trblkID)
setTransportBlock(
,harqID)
```
# **Description**

setTransportBlock(enc,trblk) loads the transport block trblk into the specified uplink (UL) or downlink (DL) shared channel (SCH) encoder System object enc. Call this function before calling enc.

setTransportBlock(encDL,trblk,trblkID) loads the transport block trblk into the specified DL-SCH encoder System object encDL for the specified transport block number trblkID. Call this function before calling encDL.

setTransportBlock( \_\_\_ , harqID) loads the transport block for the specified hybrid automatic repeat-request (HARQ) process number harqID. Specify harqID in addition to the input arguments in any of the previous syntaxes.

# **Examples**

### **UL-SCH Encoding with Multiple HARQ Processes**

Generate a random sequence of binary values corresponding to one transport block of length 5120.

```
trBlkLen = 5120;
trBlk = randi([0 1], trBlkLen, 1, 'int8');
```
Create and configure an UL-SCH encoder System object for use with multiple HARQ processes.

```
encUL = nrULSCH;
encUL.MultipleHARQProcesses = true;
```
Load the transport block into the UL-SCH encoder, specifying HARQ process number 2.

```
harqID = 2;setTransportBlock(encUL,trBlk,harqID);
```
Call the encoder with QPSK modulation scheme, 3 transmission layers, an output length of 10,002 bits, and redundancy version 3. The encoder applies the UL-SCH processing chain to the transport block loaded into the object for HARQ process number 2.

```
mod = 'QPSK';nlayers = 3;outlen = 10002;
rv = 3;codedTrBlock = encUL(mod, nLayers, outlen, rv, harqID);
```
Verify that the encoded transport block has the required number of bits.

```
isequal(length(codedTrBlock),outlen)
```

```
ans = logical
    1
```
#### **DL-SCH Encoding with Multiple HARQ Processes**

Generate a random sequence of binary values corresponding to one transport block of length 5120.

```
trBlkLen = 5120;
trBlk = randi([0 1], trBlkLen, 1, 'int8');
```
Create and configure a DL-SCH encoder System object for use with multiple HARQ processes.

```
encDL = nrDLSCH;
encDL.MultipleHARQProcesses = true;
```
Load transport block trBlk for transport block number 0 into the DL-SCH encoder, specifying HARQ process number 2.

```
harab = 2;trBlkID = 0:
setTransportBlock(encDL,trBlk,trBlkID,harqID);
```
Call the encoder with QPSK modulation scheme, 3 transmission layers, an output length of 10,002 bits, and redundancy version 3. The encoder applies the DL-SCH processing chain to the transport block loaded into the object for HARQ process number 2.

```
mod = 'QPSK';nlayers = 3;outlen = 10002;
rv = 3;
codedTrBlock = encDL(mod,nLayers,outlen,rv,harqID);
```
Verify that the encoded transport block has the required number of bits.

```
isequal(length(codedTrBlock),outlen)
```

```
ans = logical
    1
```
## **Input Arguments**

### **enc — UL-SCH or DL-SCH encoder**

nrULSCH System object | nrDLSCH System object

UL-SCH or DL-SCH encoder, specified as an [nrULSCH](#page-396-0) or [nrDLSCH](#page-381-0) System object. The objects implement the UL-SCH and DL-SCH processing chains specified in TS 38.212 Section 6.2 and Section 7.2, respectively.

#### **trblk — Transport block**

binary column vector | cell array of one or two binary column vectors

Transport block, specified as a binary column vector or a cell array of one or two binary column vectors. The cell array option applies only when enc is a DL-SCH encoder System object. The twoelement cell array option applies only when the transport block number trblkID is not specified for DL-SCH processing.

Data Types: int8 | double | logical

#### **encDL — DL-SCH encoder**

nrDLSCH System object

DL-SCH encoder, specified as an [nrDLSCH](#page-381-0) System object. The object implements the DL-SCH processing chain specified in TS 38.212 Section 7.2.

### **trblkID — Transport block number in DL-SCH processing**

 $0$  (default) | 1

Transport block number in DL-SCH processing, specified as 0 or 1.

Data Types: double

#### **harqID — HARQ process number**

integer from 0 to 15

#### HARQ process number, specified as an integer from 0 to 15.

Data Types: double

## **References**

[1] 3GPP TS 38.212. "NR; Multiplexing and channel coding." *3rd Generation Partnership Project; Technical Specification Group Radio Access Network*.

# **Extended Capabilities**

**C/C++ Code Generation** Generate C and C++ code using MATLAB® Coder™.

## **See Also**

**Functions** [getTransportBlock](#page-8-0)

**Objects** [nrDLSCH](#page-381-0) | [nrULSCH](#page-396-0)

**Introduced in R2019a**

# <span id="page-297-0"></span>**nrPDSCHIndices**

Generate PDSCH resource element indices

# **Syntax**

```
[ind,info] = nrPDSCHIndices(carrier,pdsch)
[ind,info] = nrPDSCHIndices(carrier,pdsch,Name,Value)
```
# **Description**

[ind,info] = nrPDSCHIndices(carrier,pdsch) returns ind in matrix form, which contains 1based physical downlink shared channel (PDSCH) resource element (RE) indices, as defined in TS 38.211 Sections 7.3.1.5 and 7.3.1.6 [\[1\]](#page-302-0). The number of columns in ind is equal to the number of antenna ports configured. carrier specifies the carrier configuration parameters for a specific OFDM numerology and pdsch specifies the PDSCH configuration . The function also returns the structure info, which contains additional information about the associated physical reference signals, PDSCH bit capacity, and PDSCH symbol capacity.

[ind,info] = nrPDSCHIndices(carrier,pdsch,Name,Value) specifies output formatting options using one or more name-value pair arguments. Unspecified options take default values.

# **Examples**

#### **Generate PDSCH Symbols and Indices**

Create a carrier configuration object with default properties. Specify the physical layer cell identity as 42 and slot number as 10.

```
carrier = nrCarrierConfig;
carrier.NCellID = 42;
carrier.NSlot = 10;
```
Create a PDSCH configuration object with a 16-QAM modulation scheme. Set the radio network temporary identifier to 1005, size of the BWP to 25, starting PRB index of the BWP to 10, and PRB set to occupy the whole BWP.

```
pdsch = nrPDSCHConfig;
pdsch.Modulation = '16QAM';
pdsch.RNTI = 1005;pdsch.NID = []; % Set NID equal to the NCellID property of carrier
pdsch.NSizeBWP = 25;
pdsch.NStartBWP = 10;
pdsch.PRBSet = 0:pdsch.NSizeBWP-1;
```
Generate PDSCH indices in subscript form and set the index orientation to bandwidth part.

[ind,info] = nrPDSCHIndices(carrier,pdsch,'IndexStyle','subscript','IndexOrientation','bwp')

```
ind = 3900x3 uint32 matrix
```
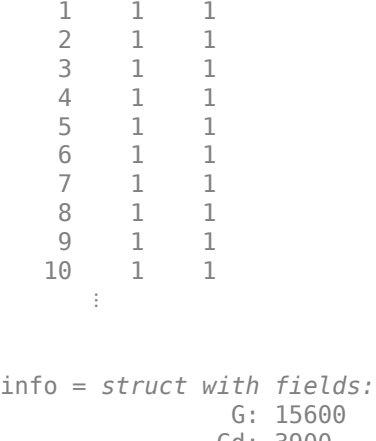

 Gd: 3900 NREPerPRB: 156 DMRSSymbolSet: 2 PTRSSymbolSet: [1x0 double]

Generate PDSCH symbols of data type single.

```
numDataBits = info.G;
cws = randi([0 1], numDataBits,1);sym = nrPDSCH(carrier,pdsch,cws,'OutputDataType','single')
sym = 3900x1 single column vector
   -0.9487 + 0.9487i
   -0.9487 - 0.9487i
   -0.3162 - 0.9487i
   0.9487 - 0.3162i
   -0.9487 + 0.3162i
   0.3162 + 0.9487i
   0.3162 + 0.9487i
   -0.3162 + 0.3162i
   0.3162 + 0.3162i
    0.9487 - 0.3162i
\sim 10^{11} m ^{-1}
```
### **Input Arguments**

#### **carrier — Carrier configuration parameters**

nrCarrierConfig object

Carrier configuration parameters for a specific OFDM numerology, specified as an [nrCarrierConfig](#page-429-0) object. This function uses only these properties of the nrCarrierConfig object.

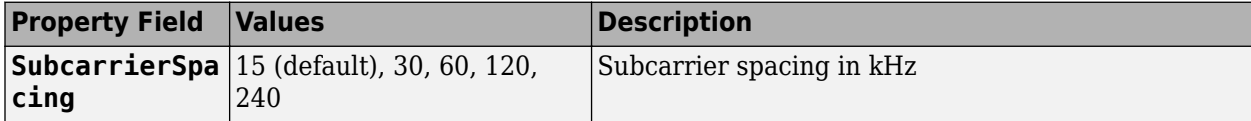

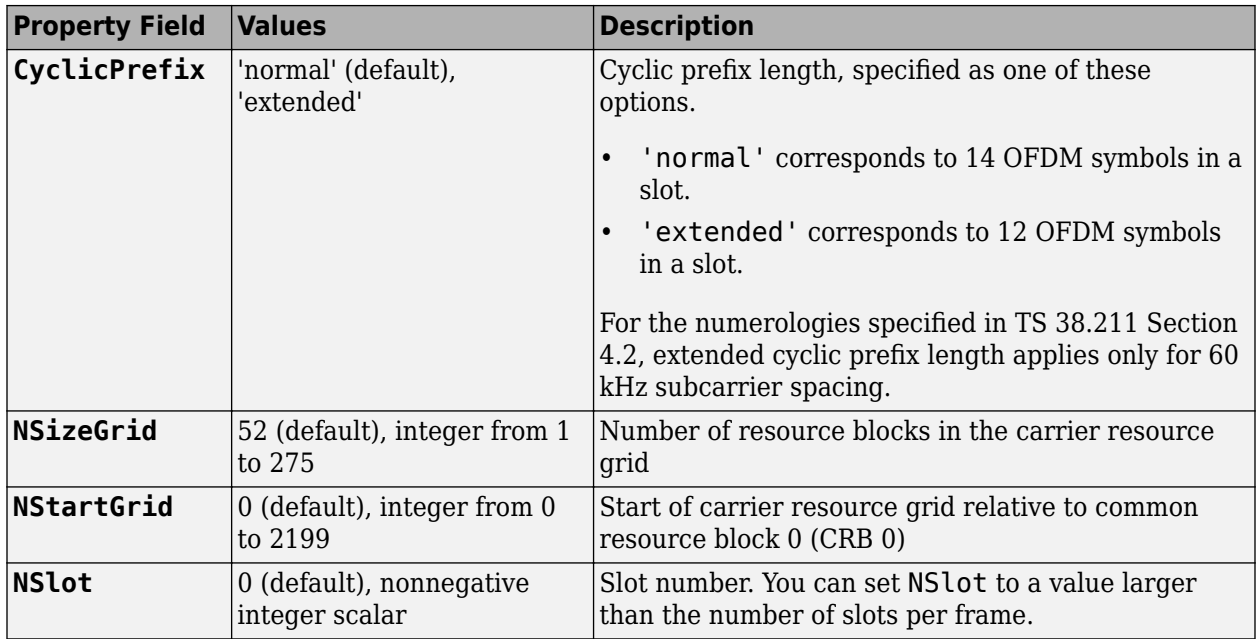

### **pdsch — PDSCH configuration parameters**

nrPDSCHConfig object

PDSCH configuration parameters, specified as an [nrPDSCHConfig](#page-452-0) object. This function only uses these nrPDSCHConfig object properties.

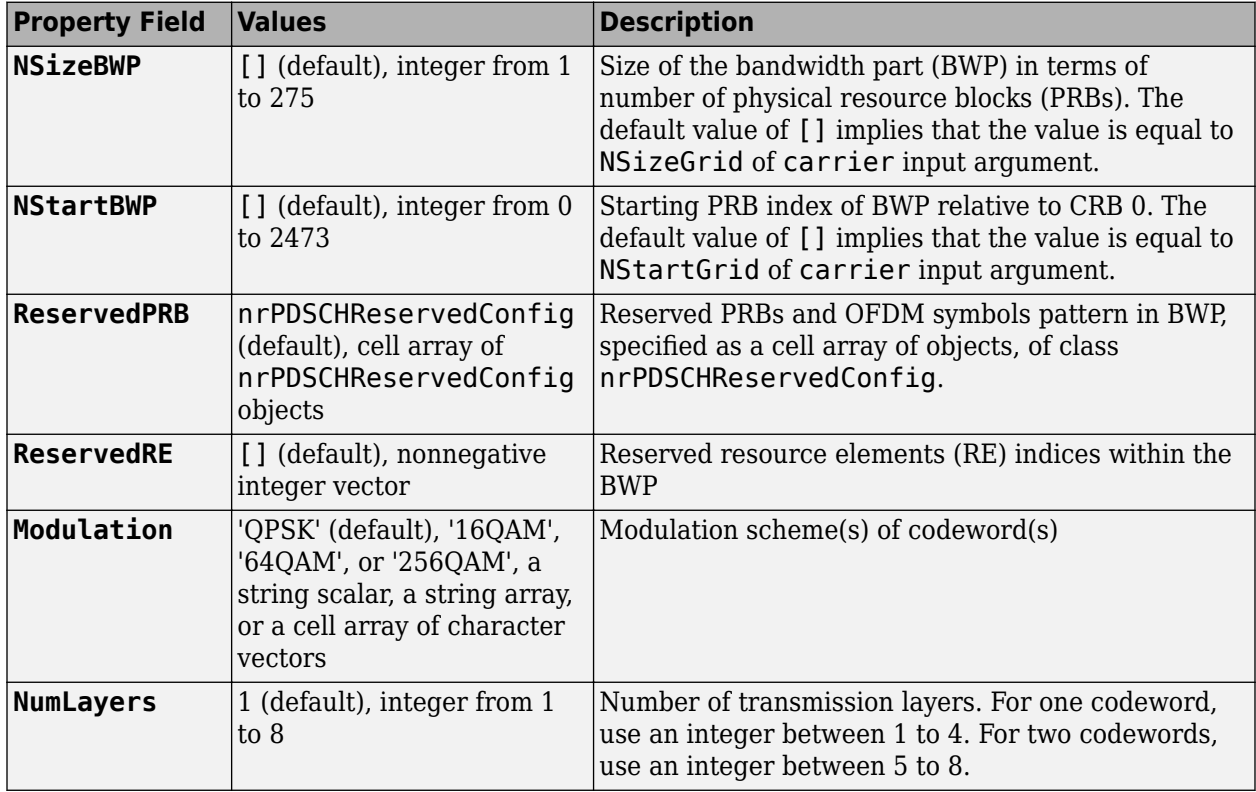

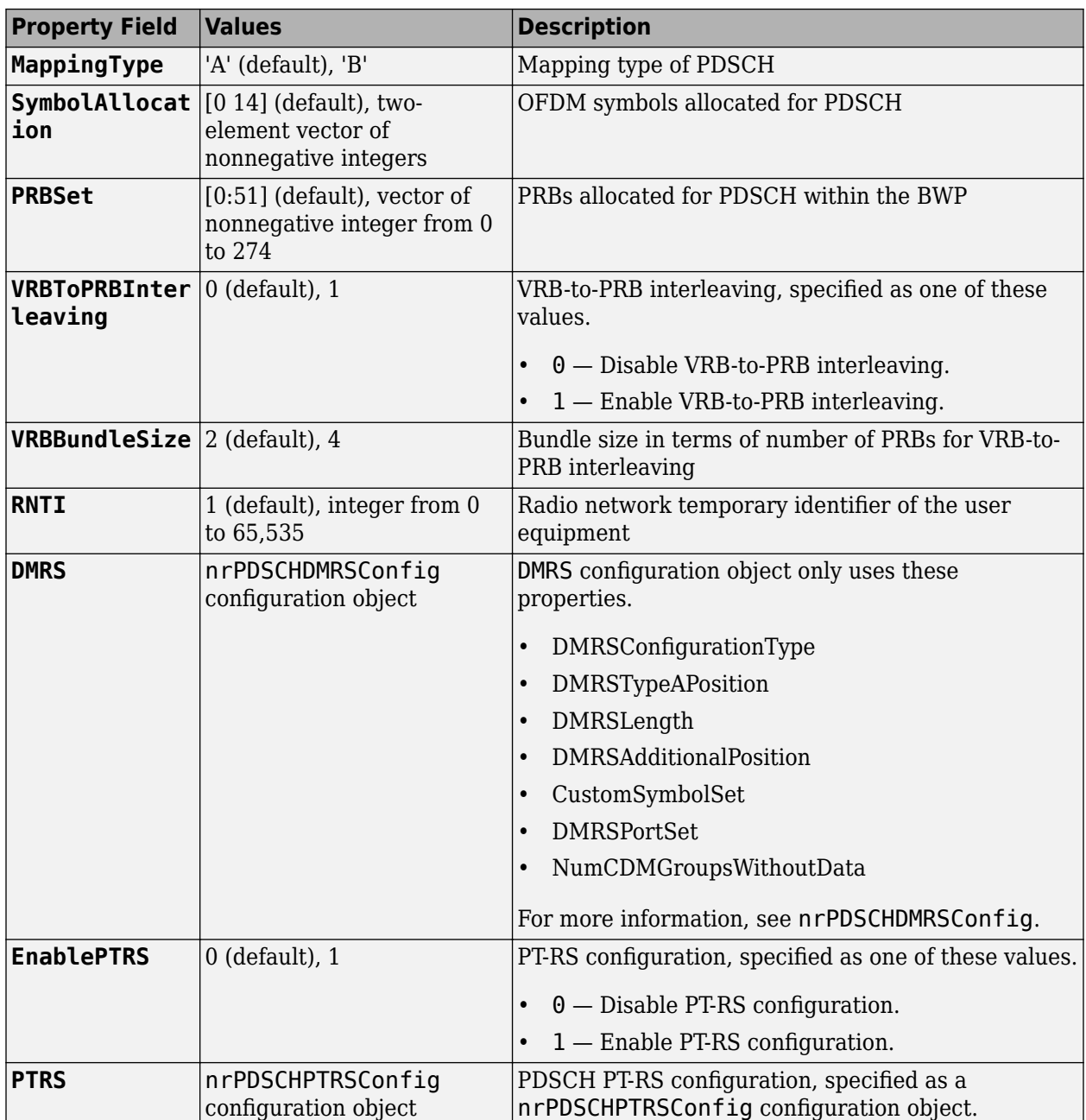

### **Name-Value Pair Arguments**

Specify optional comma-separated pairs of Name, Value arguments. Name is the argument name and Value is the corresponding value. Name must appear inside quotes. You can specify several name and value pair arguments in any order as Name1, Value1, ..., NameN, ValueN.

Example: 'IndexStyle','subscript','IndexBase','0based' specifies the RE indexing form and base, respectively, of the output.

#### **IndexStyle — Resource element indexing form**

'index' (default) | 'subscript'

Resource element indexing form, specified as the comma-separated pair consisting of 'IndexStyle' and one of these values:

- 'index' The indices are in linear index form.
- 'subscript' The indices are in [subcarrier, symbol, antenna] subscript row form.

Data Types: char | string

#### **IndexBase — Resource element indexing base**

'1based' (default) | '0based'

Resource element indexing base, specified as the comma-separated pair consisting of 'IndexBase' and one of these values:

- '1based' The index counting starts from one.
- '0based' The index counting starts from zero.

Data Types: char | string

#### **IndexOrientation — Indexing orientation of resource elements**

```
'carrier' (default) | 'bwp'
```
Indexing orientation of resource elements, specified as the comma-separated pair consisting of 'IndexOrientation' and one of these values:

- 'carrier' Indices are referenced with respect to carrier grid.
- 'bwp' Indices are referenced with respect to bandwidth part.

```
Data Types: char | string
```
### **Output Arguments**

#### **ind — PDSCH resource element indices**

*N*-by-*P* matrix | *M*-by-3 matrix

PDSCH resource element indices, returned as one of these values.

- *N*-by-*P* matrix The function returns this type of value when 'IndexStyle' is set to 'index'.
- *M*-by-3 matrix The function returns this type of value when 'IndexStyle' is set to 'subscript'. The matrix rows correspond to the [subcarrier, symbol, antenna] subscripts based on the number of subcarriers, OFDM symbols, and number of antennas, respectively.

Depending on the value of 'IndexBase', the function returns either 1-based or 0-based indices. Depending on the value of 'IndexOrientation', the function returns either carrier oriented indices or BWP oriented indices.

Data Types: uint32

### **info — PDSCH resource information**

structure

PDSCH resource information, returned as a structure containing these fields.

<span id="page-302-0"></span>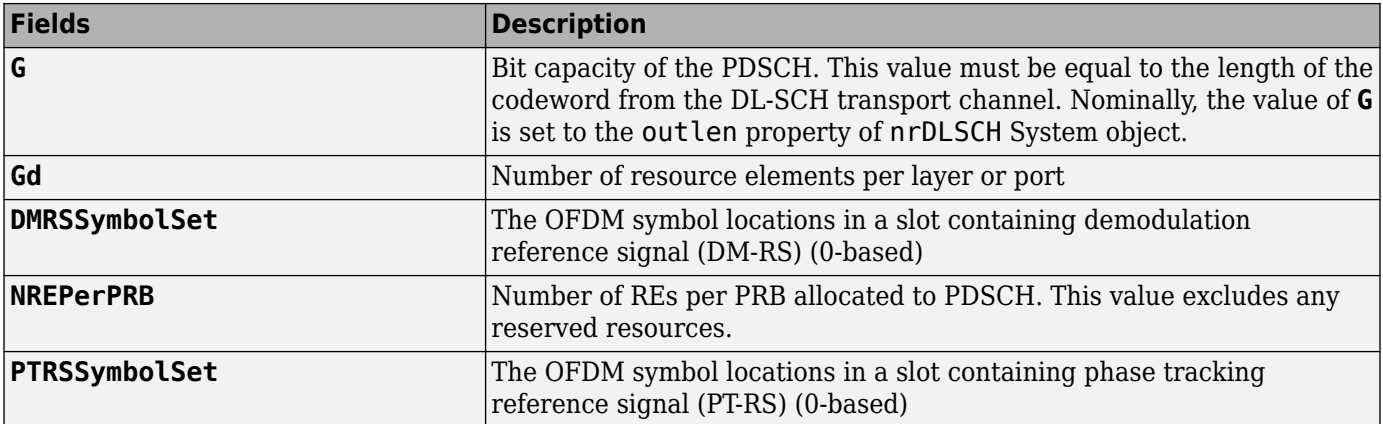

### **References**

[1] 3GPP TS 38.211. "NR; Physical channels and modulation." *3rd Generation Partnership Project; Technical Specification Group Radio Access Network*.

# **Extended Capabilities**

#### **C/C++ Code Generation**

Generate C and C++ code using MATLAB® Coder™.

Usage notes and limitations:

Names and values in name-value pair arguments must be compile-time constants. For example, to specify linear indexing form, include

{coder.Constant('IndexStyle'),coder.Constant('index')} in the -args value of the codegen function. For more information, see the coder.Constant class.

# **See Also**

**Functions** [nrPDSCH](#page-128-0) | [nrPDSCHDecode](#page-134-0)

#### **Objects**

[nrCarrierConfig](#page-429-0) | [nrPDSCHConfig](#page-452-0) | [nrPDSCHDMRSConfig](#page-459-0) | [nrPDSCHPTRSConfig](#page-467-0) | [nrPDSCHReservedConfig](#page-471-0)

#### **Introduced in R2020a**

# <span id="page-303-0"></span>**nrPDSCHPTRS**

Generate PDSCH PT-RS symbols

# **Syntax**

```
sym = nrPDSCHPTRS(carrier,pdsch)
sym = nrPDSCHPTRS(carrier,pdsch,'OutputDataType',datatype)
```
# **Description**

sym = nrPDSCHPTRS(carrier,pdsch) returns sym, which contains phase tracking reference signal (PT-RS) symbols of the physical downlink shared channel (PDSCH), as defined in TS 38.211 Section 7.4.1.2.1 [\[1\].](#page-306-0) carrier specifies the carrier configuration parameters for a specific OFDM numerology and pdsch specifies the PDSCH configuration parameters.

sym = nrPDSCHPTRS(carrier,pdsch,'OutputDataType',datatype) specifies the data type of the output PT-RS symbols.

# **Examples**

#### **Generate PDSCH PT-RS Symbols and Indices**

Create a carrier configuration object with default properties. This object corresponds to a 10 MHz carrier.

```
carrier = nrCarrierConfig;
```
Create a default PDSCH configuration object, and then enable the PT-RS configuration.

```
pdsch = nrPDSCHConfig;
pdsch.EnablePTRS = 1;
```
Create a PDSCH phase tracking reference signal (PT-RS) configuration object with specified properties.

```
ptrs = nrPDSCHPTRSConfig;
ptrs.TimeDensity = 2;
ptrs.FrequencyDensity = 4;
ptrs.REOffset = '10';
```
Assign the PDSCH PT-RS configuration object to PTRS property of PDSCH configuration object.

pdsch.PTRS = ptrs;

Generate PDSCH PT-RS symbols of data type single.

```
sym = nrPDSCHPTRS(carrier,pdsch,'OutputDataType','single')
```

```
sym = 78x1 single column vector
```
-0.7071 - 0.7071i

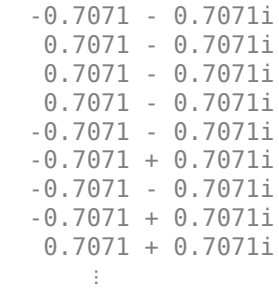

Generate PDSCH PT-RS indices in subscript form and set the index orientation to bandwith part.

```
ind = nrPDSCHPTRSIndices(carrier,pdsch,'IndexStyle','subscript','IndexOrientation','bwp')
```

```
ind = 78x3 uint32 matrix
```
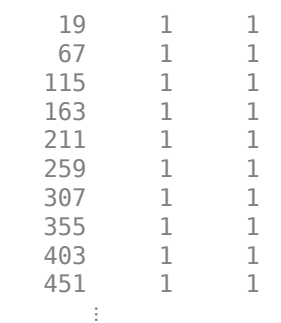

### **Input Arguments**

#### **carrier — Carrier configuration parameters**

nrCarrierConfig object

Carrier configuration parameters for a specific OFDM numerology, specified as an [nrCarrierConfig](#page-429-0) object. This function uses only these properties of the nrCarrierConfig object.

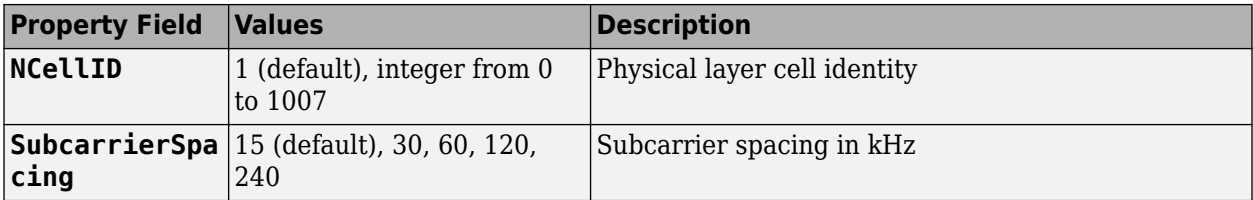

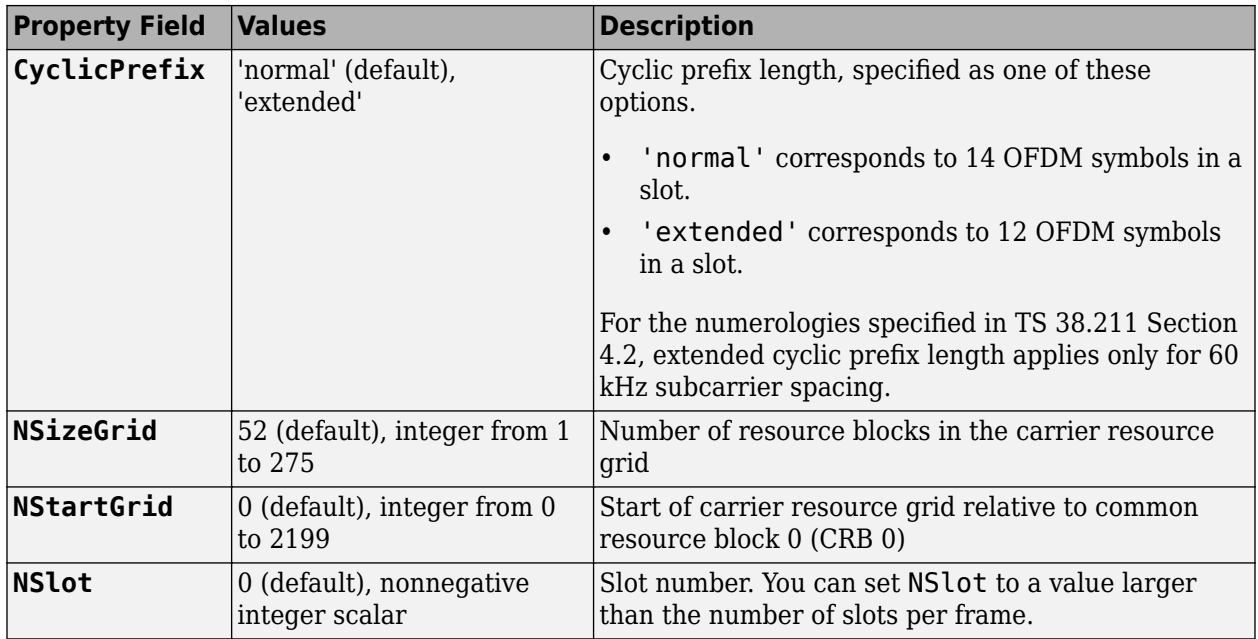

### **pdsch — PDSCH configuration parameters**

nrPDSCHConfig object

PDSCH configuration parameters, specified as an [nrPDSCHConfig](#page-452-0) object. This function only uses these nrPDSCHConfig object properties.

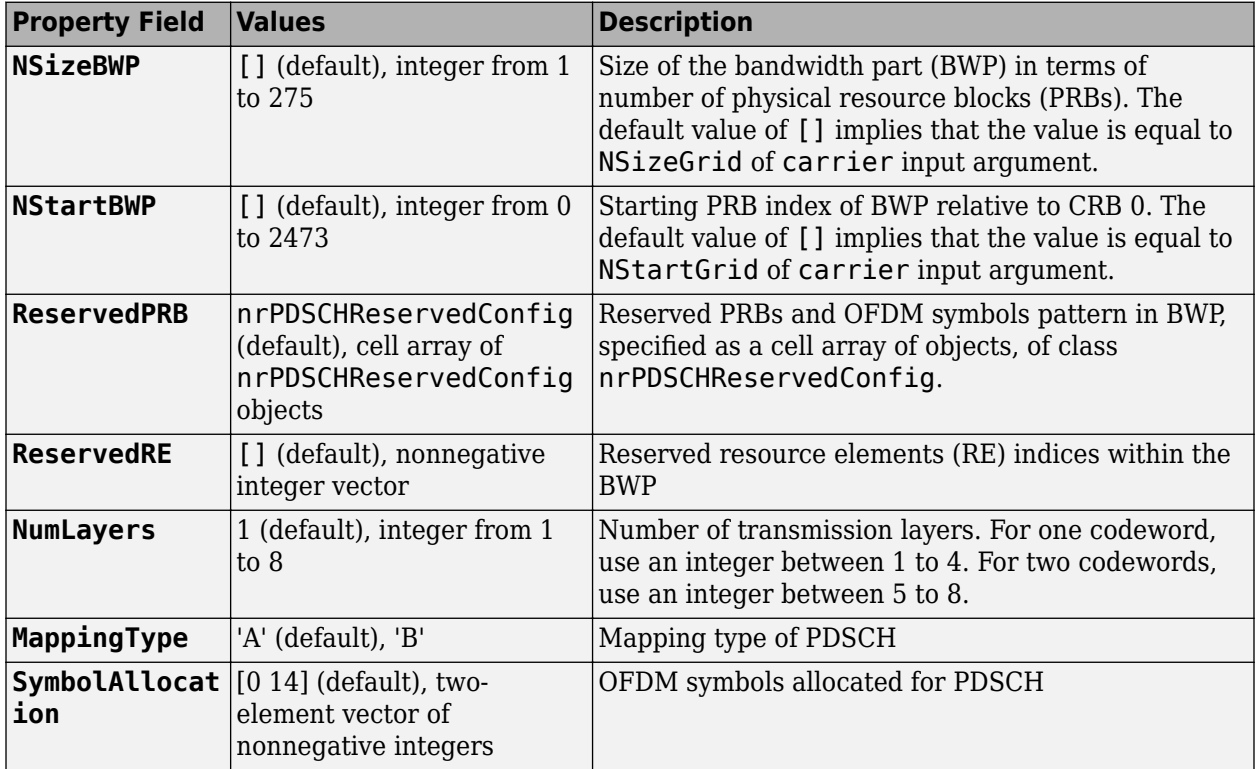

<span id="page-306-0"></span>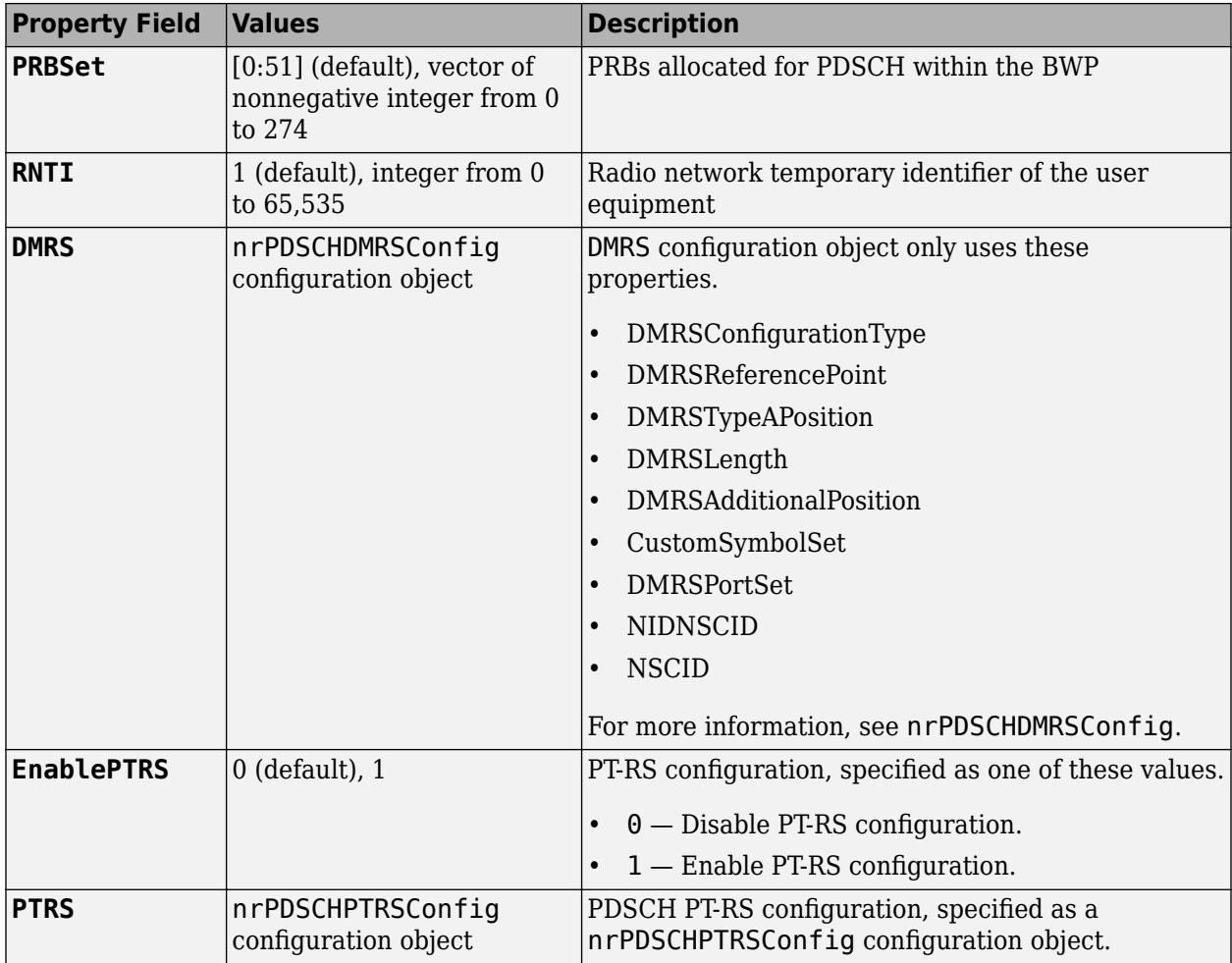

#### **datatype — Data type of generated PT-RS symbols**

'double' (default) | 'single'

Data type for the generated PT-RS symbols, specified as 'double' or 'single'.

Data Types: char | string

# **Output Arguments**

#### **sym — PT-RS symbols**

complex column vector

PT-RS symbols, returned as a complex column vector.

Data Types: double | single Complex Number Support: Yes

# **References**

[1] 3GPP TS 38.211. "NR; Physical channels and modulation." *3rd Generation Partnership Project; Technical Specification Group Radio Access Network*.

# **Extended Capabilities**

### **C/C++ Code Generation**

Generate C and C++ code using MATLAB® Coder™.

Usage notes and limitations:

Names and values in name-value pair arguments must be compile-time constants. For example, to specify single data type for the output, include

{coder.Constant('OutputDataType'),coder.Constant('single')} in the -args value of the codegen function. For more information, see the coder.Constant class.

# **See Also**

### **Functions**

```
nrPDSCH | nrPDSCHDMRS | nrPDSCHDMRSIndices | nrPDSCHDecode | nrPDSCHIndices |
nrPDSCHPTRSIndices
```
### **Objects**

[nrCarrierConfig](#page-429-0) | [nrPDSCHConfig](#page-452-0) | [nrPDSCHDMRSConfig](#page-459-0) | [nrPDSCHPTRSConfig](#page-467-0) | [nrPDSCHReservedConfig](#page-471-0)

#### **Introduced in R2020a**

# <span id="page-308-0"></span>**nrPDSCHPTRSIndices**

Generate PDSCH PT-RS Indices

# **Syntax**

```
ind = nrPDSCHPTRSIndices(carrier,pdsch)
ind = nrPDSCHPTRSIndices(carrier,pdsch,Name,Value)
```
# **Description**

ind = nrPDSCHPTRSIndices(carrier,pdsch) returns ind, which contains 1-based phase tracking reference signal (PT-RS) resource elements (RE) of the physical downlink shared channel (PDSCH), as defined in TS 38.211 Section 7.4.1.2.2 [\[1\]](#page-312-0). The function returns ind in linear form, for given carrier configuration carrier and physical downlink shared channel configuration pdsch.

ind = nrPDSCHPTRSIndices(carrier, pdsch, Name, Value) specifies output formatting options by using one or more name-value pair arguments. Unspecified options take default values.

# **Examples**

#### **Generate PDSCH PT-RS Symbols and Indices**

Create a carrier configuration object with default properties. This object corresponds to a 10 MHz carrier.

```
carrier = nrCarrierConfig;
```
Create a default PDSCH configuration object, and then enable the PT-RS configuration.

```
pdsch = nrPDSCHConfig;
pdsch.EnablePTRS = 1;
```
Create a PDSCH phase tracking reference signal (PT-RS) configuration object with specified properties.

```
ptrs = nrPDSCHPTRSConfig;
ptrs.TimeDensity = 2;
ptrs.FrequencyDensity = 4;
ptrs.REOffset = '10';
```
Assign the PDSCH PT-RS configuration object to PTRS property of PDSCH configuration object.

pdsch.PTRS = ptrs;

Generate PDSCH PT-RS symbols of data type single.

```
sym = nrPDSCHPTRS(carrier,pdsch,'OutputDataType','single')
```

```
sym = 78x1 single column vector
```
-0.7071 - 0.7071i

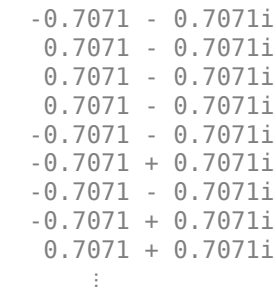

Generate PDSCH PT-RS indices in subscript form and set the index orientation to bandwith part.

```
ind = nrPDSCHPTRSIndices(carrier,pdsch,'IndexStyle','subscript','IndexOrientation','bwp')
```
ind = *78x3 uint32 matrix*  $19 1 1$ 

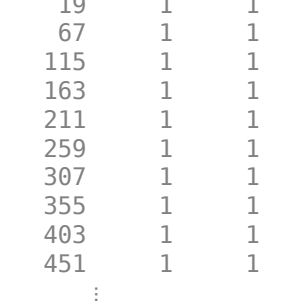

# **Input Arguments**

### **carrier — Carrier configuration parameters**

nrCarrierConfig object

Carrier configuration parameters for a specific OFDM numerology, specified as an [nrCarrierConfig](#page-429-0) object. This function uses only these properties of the nrCarrierConfig object.

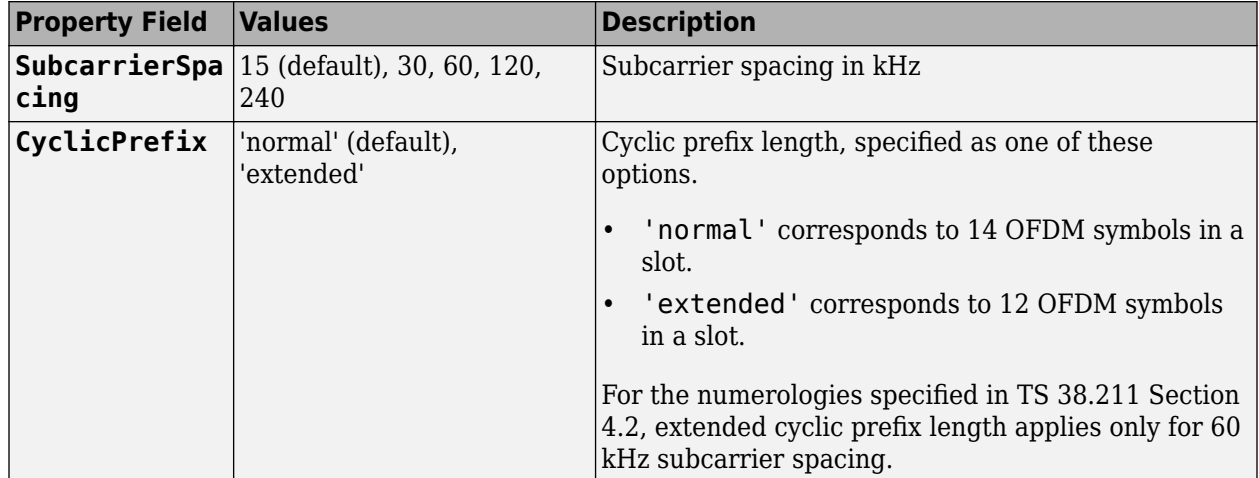

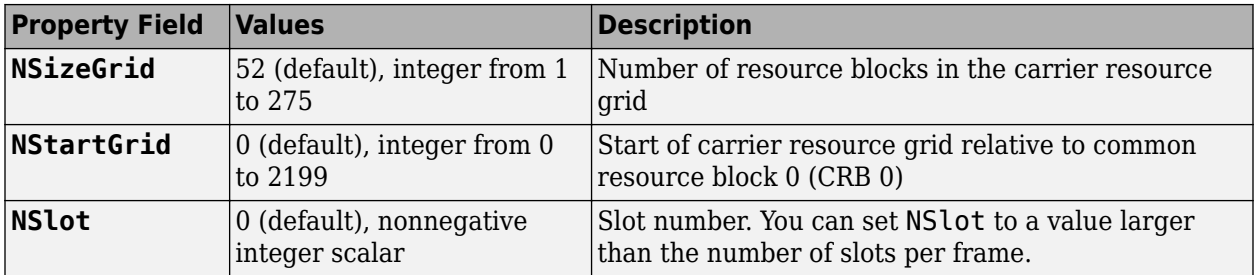

#### **pdsch — PDSCH configuration parameters**

nrPDSCHConfig object

PDSCH configuration parameters, specified as an [nrPDSCHConfig](#page-452-0) object. This function only uses these nrPDSCHConfig object properties.

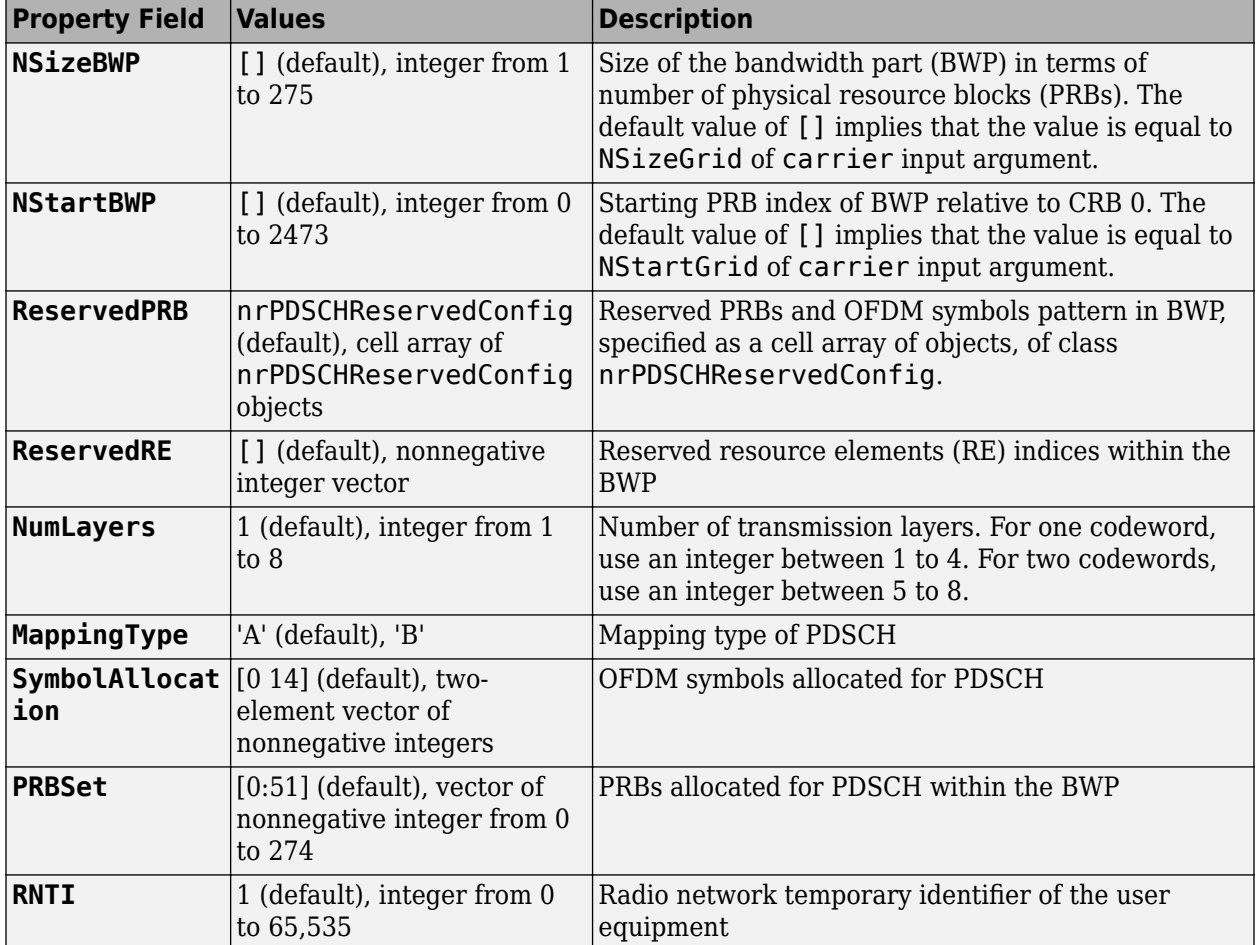

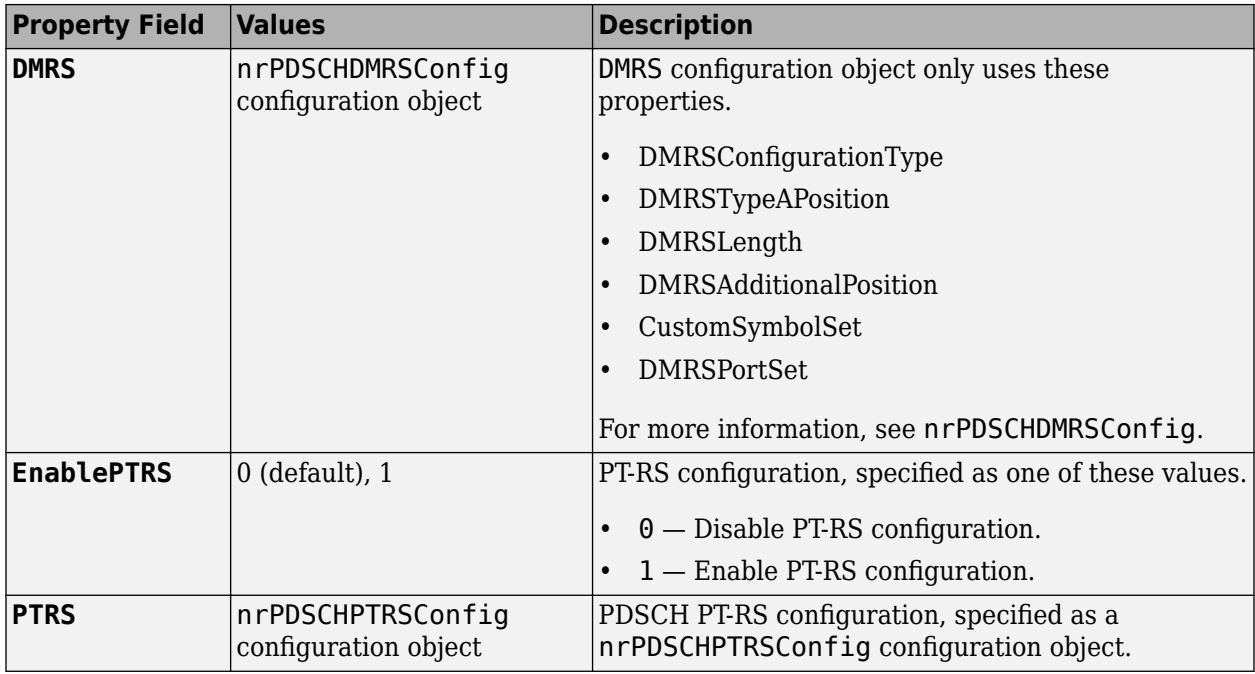

#### **Name-Value Pair Arguments**

Specify optional comma-separated pairs of Name, Value arguments. Name is the argument name and Value is the corresponding value. Name must appear inside quotes. You can specify several name and value pair arguments in any order as Name1, Value1, ..., NameN, ValueN.

Example: 'IndexStyle','subscript','IndexBase','0based' specifies the RE indexing form and base, respectively, of the output.

### **IndexStyle — Resource element indexing form**

'index' (default) | 'subscript'

Resource element indexing form, specified as the comma-separated pair consisting of 'IndexStyle' and one of these values:

- 'index' The indices are in linear index form.
- 'subscript' The indices are in [subcarrier, symbol, antenna] subscript row form.

Data Types: char | string

#### **IndexBase — Resource element indexing base**

'1based' (default) | '0based'

Resource element indexing base, specified as the comma-separated pair consisting of 'IndexBase' and one of these values:

- '1based' The index counting starts from one.
- '0based' The index counting starts from zero.

Data Types: char | string

#### **IndexOrientation — Indexing orientation of resource elements**

'carrier' (default) | 'bwp'

<span id="page-312-0"></span>Indexing orientation of resource elements, specified as the comma-separated pair consisting of 'IndexOrientation' and one of these values:

- 'carrier' Indices are referenced with respect to carrier grid.
- 'bwp' Indices are referenced with respect to bandwidth part.

Data Types: char | string

### **Output Arguments**

#### **ind — PT-RS resource element indices**

column vector (default) | *M*-by-3 matrix

PT-RS resource element indices, returned as one of these values.

- Column vector The function returns this type of value when 'IndexStyle' is set to 'index'.
- *M*-by-3 matrix The function returns this type of value when 'IndexStyle' is set to 'subscript'. The matrix rows correspond to the [subcarrier, symbol, antenna] subscripts based on the number of subcarriers, OFDM symbols, and number of antennas, respectively.

Depending on the value of 'IndexBase', the function returns either 1-based or 0-based indices. Depending on the value of 'IndexOrientation', the function returns either carrier oriented indices or BWP oriented indices.

Data Types: uint32

### **References**

[1] 3GPP TS 38.211. "NR; Physical channels and modulation." *3rd Generation Partnership Project; Technical Specification Group Radio Access Network*.

## **Extended Capabilities**

#### **C/C++ Code Generation**

Generate C and C++ code using MATLAB® Coder™.

Usage notes and limitations:

Names and values in name-value pair arguments must be compile-time constants. For example, to specify linear indexing form, include

{coder.Constant('IndexStyle'),coder.Constant('index')} in the -args value of the codegen function. For more information, see the coder.Constant class.

### **See Also**

### **Functions**

[nrPDSCH](#page-128-0) | [nrPDSCHDMRS](#page-314-0) | [nrPDSCHDMRSIndices](#page-320-0) | [nrPDSCHDecode](#page-134-0) | [nrPDSCHIndices](#page-297-0) | [nrPDSCHPTRS](#page-303-0)

#### **Objects**

```
nrCarrierConfig | nrPDSCHConfig | nrPDSCHDMRSConfig | nrPDSCHPTRSConfig |
nrPDSCHReservedConfig
```
**Introduced in R2020a**

# <span id="page-314-0"></span>**nrPDSCHDMRS**

Generate PDSCH DM-RS symbols

### **Syntax**

```
sym = nrPDSCHDMRS(carrier,pdsch)
sym = nrPDSCHDMRS(carrier,pdsch,'OutputDataType',datatype)
```
## **Description**

sym = nrPDSCHDMRS(carrier,pdsch) returns a matrix containing demodulation reference signal (DM-RS) symbols of physical downlink shared channel (PDSCH), as defined in TS 38.211 Section 7.4.1.1.1 [\[1\].](#page-318-0) carrier specifies the carrier configuration parameters for a specific OFDM numerology. pdsch specifies the PDSCH configuration parameters.

sym = nrPDSCHDMRS(carrier,pdsch,'OutputDataType',datatype) specifies the data type for the DM-RS symbols.

# **Examples**

#### **Generate PDSCH DM-RS Symbols and Indices**

Create a carrier configuration object specifying the slot number as 10.

```
carrier = nrCarrierConfig('NSlot',10);
```
Create a physical downlink shared channel (PDSCH) configuration object, pdsch, with physical resource blocks (PRBs) allocated from 0 to 30.

```
pdsch = nrPDSCHConfig;
pdsch.PRBSet = 0:30;
```
Create a PDSCH demodulation reference signal (DM-RS) object, dmrs, with specified properties.

```
dmrs = nrPDSCHDMRSConfig;
dmrs.DMRSConfigurationType = 2;
dmrs.DMRSLength = 2;
dmrs.DMRSAdditionalPosition = 1;
dmrs.DMRSTypeAPosition = 2;
dmrs.DMRSPortSet = 5;
dmrs.NIDNSCID = 10;dmrs.NSCID = 0:
```
Assign the PDSCH DM-RS configuration object to DMRS property of PDSCH configuration object.

```
pdsch.DMRS = dmrs;
```
Generate PDSCH DM-RS symbols and indices for the specified carrier, PDSCH configuration, and output formatting name-value pair argument.

```
sym = nrPDSCHDMRS(carrier, pdsch, 'OutputDataType', 'single')
```
sym = *496x1 single column vector*

 -0.7071 - 0.7071i -0.7071 + 0.7071i -0.7071 + 0.7071i 0.7071 + 0.7071i 0.7071 + 0.7071i -0.7071 - 0.7071i 0.7071 - 0.7071i -0.7071 + 0.7071i 0.7071 - 0.7071i -0.7071 - 0.7071i ⋮

ind = nrPDSCHDMRSIndices(carrier,pdsch,'IndexBase','0based','IndexOrientation','carrier')

ind = *496x1 uint32 column vector*

Display the generated DM-RS symbols on the carrier resource grid.

```
grid = complex(zeros([carrier.NSizeGrid*12 carrier.SymbolsPerSlot pdsch.NumLayers]));
grid(int+1) = sym;imagesc(abs(grid(:,:,1)));
axis xy;
xlabel('OFDM Symbols');
ylabel('Subcarriers');
title('PDSCH DM-RS Resource Elements in the Carrier Resource Grid');
```
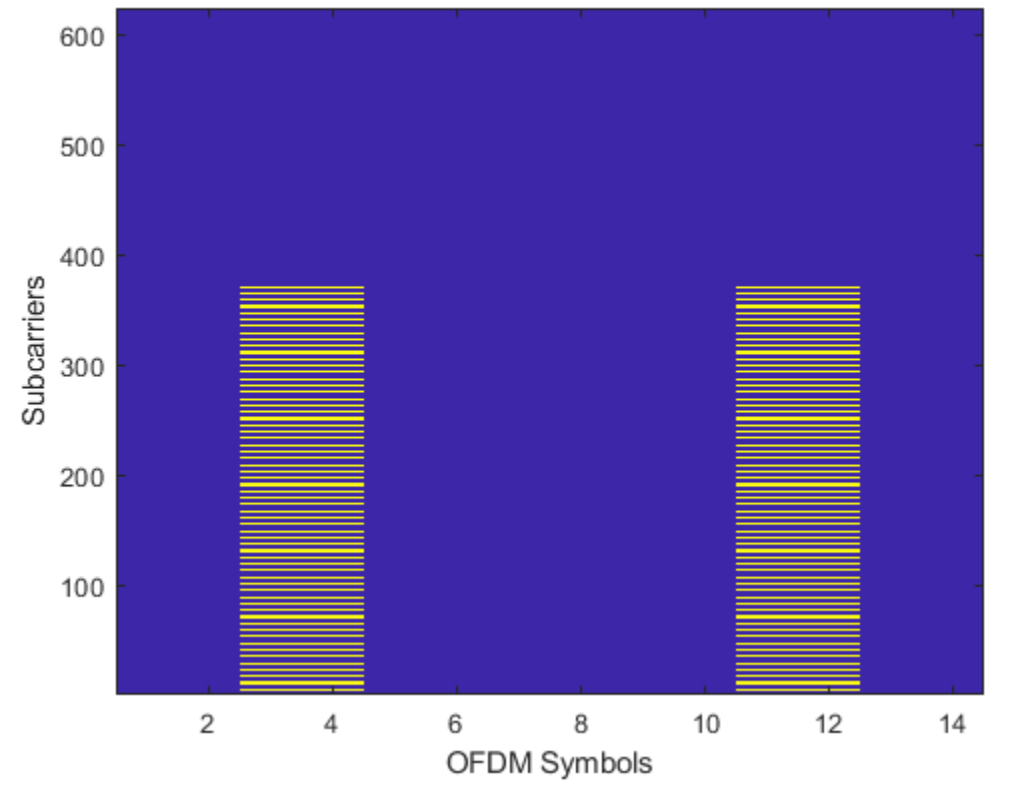

### PDSCH DM-RS Resource Elements in the Carrier Resource Grid

## **Input Arguments**

#### **carrier — Carrier configuration parameters**

nrCarrierConfig object

Carrier configuration parameters for a specific OFDM numerology, specified as an [nrCarrierConfig](#page-429-0) object. This function uses only these properties of the nrCarrierConfig object.

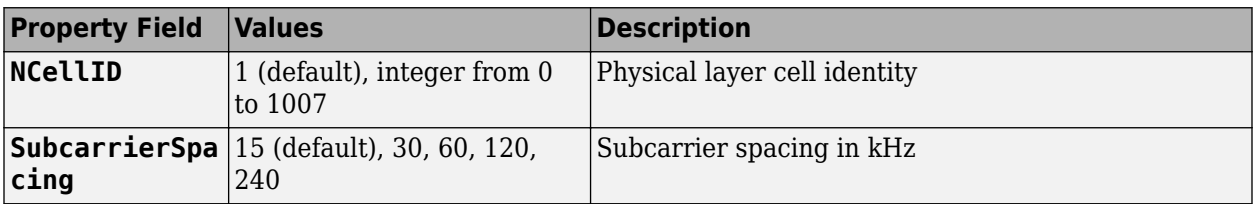

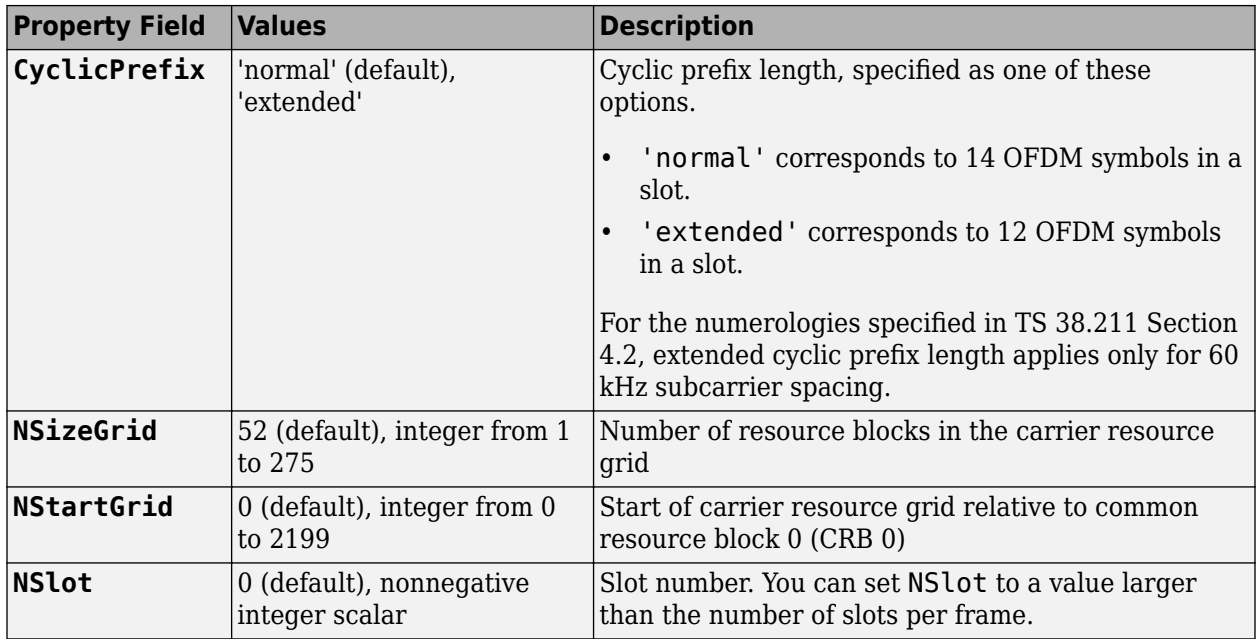

### **pdsch — PDSCH configuration parameters**

nrPDSCHConfig object

PDSCH configuration parameters, specified as an [nrPDSCHConfig](#page-452-0) object. This function uses only these properties of the nrPDSCHConfig object.

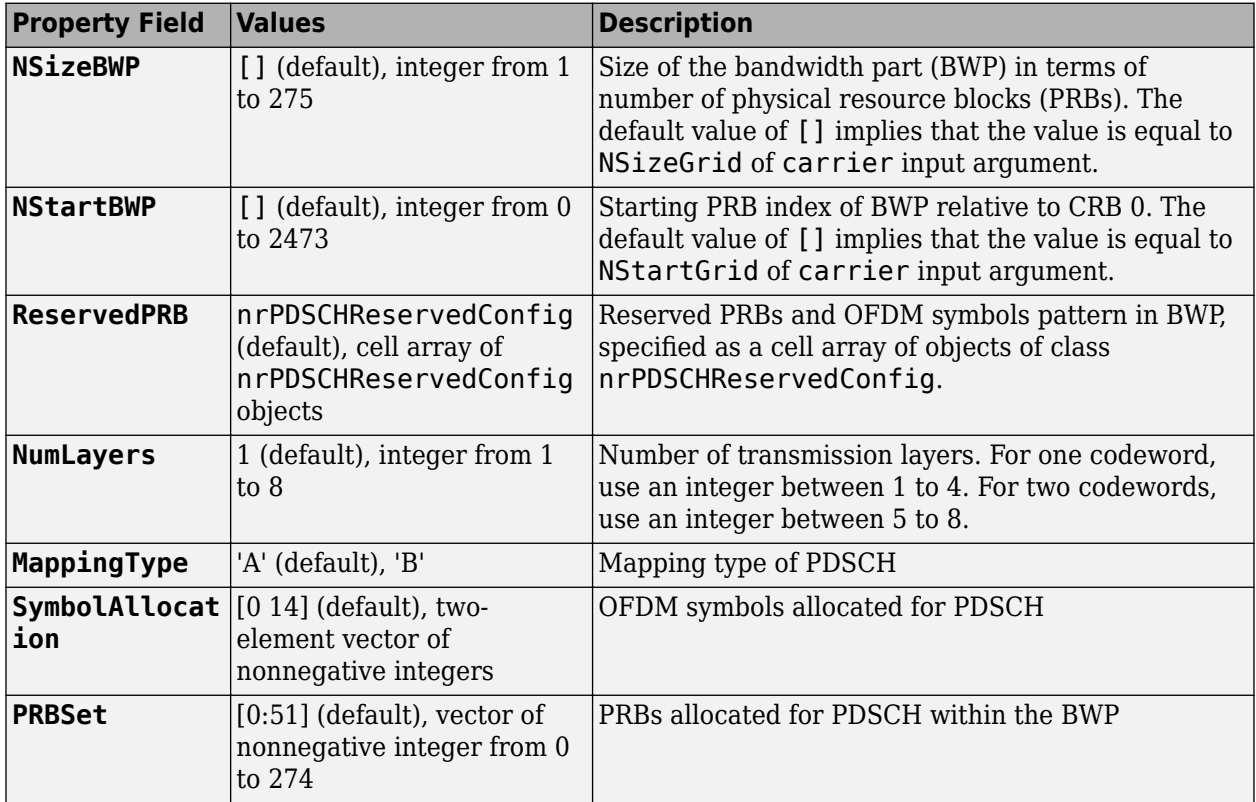

<span id="page-318-0"></span>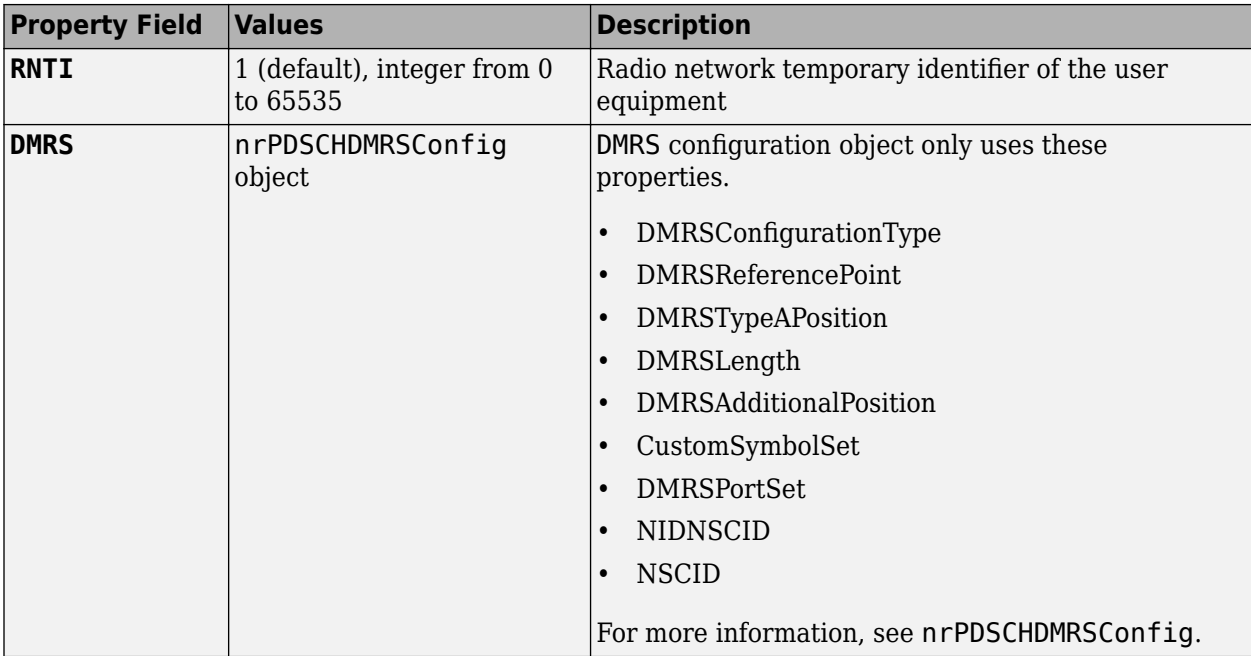

#### **datatype — Data type for generated DM-RS symbols**

'double' (default) | 'single'

Data type for the generated DM-RS symbols, specified as 'double' or 'single'.

Data Types: char | string

## **Output Arguments**

### **sym — DM-RS symbols**

complex matrix

DM-RS symbols, returned as a complex matrix. The number of columns correspond to the number of antenna ports configured.

Data Types: single | double Complex Number Support: Yes

## **References**

[1] 3GPP TS 38.211. "NR; Physical channels and modulation." *3rd Generation Partnership Project; Technical Specification Group Radio Access Network*.

# **Extended Capabilities**

#### **C/C++ Code Generation**

Generate C and C++ code using MATLAB® Coder™.

Usage notes and limitations:

Names and values in name-value pair arguments must be compile-time constants. For example, to specify single data type for the output, include

{coder.Constant('OutputDataType'),coder.Constant('single')} in the -args value of the codegen function. For more information, see the coder.Constant class.

# **See Also**

### **Functions**

[nrChannelEstimate](#page-23-0) | [nrPDSCH](#page-128-0) | [nrPDSCHDMRSIndices](#page-320-0) | [nrPDSCHPTRS](#page-303-0) | [nrTimingEstimate](#page-269-0)

#### **Objects**

[nrCarrierConfig](#page-429-0) | [nrPDSCHConfig](#page-452-0) | [nrPDSCHDMRSConfig](#page-459-0) | [nrPDSCHReservedConfig](#page-471-0)

### **Introduced in R2020a**

# <span id="page-320-0"></span>**nrPDSCHDMRSIndices**

Generate PDSCH DM-RS indices

# **Syntax**

```
ind = nrPDSCHDMRSIndices(carrier,pdsch)
ind = nrPDSCHDMRSIndices(carrier,pdsch,Name,Value)
```
# **Description**

ind = nrPDSCHDMRSIndices(carrier,pdsch) returns a matrix containing demodulation reference signal (DM-RS) resource element (RE) indices of a physical downlink shared channel (PDSCH), as defined in TS 38.211 Section 7.4.1.1.2 [\[1\]](#page-325-0). carrier specifies the carrier configuration parameters for a specific OFDM numerology. pdsch specifies the PDSCH configuration parameters. The returned indices are 1-based using linear indexing form.

ind = nrPDSCHDMRSIndices(carrier,pdsch,Name,Value) specifies output formatting options using one or more name-value pair arguments. Unspecified options take default values.

# **Examples**

### **Generate PDSCH DM-RS Symbols and Indices**

Create a carrier configuration object specifying the slot number as 10.

```
carrier = nrCarrierConfig('NSlot',10);
```
Create a physical downlink shared channel (PDSCH) configuration object, pdsch, with physical resource blocks (PRBs) allocated from 0 to 30.

```
pdsch = nrPDSCHConfig;
pdsch.PRBSet = 0:30;
```
Create a PDSCH demodulation reference signal (DM-RS) object, dmrs, with specified properties.

```
dmrs = nrPDSCHDMRSConfig;
dmrs.DMRSConfigurationType = 2;
dmrs.DMRSLength = 2;
dmrs.DMRSAdditionalPosition = 1;
dmrs.DMRSTypeAPosition = 2;
dmrs.DMRSPortSet = 5;
dmrs.NIDNSCID = 10;dmrs.NSCID = 0;
```
Assign the PDSCH DM-RS configuration object to DMRS property of PDSCH configuration object.

```
pdsch.DMRS = dmrs;
```
Generate PDSCH DM-RS symbols and indices for the specified carrier, PDSCH configuration, and output formatting name-value pair argument.

#### sym = nrPDSCHDMRS(carrier,pdsch,'OutputDataType','single')

sym = *496x1 single column vector*

 -0.7071 - 0.7071i -0.7071 + 0.7071i -0.7071 + 0.7071i 0.7071 + 0.7071i 0.7071 + 0.7071i -0.7071 - 0.7071i 0.7071 - 0.7071i -0.7071 + 0.7071i 0.7071 - 0.7071i -0.7071 - 0.7071i  $\sim 10^{11}$  m  $^{-1}$ 

ind = nrPDSCHDMRSIndices(carrier,pdsch,'IndexBase','0based','IndexOrientation','carrier')

ind = *496x1 uint32 column vector*

Display the generated DM-RS symbols on the carrier resource grid.

```
grid = complex(zeros([carrier.NSizeGrid*12 carrier.SymbolsPerSlot pdsch.NumLayers]));
grid(int+1) = sym;imagesc(abs(grid(:,:,1)));
axis xy;
xlabel('OFDM Symbols');
ylabel('Subcarriers');
title('PDSCH DM-RS Resource Elements in the Carrier Resource Grid');
```
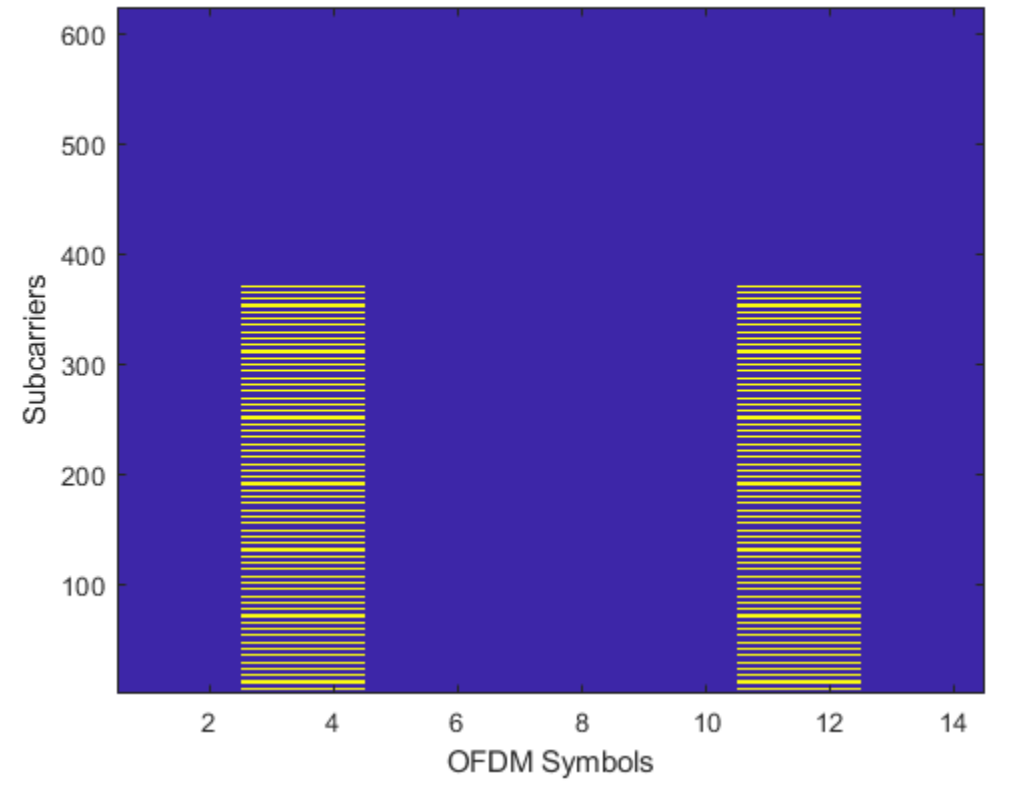

### PDSCH DM-RS Resource Elements in the Carrier Resource Grid

# **Input Arguments**

### **carrier — Carrier configuration parameters**

nrCarrierConfig object

Carrier configuration parameters for a specific OFDM numerology, specified as an [nrCarrierConfig](#page-429-0) object. This function uses only these properties of the nrCarrierConfig object.

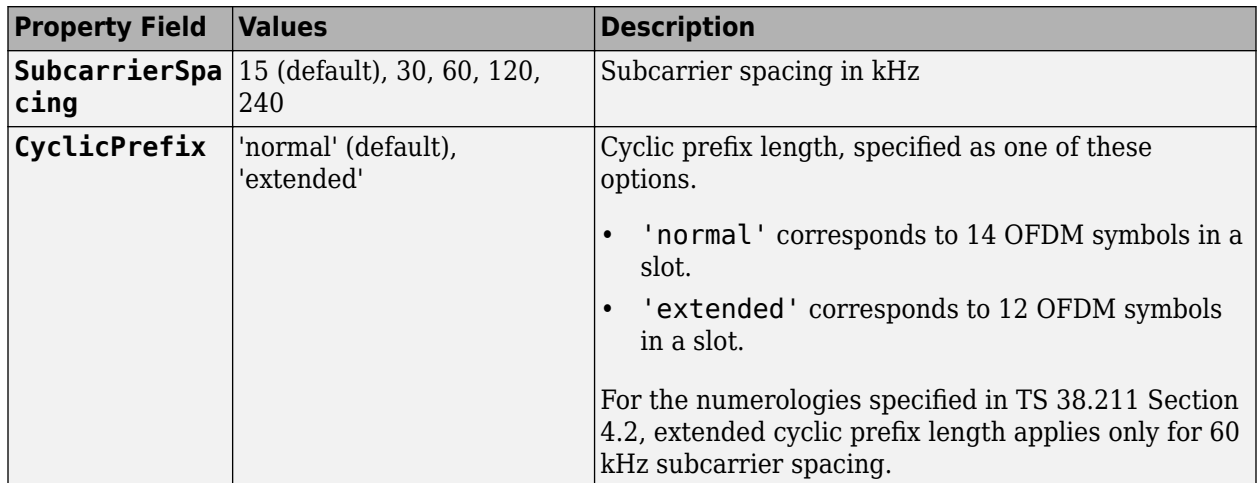

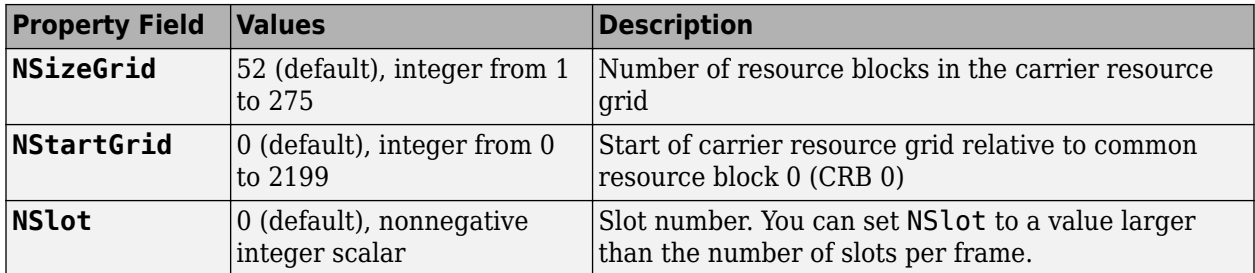

### **pdsch — PDSCH configuration parameters**

nrPDSCHConfig object

PDSCH configuration parameters, specified as an [nrPDSCHConfig](#page-452-0) object. This function uses only these properties of the nrPDSCHConfig object.

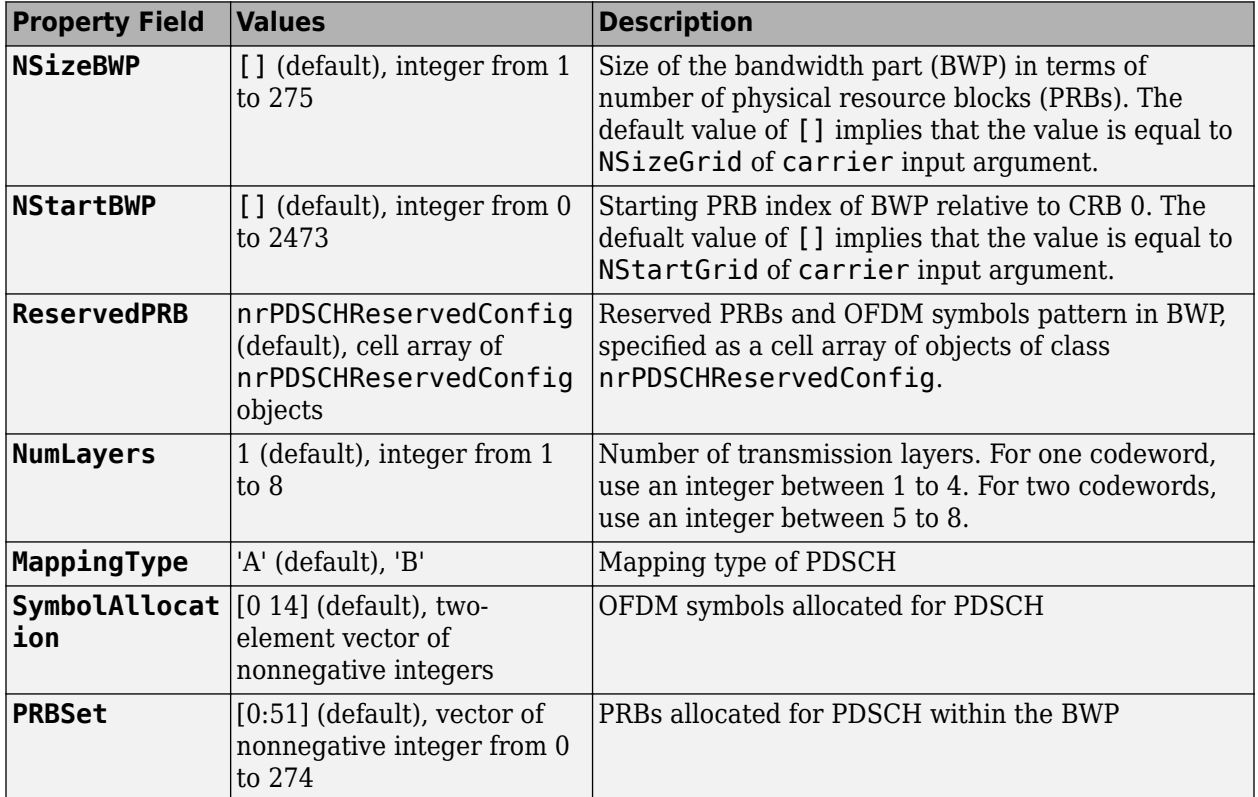
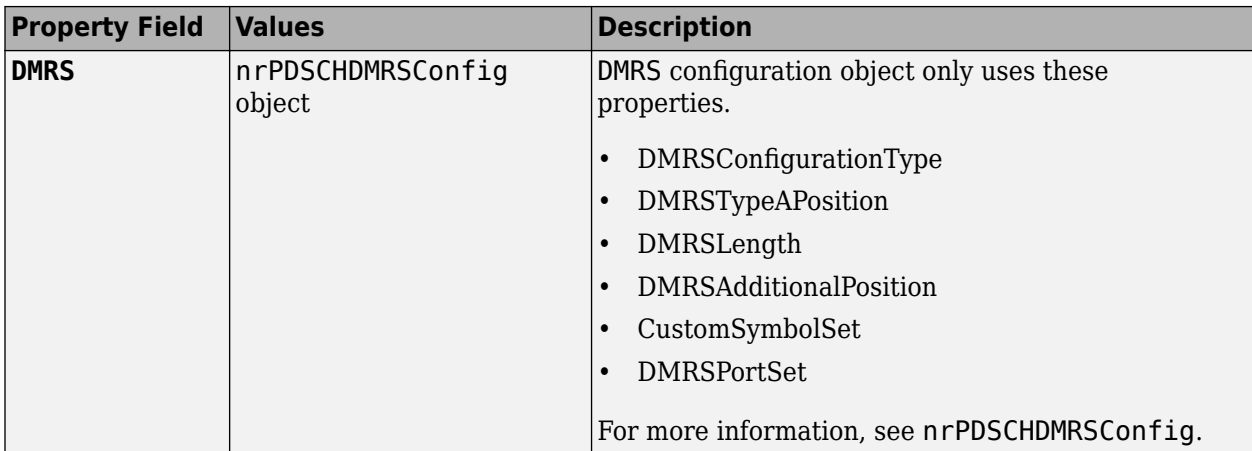

#### **Name-Value Pair Arguments**

Specify optional comma-separated pairs of Name, Value arguments. Name is the argument name and Value is the corresponding value. Name must appear inside quotes. You can specify several name and value pair arguments in any order as Name1, Value1, ..., NameN, ValueN.

Example: 'IndexStyle','subscript','IndexBase','0based' specifies nondefault resource element index formatting properties.

#### **IndexStyle — Resource element indexing form**

```
'index' (default) | 'subscript'
```
Resource element indexing form, specified as the comma-separated pair consisting of 'IndexStyle' and one of these values:

- 'index' The indices are in linear index form.
- 'subscript' The indices are in [subcarrier, symbol, antenna] subscript row form.

Data Types: char | string

#### **IndexBase — Resource element indexing base**

'1based' (default) | '0based'

Resource element indexing base, specified as the comma-separated pair consisting of 'IndexBase' and one of these values:

- '1based' The index counting starts from one.
- '0based' The index counting starts from zero.

Data Types: char | string

#### **IndexOrientation — Indexing orientation of resource elements**

'carrier' (default) | 'bwp'

Indexing orientation of resource elements, specified as the comma-separated pair consisting of 'IndexOrientation' and one of these values:

- 'carrier' Indices are referenced with respect to carrier grid.
- 'bwp' Indices are referenced with respect to bandwidth part.

Data Types: char | string

### **Output Arguments**

#### **ind — DM-RS RE indices**

*N*-by-*P* matrix | *M*-by-3 matrix

DM-RS RE indices, returned as one of these values:

- *N*-by-*P* matrix The function returns this type of value when 'IndexStyle' is set to 'index'. The matrix columns correspond to the antenna ports configured.
- *M*-by-3 matrix The function returns this type of value when 'IndexStyle' is set to 'subscript'. The matrix rows correspond to the [subcarrier, symbol, antenna] subscripts based on the number of subcarriers, OFDM symbols, and number of antennas, respectively.

Depending on the value of 'IndexBase', the function returns either 1-based or 0-based indices. Depending on the value of 'IndexOrientation', the function returns either carrier oriented indices or BWP oriented indices.

Data Types: uint32

## **References**

[1] 3GPP TS 38.211. "NR; Physical channels and modulation." *3rd Generation Partnership Project; Technical Specification Group Radio Access Network*.

# **Extended Capabilities**

### **C/C++ Code Generation**

Generate C and C++ code using MATLAB® Coder™.

Usage notes and limitations:

Names and values in name-value pair arguments must be compile-time constants. For example, to specify linear indexing form, include

{coder.Constant('IndexStyle'),coder.Constant('index')} in the -args value of the codegen function. For more information, see the coder.Constant class.

# **See Also**

### **Functions**

[nrChannelEstimate](#page-23-0) | [nrPDSCHDMRS](#page-314-0) | [nrPDSCHIndices](#page-297-0) | [nrPDSCHPTRSIndices](#page-308-0) | [nrTimingEstimate](#page-269-0)

### **Objects**

[nrCarrierConfig](#page-429-0) | [nrPDSCHConfig](#page-452-0) | [nrPDSCHDMRSConfig](#page-459-0) | [nrPDSCHReservedConfig](#page-471-0)

### **Introduced in R2020a**

# <span id="page-326-0"></span>**nrPUSCHDMRS**

Generate PUSCH DM-RS symbols

### **Syntax**

```
sym = nrPUSCHDMRS(carrier,pusch)
sym = nrPUSCHDMRS(carrier,pusch,'OutputDataType',datatype)
```
### **Description**

sym = nrPUSCHDMRS(carrier,pusch) returns a matrix containing demodulation reference signal (DM-RS) symbols of physical uplink shared channel (PUSCH), as defined in TS 38.211 Section 6.4.1.1.1 [\[1\].](#page-332-0) carrier specifies the carrier configuration parameters for a specific OFDM numerology. pusch specifies the PUSCH configuration parameters.

sym = nrPUSCHDMRS(carrier, pusch, 'OutputDataType', datatype) specifies the data type for the DM-RS symbols.

# **Examples**

#### **Generate PUSCH DM-RS Symbols for CP-OFDM**

Create a carrier configuration object with default properties. This object corresponds to a 10 MHz carrier with 15 kHz subcarrier spacing.

carrier = nrCarrierConfig;

Create a physical uplink shared channel (PUSCH) configuration object with specified properties. When transform precoding is set to 0, the waveform type is cyclic-prefix orthogonal frequency division multiplexing (CP-OFDM).

```
pusch = nrPUSCHConfig;
pusch.TransformPrecoding = 0;pusch.TransmissionScheme = 'codebook';
pusch.NumAntennaPorts = 4;
pusch.TPMI = 0;
```
Configure PUSCH demodulation reference signal (DM-RS) with specified parameters.

```
pusch.DMRS.DMRSAdditionalPosition = 1;
pusch.DMRS.DMRSTypeAPosition = 2;
pusch.DMRS.DMRSPortSet = 2;
pusch.DMRS.NIDNSCID = 10;
pusch.DMRS.NSCID = 1;
```
Generate DM-RS symbols associated with PUSCH of single data type.

```
sym = nrPUSCHDMRS(carrier,pusch,'OutputDataType','single')
```

```
sym = 624x4 single matrix
```
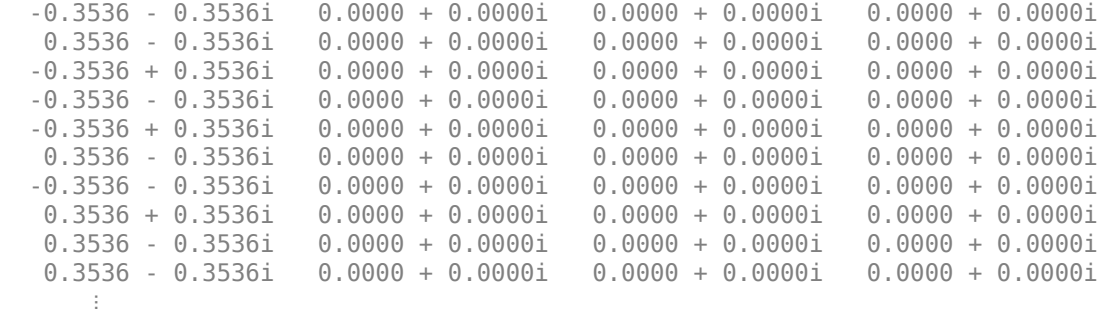

#### **Generate PUSCH DM-RS Symbols and Indices**

Create a carrier configuration with 30 kHz subcarrier spacing and 5 MHz transmission bandwidth.

```
carrier = nrCarrierConfig;
carrier.SubcarrierSpacing = 30;
carrier.NSizeGrid = 11;
```
Create a physical uplink shared channel (PUSCH) configuration object with specified properties. When transform precoding is set to 1, the waveform type is discrete fourier transform spread orthogonal frequency division multiplexing (DFT-s-OFDM).

```
pusch = nrPUSCHConfig;
pusch.NSizeBWP = 9;
pusch.NStartBWP = 1;
pusch.PRBSet = 0:3;
pusch.TransformPrecoding = 1;
pusch.FrequencyHopping = 'intraSlot';
pusch.SecondHopStartPRB = 5;
```
Create a PUSCH demodulation reference signal (DM-RS) object with specified properties.

```
dmrs = nrPUSCHDMRSConfig;
dmrs.DMRSAdditionalPosition = 1;
dmrs.DMRSTypeAPosition = 2;
dmrs.DMRSPortSet = 3;
dmrs.GroupHopping = 1;
dmrs.SequenceHopping = 0;
dmrs.NRSID = 10;
```
Assign the PUSCH DM-RS configuration object to DMRS property of PUSCH configuration object.

pusch.DMRS = dmrs;

Generate PUSCH DM-RS symbols and indices for the specified carrier, PUSCH configuration, and output formatting name-value pair argument.

```
sym = nrPUSCHDMRS(carrier,pusch,'OutputDataType','single')
```
sym = *96x1 single column vector* -0.7071 - 0.7071i -0.7071 - 0.7071i

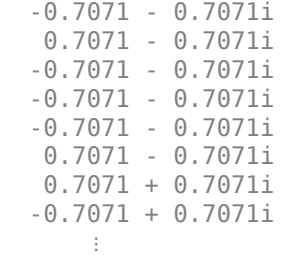

ind = nrPUSCHDMRSIndices(carrier,pusch,'IndexBase','0based','IndexOrientation','bwp')

ind = *96x1 uint32 column vector*

Create a bandwidth part (BWP) grid, and then map the DM-RS symbols on the grid.

```
bwp = complex(zeros([pusch.NSizeBWP*12 carrier.SymbolsPerSlot pusch.NumLayers]));
bwp(ind+1) = sym; % Map the DM-RS symbols
```
Map the BWP to the carrier resource grid, and then display the carrier grid.

```
grid = complex(zeros([carrier.NSizeGrid*12 carrier.SymbolsPerSlot pusch.NumLayers])); % Create ca
offset = pusch.NStartBWP-carrier.NStartGrid; % BWP start location in the carrier grid
grid(offset*12+1:(offset+pusch.NSizeBWP)*12, :,:) = bwp;imagesc(abs(grid(:,:,1)));
axis xy;
xlabel('OFDM Symbols');
ylabel('Subcarriers');
title('PUSCH DM-RS Resource Elements in the Carrier Resource Grid');
```
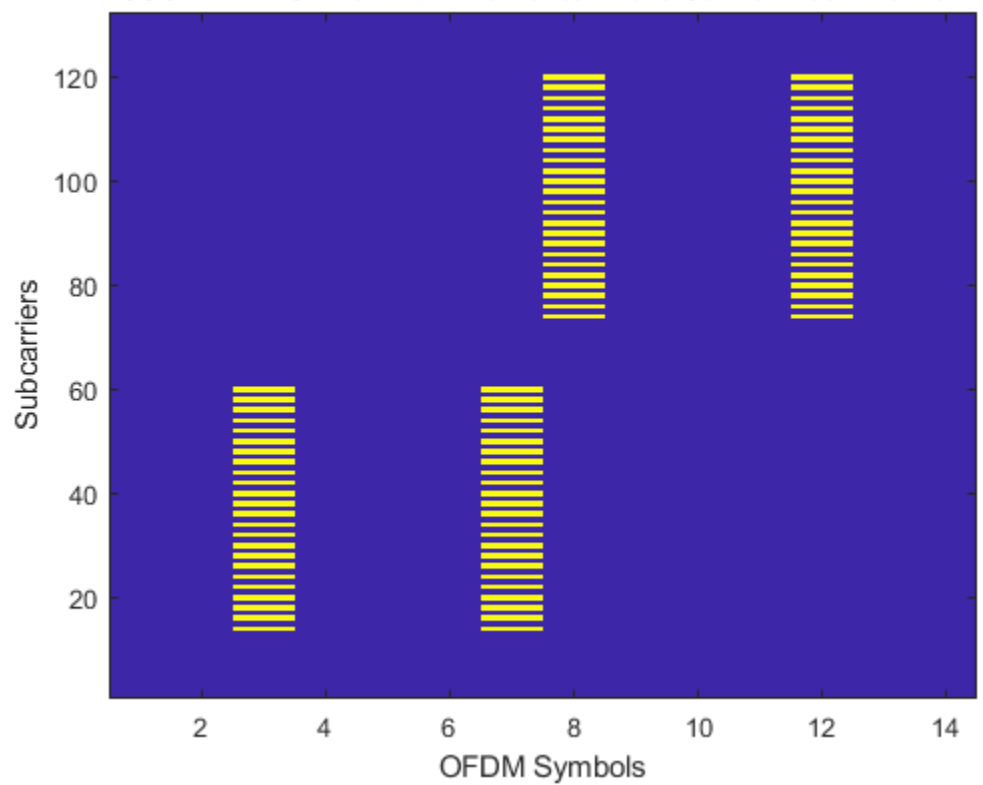

### PUSCH DM-RS Resource Elements in the Carrier Resource Grid

# **Input Arguments**

### **carrier — Carrier configuration parameters**

nrCarrierConfig object

Carrier configuration parameters for a specific OFDM numerology, specified as an [nrCarrierConfig](#page-429-0) object. This function uses only these properties of the nrCarrierConfig object.

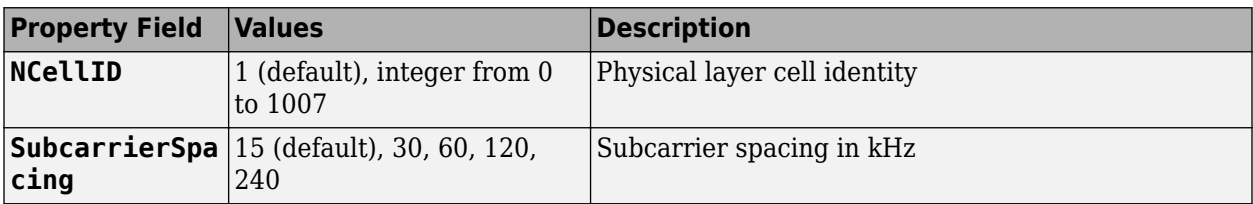

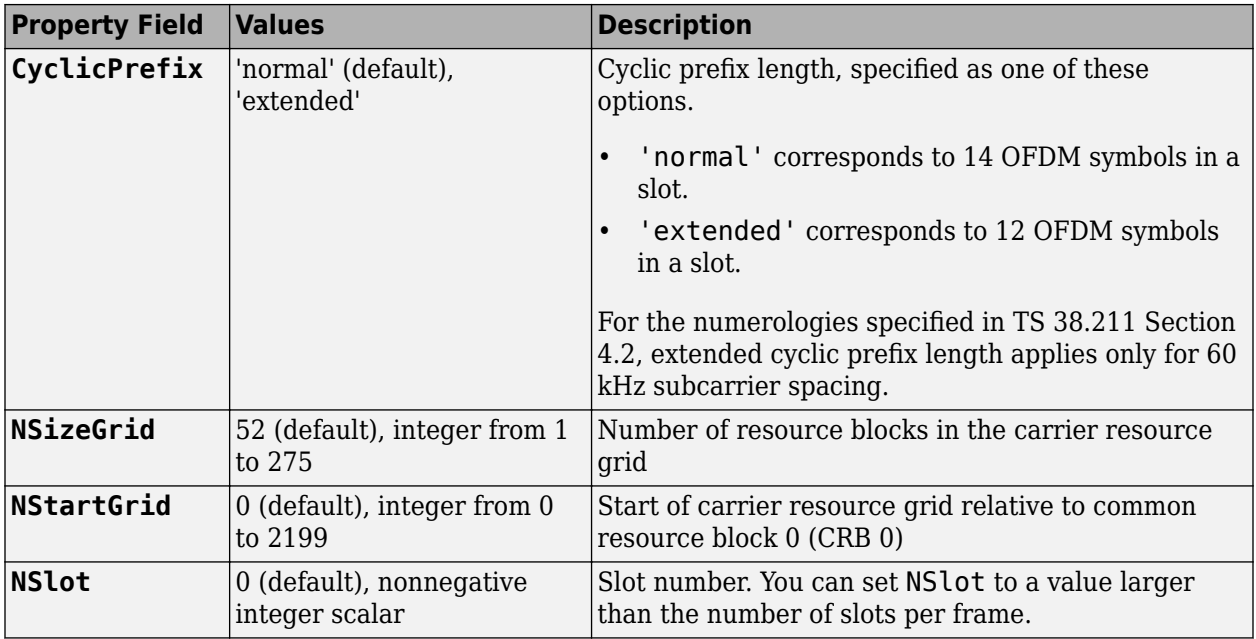

### **pusch — PUSCH configuration parameters**

nrPUSCHConfig object

PUSCH configuration parameters, specified as an [nrPUSCHConfig](#page-482-0) object. This function uses only these properties of the nrPUSCHConfig object.

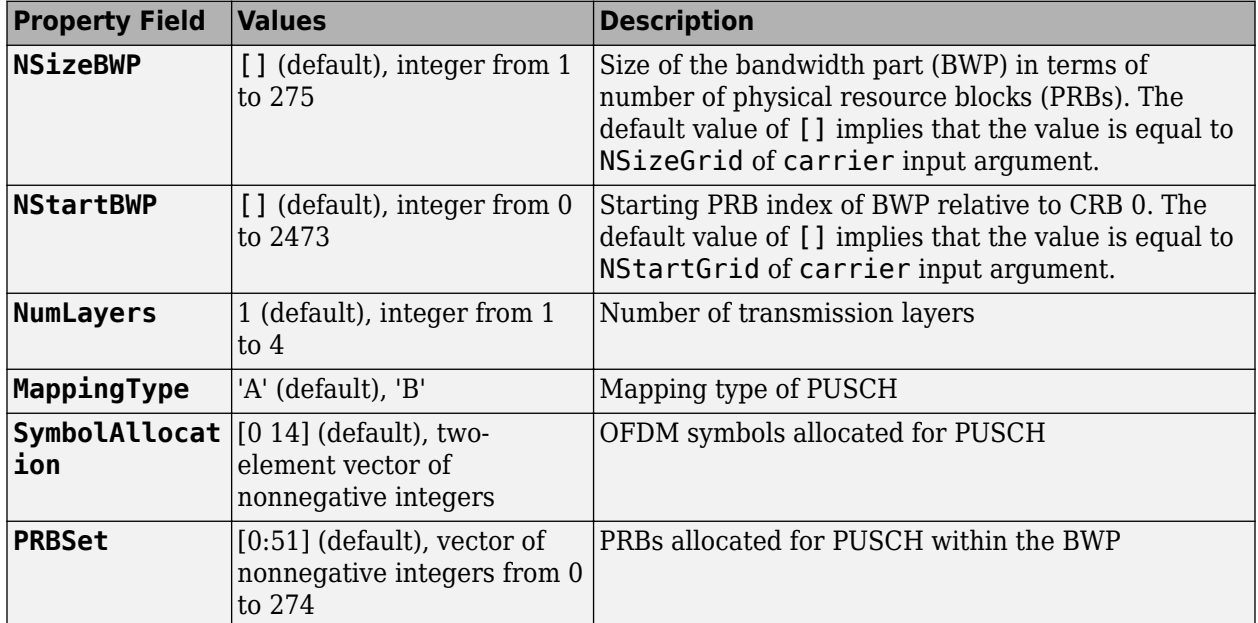

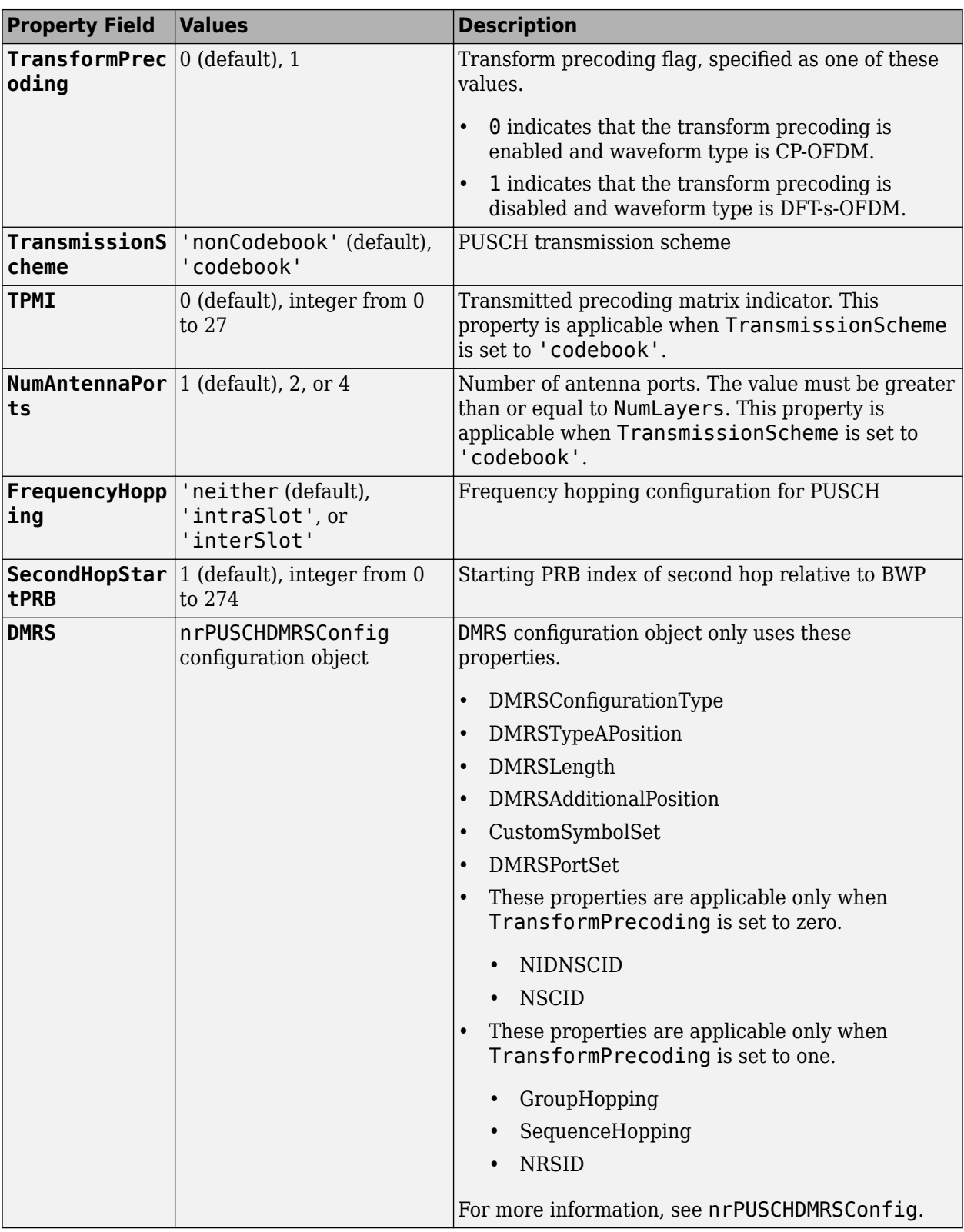

'double' (default) | 'single'

<span id="page-332-0"></span>Data type for the generated DM-RS symbols, specified as 'double' or 'single'.

Data Types: char | string

# **Output Arguments**

**sym — DM-RS symbols**

complex matrix

DM-RS symbols, returned as a complex matrix. The number of columns correspond to the number of antenna ports configured.

Data Types: single | double Complex Number Support: Yes

## **References**

[1] 3GPP TS 38.211. "NR; Physical channels and modulation." *3rd Generation Partnership Project; Technical Specification Group Radio Access Network*.

# **Extended Capabilities**

### **C/C++ Code Generation**

Generate C and C++ code using MATLAB® Coder™.

Usage notes and limitations:

Names and values in name-value pair arguments must be compile-time constants. For example, to specify single data type for the output, include

{coder.Constant('OutputDataType'),coder.Constant('single')} in the -args value of the codegen function. For more information, see the coder. Constant class.

# **See Also**

### **Functions**

[nrChannelEstimate](#page-23-0) | [nrPUSCH](#page-207-0) | [nrPUSCHDMRSIndices](#page-333-0) | [nrPUSCHPTRS](#page-340-0) | [nrTimingEstimate](#page-269-0)

**Objects**

[nrCarrierConfig](#page-429-0) | [nrPUSCHConfig](#page-482-0) | [nrPUSCHDMRSConfig](#page-490-0)

### **Introduced in R2020a**

# <span id="page-333-0"></span>**nrPUSCHDMRSIndices**

Generate PUSCH DM-RS indices

# **Syntax**

```
ind = nrPUSCHDMRSIndices(carrier,pusch)
ind = nrPUSCHDMRSIndices(carrier,pusch,Name,Value)
```
# **Description**

ind = nrPUSCHDMRSIndices(carrier,pusch) returns a matrix containing demodulation reference signal (DM-RS) resource element (RE) indices of a physical uplink shared channel (PUSCH), as defined in TS 38.211 Section 6.4.1.1.3 [\[1\]](#page-339-0). carrier specifies the carrier configuration parameters for a specific OFDM numerology. pusch specifies the PUSCH configuration parameters. The returned indices are 1-based using linear indexing form.

ind = nrPUSCHDMRSIndices(carrier, pusch, Name, Value) specifies output formatting options by using one or more name-value pair arguments. Unspecified options take default values.

# **Examples**

### **Generate PUSCH DM-RS Indices for Codebook-Based Transmission**

Create a carrier configuration object with default properties. This object corresponds to a 10 MHz carrier with 15 kHz subcarrier spacing.

carrier = nrCarrierConfig;

Create a physical uplink shared channel (PUSCH) configuration object with specified properties. When transform precoding is set to 0, the waveform type is cyclic-prefix orthogonal frequency division multiplexing (CP-OFDM).

```
pusch = nrPUSCHConfig;
pusch.TransformPrecoding = 0;pusch.TransmissionScheme = 'codebook';
pusch.NumAntennaPorts = 4;
pusch.TPMI = 0;
```
Configure PUSCH demodulation reference signal (DM-RS) object with specified parameters.

```
pusch.DMRS.DMRSAdditionalPosition = 2;
pusch.DMRS.DMRSTypeAPosition = 2;
pusch.DMRS.DMRSPortSet = 3;
pusch.DMRS.NIDNSCID = 15;
pusch.DMRS.NSCID = 1;
```
Generate DM-RS indices associated to PUSCH of subscript indexing form.

```
ind = nrPUSCHDMRSIndices(carrier,pusch,'IndexStyle','subscript')
```

```
ind = 3744x3 uint32 matrix
```
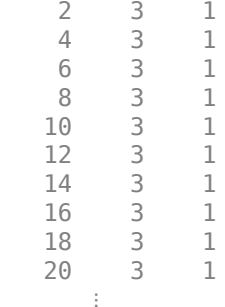

#### **Generate PUSCH DM-RS Symbols and Indices**

Create a carrier configuration with 30 kHz subcarrier spacing and 5 MHz transmission bandwidth.

```
carrier = nrCarrierConfig;
carrier.SubcarrierSpacing = 30;
carrier.NSizeGrid = 11;
```
Create a physical uplink shared channel (PUSCH) configuration object with specified properties. When transform precoding is set to 1, the waveform type is discrete fourier transform spread orthogonal frequency division multiplexing (DFT-s-OFDM).

```
pusch = nrPUSCHConfig;
pusch.NSizeBWP = 9;
pusch.NStartBWP = 1;
pusch.PRBSet = 0:3;
pusch.TransformPrecoding = 1;
pusch.FrequencyHopping = 'intraSlot';
pusch.SecondHopStartPRB = 5;
```
Create a PUSCH demodulation reference signal (DM-RS) object with specified properties.

```
dmrs = nrPUSCHDMRSConfig;
dmrs.DMRSAdditionalPosition = 1;
dmrs.DMRSTypeAPosition = 2;
dmrs.DMRSPortSet = 3;
dmrs.GroupHopping = 1;dmrs.SequenceHopping = 0;
dmrs.NRSID = 10;
```
Assign the PUSCH DM-RS configuration object to DMRS property of PUSCH configuration object.

pusch.DMRS = dmrs;

Generate PUSCH DM-RS symbols and indices for the specified carrier, PUSCH configuration, and output formatting name-value pair argument.

```
sym = nrPUSCHDMRS(carrier,pusch,'OutputDataType','single')
```
sym = *96x1 single column vector* -0.7071 - 0.7071i -0.7071 - 0.7071i

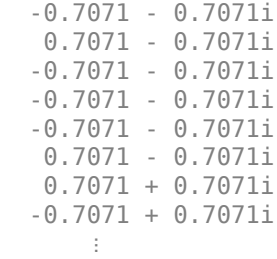

ind = nrPUSCHDMRSIndices(carrier,pusch,'IndexBase','0based','IndexOrientation','bwp')

ind = *96x1 uint32 column vector*

Create a bandwidth part (BWP) grid, and then map the DM-RS symbols on the grid.

```
bwp = complex(zeros([pusch.NSizeBWP*12 carrier.SymbolsPerSlot pusch.NumLayers]));
bwp(ind+1) = sym; % Map the DM-RS symbols
```
Map the BWP to the carrier resource grid, and then display the carrier grid.

```
grid = complex(zeros([carrier.NSizeGrid*12 carrier.SymbolsPerSlot pusch.NumLayers])); % Create ca
offset = pusch.NStartBWP-carrier.NStartGrid; % BWP start location in the carrier grid
grid(offset*12+1:(offset+pusch.NSizeBWP)*12, :,:) = bwp;imagesc(abs(grid(:,:,1)));
axis xy;
xlabel('OFDM Symbols');
ylabel('Subcarriers');
title('PUSCH DM-RS Resource Elements in the Carrier Resource Grid');
```
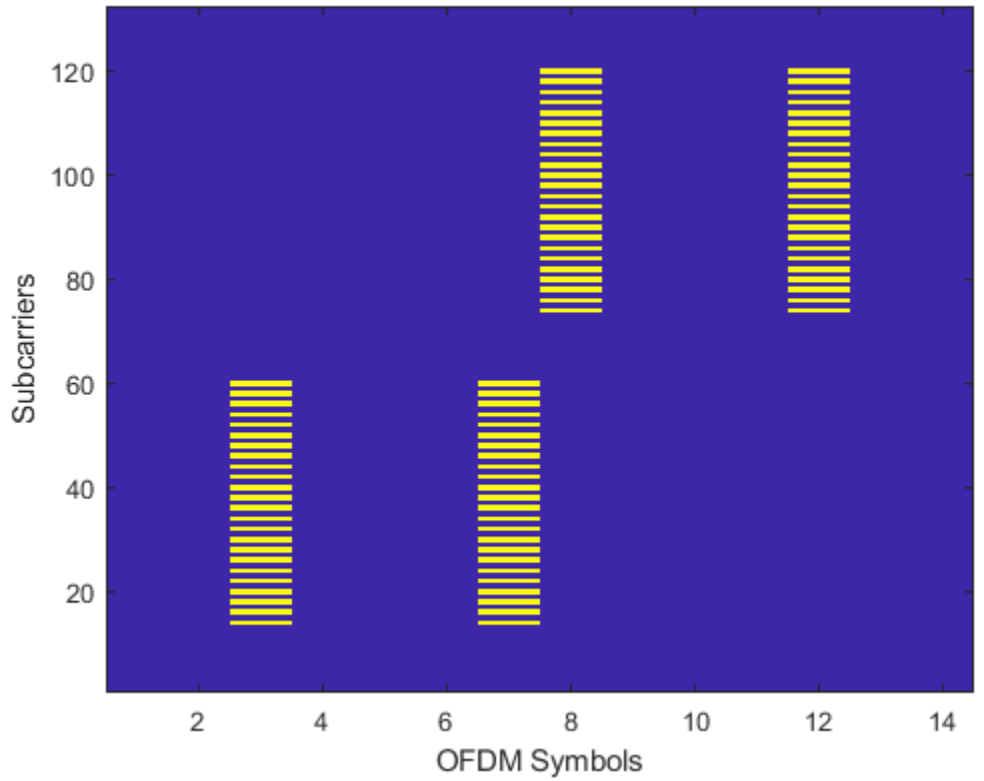

### PUSCH DM-RS Resource Elements in the Carrier Resource Grid

# **Input Arguments**

### **carrier — Carrier configuration parameters**

nrCarrierConfig object

Carrier configuration parameters for a specific OFDM numerology, specified as an [nrCarrierConfig](#page-429-0) object. This function uses only these properties of the nrCarrierConfig object.

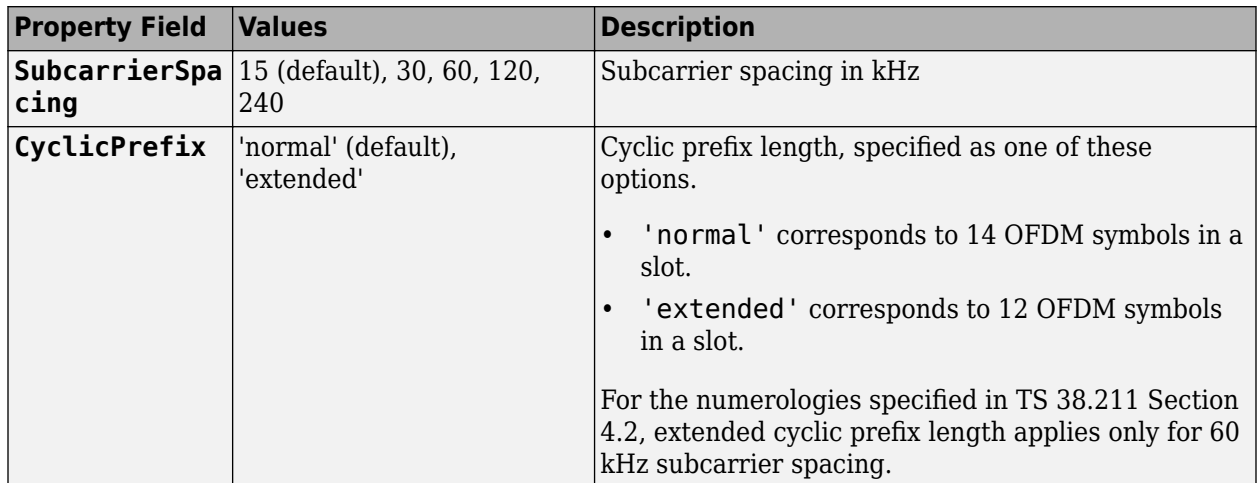

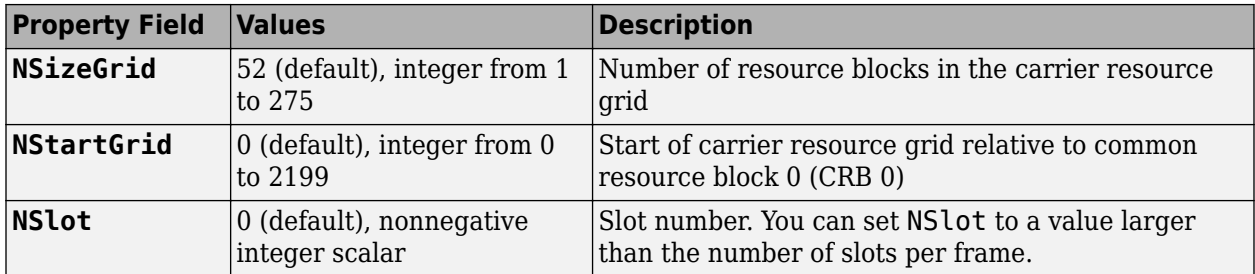

### **pusch — PUSCH configuration parameters**

nrPUSCHConfig object

PUSCH configuration parameters, specified as an [nrPUSCHConfig](#page-482-0) object. This function uses only these properties of the nrPUSCHConfig object.

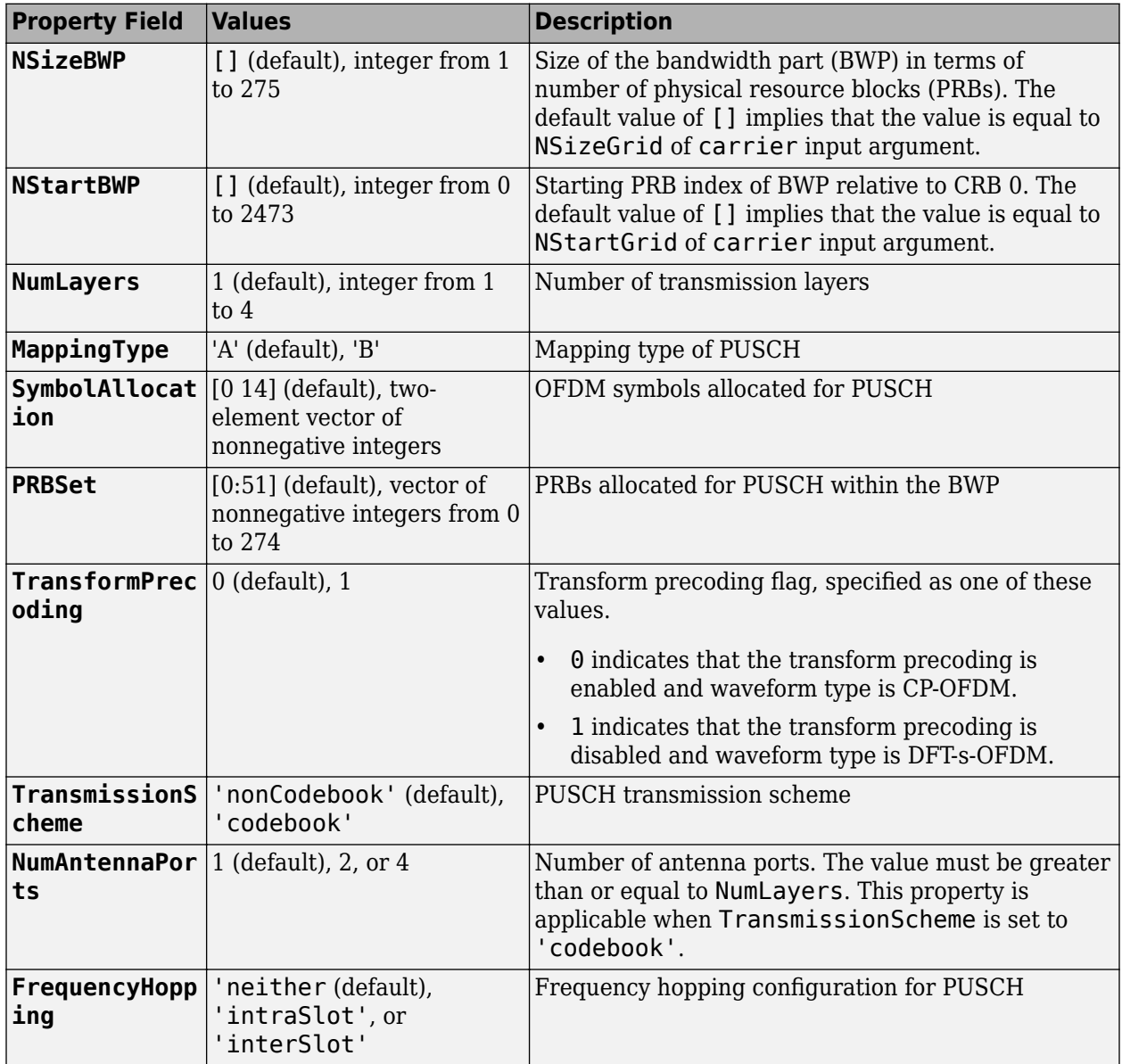

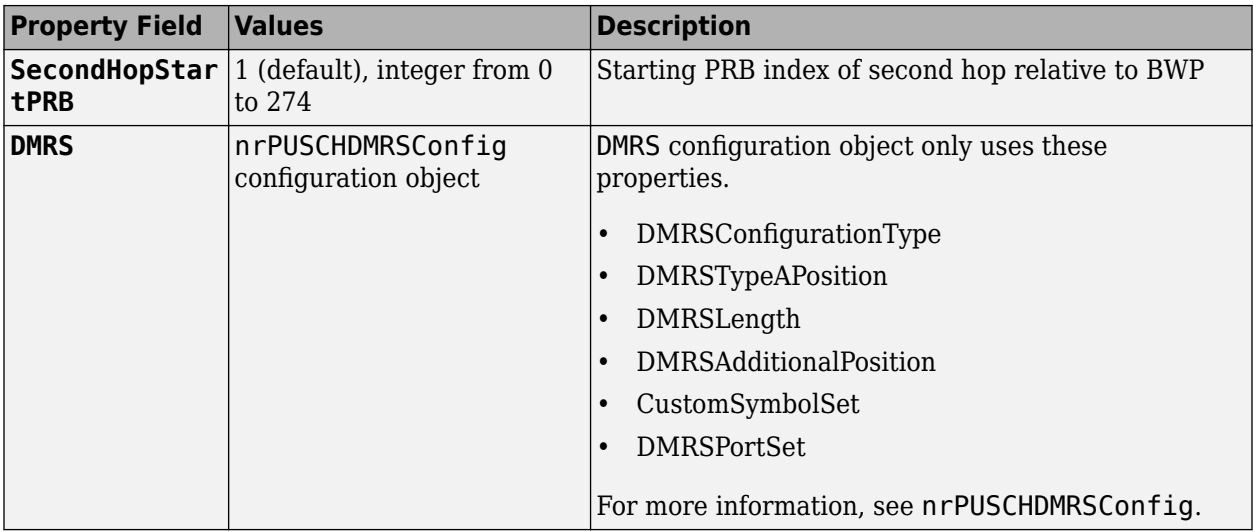

#### **Name-Value Pair Arguments**

Specify optional comma-separated pairs of Name, Value arguments. Name is the argument name and Value is the corresponding value. Name must appear inside quotes. You can specify several name and value pair arguments in any order as Name1, Value1, ..., NameN, ValueN.

Example: 'IndexStyle','subscript','IndexBase','0based' specifies nondefault resource element index formatting properties.

#### **IndexStyle — Resource element indexing form**

'index' (default) | 'subscript'

Resource element indexing form, specified as the comma-separated pair consisting of 'IndexStyle' and one of these values:

- 'index' The indices are in linear index form.
- 'subscript' The indices are in [subcarrier, symbol, antenna] subscript row form.

Data Types: char | string

#### **IndexBase — Resource element indexing base**

'1based' (default) | '0based'

Resource element indexing base, specified as the comma-separated pair consisting of 'IndexBase' and one of these values:

- '1based' The index counting starts from one.
- '0based' The index counting starts from zero.

Data Types: char | string

#### **IndexOrientation — Indexing orientation of resource elements**

'carrier' (default) | 'bwp'

Indexing orientation of resource elements, specified as the comma-separated pair consisting of 'IndexOrientation' and one of these values:

- <span id="page-339-0"></span>• 'carrier' — Indices are referenced with respect to carrier grid.
- 'bwp' Indices are referenced with respect to bandwidth part.

Data Types: char | string

# **Output Arguments**

### **ind — DM-RS resource element indices**

*N*-by-*P* matrix | *M*-by-3 matrix

DM-RS resource element indices, returned as one of these values:

- *N*-by-*P* matrix The function returns this type of value when 'IndexStyle' is set to 'index'. The matrix columns correspond to the antenna ports configured.
- *M*-by-3 matrix The function returns this type of value when 'IndexStyle' is set to 'subscript'. The matrix rows correspond to the [subcarrier, symbol, antenna] subscripts based on the number of subcarriers, OFDM symbols, and number of antennas, respectively.

Depending on the value of 'IndexBase', the function returns either 1-based or 0-based indices. Depending on the value of 'IndexOrientation', the function returns either carrier oriented indices or BWP oriented indices.

Data Types: uint32

## **References**

[1] 3GPP TS 38.211. "NR; Physical channels and modulation." *3rd Generation Partnership Project; Technical Specification Group Radio Access Network*.

# **Extended Capabilities**

### **C/C++ Code Generation**

Generate C and C++ code using MATLAB® Coder™.

Usage notes and limitations:

Names and values in name-value pair arguments must be compile-time constants. For example, to specify linear indexing form, include

{coder.Constant('IndexStyle'),coder.Constant('index')} in the -args value of the codegen function. For more information, see the coder.Constant class.

# **See Also**

### **Functions**

[nrChannelEstimate](#page-23-0) | [nrPUSCHDMRS](#page-326-0) | [nrPUSCHIndices](#page-355-0) | [nrPUSCHPTRSIndices](#page-347-0) | [nrTimingEstimate](#page-269-0)

### **Objects**

[nrCarrierConfig](#page-429-0) | [nrPUSCHConfig](#page-482-0) | [nrPUSCHDMRSConfig](#page-490-0)

### **Introduced in R2020a**

# <span id="page-340-0"></span>**nrPUSCHPTRS**

Generate PUSCH PT-RS symbols

# **Syntax**

```
sym = nrPUSCHPTRS(carrier,pusch)
sym = nrPUSCHPTRS( ___ ,'OutputDataType',datatype)
```
# **Description**

sym = nrPUSCHPTRS(carrier, pusch) returns sym in matrix form, which contains phase tracking reference signal (PT-RS) symbols of physical uplink shared channel (PUSCH), as defined in TS 38.211 Section 6.4.1.2.1 [\[1\].](#page-345-0) The number of columns in sym depends on the transmission scheme and transform precoding. carrier specifies the carrier configuration parameters for a specific OFDM numerology and pusch specifies the PUSCH configuration parameters.

sym = nrPUSCHPTRS( \_\_\_ , 'OutputDataType', datatype) specifies the data type of output PT-RS symbols sym, in addition to the input arguments in the previous syntax.

# **Examples**

### **Generate PUSCH PT-RS Symbols for CP-OFDM**

Create a carrier configuration object with default properties. This object corresponds to a 10 MHz carrier with 15 kHz subcarrier spacing.

carrier = nrCarrierConfig;

Create a PUSCH configuration object with 'codebook' based transmission and enable the PT-RS configuration. Set the number of antenna ports to 4, transmitted precoding matrix indicator to 5, frequency density to 4, and resource element offset to '11'. When transform precoding is 0, the waveform type is cyclic-prefix orthogonal frequency division multiplexing (CP-OFDM).

```
pusch = nrPUSCHConfig;
pusch.TransformPrecoding = 0;
pusch.TransmissionScheme = 'codebook';
pusch.NumAntennaPorts = 4;
pusch.TPMI = 5;pusch.EnablePTRS = 1;
pusch.PTRS.FrequencyDensity = 4;
pusch.PTRS.REOffset = '11';
```
Generate PUSCH PT-RS symbols of data type single.

```
sym = nrPUSCHPTRS(carrier,pusch,'OutputDataType','single')
```

```
sym = 169x4 single matrix
  -0.3536 + 0.3536i 0.0000 + 0.0000i 0.3536 - 0.3536i 0.0000 + 0.0000i
  -0.3536 + 0.3536i 0.0000 + 0.0000i 0.3536 - 0.3536i 0.0000 + 0.0000i
```
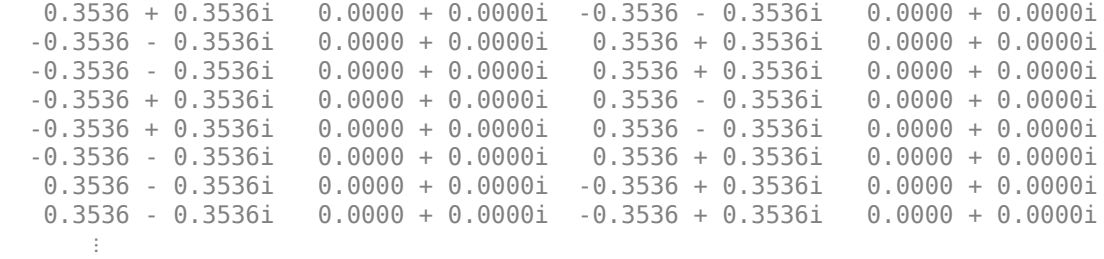

#### **Generate PUSCH PT-RS Symbols and Indices**

Create a carrier configuration object with 30 kHz subcarrier spacing and 5 MHz transmission bandwidth.

```
carrier = nrCarrierConfig;
carrier.SubcarrierSpacing = 30;
carrier.NSizeGrid = 11;
```
Create a PUSCH configuration object with intraslot frequency hopping and enable the PT-RS configuration. Set the transform precoding to 1, starting physical resource blocks (PRB) index of the second hop to 3 and PRB set to 0:5. When transform precoding is 1, the waveform type is discrete fourier transform spread orthogonal frequency division multiplexing (DFT-s-OFDM).

```
pusch = nrPUSCHConfig;
pusch.PRBSet = 0:5;pusch.TransformPrecoding = 1;
pusch.FrequencyHopping = 'intraSlot';
pusch.SecondHopStartPRB = 3;
pusch.EnablePTRS = 1;
```
Create a PUSCH phase tracking reference signal (PT-RS) configuration object with specified properties.

```
ptrs = nrPUSCHPTRSConfig;
ptrs.TimeDensity = 2;
ptrs.NumPTRSSamples = 4;
ptrs.NumPTRSGroups = 8;
ptrs.NID = 750;
```
Assign the PUSCH PT-RS configuration object to PTRS property of PUSCH configuration object.

pusch.PTRS = ptrs;

 -0.7071 - 0.7071i 0.7071 - 0.7071i

Generate PUSCH PT-RS symbols of data type single.

```
sym = nrPUSCHPTRS(carrier,pusch,'OutputDataType','single')
sym = 192x1 single column vector
    0.7071 + 0.7071i
   -0.7071 + 0.7071i
```
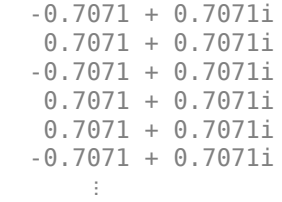

Generate PUSCH PT-RS indices in subscript form.

```
ind = nrPUSCHPTRSIndices(carrier,pusch,'IndexStyle','subscript')
```
ind = *192x3 uint32 matrix*

 1 1 1 2 1 1  $\begin{array}{cccc} 3 & 1 & 1 \\ 4 & 1 & 1 \end{array}$  $\begin{array}{ccc} 4 & & 1 \\ 12 & & 1 \end{array}$  $\begin{array}{ccccccccc}\n12 & & 1 & & 1 \\
13 & & 1 & & 1\n\end{array}$  $\begin{array}{ccc} 13 & & 1 & & 1 \\ 14 & & 1 & & 1 \end{array}$  $\begin{array}{cccc}\n14 & 1 & 1 \\
15 & 1 & 1\n\end{array}$  $\begin{array}{ccc} 15 & \hspace{1.5mm} 1 & \hspace{1.5mm} 1 \\ 21 & \hspace{1.5mm} 1 & \hspace{1.5mm} 1 \end{array}$  $\begin{array}{cc} 1 \ 1 \ 1 \end{array}$  22 1 1 ⋮

## **Input Arguments**

### **carrier — Carrier configuration parameters**

nrCarrierConfig object

Carrier configuration parameters for a specific OFDM numerology, specified as an [nrCarrierConfig](#page-429-0) object. This function uses only these properties of the nrCarrierConfig object.

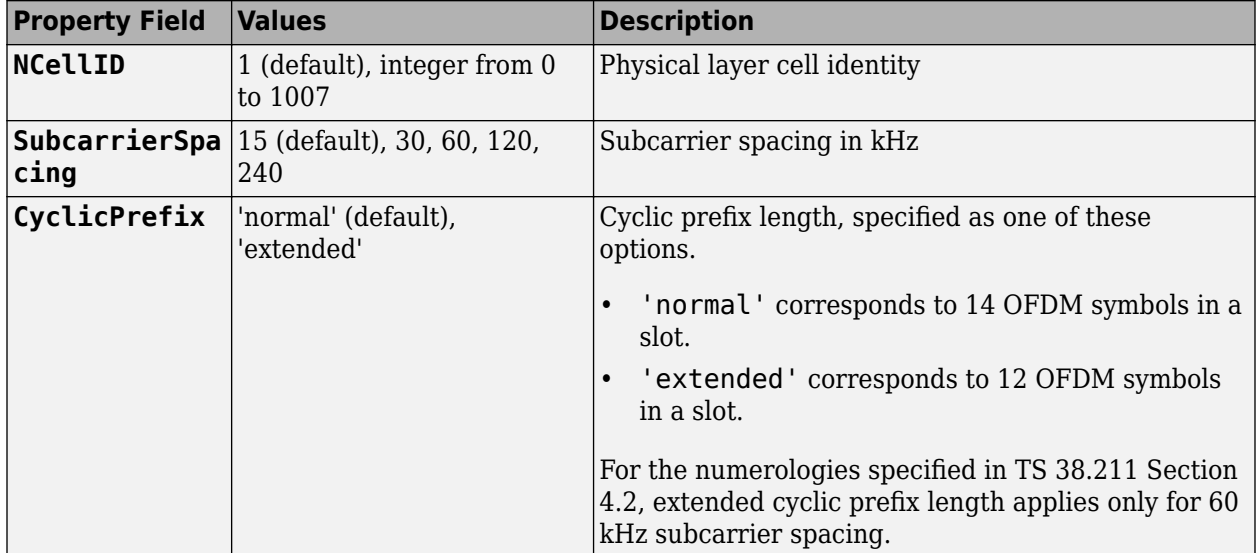

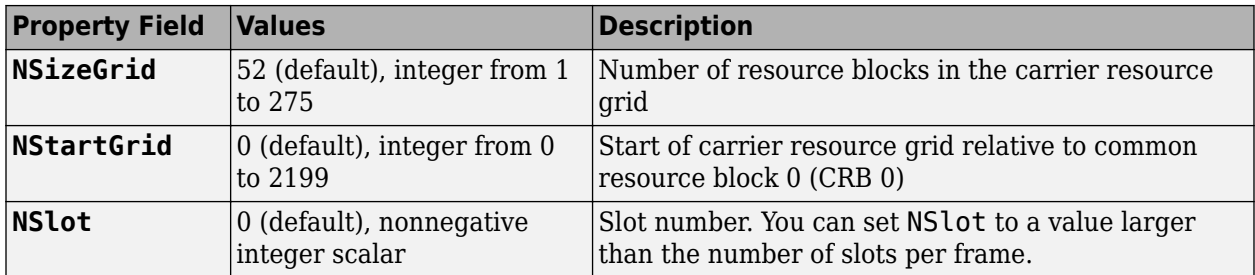

### **pusch — PUSCH configuration parameters**

nrPUSCHConfig object

PUSCH configuration parameters, specified as an [nrPUSCHConfig](#page-482-0) object. This function uses only these nrPUSCHConfig object properties.

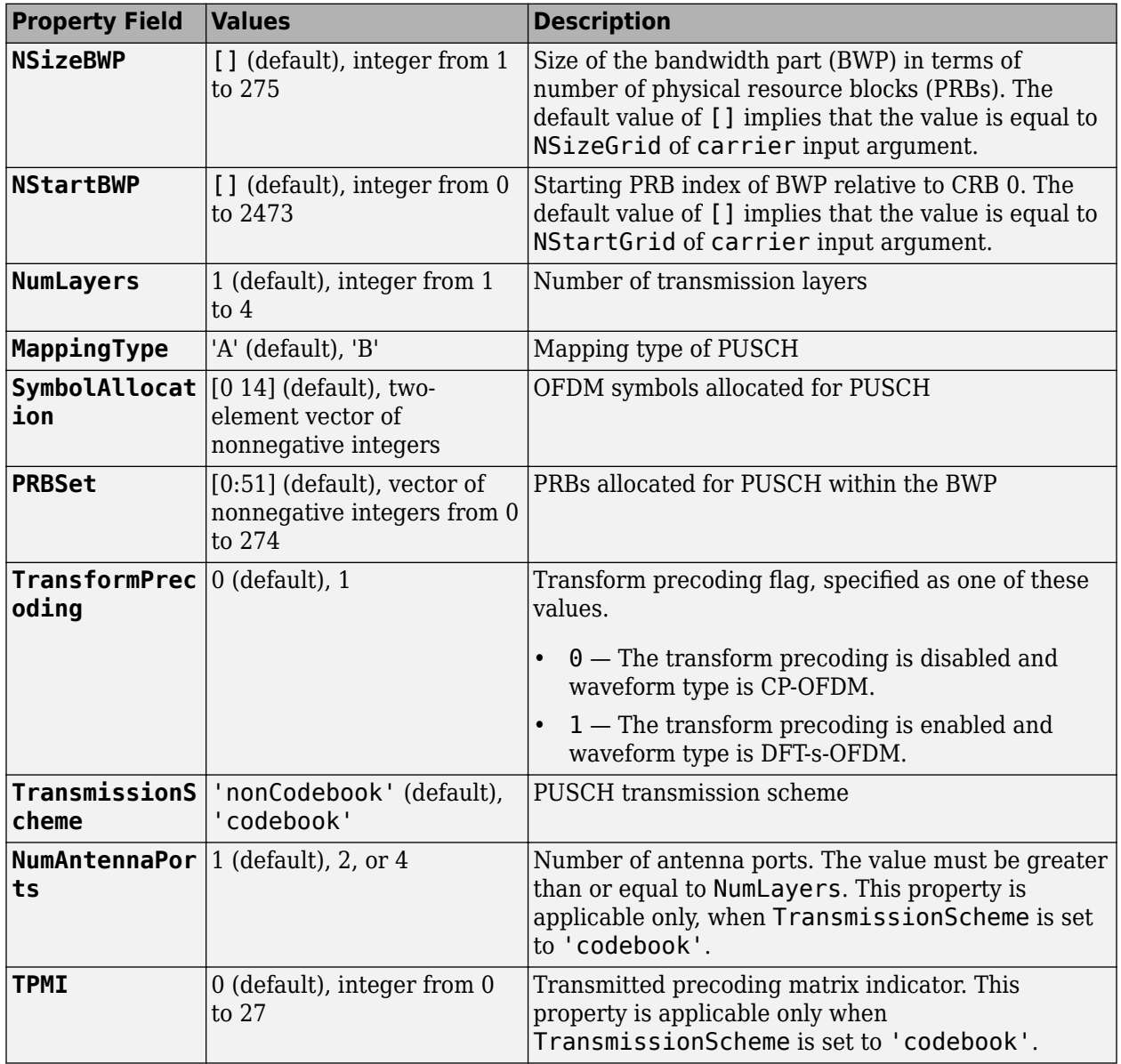

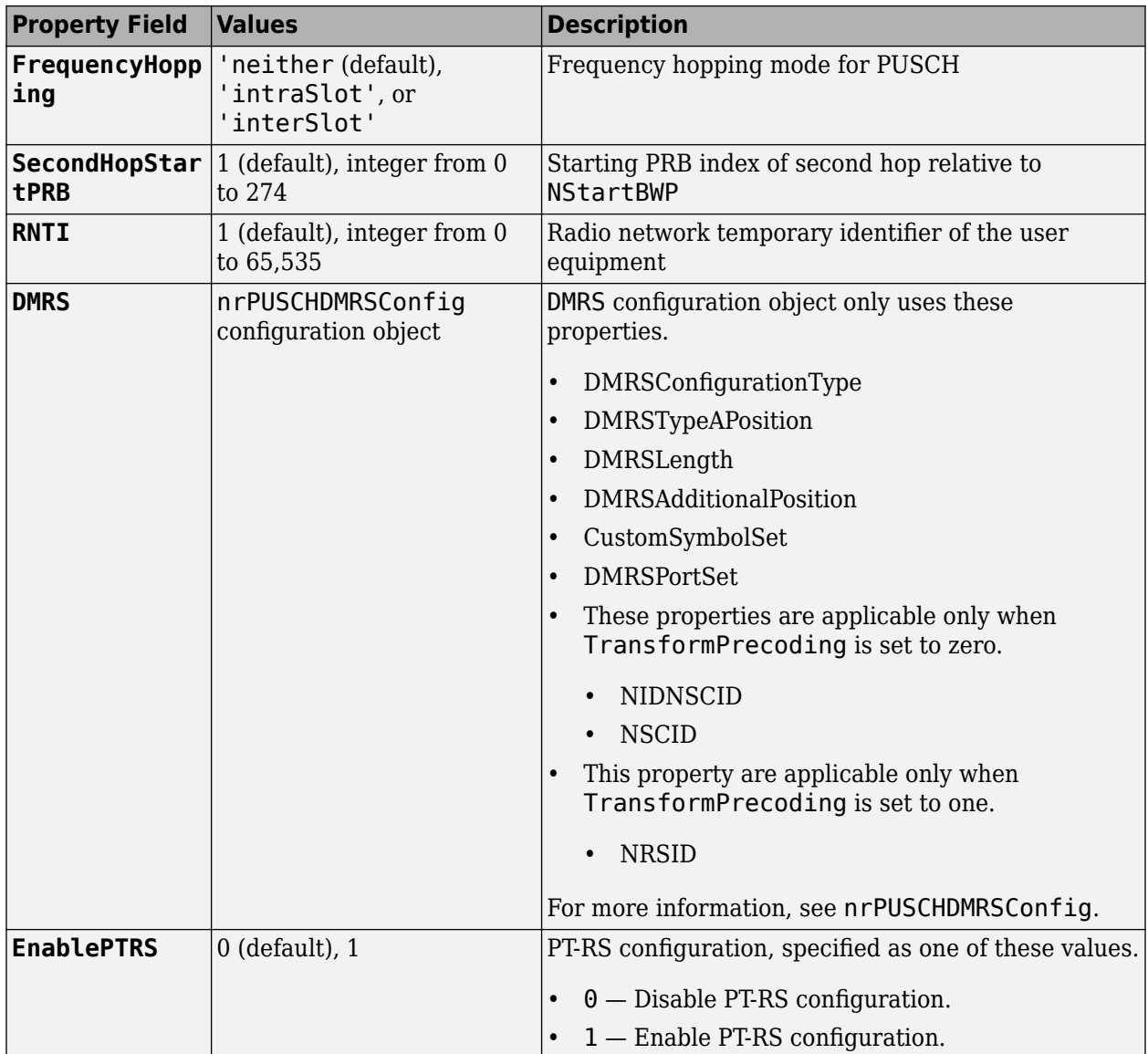

<span id="page-345-0"></span>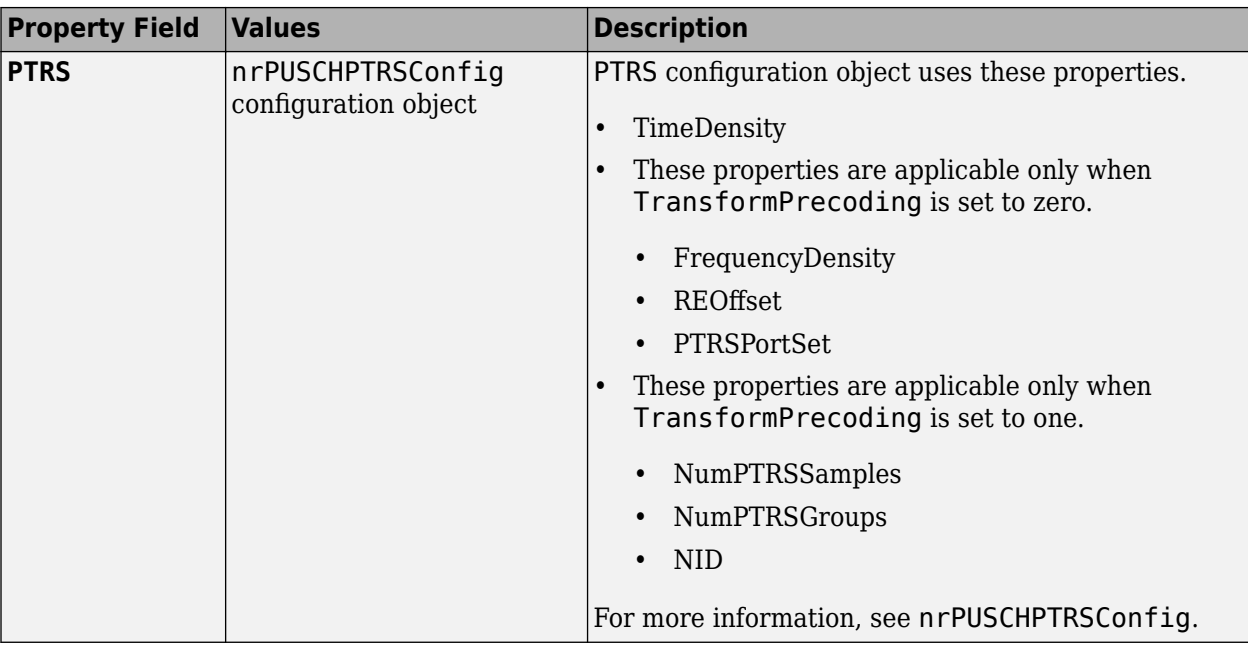

### **datatype — Data type of generated PT-RS symbols**

'double' (default) | 'single'

Data type for the generated PT-RS symbols, specified as 'double' or 'single'.

Data Types: char | string

# **Output Arguments**

### **sym — PT-RS symbols**

complex matrix

PT-RS symbols, returned as a complex matrix. The number of columns depends on the TransmissionScheme and TransformPrecoding properties of nrPUSCHConfig object.

The number of columns in sym is returned as one these values.

- Number of PT-RS antenna ports configured When transform precoding is disabled and transmission scheme is non-codebook.
- Number of antenna ports configured When transform precoding is disabled and transmission scheme is codebook.
- Number of transmission layers When transform precoding is enabled.

Data Types: double | single Complex Number Support: Yes

# **References**

[1] 3GPP TS 38.211. "NR; Physical channels and modulation." *3rd Generation Partnership Project; Technical Specification Group Radio Access Network*.

# **Extended Capabilities**

### **C/C++ Code Generation**

Generate C and C++ code using MATLAB® Coder™.

Usage notes and limitations:

Names and values in name-value pair arguments must be compile-time constants. For example, to specify single data type for the output, include

{coder.Constant('OutputDataType'),coder.Constant('single')} in the -args value of the codegen function. For more information, see the coder.Constant class.

# **See Also**

### **Functions**

[nrPUSCH](#page-207-0) | [nrPUSCHDMRS](#page-326-0) | [nrPUSCHDecode](#page-218-0) | [nrPUSCHPTRSIndices](#page-347-0)

### **Objects**

[nrCarrierConfig](#page-429-0) | [nrPUSCHConfig](#page-482-0) | [nrPUSCHDMRSConfig](#page-490-0) | [nrPUSCHPTRSConfig](#page-501-0)

### **Introduced in R2020a**

# <span id="page-347-0"></span>**nrPUSCHPTRSIndices**

Generate PUSCH PT-RS Indices

## **Syntax**

```
ind = nrPUSCHPTRSIndices(carrier,pusch)
ind = nrPUSCHPTRSIndices(carrier,pusch,Name,Value)
```
# **Description**

ind = nrPUSCHPTRSIndices (carrier, pusch) returns ind in matrix form, which contains phase tracking reference signal (PT-RS) resource elements (RE) of the physical uplink shared channel (PUSCH), as defined in TS 38.211 Section 6.4.1.2.2 [\[1\]](#page-353-0). The number of columns in ind depends on the transmission scheme and transform precoding. carrier specifies the carrier configuration parameters for a specific OFDM numerology and pusch specifies the PUSCH configuration parameters. When you enable transform precoding, the indices are generated relative to the start of the PUSCH allocation.

ind = nrPUSCHPTRSIndices(carrier, pusch, Name, Value) specifies output formatting options using one or more name-value pair arguments. Unspecified options take default values.

# **Examples**

### **Generate PUSCH PT-RS Indices for Codebook-Based Transmission**

Create a carrier configuration object with default properties. This object corresponds to a 10 MHz carrier with 15 kHz subcarrier spacing.

carrier = nrCarrierConfig;

Create a PUSCH configuration object with codebook-based transmission and enable the PT-RS configuration. Set the number of antenna ports to 4 and transform precoding to 0. When transform precoding is 0, the waveform type is cyclic-prefix orthogonal frequency division multiplexing (CP-OFDM).

```
pusch = nrPUSCHConfig;
pusch.TransformPrecoding = 0;pusch.TransmissionScheme = 'codebook';
pusch.NumAntennaPorts = 4;
pusch.EnablePTRS = 1;
```
Create a PUSCH phase tracking reference signal (PT-RS) configuration object with specified properties.

```
ptrs = nrPUSCHPTRSConfig;
ptrs.TimeDensity = 2;
ptrs.FrequencyDensity = 4;
ptrs.REOffset = '11';
```
Assign the PUSCH PT-RS configuration object to PTRS property of PUSCH configuration object.

pusch.PTRS = ptrs;

Generate PUSCH PT-RS indices in subscript form

ind = nrPUSCHPTRSIndices(carrier,pusch,'IndexStyle','subscript')

```
ind = 312x3 uint32 matrix
```
#### **Generate PUSCH PT-RS Symbols and Indices**

Create a carrier configuration object with 30 kHz subcarrier spacing and 5 MHz transmission bandwidth.

```
carrier = nrCarrierConfig;
carrier.SubcarrierSpacing = 30;
carrier.NSizeGrid = 11;
```
Create a PUSCH configuration object with intraslot frequency hopping and enable the PT-RS configuration. Set the transform precoding to 1, starting physical resource blocks (PRB) index of the second hop to 3 and PRB set to 0:5. When transform precoding is 1, the waveform type is discrete fourier transform spread orthogonal frequency division multiplexing (DFT-s-OFDM).

```
pusch = nrPUSCHConfig;
pusch.PRBSet = 0:5;
pusch.TransformPrecoding = 1;
pusch.FrequencyHopping = 'intraSlot';
pusch.SecondHopStartPRB = 3;
pusch.EnablePTRS = 1;
```
Create a PUSCH phase tracking reference signal (PT-RS) configuration object with specified properties.

```
ptrs = nrPUSCHPTRSConfig;
ptrs.TimeDensity = 2;
ptrs.NumPTRSSamples = 4;
ptrs.NumPTRSGroups = 8;
ptrs.NID = 750;
```
Assign the PUSCH PT-RS configuration object to PTRS property of PUSCH configuration object.

pusch.PTRS = ptrs;

Generate PUSCH PT-RS symbols of data type single.

#### sym = nrPUSCHPTRS(carrier,pusch,'OutputDataType','single')

sym = *192x1 single column vector*

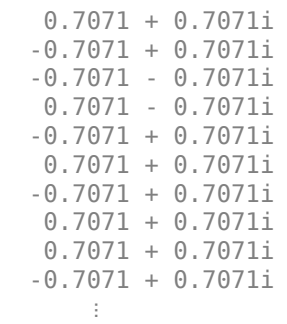

Generate PUSCH PT-RS indices in subscript form.

#### ind = nrPUSCHPTRSIndices(carrier,pusch,'IndexStyle','subscript')

ind = *192x3 uint32 matrix* 1 1 1  $\begin{array}{ccc} 2 & 1 & 1 \\ 3 & 1 & 1 \end{array}$  $\frac{3}{4}$  $\begin{array}{ccc} 1 & 1 \\ 1 & 1 \end{array}$ 12  $\begin{array}{ccc} 13 & & 1 & & 1 \\ 14 & & 1 & & 1 \end{array}$ 14 15 1 1 21 1 1 22 1 1 ⋮

### **Input Arguments**

#### **carrier — Carrier configuration parameters**

nrCarrierConfig object

Carrier configuration parameters for a specific OFDM numerology, specified as an [nrCarrierConfig](#page-429-0) object. This function uses only these properties of the nrCarrierConfig object.

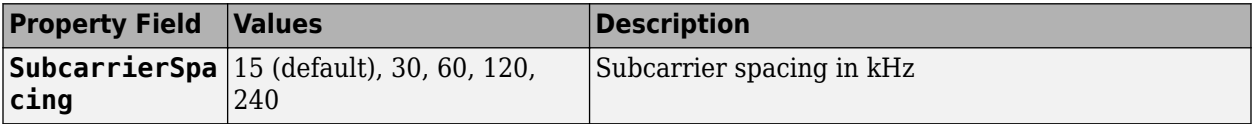

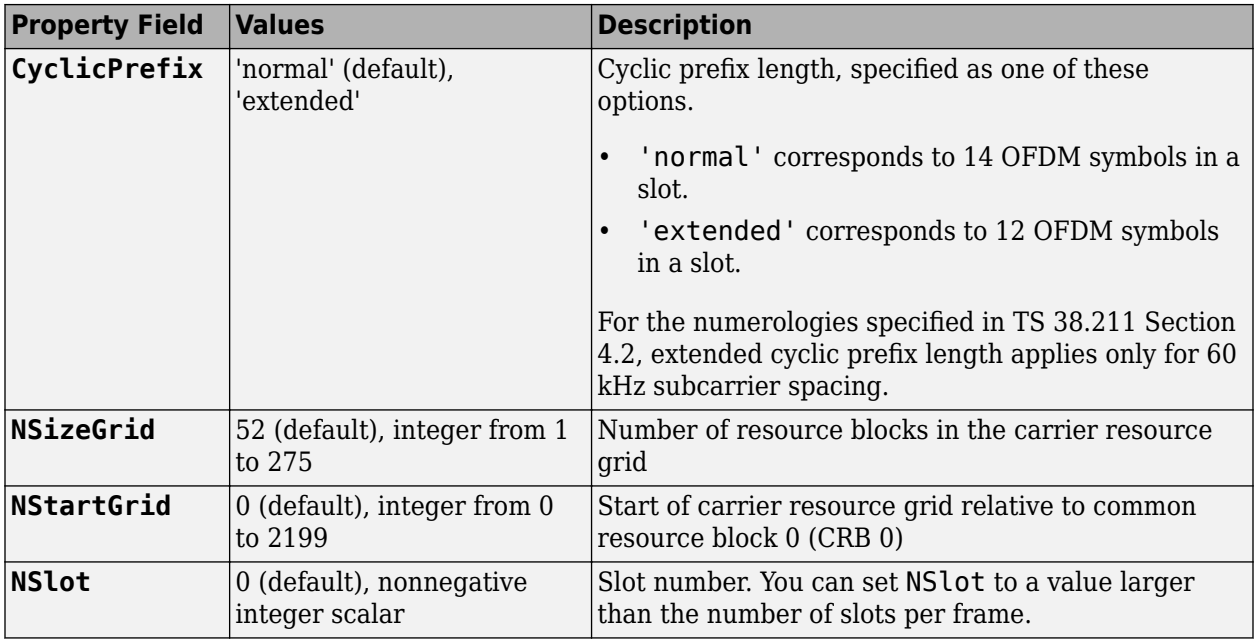

### **pusch — PUSCH configuration parameters**

nrPUSCHConfig object

PUSCH configuration parameters, specified as an [nrPUSCHConfig](#page-482-0) object. This function uses only these nrPUSCHConfig object properties.

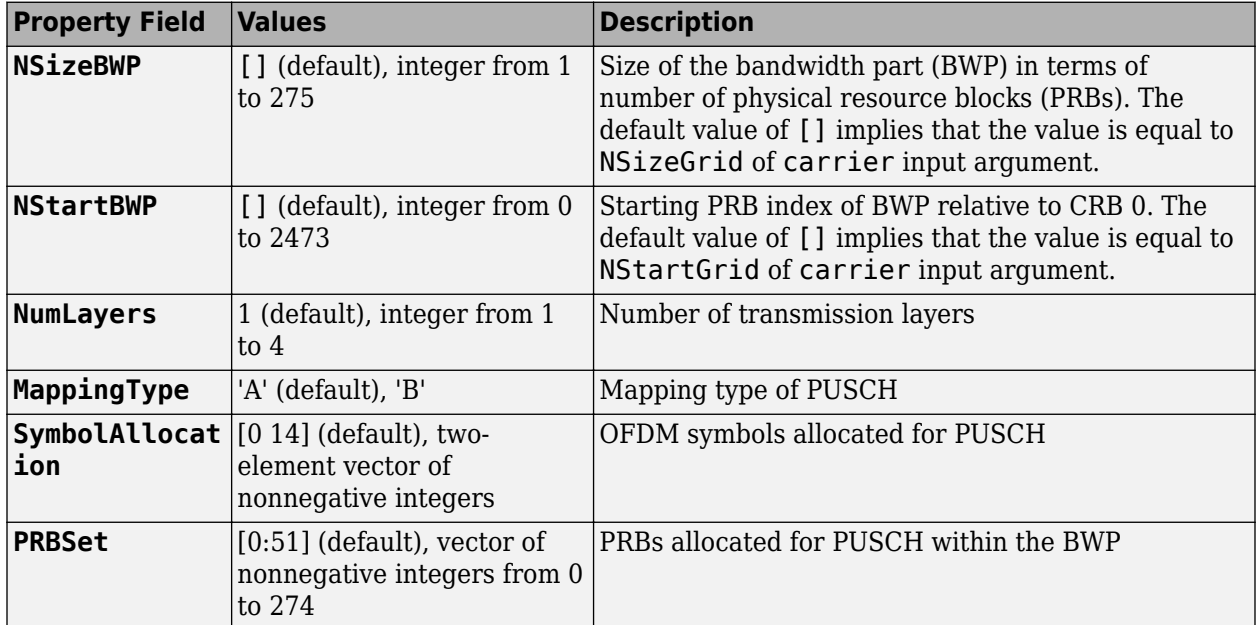

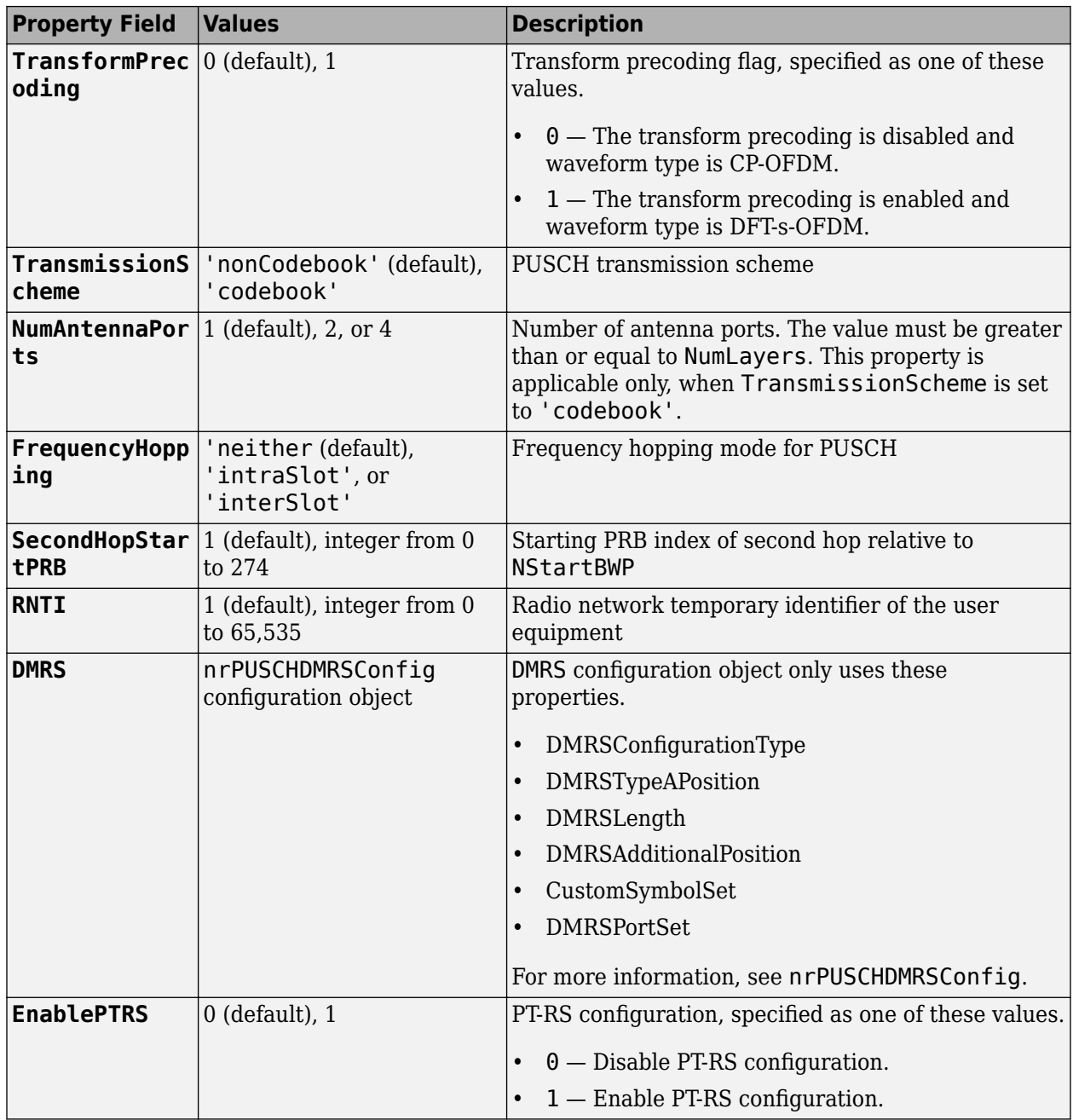

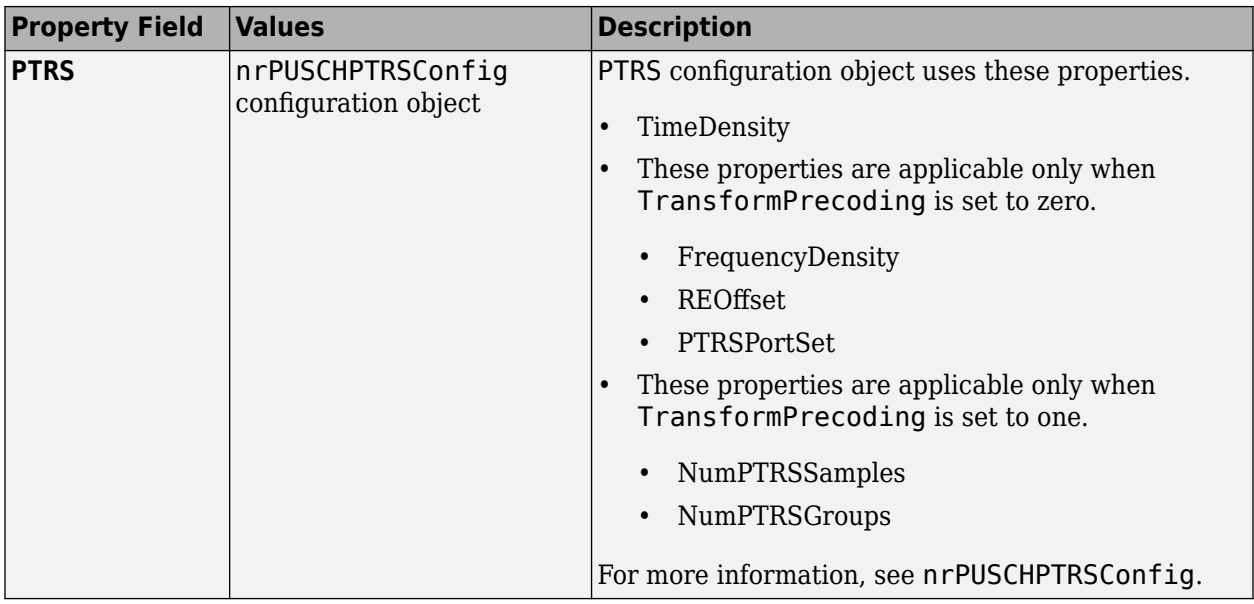

#### **Name-Value Pair Arguments**

Specify optional comma-separated pairs of Name, Value arguments. Name is the argument name and Value is the corresponding value. Name must appear inside quotes. You can specify several name and value pair arguments in any order as Name1, Value1, ..., NameN, ValueN.

Example: 'IndexStyle','subscript','IndexBase','0based' specifies the RE indexing form and base, respectively, of the output.

#### **IndexStyle — Resource element indexing form**

'index' (default) | 'subscript'

Resource element indexing form, specified as the comma-separated pair consisting of 'IndexStyle' and one of these values:

- 'index' The indices are in linear index form.
- 'subscript' The indices are in [subcarrier, symbol, antenna] subscript row form.

Data Types: char | string

#### **IndexBase — Resource element indexing base**

'1based' (default) | '0based'

Resource element indexing base, specified as the comma-separated pair consisting of 'IndexBase' and one of these values:

- '1based' The index counting starts from one.
- '0based' The index counting starts from zero.

Data Types: char | string

#### **IndexOrientation — Resource element indexing orientation**

'carrier' (default) | 'bwp'

<span id="page-353-0"></span>Resource element indexing orientation, specified as the comma-separated pair consisting of 'IndexOrientation' and one of these values:

- 'carrier' Indices are referenced with respect to carrier grid.
- 'bwp' Indices are referenced with respect to bandwidth part.

#### **Dependencies**

This property is applicable only when TransformPrecoding is set to 0.

Data Types: char | string

### **Output Arguments**

#### **ind — PT-RS resource element indices**

*N*-by-*P* matrix | *M*-by-3 matrix

PT-RS resource element indices, returned as one of these values.

- *N*-by-*P* matrix The function returns this type of value when 'IndexStyle' is set to 'index'. The number of columns depends on the TransmissionScheme and TransformPrecoding properties of nrPUSCHConfig object and returned as one these values.
	- Number of PT-RS antenna ports configured When transform precoding is disabled and transmission scheme is non-codebook.
	- Number of antenna ports configured When transform precoding is disabled and transmission scheme is codebook.
	- Number of transmission layers When transform precoding is enabled.
- *M*-by-3 matrix The function returns this type of value when 'IndexStyle' is set to 'subscript'. The matrix rows correspond to the [subcarrier, symbol, antenna] subscripts based on the number of subcarriers, OFDM symbols, and number of antennas, respectively.

Depending on the value of 'IndexBase', the function returns either 1-based or 0-based indices. Depending on the value of 'IndexOrientation', the function returns either carrier oriented indices or BWP oriented indices. This index orientation is applicable only when TransformPrecoding is set to 0. For DFT-s-OFDM, the indices are relative to the shared channel allocation.

Data Types: uint32

### **References**

[1] 3GPP TS 38.211. "NR; Physical channels and modulation." *3rd Generation Partnership Project; Technical Specification Group Radio Access Network*.

# **Extended Capabilities**

#### **C/C++ Code Generation**

Generate C and C++ code using MATLAB® Coder™.

Usage notes and limitations:

Names and values in name-value pair arguments must be compile-time constants. For example, to specify linear indexing form, include

{coder.Constant('IndexStyle'),coder.Constant('index')} in the -args value of the codegen function. For more information, see the coder.Constant class.

## **See Also**

### **Functions**

[nrPUSCH](#page-207-0) | [nrPUSCHDMRSIndices](#page-333-0) | [nrPUSCHDecode](#page-218-0) | [nrPUSCHPTRS](#page-340-0)

### **Objects**

[nrCarrierConfig](#page-429-0) | [nrPUSCHConfig](#page-482-0) | [nrPUSCHDMRSConfig](#page-490-0) | [nrPUSCHPTRSConfig](#page-501-0)

#### **Introduced in R2020a**

# <span id="page-355-0"></span>**nrPUSCHIndices**

Generate PUSCH resource element indices

# **Syntax**

```
[ind,info] = nrPUSCHIndices(carrier,pusch)
[ind,info] = nrPUSCHIndices(carrier, pusch, Name, Value)
```
# **Description**

[ind,info] = nrPUSCHIndices(carrier,pusch) returns ind in matrix form, which contains 1based physical uplink shared channel (PUSCH) resource element (RE) indices, as defined in TS 38.211 Sections 7.3.1.5 and 7.3.1.6 [\[1\]](#page-362-0). The number of columns in ind is equal to the number of configured antenna ports. carrier specifies the carrier configuration parameters for a specific OFDM numerology and pusch specifies the PUSCH configuration. The function also returns the structure info, which contains additional information about the associated physical reference signals, bit capacity, and symbol capacity.

[ind,info] = nrPUSCHIndices(carrier,pusch,Name,Value) specifies output formatting options using one or more name-value pair arguments. Unspecified options take default values.

# **Examples**

### **Generate PUSCH Indices for Codebook-Based Transmission**

Create a carrier configuration object with default properties. This object corresponds to a 10 MHz carrier with 15 kHz subcarrier spacing.

carrier = nrCarrierConfig;

Create a PUSCH configuration object with codebook-based transmission. Set the number of antenna ports to 4, modulation scheme to pi/2-BPSK, transmitted precoding matrix indicator to 10, and transform precoding to 0. When transform precoding is 0, the waveform type is cyclic-prefix orthogonal frequency division multiplexing (CP-OFDM).

```
pusch = nrPUSCHConfig;
pusch.TransformPrecoding = 0;pusch.Modulation = 'pi/2-BPSK';
pusch.TransmissionScheme = 'codebook';
pusch.NumAntennaPorts = 4;
pusch.TPMI = 10;
```
Generate PUSCH indices in subscript form.

```
[ind,info] = nrPUSCHIndices(carrier,pusch,'IndexStyle','subscript')
```
ind = *32448x3 uint32 matrix* 1 1 1 2 1 1

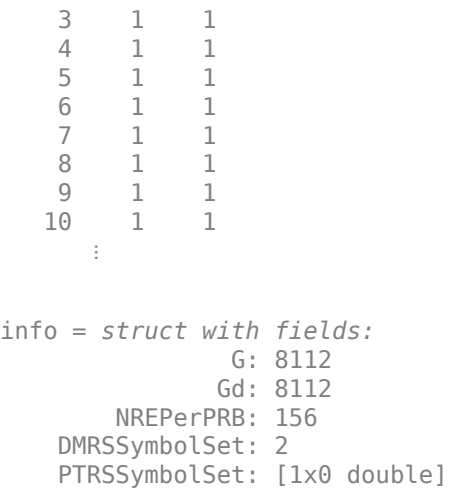

#### **Generate PUSCH Symbols and Indices**

Create a carrier configuration object with default properties. This object corresponds to 30 kHz of subcarrier spacing and 20 MHz transmission bandwidth.

```
carrier = nrCarrierConfig;
carrier.SubcarrierSpacing = 30;
carrier.NSizeGrid = 51;
```
Create a PUSCH configuration object with specified properties. When transform precoding is 1, the waveform type is discrete fourier transform spread orthogonal frequency division multiplexing (DFTs-OFDM).

```
pusch = nrPUSCHConfig;
pusch.NStartBWP = 10;
pusch.NSizeBWP = 41;
pusch.Modulation = '16QAM';
pusch.NID = []; % Set NID equal to the NCellID property of carrier.
pusch.PRBSet = 0:5;
pusch.TransformPrecoding = 1;
pusch.FrequencyHopping = 'intraSlot';
pusch.SecondHopStartPRB = 3;
```
Generate PUSCH indices, setting the index orientation with respect to the carrier grid.

[ind,info] = nrPUSCHIndices(carrier,pusch,'IndexOrientation','carrier')

ind = *864x1 uint32 column vector*

128

```
 129
    130
       \ddot{\phantom{0}}info = struct with fields:
                    G: 3456
                   Gd: 864
          NREPerPRB: 144
     DMRSSymbolSet: [2 7]
     PTRSSymbolSet: [1x0 double]
```
Generate PUSCH symbols of data type single.

```
numDataBits = info.G;
cws = randi([0 1], numDataBits,1);sym = nrPUSCH(carrier, pusch, cws, 'OutputDataType', 'single')
sym = 864x1 single column vector
   -0.7454 + 0.2981i
   0.3406 - 0.2312i
   -0.1153 + 0.2756i
   1.1921 - 0.3658i
   -0.3968 - 0.0277i
   -0.8788 - 0.6493i
   -0.8737 + 0.8318i
   -0.5764 + 0.0269i
   -1.6638 + 0.0482i
   -1.0270 - 0.1347i
       ⋮
```
Plot the generated symbols and indices on the carrier resource grid.

```
grid = complex(zeros([carrier.NSizeGrid*12 carrier.SymbolsPerSlot pusch.NumLayers]));
grid(int) = sym;imagesc(abs(grid(:,:,1)));
axis xy;
xlabel('OFDM Symbols');
ylabel('Subcarriers');
title('PUSCH Resource Elements in Carrier Resource Grid');
```
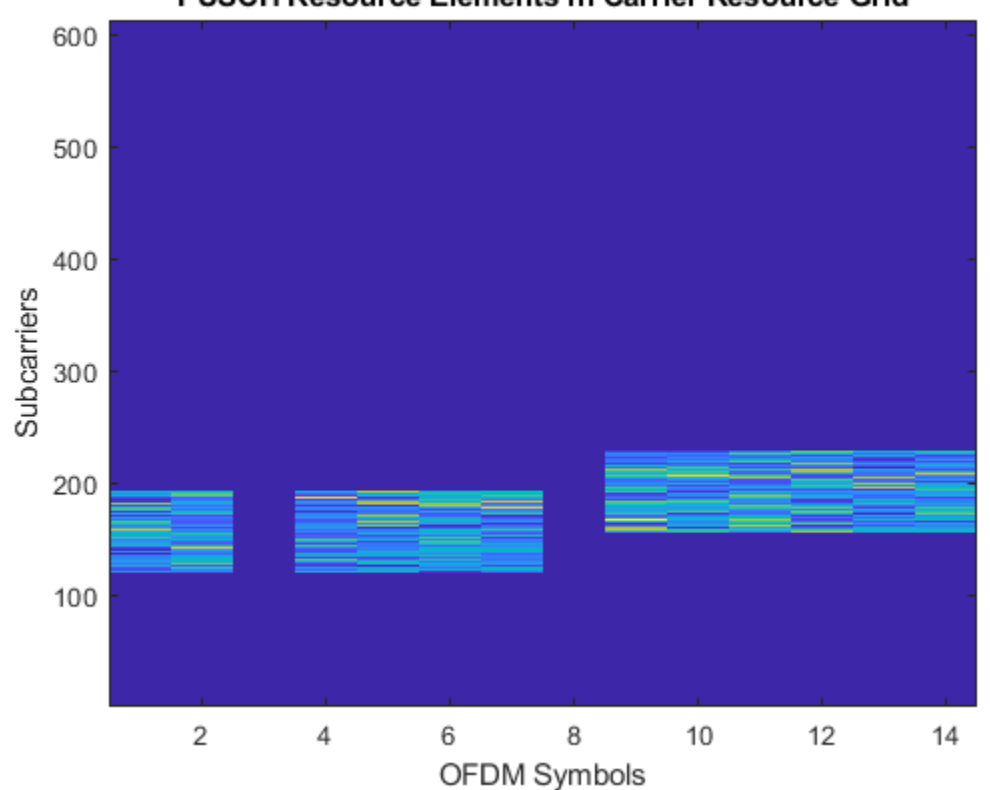

### PUSCH Resource Elements in Carrier Resource Grid

# **Input Arguments**

### **carrier — Carrier configuration parameters**

nrCarrierConfig object

Carrier configuration parameters for a specific OFDM numerology, specified as an [nrCarrierConfig](#page-429-0) object. This function uses only these properties of the nrCarrierConfig object.

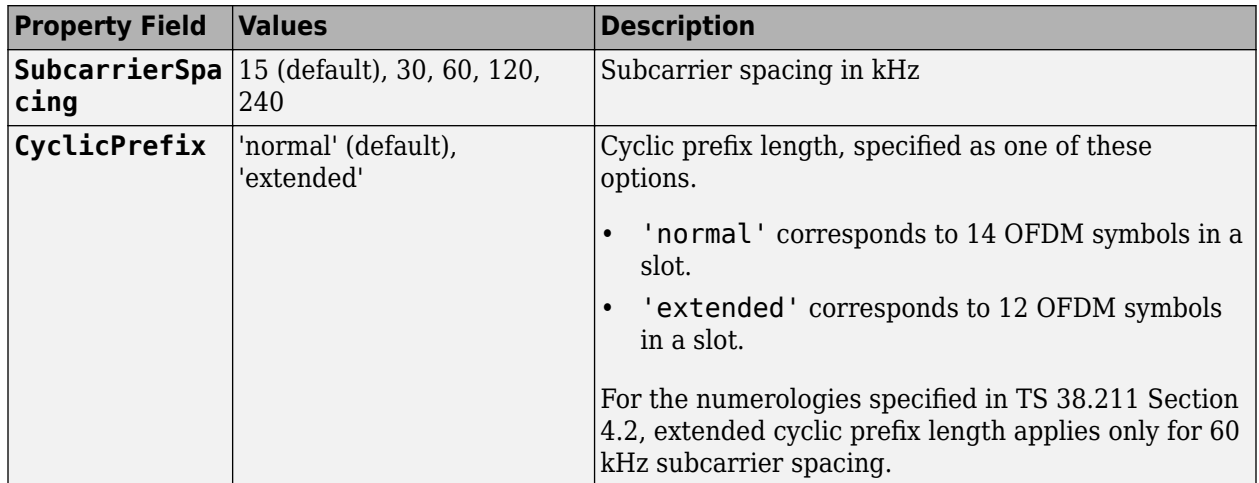

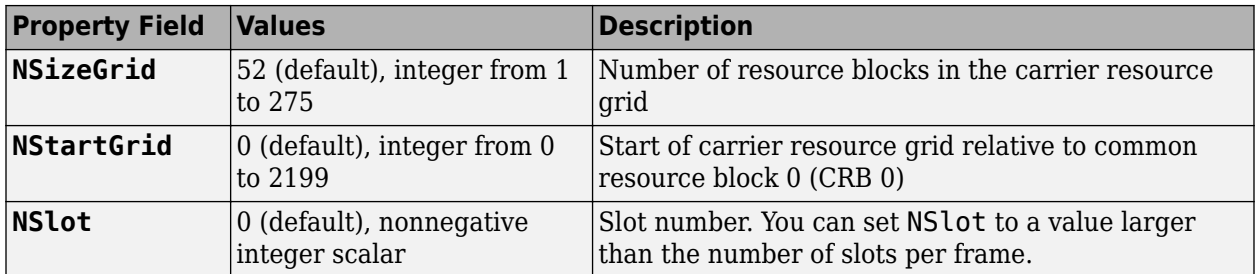

### **pusch — PUSCH configuration parameters**

nrPUSCHConfig object

PUSCH configuration parameters, specified as an [nrPUSCHConfig](#page-482-0) object. This function only uses these nrPUSCHConfig object properties.

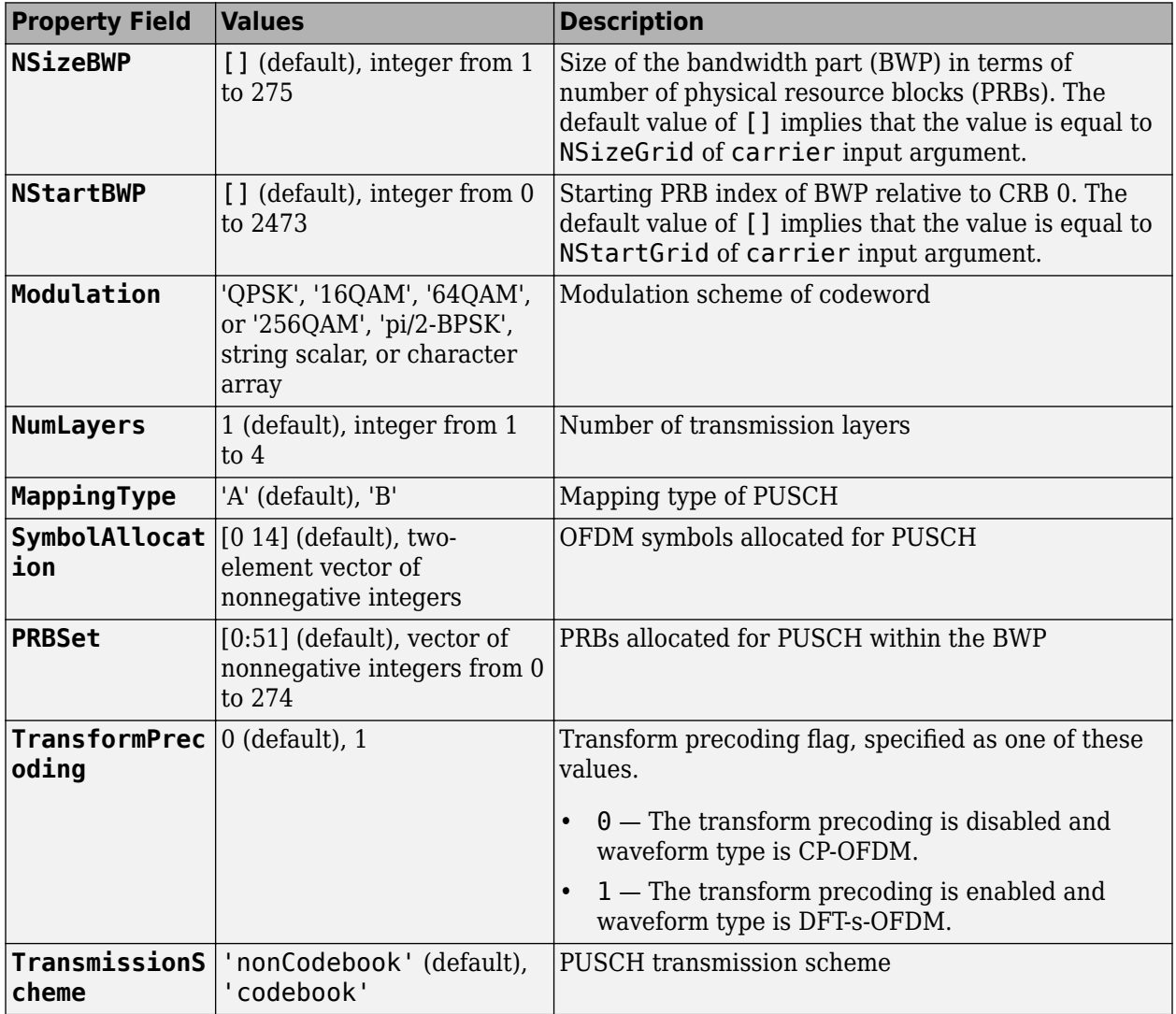
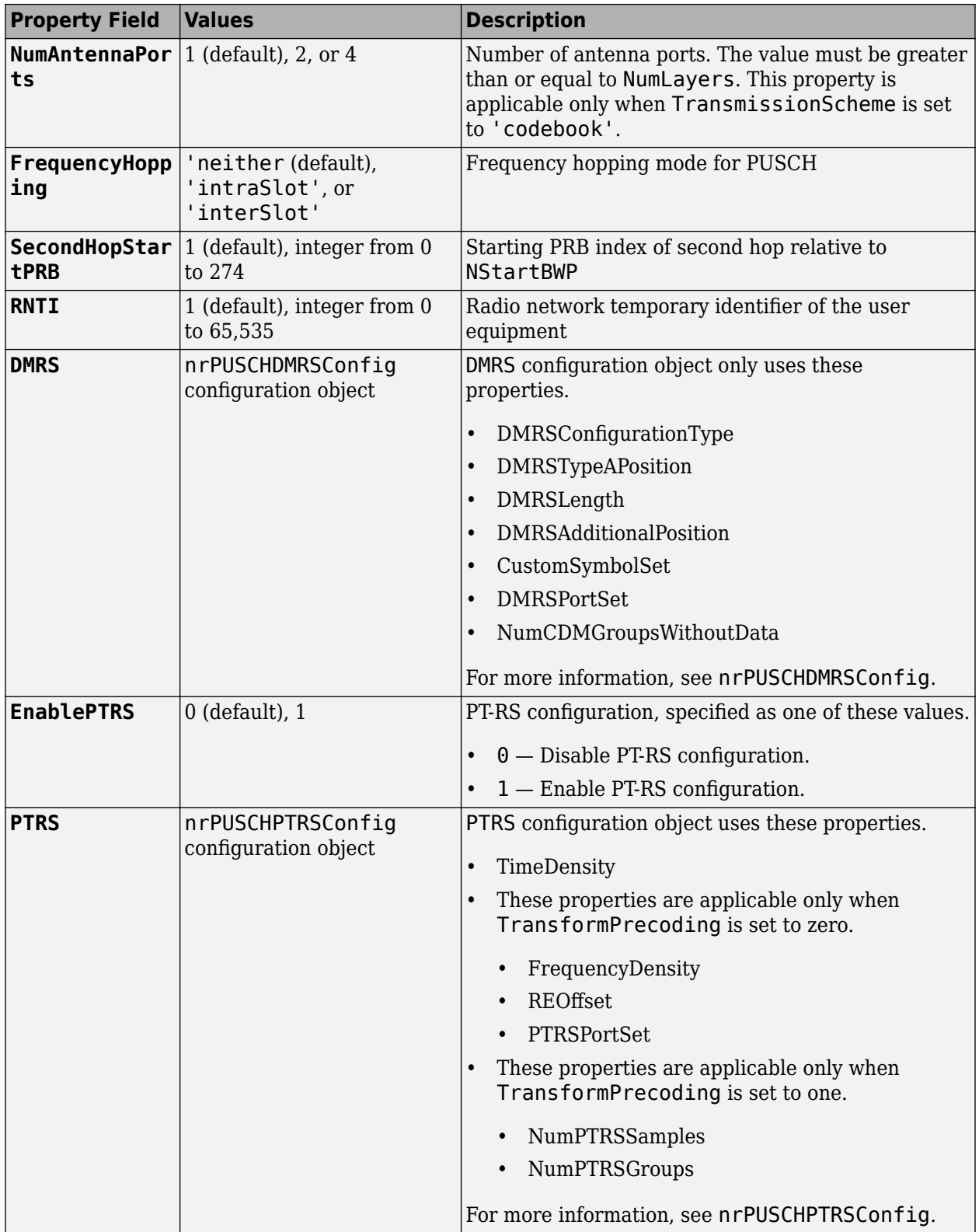

### **Name-Value Pair Arguments**

Specify optional comma-separated pairs of Name, Value arguments. Name is the argument name and Value is the corresponding value. Name must appear inside quotes. You can specify several name and value pair arguments in any order as Name1, Value1, ..., NameN, ValueN.

Example: 'IndexStyle','subscript','IndexBase','0based' specifies the RE indexing form and base, respectively, of the output.

### **IndexStyle — Resource element indexing form**

'index' (default) | 'subscript'

Resource element indexing form, specified as the comma-separated pair consisting of 'IndexStyle' and one of these values:

- 'index' The indices are in linear index form.
- 'subscript' The indices are in [subcarrier, symbol, antenna] subscript row form.

Data Types: char | string

### **IndexBase — Resource element indexing base**

'1based' (default) | '0based'

Resource element indexing base, specified as the comma-separated pair consisting of 'IndexBase' and one of these values:

- '1based' The index counting starts from one.
- '0based' The index counting starts from zero.

Data Types: char | string

### **IndexOrientation — Resource element indexing orientation**

'carrier' (default) | 'bwp'

Resource element indexing orientation, specified as the comma-separated pair consisting of 'IndexOrientation' and one of these values:

- 'carrier' Indices are referenced with respect to the carrier grid.
- 'bwp' Indices are referenced with respect to the BWP.

### **Dependencies**

This property is applicable only when TransformPrecoding property of nrPUSCHConfig object is set to 0.

Data Types: char | string

# **Output Arguments**

### **ind — PUSCH resource element indices**

*N*-by-*P* matrix | *M*-by-3 matrix

PUSCH resource element indices, returned as one of these values.

• *N*-by-*P* matrix — The function returns this type of value when 'IndexStyle' is set to 'index'.

• *M*-by-3 matrix — The function returns this type of value when 'IndexStyle' is set to 'subscript'. The matrix rows correspond to the [subcarrier, symbol, antenna] subscripts based on the number of subcarriers, OFDM symbols, and number of antennas, respectively.

Depending on the value of 'IndexBase', the function returns either 1-based or 0-based indices. Depending on the value of 'IndexOrientation', the function returns either carrier oriented indices or BWP oriented indices.

Data Types: uint32

### **info — PUSCH resource information**

structure

PUSCH resource information, returned as a structure containing these fields.

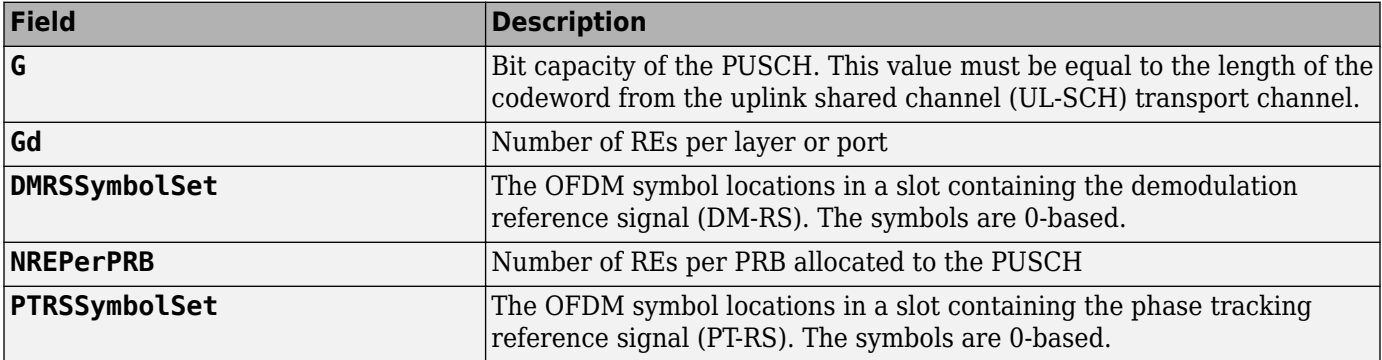

### **References**

[1] 3GPP TS 38.211. "NR; Physical channels and modulation." *3rd Generation Partnership Project; Technical Specification Group Radio Access Network*.

# **Extended Capabilities**

### **C/C++ Code Generation**

Generate C and C++ code using MATLAB® Coder™.

Usage notes and limitations:

Names and values in name-value pair arguments must be compile-time constants. For example, to specify linear indexing form, include

{coder.Constant('IndexStyle'),coder.Constant('index')} in the -args value of the codegen function. For more information, see the coder.Constant class.

# **See Also**

### **Functions**

[nrPUSCH](#page-207-0) | [nrPUSCHDMRSIndices](#page-333-0) | [nrPUSCHDecode](#page-218-0) | [nrPUSCHPTRSIndices](#page-347-0)

### **Objects**

[nrCarrierConfig](#page-429-0) | [nrPUSCHConfig](#page-482-0) | [nrPUSCHDMRSConfig](#page-490-0) | [nrPUSCHPTRSConfig](#page-501-0)

**Introduced in R2020a**

# **System Objects**

# **nrCDLChannel**

Send signal through CDL channel model

# **Description**

The nrCDLChannel System object sends an input signal through a clustered delay line (CDL) multiinput multi-output (MIMO) link-level fading channel to obtain the channel-impaired signal. The object implements the following aspects of TR 38.901 [\[1\]](#page-379-0):

- Section 7.7.1: CDL models
- Section 7.7.3: Scaling of delays
- Section 7.7.5.1: Scaling of angles
- Section 7.7.6: K-factor for LOS channel models

To send a signal through the CDL MIMO channel model:

- **1** Create the nrCDLChannel object and set its properties.
- **2** Call the object with arguments, as if it were a function.

To learn more about how System objects work, see What Are System Objects? (MATLAB).

# **Creation**

# **Syntax**

```
cdl = nrCDLChannel
cdl = nrCDLChannel(Name,Value)
```
### **Description**

cdl = nrCDLChannel creates a CDL MIMO channel System object.

 $cdl = nrCDLChannel(Mame, Value)$  creates the object with properties set by using one or more name-value pairs. Enclose the property name inside quotes, followed by the specified value. Unspecified properties take default values.

Example: cdl = nrCDLChannel('DelayProfile','CDL-D','DelaySpread',2e-6) creates the channel object with CDL-D delay profile and 2 microseconds delay spread.

# **Properties**

Unless otherwise indicated, properties are *nontunable*, which means you cannot change their values after calling the object. Objects lock when you call them, and the release function unlocks them.

If a property is *tunable*, you can change its value at any time.

For more information on changing property values, see System Design in MATLAB Using System Objects (MATLAB).

### **DelayProfile** — CDL delay profile

'CDL-A' (default) | 'CDL-B' | 'CDL-C' | 'CDL-D' | 'CDL-E' | 'Custom'

CDL delay profile, specified as 'CDL-A', 'CDL-B', 'CDL-C', 'CDL-D', 'CDL-E', or 'Custom'. See TR 38.901 Section 7.7.1, Tables 7.7.1-1 to 7.7.1-5.

When you set this property to 'Custom', configure the delay profile using properties PathDelays, AveragePathGains, AnglesAoA, AnglesAoD, AnglesZoA, AnglesZoD, HasLOSCluster, KFactorFirstCluster, AngleSpreads, XPR, and NumStrongestClusters.

Data Types: char | string

### **PathDelays — Discrete path delays in seconds**

0.0 (default) | numeric scalar | row vector

Discrete path delays in seconds, specified as a numeric scalar or row vector. AveragePathGains and PathDelays must have the same size.

#### **Dependencies**

To enable this property, set DelayProfile to 'Custom'.

Data Types: double

### **AveragePathGains — Average path gains in dB**

0.0 (default) | numeric scalar | row vector

Average path gains in dB, specified as a numeric scalar or row vector. AveragePathGains and PathDelays must have the same size.

#### **Dependencies**

To enable this property, set DelayProfile to 'Custom'.

Data Types: double

### **AnglesAoA — Azimuth of arrival angle in degrees**

0.0 (default) | numeric scalar | row vector

Azimuth of arrival angle in degrees, specified as a numeric scalar or row vector. The vector elements specify the angles for each cluster.

### **Dependencies**

To enable this property, set DelayProfile to 'Custom'.

Data Types: double

### **AnglesAoD — Azimuth of departure angle in degrees**

0.0 (default) | numeric scalar | row vector

Azimuth of departure angle in degrees, specified as a numeric scalar or row vector. The vector elements specify the angles for each cluster.

### **Dependencies**

To enable this property, set DelayProfile to 'Custom'.

Data Types: double

### **AnglesZoA — Zenith of arrival angle in degrees**

0.0 (default) | numeric scalar | row vector

Zenith of arrival angle in degrees, specified as a numeric scalar or row vector. The vector elements specify the angles for each cluster.

### **Dependencies**

To enable this property, set DelayProfile to 'Custom'.

Data Types: double

### **AnglesZoD — Zenith of departure angle in degrees**

0.0 (default) | numeric scalar | row vector

Zenith of departure angle in degrees, specified as a numeric scalar or row vector. The vector elements specify the angles for each cluster.

### **Dependencies**

To enable this property, set DelayProfile to 'Custom'.

Data Types: double

### **HasLOSCluster** — Line of sight cluster of the delay profile

false (default) | true

Line of sight (LOS) cluster of the delay profile, specified as false or true. The PathDelays, AveragePathGains, AnglesAoA, AnglesAoD, AnglesZoA, and AnglesZoD properties define the delay profile. To enable the LOS cluster of the delay profile, set HasLOSCluster to true.

### **Dependencies**

To enable this property, set DelayProfile to 'Custom'.

Data Types: logical

### **KFactorFirstCluster** — K-factor in first cluster of delay profile in dB

13.3 (default) | numeric scalar

K-factor in the first cluster of the delay profile in dB, specified as a numeric scalar. The default value corresponds to the K-factor in the first cluster of CDL-D as defined in TR 38.901 Section 7.7.1, Table 7.7.1-4.

### **Dependencies**

To enable this property, set DelayProfile to 'Custom' and HasLOSCluster to true.

Data Types: double

### **AngleScaling — Apply scaling of angles**

false (default) | true

Apply scaling of angles, specified as false or true according to TR 38.901 Section 7.7.5.1. When set to true, the AngleSpreads and MeanAngles properties define the scaling of angles.

### **Dependencies**

To enable this property, set DelayProfile to 'CDL-A', 'CDL-B', 'CDL-C', 'CDL-D', or 'CDL-E'. This property does not apply for custom delay profile.

Data Types: logical

### **AngleSpreads — Scaled or cluster-wise RMS angle spreads in degrees**

[5.0 11.0 3.0 3.0] (default) | four-element row vector

Scaled or cluster-wise root mean square (RMS) angle spreads in degrees, specified as a four-element row vector in one of these forms:

- [*ASD ASA ZSD ZSA*] Use this vector to specify the desired RMS angle spreads of the channel, as described in TR 38.901 Section 7.7.5.1  $(AS<sub>desired</sub>)$ , where:
	- *ASD* is the RMS azimuth spread of departure angles
	- *ASA* is the RMS azimuth spread of arrival angles
	- *ZSD* is the RMS zenith spread of departure angles
	- *ZSA* is the RMS zenith spread of arrival angles

To use this form, set AngleScaling to true and DelayProfile to 'CDL-A', 'CDL-B', 'CDL-C', 'CDL-D', or 'CDL-E'.

- $[C_{ASD} C_{ASA} C_{ZSD} C_{ZSA}]$  Use this vector to specify cluster-wise RMS angle spreads for scaling ray offset angles within a cluster, as described in TR 38.901 Section 7.7.1, Step1, where:
	- $\cdot$   $C_{\text{ASD}}$  is the cluster-wise RMS azimuth spread of departure angles
	- $\cdot$   $C_{\text{ASA}}$  is the cluster-wise RMS azimuth spread of arrival angles
	- $\cdot$   $C_{\text{ZSD}}$  is the cluster-wise RMS zenith spread of departure angles
	- $\cdot$   $C_{ZSA}$  is the cluster-wise RMS zenith spread of arrival angles

To use this form, set DelayProfile to 'Custom'. Based on TR 38.901 Section 7.7.5.1, the object does not perform angle scaling in this case.

The default value corresponds to the default cluster-wise angle spreads of CDL-A as defined in TR 38.901 Section 7.7.1 Table 7.7.1-1.

### **Dependencies**

To enable this property, set DelayProfile to 'Custom' or AngleScaling to true.

Data Types: double

### **MeanAngles — Scaled mean angles in degrees**

[0.0 0.0 0.0 0.0] (default) | four-element row vector

Scaled mean angles in degrees, specified as a four-element row vector of the form [*AoD AoA ZoD ZoA*].

- AoD is the mean azimuth of departure angles after scaling
- *AoA* is the mean azimuth of arrival angles after scaling
- *ZoD* is the mean zenith of departure angles after scaling
- *ZoA* is the mean zenith of arrival angles after scaling

Use this vector to specify the desired mean angles of the channel used for angle scaling, as described in TR 38.901 Section 7.7.5.1 (*μΦ*, desired).

### **Dependencies**

To enable this property, set AngleScaling to true.

Data Types: double

### **XPR — Cross-polarization power ratio in dB**

10.0 (default) | numeric scalar

Cross-polarization power ratio in dB, specified as a numeric scalar. The default value corresponds to the cluster-wise cross-polarization power ratio of CDL-A as defined in TR 38.901 Section 7.7.1, Table 7.7.1-1.

### **Dependencies**

To enable this property, set DelayProfile to 'Custom'.

Data Types: double

### **DelaySpread — Desired RMS delay spread in seconds**

30e-9 (default) | numeric scalar

Desired RMS delay spread in seconds, specified as a numeric scalar. For examples of desired RMS delay spreads, *DSdesired*, see TR 38.901 Section 7.7.3 and Tables 7.7.3-1 and 7.7.3-2.

### **Dependencies**

To enable this property, set DelayProfile to 'CDL-A', 'CDL-B', 'CDL-C', 'CDL-D', or 'CDL-E'. This property does not apply for custom delay profile.

Data Types: double

### **CarrierFrequency — Carrier frequency in Hz**

4e9 (default) | numeric scalar

Carrier frequency in Hz, specified as a numeric scalar.

Data Types: double

### **MaximumDopplerShift — Maximum Doppler shift in Hz**

5 (default) | nonnegative numeric scalar

Maximum Doppler shift in Hz, specified as a nonnegative numeric scalar. This property applies to all channel paths. When the maximum Doppler shift is set to 0, the channel remains static for the entire input. To generate a new channel realization, reset the object by calling the reset function.

Data Types: double

### **UTDirectionOfTravel — User terminal direction of travel in degrees**

[0; 90] (default) | two-element column vector

User terminal (UT) direction of travel in degrees, specified as a two-element column vector. The vector elements specify the azimuth and the elevation components [azimuth; elevation].

Data Types: double

### **KFactorScaling — K-factor scaling**

false (default) | true

K-factor scaling, specified as false or true. When set to true, the KFactor property specifies the desired K-factor and the object applies K-factor scaling as described in TR 38.901 Section 7.7.6.

**Note** K-factor scaling modifies both the path delays and path powers.

### **Dependencies**

To enable this property, set DelayProfile to 'CDL-D' or 'CDL-E'.

Data Types: double

### **KFactor — Desired K-factor for scaling in dB**

9.0 (default) | numeric scalar

Desired K-factor for scaling in dB, specified as a numeric scalar. For typical K-factor values, see TR 38.901 Section 7.7.6 and Table 7.5-6.

### **Note**

- K-factor scaling modifies both the path delays and path powers.
- K-factor applies to the overall delay profile. Specifically, the K-factor after the scaling is  $K_{model}$  as described in TR 38.901 Section 7.7.6. *Kmodel* is the ratio of the power of the first path LOS to the total power of all the Laplacian clusters, including the Laplacian part of the first cluster.

### **Dependencies**

To enable this property, set KFactorScaling to true.

Data Types: double

### **SampleRate — Sample rate of input signal in Hz**

30.72e6 (default) | positive numeric scalar

Sample rate of input signal in Hz, specified as a positive numeric scalar.

Data Types: double

### **TransmitAntennaArray — Transmit antenna array characteristics**

structure

Transmit antenna array characteristics, specified as a structure that contains these fields

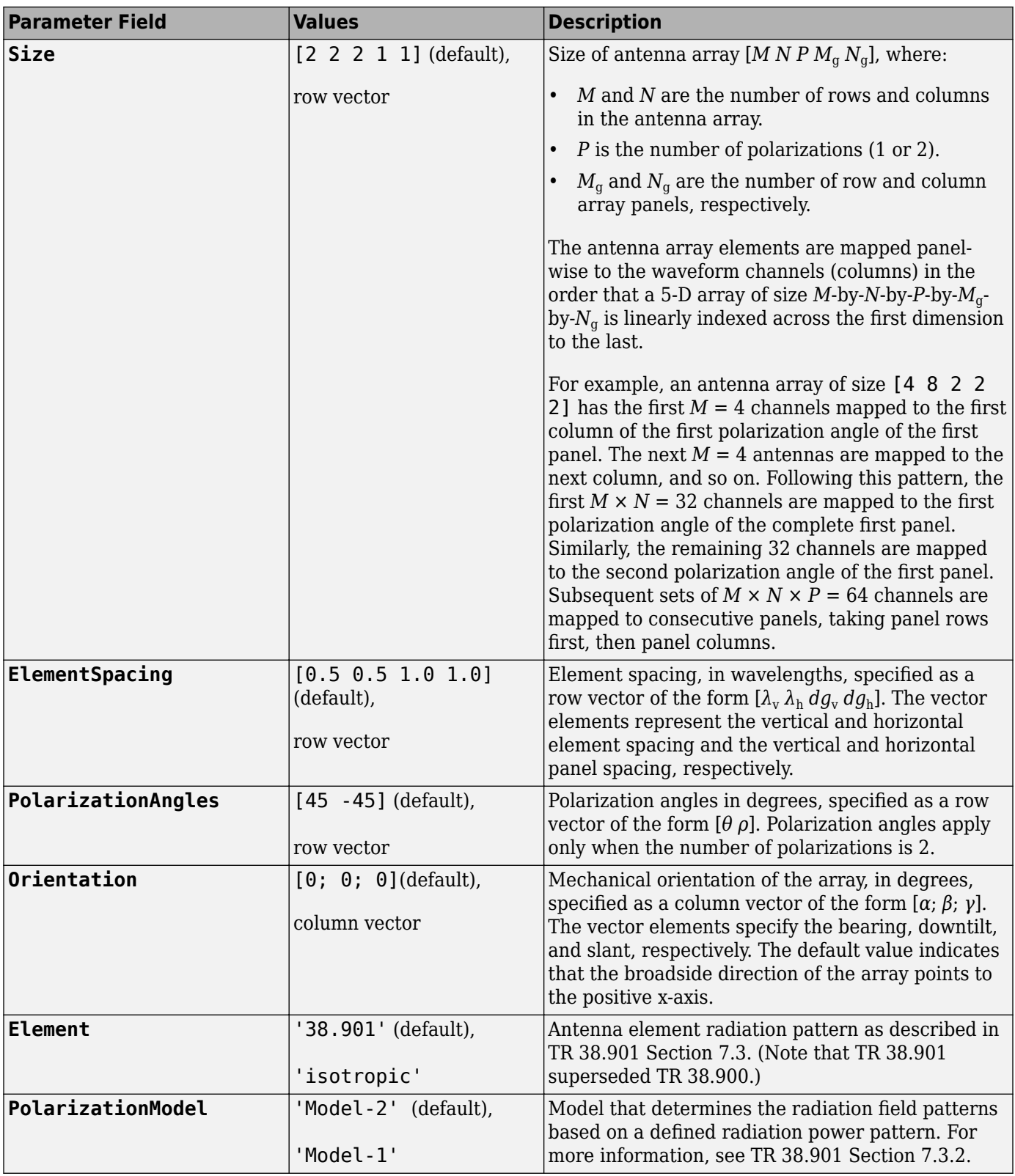

Data Types: struct

### **ReceiveAntennaArray — Receive antenna array characteristics**

structure

Receive antenna array characteristics, specified as a structure that contains these fields

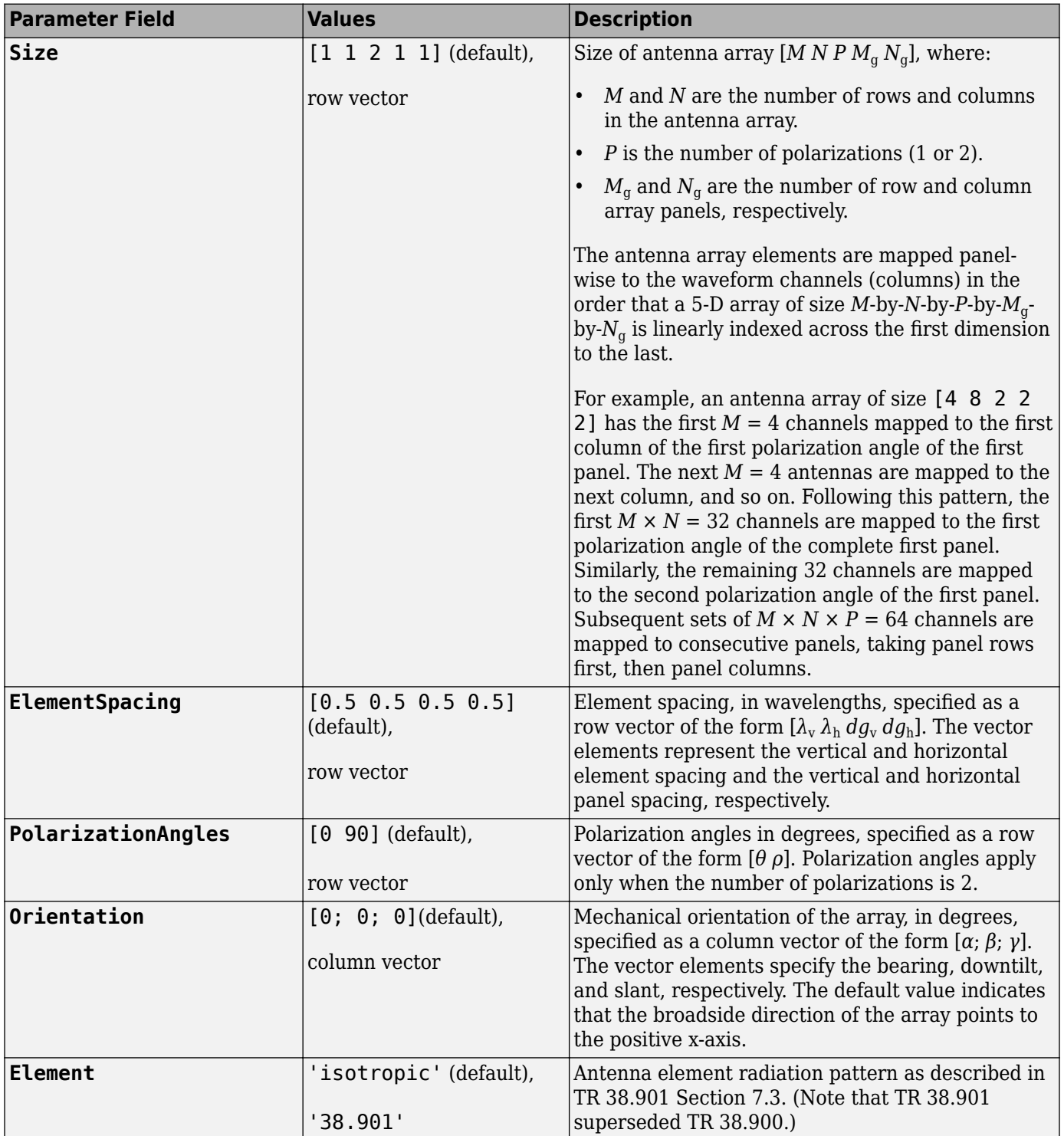

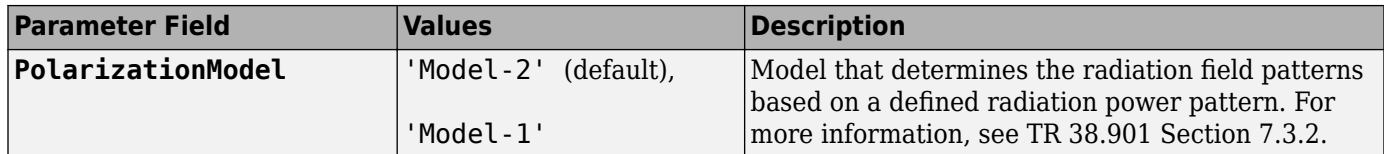

Data Types: struct

### **SampleDensity — Number of time samples per half wavelength**

64 (default) | Inf | numeric scalar

Number of time samples per half wavelength, specified as Inf or a numeric scalar. The SampleDensity and MaximumDopplerShift properties control the coefficient generation sampling rate, *Fcg*, given by

 $Fcg =$  MaximumDopplerShift  $\times$  2  $\times$  SampleDensity.

Setting SampleDensity to Inf assigns *Fcg* the value of the SampleRate property.

Data Types: double

### **NormalizePathGains — Normalize path gains**

true (default) | false

Normalize path gains, specified as true or false. Use this property to normalize the fading processes. When this property is set to true, the total power of the path gains, averaged over time, is 0 dB. When this property is set to false, the path gains are not normalized. The average powers of the path gains are specified by the selected delay profile, or if DelayProfile is set to 'Custom', by the AveragePathGains property.

Data Types: logical

### **InitialTime — Time offset of fading process in seconds**

0.0 (default) | numeric scalar

Time offset of fading process in seconds, specified as a numeric scalar.

### **Tunable:** Yes

Data Types: double

### **NumStrongestClusters — Number of strongest clusters to split into subclusters**

0 (default) | numeric scalar

Number of strongest clusters to split into subclusters, specified as a numeric scalar. See TR 38.901 Section 7.5, Step 11.

### **Dependencies**

To enable this property, set DelayProfile to 'Custom'.

Data Types: double

### **ClusterDelaySpread — Cluster delay spread in seconds**

3.90625e-9 (default) | nonnegative scalar

Cluster delay spread in seconds, specified as a nonnegative scalar. Use this property to specify the delay offset between subclusters for clusters split into subclusters. See TR 38.901 Section 7.5, Step 11.

### **Dependencies**

To enable this property, set DelayProfile to 'Custom' and NumStrongestClusters to a value greater than zero.

Data Types: double

### **RandomStream — Source of random number stream**

'mt19937ar with seed' (default) | 'Global stream'

Source of random number stream, specified as one of the following:

- 'mt19937ar with seed' The object uses the mt19937ar algorithm for normally distributed random number generation. Calling the reset function resets the filters and reinitializes the random number stream to the value of the Seed property.
- 'Global stream' The object uses the current global random number stream for normally distributed random number generation. Calling the reset function resets only the filters.

### **Seed — Initial seed of mt19937ar random number stream**

73 (default) | nonnegative numeric scalar

Initial seed of mt19937ar random number stream, specified as a nonnegative numeric scalar.

### **Dependencies**

To enable this property, set RandomStream to 'mt19937ar with seed'. When calling the reset function, the seed reinitializes the mt19937ar random number stream.

Data Types: double

### **ChannelFiltering** — Fading channel filtering

true (default) | false

Fading channel filtering, specified as true or false. When this property is set to false, the following conditions apply:

- The object takes no input signal and returns only the path gains and sample times.
- The SampleDensity property determines when to sample the channel coefficients.
- The NumTimeSamples property controls the duration of the fading process realization at a sampling rate given by the SampleRate property.

Data Types: logical

### **NumTimeSamples — Number of time samples**

30720 (default) | positive integer

Number of time samples, specified as a positive integer. Use this property to set the duration of the fading process realization.

**Tunable:** Yes

### **Dependencies**

To enable this property, set ChannelFiltering to false.

Data Types: double

### **NormalizeChannelOutputs — Normalize channel outputs by the number of receive antennas**

true (default) | false

Normalize channel outputs by the number of receive antennas, specified as true or false.

### **Dependencies**

To enable this property, set ChannelFiltering to true.

```
Data Types: logical
```
# **Usage**

# **Syntax**

```
signalOut = cdl(signalIn)[signalOut,pathGains] = cdl(signalIn)
[signalOut,pathGains,sampleTimes] = cdl(signalIn)
```

```
[pathGains, sampleTimes] = cd()
```
### **Description**

 $signalOut = cd(gignalIn)$  sends the input signal through a CDL MIMO fading channel and returns the channel-impaired signal.

[signalOut,pathGains] = cdl(signalIn) also returns the MIMO channel path gains of the underlying fading process.

[signalOut,pathGains,sampleTimes] = cdl(signalIn) also returns the sample times of the channel snapshots of pathGains (first-dimension elements).

[pathGains,sampleTimes] = cdl() returns only the path gains and the sample times. In this case, the NumTimeSamples property determines the duration of the fading process. The object acts as a source of the path gains and sample times without filtering an input signal.

To use this syntax, you must set the ChannelFiltering property of cdl to false.

### **Input Arguments**

**signalIn — Input signal** complex scalar | vector |  $N_{\text{S}}$ -by- $N_{\text{T}}$  matrix

Input signal, specified as a complex scalar, vector, or  $N_{\rm S}$ -by- $N_{\rm T}$  matrix, where:

- $N<sub>S</sub>$  is the number of samples.
- $N_T$  is the number of transmit antennas.

Data Types: single | double

Complex Number Support: Yes

### **Output Arguments**

### **signalOut — Output signal**

complex scalar | vector  $|N_{\rm S}$ -by- $N_{\rm R}$  matrix

Output signal, returned as a complex scalar, vector, or  $N_S$ -by- $N_R$  matrix, where:

- $N<sub>S</sub>$  is the number of samples.
- $N_R$  is the number of receive antennas.

The output signal data type is of the same precision as the input signal data type.

Data Types: single | double Complex Number Support: Yes

### **pathGains — MIMO channel path gains of fading process**

 $N_{\rm CS}$ -by- $N_{\rm P}$ -by- $N_{\rm T}$ -by- $N_{\rm R}$  complex matrix

MIMO channel path gains of the fading process, returned as an  $N_{\rm CS}$ -by- $N_{\rm P}$ -by- $N_{\rm T}$ -by- $N_{\rm R}$  complex matrix, where:

- $N_{\text{CS}}$  is the number of channel snapshots, controlled by the SampleDensity property of cdl.
- $N_P$  is the number of paths, specified by the size of the PathDelays property of cdl.
- $N_T$  is the number of transmit antennas.
- $N_R$  is the number of receive antennas.

The path gains data type is of the same precision as the input signal data type.

Data Types: single | double Complex Number Support: Yes

### **sampleTimes — Sample times of channel snapshots**

*N*<sub>CS</sub>-by-1 column vector

Sample times of channel snapshots, returned as an  $N_{\text{CS}}$ -by-1 column vector, where  $N_{\text{CS}}$  is the number of channel snapshots controlled by the SampleDensity property.

Data Types: double

# **Object Functions**

To use an object function, specify the System object as the first input argument. For example, to release system resources of a System object named obj, use this syntax:

release(obj)

# **Specific to nrCDLChannel**

[info](#page-12-0) Get characteristic information about link-level MIMO fading channel [getPathFilters](#page-5-0) Get path filter impulse response for link-level MIMO fading channel

### **Common to All System Objects**

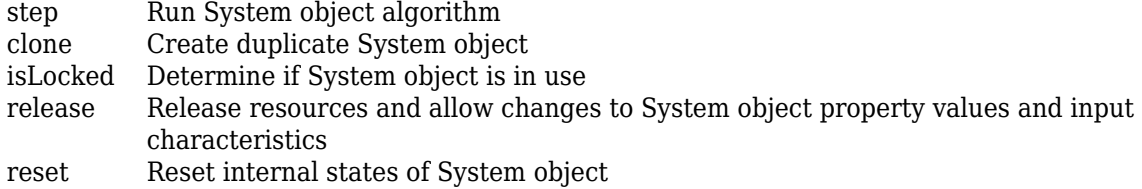

# **Examples**

### **Transmission Over Channel Model with Delay Profile CDL-D**

Transmit waveform through a clustered delay line (CDL) channel model with delay profile CDL-D from TR 38.901 Section 7.7.1.

Define the channel configuration structure using an nrCDLChannel System object. Use delay profile CDL-D, a delay spread of 10 ns, and UT velocity of 15 km/h:

```
v = 15.0; % UT velocity in km/h
fc = 4e9; extending the carrier frequency in Hz
c = physconst('lightspeed'); % speed of light in m/s
fd = (v*1000/3600)/c*fc; % UT max Doppler frequency in Hz
cdl = nrCDLChannel;
cdl.DelayProfile = 'CDL-D';
cdl.DelaySpread = 10e-9;
cdl.CarrierFrequency = fc;
cdl.MaximumDopplerShift = fd;
```
Configure the transmit array as a vector of the form [*M N P Mg Ng*] = [2 2 2 1 1], representing 1 panel (*Mg*=1, *Ng*=1) with a 2-by-2 antenna array (*M*=2, *N*=2) and two polarization angles (*P*=2). Configure the receive antenna array as a vector of the form  $[M N P M q Nq] = [1 1 2 1 1]$ , representing a single pair of cross-polarized co-located antennas.

```
cdl.TransmitAntennaArray.Size = [2 2 2 1 1];cdl.ReceiveAntennaArray.Size = [1 1 2 1 1];
```
Create a random waveform of 1 subframe duration with 8 antennas.

```
SR = 15.36e6;
T = SR * 1e-3;cdl.SampleRate = SR;
cdlinfo = info(cdl);Nt = cdlinfo.NumTransmitAntennas;
txWaveform = complex(randn(T,Nt),randn(T,Nt));
```
Transmit the input waveform through the channel.

```
rxWaveform = cdl(txWaveform);
```
### **Plot Channel Transmission Properties with SISO and Delay Profile CDL-B**

Plot channel output and path gain snapshots for various sample density values while using an nrCDLChannel System object.

Configure a channel with delay profile CDL-B from TR 38.901 Section 7.7.1. Set the maximum Doppler shift to 300 Hz and the channel sampling rate to 10 kHz.

```
cdl = nrCDLChannel;
cdl.DelayProfile = 'CDL-B';
cdl.MaximumDopplerShift = <math>300.0</math>;cdl.SampleRate = 10e3;
cdl.Seed = 19;
```
Configure the transmit and receive antenna arrays for single-input/single-output (SISO) operation.

```
cdl.TransmitAntennaArray.Size = [1 1 1 1];
cdl.ReceiveAntennaArray.Size = [1 1 1 1];
```
Create an input waveform with a length of 40 samples.

 $T = 40;$  $in = ones(T,1);$ 

Plot the step response of the channel (displayed as lines) and the corresponding path gain snapshots (displayed circles) for various values of the SampleDensity property. The sample density property controls how often the channel snapshots are taken relative to the Doppler frequency.

- When SampleDensity is set to Inf, a channel snapshot is taken for every input sample.
- When SampleDensity is set to a scalar *S*, a channel snapshot is taken at a rate of  $F_{CS} = 2S \times MaximumDopplerShift.$

The nrCDLChannel object applies the channel snapshots to the input waveform by means of zeroorder hold interpolation. The object takes an extra snapshot beyond the end of the input. Some of the final output samples use this extra value to minimize the interpolation error. The channel output contains a transient (and a delay) due to the filters that implement the path delays.

```
s = [Inf 5 2]; % sample densities
```

```
legends = \{\};
figure; hold on;
SR = cdl.SampleRate;
for i = 1: length(s)
     % call channel with chosen sample density
    release(cdl); cdl.SampleDensity = s(i);[out, path gains, sample times] = cd(l(in);chInfo = info(cd); tau = chInfo.ChannelFilterDelay;
    % plot channel output against time
   t = cdl. InitialTime + ((0:(T-1)) - tau). ' / SR;
   h = plot(t, abs(out), 'o-'); h.MarkerSize = 2; 
    h.LineWidth = 1.5;
   desc = ['Sample Density = ' num2str(s(i))];
     legends = [legends ['Output, ' desc]];
     disp([desc ', Ncs = ' num2str(length(sampletimes))]);
```

```
 % plot path gains against sample times
   h2 = plot(sampletimes-tau/SR,abs(sum(pathgains,2)),'o');
    h2.Color = h.Color; 
    h2.MarkerFaceColor = h.Color;
     legends = [legends ['Path Gains, ' desc]]; 
end
Sample Density = Inf, Ncs = 40Sample Density = 5, Ncs = 13
Sample Density = 2, Ncs = 6xlabel('Time (s)');
title('Channel Output and Path Gains vs. Sample Density');
ylabel('Channel Magnitude');
legend(legends,'Location','NorthWest');
```
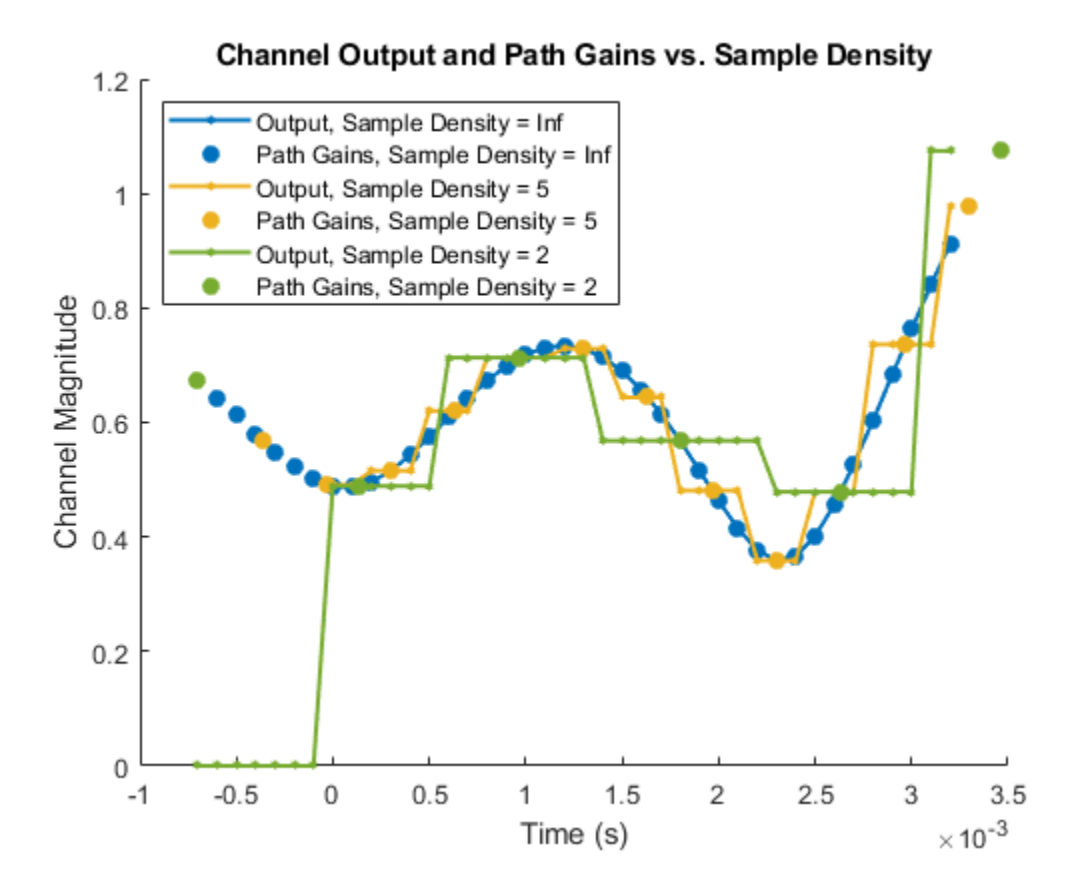

# **References**

[1] 3GPP TR 38.901. "Study on channel model for frequencies from 0.5 to 100 GHz." *3rd Generation Partnership Project; Technical Specification Group Radio Access Network*.

# **Extended Capabilities**

### **C/C++ Code Generation**

Generate C and C++ code using MATLAB® Coder™.

Usage notes and limitations:

See "System Objects in MATLAB Code Generation" (MATLAB Coder).

# **See Also**

**Functions**

[nrPerfectChannelEstimate](#page-142-0) | [nrPerfectTimingEstimate](#page-149-0)

### **Objects**

comm.MIMOChannel | [nrTDLChannel](#page-413-0)

**Introduced in R2018b**

# <span id="page-381-0"></span>**nrDLSCH**

Apply DL-SCH encoder processing chain

# **Description**

The nrDLSCH System object applies the downlink shared channel (DL-SCH) encoder processing chain to one or two transport blocks. The DL-SCH encoding process consists of cyclic redundancy check (CRC), code block segmentation and CRC, low-density parity-check (LDPC) encoding, rate matching, and code block concatenation. The System object implements TS 38.212 Section 7.2 [\[1\]](#page-386-0).

To apply the DL-SCH encoder processing chain:

- **1** Create the nrDLSCH object and set its properties.
- **2** Call the object with arguments, as if it were a function.

To learn more about how System objects work, see What Are System Objects? (MATLAB).

# **Creation**

# **Syntax**

encDL = nrDLSCH encDL = nrDLSCH(Name, Value)

### **Description**

encDL = nrDLSCH creates a DL-SCH encoder System object.

encDL = nrDLSCH(Name, Value) creates the object with properties set by using one or more namevalue pairs. Enclose the property name inside quotes, followed by the specified value. Unspecified properties take default values.

Example: For example, nrDLSCH('MultipleHARQProcesses',true) creates the object and enables multiple hybrid automatic repeat-request (HARQ) processes.

# **Properties**

Unless otherwise indicated, properties are *nontunable*, which means you cannot change their values after calling the object. Objects lock when you call them, and the release function unlocks them.

If a property is *tunable*, you can change its value at any time.

For more information on changing property values, see System Design in MATLAB Using System Objects (MATLAB).

**MultipleHARQProcesses — Enable multiple HARQ processes**

false (default) | true

Enable multiple HARQ processes, specified as false or true. When set to false, the object uses a single process. When set to true, the object uses multiple HARQ processes, at most 16. In both cases, to enable retransmissions when a failure occurs, the object buffers the input data.

Data Types: logical

### **TargetCodeRate — Target code rate**

0.5137 (default) | numeric scalar | 1-by-2 numeric vector

Target code rate, specified as a numeric scalar or a 1-by-2 numeric vector. The values must be in the interval (0, 1). The default value corresponds to 526/1024. If you specify TargetCodeRate as a scalar, the object applies scalar expansion when processing two transport blocks. To specify different target code rates for each transport block, specify TargetCodeRate as a vector.

### **Tunable:** Yes

Data Types: double

### **LimitedBufferSize — Limited buffer size**

25344 (default) | positive integer

Limited buffer size used for rate matching, specified as a positive integer. The default value corresponds to  $384\times66$ , which is the maximum coded length of a code block. The default value implies no limit on the buffer size.

Data Types: double

# **Usage**

# **Syntax**

codedBits = encDL(mod,nLayers,outlen,rv)  $codeBits = encDL($ , harqID)

### **Description**

codedBits = encDL(mod,nLayers,outlen,rv) applies the DL-SCH encoder processing chain to one or two transport blocks. The object returns encoded, rate-matched, and concatenated code blocks as one or two codewords of length outlen. Before you call this object, you must load the transport blocks into the object by using the [setTransportBlock](#page-294-0) object function. mod specifies the modulation scheme. nLayers specifies the number of transmission layers. rv specifies the redundancy version of the transmission.

codedBits = encDL( , harqID) specifies the HARQ process number harqID used with the current transmission in addition to the input arguments in the previous syntax. To use this syntax, set the MultipleHARQProcesses property to true. When the property is set to false, the object uses HARQ process number 0.

When processing two transport blocks, specify the same HARQ process number for each transport block when calling the [setTransportBlock](#page-294-0) function.

### **Input Arguments**

### **mod — Modulation scheme**

'QPSK' | '16QAM' | '64QAM' | '256QAM' | string array | cell array of character vectors

Modulation scheme, specified as 'QPSK', '16QAM', '64QAM', '256QAM', a string array, or cell array of character vectors. This modulation scheme determines the modulation type and number of bits used per modulation symbol. For two transport blocks, the modulation scheme applies to both blocks. Alternatively, you can specify different modulation schemes for each transport block by using a string array or a cell array of character vectors.

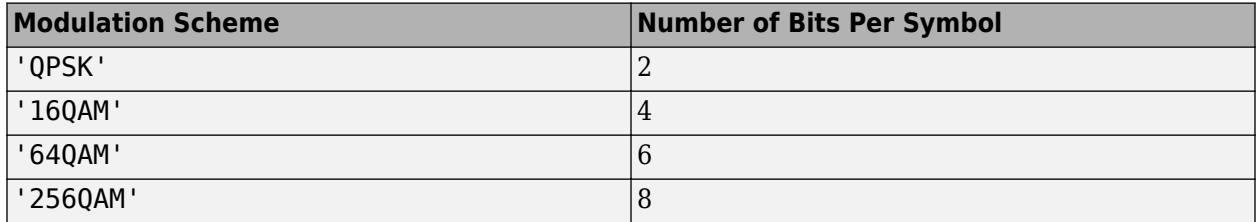

Data Types: char | string

### **nLayers — Number of transmission layers**

integer from 1 to 8

Number of transmission layers, specified as an integer from 1 to 8. For nLayers  $> 4$ , the object expects two transports blocks.

Data Types: double

### **outlen — Output codeword length**

nonnegative integer | 1-by-2 integer vector

Output codeword length, in bits, specified as a nonnegative integer or a 1-by-2 integer vector. If you specify outlen as a scalar, the object applies scalar expansion when processing two transport blocks. To specify a different codeword length for each transport block, specify outlen as a vector.

The actual output length is a multiple of the product of the number of bits per symbol and the number of transmission layers. For example, for 64-QAM and 1 transmission layer, if you specify 16 for outlen, the actual output length is  $6x1x3 = 18$ .

Data Types: double

### **rv — Redundancy version**

integer from 0 to 3 | 1-by-2 integer vector

Redundancy version, specified as an integer from 0 to 3 or a 1-by-2 integer vector. If you specify rv as a scalar, the object applies scalar expansion when processing two transport blocks. To specify a different redundancy version for each transport block, specify rv as a vector.

Data Types: double

### **harqID — HARQ process number**

integer from 0 to 15

HARQ process number, specified as an integer from 0 to 15.

Data Types: double

### **Output Arguments**

### **codedBits — One or two DL-SCH codewords**

binary column vector | cell array of two binary column vectors

One or two DL-SCH codewords, returned as a binary column vector or a cell array of two binary column vectors. A codeword is the encoded, rate-matched, and concatenated code blocks obtained by processing one transport block. Specify the length of the codewords by using the outlen input argument.

Data Types: int8

# **Object Functions**

To use an object function, specify the System object as the first input argument. For example, to release system resources of a System object named obj, use this syntax:

release(obj)

# **Specific to nrDLSCH**

[getTransportBlock](#page-8-0) Get transport block from UL-SCH or DL-SCH encoder [setTransportBlock](#page-294-0) Load transport block into UL-SCH or DL-SCH encoder

# **Common to All System Objects**

step Run System object algorithm clone Create duplicate System object isLocked Determine if System object is in use release Release resources and allow changes to System object property values and input characteristics reset Reset internal states of System object

# **Examples**

### **Connect DL-SCH Encoder and Decoder Back to Back**

Generate a random sequence of binary values corresponding to one transport block of length 5120.

```
trBlkLen = 5120;
trBlk = randi([0 1], trBlkLen, 1, 'int8');
```
Create and configure a DL-SCH encoder System object with the specified target code rate.

```
targetCodeRate = 567/1024;encDL = nrDLSCH;encDL.TargetCodeRate = targetCodeRate;
```
Load the transport block into the DL-SCH encoder.

setTransportBlock(encDL,trBlk);

Call the encoder with 64-QAM modulation scheme, 1 transmission layer, an output length of 10,240 bits, and redundancy version 0. The encoder applies the DL-SCH processing chain to the transport block loaded into the object.

```
mod = '64QAM';nlayers = 1;outlen = 10240;
```

```
rv = 0:
codedTrBlock = encDL(mod,nLayers,outlen,rv);
```
Create and configure a DL-SCH decoder System object.

```
decDL = nrDLSCHDecoder;
decDL.TargetCodeRate = targetCodeRate;
decDL.TransportBlockLength = trBlkLen;
```
Call the DL-SCH decoder on the soft bits representing the encoded transport block. Use the configuration parameters specified for the encoder. The error flag in the output indicates that the block decoding does not have errors.

```
rxSoftBits = 1.0 - 2.0 * double(codedTrBlock);[decbits,blkerr] = decDL(rxSoftBits,mod,nLayers,rv)
decbits = 5120x1 int8 column vector
    1
    1
   \odot 1
    1
   \Theta\Theta 1
    1
    1
\sim 10^{11} m ^{-1}blkerr = logical
   \Theta
```
Verify that the transmitted and received message bits are identical.

```
isequal(decbits,trBlk)
```
ans = *logical* 1

### **DL-SCH Encoding with Multiple HARQ Processes**

Generate a random sequence of binary values corresponding to one transport block of length 5120.

```
trBlkLen = 5120:
trBlk = randi([0 1], trBlkLen, 1, 'int8');
```
Create and configure a DL-SCH encoder System object for use with multiple HARQ processes.

```
encDL = nrDLSCH;
encDL.MultipleHARQProcesses = true;
```
Load transport block trBlk for transport block number 0 into the DL-SCH encoder, specifying HARQ process number 2.

```
harqID = 2;trBlkID = 0;setTransportBlock(encDL,trBlk,trBlkID,harqID);
```
Call the encoder with QPSK modulation scheme, 3 transmission layers, an output length of 10,002 bits, and redundancy version 3. The encoder applies the DL-SCH processing chain to the transport block loaded into the object for HARQ process number 2.

```
mod = 'QPSK';nlayers = 3;outlen = 10002;
rv = 3:
codedTrBlock = encDL(mod,nLayers,outlen,rv,harqID);
```
Verify that the encoded transport block has the required number of bits.

```
isequal(length(codedTrBlock),outlen)
```

```
ans = logical
    1
```
# **References**

[1] 3GPP TS 38.212. "NR; Multiplexing and channel coding." *3rd Generation Partnership Project; Technical Specification Group Radio Access Network*.

# **Extended Capabilities**

### **C/C++ Code Generation**

Generate C and C++ code using MATLAB® Coder™.

Usage notes and limitations:

See "System Objects in MATLAB Code Generation" (MATLAB Coder).

# **See Also**

**Objects** [nrDLSCHDecoder](#page-387-0) | [nrULSCH](#page-396-0)

**Functions** [nrDLSCHInfo](#page-59-0) | [nrPDSCH](#page-128-0)

**Topics** "NR PDSCH Throughput" "5G NR Downlink Carrier Waveform Generation"

### **Introduced in R2019a**

# <span id="page-387-0"></span>**nrDLSCHDecoder**

Apply DL-SCH decoder processing chain

# **Description**

The nrDLSCHDecoder System object applies the downlink shared channel (DL-SCH) decoder processing chain to the soft bits corresponding to one or two DL-SCH-encoded transport blocks. The DL-SCH decoding process consists of rate recovery, low-density parity-check (LDPC) decoding, desegmentation, and cyclic redundancy check (CRC) decoding. The object implements the inverse operation of the DL-SCH encoding process specified in TS 38.212 Section 7.2 [\[1\].](#page-395-0)

To apply the DL-SCH decoder processing chain:

- **1** Create the nrDLSCHDecoder object and set its properties.
- **2** Call the object with arguments, as if it were a function.

To learn more about how System objects work, see What Are System Objects? (MATLAB).

# **Creation**

# **Syntax**

decDL = nrDLSCHDecoder decDL = nrDLSCHDecoder(Name, Value)

### **Description**

decDL = nrDLSCHDecoder creates a DL-SCH decoder System object.

decDL = nrDLSCHDecoder(Name,Value) creates the object with properties set by using one or more name-value pairs. Enclose the property name inside quotes, followed by the specified value. Unspecified properties take default values.

Example: For example,  $nPLSCHDecoder('MultiLeHARQProcesses', true)$  creates the object and enables multiple hybrid automatic repeat-request (HARQ) processes.

# **Properties**

Unless otherwise indicated, properties are *nontunable*, which means you cannot change their values after calling the object. Objects lock when you call them, and the release function unlocks them.

If a property is *tunable*, you can change its value at any time.

For more information on changing property values, see System Design in MATLAB Using System Objects (MATLAB).

**MultipleHARQProcesses — Enable multiple HARQ processes**

false (default) | true

Enable multiple HARQ processes, specified as false or true. When set to false, the object uses a single process. When set to true, the object uses multiple HARQ processes, at most 16. To enable soft combining of retransmissions before LDPC decoding, the object maintains a soft buffer for each HARQ process.

Data Types: logical

### **TargetCodeRate — Target code rate**

0.5137 (default) | numeric scalar | 1-by-2 numeric vector

Target code rate, specified as a numeric scalar or a 1-by-2 numeric vector. The values must be in the interval (0, 1). The default value corresponds to 526/1024. If you specify TargetCodeRate as a scalar, the object applies scalar expansion when processing two transport blocks. To specify different target code rates for each transport block, specify TargetCodeRate as a vector.

### **Tunable:** Yes

Data Types: double

### **TransportBlockLength — Length of decoded transport block**

5120 (default) | positive scalar integer | 1-by-2 integer vector

Length of decoded transport block, or transport blocks, in bits, specified as a positive scalar integer or a 1-by-2 integer vector. If you specify TransportBlockLength as a scalar, the object applies scalar expansion when processing two transport blocks. To specify a different length for the decoded transport blocks, specify TransportBlockLength as a vector.

### **Tunable:** Yes

Data Types: double

### **LimitedBufferSize — Limited buffer size**

25344 (default) | positive integer

Limited buffer size used for rate recovery, specified as a positive integer. The default value corresponds to 384×66, which is the maximum coded length of a code block. The default value implies no limit on the buffer size.

Data Types: double

### **MaximumLDPCIterationCount — Maximum LDPC decoding iterations**

12 (default) | positive integer

Maximum LDPC decoding iterations, specified as a positive integer. Since early termination is enabled, decoding stops once parity-checks are satisfied. In this case, fewer iterations take place than the maximum specified by this argument.

Data Types: double

### **LDPCDecodingAlgorithm — LDPC decoding algorithm**

```
'Belief propagation' (default) | 'Layered belief propagation' | 'Normalized min-
sum' | 'Offset min-sum'
```
LDPC decoding algorithm, specified as one of these values:

• 'Belief propagation' — Use this option to specify the belief-passing or message-passing algorithm.

- 'Layered belief propagation' Use this option to specify the layered belief-passing algorithm, which is suitable for quasi-cyclic parity-check matrices (PCMs).
- 'Normalized min-sum' Use this option to specify the layered belief propagation algorithm with normalized min-sum approximation.
- 'Offset min-sum' Use this option to specify the layered belief propagation algorithm with offset min-sum approximation.

For more information on these algorithms, see [LDPC Decoding Algorithms on page 2-29.](#page-392-0)

Data Types: char | string

### **ScalingFactor — Scaling factor for normalized min-sum decoding**

0.75 (default) | real scalar in the range  $(0, 1]$ 

Scaling factor for normalized min-sum decoding, specified as a real scalar in the range (0, 1].

### **Dependencies**

To enable this property, set the LDPCDecodingAlgorithm property to 'Normalized min-sum'.

Data Types: double

### **Offset — Offset for offset min-sum decoding**

0.5 (default) | nonnegative finite real scalar

Offset for offset min-sum decoding, specified as a nonnegative finite real scalar.

### **Dependencies**

To enable this property, set the LDPCDecodingAlgorithm property to 'Offset min-sum'.

Data Types: double

# **Usage**

# **Syntax**

```
trblk = decDL(softbits,mod,nLayers,rv)
trblk = decDL(\_\_\_\, harqID)
[trblk,blkerr] = decDL( )
```
### **Description**

trblk = decDL(softbits,mod,nLayers,rv) applies the DL-SCH decoder processing chain to the input softbits and returns the decoded bits. mod specifies the modulation scheme. nLayers specifies the number of transmission layers. rv specifies the redundancy version of the transmission.

trblk = decDL( \_\_\_ ,harqID) specifies the HARQ process number harqID used with the current transmission in addition to the input arguments in the previous syntax. To use this syntax, set the MultipleHARQProcesses property to true. When the property is set to false, the object uses HARQ process number 0.

When the object receives codewords with different redundancy version for an individual HARQ process, the object uses soft buffer state retention to enable soft combining of retransmissions. When you enable multiple HARQ processes, the object maintains independent buffers for each process.

 $[trblk,blkerr] = decbl($  ) returns an error flag, using the input arguments in any of the previous syntaxes. A value of 1 in blkerr indicates an error during transport block decoding.

### **Input Arguments**

### **softbits — Approximate LLR soft bits**

real column vector | cell array of two real column vectors

Approximate log-likelihood ratio (LLR) soft bits, corresponding to one or two DL-SCH-encoded transport blocks, specified as a real column vector or a cell array of two real column vectors.

Data Types: single | double

### **mod — Modulation scheme**

'QPSK' | '16QAM' | '64QAM' | '256QAM' | string array | cell array of character vectors

Modulation scheme, specified as 'QPSK', '16QAM', '64QAM', '256QAM', a string array, or cell array of character vectors. This modulation scheme determines the modulation type and number of bits used per modulation symbol. For two transport blocks, the modulation scheme applies to both blocks. Alternatively, you can specify different modulation schemes for each transport block by using a string array or a cell array of character vectors.

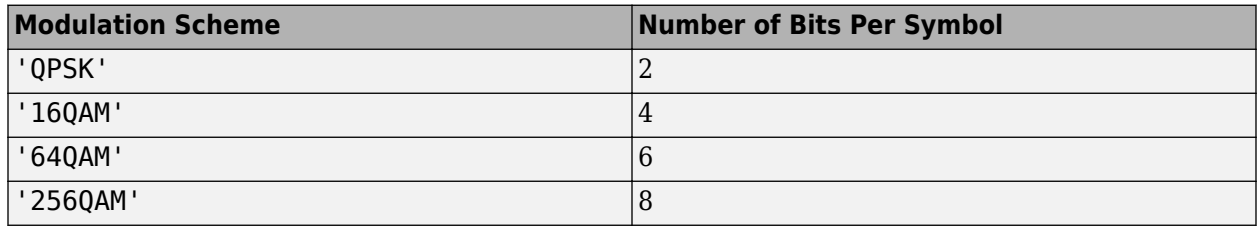

Data Types: char | string

### **nLayers — Number of transmission layers**

integer from 1 to 8

Number of transmission layers, specified as an integer from 1 to 8. For  $n$  Layers  $> 4$ , the object expects two encoded transports blocks as input.

Data Types: double

### **rv — Redundancy version**

integer from 0 to 3 | 1-by-2 integer vector

Redundancy version, specified as an integer from 0 to 3 or a 1-by-2 integer vector. If you specify rv as a scalar, the object applies scalar expansion when processing two encoded transport blocks. To specify a different redundancy version for each encoded transport block, specify rv as a vector.

Data Types: double

### **harqID — HARQ process number**

integer from 0 to 15

HARQ process number, specified as an integer from 0 to 15.

Data Types: double

### **Output Arguments**

### **trblk — Decoded DL-SCH transport blocks**

binary column vector | cell array of two binary column vectors

Decoded DL-SCH transport blocks, returned as a binary column vector or cell array of two binary column vectors. The TransportBlockLength property specifies the length of the column vectors.

### **blkerr — Result of DL-SCH transport block decoding**

logical scalar | logical vector

Result of DL-SCH transport block decoding for each transport block, returned as a logical scalar or logical vector of length 2. A value of 1 in blkerr indicates an error during transport block decoding.

Data Types: logical

# **Object Functions**

To use an object function, specify the System object as the first input argument. For example, to release system resources of a System object named obj, use this syntax:

release(obj)

### **Specific to nrDLSCHDecoder**

[resetSoftBuffer](#page-289-0) Reset soft buffer for HARQ process in UL-SCH or DL-SCH decoder

### **Common to All System Objects**

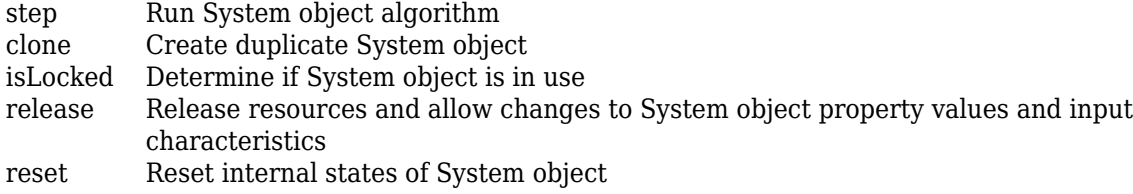

# **Examples**

### **Connect DL-SCH Encoder and Decoder Back to Back**

Generate a random sequence of binary values corresponding to one transport block of length 5120.

 $trBlkLen = 5120;$  $trBlk = randi([0 1], trBlkLen, 1, 'int8')$ ;

Create and configure a DL-SCH encoder System object with the specified target code rate.

```
targetCodeRate = 567/1024;encDL = nrDLSCH;
encDL.TargetCodeRate = targetCodeRate;
```
Load the transport block into the DL-SCH encoder.

setTransportBlock(encDL,trBlk);

<span id="page-392-0"></span>Call the encoder with 64-QAM modulation scheme, 1 transmission layer, an output length of 10,240 bits, and redundancy version 0. The encoder applies the DL-SCH processing chain to the transport block loaded into the object.

```
mod = '64QAM';
nlayers = 1;outlen = 10240;
rv = 0;codedTrBlock = encDL(mod,nLayers,outlen,rv);
```
Create and configure a DL-SCH decoder System object.

```
decDL = nrDLSCHDecoder;
decDL.TargetCodeRate = targetCodeRate;
decDL.TransportBlockLength = trBlkLen;
```
Call the DL-SCH decoder on the soft bits representing the encoded transport block. Use the configuration parameters specified for the encoder. The error flag in the output indicates that the block decoding does not have errors.

```
rxSoftBits = 1.0 - 2.0*double(codedTrBlock);
[dechts, blkerr] = decDL(rxSoftBits, mod, nLayers, rv)decbits = 5120x1 int8 column vector
    1
    1
   \odot 1
    1
    0
   \odot 1
    1
    1
        ⋮
blkerr = logical
```
Verify that the transmitted and received message bits are identical.

```
isequal(decbits,trBlk)
```
ans = *logical* 1

 $\Theta$ 

# **Algorithms**

### **LDPC Decoding Algorithms**

The nrDLSCHDecoder object supports these four LDPC decoding algorithms.

### **Belief Propagation Decoding**

The implementation of the belief propagation algorithm is based on the decoding algorithm presented in [\[2\]](#page-395-0). For transmitted LDPC-encoded codeword,  $c$ , where  $c = (c_0, c_1, ..., c_{n-1})$ , the input to the LDPC decoder is the log-likelihood ratio (LLR) value  $L(c_i) = \log \left| \frac{\Pr(c_i = 0 \mid \text{channel output for } c_i)}{\Pr(c_i = 1 \mid \text{channel output for } c_i)} \right|$  $Pr(c_i = 1 \mid \text{channel output for } c_i)$ .

In each iteration, the key components of the algorithm are updated based on these equations:

$$
L(r_{ji}) = 2 \operatorname{atanh}\left(\prod_{i' \in V_{ji}} \tanh\left(\frac{1}{2}L(q_{i'j})\right)\right),\,
$$

 $L(q_{ij}) = L(c_i) + \sum$  $\sum_{j' \in C_i \setminus j} L(r_{j'i})$ , initialized as  $L(q_{ij}) = L(c_i)$  before the first iteration, and

$$
L(Q_i) = L(c_i) + \sum_{j' \in C_i} L(r_{j'i}).
$$

At the end of each iteration, *L*(*Qi*) is an updated estimate of the LLR value for the transmitted bit *c<sup>i</sup>* . The value  $L(Q_i)$  is the soft-decision output for  $c_i$ . If  $L(Q_i) < 0$ , the hard-decision output for  $c_i$  is 1. Otherwise, the output is 0.

Index sets  $C_i\backslash j$  and  $V_j\backslash i$  are based on the parity-check matrix (PCM). Index sets  $C_i$  and  $V_j$  correspond to all nonzero elements in column *i* and row *j* of the PCM, respectively.

This figure highlights the computation of these index sets in a given PCM for *i* = 5 and *j* = 3.

$$
H = \begin{pmatrix}\n1 & 1 & 1 & 1 & 0 & 0 & 0 & 0 & 0 & 0 \\
1 & 0 & 0 & 0 & 1 & 1 & 1 & 0 & 0 & 0 \\
0 & 1 & 0 & 0 & 1 & 0 & 0 & 1 & 1 & 0 \\
0 & 0 & 1 & 0 & 0 & 1 & 0 & 1 & 1\n\end{pmatrix} \quad j = 3
$$
\n
$$
\begin{pmatrix}\n0 \\
1 \\
0 \\
0 \\
0\n\end{pmatrix}\n\begin{pmatrix}\n0 & 1 & 0 & 0 & 1 & 0 & 0 & 1 \\
0 & 0 & 1 & 0 & 0 & 1 & 1 \\
0 & 0 & 0 & 1 & 0 & 0 & 1 & 1\n\end{pmatrix}
$$
\n
$$
\begin{pmatrix}\n0 & 1 & 0 & 0 & 1 & 0 & 0 & 0 & 1 & 1 & 0 \\
0 & 0 & 0 & 1 & 0 & 0 & 0 & 1 & 1 & 0 \\
0 & 0 & 0 & 1 & 0 & 0 & 1 & 1 & 0\n\end{pmatrix}
$$
\n
$$
\begin{pmatrix}\n0 & 1 & 0 & 0 & 1 & 0 & 0 & 0 & 1 & 1 & 0 \\
0 & 0 & 0 & 1 & 0 & 0 & 0 & 1 & 1 & 0 \\
0 & 0 & 0 & 0 & 1 & 0 & 0 & 1 & 1 & 0\n\end{pmatrix}
$$
\n
$$
V_j = \{2, 5, 8, 9\}
$$
\n
$$
V_j \setminus i = \{2, 8, 9\}
$$

To avoid infinite numbers in the algorithm equations, atanh(1) and atanh(-1) are set to 19.07 and – 19.07, respectively. Due to finite precision, MATLAB returns 1 for tanh(19.07) and –1 for tanh(– 19.07).

The decoding terminates when all parity checks are satisfied  $(\mathbf{Hc}^T = 0)$  or after MaximumLDPCIterationCount number of iterations.

### **Layered Belief Propagation Decoding**

The implementation of the layered belief propagation algorithm is based on the decoding algorithm presented in [\[3\],](#page-395-0) Section II.A. The decoding loop iterates over subsets of rows (layers) of the PCM. For each row, *m*, in a layer and each bit index, *j*, the implementation updates the key components of the algorithm based on these equations:

$$
(1) L(q_{mj}) = L(q_j) - R_{mj},
$$

(2) 
$$
A_{mj} = \sum_{\substack{n \in N(m) \\ n \neq j}} \psi(L(q_{mn})),
$$

(3) 
$$
s_{mj} = \prod_{\substack{n \in N(m) \\ n \neq j}} sign(L(q_{mn})),
$$

(4) 
$$
R_{mj} = -s_{mj}\psi(A_{mj})
$$
, and

$$
(5) L(q_j) = L(q_{mj}) + R_{mj}.
$$

For each layer, the decoding equation (5) works on the combined input obtained from the current LLR (5)  $L(q_j) = L(q_{mj}) + R_{mj}$ .<br>
For each layer, the decoding equation (5) works on the combininguts  $L(q_{mj})$  and the previous layer updates  $R_{mj}$ .

Because only a subset of the nodes is updated in a layer, the layered belief propagation algorithm is faster compared to the belief propagation algorithm. To achieve the same error rate as attained with belief propagation decoding, use half the number of decoding iterations when using the layered belief propagation algorithm.

### **Normalized Min-Sum Decoding**

The implementation of the normalized min-sum decoding algorithm follows the layered belief propagation algorithm with equation (2) replaced by

$$
A_{mj} = \min_{\begin{array}{c} n \in N(m) \\ n \neq j \end{array}} (|L(q_{mn})| \cdot \alpha),
$$

where  $\alpha$  is in the range (0, 1] and is the scaling factor specified by ScalingFactor. This equation is an adaptation of equation (4) presented in [\[4\].](#page-395-0)

### **Offset Min-Sum Decoding**

The implementation of the offset min-sum decoding algorithm follows the layered belief propagation algorithm with equation (2) replaced by

$$
A_{mj} = \max_{\begin{array}{c} n \in N(m) \\ n \neq j \end{array}} (|L(q_{mn})| - \beta), \quad 0),
$$

<span id="page-395-0"></span>where  $\beta \ge 0$  and is the offset specified by Offset. This equation is an adaptation of equation (5) presented in [4].

# **References**

- [1] 3GPP TS 38.212. "NR; Multiplexing and channel coding." *3rd Generation Partnership Project; Technical Specification Group Radio Access Network*.
- [2] Gallager, Robert G. *Low-Density Parity-Check Codes*, Cambridge, MA, MIT Press, 1963.
- [3] Hocevar, D.E. "A reduced complexity decoder architecture via layered decoding of LDPC codes." In *IEEE Workshop on Signal Processing Systems, 2004. SIPS 2004*. dois: 10.1109/ SIPS.2004.1363033
- [4] Chen, Jinghu, R.M. Tanner, C. Jones, and Yan Li. "Improved min-sum decoding algorithms for irregular LDPC codes." In *Proceedings. International Symposium on Information Theory, 2005. ISIT 2005*. doi: 10.1109/ISIT.2005.1523374

# **Extended Capabilities**

### **C/C++ Code Generation**

Generate C and C++ code using MATLAB® Coder™.

Usage notes and limitations:

See "System Objects in MATLAB Code Generation" (MATLAB Coder).

# **See Also**

**Objects** [nrDLSCH](#page-381-0) | [nrULSCHDecoder](#page-403-0)

**Functions** [nrDLSCHInfo](#page-59-0) | [nrPDSCHDecode](#page-134-0)

**Topics** "NR PDSCH Throughput"

**Introduced in R2019a**
# <span id="page-396-0"></span>**nrULSCH**

Apply UL-SCH encoder processing chain

### **Description**

The nrULSCH System object applies the uplink shared channel (UL-SCH) encoder processing chain to a transport block. The UL-SCH encoding process consists of cyclic redundancy check (CRC), code block segmentation and CRC, low-density parity-check (LDPC) encoding, rate matching, and code block concatenation. The object implements these aspects of TS 38.212 [\[1\]:](#page-401-0)

- Sections 6.2.1: Transport block CRC attachment
- Sections 6.2.2: LDPC base graph selection
- Sections 6.2.3: Code block segmentation and code block CRC attachment
- Sections 6.2.4: Channel coding of UL-SCH
- Sections 6.2.5: Rate matching
- Sections 6.2.6: Code block concatenation

To apply the UL-SCH encoder processing chain:

- **1** Create the nrULSCH object and set its properties.
- **2** Call the object with arguments, as if it were a function.

To learn more about how System objects work, see What Are System Objects? (MATLAB).

# **Creation**

### **Syntax**

encUL = nrULSCH encUL = nrULSCH(Name, Value)

#### **Description**

encUL = nrULSCH creates a UL-SCH encoder System object.

encUL = nrULSCH(Name, Value) creates the object with properties set by using one or more namevalue pairs. Enclose the property name inside quotes, followed by the specified value. Unspecified properties take default values.

Example: For example, nrULSCH('MultipleHARQProcesses',true) creates the object and enables multiple hybrid automatic repeat-request (HARQ) processes.

### **Properties**

Unless otherwise indicated, properties are *nontunable*, which means you cannot change their values after calling the object. Objects lock when you call them, and the release function unlocks them.

If a property is *tunable*, you can change its value at any time.

For more information on changing property values, see System Design in MATLAB Using System Objects (MATLAB).

#### **MultipleHARQProcesses — Enable multiple HARQ processes**

false (default) | true

Enable multiple HARQ processes, specified as false or true. When set to false, the object uses a single process. When set to true, the object uses multiple HARQ processes, at most 16. In both cases, to enable retransmissions when a failure occurs, the object buffers the input data.

Data Types: logical

#### **TargetCodeRate — Target code rate**

0.5137 (default) | real number

Target code rate, specified as a real number in the interval (0, 1). The default value corresponds to 526/1024.

#### **Tunable:** Yes

Data Types: double

#### **LimitedBufferRateMatching — Enable limited buffer rate matching**

false (default) | true

Enable limited buffer rate matching, specified as false or true. When set to false, the size of the internal buffer used for rate matching is the full coded length of each code block. When set to true, you can specify the size of the internal buffer used for rate matching by setting the LimitedBufferSize property.

Data Types: logical

#### **LimitedBufferSize — Limited buffer size**

25344 (default) | positive integer

Limited buffer size used for rate matching, specified as a positive integer. The default value corresponds to  $384\times66$ , which is the maximum coded length of a code block. The default value implies no limit on the buffer size.

#### **Dependencies**

To enable this property, set LimitedBufferRateMatching to true.

Data Types: double

### **Usage**

### **Syntax**

```
codedBits = encUL(mod,nLayers,outlen,rv)
codedBits = encUL(\_\_\_ , harqID)
```
#### **Description**

codedBits = encUL(mod,nLayers,outlen,rv) applies the UL-SCH encoder processing chain to the transport block previously loaded into the object. The object returns the encoded, rate-matched, and concatenated code blocks as a codeword of length outlen. Before you call this object, you must load a transport block into the object by using the [setTransportBlock](#page-294-0) object function. mod specifies the modulation scheme.  $n$ Layers specifies the number of transmission layers. rv specifies the redundancy version of the transmission.

codedBits = encUL( $\_\_\_\$ , hargID) specifies the HARQ process number hargID used with the current transport block in addition to the input arguments in the previous syntax. To use this syntax, set the MultipleHARQProcesses property to true. When the property is set to false, the object uses HARQ process number 0.

#### **Input Arguments**

#### **mod — Modulation scheme**

'pi/2-BPSK' | 'QPSK' | '16QAM' | '64QAM' | '256QAM'

Modulation scheme, specified as 'pi/2-BPSK', 'QPSK', '16QAM', '64QAM', or '256QAM'. This modulation scheme determines the modulation type and number of bits used per modulation symbol.

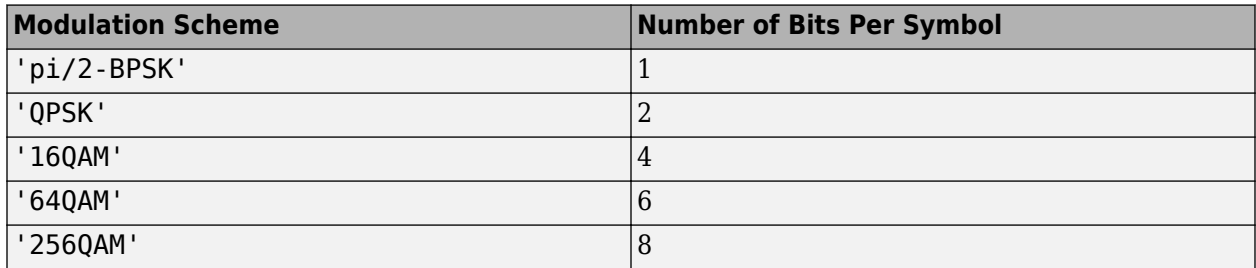

Data Types: char | string

#### **nLayers — Number of transmission layers**

integer from 1 to 4

Number of transmission layers, specified as an integer from 1 to 4. For more information, see TS 38.211 Section 6.3.1.3.

Data Types: double

#### **outlen — Output codeword length**

nonnegative integer

Output codeword length, in bits, specified as a nonnegative integer. The actual output length is a multiple of the product of the number of bits per symbol and the number of transmission layers. For example, for 64-QAM and 1 transmission layer, if you specify 16 for outlen, the actual output length is 6x1x3 = 18.

Data Types: double

#### **rv — Redundancy version**

integer from 0 to 3

Redundancy version, specified as an integer from 0 to 3.

Data Types: double

**harqID — HARQ process number**

integer from 0 to 15

HARQ process number, specified as an integer from 0 to 15.

Data Types: double

#### **Output Arguments**

#### **codedBits — UL-SCH codeword**

binary column vector

UL-SCH codeword, returned as a binary column vector of length outlen. A codeword is the encoded, rate-matched, and concatenated code blocks obtained by processing the transport block.

Data Types: int8

### **Object Functions**

To use an object function, specify the System object as the first input argument. For example, to release system resources of a System object named obj, use this syntax:

release(obj)

### **Specific to nrULSCH**

[getTransportBlock](#page-8-0) Get transport block from UL-SCH or DL-SCH encoder [setTransportBlock](#page-294-0) Load transport block into UL-SCH or DL-SCH encoder

### **Common to All System Objects**

step Run System object algorithm clone Create duplicate System object isLocked Determine if System object is in use release Release resources and allow changes to System object property values and input characteristics reset Reset internal states of System object

### **Examples**

#### **Connect UL-SCH Encoder and Decoder Back to Back**

Generate a random sequence of binary values corresponding to one transport block of length 5120.

```
trBlkLen = 5120;
trBlk = randi([0 1], trBlkLen, 1, 'int8');
```
Create and configure an UL-SCH encoder System object with the specified target code rate.

```
targetCodeRate = 567/1024;encUL = nrULSCH;
encUL.TargetCodeRate = targetCodeRate;
```
Load the transport block into the UL-SCH encoder.

```
setTransportBlock(encUL,trBlk);
```
Call the encoder with 64-QAM modulation scheme, 1 transmission layer, an output length of 10,240 bits, and redundancy version 0. The encoder applies the UL-SCH processing chain to the transport block loaded into the object.

```
mod = '640AM';
nlayers = 1;outlen = 10240;
rv = 0;codedTrBlock = encUL(mod,nLayers,outlen,rv);
```
Create and configure an UL-SCH decoder System object.

```
decUL = nrULSCHDecoder;
decUL.TargetCodeRate = targetCodeRate;
decUL.TransportBlockLength = trBlkLen;
```
Call the UL-SCH decoder on the soft bits representing the encoded transport block. Use the configuration parameters specified for the encoder. The error flag in the output indicates that the block decoding does not have errors.

```
rxSoftBits = 1.0 - 2.0 * double(codedTrBlock);[decbits,blkerr] = decUL(rxSoftBits,mod,nLayers,rv)
decbits = 5120x1 int8 column vector
    1
    1
   \odot 1
    1
   \Theta\Theta 1
    1
    1
\sim 10^{11} m ^{-1}blkerr = logical
   \odot
```
Verify that the transmitted and received message bits are identical.

isequal(decbits,trBlk)

```
ans = logical
    1
```
#### <span id="page-401-0"></span>**UL-SCH Encoding with Multiple HARQ Processes**

Generate a random sequence of binary values corresponding to one transport block of length 5120.

```
trBlkLen = 5120;trBlk = randi([0 1], trBlkLen, 1, 'int8');
```
Create and configure an UL-SCH encoder System object for use with multiple HARQ processes.

```
encUL = nrULSCH;
encUL.MultipleHARQProcesses = true;
```
Load the transport block into the UL-SCH encoder, specifying HARQ process number 2.

```
harqID = 2;setTransportBlock(encUL,trBlk,harqID);
```
Call the encoder with QPSK modulation scheme, 3 transmission layers, an output length of 10,002 bits, and redundancy version 3. The encoder applies the UL-SCH processing chain to the transport block loaded into the object for HARQ process number 2.

```
mod = 'OPSK';
nlayers = 3;outlen = 10002:
rv = 3:
codedTrBlock = encUL(mod, nLayers, outlen, rv, harqID);
```
Verify that the encoded transport block has the required number of bits.

isequal(length(codedTrBlock),outlen)

```
ans = logical
    1
```
### **References**

- [1] 3GPP TS 38.212. "NR; Multiplexing and channel coding." *3rd Generation Partnership Project; Technical Specification Group Radio Access Network*.
- [2] 3GPP TS 38.211. "NR; Physical channels and modulation." *3rd Generation Partnership Project; Technical Specification Group Radio Access Network*.

### **Extended Capabilities**

#### **C/C++ Code Generation**

Generate C and C++ code using MATLAB® Coder™.

Usage notes and limitations:

See "System Objects in MATLAB Code Generation" (MATLAB Coder).

### **See Also**

**Objects** [nrDLSCH](#page-381-0) | [nrULSCHDecoder](#page-403-0)

**Functions** [nrPUSCH](#page-207-0) | [nrULSCHInfo](#page-287-0)

**Introduced in R2019a**

# <span id="page-403-0"></span>**nrULSCHDecoder**

Apply UL-SCH decoder processing chain

### **Description**

The nrULSCHDecoder System object applies the uplink shared channel (UL-SCH) decoder processing chain to the soft bits corresponding to a UL-SCH-encoded transport block. The UL-SCH decoding process consists of rate recovery, low-density parity-check (LDPC) decoding, desegmentation, and cyclic redundancy check (CRC) decoding. The object implements the inverse operation of the UL-SCH encoding process specified in these sections of TS 38.212 [\[1\]:](#page-411-0)

- Sections 6.2.1: Transport block CRC attachment
- Sections 6.2.2: LDPC base graph selection
- Sections 6.2.3: Code block segmentation and code block CRC attachment
- Sections 6.2.4: Channel coding of UL-SCH
- Sections 6.2.5: Rate matching
- Sections 6.2.6: Code block concatenation

To apply the UL-SCH decoder processing chain:

- **1** Create the nrULSCHDecoder object and set its properties.
- **2** Call the object with arguments, as if it were a function.

To learn more about how System objects work, see What Are System Objects? (MATLAB).

## **Creation**

### **Syntax**

decUL = nrULSCHDecoder decUL = nrULSCHDecoder(Name, Value)

#### **Description**

decUL = nrULSCHDecoder creates a UL-SCH decoder System object.

decUL = nrULSCHDecoder(Name,Value) creates the object with properties set by using one or more name-value pairs. Enclose the property name inside quotes, followed by the specified value. Unspecified properties take default values.

Example: For example,  $n$ rULSCHDecoder('MultipleHARQProcesses', true) creates the object and enables multiple hybrid automatic repeat-request (HARQ) processes.

### **Properties**

Unless otherwise indicated, properties are *nontunable*, which means you cannot change their values after calling the object. Objects lock when you call them, and the release function unlocks them.

If a property is *tunable*, you can change its value at any time.

For more information on changing property values, see System Design in MATLAB Using System Objects (MATLAB).

#### **MultipleHARQProcesses — Enable multiple HARQ processes**

false (default) | true

Enable multiple HARQ processes, specified as false or true. When set to false, the object uses a single process. When set to true, the object uses multiple HARQ processes, at most 16. To enable soft combining of retransmissions before LDPC decoding, the object maintains a soft buffer for each HARQ process.

Data Types: logical

#### **TargetCodeRate — Target code rate**

0.5137 (default) | real number

Target code rate, specified as a real number in the interval (0, 1). The default value corresponds to 526/1024.

#### **Tunable:** Yes

Data Types: double

#### **TransportBlockLength — Length of decoded transport block**

5120 (default) | positive integer

Length of decoded transport block, in bits, specified as a positive integer.

**Tunable:** Yes

Data Types: double

#### **LimitedBufferRateRecovery — Enable limited buffer rate recovery**

false (default) | true

Enable limited buffer rate recovery, specified as false or true. When set to false, the size of the internal buffer used for rate recovery is the full coded length of each code block. When set to true, you can specify the size of the internal buffer used for rate recovery by setting the LimitedBufferSize property.

Data Types: logical

#### **LimitedBufferSize — Limited buffer size**

25344 (default) | positive integer

Limited buffer size used for rate recovery, specified as a positive integer. The default value corresponds to  $384\times66$ , which is the maximum coded length of a code block. The default value implies no limit on the buffer size.

To enable this property, set LimitedBufferRateRecovery to true.

Data Types: double

#### **MaximumLDPCIterationCount — Maximum LDPC decoding iterations**

12 (default) | positive integer

Maximum LDPC decoding iterations, specified as a positive integer. Since early termination is enabled, decoding stops once parity-checks are satisfied. In this case, fewer iterations take place than the maximum specified by this argument.

Data Types: double

#### **LDPCDecodingAlgorithm — LDPC decoding algorithm**

```
'Belief propagation' (default) | 'Layered belief propagation' | 'Normalized min-
sum' | 'Offset min-sum'
```
LDPC decoding algorithm, specified as one of these values:

- 'Belief propagation' Use this option to specify the belief-passing or message-passing algorithm.
- 'Layered belief propagation' Use this option to specify the layered belief-passing algorithm, which is suitable for quasi-cyclic parity-check matrices (PCMs).
- 'Normalized min-sum' Use this option to specify the layered belief propagation algorithm with normalized min-sum approximation.
- 'Offset min-sum' Use this option to specify the layered belief propagation algorithm with offset min-sum approximation.

For more information on these algorithms, see [LDPC Decoding Algorithms on page 2-46.](#page-409-0)

Data Types: char | string

#### **ScalingFactor — Scaling factor for normalized min-sum decoding**

0.75 (default) | real scalar in the range (0, 1]

Scaling factor for normalized min-sum decoding, specified as a real scalar in the range (0, 1].

#### **Dependencies**

To enable this property, set the LDPCDecodingAlgorithm property to 'Normalized min-sum'.

Data Types: double

#### **Offset — Offset for offset min-sum decoding**

0.5 (default) | nonnegative finite real scalar

Offset for offset min-sum decoding, specified as a nonnegative finite real scalar.

#### **Dependencies**

To enable this property, set the LDPCDecodingAlgorithm property to 'Offset min-sum'.

Data Types: double

### **Usage**

### **Syntax**

trblk = decUL(softbits,mod,nLayers,rv)  $trblk = declL($ , harqID)  $[trblk,blkerr] = decUL(\_\_)$ 

#### **Description**

trblk = decUL(softbits, mod, nLayers, rv) applies the UL-SCH decoder processing chain to the input softbits and returns the decoded bits. mod specifies the modulation scheme. nLayers specifies the number of transmission layers. rv specifies the redundancy version of the transmission.

trblk = decUL( \_\_\_ ,harqID) specifies the HARQ process number harqID used with the current transport block in addition to the input arguments in the previous syntax. To use this syntax, set the MultipleHARQProcesses property to true. When the property is set to false, the object uses HARQ process number 0.

When the object receives codewords with different redundancy version for an individual HARQ process, the object uses soft buffer state retention to enable soft combining of retransmissions. When you enable multiple HARQ processes, the object maintains independent buffers for each process.

[trblk,blkerr] = decUL( ) returns an error flag, using the input arguments in any of the previous syntaxes. A value of 1 in blkerr indicates an error during transport block decoding.

#### **Input Arguments**

#### **softbits — Approximate LLR soft bits**

real column vector

Approximate log-likelihood ratio (LLR) soft bits, corresponding to the UL-SCH-encoded transport block, specified as a real column vector.

Data Types: single | double

#### **mod — Modulation scheme**

'pi/2-BPSK' | 'QPSK' | '16QAM' | '64QAM' | '256QAM'

Modulation scheme, specified as 'pi/2-BPSK', 'QPSK', '16QAM', '64QAM', or '256QAM'. This modulation scheme determines the modulation type and number of bits used per modulation symbol.

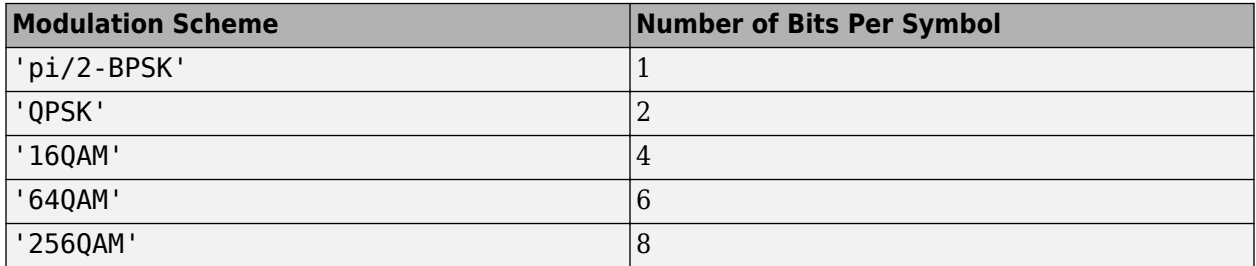

Data Types: char | string

**nLayers — Number of transmission layers**

integer from 1 to 4

Number of transmission layers, specified as an integer from 1 to 4. For more information, see TS 38.211 Section 6.3.1.3.

Data Types: double

**rv — Redundancy version**

integer from 0 to 3

Redundancy version, specified as an integer from 0 to 3.

Data Types: double

#### **harqID — HARQ process number**

integer from 0 to 15

HARQ process number, specified as an integer from 0 to 15.

Data Types: double

#### **Output Arguments**

**trblk — Decoded UL-SCH transport blocks**

binary column vector

Decoded UL-SCH transport block, returned as a binary column vector of length specified by the TransportBlockLength property.

#### **blkerr — Result of UL-SCH transport block decoding**

logical scalar

Result of UL-SCH transport block decoding, returned as a logical scalar. A value of 1 indicates an error during transport block decoding.

Data Types: logical

### **Object Functions**

To use an object function, specify the System object as the first input argument. For example, to release system resources of a System object named obj, use this syntax:

release(obj)

### **Specific to nrULSCHDecoder**

[resetSoftBuffer](#page-289-0) Reset soft buffer for HARQ process in UL-SCH or DL-SCH decoder

### **Common to All System Objects**

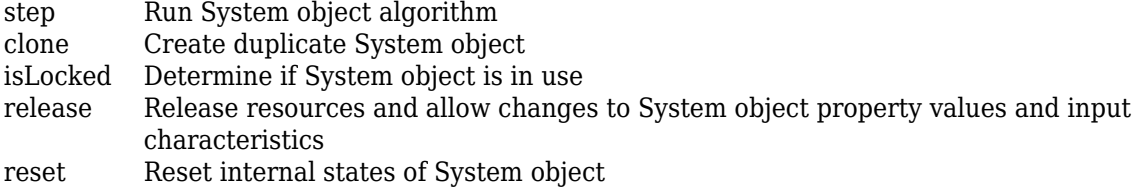

### **Examples**

#### **Connect UL-SCH Encoder and Decoder Back to Back**

Generate a random sequence of binary values corresponding to one transport block of length 5120.

```
trBlkLen = 5120;trBlk = randi([0 1], trBlkLen, 1, 'int8');
```
Create and configure an UL-SCH encoder System object with the specified target code rate.

```
targetCodeRate = 567/1024;encUL = nrULSCH;
encUL.TargetCodeRate = targetCodeRate;
```
Load the transport block into the UL-SCH encoder.

```
setTransportBlock(encUL,trBlk);
```
Call the encoder with 64-QAM modulation scheme, 1 transmission layer, an output length of 10,240 bits, and redundancy version 0. The encoder applies the UL-SCH processing chain to the transport block loaded into the object.

```
mod = '640AM';
nlavers = 1;
outlen = 10240;
rv = 0;
codedTrBlock = encUL(mod,nLayers,outlen,rv);
```
Create and configure an UL-SCH decoder System object.

```
decUL = nrULSCHDecoder;
decUL.TargetCodeRate = targetCodeRate;
decUL.TransportBlockLength = trBlkLen;
```
Call the UL-SCH decoder on the soft bits representing the encoded transport block. Use the configuration parameters specified for the encoder. The error flag in the output indicates that the block decoding does not have errors.

```
rxSoftBits = 1.0 - 2.0 * double(codedTrBlock);[decbits,blkerr] = decUL(rxSoftBits,mod,nLayers,rv)
decbits = 5120x1 int8 column vector
    1
    1
   \Theta 1
    1
   \Theta\Theta 1
    1
```
 $\sim 10^{-11}$ 

1

```
blkerr = logical
      \left( \cdot \right)
```
Verify that the transmitted and received message bits are identical.

```
isequal(decbits,trBlk)
ans = logical
    1
```
### **Algorithms**

#### **LDPC Decoding Algorithms**

The nrULSCHDecoder object supports these four LDPC decoding algorithms.

#### **Belief Propagation Decoding**

The implementation of the belief propagation algorithm is based on the decoding algorithm presented in [\[3\]](#page-411-0). For transmitted LDPC-encoded codeword,  $c$ , where  $c = (c_0, c_1, ..., c_{n-1})$ , the input to the LDPC decoder is the log-likelihood ratio (LLR) value  $L(c_i) = \log \left| \frac{\Pr(c_i = 0 \mid \text{channel output for } c_i)}{\Pr(c_i = 1 \mid \text{channel output for } c_i)} \right|$  $Pr(c_i = 1 \mid \text{channel output for } c_i)$ .

In each iteration, the key components of the algorithm are updated based on these equations:

$$
L(r_{ji}) = 2 \operatorname{atanh}\left(\prod_{i' \in V_{ji}} \tanh\left(\frac{1}{2}L(q_{i'j})\right)\right),\,
$$

 $L(q_{ij}) = L(c_i) + \sum$  $\sum_{j' \in C_i \setminus J} L(r_{j'i})$ , initialized as  $L(q_{ij}) = L(c_i)$  before the first iteration, and

$$
L(Q_i) = L(c_i) + \sum_{j' \in C_i} L(r_{ji}).
$$

At the end of each iteration, *L*(*Qi*) is an updated estimate of the LLR value for the transmitted bit *c<sup>i</sup>* . The value  $L(Q_i)$  is the soft-decision output for  $c_i$ . If  $L(Q_i) < 0$ , the hard-decision output for  $c_i$  is 1. Otherwise, the output is 0.

Index sets  $C_i\backslash j$  and  $V_j\backslash i$  are based on the parity-check matrix (PCM). Index sets  $C_i$  and  $V_j$  correspond to all nonzero elements in column *i* and row *j* of the PCM, respectively.

This figure highlights the computation of these index sets in a given PCM for  $i = 5$  and  $j = 3$ .

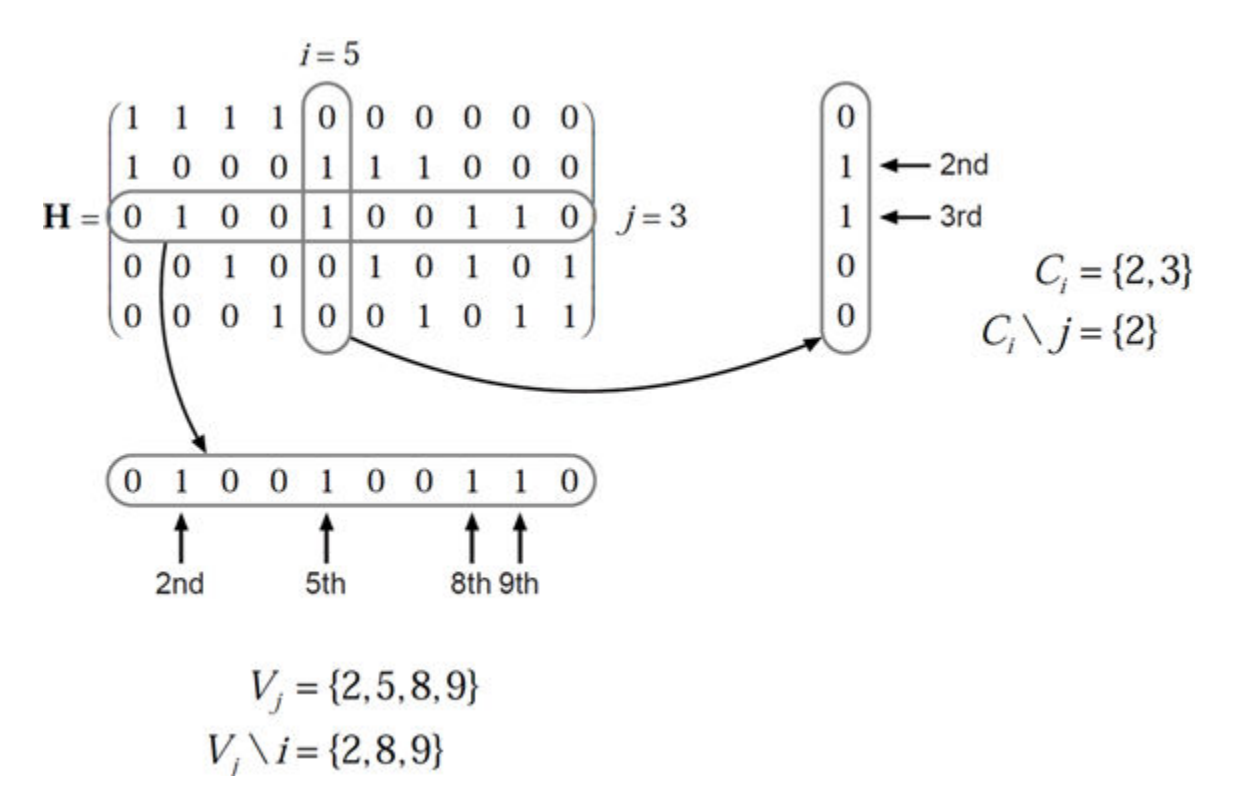

To avoid infinite numbers in the algorithm equations, atanh(1) and atanh(-1) are set to 19.07 and – 19.07, respectively. Due to finite precision, MATLAB returns 1 for tanh(19.07) and –1 for tanh(– 19.07).

The decoding terminates when all parity checks are satisfied  $(Hc^T = 0)$  or after MaximumLDPCIterationCount number of iterations.

#### **Layered Belief Propagation Decoding**

The implementation of the layered belief propagation algorithm is based on the decoding algorithm presented in [\[4\],](#page-411-0) Section II.A. The decoding loop iterates over subsets of rows (layers) of the PCM. For each row, *m*, in a layer and each bit index, *j*, the implementation updates the key components of the algorithm based on these equations:

$$
(1) L(q_{mj}) = L(q_j) - R_{mj},
$$

(2) 
$$
A_{mj} = \sum_{\substack{n \in N(m) \\ n \neq j}} \psi(L(q_{mn})),
$$

(3) 
$$
s_{mj} = \prod_{\substack{n \in N(m) \\ n \neq j}} sign(L(q_{mn})),
$$

(4)  $R_{mj} = -s_{mj}$ ψ( $A_{mj}$ ), and

(5) 
$$
L(q_j) = L(q_{mj}) + R_{mj}
$$
.

For each layer, the decoding equation (5) works on the combined input obtained from the current LLR (4)  $R_{mj} = -s_{mj}\psi(A_{mj})$ , and<br>
(5)  $L(q_j) = L(q_{mj}) + R_{mj}$ .<br>
For each layer, the decoding equation (5) works on the combin<br>
inputs  $L(q_{mj})$  and the previous layer updates  $R_{mj}$ .

<span id="page-411-0"></span>Because only a subset of the nodes is updated in a layer, the layered belief propagation algorithm is faster compared to the belief propagation algorithm. To achieve the same error rate as attained with belief propagation decoding, use half the number of decoding iterations when using the layered belief propagation algorithm.

#### **Normalized Min-Sum Decoding**

The implementation of the normalized min-sum decoding algorithm follows the layered belief propagation algorithm with equation (2) replaced by

 $A_{mj} = \min_{n \in N(m)} (|L(q_{mn})| \cdot \alpha),$  $n \neq i$ 

where  $\alpha$  is in the range (0, 1] and is the scaling factor specified by ScalingFactor. This equation is an adaptation of equation (4) presented in [5].

#### **Offset Min-Sum Decoding**

The implementation of the offset min-sum decoding algorithm follows the layered belief propagation algorithm with equation (2) replaced by

 $A_{mj}$  = max( min (|L( $q_{mn}$ )| –  $\beta$ ), 0),  $n \neq i$ 

where  $\beta \ge 0$  and is the offset specified by Offset. This equation is an adaptation of equation (5) presented in [5].

### **References**

- [1] 3GPP TS 38.212. "NR; Multiplexing and channel coding." *3rd Generation Partnership Project; Technical Specification Group Radio Access Network*.
- [2] 3GPP TS 38.211. "NR; Physical channels and modulation." *3rd Generation Partnership Project; Technical Specification Group Radio Access Network*.
- [3] Gallager, Robert G. *Low-Density Parity-Check Codes*, Cambridge, MA, MIT Press, 1963.
- [4] Hocevar, D.E. "A reduced complexity decoder architecture via layered decoding of LDPC codes." In *IEEE Workshop on Signal Processing Systems, 2004. SIPS 2004*. doi: 10.1109/ SIPS.2004.1363033
- [5] Chen, Jinghu, R.M. Tanner, C. Jones, and Yan Li. "Improved min-sum decoding algorithms for irregular LDPC codes." In *Proceedings. International Symposium on Information Theory, 2005. ISIT 2005*. doi: 10.1109/ISIT.2005.1523374

### **Extended Capabilities**

#### **C/C++ Code Generation**

Generate C and C++ code using MATLAB® Coder™.

Usage notes and limitations:

See "System Objects in MATLAB Code Generation" (MATLAB Coder).

### **See Also**

**Objects** [nrDLSCHDecoder](#page-387-0) | [nrULSCH](#page-396-0)

**Functions** [nrPUSCHDecode](#page-218-0) | [nrULSCHInfo](#page-287-0)

**Introduced in R2019a**

# **nrTDLChannel**

Send signal through TDL channel model

### **Description**

The nrTDLChannel System object sends an input signal through a tapped delay line (TDL) multiinput multi-output (MIMO) link-level fading channel to obtain the channel-impaired signal. The object implements the following aspects of TR 38.901 [\[1\]](#page-426-0):

- Section 7.7.2: TDL models
- Section 7.7.3: Scaling of delays
- Section 7.7.5.2 TDL extension: Applying a correlation matrix
- Section 7.7.6: K-factor for LOS channel models

To send a signal through the TDL MIMO channel model:

- **1** Create the nrTDLChannel object and set its properties.
- **2** Call the object with arguments, as if it were a function.

To learn more about how System objects work, see What Are System Objects? (MATLAB).

# **Creation**

### **Syntax**

```
tdl = nrTDLChannel
tdl = nrTDLChannel(Name,Value)
```
#### **Description**

tdl = nrTDLChannel creates a TDL MIMO channel System object.

tdl = nrTDLChannel (Name, Value) creates the object with properties set by using one or more name-value pairs. Enclose the property name inside quotes, followed by the specified value. Unspecified properties take default values.

Example: tdl = nrTDLChannel('DelayProfile', 'TDL-D', 'DelaySpread', 2e-6) creates a TDL channel model with TDL-D delay profile and a 2-microseconds delay spread.

### **Properties**

Unless otherwise indicated, properties are *nontunable*, which means you cannot change their values after calling the object. Objects lock when you call them, and the release function unlocks them.

If a property is *tunable*, you can change its value at any time.

For more information on changing property values, see System Design in MATLAB Using System Objects (MATLAB).

#### **DelayProfile** - TDL delay profile

'TDL-A' (default) | 'TDL-B' | 'TDL-C' | 'TDL-D' | 'TDL-E' | 'Custom'

TDL delay profile, specified as one of 'TDL-A', 'TDL-B', 'TDL-C', 'TDL-D', 'TDL-E', or 'Custom'. See TR 38.901 Section 7.7.2, Tables 7.7.2-1 to 7.7.2-5.

When you set this property to 'Custom', configure the delay profile using properties PathDelays, AveragePathGains, FadingDistribution, and KFactorFirstTap.

Data Types: char | string

#### **PathDelays — Discrete path delays in seconds**

0.0 (default) | numeric scalar | row vector

Discrete path delays in seconds, specified as a numeric scalar or row vector. AveragePathGains and PathDelays must have the same size.

#### **Dependencies**

To enable this property, set DelayProfile to 'Custom'.

Data Types: double

#### **AveragePathGains — Average path gains in dB**

0.0 (default) | numeric scalar | row vector

Average path gains in dB, specified as a numeric scalar or row vector. AveragePathGains and PathDelays must have the same size.

#### **Dependencies**

To enable this property, set DelayProfile to 'Custom'.

Data Types: double

#### **FadingDistribution — Fading process statistical distribution**

'Rayleigh' (default) | 'Rician'

Fading process statistical distribution, specified as 'Rayleigh' or 'Rician'.

#### **Dependencies**

To enable this property, set DelayProfile to 'Custom'.

Data Types: char | string

#### **KFactorFirstTap — K-factor of first tap of delay profile in dB**

13.3 (default) | numeric scalar

K-factor of first tap of delay profile in dB, specified as a numerical scalar. The default value corresponds to the K-factor of the first tap of TDL-D as defined in TR 38.901 Section 7.7.2, Table 7.7.2-4.

#### **Dependencies**

To enable this property, set DelayProfile to 'Custom' and FadingDistribution to 'Rician'.

Data Types: double

#### **DelaySpread — Desired RMS delay spread in seconds**

30e-9 (default) | numeric scalar

Desired root mean square (RMS) delay spread in seconds, specified as a numeric scalar. For examples of desired RMS delay spreads, *DSdesired*, see TR 38.901 Section 7.7.3 and Tables 7.7.3-1 and 7.7.3-2.

#### **Dependencies**

To enable this property, set DelayProfile to 'TDL-A', 'TDL-B', 'TDL-C', 'TDL-D', or 'TDL-E'. This property does not apply for custom delay profile.

Data Types: double

#### **MaximumDopplerShift — Maximum Doppler shift in Hz**

5 (default) | nonnegative numeric scalar

Maximum Doppler shift in Hz, specified as a nonnegative numeric scalar. This property applies to all channel paths. When the maximum Doppler shift is set to 0, the channel remains static for the entire input. To generate a new channel realization, reset the object by calling the reset function.

Data Types: double

#### **KFactorScaling — K-factor scaling**

false (default) | true

K-factor scaling, specified as false or true. When set to true, the KFactor property specifies the desired K-factor, and the object applies K-factor scaling as described in TR 38.901 Section 7.7.6.

**Note** K-factor scaling modifies both the path delays and path powers.

#### **Dependencies**

To enable this property, set DelayProfile to 'TDL-D' or 'TDL-E'.

Data Types: double

#### **KFactor — Desired K-factor for scaling in dB**

9.0 (default) | numeric scalar

Desired K-factor for scaling in dB, specified as a numeric scalar. For typical K-factor values, see TR 38.901 Section 7.7.6 and Table 7.5-6.

#### **Note**

- K-factor scaling modifies both the path delays and path powers.
- K-factor applies to the overall delay profile. Specifically, the K-factor after the scaling is  $K_{model}$  as described in TR 38.901 Section 7.7.6. *Kmodel* is the ratio of the power of the first path LOS to the total power of all the Rayleigh paths, including the Rayleigh part of the first path.

To enable this property, set KFactorScaling to true.

Data Types: double

#### **SampleRate — Sample rate of input signal in Hz**

30.72e6 (default) | positive numeric scalar

#### Sample rate of input signal in Hz, specified as a positive numeric scalar.

Data Types: double

#### **MIMOCorrelation — Correlation between UE and BS antennas**

```
'Low' (default) | 'Medium' | 'Medium-A' | 'UplinkMedium' | 'High' | 'Custom'
```
Correlation between user equipment (UE) and base station (BS) antennas, specified as one of these values:

- 'Low' or 'High' Applies to both uplink and downlink. 'Low' is equivalent to no correlation between antennas.
- 'Medium' or 'Medium-A' For downlink, see TS 36.101 Annex B.2.3.2. For uplink, see TS 36.104 Annex B.5.2. The TransmissionDirection property controls the transmission direction.
- 'UplinkMedium' See TS 36.104, Annex B.5.2.
- 'Custom' The ReceiveCorrelationMatrix property specifies the correlation between UE antennas, and the TransmitCorrelationMatrix property specifies the correlation between BS antennas. See TR 38.901 Section 7.7.5.2.

For more details on correlation between UE and BS antennas, see TS 36.101 [\[2\]](#page-426-0) and TS 36.104 [\[3\]](#page-426-0)

Data Types: char | string

#### **Polarization — Antenna polarization arrangement**

'Co-Polar' (default) | 'Cross-Polar' | 'Custom'

Antenna polarization arrangement, specified as 'Co-Polar', 'Cross-Polar', 'Custom'.

Data Types: char | string

#### **TransmissionDirection — Transmission direction**

'Downlink' (default) | 'Uplink'

Transmission direction, specified as 'Downlink' or 'Uplink'.

#### **Dependencies**

To enable this property, set MIMOCorrelation to 'Low', 'Medium', 'Medium-A', 'UplinkMedium', or 'High'.

Data Types: char | string

#### **NumTransmitAntennas — Number of transmit antennas**

1 (default) | positive integer

Number of transmit antennas, specified as a positive integer.

To enable this property, set MIMOCorrelation to 'Low', 'Medium', 'Medium-A', 'UplinkMedium', or 'High', or set both MIMOCorrelation and Polarization to 'Custom'.

Data Types: double

#### **NumReceiveAntennas — Number of receive antennas**

2 (default) | positive integer

Number of receive antennas, specified as a positive integer.

#### **Dependencies**

To enable this property, set MIMOCorrelation to 'Low', 'Medium', 'Medium-A', 'UplinkMedium', or 'High'.

Data Types: double

#### **TransmitCorrelationMatrix — Spatial correlation of transmitter**

[1] (default) | 2-D matrix | 3-D array

Spatial correlation of transmitter, specified as a 2-D matrix or 3-D array.

- If the channel is frequency-flat (PathDelays is a scalar), specify TransmitCorrelationMatrix as a 2-D Hermitian matrix of size  $N_\text{T}\text{-}\mathrm{by}\text{-}N_\text{T}$ .  $N_\text{T}$  is the number of transmit antennas. The main diagonal elements must be all ones, and the off-diagonal elements must have a magnitude smaller than or equal to one.
- If the channel is frequency-selective (PathDelays is a row vector of length  $N_{\rm P}$ ), specify TransmitCorrelationMatrix as one of these arrays:
	- 2-D Hermitian matrix of size  $N_\text{T}$ -by- $N_\text{T}$  with element properties as previously described. Each path has the same transmit correlation matrix.
	- 3-D array of size  $N_T$ -by- $N_T$ -by- $N_P$ , where each submatrix of size  $N_T$ -by- $N_T$  is a Hermitian matrix with element properties as previously described. Each path has its own transmit correlation matrix.

#### **Dependencies**

To enable this property, set MIMOCorrelation to 'Custom' and Polarization to either 'Co-Polar' or 'Cross-Polar'.

Data Types: double

#### **ReceiveCorrelationMatrix — Spatial correlation of receiver**

[1 0; 0 1] (default) | 2-D matrix | 3-D array

Spatial correlation of receiver, specified as a 2-D matrix or 3-D array.

- If the channel is frequency-flat (PathDelays is a scalar), specify ReceiveCorrelationMatrix as a 2-D Hermitian matrix of size  $N_R$ -by- $N_R$ .  $N_R$  is the number of receive antennas. The main diagonal elements must be all ones, and the off-diagonal elements must have a magnitude smaller than or equal to one.
- If the channel is frequency-selective (PathDelays is a row vector of length  $N_{\rm P}$ ), specify ReceiveCorrelationMatrix as one of these arrays:
- 2-D Hermitian matrix of size  $N_R$ -by- $N_R$  with element properties as previously described. Each path has the same receive correlation matrix.
- 3-D array of size  $N_R$ -by- $N_R$ -by- $N_P$ , where each submatrix of size  $N_R$ -by- $N_R$  is a Hermitian matrix with element properties as previously described. Each path has its own receive correlation matrix.

To enable this property, set MIMOCorrelation to 'Custom' and Polarization to either 'Co-Polar' or 'Cross-Polar'.

Data Types: double

#### **TransmitPolarizationAngles — Transmit polarization slant angles in degrees**

[45 -45] (default) | row vector

Transmit polarization slant angles in degrees, specified as a row vector.

#### **Dependencies**

To enable this property, set MIMOCorrelation to 'Custom' and Polarization to 'Cross-Polar'.

Data Types: double

#### **ReceivePolarizationAngles — Receive polarization slant angles in degrees**

[90 0] (default) | row vector

Receive polarization slant angles in degrees, specified as a row vector.

#### **Dependencies**

To enable this property, set MIMOCorrelation to 'Custom' and Polarization to 'Cross-Polar'.

Data Types: double

#### **XPR — Cross-polarization power ratio in dB**

10.0 (default) | numeric scalar | row vector

Cross-polarization power ratio in dB, specified as a numeric scalar or a row vector. This property corresponds to the ratio between the vertical-to-vertical  $(P_{VV})$  and vertical-to-horizontal  $(P_{VH})$ polarizations defined for the clustered delay line (CDL) models in TR 38.901 Section 7.7.1.

- If the channel is frequency-flat (PathDelays is a scalar), specify XPR as a scalar.
- If the channel is frequency-selective (PathDelays is a row vector of length  $N_{\rm P}$ ), specify XPR as one of these values:
	- Scalar Each path has the same cross-polarization power ratio.
	- Row vector of size  $1$ -by- $N_P$  Each path has its own cross-polarization power ratio.

The default value corresponds to the cluster-wise cross-polarization power ratio of CDL-A as defined in TR 38.901 Section 7.7.1, Table 7.7.1-1.

To enable this property, set MIMOCorrelation to 'Custom' and Polarization to 'Cross-Polar'.

Data Types: double

#### **SpatialCorrelationMatrix — Combined correlation for channel**

[1 0; 0 1] (default) | 2-D matrix | 3-D array

Combined correlation for the channel, specified as 2-D matrix or 3-D array. The matrix determines the product of the number of transmit antennas ( $N_{\rm T}$ ) and the number of receive antennas ( $N_{\rm R}$ ).

- If the channel is frequency-flat (PathDelays is a scalar), specify SpatialCorrelationMatrix as a 2-D Hermitian matrix of size ( $N_{\rm T} \mathbin{\square} N_{\rm R}$ )-by-( $N_{\rm T} \mathbin{\square} N_{\rm R}$ ).The magnitude of any off-diagonal element must be no larger than the geometric mean of the two corresponding diagonal elements.
- If the channel is frequency-selective (PathDelays is a row vector of length  $N_{\rm P}$ ), specify SpatialCorrelationMatrix as one of these arrays:
	- 2-D Hermitian matrix of size ( $N_T \Box N_R$ )-by-( $N_T \Box N_R$ ) with off-diagonal element properties as previously described. Each path has the same spatial correlation matrix.
	- 3-D array of size ( $N_T \Box N_R$ )-by-( $N_T \Box N_R$ )-by- $N_P$  array where each matrix of size ( $N_T \Box N_R$ )-by- $(N_{\text{T}} \Box N_{\text{R}})$  is a Hermitian matrix with off-diagonal element properties as previously described. Each path has its own spatial correlation matrix.

#### **Dependencies**

To enable this property, set MIMOCorrelation to 'Custom' and Polarization to 'Custom'.

Data Types: double

#### **NormalizePathGains — Normalize path gains**

true (default) | false

Normalize path gains, specified as true or false. Use this property to normalize the fading processes. When this property is set to true, the total power of the path gains, averaged over time, is 0 dB. When this property is set to false, the path gains are not normalized. The average powers of the path gains are specified by the selected delay profile, or if DelayProfile is set to 'Custom', by the AveragePathGains property.

Data Types: logical

#### **InitialTime — Time offset of fading process in seconds**

0.0 (default) | numeric scalar

Time offset of fading process in seconds, specified as a numeric scalar.

#### **Tunable:** Yes

Data Types: double

#### **NumSinusoids — Number of modeling sinusoids**

48 (default) | positive integer

Number of modeling sinusoids, specified as a positive integer. These sinusoids model the fading process.

Data Types: double

#### **RandomStream — Source of random number stream**

'mt19937ar with seed' (default) | 'Global stream'

Source of random number stream, specified as one of the following:

- 'mt19937ar with seed' The object uses the mt19937ar algorithm for normally distributed random number generation. Calling the reset function resets the filters and reinitializes the random number stream to the value of the Seed property.
- 'Global stream' The object uses the current global random number stream for normally distributed random number generation. Calling the reset function resets only the filters.

#### **Seed — Initial seed of mt19937ar random number stream**

73 (default) | nonnegative numeric scalar

Initial seed of mt19937ar random number stream, specified as a nonnegative numeric scalar.

#### **Dependencies**

To enable this property, set RandomStream to 'mt19937ar with seed'. When calling the reset function, the seed reinitializes the mt19937ar random number stream.

Data Types: double

#### **NormalizeChannelOutputs — Normalize channel outputs by the number of receive antennas**

true (default) | false

Normalize channel outputs by the number of receive antennas, specified as true or false.

Data Types: logical

#### **Usage**

### **Syntax**

```
signalOut = tdl(signalIn)[signalOut,pathGains] = tdl(signalIn)
[signalOut,pathGains,sampleTimes] = tdl(signalIn)
```
#### **Description**

signalOut = tdl(signalIn) sends the input signal through a TDL MIMO fading channel and returns the channel-impaired signal.

[signalOut,pathGains] = tdl(signalIn) also returns the MIMO channel path gains of the underlying fading process.

[signalOut,pathGains,sampleTimes] = tdl(signalIn) also returns the sample times of the channel snapshots of the path gains.

#### **Input Arguments**

```
signalIn — Input signal
complex scalar | vector | N_{\text{S}}-by-N_{\text{T}} matrix
```
Input signal, specified as a complex scalar, vector, or  $N_{\rm S}$ -by- $N_{\rm T}$  matrix, where:

- $N<sub>S</sub>$  is the number of samples.
- $N_T$  is the number of transmit antennas.

Data Types: single | double Complex Number Support: Yes

#### **Output Arguments**

**signalOut — Output signal** complex scalar | vector  $|N_{\rm S}$ -by- $N_{\rm R}$  matrix

Output signal, returned as a complex scalar, vector, or  $N_S$ -by- $N_R$  matrix, where:

- $N<sub>S</sub>$  is the number of samples.
- $N_{\rm R}$  is the number of receive antennas.

The output signal data type is of the same precision as the input signal data type.

Data Types: single | double Complex Number Support: Yes

#### **pathGains — MIMO channel path gains of fading process**

 $N_{\rm S}$ -by- $N_{\rm P}$ -by- $N_{\rm T}$ -by- $N_{\rm R}$  complex matrix

MIMO channel path gains of the fading process, returned as an  $N_{\rm S}$ -by- $N_{\rm P}$ -by- $N_{\rm T}$ -by- $N_{\rm R}$  complex matrix, where:

- $N<sub>S</sub>$  is the number of samples.
- $N_P$  is the number of paths, specified by the length of the PathDelays property of tdl.
- $N_T$  is the number of transmit antennas.
- $N_{\rm R}$  is the number of receive antennas.

The path gains data type is of the same precision as the input signal data type.

```
Data Types: single | double
Complex Number Support: Yes
```
#### **sampleTimes — Sample times of channel snapshots**

*N*<sub>S</sub>-by-1 column vector of real numbers

Sample times of the channel snapshots of the path gains, returned as an *N*<sub>S</sub>-by-1 column vector of real numbers.  $N_S$  is the first dimension of pathGains that corresponds to the number of samples.

Data Types: double

### **Object Functions**

To use an object function, specify the System object as the first input argument. For example, to release system resources of a System object named obj, use this syntax:

release(obj)

### **Specific to nrTDLChannel**

[info](#page-12-0) Get characteristic information about link-level MIMO fading channel [getPathFilters](#page-5-0) Get path filter impulse response for link-level MIMO fading channel

### **Common to All System Objects**

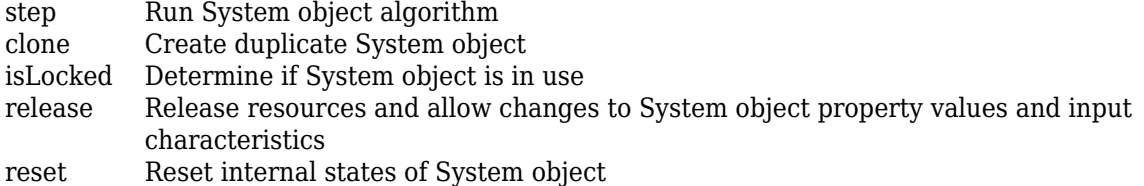

### **Examples**

#### **Transmission Over MIMO Channel Model with Delay Profile TDL**

Display the waveform spectrum received through a tapped delay line (TDL) multi-input/multi-output (MIMO) channel model from TR 38.901 Section 7.7.2 using an nrTDLChannel System object.

Define the channel configuration structure using an nrTDLChannel System object. Use delay profile TDL-C from TR 38.901 Section 7.7.2, a delay spread of 300 ns, and UT velocity of 30 km/h:

```
v = 30.0; % UT velocity in km/h
fc = 4e9; % carrier frequency in Hz
c = physconst('lightspeed'); % speed of light in m/s
fd = (v*1000/3600)/c*fc; % UT max Doppler frequency in Hz
tdl = nrTDLChannel;
tdl.DelayProfile = 'TDL-C';
tdl.DelaySpread = 300e-9;
tdl.MaximumDopplerShift = fd;
```
Create a random waveform of 1 subframe duration with 1 antenna.

```
SR = 30.72e6;
T = SR * 1e-3;tdl.SampleRate = SR;
tdlinfo = info(tdl);Nt = tdlinfo.NumTransmitAntennas;
```
 $txWaveform = complex(randn(T,Nt),randn(T,Nt));$ 

Transmit the input waveform through the channel.

rxWaveform = tdl(txWaveform);

Plot the received waveform spectrum.

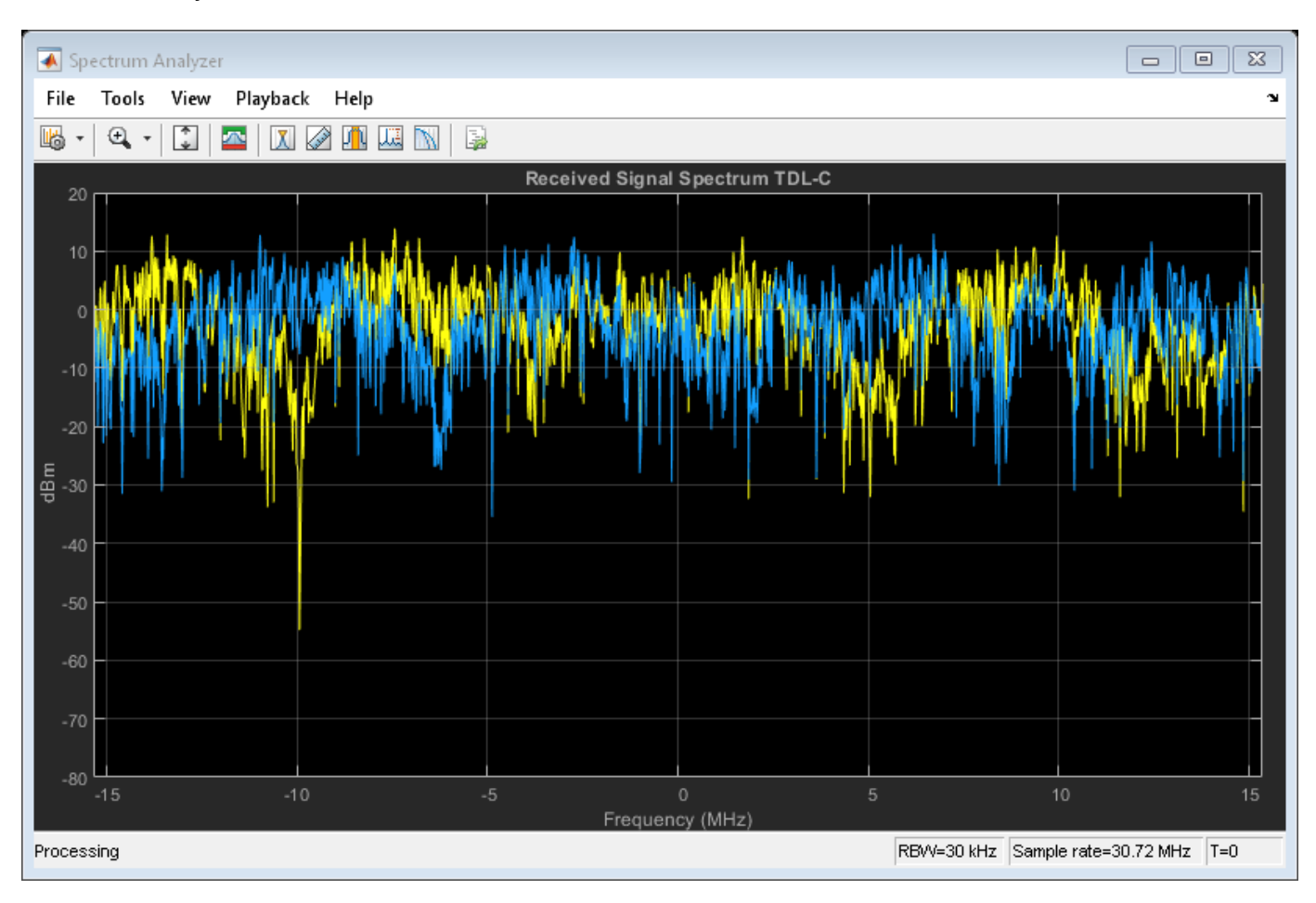

analyzer = dsp.SpectrumAnalyzer('SampleRate',tdl.SampleRate); analyzer.Title = ['Received Signal Spectrum ' tdl.DelayProfile]; analyzer(rxWaveform);

#### **Plot Path Gains for TDL-E Delay Profile with SISO**

Plot the path gains of a tapped delay line (TDL) single-input/single-output (SISO) channel using an nrTDLChannel System object.

Configure a channel with delay profile TDL-E from TR 38.901 Section 7.7.2. Set the maximum Doppler shift to 70 Hz and enable path gain output.

```
tdl = nrTDLChannel;
tdl.SampleRate = 500e3;
tdl.MaximumDopplerShift = 70;
tdl.DelayProfile = 'TDL-E';
```
Configure the transmit and receive antenna arrays for SISO operation.

```
tdl.NumTransmitAntennas = 1;
tdl.NumReceiveAntennas = 1;
```
Create a dummy input signal. The length of the input determines the time samples of the generated path gain.

in = zeros(1000,tdl.NumTransmitAntennas);

To generate the path gains, call the channel on the input. Plot the results.

```
[-, pathGains] = tdl(in);
mesh(10*log10(abs(pathGains)));
view(26,17); xlabel('Channel Path');
ylabel('Sample (time)'); zlabel('Magnitude (dB)');
```
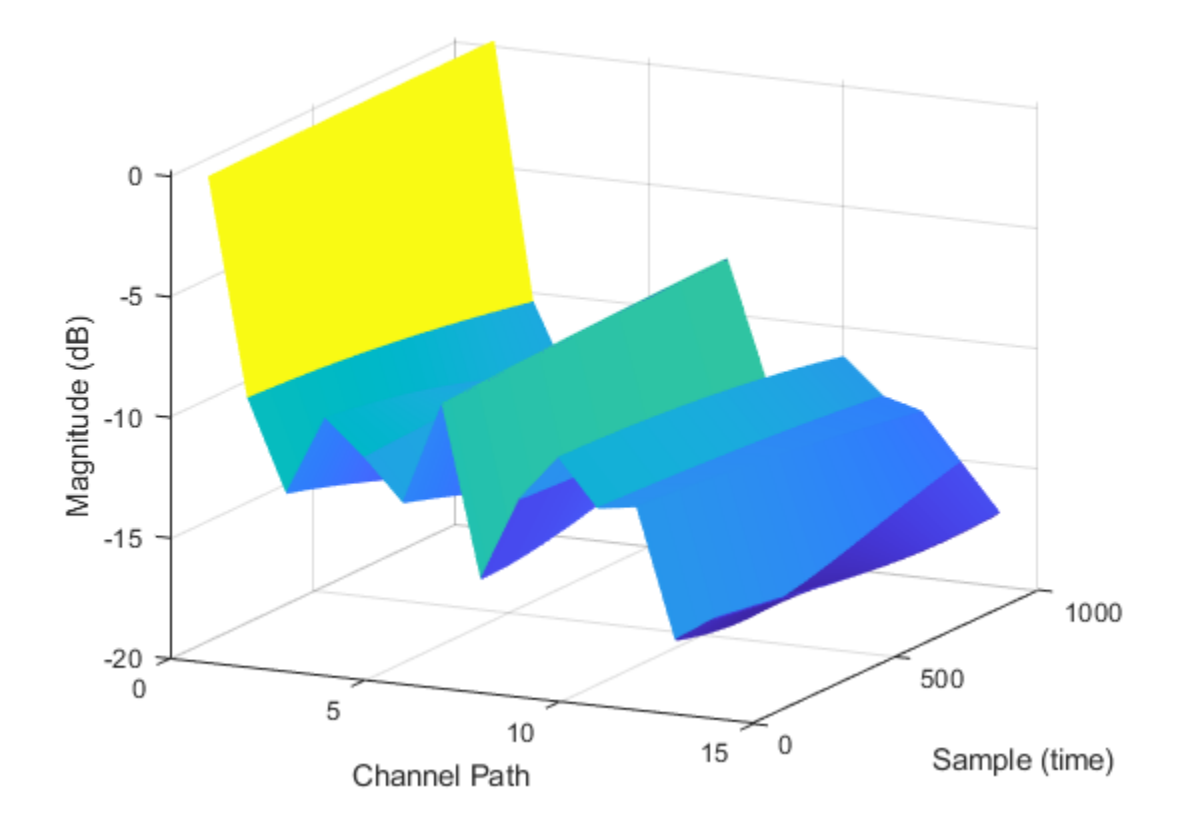

#### **Transmission Over TDL-D Channel Model with Cross-Polar Antennas**

Display the waveform spectrum received through a tapped delay line (TDL) channel model using delay profile TDL-D from TR 38.901 Section 7.7.2.

Configure 4-by-2, high-correlation, cross-polar antennas as specified in TS 36.101 Annex B.2.3A.3.

```
tdl = nrTDLChannel;
tdl.NumTransmitAntennas = 4;
tdl.DelayProfile = 'TDL-D';
tdl.DelaySpread = 10e-9;
tdl.KFactorScaling = true;
tdl.KFactor = 7.0;
```

```
tdl.MIMOCorrelation = 'High';
tdl.Polarization = 'Cross-Polar';
```
Create a random waveform of 1 subframe duration with 4 antennas.

```
SR = 1.92e6;
T = SR * 1e-3;tdl.SampleRate = SR;
tdlinfo = info(tdl);Nt = tdlinfo.NumTransmitAntennas;
```

```
txWaveform = complex(randn(T,Nt),randn(T,Nt));
```
Transmit the input waveform through the channel.

rxWaveform = tdl(txWaveform);

Plot the received waveform spectrum.

```
analyzer = dsp.SpectrumAnalyzer('SampleRate',tdl.SampleRate);
analyzer.Title = ['Received Signal Spectrum ' tdl.DelayProfile];
analyzer(rxWaveform);
```
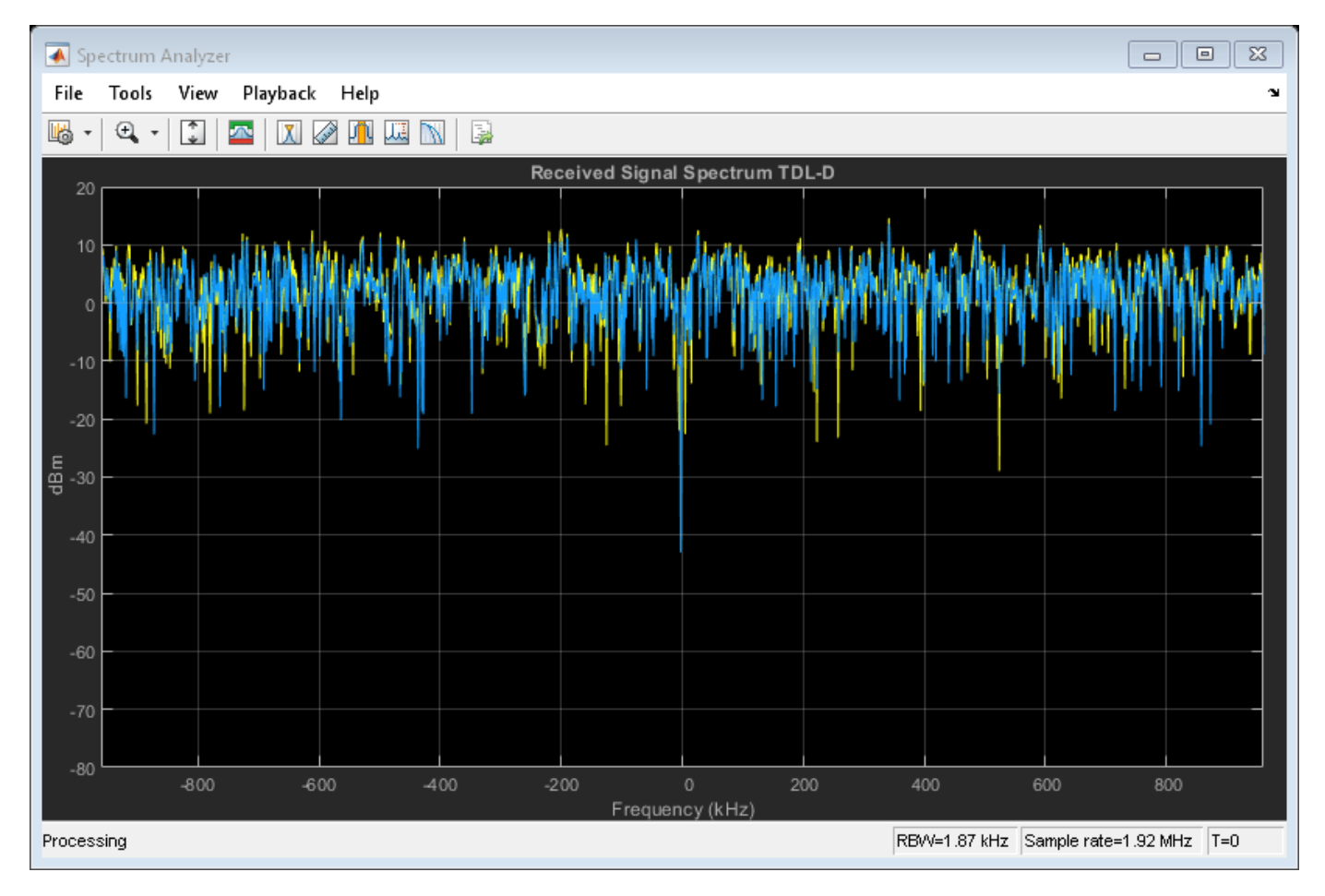

#### <span id="page-426-0"></span>**Transmission Over TDL Channel Model with Custom Delay Profile**

Transmit waveform through a tapped delay line (TDL) channel model from TR 38.901 Section 7.7.2 with customized delay profile.

Define the channel configuration structure using an nrTDLChannel System object. Customize the delay profile with two taps.

- First tap: Rician with average power 0 dB, K-factor 10 dB, and zero delay.
- Second tap: Rayleigh with average power −5 dB, and 45 ns path delay using TDL-D.

```
tdl = nrTDLChannel;
tdl.NumTransmitAntennas = 1;
tdl.DelayProfile = 'Custom';
tdl.FadingDistribution = 'Rician';
tdl.KFactorFirstTap = 10.0;
tdl.PathDelays = [0.0 45e-9];
tdl.AveragePathGains = <math>[0.0 -5.0]</math>;
```
Create a random waveform of 1 subframe duration with 1 antenna.

```
SR = 30.72e6;
T = SR * 1e-3;tdl.SampleRate = SR;
tdlinfo = info(tdl);Nt = tdlinfo.NumTransmitAntennas;
txWaveform = complex(randn(T,Nt),randn(T,Nt));Transmit the input waveform through the channel.
```

```
rxWaveform = tdl(txWaveform);
```
### **References**

- [1] 3GPP TR 38.901. "Study on channel model for frequencies from 0.5 to 100 GHz." *3rd Generation Partnership Project; Technical Specification Group Radio Access Network*.
- [2] 3GPP TS 36.101. "Evolved Universal Terrestrial Radio Access (E-UTRA); User Equipment (UE) radio transmission and reception." *3rd Generation Partnership Project; Technical Specification Group Radio Access Network*.
- [3] 3GPP TS 36.104. "Evolved Universal Terrestrial Radio Access (E-UTRA); Base Station (BS) radio transmission and reception." *3rd Generation Partnership Project; Technical Specification Group Radio Access Network*.

### **Extended Capabilities**

#### **C/C++ Code Generation**

Generate C and  $C++$  code using MATLAB® Coder<sup>™</sup>.

Usage notes and limitations:

See "System Objects in MATLAB Code Generation" (MATLAB Coder).

### **See Also**

### **Functions**

[nrPerfectChannelEstimate](#page-142-0) | [nrPerfectTimingEstimate](#page-149-0)

### **Objects**

comm.MIMOChannel | [nrCDLChannel](#page-365-0)

### **Introduced in R2018b**

# **Objects**

# **nrCarrierConfig**

Carrier configuration parameters

# **Description**

The nrCarrierConfig object sets carrier configuration parameters for a specific OFDM numerology, as defined in TS 38.211 Sections 4.2, 4.3, and 4.4 [\[1\].](#page-433-0)

The object defines the carrier subcarrier spacing, bandwidth, and offset parameters from point *A*, the center of subcarrier 0 in the common resource block 0 (CRB 0). For a 60 kHz subcarrier spacing, you can specify either normal or extended cyclic prefix. The read-only properties of this object provide the carrier resource grid time-domain dimensions. By default, the object specifies a 10 MHz carrier corresponding to 52 resource blocks (RBs) and 15 kHz subcarrier spacing. You can use the object in slot-oriented processing by specifying the current slot and frame numbers.

# **Creation**

### **Syntax**

carrier = nrCarrierConfig  $carrier = nrCarrierConfig(Name,Value)$ 

### **Description**

carrier = nrCarrierConfig creates a carrier configuration object with default properties.

carrier = nrCarrierConfig(Name,Value) specifies properties using one or more name-value pair arguments. Enclose each property in quotes. For example, 'SubcarrierSpacing',30,'NSizeGrid',273 specifies a 100 MHz carrier corresponding to 273 RBs and 30 kHz subcarrier spacing. Unspecified properties take their default values.

### **Properties**

#### **NCellID — Physical layer cell identity**

1 (default) | integer from 1 to 1007

Physical layer cell identity, specified as an integer from 1 to 1007.

Data Types: double

#### **SubcarrierSpacing — Subcarrier spacing in kHz**

15 (default) | 30 | 60 | 120 | 240

Subcarrier spacing in kHz, for all channels and reference signals of the carrier, specified as 15, 30, 60, 120, or 240.

Data Types: double

#### **CyclicPrefix** - Cyclic prefix length

'normal' (default) | 'extended'

Cyclic prefix length, specified as one of these options:

- 'normal' Use this value to specify normal cyclic prefix. This option corresponds to 14 OFDM symbols in a slot.
- 'extended' Use this value to specify extended cyclic prefix. This option corresponds to 12 OFDM symbols in a slot. For the numerologies specified in TS 38.211 Section 4.2, extended cyclic prefix length applies for only 60 kHz subcarrier spacing.

Data Types: char | string

#### **NSizeGrid — Number of RBs in carrier resource grid**

52 (default) | integer from 1 to 275

Number of RBs in the carrier resource grid, specified as an integer from 1 to 275. The default value corresponds to the maximum number of RBs of a 10 MHz carrier with 15 kHz subcarrier spacing.

Data Types: double

#### **NStartGrid — Start of carrier resource grid relative to CRB 0**

0 (default) | integer from 0 to 2199

Start of carrier resource grid relative to CRB 0, specified as an integer from 0 to 2199. This property is the higher-layer parameter *offsetToCarrier*.

Data Types: double

#### **NSlot — Slot number**

0 (default) | nonnegative integer

Slot number, specified as a nonnegative integer. You can set NSlot to a value larger than the number of slots per frame. For example, you can set this value using transmission loop counters in a MATLAB simulation. In this case, you may have to ensure that the property value is modulo the number of slots per frame in a calling code.

Data Types: double

#### **NFrame — System frame number**

0 (default) | nonnegative integer

System frame number, specified as a nonnegative integer. You can set NFrame to a value larger than the maximum frame number 1023. For example, you can set this value using transmission loop counters in a MATLAB simulation. In this case, you may have to ensure that the property value is modulo 1024 in a calling code.

Data Types: double

#### **SymbolsPerSlot — Number of OFDM symbols per slot**

14 (default) | 12

This property is read-only.

Number of OFDM symbols per slot, specified as 14 for normal cyclic prefix or 12 for extended cyclic prefix. The object sets this property based on the CyclicPrefix property.

Data Types: double

**SlotsPerSubframe — Number of slots per 1 ms subframe**

1 (default) | 2 | 4 | 8 | 16

This property is read-only.

Number of slots per 1 ms subframe, specified as 1, 2, 4, 8, or 16. The object sets this property based on the SubcarrierSpacing property values 15, 30, 60, 120, and 240, respectively.

Data Types: double

**SlotsPerFrame — Number of slots per 10 ms frame** 10 (default) | 20 | 40 | 80 | 160

This property is read-only.

Number of slots per 10 ms frame, specified as 10, 20, 40, 80, or 160. The object sets this property based on the SubcarrierSpacing property values 15, 30, 60, 120, and 240, respectively.

Data Types: double

### **Examples**

#### **Generate CSI-RS Symbols and Indices for 10 MHz Carrier**

Create a carrier configuration object with default properties. This object corresponds to a 10 MHz carrier.

```
carrier = nrCarrierConfig;
```
Create a CSI-RS configuration object with default properties.

csirs = nrCSIRSConfig;

Generate CSI-RS symbols of single data type.

[sym,info\_sym] = nrCSIRS(carrier,csirs,'OutputDataType','single');

Generate resource element indices for CSI-RS.

[ind,info\_ind] = nrCSIRSIndices(carrier,csirs);

#### **Generate ZP and NZP-CSI-RS Symbols and Indices**

Create a carrier configuration object, specifying the slot number as 10.

```
carrier = nrCarrierConfig('NSlot',10);
```
Create a CSI-RS resource configuration object for two periodic resources. Specify one NZP resource and one ZP resource with row numbers 3 and 5, symbol locations 13 and 9, and subcarrier locations 6 and 4, respectively. For both resources, set the periodicity to 5, offset to 1, and density to 'one'.
```
csirs = nrCSIRSConfig;
csirs.CSIRSType = {\texttt{\{}'nzp', 'zp'\}};
csirs.CSIRSPeriod = \{ [5 1], [5 1] \};
csirs.RowNumber = <math>[3 5]</math>;csirs.Density = {'one','one'};
csirs. SymbolLocations = {13,9};
csirs.SubcarrierLocations = {6,4};
```
Generate CSI-RS symbols and indices for the specified carrier, CSI-RS resource configuration, and output formatting name-value pair arguments. Verify the format of the symbols and indices.

```
[sym,info_sym] = nrCSIRS(carrier,csirs,...
                'OutputResourceFormat','cell')
sym=1×2 cell array
    {0x1 double} {0x1 double}
info_sym = struct with fields:
      ResourceOrder: [2 1]
          KBarLBar: {{1x1 cell} {1x2 cell}}
 CDMGroupIndices: {[0] [0 1]}
 KPrime: {[0 1] [0 1]}
             LPrime: {[0] [0]}
[ind,info\_ind] = nrcSIRSIndices(carrier,csirs,... 'IndexStyle','subscript','OutputResourceFormat','cell')
ind=1×2 cell array
    {0x3 uint32} {0x3 uint32}
info_ind = struct with fields:
      ResourceOrder: [2 1]
          KBarLBar: {{1x1 cell} {1x2 cell}}
   CDMGroupIndices: {[0] [0 1]}
             KPrime: {[0 1] [0 1]}
             LPrime: {[0] [0]}
```
Verify that the generated outputs are in the order of ZP-CSI-RS resources followed by NZP-CSI-RS resources in terms of the specified csirs. CSIRSType indices.

info\_sym.ResourceOrder

```
ans = 1×2
     2 1
```
info\_ind.ResourceOrder

ans = *1×2*

2 1

## **References**

[1] 3GPP TS 38.211. "NR; Physical channels and modulation." *3rd Generation Partnership Project; Technical Specification Group Radio Access Network*.

# **Extended Capabilities**

**C/C++ Code Generation** Generate C and C++ code using MATLAB® Coder™.

## **See Also**

**Functions** [nrCSIRS](#page-42-0) | [nrCSIRSIndices](#page-48-0)

**Objects** [nrCSIRSConfig](#page-439-0)

**Introduced in R2019b**

# <span id="page-434-0"></span>**nrCORESETConfig**

Control-resource set (CORESET) configuration parameters

# **Description**

The nrCORESETConfig object sets CORESET configuration parameters for the physical downlink control channel (PDCCH), as defined in TS 38.211 Section 7.3.2 [\[1\].](#page-438-0) Use this object when setting the CORESET property of the nrPDCCHConfig object.

# **Creation**

## **Syntax**

crst = nrCORESETConfig crst = nrCORESETConfig(Name,Value)

### **Description**

crst = nrCORESETConfig creates a CORESET configuration object with default properties.

crst = nrCORESETConfig(Name,Value) specifies properties using one or more name-value pair arguments. Enclose each property in quotes. For example, 'REGBundleSize',3,'Duration',3 configures the CORESET with a duration of 3 OFDM symbols and resource-element group (REG) bundle size of 3. Unspecified properties take their default values.

## **Properties**

### **CORESETID — CORESET ID**

1 (default) | integer from 0 to 11

CORESET ID, specified as an integer from 0 to 11. When [nrSearchSpaceConfig](#page-507-0) and nrCORESETConfig objects specify the SearchSpace and CORESET properties, respectively, of the same [nrPDCCHConfig](#page-447-0) object, the CORESETID properties of these objects must match.

Data Types: double

### **FrequencyResources — Frequency-domain resources**

 $[1 \ 1 \ 1 \ 1 \ 1 \ 1 \ 1]$  (default) | binary row vector

Frequency-domain resources, specified as a binary row vector. An element value of 1 indicates an allocated frequency resource of six resource blocks (RBs). An element value of 0 indicates no allocation. The maximum number of vector elements is 45. Grouping starts from the first RB group in the bandwidth part (BWP). The first vector element corresponds to the first RB group in the BWP.

This property determines the total number of RBs allocated in the frequency domain, which is given by  $numRBs = 6 \times sum(FrequencyResource)$ .

Data Types: double

### **Duration — CORESET duration**

2 (default) | 1 | 3

CORESET duration, in OFDM symbols, specified as 1, 2, or 3.

Data Types: double

### **CCEREGMapping — CCE-to-REG mapping**

'interleaved' (default) | 'noninterleaved'

Control-channel elements (CCE) to REG mapping, specified as 'interleaved' or 'noninterleaved'.

These diagrams illustrate the difference between noninterleaved and interleaved CORESETs. Both CORESETS are configured with the Duration property set to 2 and the REGBundleSize property set to 6. The InterleaverSize property of the interleaved CORESET is set to 2.

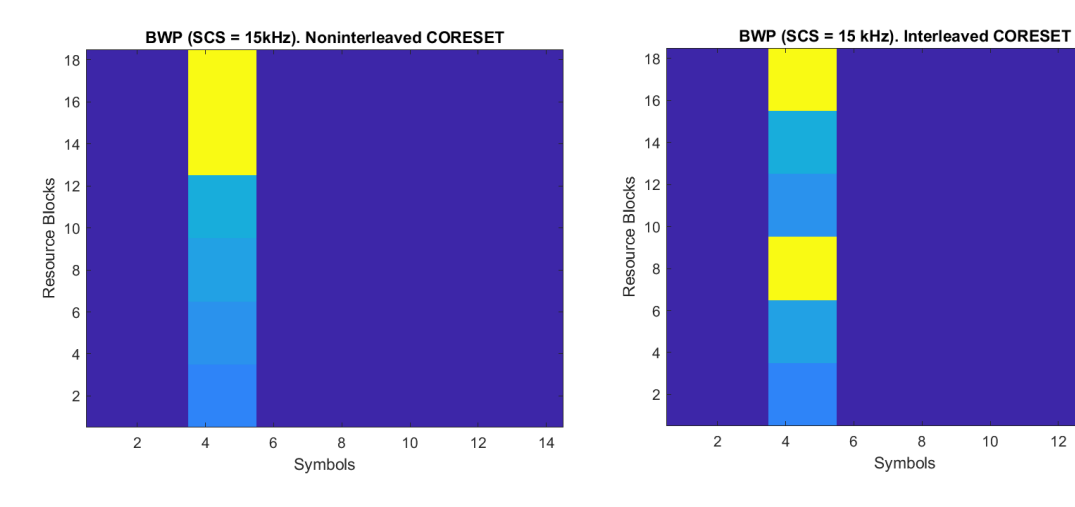

Data Types: char | string

## **REGBundleSize — Size of REG bundles**

6 (default) | 2 | 3

Size of REG bundles, specified as 2, 3, or 6.

- When the Duration property is set to 3, set REGBundleSize to 3 or 6.
- When Duration is set to 1 or 2, set REGBundleSize to 2 or 6.

The number of REGs, *numREGs*, depends on the total number of resource blocks, *numRBs*, allocated in the frequency domain and is given by

 $12\,$ 

 $14\,$ 

*numREGs* = *numRBs* × Duration, where *numRBs* = 6 × sum(FrequencyResources).

When the CCEREGMapping property is set to 'interleaved', *numREGs* must be a multiple of REGBundleSize × InterleaverSize.

### **Dependencies**

To enable this property, set the CCEREGMapping property to 'interleaved'.

Data Types: double

### **InterleaverSize — Interleaver size**

2 (default) | 3 | 6

Interleaver size for interleaved CCE-to-REG mapping, specified as 2, 3, or 6.

The number of REGs, *numREGs*, depends on the total number of resource blocks, *numRBs*, allocated in the frequency domain and is given by

*numREGs* = *numRBs* × Duration, where *numRBs* = 6 × sum(FrequencyResources).

When the CCEREGMapping property is set to 'interleaved', *numREGs* must be a multiple of REGBundleSize × InterleaverSize.

#### **Dependencies**

To enable this property, set the CCEREGMapping property to 'interleaved'.

Data Types: double

### **ShiftIndex — Shift index**

0 (default) | integer from 0 to 274 | *NCellID* with integer value from 0 to 1007

Shift index, specified as an integer from 0 to 274 or the physical layer cell identity *NCellID* with integer value from 0 to 1007.

For example, these diagrams illustrate the effect of shift index on CORESET mapping. Both CORESETs are configured with the Duration property set to 2, the REGBundleSize property set to 2, and the InterleaverSize property set to 2.

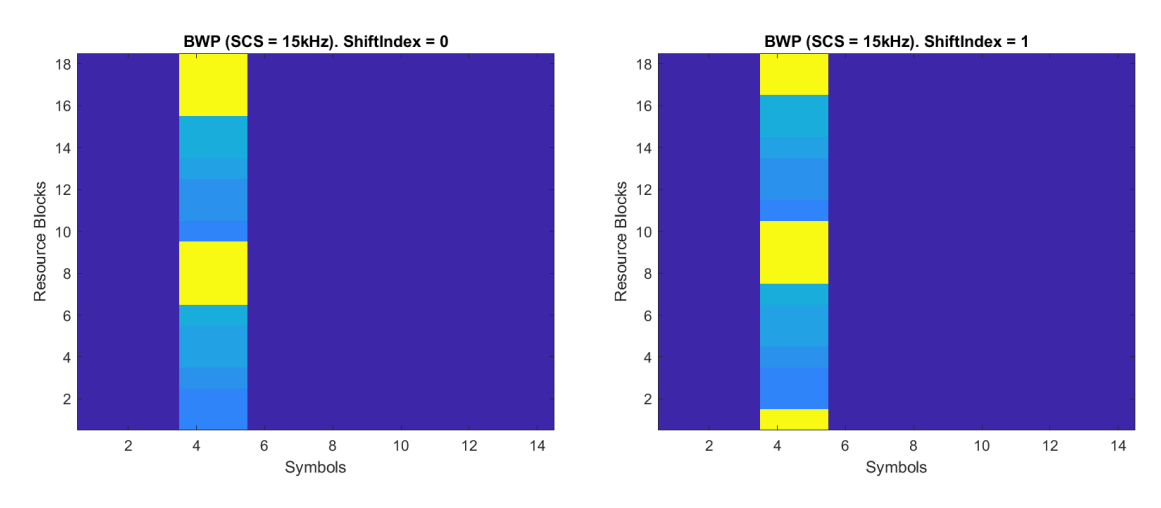

### **Dependencies**

To enable this property, set the CCEREGMapping property to 'interleaved'.

Data Types: double

## **Examples**

### **Generate PDCCH DM-RS Symbols and Indices**

Configure the carrier with default configuration parameters.

```
carrier = nrCarrierConfig;
```
Configure the CORESET with 6 frequency resources, a duration of 3 OFDM symbols, and a REG bundle size of 3.

```
crst = nrCORESETConfig;
crst.FrequencyResources = ones(1,6);crst.Duration = 3;
crst.REGBundleSize = 3;
```
Configure the PDCCH with the specified bandwidth part and CORESET.

```
pdcch = nrPDCCHConfig;
pdcch.NStartBWP = 6;
pdcch.NSizeBWP = 36;
pdcch.CORESET = crst;
pdcch. AggregationLevel = 16;
```
Generate PDCCH DM-RS symbols and indices for the specified carrier and PDCCH.

```
[~,dmrs,dmrsInd] = nrPDCCHResources(carrier,pdcch);
```
### **Generate PDCCH and DM-RS Indices Relative to BWP Grid**

Configure a carrier grid of 60 resource blocks (RBs), where the starting RB index relative to the common resource block 0 (CRB 0) is 3.

```
carrier = nrCarrierConfig;
carrier.NStartGrid = 3;
carrier.NSizeGrid = 60;
```
Configure noninterleaved CORESET with 6 frequency resources and a duration of 3 OFDM symbols.

```
crst = nrCORESETConfig;
crst.FrequencyResources = ones(1,6);
crst.Duration = 3;
crst.CCEREGMapping = 'noninterleaved';
```
Configure the PDCCH with the specified bandwidth part and CORESET.

```
pdcch = nrPDCCHConfig;
pdcch.NStartBWP = 5;
pdcch.NSizeBWP = 48;
pdcch.CORESET = crst;
pdcch.AggregationLevel = 16;
```
Generate PDCCH resource element indices and DM-RS symbol indices using 1-based, subscript indexing form relative to the BWP grid.

```
[ind,-,dmrsInd] = nrPDCCHResources(carrier,pdcch,... 'IndexOrientation','bwp','IndexStyle','subscript');
```
## <span id="page-438-0"></span>**References**

[1] 3GPP TS 38.211. "NR; Physical channels and modulation." *3rd Generation Partnership Project; Technical Specification Group Radio Access Network*.

## **Extended Capabilities**

**C/C++ Code Generation** Generate C and C++ code using MATLAB® Coder™.

## **See Also**

**Functions** [nrPDCCH](#page-108-0) | [nrPDCCHResources](#page-117-0) | [nrPDCCHSpace](#page-122-0)

### **Objects** [nrCarrierConfig](#page-429-0) | [nrPDCCHConfig](#page-447-0) | [nrSearchSpaceConfig](#page-507-0)

### **Introduced in R2020a**

# <span id="page-439-0"></span>**nrCSIRSConfig**

CSI-RS configuration parameters

# **Description**

The nrCSIRSConfig object sets channel state information reference signal (CSI-RS) configuration parameters for one or more zero-power (ZP) or non-zero-power (NZP) CSI-RS resources, as defined in TS 38.211 Section 7.4.1.5 [\[1\]](#page-446-0).

# **Creation**

## **Syntax**

csirs = nrCSIRSConfig csirs = nrCSIRSConfig(Name,Value)

## **Description**

```
csirs = nrCSIRSConfig creates a CSI-RS configuration object with default properties.
```
csirs = nrCSIRSConfig(Name,Value) specifies properties using one or more name-value pair arguments. Enclose each property in quotes. For example, 'CSIRSType',

```
{'zp','nzp','zp'},'Density',{'one','dot5odd','three'},'SubcarrierLocations',
{0,4,[0 4]} specifies three CSI-RS resources with different frequency density values and different
frequency-domain locations. Unspecified properties take their default values.
```
## **Properties**

### **CSIRSType — Type of one or more CSI-RS resource configurations**

'nzp' (default) | 'zp' | cell array | string scalar | string array

Type of one or more CSI-RS resource configurations, specified as one of these options.

- 'nzp' Use this option to specify a single NZP-CSI-RS resource.
- 'zp' Use this option to specify a single ZP-CSI-RS resource.
- Cell array with elements 'nzp' or 'zp' Use this option to specify multiple CSI-RS resources.

Alternatively, you can also specify one or more CSI-RS resources by using "nzp" and "zp" as string scalars or as elements of a string array, respectively.

The number of CSI-RS resource configurations is equal to the number of values provided for this property.

Data Types: cell | string | char

## **CSIRSPeriod — Slot periodicity and offset of CSI-RS resource**

'on' (default) | 'off' | vector of integers | cell array | string scalar | string array

Slot periodicity and offset of the CSI-RS resource, specified as one of these options.

### **For Single CSI-RS Resource**

- 'on' Use this option to indicate that the resource is present in all slots.
- 'off' Use this option to indicate that the resource is absent in all slots.
- Vector of integers of the form [*Tcsi-rs Toffset*] Use this option to specify slot periodicity *Tcsi-rs* and offset *Toffset* for scheduling the CSI-RS resource in specific slots.

*Tcsi-rs* is 4, 5, 8, 10, 16, 20, 32, 40, 64, 80, 160, 320, or 640. For a particular value of *Tcsi-rs*, the value of *Toffset* is in the range from 0 to *Tcsi-rs*–1.

#### **For Multiple CSI-RS Resources**

• Cell array with elements 'on', 'off', or [*Tcsi-rs Toffset*]. The number of elements in the cell array must be one or equal the number of CSI-RS resources specified by the CSIRSType property. When the cell array contains only one element, the specified value applies to all CSI-RS resources.

Alternatively, you can also specify this property for one or more CSI-RS resources by using "on" and "off" as string scalars or as elements of a string array, respectively.

This property is the higher-layer parameter *CSI-ResourcePeriodicityAndOffset* or *slotConfig* defined in the *CSI-RS-CellMobility* IE.

Data Types: cell | string | char | double

#### **RowNumber — Row number of CSI-RS resource**

3 (default) | integer from 1 to 18 | vector of integers

Row number of CSI-RS resource, as defined in TS 38.211 Table 7.4.1.5.3-1, specified as one of these options.

### **For Single CSI-RS Resource**

• Integer from 1 to 18

#### **For Multiple CSI-RS Resources**

• Vector of integers in the range from 1 to 18 — The number of vector elements must equal the number of CSI-RS resources specified by the CSIRSType property.

Data Types: double

#### **Density — Frequency density of CSI-RS resource**

'one' (default) | 'three' | 'dot5even' | 'dot5odd' | cell array | string scalar | string array

Frequency density of the CSI-RS resource, as defined in TS 38.211 Table 7.4.1.5.3-1, specified as one of these options.

### **For Single CSI-RS Resource**

- 'one' This option corresponds to  $\rho = 1$  from the specified table.
- 'three' This option corresponds to  $\rho = 3$  from the specified table.
- $\dots$  dot5even  $'-$  This option corresponds to  $\rho = 0.5$  from the specified table with even resource block (RB) allocation regarding the common resource block 0 (CRB 0).

• 'dot5odd' — This option corresponds to  $\rho = 0.5$  from the specified table with odd RB allocation regarding CRB 0.

### **For Multiple CSI-RS Resources**

• Cell array of the character vectors 'one', 'three', 'dot5even', or 'dot5odd' — The number of elements in the cell array must equal the number of CSI-RS resources specified by the CSIRSType property.

Alternatively, you can also specify the frequency density of one or more CSI-RS resources by using "one", "three", "dot5even", and "dot5odd" as string scalars or as elements of a string array, respectively.

The value of *ρ* is the higher-layer parameter *density* defined in the *CSI-RS-ResourceMapping* IE or the *CSI-RS-CellMobility* IE.

Data Types: cell | string | char

### **SymbolLocations — Time-domain locations of CSI-RS resource**

0 (default) | integer from 0 to 13 | vector of integers | cell array

Time-domain locations of the CSI-RS resource ( $l_0$  and  $l_1$  values in the TS 38.211 Table 7.4.1.5.3-1), specified as one of these options.

### **For Single CSI-RS Resource**

- Integer from 0 to  $13$  This option corresponds to the  $l_0$  value in the specified table.
- Vector of integers of the form  $[l_0\, l_1]$  or  $[l_0\, l_1]$ , where  $l_0$  and  $l_1$  are the corresponding  $l_0$  and  $l_1$  values in the specified table — The  $l_1$  values are required only in table rows 13, 14, 16, and 17.  $l_0$  is an integer from 0 to 13, and  $l_1$  is an integer from 2 to 12.

### **For Multiple CSI-RS Resources**

• Cell array of  $l_0$  values, or vectors of the form  $[l_0\,l_1]$  or  $[l_0\,l_1]$  — The number of elements in the cell array must equal the number of CSI-RS resources specified by the CSIRSType property.

The values of  $l_0$  and  $l_1$  are the higher-layer parameters *firstOFDMSymbolInTimeDomain* and firstOFDMSymbolInTimeDomain2, respectively, in the *CSI-RS-ResourceMapping* IE or *CSI-RS-Resource-Mobility* IE.

Data Types: double

### **SubcarrierLocations — Frequency-domain locations of CSI-RS resource**

0 (default) | numeric vector | cell array

Frequency-domain locations of the CSI-RS resource ( $k_i$  values in the TS 38.211 Table 7.4.1.5.3-1), specified as one of these options.

### **For Single CSI-RS Resource**

• Numeric vector with elements 1, 2, 3, 4, or  $6-$  The vector elements correspond to the possible lengths of subcarrier locations.

### **For Multiple CSI-RS Resources**

• Cell array of numeric vectors with elements 1, 2, 3, 4, or  $6-$  The number of elements in the cell array must equal the number of CSI-RS resources specified by the CSIRSType property.

Data Types: double

### **NumRB — CSI-RS resource bandwidth**

52 (default) | integer from 1 to 275 | vector of integers

CSI-RS resource bandwidth, in terms of the number of allocated RBs, specified as one of these options.

### **For Single CSI-RS Resource**

• Integer from 1 to 275

### **For Multiple CSI-RS Resources**

• Vector of integers in the range from 1 to 275 — The number of vector elements must be one or equal the number of CSI-RS resources specified by the CSIRSType property. When the vector contains only one element, the specified value applies to all CSI-RS resources.

This property is the higher-layer parameter *nrOfRBs* in *FrequencyOccupation* IE or *nrOfPRBs* in *CS,*  $RS$ -ResourceConfigMobility IE.

Data Types: double

### **RBOffset — Starting RB index of CSI-RS resource allocation**

0 (default) | integer from 0 to 274 | vector of integers

Starting RB index of the CSI-RS resource allocation, relative to the carrier resource grid, specified as one of these options.

### **For Single CSI-RS Resource**

• Integer from 0 to 274

### **For Multiple CSI-RS Resources**

• Vector of integers in the range from 0 to 274 — The number of vector elements must be one or equal the number of CSI-RS resources specified by the CSIRSType property. When the vector contains only one element, the specified value applies to all CSI-RS resources.

Data Types: double

### **NID — Scrambling identity**

0 (default) | integer from 0 to 1023 | vector of integers

Scrambling identity, specified as one of these options.

### **For Single CSI-RS Resource**

• Integer from 0 to 1023

### **For Multiple CSI-RS Resources**

• Vector of integers in the range from 0 to 1023 — The number of vector elements must be one or equal the number of CSI-RS resources specified by the CSIRSType property. When the vector contains only one element, the specified value applies to all CSI-RS resources.

This property is the higher-layer parameter *scramblingID* in *NZP-CSI-RS-Resource* IE or *sequenceGenerationConfig* in *CSI-RS-ResourceConfigMobility* IE.

When the CSIRSType property only defines ZP resources, this property is hidden.

Data Types: double

#### **NumCSIRSPorts — Number of CSI-RS antenna ports**

2 (default) | 1 | 4 | 8 | 12 | 16 | 24 | 32 | vector of integers

This property is read-only.

Number of CSI-RS antenna ports, specified as 1, 2, 4, 8, 12, 16, 24, 32, or a vector of integers from this list. The object sets this property based on the RowNumber property.

Data Types: double

**CDMType — CDM type of CSI-RS resource** 'FD-CDM2' (default) | 'noCDM' | 'CDM4' | 'CDM8' | cell array

This property is read-only.

CDM type of CSI-RS resource, specified as 'noCDM', 'FD-CDM2', 'CDM4', 'CDM8', or a cell array of character vectors from this list. The object sets this property based on the RowNumber property.

Data Types: char

### **Examples**

#### **Generate ZP and NZP-CSI-RS Symbols and Indices**

Create a carrier configuration object, specifying the slot number as 10.

```
carrier = nrCarrierConfig('NSlot',10);
```
Create a CSI-RS resource configuration object for two periodic resources. Specify one NZP resource and one ZP resource with row numbers 3 and 5, symbol locations 13 and 9, and subcarrier locations 6 and 4, respectively. For both resources, set the periodicity to 5, offset to 1, and density to 'one'.

```
csirs = nrCSIRSConfig;
csirs.CSIRSType = {'nzp','zp'};
csirs.CSIRSPeriod = \{ [ 5 1 ], [ 5 1 ] \};
csirs.RowNumber = <math>[3\ 5]</math>;csirs.Density = \{ 'one', 'one' \};
csirs.SymbolLocations = {13,9};
csirs.SubcarrierLocations = {6,4};
```
Generate CSI-RS symbols and indices for the specified carrier, CSI-RS resource configuration, and output formatting name-value pair arguments. Verify the format of the symbols and indices.

```
[sym,info sym] = nrcSIRS(carrier,csirs,... 'OutputResourceFormat','cell')
sym=1×2 cell array
     {0x1 double} {0x1 double}
```

```
info_sym = struct with fields:
      ResourceOrder: [2 1]
          KBarLBar: {{1x1 cell} {1x2 cell}}
    CDMGroupIndices: {[0] [0 1]}
             KPrime: {[0 1] [0 1]}
             LPrime: {[0] [0]}
[ind,info\_ind] = nrCSIRSIndices(carrier,csirs,... 'IndexStyle','subscript','OutputResourceFormat','cell')
ind=1×2 cell array
    {0x3 uint32} {0x3 uint32}
info_ind = struct with fields:
      ResourceOrder: [2 1]
          KBarLBar: {{1x1 cell} {1x2 cell}}
   CDMGroupIndices: {[0] [0 1]}
             KPrime: {[0 1] [0 1]}
             LPrime: {[0] [0]}
```
Verify that the generated outputs are in the order of ZP-CSI-RS resources followed by NZP-CSI-RS resources in terms of the specified csirs.CSIRSType indices.

info\_sym.ResourceOrder

ans = *1×2* 2 1

### info\_ind.ResourceOrder

```
ans = 1×2
     2 1
```
#### **Generate and Map CSI-RS Symbols Used for Tracking**

Create a carrier configuration object with default properties.

carrier = nrCarrierConfig;

Create a CSI-RS resource configuration object with CSI-RS parameters set for tracking. Specify four periodic NZP-CSI-RS resources in two consecutive slots. Specify for each slot to contain two periodic NZP-CSI-RS resources with periodicity set to 20. Set the offset for the first two resources to 0. Set the offset for the next two resources to 1. Set the row number to 1 and density to 'three' for all resources.

```
csirs = nrCSIRSConfig;
csirs.CSIRSType = {'nzp','nzp','nzp','nzp'};
csirs.CSIRSPeriod = {[20 0],[20 0],[20 1],[20 1]};
csirs.RowNumber = <math>[1\ 1\ 1\ 1];
```

```
csirs.Density = {'three','three','three','three'};
csirs. SymbolLocations = {6, 10, 6, 10};
csirs.SubcarrierLocations = {0,0,0,0};
```
Generate CSI-RS symbols and indices for the default slot number of the carrier configuration object (slot number 0).

```
ind0 = nrCSIRSIndices(carrier,csirs);
sym0 = nrCSIRS(carrier,csirs);
```
Map the symbols to a carrier grid of one slot duration.

```
gridSize = [12*carrier.NSizeGrid carrier.SymbolsPerSlot max(csirs.NumCSIRSPorts)];
slotgrid0 = complex(zeros(gridSize));slotgrid0(intold) = sym0;
```
Change the absolute slot number in the carrier configuration from  $0$  to 1.

```
carrier.NSlot = 1;
```
Generate CSI-RS symbols and indices for slot number 1.

```
ind1 = nrCSIRSIndices(carrier,csirs);
sym1 = nrCSIRS(carrier,csirs);
```
Map the symbols to another carrier grid of one slot duration.

```
slotgrid1 = complex(zeros(gridSize));
slotgrid1(ind1) = sym1;
```
Concatenate the two slots to form the final grid.

```
grid = [slotgrid0 slotgrid1];
```
Plot the grid.

```
imagesc(abs(grid(:,:,1)));
axis xy;
title('CSI-RS as Tracking Reference Signal');
xlabel('OFDM Symbols');
ylabel('Subcarriers');
```
<span id="page-446-0"></span>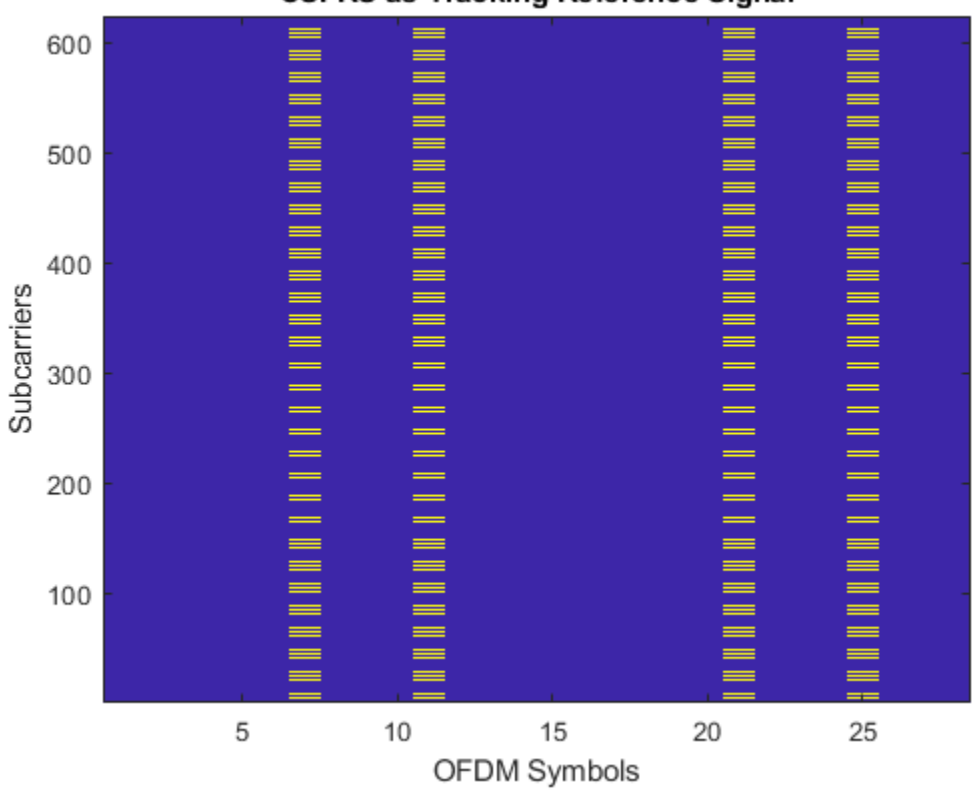

### **CSI-RS as Tracking Reference Signal**

## **References**

[1] 3GPP TS 38.211. "NR; Physical channels and modulation." *3rd Generation Partnership Project; Technical Specification Group Radio Access Network*.

## **Extended Capabilities**

### **C/C++ Code Generation**

Generate C and C++ code using MATLAB® Coder™.

## **See Also**

**Functions** [nrCSIRS](#page-42-0) | [nrCSIRSIndices](#page-48-0)

**Objects** [nrCarrierConfig](#page-429-0)

**Introduced in R2019b**

# <span id="page-447-0"></span>**nrPDCCHConfig**

PDCCH configuration parameters

# **Description**

The nrPDCCHConfig object sets physical downlink control channel (PDCCH) configuration parameters, as defined in TS 38.211 Section 7.3.2 [\[1\]](#page-451-0) and TS 38.213 Section 10 [\[2\]](#page-451-0).

# **Creation**

# **Syntax**

pdcch = nrPDCCHConfig pdcch = nrPDCCHConfig(Name,Value)

## **Description**

pdcch = nrPDCCHConfig creates a PDCCH configuration object with default properties.

pdcch = nrPDCCHConfig(Name,Value) specifies properties using one or more name-value pair arguments. Enclose each property in quotes. For example, 'NSizeBWP',36 configures the PDCCH with a bandwidth part (BWP) consisting of 36 resource blocks (RBs). Unspecified properties take their default values.

# **Properties**

## **NStartBWP — Start of BWP resource grid relative to CRB 0**

0 (default) | nonnegative integer

Start of BWP resource grid relative to the common resource block 0 (CRB 0), specified as a nonnegative integer. Set this property relative to the carrier such that the property value is in this range: NStartGrid ≤ NStartBWP < (NStartGrid + NSizeGrid), where NStartGrid and NSizeGrid are properties of the carrier configuration object [nrCarrierConfig](#page-429-0). This figure shows where in the carrier the BWP is located in terms of this property and the NSizeBWP property.

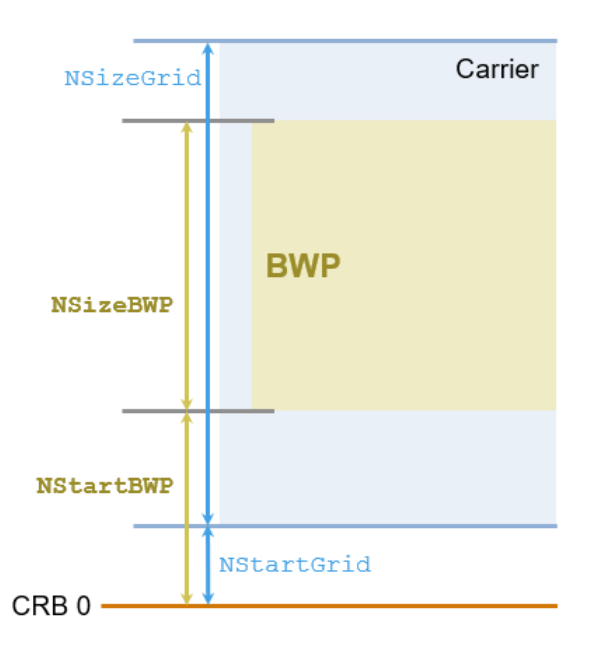

Data Types: double

### **NSizeBWP — Number of RBs in BWP resource grid**

48 (default) | integer from 1 to 275

Number of RBs in BWP resource grid, specified as an integer from 1 to 275. This property must be less than or equal to the size of the carrier, which is specified by the NSizeGrid property of the carrier configuration object nrCarrierConfig.

Data Types: double

### **CORESET — CORESET configuration**

nrCORESETConfig object with default properties (default)

Control-resource set (CORESET) configuration, specified as an [nrCORESETConfig](#page-434-0) object.

### **SearchSpace — Search space set configuration**

nrSearchSpaceConfig object with default properties (default)

Search space set configuration, specified as an  $n$ rSearchSpaceConfig object.

### **RNTI — Radio network temporary identifier**

1 (default) | integer from 0 to 65,519

Radio network temporary identifier (RNTI), specified as an integer from 0 to 65,519.

- If the higher layer parameter *pdcch-DMRS-ScramblingID* is configured, RNTI is the cell radio network temporary identifier (C-RNTI) with integer value from 1 to 65,519.
- If *pdcch-DMRS-ScramblingID* is not configured, RNTI is 0.

Data Types: double

### **DMRSScramblingID — PDCCH DM-RS scrambling identity**

2 (default) | integer from 0 to 65,535

PDCCH demodulation reference signal (DM-RS) scrambling identity, specified as an integer from 0 to 65,535.

- If the higher layer parameter *pdcch-DMRS-ScramblingID* is configured, DMRSScramblingID is the PDCCH DM-RS scrambling identity with integer value from 0 to 65,535.
- If *pdcch-DMRS-ScramblingID* is not configured, DMRSScramblingID is the physical layer cell identity *NCellID* with integer value from 0 to 1007.

Data Types: double

### **AggregationLevel — PDCCH aggregation level**

8 (default) | 1 | 2 | 4 | 16

PDCCH aggregation level, specified as 1, 2, 4, 8, or 16.

Data Types: double

#### **AllocatedCandidate — Candidate used for PDCCH instance**

1 (default) | integer from 1 to 8

Candidate used for PDCCH instance, specified as an integer from 1 to 8. The value of this property is an index from the set of candidates specified for the aggregation level by the SearchSpace.NumCandidates property.

Data Types: double

## **Examples**

#### **Generate PDCCH DM-RS Symbols and Indices**

Configure the carrier with default configuration parameters.

carrier = nrCarrierConfig;

Configure the CORESET with 6 frequency resources, a duration of 3 OFDM symbols, and a REG bundle size of 3.

```
crst = nrCORESETConfig;
crst.FrequencyResources = ones(1,6);crst.Duration = 3;
crst.REGBundleSize = 3;
```
Configure the PDCCH with the specified bandwidth part and CORESET.

```
pdcch = nrPDCCHConfig;
pdcch.NStartBWP = 6;
pdcch.NSizeBWP = 36;
pdcch.CORESET = crst;
pdcch. AggregationLevel = 16;
```
Generate PDCCH DM-RS symbols and indices for the specified carrier and PDCCH.

 $[\sim,$ dmrs,dmrsInd] = nrPDCCHResources(carrier,pdcch);

### **Generate PDCCH and DM-RS Indices Relative to BWP Grid**

Configure a carrier grid of 60 resource blocks (RBs), where the starting RB index relative to the common resource block 0 (CRB 0) is 3.

```
carrier = nrCarrierConfig;
carrier.NStartGrid = 3;
carrier.NSizeGrid = 60;
```
Configure noninterleaved CORESET with 6 frequency resources and a duration of 3 OFDM symbols.

```
crst = nrCORESETConfig;
crst.FrequencyResources = ones(1,6);crst.Duration = 3;
crst.CCEREGMapping = 'noninterleaved';
```
Configure the PDCCH with the specified bandwidth part and CORESET.

```
pdcch = nrPDCCHConfig;
pdcch.NStartBWP = 5;
pdcch.NSizeBWP = 48;
pdcch.CORESET = crst;
pdcch.AggregationLevel = 16;
```
Generate PDCCH resource element indices and DM-RS symbol indices using 1-based, subscript indexing form relative to the BWP grid.

```
[ind,~,dmrsInd] = nrPDCCHResources(carrier,pdcch,...
     'IndexOrientation','bwp','IndexStyle','subscript');
```
#### **Generate PDCCH DM-RS Symbols for All Candidates and Aggregation Levels**

Configure the carrier with default configuration parameters.

```
carrier = nrCarrierConfig;
```
Configure the CORESET with 6 frequency resources, a duration of 3 OFDM symbols, and a REG bundle size of 3.

```
crst = nrCORESETConfig;
crst.FrequencyResources = ones(1,6);crst.Duration = 3;
crst.REGBundleSize = 3;
```
Configure the search space set for the PDCCH with the specified number of candidates at each aggregation level.

```
cfgSS = nrSearchSpaceConfig;
cfqSS.NumCandidates = <math>[5 \ 5 \ 3 \ 2 \ 1]</math>;
```
Configure the PDCCH with the specified bandwidth part, CORESET, and search space set.

```
pdcch = nrPDCCHConfig;
pdcch.NStartBWP = 6;
pdcch.NSizeBWP = 36;
```

```
pdcch.CORESET = crst;
pdcch.SearchSpace = cfgSS;
```
Generate PDCCH DM-RS symbols for all candidates and aggregation levels.

```
[~,allDMRS] = nrPDCCHSpace(carrier,pdcch)
```

```
allDMRS=5×1 cell array
     { 18x5 double}
     { 36x5 double}
     { 72x3 double}
     {144x2 double}
     {288x1 double}
```
Verify that the number of generated candidates for the PDCCH DM-RS symbols at each aggregation level matches the number of candidates specified by the search space set.

```
numCandidates = [...
    size(allDMRS{1},2) ...
    size(allowRS{2}, 2) ...
    size(allowRS{3}, 2) ...
    size(allDMRS{4},2) ...
     size(allDMRS{5},2)];
isequaln(cfgSS.NumCandidates,numCandidates)
ans = logical
    1
```
## **References**

- [1] 3GPP TS 38.211. "NR; Physical channels and modulation." *3rd Generation Partnership Project; Technical Specification Group Radio Access Network*.
- [2] 3GPP TS 38.213. "NR; Physical layer procedures for control." *3rd Generation Partnership Project; Technical Specification Group Radio Access Network*.

## **Extended Capabilities**

### **C/C++ Code Generation**

Generate C and C++ code using MATLAB® Coder™.

## **See Also**

### **Functions**

[nrPDCCH](#page-108-0) | [nrPDCCHResources](#page-117-0) | [nrPDCCHSpace](#page-122-0)

### **Objects**

[nrCORESETConfig](#page-434-0) | [nrCarrierConfig](#page-429-0) | [nrSearchSpaceConfig](#page-507-0)

### **Introduced in R2020a**

# <span id="page-452-0"></span>**nrPDSCHConfig**

PDSCH configuration parameters

# **Description**

The nrPDSCHConfig object sets physical downlink shared channel (PDSCH) configuration parameters, as defined in TS 38.211 Sections 7.3.1, 7.4.1.1, and 7.4.1.2 [\[1\]](#page-458-0). The object bundles all the properties involved in the PDSCH processing chain, including scrambling, symbol modulation, layer mapping, virtual resource blocks (VRB) to physical resource blocks (PRB) interleaving, and resource element (RE) mapping with the reserved resources patterns. The object also contains properties of the associated physical reference signals, such as demodulation reference signal (DM-RS) and phase tracking reference signal (PT-RS).

By default, the object configures a physical downlink shared channel occupying a 10 MHz bandwidth at, 15 kHz subcarrier spacing (52 resource blocks) and spanning over 14 OFDM symbols in a slot.

# **Creation**

## **Syntax**

pdsch = nrPDSCHConfig pdsch = nrPDSCHConfig(Name,Value)

### **Description**

pdsch = nrPDSCHConfig creates a PDSCH configuration object with default properties.

pdsch = nrPDSCHConfig(Name,Value) specifies properties using one or more name-value pair arguments. Enclose each property in quotes. For example, 'NSizeBWP',200,'NumLayers',7 specifies 200 PRBs in the bandwidth part (BWP) and 7 transmission layers. Unspecified properties take their default values.

## **Properties**

### **NSizeBWP — Number of PRBs in BWP**

[] (default) | integer from 1 to 275

Number of PRBs in BWP, specified as an integer from 1 to 275. Use [] to set this property to the NSizeGrid property of the [nrCarrierConfig](#page-429-0) object.

Data Types: double

### **NStartBWP — Starting PRB index of BWP relative to CRB 0**

[] (default) | integer from 0 to 2473

Starting PRB index of BWP relative to common resource block (CRB) 0, specified as an integer from 0 to 2473. Use [] to set this property to the NStartGrid property of the nrCarrierConfig object.

Data Types: double

### **ReservedPRB — Reserved PRBs and OFDM symbols pattern in BWP**

nrPDSCHReservedConfig object with default properties (default) | cell array of nrPDSCHReservedConfig

Reserved PRBs and OFDM symbols pattern in BWP, specified as a cell array of object(s), of class [nrPDSCHReservedConfig](#page-471-0).

Data Types: cell

### **ReservedRE — Reserved RE indices within BWP**

[] (default) | vector of nonnegative integers

Reserved RE indices within the BWP, specified as a vector of nonnegative integers. This property specifies RE indices (0-based) that are unavailable for a PDSCH due to the channel state information reference signal (CSI-RS) or cell-specific reference signal being present in a particular slot.

Data Types: double

### **Modulation — Modulation scheme**

'QPSK' (default) | '16QAM' | '64QAM' | '256QAM' | string scalar | string array | cell array of character vectors

Modulation scheme, specified as 'QPSK', '16QAM', '64QAM', or '256QAM', a string scalar, a string array, or a cell array of character vectors. Modulation scheme for single codeword is specified as a character vector or string scalar. If two codewords are present, single modulation scheme can be applied to both the codewords. Alternatively, you can specify different modulation schemes for each codeword by using a string array or a cell array of character vectors.

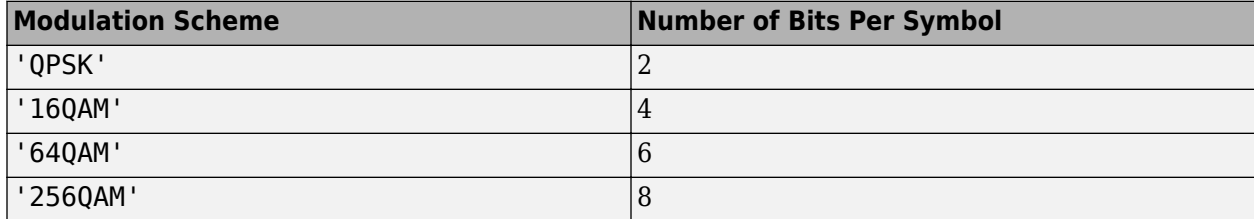

Example: To specify different modulation schemes for two codewords, you can use any of these formats: {'QPSK','16QAM'} or ["QPSK","16QAM"].

Data Types: char | string | cell

### **NumLayers — Number of transmission layers**

1 (default) | integer from 1 to 8

Number of transmission layers, specified as an integer from 1 to 8.

- For one codeword, specify an integer from 1 to 4.
- For two codewords, specify an integer from 5 to 8.

Data Types: double

### **MappingType — Mapping type**

'A' (default) | 'B'

Mapping type of the physical shared channel, specified as 'A' or 'B'.

Data Types: char | string

### **SymbolAllocation — OFDM symbol allocation**

[0 14] (default) | two-element vector of nonnegative integers

OFDM symbol allocation of the physical shared channel, specified as a two-element vector of nonnegative integers. The first element of this property represents the start of symbol allocation (0 based). The second element represents the number of allocated OFDM symbols.

When this property is set to  $\lceil \cdot \rceil$  or second element in this two-element vector of nonnegative integers is 0, the symbol allocation is empty.

Data Types: double

#### **PRBSet — PRB allocation**

[0:51] (default) | vector of nonnegative integers from 0 to 274

PRB allocation of PDSCH within the BWP, specified as a vector of nonnegative integers from 0 to 274.

Data Types: double

### **VRBToPRBInterleaving — VRB-to-PRB interleaving**

 $0$  (default) | 1

VRB-to-PRB interleaving, specified as one of these values.

- 0 Disable VRB-to-PRB interleaving.
- 1 Enable VRB-to-PRB interleaving.

Data Types: double | logical

### **VRBBundleSize — Bundle size in terms of number of PRBs**

 $2$  (default) | 4

Bundle size in terms of the number of PRBs for VRB-to-PRB interleaving, specified as a 2 or 4.

#### **Dependencies**

This property applies only, when VRBToPRBInterleaving is set to 1.

Data Types: double

### **NID — Scrambling identity**

[] (default) | integer from 0 to 1023

Scrambling identity, specified as an integer from 0 to 1023. Use [] to set this property to the NCellID property of the nrCarrierConfig object.

Data Types: double

### **RNTI — Radio network temporary identifier**

1 (default) | integer from 0 to 65,535

Radio network temporary identifier of the user equipment, specified as an integer from 0 to 65,535.

Data Types: double

### **DMRS — PDSCH DM-RS configuration parameters**

nrPDSCHDMRSConfig object with default properties (default) | nrPDSCHDMRSConfig object

PDSCH DM-RS configuration parameters, specified as an [nrPDSCHDMRSConfig](#page-459-0) object. This property relates to the demodulation reference signal configuration and contains all properties of the specified nrPDSCHDMRSConfig object.

### **EnablePTRS — PT-RS configuration**

 $0$  (default) | 1

PT-RS configuration, specified as one of these values.

- 0 Disable PT-RS configuration.
- 1 Enable PT-RS configuration.

Data Types: double | logical

### **PTRS — PDSCH PT-RS configuration parameters**

nrPDSCHPTRSConfig object with default properties (default) | nrPDSCHPTRSConfig object

PDSCH PT-RS configuration, specified as an [nrPDSCHPTRSConfig](#page-467-0) object. This property relates to the phase tracking reference signal configuration and and contains all properties of the specified nrPDSCHPTRSConfig object.

#### **NumCodewords — Number of codewords**

1 (default)  $|2$ 

This property is read-only.

Number of codewords, specified as a 1 or 2. This property is updated based on the DMRSPortSet property of nrPDSCHDMRSConfig object. Use NumLayers property to calculate the number of codewords, when DMRSPortSet property is empty.

Data Types: double

## **Examples**

### **Create PDSCH Configuration Object**

Create a physical downlink shared channel (PDSCH) configuration object that occupies a bandwidth of 10 MHz bandwidth with 15 kHz subcarrier spacing.

Specify 52 PRBs in the bandwidth part (BWP), a scrambling identity of 750, and a 16-QAM modulation scheme. Enable VRB-to-PRB interleaving and PT-RS configuration.

```
pdsch = nrPDSCHConfig;
pdsch.NSizeBWP = 52;
pdsch.NID = 750;pdsch.Modulation = '16QAM';
pdsch.VRBToPRBInterleaving = 1;
pdsch.EnablePTRS = 1;
disp(pdsch)
   nrPDSCHConfig with properties:
```

```
 NSizeBWP: 52
             NStartBWP: []
           ReservedPRB: {[1x1 nrPDSCHReservedConfig]}
           ReservedRE: []
            Modulation: '16QAM'
             NumLayers: 1
           MappingType: 'A'
      SymbolAllocation: [0 14]
                 PRBSet: [1x52 double]
 VRBToPRBInterleaving: 1
         VRBBundleSize: 2
                    NID: 750
                   RNTI: 1
                   DMRS: [1x1 nrPDSCHDMRSConfig]
            EnablePTRS: 1
                   PTRS: [1x1 nrPDSCHPTRSConfig]
 Read-only properties:
          NumCodewords: 1
```
### **Create PDSCH Object to Configure Two Reserved PRB Patterns**

Create a PDSCH configuration object with two reserved PRB patterns.

pdsch = nrPDSCHConfig('ReservedPRB',{nrPDSCHReservedConfig,nrPDSCHReservedConfig});

For each reserved PRB pattern, specify the reserved PRB indices in the BWP, the OFDM symbols associated with those reserved PRBs, and the period for the number of slots in the pattern.

```
pdsch.ReservedPRB{1}.PRBSet = (0:15);pdsch.ReservedPRB{1}.SymbolSet = (5:6);
pdsch.ReservedPRB{1}.Period = 5;
pdsch.ReservedPRB{2}.PRBSet = (0:23);pdsch.ReservedPRB{2}.SymbolSet = [2:4 7:9];
pdsch.ReservedPRB{2}.Period = 3;
```
Display the two PRB patterns.

```
PRBPattern1 = pdsch.ReservedPRB{1}
```

```
PRBPattern1 = nrPDSCHReservedConfig with properties:
        PRBSet: [0 1 2 3 4 5 6 7 8 9 10 11 12 13 14 15]
    SymbolSet: [5 6]
        Period: 5
```
### PRBPattern2 = pdsch.ReservedPRB{2}

```
PRBPattern2 = 
   nrPDSCHReservedConfig with properties:
```

```
 PRBSet: [0 1 2 3 4 5 6 7 8 9 10 11 12 13 14 15 16 17 18 19 20 21 22 23]
 SymbolSet: [2 3 4 7 8 9]
```
Period: 3

#### **Generate PDSCH Symbols and Indices**

Create a carrier configuration object with default properties. Specify the physical layer cell identity as 42 and slot number as 10.

carrier = nrCarrierConfig; carrier.NCellID = 42; carrier.NSlot = 10;

Create a PDSCH configuration object with a 16-QAM modulation scheme. Set the radio network temporary identifier to 1005, size of the BWP to 25, starting PRB index of the BWP to 10, and PRB set to occupy the whole BWP.

```
pdsch = nrPDSCHConfig;
pdsch.Modulation = '16QAM';
pdsch.RNTI = 1005;pdsch.NID = []; % Set NID equal to the NCellID property of carrier
pdsch.NSizeBWP = 25;
pdsch.NStartBWP = 10;
pdsch.PRBSet = 0:pdsch.NSizeBWP-1;
```
Generate PDSCH indices in subscript form and set the index orientation to bandwidth part.

[ind,info] = nrPDSCHIndices(carrier,pdsch,'IndexStyle','subscript','IndexOrientation','bwp')

```
ind = 3900x3 uint32 matrix
 1 1 1
 2 1 1
 3 1 1
 4 1 1
 5 1 1
 6 1 1
   \begin{array}{cccc} 7 & 1 & 1 \\ 8 & 1 & 1 \end{array} 8 1 1
 9 1 1
   10 1 1
      ⋮
info = struct with fields:
               G: 15600
               Gd: 3900
        NREPerPRB: 156
    DMRSSymbolSet: 2
    PTRSSymbolSet: [1x0 double]
```
Generate PDSCH symbols of data type single.

```
numDatalog = info.G;
cws = randi([0 1], numDatabase, 1);sym = nrPDSCH(carrier,pdsch,cws,'OutputDataType','single')
```
<span id="page-458-0"></span>sym = *3900x1 single column vector*

 -0.9487 + 0.9487i -0.9487 - 0.9487i -0.3162 - 0.9487i 0.9487 - 0.3162i -0.9487 + 0.3162i 0.3162 + 0.9487i 0.3162 + 0.9487i -0.3162 + 0.3162i 0.3162 + 0.3162i 0.9487 - 0.3162i  $\sim 10^{11}$  m  $^{-1}$ 

## **References**

[1] 3GPP TS 38.211. "NR; Physical channels and modulation." *3rd Generation Partnership Project; Technical Specification Group Radio Access Network*.

## **Extended Capabilities**

### **C/C++ Code Generation**

Generate C and C++ code using MATLAB® Coder™.

## **See Also**

### **Functions**

[nrPDSCH](#page-128-0) | [nrPDSCHDMRS](#page-314-0) | [nrPDSCHDMRSIndices](#page-320-0) | [nrPDSCHDecode](#page-134-0) | [nrPDSCHIndices](#page-297-0) | [nrPDSCHPTRS](#page-303-0) | [nrPDSCHPTRSIndices](#page-308-0)

### **Objects**

[nrCarrierConfig](#page-429-0) | [nrPDSCHDMRSConfig](#page-459-0) | [nrPDSCHPTRSConfig](#page-467-0) | [nrPDSCHReservedConfig](#page-471-0)

### **Introduced in R2020a**

# <span id="page-459-0"></span>**nrPDSCHDMRSConfig**

PDSCH DM-RS configuration parameters

# **Description**

The nrPDSCHDMRSConfig object sets demodulation reference signal (DM-RS) configuration parameters for a physical downlink shared channel (PDSCH), as defined in TS 38.211 Section 7.4.1.1 [\[1\].](#page-466-0)

The object defines the properties of PDSCH DM-RS symbols and indices generation and the resource elements pattern not used for data in DM-RS symbol locations. The read-only properties of this object provide the DM-RS subcarrier locations within a resource block (RB), code division multiplexing (CDM) groups, and time and frequency weights for DM-RS symbols. By default, the object specifies a single symbol DM-RS at symbol index 2 (0-based) with configuration type 1 and antenna port 0. Use this object when setting the DMRS property of the [nrPDSCHConfig](#page-452-0) object.

# **Creation**

## **Syntax**

dmrs = nrPDSCHDMRSConfig dmrs = nrPDSCHDMRSConfig(Name, Value)

## **Description**

dmrs = nrPDSCHDMRSConfig creates a DM-RS configuration object for a PDSCH with default properties.

dmrs = nrPDSCHDMRSConfig(Name,Value) specifies properties using one or more name-value pair arguments. Enclose each property in quotes. For example,

'DMRSConfigurationType',1,'DMRSLength',2 specifies a double-symbol DM-RS with configuration type 1. Unspecified properties take their default values.

## **Properties**

## **DMRSConfigurationType — DM-RS configuration type**

1 (default) | 2

DM-RS configuration type, specified as 1 or 2. This property is the higher-layer parameter *dmrs-Type*.

Data Types: double

### **DMRSReferencePoint — Reference point for DM-RS sequence to subcarrier resource mapping**

CRB0 (default) | PRB0

Reference point for the DM-RS sequence to subcarrier resource mapping, specified as one of these options.

- PRB0 When the reference point is subcarrier 0 of the physical resource block 0 (PRB 0) of the bandwidth part (BWP). Use this option when PDSCH is signalled by control resource set 0 (CORESET 0). For this case, the BWP parameters must align with CORSET 0.
- CRB0 When the reference point is subcarrier 0 of the common resource block 0 (CRB 0)

Data Types: char | string

### **DMRSTypeAPosition — Position of first DM-RS OFDM symbol**

2 (default) | 3

Position of first DM-RS OFDM symbol, provided by higher layer parameter *dmrs-TypeA-Position*, specified as 2 or 3.

DMRSTypeAPosition is applicable when nrPDSC+DMRSConfig is a property of nrPDSCHConfig object with MappingType property value set to 'A'.

Data Types: double

**DMRSAdditionalPosition — Maximum number of DM-RS additional positions** 0 (default) | 1 | 2 | 3

Maximum number of DM-RS additional positions, specified as 0, 1, 2, or 3. This property is the higher layer parameter *dmrs-AdditionalPosition*.

Data Types: double

## **DMRSLength — Number of consecutive front-loaded DM-RS OFDM symbols**

1 (default) | 2

Number of consecutive front-loaded DM-RS OFDM symbols, specified as 1 (single-symbol DM-RS) or 2 (double-symbol DM-RS).

Data Types: double

### **CustomSymbolSet — DM-RS OFDM symbol locations**

[] (default) | integer from 0 to 13 | vector of nonnegative integers

DM-RS OFDM symbol locations that are 0-based, specified as one of these options.

- Integer from 0 to 13 For one DM-RS symbol
- Vector of nonnegative integers from  $0$  to  $13$  For multiple DM-RS symbols

Each input symbol location is assumed to be a single-symbol DM-RS within the physical shared channel symbol allocation.

The default value, [], corresponds to the DM-RS symbol locations as per TS 38.211 Table 7.4.1.1.2-3 or 7.4.1.1.2-4 [\[1\].](#page-466-0) Setting this property overrides the corresponding DM-RS symbol locations in these standard lookup tables.

Data Types: double

### **DMRSPortSet — DM-RS antenna ports**

[] (default) | integer scalar | vector of nonnegative integers

DM-RS antenna ports, specified as one of these options.

- Integer from  $0$  to  $11$  For a single antenna port
- Vector of nonnegative integers from 0 to  $11$  For multiple antenna ports

Nominal antenna ports supported depend on DMRSLength and DMRSConfigurationType property values, as shown in this table.

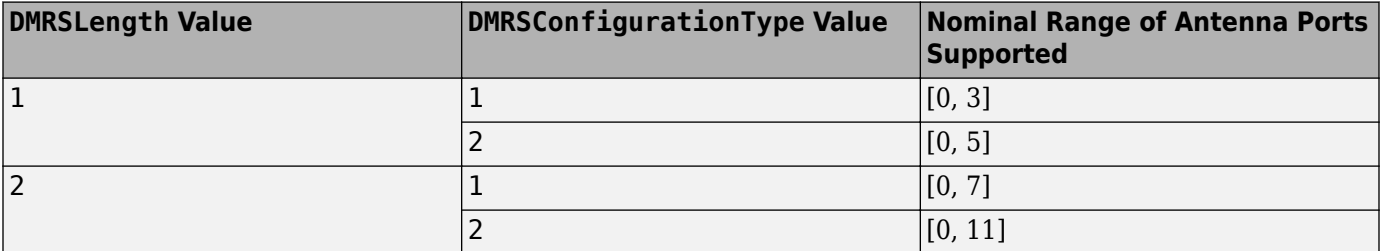

The default value of  $\lceil \cdot \rceil$  implies that DM-RS antenna port is equal to 0.

When nrPDSCHDMRSConfig is a property of nrPDSCHConfig object, [] implies that DMRSPortSet is equal to 0 to NumLayers-1.

Data Types: double

### **NIDNSCID — DM-RS scrambling identity**

[] (default) | integer from 0 to 65,535

DM-RS scrambling identity, specified as one of these options.

- Integer from 0 to 65,535 If NIDNSCID is higher-layer parameter *scramblingID0/scramblingID1*
- $\Box$  = If NIDNSCID is not a higher-layer parameter, then the value is equal to the NCellID property of the nrCarrierConfig object. Use [] to set this property to the NCellID property value.

Data Types: double

### **NSCID — DM-RS scrambling initialization**

 $0$  (default) | 1

DM-RS scrambling initialization, specified as 0 or 1.

Data Types: double

### **NumCDMGroupsWithoutData — Number of DM-RS CDM groups without data**

2 (default) | 1 | 3

Number of DM-RS CDM groups without data, specified as 1, 2, or 3.

Each value indicates a different set of CDM group numbers, according to TS 38.214 Section 5.1.6.2 [\[2\].](#page-466-0)

- $\cdot$  1 CDM group number 0
- 2 CDM group numbers 0 and 1
- $3 \text{CDM}$  group numbers 0, 1, and 2

Data Types: double

### **CDMGroups — CDM group numbers corresponding to each DM-RS port**

0 (default) | integer from 0 to 2 | row vector of integers

This property is read-only.

CDM group numbers corresponding to each DM-RS port, specified as one of these options.

- Integer from 0 to 2 When DMRSPortSet property is a scalar, specifying single DM-RS antenna port.
- Row vector of integers from 0 to 2 When DMRSPortSet property is a vector, specifying multiple DM-RS antenna ports. Each element corresponds to a CDM group number for that port.

Value of this property depends on the DMRSConfigurationType property according to TS 38.211 Table 7.4.1.1.2-1 or 7.4.1.1.2-2 [\[1\]](#page-466-0).

Data Types: double

### **DeltaShifts — Delta shifts corresponding to each CDM group**

0 (default) | integer from the set  $\{0, 1, 2, 4\}$  | row vector of integers

This property is read-only.

Delta shifts corresponding to each CDM group, specified as one of these options.

- Integer from the set  $\{0, 1, 2, 4\}$  When DMRSPortSet property is a scalar, specifying single DM-RS antenna port.
- Row vector of integers from the set  $\{0, 1, 2, 4\}$  When DMRSPortSet property is a vector, specifying multiple DM-RS antenna ports. Each element corresponds to the delta shift to be applied for that port.

Value of this property depends on the DMRSConfigurationType according to TS 38.211 Table 7.4.1.1.2-1 or 7.4.1.1.2-2 [\[1\].](#page-466-0)

Data Types: double

### **FrequencyWeights — Frequency weights**

[1; 1] (default) | column vector of integers | matrix of integers

This property is read-only.

Frequency weights for the DM-RS symbols, specified as one of these options.

- Column vector of integers When DMRSPortSet property is a scalar, specifying single DM-RS antenna port.
- Matrix of integers When DMRSPortSet property is a vector, specifying multiple DM-RS antenna ports. Each column corresponds to the weights for that port.

Value of this property depends on the DMRSConfigurationType according to TS 38.211 Table 7.4.1.1.2-1 or 7.4.1.1.2-2 [\[1\].](#page-466-0)

Data Types: double

### **TimeWeights — Time weights**

[1; 1] (default) | column vector of integers | matrix of integers

This property is read-only.

Time weights for to the DM-RS symbols, specified as one of these options.

- Column vector of integers When DMRSPortSet property is a scalar, specifying single DM-RS antenna port.
- Matrix of integers When DMRSPortSet property is a vector, specifying multiple DM-RS antenna ports. Each column corresponds to the weights for that port.

Value of this property depends on the DMRSConfigurationType according to TS 38.211 Table 7.4.1.1.2-1 or 7.4.1.1.2-2 [\[1\].](#page-466-0)

Data Types: double

#### **DMRSSubcarrierLocations — Subcarrier locations in RB for each port**

[0; 2; 4; 6; 8; 10] (default) | column vector of integers | matrix of integers

This property is read-only.

Subcarrier locations in an RB for each port, specified as one of these options.

- Column vector of integers When DMRSPortSet property is a scalar, specifying single DM-RS antenna port.
- Matrix of integers When DMRSPortSet property is a vector, specifying multiple DM-RS antenna ports. Each column corresponds to the subcarrier locations for that port.

Data Types: double

#### **CDMLengths — CDM arrangement for reference signals**

[1 1] (default) | two-element row vector

This property is read-only.

CDM arrangement for reference signals, specified as the comma-separated pair consisting of 'CDMLengths' and a two-element row vector of nonnegative integers [*FD TD*]. Array elements *FD* and *TD* specify the length of CDM despreading in the frequency domain (FD-CDM) and time domain (TD-CDM), respectively. A value of 1 for an element specifies no CDM.

Data Types: double

## **Examples**

### **Create PDSCH DM-RS Object**

Create a physical downlink shared channel (PDSCH) demodulation reference signal (DM-RS) object.

Specify a single-symbol DMRS with configuration type as 2, number of DM-RS additional positions as 2, and antenna ports as 0, 1, and 3.

View the corresponding properties.

```
dmrs = nrPDSCHDMRSConfig;
dmrs.DMRSConfigurationType = 2;
dmrs.DMRSLength = 1;
dmrs.DMRSAdditionalPosition = 2;
dmrs.DMRSPortSet = [0 1 3];
dmrs
```

```
dmrs = nrPDSCHDMRSConfig with properties:
       DMRSConfigurationType: 2
          DMRSReferencePoint: 'CRB0'
           DMRSTypeAPosition: 2
      DMRSAdditionalPosition: 2
                   DMRSLength: 1
             CustomSymbolSet: []
                 DMRSPortSet: [0 1 3]
                    NIDNSCID: []
                        NSCID: 0
    NumCDMGroupsWithoutData: 2
    Read-only properties:
                    CDMGroups: [0 0 1]
                 DeltaShifts: [0 0 2]
            FrequencyWeights: [2x3 double]
                 TimeWeights: [2x3 double]
     DMRSSubcarrierLocations: [4x3 double]
                  CDMLengths: [2 1]
```
### **Generate PDSCH DM-RS Symbols and Indices**

Create a carrier configuration object specifying the slot number as 10.

```
carrier = nrCarrierConfig('NSlot',10);
```
Create a physical downlink shared channel (PDSCH) configuration object, pdsch, with physical resource blocks (PRBs) allocated from 0 to 30.

pdsch = nrPDSCHConfig;  $pdsch.PRBSet = 0:30;$ 

Create a PDSCH demodulation reference signal (DM-RS) object, dmrs, with specified properties.

```
dmrs = nrPDSCHDMRSConfig;
dmrs.DMRSConfigurationType = 2;
dmrs.DMRSLength = 2;
dmrs.DMRSAdditionalPosition = 1;
dmrs.DMRSTypeAPosition = 2;
dmrs.DMRSPortSet = 5;
dmrs.NIDNSCID = 10;dmrs.NSCID = 0;
```
Assign the PDSCH DM-RS configuration object to DMRS property of PDSCH configuration object.

pdsch.DMRS = dmrs;

Generate PDSCH DM-RS symbols and indices for the specified carrier, PDSCH configuration, and output formatting name-value pair argument.

```
sym = nrPDSCHDMRS(carrier,pdsch,'OutputDataType','single')
```

```
sym = 496x1 single column vector
```
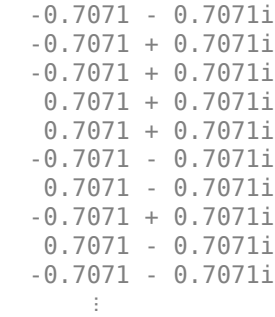

ind = nrPDSCHDMRSIndices(carrier,pdsch,'IndexBase','0based','IndexOrientation','carrier')

ind = *496x1 uint32 column vector*

Display the generated DM-RS symbols on the carrier resource grid.

```
grid = complex(zeros([carrier.NSizeGrid*12 carrier.SymbolsPerSlot pdsch.NumLayers]));
grid(int+1) = sym;imagesc(abs(grid(:,:,1)));
axis xy;
xlabel('OFDM Symbols');
ylabel('Subcarriers');
title('PDSCH DM-RS Resource Elements in the Carrier Resource Grid');
```
<span id="page-466-0"></span>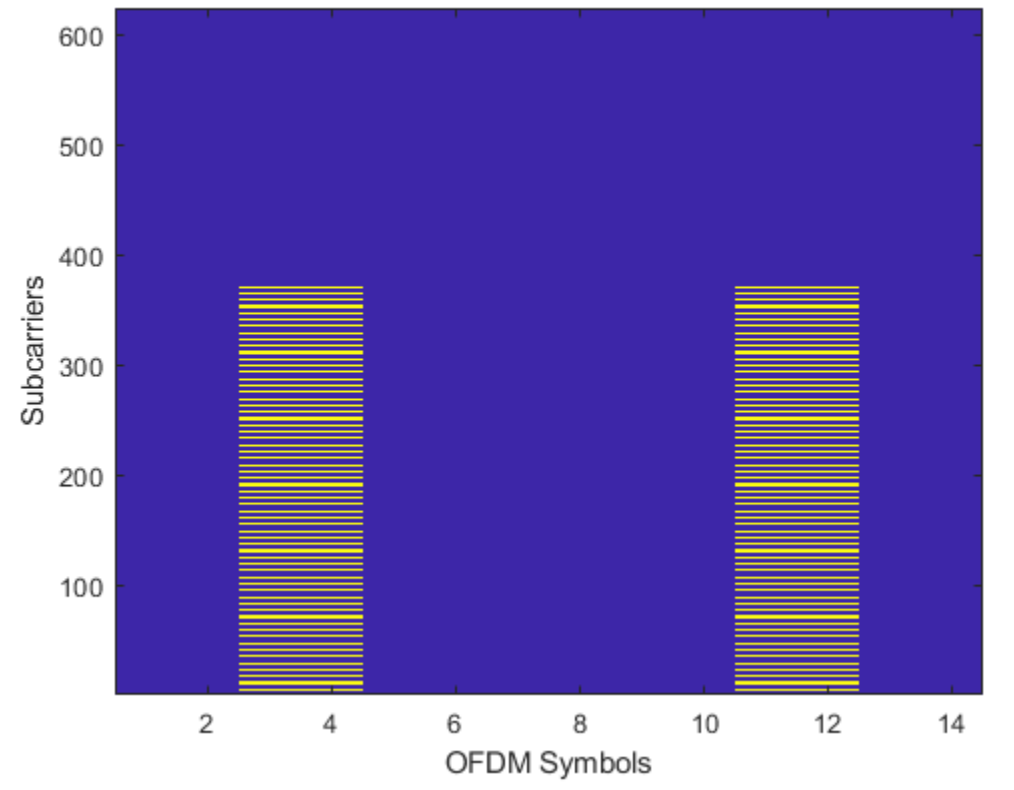

### PDSCH DM-RS Resource Elements in the Carrier Resource Grid

## **References**

- [1] 3GPP TS 38.211. "NR; Physical channels and modulation." *3rd Generation Partnership Project; Technical Specification Group Radio Access Network*.
- [2] 3GPP TS 38.214. "NR; Physical layer procedures for data." *3rd Generation Partnership Project; Technical Specification Group Radio Access Network*.

## **Extended Capabilities**

### **C/C++ Code Generation**

Generate C and C++ code using MATLAB® Coder™.

## **See Also**

### **Functions**

[nrPDSCH](#page-128-0) | [nrPDSCHDMRS](#page-314-0) | [nrPDSCHDMRSIndices](#page-320-0)

### **Objects**

[nrCarrierConfig](#page-429-0) | [nrPDSCHConfig](#page-452-0) | [nrPDSCHPTRSConfig](#page-467-0)

### **Introduced in R2020a**

# <span id="page-467-0"></span>**nrPDSCHPTRSConfig**

PDSCH PT-RS configuration parameters

# **Description**

The nrPDSCHPTRSConfig object sets phase tracking reference signal (PT-RS) configuration parameters for a physical downlink shared channel (PDSCH), as defined in TS 38.211 Section 7.4.1.2 [\[1\].](#page-469-0) By default, the object defines the PT-RS with time density 1, frequency density 2, resource element offset '00' and PTRS port set [ ]. Use this object when setting the PTRS property of the [nrPDSCHConfig](#page-452-0) object.

# **Creation**

## **Syntax**

ptrs = nrPDSCHPTRSConfig ptrs = nrPDSCHPTRSConfig(Name,Value)

### **Description**

ptrs = nrPDSCHPTRSConfig creates a PT-RS configuration object for a PDSCH with default properties.

ptrs = nrPDSCHPTRSConfig(Name,Value) specifies properties using one or more name-value pair arguments. Enclose each property in quotes. For example,

'TimeDensity',2,'FrequencyDensity',4 sets the time density to 2 and frequency density to 4. Unspecified properties take their default values.

## **Properties**

### **TimeDensity — PT-RS time density**

1 (default) | 2 | 4

PT-RS time density, specified as 1, 2 or 4. This property is the higher layer parameter *timeDensity*.

Data Types: double

### **FrequencyDensity — PT-RS frequency density**

2 (default) | 4

PT-RS frequency density, specified as 2 or 4. This property is the higher layer parameter *frequencyDensity*.

Data Types: double

### **REOffset — Resource element offset**

'00' (default) | '01' | '10' | '11'
Resource element offset with a specific subcarrier offset, specified as '00', '01','10', or '11'. This property is the higher layer parameter *resourceElementOffset*.

Data Types: char | string

#### **PTRSPortSet — PT-RS antenna port set**

[] (default) | nonnegative integer

PT-RS antenna port set, specified as a nonnegative integer. Specify [] to set this property to the lowest value in the DMRSPortSet property of [nrPDSCHDMRSConfig](#page-459-0) object. This usage of [] value is applicable only when nrPDSCHPTRSConfig object is used as a property of [nrPDSCHConfig](#page-452-0) object.

Data Types: double

### **Examples**

#### **Create PDSCH PT-RS Object**

Create a PT-RS configuration object for a PDSCH. Set the time density to 2, frequency density to 4, and resource element offset to '10'.

```
ptrs = nrPDSCHPTRSConfig;
ptrs.TimeDensity = 2;
ptrs.FrequencyDensity = 4;
ptrs.REOffset = '10';
disp(ptrs)
   nrPDSCHPTRSConfig with properties:
          TimeDensity: 2
     FrequencyDensity: 4
             REOffset: '10'
          PTRSPortSet: []
```
#### **Generate PDSCH PT-RS Symbols and Indices**

Create a carrier configuration object with default properties. This object corresponds to a 10 MHz carrier.

```
carrier = nrCarrierConfig;
```
Create a default PDSCH configuration object, and then enable the PT-RS configuration.

```
pdsch = nrPDSCHConfig;
pdsch.EnablePTRS = 1;
```
Create a PDSCH phase tracking reference signal (PT-RS) configuration object with specified properties.

```
ptrs = nrPDSCHPTRSConfig;
ptrs.TimeDensity = 2;
ptrs.FrequencyDensity = 4;
ptrs.REOffset = '10';
```
Assign the PDSCH PT-RS configuration object to PTRS property of PDSCH configuration object.

pdsch.PTRS = ptrs;

Generate PDSCH PT-RS symbols of data type single.

sym = nrPDSCHPTRS(carrier,pdsch,'OutputDataType','single')

sym = *78x1 single column vector*

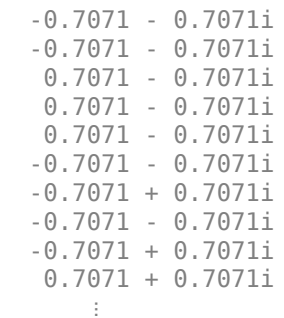

Generate PDSCH PT-RS indices in subscript form and set the index orientation to bandwith part.

ind = nrPDSCHPTRSIndices(carrier,pdsch,'IndexStyle','subscript','IndexOrientation','bwp')

```
ind = 78x3 uint32 matrix
```
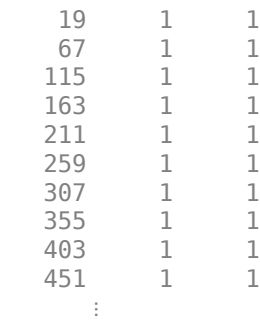

## **References**

[1] 3GPP TS 38.211. "NR; Physical channels and modulation." *3rd Generation Partnership Project; Technical Specification Group Radio Access Network*.

## **Extended Capabilities**

### **C/C++ Code Generation**

Generate C and C++ code using MATLAB® Coder™.

# **See Also**

## **Functions**

[nrPDSCHIndices](#page-297-0) | [nrPDSCHPTRS](#page-303-0) | [nrPDSCHPTRSIndices](#page-308-0)

## **Objects**

[nrCarrierConfig](#page-429-0) | [nrPDSCHConfig](#page-452-0) | [nrPDSCHDMRSConfig](#page-459-0) | [nrPDSCHReservedConfig](#page-471-0)

## **Introduced in R2020a**

# <span id="page-471-0"></span>**nrPDSCHReservedConfig**

PDSCH reserved PRB configuration parameters

# **Description**

The nrPDSCHReservedConfig object sets physical downlink shared channel (PDSCH) reserved physical resource block (PRB) configuration parameters, as defined in TS 38.214 Section 5.1.4.1 [\[1\].](#page-472-0)

The object configures the reserved PRB pattern for the PDSCH. By default, the object configures the empty reserved PRB pattern.

# **Creation**

# **Syntax**

reservedPRB = nrPDSCHReservedConfig reservedPRB = nrPDSCHReservedConfig(Name, Value)

### **Description**

reservedPRB = nrPDSCHReservedConfig creates a PDSCH reserved PRB configuration object with default properties.

reservedPRB = nrPDSCHReservedConfig(Name,Value) specifies properties using one or more name-value pair arguments. Enclose each property in quotes. For example, 'SymbolSet', (0:3),'Period',5 specifies the OFDM symbols associated with reserved PRBs as (0:3) and the period of the total number of slots in the pattern as 5. Unspecified properties take their default values.

# **Properties**

#### **PRBSet — Reserved PRB indices within BWP**

[] (default) | vector of nonnegative integer

Reserved PRB indices within the bandwidth part (BWP), specified as a nonnegative integer vector. The PRB indices are 0-based. If this property is [] value, no reserved PRBs are defined.

Data Types: double

#### **SymbolSet — OFDM symbols associated with reserved PRBs**

[] (default) | vector of nonnegative integer

OFDM symbols associated with reserved PRBs spanning over one or more slots, specified a nonnegative integer vector. The symbol indices are 0-based. If this property is [] value, no reserved OFDM symbols are defined.

Data Types: double

#### <span id="page-472-0"></span>**Period — Period of number of slots in pattern**

[] (default) | positive integer

Period of the number of slots in the pattern, specified as a positive integer. The SymbolSet property specifies provides the entire OFDM symbols pattern. This pattern repeats itself for every Period slots.

If this property is [] value, the OFDM symbols pattern does not cyclically repeat itself.

Data Types: double

## **Examples**

#### **Create PDSCH Object to Configure Two Reserved PRB Patterns**

Create a PDSCH configuration object with two reserved PRB patterns.

pdsch = nrPDSCHConfig('ReservedPRB',{nrPDSCHReservedConfig,nrPDSCHReservedConfig});

For each reserved PRB pattern, specify the reserved PRB indices in the BWP, the OFDM symbols associated with those reserved PRBs, and the period for the number of slots in the pattern.

```
pdsch.ReservedPRB{1}.PRBSet = (0:15);pdsch.ReservedPRB{1}.SymbolSet = (5:6);
pdsch.ReservedPRB{1}.Period = 5;
pdsch.ReservedPRB{2}.PRBSet = (0:23);pdsch.ReservedPRB{2}.SymbolSet = [2:4 7:9];
pdsch.ReservedPRB{2}.Period = 3;
```
Display the two PRB patterns.

```
PRBPattern1 = pdsch.ReservedPRB{1}
```

```
PRBPattern1 = 
   nrPDSCHReservedConfig with properties:
        PRBSet: [0 1 2 3 4 5 6 7 8 9 10 11 12 13 14 15]
     SymbolSet: [5 6]
        Period: 5
```
#### PRBPattern2 = pdsch.ReservedPRB{2}

PRBPattern2 = nrPDSCHReservedConfig with properties: PRBSet: [0 1 2 3 4 5 6 7 8 9 10 11 12 13 14 15 16 17 18 19 20 21 22 23] SymbolSet: [2 3 4 7 8 9]

```
 Period: 3
```
## **References**

[1] 3GPP TS 38.214. "NR; Physical layer procedures for data." *3rd Generation Partnership Project; Technical Specification Group Radio Access Network*.

# **Extended Capabilities**

## **C/C++ Code Generation**

Generate C and C++ code using MATLAB® Coder™.

## **See Also**

**Functions** [nrPDSCH](#page-128-0) | [nrPDSCHDecode](#page-134-0)

### **Objects**

[nrCarrierConfig](#page-429-0) | [nrPDSCHConfig](#page-452-0) | [nrPDSCHDMRSConfig](#page-459-0) | [nrPDSCHPTRSConfig](#page-467-0)

### **Introduced in R2020a**

# **nrPRACHConfig**

PRACH configuration parameters

# **Description**

The nrPRACHConfig object sets physical random access channel (PRACH) configuration parameters for a PRACH preamble, as defined in TS 38.211 Section 5.3.2 and Section 6.3.3 [\[1\].](#page-481-0)

# **Creation**

# **Syntax**

prach = nrPRACHConfig  $prach = nrPRACHConfig(Name,Value)$ 

### **Description**

prach = nrPRACHConfig creates a PRACH configuration object with default properties.

prach = nrPRACHConfig(Name,Value) specifies properties using one or more name-value pair arguments. Enclose each property in quotes. For example,

'ConfigurationIndex',106,'SubcarrierSpacing',30 specifies the time resource and subcarrier spacing for the PRACH preamble. Unspecified properties take their default values.

# **Properties**

### **Configurable PRACH Properties**

**FrequencyRange — Frequency range**

```
'FR1' (default) | 'FR2'
```
Frequency range, specified as 'FR1' or 'FR2'.

Use this property together with the DuplexMode property to specify these PRACH configuration tables from TS 38.211.

- To specify Table 6.3.3.2-2, set FrequencyRange to 'FR1' and DuplexMode to 'FDD' or 'SUL'.
- To specify Table 6.3.3.2-3, set FrequencyRange to 'FR1' and DuplexMode to 'TDD'.
- To specify Table 6.3.3.2-4, set FrequencyRange to 'FR2' and DuplexMode to 'TDD'.

Data Types: char | string

#### **DuplexMode — Duplex mode for uplink transmission**

'FDD' (default) | 'TDD' | 'SUL'

Duplex mode for uplink transmission, specified as one of these values:

- 'FDD' Use this value to specify frequency division duplex (FDD) mode for paired spectrum.
- 'TDD' Use this value to specify time division duplex (TDD) mode for unpaired spectrum.
- 'SUL' Use this value to specify supplementary uplink.

Use this property together with the FrequencyRange property to specify these PRACH configuration tables from TS 38.211:

- To specify Table 6.3.3.2-2, set FrequencyRange to 'FR1' and DuplexMode to 'FDD' or 'SUL'.
- To specify Table 6.3.3.2-3, set FrequencyRange to 'FR1' and DuplexMode to 'TDD'.
- To specify Table 6.3.3.2-4, set FrequencyRange to 'FR2' and DuplexMode to 'TDD'.

Data Types: char | string

#### **ConfigurationIndex — Time resource of PRACH preamble**

27 (default) | integer from 0 to 255

Time resource of PRACH preamble, specified as an integer from 0 to 255. This property specifies a configuration index from Tables 6.3.3.2-2 to 6.3.3.2-4 in TS 38.211. Properties FrequencyRange and DuplexMode determine the actual configuration table to consider.

This property is the higher layer parameter *prach-ConfigurationIndex*.

Data Types: double

#### **SubcarrierSpacing — Subcarrier spacing for PRACH in kHz**

1.25 (default) | 5 | 15 | 30 | 60 | 120

Subcarrier spacing for the PRACH in kHz, specified as 1.25, 5, 15, or 30 for frequency range FR1 and 60 or 120 for frequency range FR2.

Set this property in relation to the preamble format property Format. To identify valid preamble format and subcarrier spacing combinations, see the LongPreambleFormats and ShortPreambleFormats fields of the Tables property. For more information, see Table 6.3.3.1-1 for long preambles and Table 6.3.3.1-2 for short preambles.

Data Types: double

#### **SequenceIndex — Logical root sequence index**

0 (default) | integer from 0 to 837

Logical root sequence index, specified as an integer from 0 to 837.

This property corresponds to parameter *i* in TS 38.211 Tables 6.3.3.1-3 and 6.3.3.1-4 and is the higher layer parameter *prach-RootSequenceIndex*.

Data Types: double

#### **PreambleIndex — Preamble index within cell**

0 (default) | integer from 0 to 63

Preamble index within the cell, specified as an integer from 0 to 63.

This property is the higher layer parameter *ra-PreambleIndex*.

Data Types: double

#### **RestrictedSet — Type of restricted set**

'UnrestrictedSet' (default) | 'RestrictedSetTypeA' | 'RestrictedSetTypeB'

Type of restricted set, specified as 'UnrestrictedSet', 'RestrictedSetTypeA', or 'RestrictedSetTypeB'. Set this property in relation to the cyclic shift configuration index property ZeroCorrelationZone, as defined by  $N_{CS}$  in Tables 6.3.3.1-5 to 6.3.3.1-7 from TS 38.211.

Data Types: char | string

#### **ZeroCorrelationZone — Cyclic shift configuration index**

0 (default) | integer from 0 to 15

Cyclic shift configuration index, specified as an integer from 0 to 15. Use this property together with the RestrictedSet and SubcarrierSpacing properties to retrieve the number of cyclic shifts for the sequence generation. For more information, see TS 38.211 Tables 6.3.3.1-5 to 6.3.3.1-7.

Data Types: double

#### **RBOffset — Starting RB index of initial uplink BWP**

0 (default) | integer from 0 to 274

Starting resource block (RB) index of the initial uplink bandwidth part (BWP), relative to the carrier resource grid, specified as an integer from 0 to 274.

Data Types: double

#### **FrequencyStart — Offset of lowest PRACH transmission occasion**

0 (default) | integer from 0 to 274

Offset of lowest PRACH transmission occasion, in frequency domain, relative to the physical resource block (PRB) 0, specified as an integer from 0 to 274.

This property corresponds to parameter  $n_{\mathrm{RA}}^{\mathrm{start}}$  in TS 38.211 Section 5.3.2 and is the higher layer parameter *msg1-FrequencyStart*.

Data Types: double

#### **FrequencyIndex — Index of PRACH transmission occasion**

0 (default) | integer from 0 to 7

Index of PRACH transmission occasion, in frequency domain, specified as an integer from 0 to 7. The frequency index must be in the range from 0 to  $M - 1$ , where  $M$  is 1, 2, 4, or 8.

This property corresponds to parameter *nRA* in TS 38.211 Sections 5.3.2 and 6.3.3.2 and is the higher layer parameter *msg1-FDM* defined in TS 38.331 Section 6.3.2.

Data Types: double

#### **TimeIndex — Index of PRACH transmission occasion**

0 (default) | integer from 0 to 6

Index of the PRACH transmission occasion, in time domain, specified as an integer from 0 to 6. Set this property in relation to the length of the Zadoff-Chu preamble sequence, referred to as  $L_{RA}$  in TS 38.211 Section 6.3.3.

• When the LRA property is 839, TimeIndex must be 0.

• When the LRA property is 139, TimeIndex must be in the range from  $0 \leq$  to NumTimeOccasions − 1.

This property corresponds to parameter  $n_t^{RA}$  in TS 38.211 Section 5.3.2.

Data Types: double

#### **ActivePRACHSlot — Position of active PRACH slot within subframe or 60 kHz slot**  $0$  (default) | 1

Position of active PRACH slot within a subframe (for FR1) or a 60 kHz slot (for FR2), specified as 0 or 1.

- If the SubcarrierSpacing property is set to 1.25, 5, 15, or 60, then ActivePRACHSlot must be 0.
- If SubcarrierSpacing is set to 30 or 120, then ActivePRACHSlot must be set based on configuration tables TS 38.211 Table 6.3.3.2-2 to Table 6.3.3.2-4.

To specify the frequency range of the carrier as FR1 or FR2, use the FrequencyRange property.

This property corresponds to parameter  $n_{slot}^{RA}$  in TS 38.211 Section 5.3.2.

Data Types: double

### **NPRACHSlot — PRACH slot number**

0 (default) | nonnegative integer

PRACH slot number, specified as a nonnegative integer. You can set NPRACHSlot to a value larger than the number of slots per frame. For example, you can set this value using transmission loop counters in a MATLAB simulation. In this case, you might have to ensure that the property value is modulo the number of slots per frame in a calling code.

Data Types: double

#### **Nonconfigurable PRACH Properties**

The object automatically sets these properties based on configurable PRACH property values by using the configuration tables from TS 38.211 Section 6.3.3.

#### **Format — Preamble format**

'0' (default) | '1' | '2' | '3' | 'A1' | 'A2' | 'A3' | 'B1' | 'B2' | 'B3' | 'B4' | 'C0' | 'C2'

This property is read-only.

Preamble format, defined in TS 38.211 Tables  $6.3.3.1-1$  and  $6.3.3.1-2$ , specified as  $'0'$ ,  $'1'$ ,  $'2'$ , '3', 'A1', 'A2', 'A3', 'B1', 'B2', 'B3', 'B4', 'C0', or 'C2'.

For short preamble format C0, each preamble has one active sequence period. Because the preamble spans two OFDM symbols, including the guard and the cyclic prefix, the grid related to format C0 has 7 OFDM symbols instead of 14.

Data Types: char | string

#### **LRA** - Length of Zadoff-Chu preamble sequence

839 (default) | 139

This property is read-only.

Length of Zadoff-Chu preamble sequence, specified as 839 for long preambles or 139 for short preambles.

Data Types: double

## **NumTimeOccasions — Number of time-domain PRACH occasions within PRACH slot**

1 (default) | integer from 0 to 7

This property is read-only.

Number of time-domain PRACH occasions within a PRACH slot, specified as an integer from 0 to 7. For long preambles, NumTimeOccasions is always 1. For more details, see TS 38.211 Section 5.3.2.

This property corresponds to parameter  $N_t^{RA, slot}$  in TS 38.211 Tables 6.3.3.2-2 to 6.3.3.2-4.

Data Types: double

**PRACHDuration — Number of OFDM symbols in PRACH slot grid**

1 (default) | integer from 1 to 12

This property is read-only.

Number of OFDM symbols in the PRACH slot grid, corresponding to one transmission occasion, specified as an integer from 1 to 12.

This property corresponds to parameter  $N_{dur}^{RA, slot}$  in TS 38.211 Tables 6.3.3.2-2 to 6.3.3.2-4. For format C0, because the grid has 7 OFDM symbols instead of 14, the object sets PRACHDuration to *Ndur RA*, *slot* / 2.

For long preamble formats 0 and 1, PRACHDuration is 1 and 2, respectively. For long preamble formats 2 and 3, PRACHDuration is 4. For more information on long preamble formats, see Table 6.3.3.1-1.

Data Types: double

#### **SymbolLocation — First OFDM symbol location in current PRACH occasion**

0 (default) | integer from 0 to 26

This property is read-only.

First OFDM symbol location in current PRACH occasion within a slot, specified as an integer from 0 to 26. If the ActivePRACHSlot property is set to 1, this location can fall outside a PRACH slot.

This property corresponds to parameter *l* in TS 38.211 Section 5.3.2 with these exceptions.

- For format C0, because the grid has 7 OFDM symbols instead of 14, the object sets SymbolLocation to *l* / 2.
- For long preamble formats characterized by starting symbol location 7 in Table 6.3.3.2-3, the object sets the SymbolLocation to 0.

Data Types: double

### **PRACH Lookup Tables**

#### **Tables — PRACH configuration tables**

constant structure (default)

This property is read-only.

PRACH configuration tables, from TS 38.211 Section 6.3.3, specified as a constant structure containing these fields

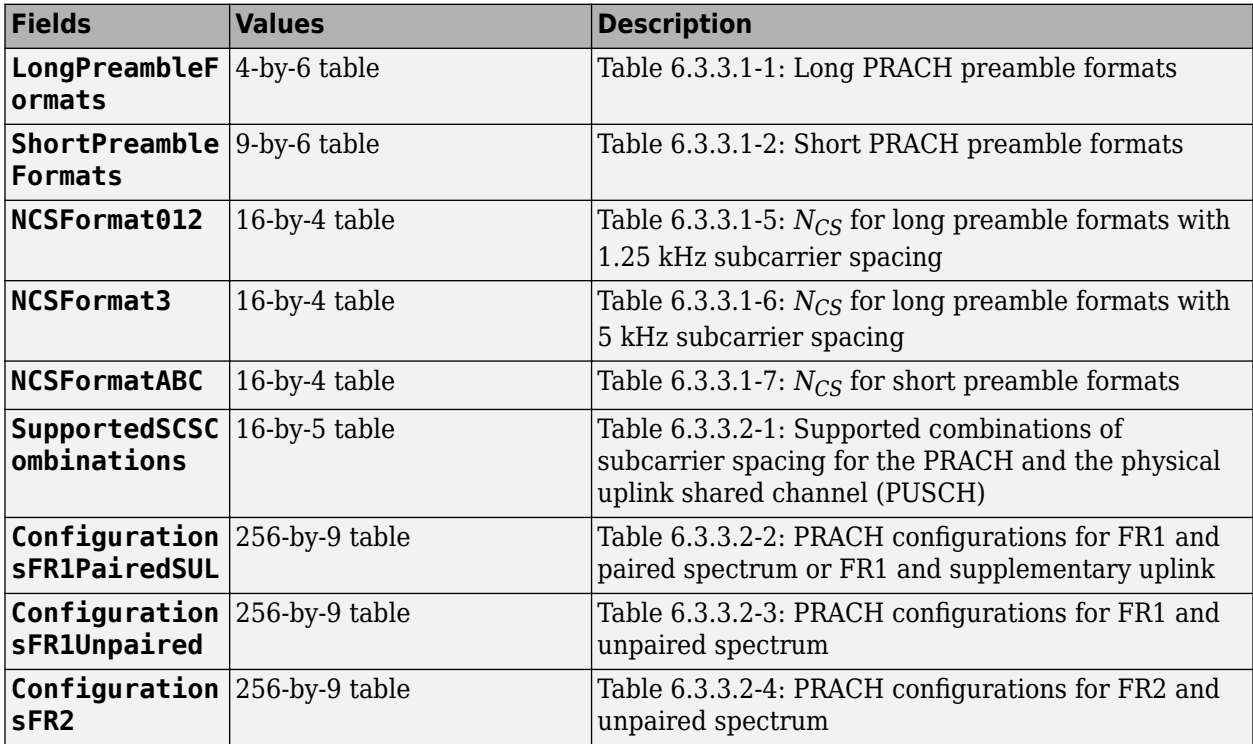

#### **Invalid PRACH Configurations**

Based on the configuration tables in TS 38.211 Section 6.3.3, these property setting combinations and scenarios lead to invalid PRACH configurations.

- Setting 'FrequencyRange' to 'FR2' and 'DuplexMode' to 'FDD' is invalid.
- Setting 'FrequencyRange' to 'FR2' and 'DuplexMode' to 'SUL' is invalid.
- Setting 'FrequencyRange' to 'FR1' and 'SubcarrierSpacing' to 60 is invalid.
- Setting 'FrequencyRange' to 'FR1' and 'SubcarrierSpacing' to 120 is invalid.
- Setting 'FrequencyRange' to 'FR2' and 'SubcarrierSpacing' to 1.25 is invalid.
- Setting 'FrequencyRange' to 'FR2' and 'SubcarrierSpacing' to 5 is invalid.
- Setting 'FrequencyRange' to 'FR2' and 'SubcarrierSpacing' to 15 is invalid.
- Setting 'FrequencyRange' to 'FR2' and 'SubcarrierSpacing' to 30 is invalid.
- Any combination of properties Format and SubcarrierSpacing not listed in Table 6.3.3.1-1 for long preambles or Table 6.3.3.1-2 for short preambles is invalid. You can identify valid combinations in the LongPreambleFormats and ShortPreambleFormats fields of the Tables property.
- Any combination of properties ZeroCorrelationZone and RestrictedSet not listed in Tables 6.3.3.1-5, 6.3.3.1-6, and 6.3.3.1-7 is invalid. You can identify valid combinations in the NCSFormat012, NCSFormat3, and NCSFormatABC fields, respectively, of the Tables property.
- Any combination of properties ActivePRACHSlot, FrequencyRange, DuplexMode, ConfigurationIndex, and SubcarrierSpacing not covered in Section 5.3.2 is invalid.
- Any configuration where TimeIndex ≥ NumTimeOccasions is invalid.

## **Examples**

#### **Configure PRACH Preamble Format**

Create a PRACH configuration object with default properties. The default configuration object defines a PRACH configuration with long preamble format 0, based on TS 38.211 Table 6.3.3.2-2.

prach = nrPRACHConfig;

To consider a different PRACH configuration table as a basis, for example Table 6.3.3.2-3 for FR1 and unpaired spectrum, update the duplex mode property.

prach.DuplexMode = 'TDD';

To change the PRACH preamble format, you must update the ConfigurationIndex property of the object based on Table 6.3.3.2-3. To lookup a suitable value, access this table through the ConfigurationsFR1Unpaired field of the Tables property.

#### prach.Tables.ConfigurationsFR1Unpaired(:,:)

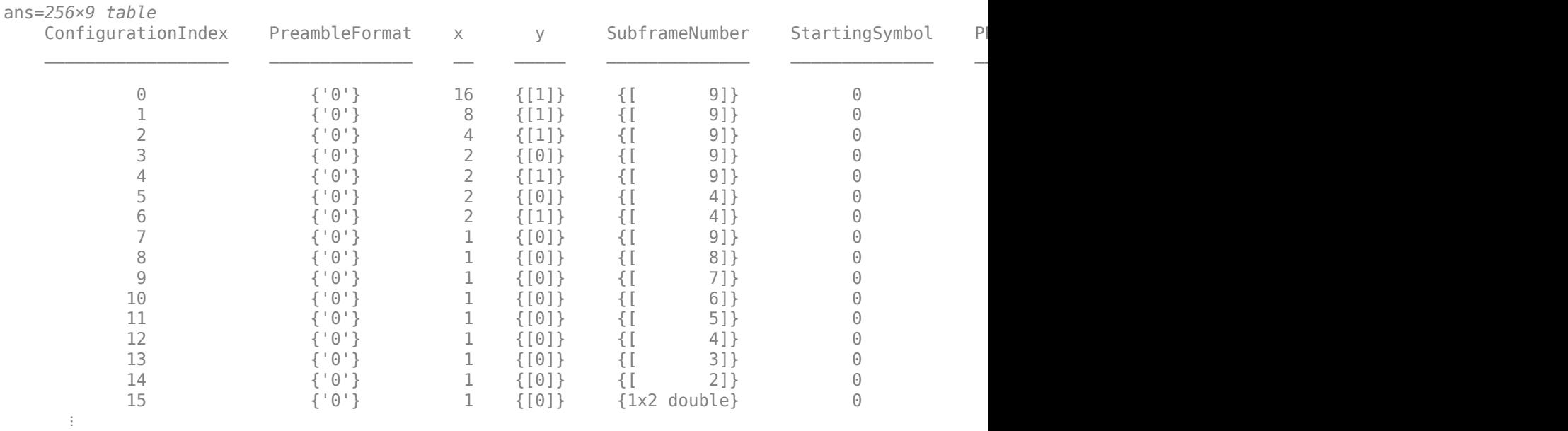

To change the preamble from format 0 to format A1, set the ConfigurationIndex property to any value from 67 to 86.

 $prach.ConfigurationIndex = 86;$ 

<span id="page-481-0"></span>Verify that the object updates the preamble format correctly.

```
isequal(prach.Format,'A1')
ans = logical
    1
```
# **References**

[1] 3GPP TS 38.211. "NR; Physical channels and modulation." *3rd Generation Partnership Project; Technical Specification Group Radio Access Network*.

# **Extended Capabilities**

**C/C++ Code Generation** Generate C and C++ code using MATLAB® Coder™.

# **See Also**

**Functions** [nrPRACH](#page-161-0) | [nrPRACHGrid](#page-164-0) | [nrPRACHIndices](#page-166-0)

### **Topics**

"5G NR PRACH Configuration"

### **Introduced in R2020a**

# <span id="page-482-0"></span>**nrPUSCHConfig**

PUSCH configuration parameters

# **Description**

The nrPUSCHConfig object sets physical uplink shared channel (PUSCH) configuration parameters, as defined in TS 38.211 Sections 6.3.1, 6.4.1.1, and 6.4.1.2 [\[1\].](#page-489-0)This object bundles all the properties involved in the PUSCH processing chain, including scrambling, symbol modulation, layer mapping, transform precoding, MIMO precoding, and resource element mapping. The object also contains the properties of the associated physical reference signals, such as demodulation reference signal (DM-RS) and phase tracking reference signal (PT-RS).

By default, the object configures the physical uplink shared channel with cyclic-prefix orthogonal frequency division multiplexing (CP-OFDM) occupying a 10 MHz bandwidth, at 15 kHz subcarrier spacing (52 resource blocks) and spanning over 14 OFDM symbols in a slot.

# **Creation**

# **Syntax**

pusch = nrPUSCHConfig pusch = nrPUSCHConfig(Name,Value)

### **Description**

pusch = nrPUSCHConfig creates a PUSCH configuration object with default properties.

pusch = nrPUSCHConfig(Name,Value) specifies properties using one or more name-value pair arguments. Enclose each property in quotes. For example, 'NSizeBWP',200,'NumLayers',4 specifies 200 physical resource blocks (PRB) in the bandwidth part (BWP) and 4 transmission layers. Unspecified properties take their default values.

# **Properties**

### **NSizeBWP — Number of PRBs in BWP**

[] (default) | integer from 1 to 275

Number of PRBs in bandwidth part (BWP), specified as an integer from 1 to 275. Use [] to set this property to the NSizeGrid property of the [nrCarrierConfig](#page-429-0) object.

Data Types: double

#### **NStartBWP — Starting PRB index of BWP relative to CRB 0**

[] (default) | integer from 0 to 2473

Starting PRB index of BWP relative to common resource block 0 (CRB 0), specified as an integer from 0 to 2473. Use [] to set this property to the NStartGrid property of the nrCarrierConfig object.

Data Types: double

#### **Modulation — Modulation scheme**

'QPSK' (default) | 'pi/2-BPSK' | '16QAM' | '64QAM' | '256QAM' | string scalar

Modulation scheme, specified as 'QPSK', 'pi/2-BPSK', '16QAM', '64QAM', or '256QAM', a string scalar, or a character array.

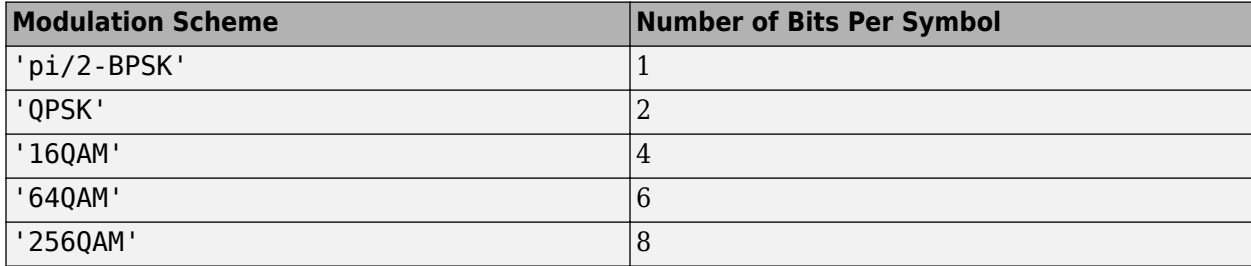

Data Types: char | string

#### **NumLayers — Number of transmission layers**

1 (default) | 2 | 3 | 4

Number of transmission layers, specified as 1, 2, 3, or 4.

Data Types: double

**MappingType — Mapping type**

'A' (default) | 'B'

Mapping type of the physical shared channel, specified as 'A' or 'B'.

Data Types: char | string

#### **SymbolAllocation — OFDM symbol allocation**

[0 14] (default) | two-element vector of nonnegative integers

OFDM symbol allocation of the physical shared channel, specified as a two-element vector of nonnegative integers. The first element of this property represents the start of symbol allocation (0 based). The second element represents the number of allocated OFDM symbols.

When this property is set to  $\left[\right]$  or second element in this two-element vector of nonnegative integers is 0, the symbol allocation is empty.

Data Types: double

#### **PRBSet — PRB allocation**

[0:51] (default) | vector of nonnegative integers from 0 to 274

PRB allocation of PUSCH within the BWP, specified as a vector of nonnegative integers from 0 to 274.

Data Types: double

#### **TransformPrecoding — Transform precoding flag**

 $0$  (default) | 1

Transform precoding flag, specified as one of these values.

- 0 The transform precoding is disabled and waveform type is CP-OFDM.
- $1 -$ The transform precoding is enabled and waveform type is DFT-s-OFDM.

Data Types: double | logical

#### **TransmissionScheme — PUSCH transmission scheme**

'nonCodebook' (default) | 'codebook'

PUSCH transmission scheme, specified as 'nonCodebook' or 'codebook'.

Data Types: char | string

#### **NumAntennaPorts — Number of antenna ports**

1 (default) | 2 | 4

Number of antenna ports, specified as 1, 2, or 4. This value must be greater than or equal to the NumLayers property.

#### **Dependencies**

This property is applicable only when TransmissionScheme is set to 'codebook'.

Data Types: double

#### **TPMI — Transmitted precoding matrix indicator**

0 (default) | integer from 0 to 27

Transmitted precoding matrix indicator, specified as an integer from 0 to 27.

#### **Dependencies**

This property is applicable only when TransmissionScheme is set to 'codebook'.

Data Types: double

#### **FrequencyHopping — Frequency hopping**

'neither' (default) | 'intraSlot' | 'interSlot'

Frequency hopping for the physical uplink shared channel, specified as 'neither', 'intraSlot', or 'interSlot'.

Data Types: char | string

#### **SecondHopStartPRB — Starting PRB index of second hop**

1 (default) | integer from 0 to 274

Starting PRB index of the second hop relative to the BWP, specified as an integer from 0 to 274.

#### **Dependencies**

This property is applicable only when FrequencyHopping is set to 'intraSlot', or 'interSlot'.

Data Types: double

#### **NID — Scrambling identity**

[] (default) | integer from 0 to 1023

Scrambling identity, specified as an integer from 0 to 1023. Use [] to set this property to the NCellID property of the nrCarrierConfig object.

Data Types: double

#### **RNTI — Radio network temporary identifier**

1 (default) | integer from 0 to 65,535

Radio network temporary identifier of the user equipment, specified as an integer from 0 to 65,535.

Data Types: double

#### **DMRS — PUSCH DM-RS configuration parameters**

nrPUSCHDMRSConfig object with default properties (default) | nrPUSCHDMRSConfig object

PUSCH DM-RS configuration parameters, specified as a [nrPUSCHDMRSConfig](#page-490-0) configuration object. This property relates to the demodulation reference signal configuration and contains all properties of the specified nrPUSCHDMRSConfig object.

#### **EnablePTRS — PT-RS configuration**

 $0$  (default) | 1

PT-RS configuration, specified as one of these values.

- 0 Disable PT-RS configuration.
- 1 Enable PT-RS configuration.

Data Types: double | logical

#### **PTRS — PUSCH PT-RS configuration parameters**

nrPUSCHPTRSConfig object with default properties (default) | nrPUSCHPTRSConfig object

PUSCH PT-RS configuration, specified as a [nrPUSCHPTRSConfig](#page-501-0) configuration object. This property relates to the phase tracking reference signal configuration and contains all properties of the specified nrPUSCHPTRSConfig object.

## **Examples**

#### **Create PUSCH Configuration Object**

Create a physical uplink shared channel configuration object with 'codebook' transmission scheme.

Specify the size of the bandwidth part as 52, scrambling identity as 750, frequency hopping as 'interslot', and number of antenna ports as 2. Enable transform precoding and PT-RS configuration.

```
pusch = nrPUSCHConfig;
pusch.NSizeBWP = 52;
pusch.NID = 750;
pusch.TransmissionScheme = 'codebook';
pusch.FrequencyHopping = 'interslot';
pusch.NumAntennaPorts = 2;
pusch.TransformPrecoding = 1;
pusch.EnablePTRS = 1;
disp(pusch)
```
nrPUSCHConfig with properties:

NSizeBWP: 52

```
 NStartBWP: []
             Modulation: 'QPSK'
              NumLayers: 1
            MappingType: 'A'
      SymbolAllocation: [0 14]
                 PRBSet: [1x52 double]
    TransformPrecoding: 1
 TransmissionScheme: 'codebook'
 NumAntennaPorts: 2
                   TPMI: 0
       FrequencyHopping: 'interSlot'
     SecondHopStartPRB: 1
                    NID: 750
                   RNTI: 1
                   DMRS: [1x1 nrPUSCHDMRSConfig]
             EnablePTRS: 1
                   PTRS: [1x1 nrPUSCHPTRSConfig]
```
#### **Generate PUSCH Indices for Codebook-Based Transmission**

Create a carrier configuration object with default properties. This object corresponds to a 10 MHz carrier with 15 kHz subcarrier spacing.

carrier = nrCarrierConfig;

Create a PUSCH configuration object with codebook-based transmission. Set the number of antenna ports to 4, modulation scheme to pi/2-BPSK, transmitted precoding matrix indicator to 10, and transform precoding to 0. When transform precoding is 0, the waveform type is cyclic-prefix orthogonal frequency division multiplexing (CP-OFDM).

```
pusch = nrPUSCHConfig;
pusch.TransformPrecoding = 0;pusch.Modulation = 'pi/2-BPSK';
pusch.TransmissionScheme = 'codebook';
pusch.NumAntennaPorts = 4;
pusch.TPMI = 10;
```
Generate PUSCH indices in subscript form.

```
[ind,info] = nrPUSCHIndices(carrier,pusch,'IndexStyle','subscript')
```

```
ind = 32448x3 uint32 matrix
```

```
info = struct with fields:
                 G: 8112
                 Gd: 8112
         NREPerPRB: 156
     DMRSSymbolSet: 2
     PTRSSymbolSet: [1x0 double]
```
#### **Generate PUSCH Symbols and Indices**

Create a carrier configuration object with default properties. This object corresponds to 30 kHz of subcarrier spacing and 20 MHz transmission bandwidth.

```
carrier = nrCarrierConfig;
carrier.SubcarrierSpacing = 30;
carrier.NSizeGrid = 51;
```
Create a PUSCH configuration object with specified properties. When transform precoding is 1, the waveform type is discrete fourier transform spread orthogonal frequency division multiplexing (DFTs-OFDM).

```
pusch = nrPUSCHConfig;
pusch.NStartBWP = 10;
pusch.NSizeBWP = 41;
pusch.Modulation = '16QAM';
pusch.NID = []; % Set NID equal to the NCellID property of carrier.
pusch.PRBSet = 0:5;
pusch.TransformPrecoding = 1;
pusch.FrequencyHopping = 'intraSlot';
pusch.SecondHopStartPRB = 3;
```
Generate PUSCH indices, setting the index orientation with respect to the carrier grid.

```
[ind,info] = nrPUSCHIndices(carrier,pusch,'IndexOrientation','carrier')
```
ind = *864x1 uint32 column vector*

 121 122

 123 124 125 126 127 128 129 130 ⋮ info = *struct with fields:* G: 3456 Gd: 864 NREPerPRB: 144 DMRSSymbolSet: [2 7]

PTRSSymbolSet: [1x0 double]

Generate PUSCH symbols of data type single.

```
numDataBits = info.G;
cws = randi([0 1], numDatabases, 1);sym = nrPUSCH(carrier, pusch, cws, 'OutputDataType', 'single')
sym = 864x1 single column vector
   -0.7454 + 0.2981i
   0.3406 - 0.2312i
   -0.1153 + 0.2756i
   1.1921 - 0.3658i
   -0.3968 - 0.0277i
  -0.8788 - 0.6493i
   -0.8737 + 0.8318i
   -0.5764 + 0.0269i
   -1.6638 + 0.0482i
   -1.0270 - 0.1347i
       ⋮
```
Plot the generated symbols and indices on the carrier resource grid.

```
grid = complex(zeros([carrier.NSizeGrid*12 carrier.SymbolsPerSlot pusch.NumLayers]));
grid(ind) = sym;imagesc(abs(grid(:,:,1)));
axis xy;
xlabel('OFDM Symbols');
ylabel('Subcarriers');
title('PUSCH Resource Elements in Carrier Resource Grid');
```
<span id="page-489-0"></span>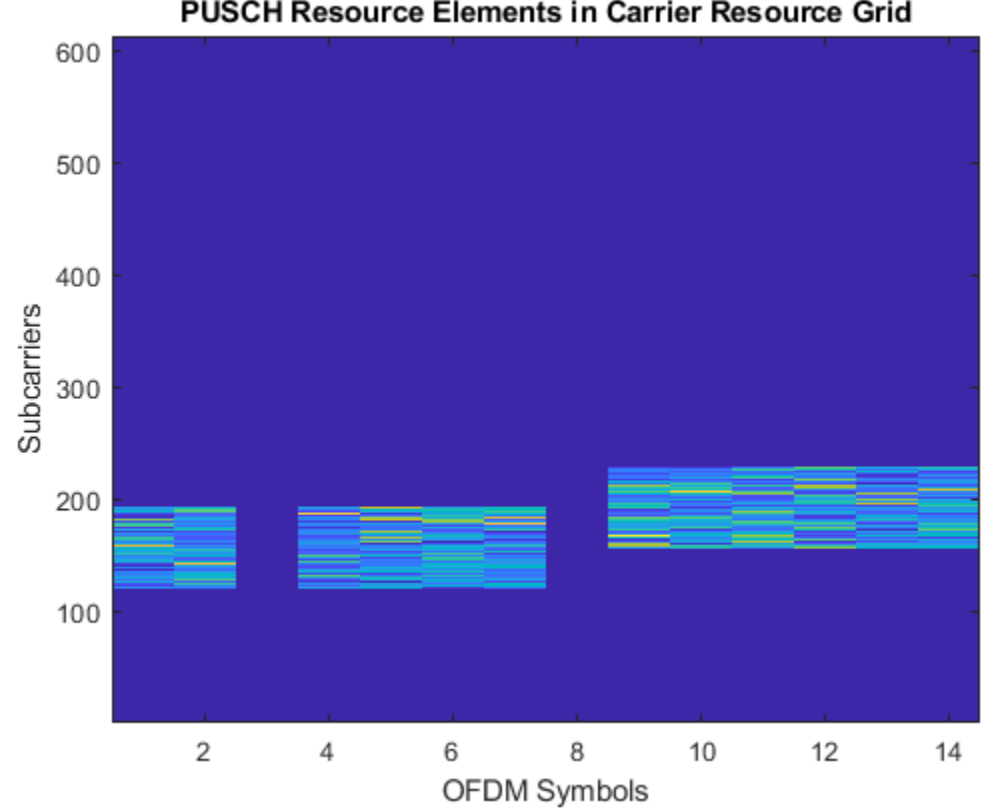

## **PUSCH Resource Elements in Carrier Resource Grid**

## **References**

[1] 3GPP TS 38.211. "NR; Physical channels and modulation." *3rd Generation Partnership Project; Technical Specification Group Radio Access Network*.

# **Extended Capabilities**

### **C/C++ Code Generation**

Generate C and C++ code using MATLAB® Coder™.

# **See Also**

### **Functions**

```
nrPUSCH | nrPUSCHDMRS | nrPUSCHDMRSIndices | nrPUSCHDecode | nrPUSCHIndices |
nrPUSCHPTRS | nrPUSCHPTRSIndices
```
### **Objects**

[nrCarrierConfig](#page-429-0) | [nrPUSCHDMRSConfig](#page-490-0) | [nrPUSCHPTRSConfig](#page-501-0)

### **Introduced in R2020a**

# <span id="page-490-0"></span>**nrPUSCHDMRSConfig**

PUSCH DM-RS configuration parameters

# **Description**

The nrPUSCHDMRSConfig object sets demodulation reference signal (DM-RS) configuration parameters for a physical uplink shared channel (PUSCH), as defined in TS 38.211 Section 6.4.1.1 [\[1\].](#page-500-0)

The object defines the properties of PUSCH DM-RS symbols and indices generation and the resource elements pattern not used for data in DM-RS symbol locations. The read-only properties of this object provide the DM-RS subcarrier locations within a resource block (RB), code division multiplexing (CDM) groups, and time and frequency weights for DM-RS symbols. By default, the object specifies a single symbol DM-RS at symbol index 2 (0-based) with configuration type 1 and antenna port 0. Use this object when setting the DMRS property of the [nrPUSCHConfig](#page-482-0) object.

# **Creation**

# **Syntax**

```
dmrs = nrPUSCHDMRSConfig
dmrs = nrPUSCHDMRSConfig(Name, Value)
```
## **Description**

dmrs = nrPUSCHDMRSConfig creates a DM-RS configuration object for a PUSCH with default properties.

dmrs = nrPUSCHDMRSConfig(Name,Value) specifies properties using one or more name-value pair arguments. Enclose each property in quotes. For example,

'DMRSConfigurationType',1,'DMRSLength',2 specifies a double-symbol DM-RS with configuration type as 1. Unspecified properties take their default values.

# **Properties**

## **DMRSConfigurationType — DM-RS configuration type**

1 (default)  $|2$ 

DM-RS configuration type, specified as 1 or 2. This property is the higher-layer parameter *dmrs-Type*.

This property value must be 1 when nrPUSCHDMRSConfig is a property of nrPUSCHConfig object with TransformPrecoding property set to 1.

Data Types: double

### **DMRSTypeAPosition — Position of first DM-RS OFDM symbol**

2 (default)  $|$  3

Position of first DM-RS OFDM symbol, provided by higher layer parameter *dmrs-TypeA-Position*, specified as 2 or 3.

This property is applicable when nrPUSC+DMRSConfig is a property of nrPUSCHConfig object with MappingType property value set to 'A'.

Data Types: double

#### **DMRSAdditionalPosition — Maximum number of DM-RS additional positions** 0 (default) | 1 | 2 | 3

Maximum number of DM-RS additional positions, specified as 0, 1, 2, or 3. This property is the higher layer parameter *dmrs-AdditionalPosition*.

This property value must be 0 or 1 when nrPUSCHDMRSConfig is a property of nrPUSCHConfig object with FrequencyHopping property set to 'intraSlot'.

Data Types: double

**DMRSLength — Number of consecutive front-loaded DM-RS OFDM symbols** 1 (default)  $|2$ 

Number of consecutive front-loaded DM-RS OFDM symbols, specified as 1 (single-symbol DM-RS) or 2 (double-symbol DM-RS).

This property value must be 1 when nrPUSCHDMRSConfig is a property of nrPUSCHConfig object with FrequencyHopping property set to 'intraSlot'.

Data Types: double

#### **CustomSymbolSet — DM-RS OFDM symbol locations**

[] (default) | integer from 0 to 13 | vector of nonnegative integers

DM-RS OFDM symbol locations that are 0-based, specified as one of these options.

- Integer from 0 to 13 For one DM-RS symbol
- Vector of nonnegative integers from 0 to 13 For multiple DM-RS symbols

Each input symbol location is assumed to be a single-symbol DM-RS within the physical shared channel symbol allocation.

The default value, [], corresponds to the DM-RS symbols locations as per TS 38.211 Table 6.4.1.1.3-3, 6.4.1.1.3-4, or 6.4.1.1.3-6 [\[1\]](#page-500-0). Setting this property overrides the corresponding DM-RS symbol locations in these standard lookup tables.

Data Types: double

#### **DMRSPortSet — DM-RS antenna ports**

[] (default) | integer scalar | vector of nonnegative integers

DM-RS antenna ports, specified as one of these options.

- Integer from  $0$  to  $11$  For a single antenna port
- Vector of nonnegative integers from 0 to  $11$  For multiple antenna ports

Nominal antenna ports supported depend on DMRSLength and DMRSConfigurationType property values, as shown in this table.

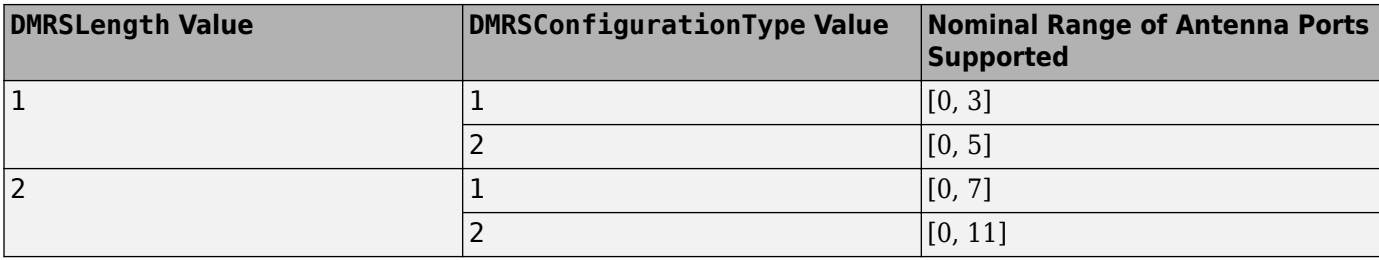

The default value of  $\lceil \cdot \rceil$  implies that DM-RS antenna port is equal to 0.

When nrPUSCHDMRSConfig is a property of nrPUSCHConfig object, [] implies that DMRSPortSet is equal to 0 to NumLayers-1.

Data Types: double

#### **NIDNSCID — DM-RS scrambling identity for CP-OFDM**

[] (default) | integer from 0 to 65,535

DM-RS scrambling identity for CP-OFDM, specified as one of these options.

- Integer from 0 to 65,535 If NIDNSCID is higher-layer parameter *scramblingID0/scramblingID1*
- $\bullet$  []  $-$  If NIDNSCID is not a higher-layer parameter, then the value is equal to the NCellID property of the nrCarrierConfig object. Use [] to set this property to the NCellID property value.

#### **Dependencies**

This property applies when the TransformPrecoding property of the nrPUSCHConfig object is set to 0.

Data Types: double

#### **NRSID — DM-RS scrambling identity for DFT-s-OFDM**

[] (default) | integer from 0 to 1007

DM-RS scrambling identity for DFT-s-OFDM, specified as one of these options.

- Integer from 0 to 1007 If NRSID is higher layer parameter *nPUSCH-Identity*
- [] If NRSID is not a higher-layer parameter, then the value is equal to the NCellID property of the nrCarrierConfig object. Use [] to set this property to the NCellID property value.

#### **Dependencies**

This property applies when the TransformPrecoding property of the nrPUSCHConfig object is set to 1.

Data Types: double

#### **NSCID — DM-RS scrambling initialization for CP-OFDM**

 $0$  (default) | 1

DM-RS scrambling initialization for CP-OFDM, specified as 0 or 1.

#### **Dependencies**

This property applies when the TransformPrecoding property of the nrPUSCHConfig object is set to 0.

Data Types: double

**GroupHopping — Group hopping configuration**

 $0$  (default) | 1

Group hopping configuration, specified as one of these options.

- $\cdot$  0 GroupHopping is disabled.
- $\cdot$  1 GroupHopping is enabled.

#### **Dependencies**

This property applies when the TransformPrecoding property of the nrPUSCHConfig object is set to 1 and SequenceHopping is set to 0.

Data Types: logical | double

**SequenceHopping — Sequence hopping configuration**

 $0$  (default) | 1

Sequence hopping configuration, specified as one of these options.

- $\cdot$  0 SequenceHopping is disabled.
- $\cdot$  1 SequenceHopping is enabled.

#### **Dependencies**

This property applies when the TransformPrecoding property of the nrPUSCHConfig object is set to 1 and GroupHopping is set to 0.

Data Types: logical | double

#### **NumCDMGroupsWithoutData — Number of CDM groups without data**

2 (default) | 1 | 3

Number of DM-RS CDM groups without data, specified as 1, 2, or 3.

Each value indicates a different set of CDM group numbers, according to TS 38.214 Section 6.2.2 [\[2\]](#page-500-0).

- $\cdot$  1 CDM group number 0
- 2 CDM group numbers 0 and 1
- 3 CDM group numbers 0, 1, and 2

When TransformPrecoding property of the nrPUSCHConfig object is set to 1, this property value must be 2.

Data Types: double

#### **CDMGroups — CDM group numbers corresponding to each port**

0 (default) | integer from 0 to 2 | row vector of integers

This property is read-only.

CDM group numbers corresponding to each DM-RS port, specified as one of these options.

• Integer from 0 to 2 — When DMRSPortSet property is a scalar, specifying single DM-RS antenna port.

• Row vector of integers from 0 to 2 — When DMRSPortSet property is a vector, specifying multiple DM-RS antenna ports. Each element corresponds to a CDM group number for that port.

Value of this property depends on the DMRSConfigurationType according to TS 38.211 Table 6.4.1.1.3-1 or 6.4.1.1.3-2 [\[1\].](#page-500-0)

Data Types: double

#### **DeltaShifts — Delta shifts corresponding to each CDM group**

 $\Theta$  (default) | integer from the set {0, 1, 2, 4} | row vector of integers

This property is read-only.

Delta shifts corresponding to each CDM group, specified as one of these options.

- Integer from the set  $\{0, 1, 2, 4\}$  When DMRSPortSet property is a scalar, specifying single DM-RS antenna port.
- Row vector of integers from the set  $\{0, 1, 2, 4\}$  When DMRSPortSet property is a vector, specifying multiple DM-RS antenna ports. Each element corresponds to the delta shift to be applied for that port.

Value of this property depends on the DMRSConfigurationType according to TS 38.211 Table 6.4.1.1.3-1 or 6.4.1.1.3-2 [\[1\].](#page-500-0)

Data Types: double

#### **FrequencyWeights — Frequency weights**

[1; 1] (default) | column vector of integers | matrix of integers

This property is read-only.

Frequency weights for the DM-RS symbols, specified as one of these options.

- Column vector of integers When DMRSPortSet property is a scalar, specifying single DM-RS antenna port.
- Matrix of integers When DMRSPortSet property is a vector, specifying multiple DM-RS antenna ports. Each column corresponds to the weights for that port.

Value of this property depends on the DMRSConfigurationType according to TS 38.211 Table 6.4.1.1.3-1 or 6.4.1.1.3-2 [\[1\].](#page-500-0)

Data Types: double

#### **TimeWeights — Time weights**

[1; 1] (default) | column vector of integers | matrix of integers

This property is read-only.

Time weights for to the DM-RS symbols, specified as one of these options.

- Column vector of integers When DMRSPortSet property is a scalar, specifying single DM-RS antenna port.
- Matrix of integers When DMRSPortSet property is a vector, specifying multiple DM-RS antenna ports. Each column corresponds to the weights for that port.

Value of this property depends on the DMRSConfigurationType according to TS 38.211 Table 6.4.1.1.3-1 or 6.4.1.1.3-2 [\[1\].](#page-500-0)

Data Types: double

#### **DMRSSubcarrierLocations — Subcarrier locations in RB for each port**

[0; 2; 4; 6; 8; 10] (default) | column vector of integers | matrix of integers

This property is read-only.

Subcarrier locations in an RB for each port, specified as one of these options.

- Column vector of integers When DMRSPortSet property is a scalar, specifying single DM-RS antenna port.
- Matrix of integers When DMRSPortSet property is a vector, specifying multiple DM-RS antenna ports. Each column corresponds to the subcarrier locations for that port.

Data Types: double

#### **CDMLengths — CDM arrangement for reference signals**

[1 1] (default) | two-element row vector

This property is read-only.

CDM arrangement for reference signals, specified as the comma-separated pair consisting of 'CDMLengths' and a two-element row vector of nonnegative integers [*FD TD*]. Array elements *FD* and *TD* specify the length of CDM despreading in the frequency domain (FD-CDM) and time domain (TD-CDM), respectively. A value of 1 for an element specifies no CDM.

Data Types: double

## **Examples**

#### **Create PUSCH DM-RS Object**

Create a physical uplink shared channel (PUSCH) specific demodulation reference signal (DM-RS) object, dmrs.

Specify a single-symbol DMRS with number of DM-RS additional positions as 3, sequence hopping as 1, and having antenna ports as 0 and 4.

```
dmrs = nrPUSCHDMRSConfig;
dmrs.DMRSLength = 1;
dmrs.DMRSAdditionalPosition = 3;
dmrs.SequenceHopping = 1;
dmrs.DMRSPortSet = [0 4];
```
View the corresponding dmrs properties.

disp(dmrs)

nrPUSCHDMRSConfig with properties:

```
 DMRSConfigurationType: 1
     DMRSTypeAPosition: 2
```

```
 DMRSAdditionalPosition: 3
               DMRSLength: 1
          CustomSymbolSet: []
              DMRSPortSet: [0 4]
                  NIDNSCID: []
                     NSCID: 0
             GroupHopping: 0
          SequenceHopping: 1
                     NRSID: []
 NumCDMGroupsWithoutData: 2
 Read-only properties:
                 CDMGroups: [0 0]
              DeltaShifts: [0 0]
         FrequencyWeights: [2x2 double]
               TimeWeights: [2x2 double]
  DMRSSubcarrierLocations: [6x2 double]
               CDMLengths: [1 1]
```
#### **Generate PUSCH DM-RS Symbols for CP-OFDM**

Create a carrier configuration object with default properties. This object corresponds to a 10 MHz carrier with 15 kHz subcarrier spacing.

carrier = nrCarrierConfig;

Create a physical uplink shared channel (PUSCH) configuration object with specified properties. When transform precoding is set to 0, the waveform type is cyclic-prefix orthogonal frequency division multiplexing (CP-OFDM).

```
pusch = nrPUSCHConfig;
pusch.TransformPrecoding = 0;
pusch.TransmissionScheme = 'codebook';
pusch.NumAntennaPorts = 4;
pusch.TPMI = 0;
```
Configure PUSCH demodulation reference signal (DM-RS) with specified parameters.

```
pusch.DMRS.DMRSAdditionalPosition = 1;
pusch.DMRS.DMRSTypeAPosition = 2;
pusch.DMRS.DMRSPortSet = 2;
pusch.DMRS.NIDNSCID = 10;
pusch.DMRS.NSCID = 1;
```
Generate DM-RS symbols associated with PUSCH of single data type.

```
sym = nrPUSCHDMRS(carrier,pusch,'OutputDataType','single')
```
sym = *624x4 single matrix*

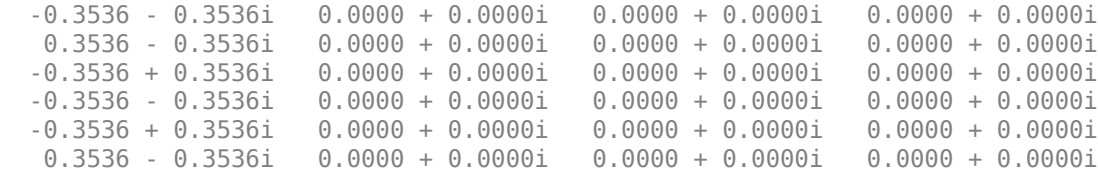

```
 -0.3536 - 0.3536i 0.0000 + 0.0000i 0.0000 + 0.0000i 0.0000 + 0.0000i
  0.3536 + 0.3536i 0.0000 + 0.0000i 0.0000 + 0.0000i 0.0000 + 0.0000i
   0.3536 - 0.3536i 0.0000 + 0.0000i 0.0000 + 0.0000i 0.0000 + 0.0000i
   0.3536 - 0.3536i 0.0000 + 0.0000i 0.0000 + 0.0000i 0.0000 + 0.0000i
\sim 10^{11} m ^{-1}
```
#### **Generate PUSCH DM-RS Indices for Codebook-Based Transmission**

Create a carrier configuration object with default properties. This object corresponds to a 10 MHz carrier with 15 kHz subcarrier spacing.

```
carrier = nrCarrierConfig;
```
Create a physical uplink shared channel (PUSCH) configuration object with specified properties. When transform precoding is set to 0, the waveform type is cyclic-prefix orthogonal frequency division multiplexing (CP-OFDM).

```
pusch = nrPUSCHConfig;
pusch.TransformPrecoding = 0;pusch.TransmissionScheme = 'codebook';
pusch.NumAntennaPorts = 4;
pusch.TPMI = 0;
```
Configure PUSCH demodulation reference signal (DM-RS) object with specified parameters.

```
pusch.DMRS.DMRSAdditionalPosition = 2;
pusch.DMRS.DMRSTypeAPosition = 2;
pusch.DMRS.DMRSPortSet = 3;
pusch.DMRS.NIDNSCID = 15;
pusch.DMRS.NSCID = 1;
```
Generate DM-RS indices associated to PUSCH of subscript indexing form.

```
ind = nrPUSCHDMRSIndices(carrier,pusch,'IndexStyle','subscript')
```
ind = *3744x3 uint32 matrix*

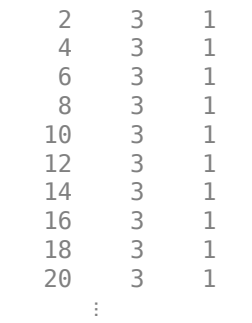

#### **Generate PUSCH DM-RS Symbols and Indices**

Create a carrier configuration with 30 kHz subcarrier spacing and 5 MHz transmission bandwidth.

```
carrier = nrCarrierConfig;
carrier.SubcarrierSpacing = 30;
carrier.NSizeGrid = 11;
```
Create a physical uplink shared channel (PUSCH) configuration object with specified properties. When transform precoding is set to 1, the waveform type is discrete fourier transform spread orthogonal frequency division multiplexing (DFT-s-OFDM).

```
pusch = nrPUSCHConfig;
pusch.NSizeBWP = 9;
pusch.NStartBWP = 1;
pusch.PRBSet = 0:3;
pusch.TransformPrecoding = 1;
pusch.FrequencyHopping = 'intraSlot';
pusch.SecondHopStartPRB = 5;
```
Create a PUSCH demodulation reference signal (DM-RS) object with specified properties.

```
dmrs = nrPUSCHDMRSConfig;
dmrs.DMRSAdditionalPosition = 1;
dmrs.DMRSTypeAPosition = 2;
dmrs.DMRSPortSet = 3;
dmrs.GroupHopping = 1;dmrs.SequenceHopping = 0;dmrs.NRSID = 10;
```
Assign the PUSCH DM-RS configuration object to DMRS property of PUSCH configuration object.

pusch.DMRS = dmrs;

Generate PUSCH DM-RS symbols and indices for the specified carrier, PUSCH configuration, and output formatting name-value pair argument.

```
sym = nrPUSCHDMRS(carrier,pusch,'OutputDataType','single')
```
sym = *96x1 single column vector*

 -0.7071 - 0.7071i -0.7071 - 0.7071i -0.7071 - 0.7071i 0.7071 - 0.7071i -0.7071 - 0.7071i -0.7071 - 0.7071i -0.7071 - 0.7071i 0.7071 - 0.7071i 0.7071 + 0.7071i  $-0.7071 + 0.7071i$  $\sim 10^{-10}$ 

ind = nrPUSCHDMRSIndices(carrier,pusch,'IndexBase','0based','IndexOrientation','bwp')

ind = *96x1 uint32 column vector*

Create a bandwidth part (BWP) grid, and then map the DM-RS symbols on the grid.

bwp = complex(zeros([pusch.NSizeBWP\*12 carrier.SymbolsPerSlot pusch.NumLayers])); bwp(ind+1) = sym; % Map the DM-RS symbols

Map the BWP to the carrier resource grid, and then display the carrier grid.

```
grid = complex(zeros([carrier.NSizeGrid*12 carrier.SymbolsPerSlot pusch.NumLayers])); % Create ca
offset = pusch.NStartBWP-carrier.NStartGrid; % BWP start location in the carrier grid
grid(offset*12+1:(offset+pusch.NSizeBWP)*12,:,:) = bwp;imagesc(abs(grid(:,:,1)));
axis xy;
xlabel('OFDM Symbols');
ylabel('Subcarriers');
title('PUSCH DM-RS Resource Elements in the Carrier Resource Grid');
```
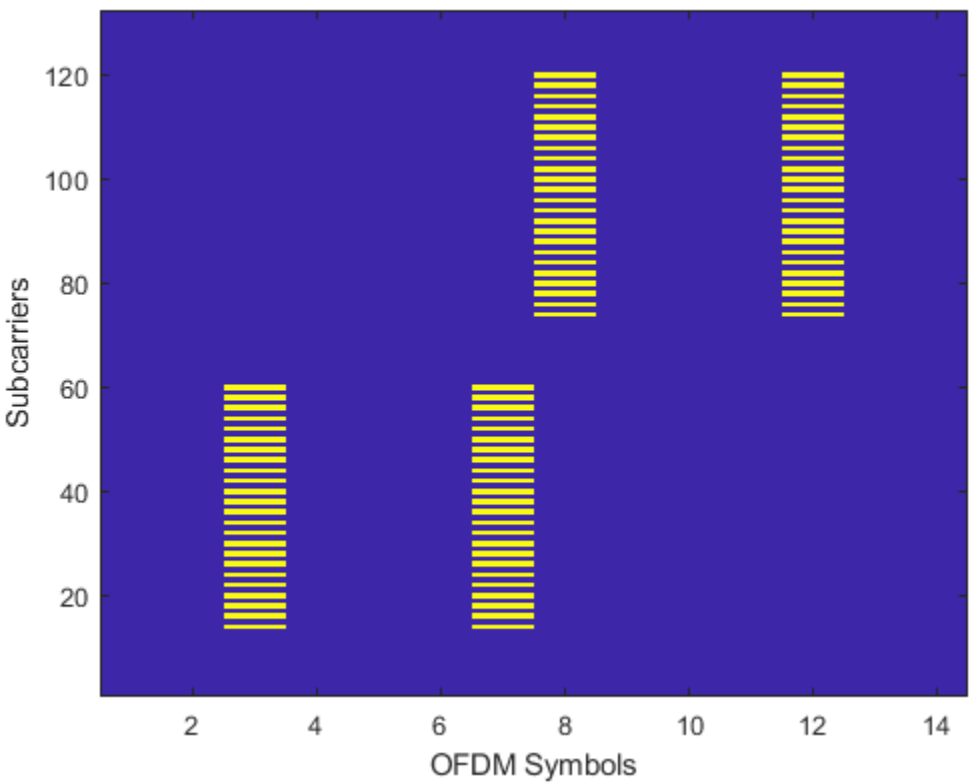

#### PUSCH DM-RS Resource Elements in the Carrier Resource Grid

## <span id="page-500-0"></span>**References**

- [1] 3GPP TS 38.211. "NR; Physical channels and modulation." *3rd Generation Partnership Project; Technical Specification Group Radio Access Network*.
- [2] 3GPP TS 38.214. "NR; Physical layer procedures for data." *3rd Generation Partnership Project; Technical Specification Group Radio Access Network*.

# **Extended Capabilities**

### **C/C++ Code Generation**

Generate C and C++ code using MATLAB® Coder™.

## **See Also**

**Functions** [nrPUSCH](#page-207-0) | [nrPUSCHDMRS](#page-326-0) | [nrPUSCHDMRSIndices](#page-333-0)

#### **Objects**

[nrCarrierConfig](#page-429-0) | [nrPUSCHConfig](#page-482-0) | [nrPUSCHPTRSConfig](#page-501-0)

### **Introduced in R2020a**

# <span id="page-501-0"></span>**nrPUSCHPTRSConfig**

PUSCH PT-RS configuration parameters

# **Description**

The nrPUSCHPTRSConfig object sets phase tracking reference signal (PT-RS) configuration parameters for the physical uplink shared channel (PUSCH), as defined in TS 38.211 Section 6.4.1.2 [\[1\].](#page-506-0) This object bundles all the properties involved in PUSCH PT-RS symbols and indices generation. By default, the object defines the PT-RS with a frequency density of 2 and time density of 1. Use this object when setting the PTRS property of the [nrPUSCHConfig](#page-482-0) object.

# **Creation**

# **Syntax**

ptrs = nrPUSCHPTRSConfig ptrs = nrPUSCHPTRSConfig(Name,Value)

## **Description**

ptrs = nrPUSCHPTRSConfig creates a PUSCH-specific PT-RS configuration object with default properties.

ptrs = nrPUSCHPTRSConfig(Name,Value) specifies properties using one or more name-value pair arguments. Enclose each property in quotes. For example,

'TimeDensity',2,'FrequencyDensity',4 sets the time density to 2 and frequency density to 4. Unspecified properties take their default values.

# **Properties**

## **TimeDensity — PT-RS time density**

1 (default) | 2 | 4

PT-RS time density, specified as 1, 2, or 4. This property is the higher layer parameter *timeDensity*.

Data Types: double

### **FrequencyDensity — PT-RS frequency density**

 $2$  (default) | 4

PT-RS frequency density, specified as 2 or 4. This property is the higher layer parameter *frequencyDensity*.

### **Dependencies**

This property applies only when nrPUSCHPTRSConfig is a property of [nrPUSCHConfig](#page-482-0) with TransformPrecoding set to 0.

Data Types: double

#### **NumPTRSSamples — Number of PT-RS samples**

 $2$  (default) | 4

Number of PT-RS samples per PT-RS group, specified as 2 or 4. This property is the higher layer parameter *sampleDensity*.

#### **Dependencies**

This property applies only when nrPUSCHPTRSConfig is a property of nrPUSCHConfig with TransformPrecoding set to 1.

Data Types: double

#### **NumPTRSGroups — Number of PT-RS groups**

2 (default) | 4 | 8

Number of PT-RS groups, specified as 2, 4, or 8. This property is the higher layer parameter *sampleDensity*.

When this property is set to 8, the number of PT-RS samples set by the NumPTRSSamples property must be set to 4.

#### **Dependencies**

This property applies only when nrPUSCHPTRSConfig is a property of nrPUSCHConfig with TransformPrecoding set to 1.

Data Types: double

#### **REOffset — Resource element offset**

'00' (default) | '01' | '10' | '11'

Resource element offset, specified as '00', '01','10', or '11'. This property is the higher layer parameter *resourceElementOffset*.

#### **Dependencies**

This property applies only when nrPUSCHPTRSConfig is a property of nrPUSCHConfig with TransformPrecoding set to 0.

Data Types: char | string

#### **PTRSPortSet — PT-RS antenna port set**

[] (default) | nonnegative integer | two-element vector of nonnegative integers

PT-RS antenna port set, specified as a two-element vector of nonnegative integers. Specify [] to set this property to the lowest value in the DMRSPortSet property of [nrPUSCHDMRSConfig](#page-490-0) object. This usage of [] value is applicable only when nrPUSCHDMRSConfig object is used as a property of nrPUSCHConfig object.

#### **Dependencies**

This property applies only when nrPUSCHPTRSConfig is a property of nrPUSCHConfig with TransformPrecoding set to 0.

Data Types: double

#### **NID — PT-RS scrambling identity**

[] (default) | integer from 0 to 1007

PT-RS scrambling identity, specified as an integer from 0 to 1007. Specify [] to set this property equal to the NRSID property of nrPUSCHDMRSConfig object.

#### **Dependencies**

This property applies only when nrPUSCHPTRSConfig is a property of nrPUSCHConfig with TransformPrecoding set to 1.

Data Types: double

## **Examples**

#### **Create PUSCH PT-RS Object**

Create a default PUSCH configuration object. Enable the PT-RS configuration and transform precoding for a DFT-s-OFDM waveform.

```
pusch = nrPUSCHConfig;
pusch.EnablePTRS = 1;
pusch.TransformPrecoding = 1;
```
Create a default PT-RS configuration object for the PUSCH. Set number of PT-RS samples to 4, number of PT-RS groups to 8, and PT-RS scrambling identity to 750.

```
ptrs = nrPUSCHPTRSConfig;
ptrs.NumPTRSSamples = 4;
ptrs.NumPTRSGroups = 8;
ptrs.NID = 750;
```
Assign the PUSCH PT-RS configuration object to the PTRS property of PUSCH configuration object.

pusch.PTRS = ptrs;

Display the properties for PUSCH PT-RS configuration object and PUSCH configuration object, respectively.

disp(pusch)

nrPUSCHConfig with properties:

```
 NSizeBWP: []
          NStartBWP: []
         Modulation: 'QPSK'
          NumLayers: 1
        MappingType: 'A'
   SymbolAllocation: [0 14]
              PRBSet: [1x52 double]
 TransformPrecoding: 1
 TransmissionScheme: 'nonCodebook'
    NumAntennaPorts: 1
                TPMI: 0
   FrequencyHopping: 'neither'
  SecondHopStartPRB: 1
                 NID: []
                RNTI: 1
                DMRS: [1x1 nrPUSCHDMRSConfig]
```
```
 EnablePTRS: 1
       PTRS: [1x1 nrPUSCHPTRSConfig]
```
#### disp(pusch.PTRS)

```
 nrPUSCHPTRSConfig with properties:
```
 TimeDensity: 1 NumPTRSSamples: 4 NumPTRSGroups: 8 NID: 750

#### **Generate PUSCH PT-RS Indices for Codebook-Based Transmission**

Create a carrier configuration object with default properties. This object corresponds to a 10 MHz carrier with 15 kHz subcarrier spacing.

carrier = nrCarrierConfig;

Create a PUSCH configuration object with codebook-based transmission and enable the PT-RS configuration. Set the number of antenna ports to 4 and transform precoding to 0. When transform precoding is 0, the waveform type is cyclic-prefix orthogonal frequency division multiplexing (CP-OFDM).

```
pusch = nrPUSCHConfig;
pusch.TransformPrecoding = 0;
pusch.TransmissionScheme = 'codebook';
pusch.NumAntennaPorts = 4;
pusch.EnablePTRS = 1;
```
Create a PUSCH phase tracking reference signal (PT-RS) configuration object with specified properties.

```
ptrs = nrPUSCHPTRSConfig;
ptrs.TimeDensity = 2;
ptrs.FrequencyDensity = 4;
ptrs.REOffset = '11';
```
Assign the PUSCH PT-RS configuration object to PTRS property of PUSCH configuration object.

pusch.PTRS = ptrs;

Generate PUSCH PT-RS indices in subscript form

ind = nrPUSCHPTRSIndices(carrier,pusch,'IndexStyle','subscript')

ind = *312x3 uint32 matrix*

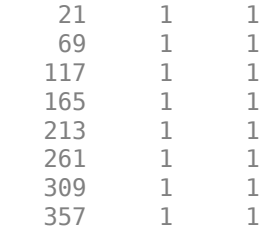

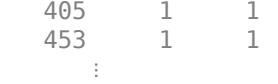

#### **Generate PUSCH PT-RS Symbols and Indices**

Create a carrier configuration object with 30 kHz subcarrier spacing and 5 MHz transmission bandwidth.

```
carrier = nrCarrierConfig;
carrier.SubcarrierSpacing = 30;
carrier.NSizeGrid = 11;
```
Create a PUSCH configuration object with intraslot frequency hopping and enable the PT-RS configuration. Set the transform precoding to 1, starting physical resource blocks (PRB) index of the second hop to 3 and PRB set to 0:5. When transform precoding is 1, the waveform type is discrete fourier transform spread orthogonal frequency division multiplexing (DFT-s-OFDM).

```
pusch = nrPUSCHConfig;
pusch.PRBSet = 0:5;pusch.TransformPrecoding = 1;pusch.FrequencyHopping = 'intraSlot';
pusch.SecondHopStartPRB = 3;
pusch.EnablePTRS = 1;
```
Create a PUSCH phase tracking reference signal (PT-RS) configuration object with specified properties.

```
ptrs = nrPUSCHPTRSConfig;
ptrs.TimeDensity = 2;
ptrs.NumPTRSSamples = 4;
ptrs.NumPTRSGroups = 8;
ptrs.NID = 750;
```
Assign the PUSCH PT-RS configuration object to PTRS property of PUSCH configuration object.

pusch.PTRS = ptrs;

Generate PUSCH PT-RS symbols of data type single.

```
sym = nrPUSCHPTRS(carrier,pusch,'OutputDataType','single')
```
sym = *192x1 single column vector*

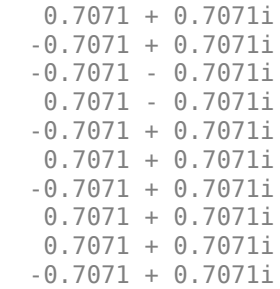

```
Generate PUSCH PT-RS indices in subscript form.
```

```
ind = nrPUSCHPTRSIndices(carrier,pusch,'IndexStyle','subscript')
```

```
ind = 192x3 uint32 matrix
           1 1 1
          \begin{array}{ccc} 2 & 1 & 1 \\ 3 & 1 & 1 \end{array}3
          4 1 1
         12 1 1
         13 1 1
        \begin{array}{cccc} 14 & 1 & 1 \\ 15 & 1 & 1 \end{array}\begin{array}{ccc} 15 & \hspace{1.5mm} 1 & \hspace{1.5mm} 1 \\ 21 & \hspace{1.5mm} 1 & \hspace{1.5mm} 1 \end{array}\begin{array}{ccccccccc}\n21 & & 1 & & 1 \\
22 & & 1 & & 1\n\end{array}1 ⋮
```
## **References**

⋮

[1] 3GPP TS 38.211. "NR; Physical channels and modulation." *3rd Generation Partnership Project; Technical Specification Group Radio Access Network*.

# **Extended Capabilities**

#### **C/C++ Code Generation**

Generate C and C++ code using MATLAB® Coder™.

## **See Also**

#### **Functions**

[nrPUSCH](#page-207-0) | [nrPUSCHDecode](#page-218-0) | [nrPUSCHIndices](#page-355-0) | [nrPUSCHPTRS](#page-340-0) | [nrPUSCHPTRSIndices](#page-347-0)

#### **Objects**

[nrCarrierConfig](#page-429-0) | [nrPUSCHConfig](#page-482-0) | [nrPUSCHDMRSConfig](#page-490-0)

# **nrSearchSpaceConfig**

Search space set configuration parameters

# **Description**

The nrSearchSpaceConfig object sets search space set configuration parameters for the physical downlink control channel (PDCCH), as defined in TS 38.213 Section 10 [\[1\].](#page-510-0) Use this object when setting the SearchSpace property of the nrPDCCHConfig object.

# **Creation**

# **Syntax**

cfgSS = nrSearchSpaceConfig cfgSS = nrSearchSpaceConfig(Name,Value)

#### **Description**

cfgSS = nrSearchSpaceConfig creates a search space set configuration object with default properties.

cfgSS = nrSearchSpaceConfig(Name,Value) specifies properties using one or more namevalue pair arguments. Enclose each property in quotes. For example,

'Duration',3,'NumCandidates',[5 5 3 2 1] configures the search space set over three consecutive slots with the specified number of candidates at each aggregation level. Unspecified properties take their default values.

# **Properties**

#### **CORESETID — Associated CORESET ID for search space**

1 (default) | integer from 0 to 11

Associated CORESET ID for the search space, specified as an integer from 0 to 11. When nrSearchSpaceConfig and [nrCORESETConfig](#page-434-0) objects specify the SearchSpace and CORESET properties, respectively, of the same [nrPDCCHConfig](#page-447-0) object, the CORESETID properties of these objects must match.

Data Types: double

#### **SearchSpaceType — Search space type**

'ue' (default) | 'common'

Search space type, specified as 'ue' or 'common'.

Data Types: char | string

#### **StartSymbolWithinSlot — First symbol in monitored slot**

0 (default) | integer from 0 to 13

First symbol in monitored slot, specified as an integer from 0 to 13. Values from 0 to 11 apply only to extended cyclic prefix. When setting this property, the CORESET must fit within a single slot in terms of the associated CORESET duration.

Data Types: double

#### **SlotPeriodAndOffset — Slot period and offset for PDCCH monitoring**

[1 0] (default) | 1-by-2 integer vector

Slot period and offset for PDCCH monitoring, specified as a 1-by-2 integer vector. The first vector element specifies the period. The period must a positive integer greater than or equal to the search space duration specified by the Duration property. The second vector element specifies the offset with respect to the period. The offset must be a nonnegative integer less than the period (the first vector element).

Data Types: double

#### **Duration — Search space duration in slots**

1 (default) | integer from 0 to 2559

Search space duration in slots, specified as an integer from 0 to 2559. This property specifies the number of consecutive slots that the search space lasts within each period. The value of this property must be less than or equal to the slot period specified by the SlotPeriodAndOffset property.

Data Types: double

#### **NumCandidates — Number of candidates per aggregation level**

[8 8 4 2 1] (default) | 1-by-5 integer vector

Number of candidates per aggregation level, specified as a 1-by-5 integer vector. For each aggregation level, you can specify  $0, 1, 2, 3, 4, 5, 6$ , or 8 candidates. The vector element values correspond to the number of candidates for aggregation levels *AL1*, *Al2*, *AL4*, *Al8*, and *AL16*, respectively.

Data Types: double

#### **Examples**

#### **Generate PDCCH DM-RS Symbols for All Candidates and Aggregation Levels**

Configure the carrier with default configuration parameters.

carrier = nrCarrierConfig;

Configure the CORESET with 6 frequency resources, a duration of 3 OFDM symbols, and a REG bundle size of 3.

```
crst = nrCORESETConfig;
crst.FrequencyResources = ones(1,6);crst.Duration = 3;crst.REGBundleSize = 3;
```
Configure the search space set for the PDCCH with the specified number of candidates at each aggregation level.

```
cfgSS = nrSearchSpaceConfig;
cfgSS.NumCandidates = <math>[5 \ 5 \ 3 \ 2 \ 1]</math>;
```
Configure the PDCCH with the specified bandwidth part, CORESET, and search space set.

```
pdcch = nrPDCCHConfig;
pdcch.NStartBWP = 6;
pdcch.NSizeBWP = 36;
pdcch.CORESET = crst;
pdcch.SearchSpace = cfgSS;
```
Generate PDCCH DM-RS symbols for all candidates and aggregation levels.

```
[~,allDMRS] = nrPDCCHSpace(carrier,pdcch)
```

```
allDMRS=5×1 cell array
    { 18x5 double}
     { 36x5 double}
     { 72x3 double}
     {144x2 double}
     {288x1 double}
```
Verify that the number of generated candidates for the PDCCH DM-RS symbols at each aggregation level matches the number of candidates specified by the search space set.

```
numCandidates = [...
    size(allDMRS{1},2) ...
     size(allDMRS{2},2) ...
     size(allDMRS{3},2) ...
   size(allowRS{4}, 2) ...
     size(allDMRS{5},2)];
isequaln(cfgSS.NumCandidates,numCandidates)
ans = logical
```

```
 1
```
#### **Generate PDCCH DM-RS Indices for All Candidates and Aggregation Levels**

Configure a carrier grid of 60 resource blocks (RBs), where the starting RB index relative to the common resource block 0 (CRB 0) is 3.

```
carrier = nrCarrierConfig;
carrier.NStartGrid = 3;
carrier.NSizeGrid = 60;
```
Configure noninterleaved CORESET with 6 frequency resources and a duration of 3 OFDM symbols.

```
crst = nrCORESETConfig;
crst.FrequencyResources = ones(1,6);
crst.Duration = 3;
crst.CCEREGMapping = 'noninterleaved';
```
Configure the search space set for the PDCCH with the specified number of candidates at each aggregation level.

```
cfgSS = nrSearchSpaceConfig;
cfgSS.NumCandidates = <math>[5 \ 5 \ 3 \ 2 \ 1]</math>;
```
Configure the PDCCH with the specified bandwidth part, CORESET, and search space set.

```
pdcch = nrPDCCHConfig;
pdcch.NStartBWP = 5;
pdcch.NSizeBWP = 48;
pdcch.CORESET = crst;
pdcch.SearchSpace = cfgSS;
```
Generate PDCCH DM-RS resource element indices for all candidates and aggregation levels using 1 based, subscript indexing form relative to the BWP grid.

```
[-,-,a]lDMRSInd] = nrPDCCHSpace(carrier,pdcch, ...
     'IndexOrientation','bwp','IndexStyle','subscript')
allDMRSInd=5×1 cell array
     { 18x3x5 uint32}
     { 36x3x5 uint32}
     { 72x3x3 uint32}
     {144x3x2 uint32}
     {288x3 uint32}
```
Verify that the number of generated candidates for PDCCH DM-RS indices at each aggregation level matches the number of candidates specified by the search space set.

```
numCandidates = [...
   size(allDMRSInd{1},3) ...
    size(allDMRSInd{2},3) ...
    size(allDMRSInd{3},3) ...
    size(allDMRSInd{4},3) ...
     size(allDMRSInd{5},3)];
isequaln(cfgSS.NumCandidates,numCandidates)
ans = logical
    1
```
**References**

[1] 3GPP TS 38.213. "NR; Physical layer procedures for control." *3rd Generation Partnership Project; Technical Specification Group Radio Access Network*.

## **Extended Capabilities**

**C/C++ Code Generation** Generate C and C++ code using MATLAB® Coder™.

## **See Also**

```
Functions
nrPDCCH | nrPDCCHResources | nrPDCCHSpace
```
# **Objects**

[nrCORESETConfig](#page-434-0) | [nrCarrierConfig](#page-429-0) | [nrPDCCHConfig](#page-447-0)

# **nrSRSConfig**

SRS configuration parameters

# **Description**

The nrSRSConfig object sets sounding reference signal (SRS) configuration parameters, as defined in TS 38.211 Section 6.4.1.4 [\[1\]](#page-517-0).

# **Creation**

# **Syntax**

srs = nrSRSConfig srs = nrSRSConfig(Name, Value)

#### **Description**

srs = nrSRSConfig creates an SRS configuration object with default properties.

srs = nrSRSConfig(Name,Value) specifies properties using one or more name-value pair arguments. Enclose each property in quotes. For example,

'NumSRSPorts',2,'NumSRSSymbols',4 specifies a two-port SRS transmission of 4 OFDM symbols. Unspecified properties take their default values.

# **Properties**

#### **Configurable SRS Properties**

#### **NumSRSPorts — Number of SRS antenna ports**

1 (default) | 2 | 4

Number of SRS antenna ports, specified as 1, 2, or 4.

Data Types: double

#### **NumSRSSymbols — Number of OFDM symbols**

1 (default) | 2 | 4

Number of OFDM symbols allocated to the SRS in a slot, specified as 1, 2, or 4.

Data Types: double

#### **SymbolStart — 0-based index of first OFDM symbol**

13 (default) | integer from 6 to 13

0-based index of first OFDM symbol in the SRS within a slot, specified as one of these options:

• Integer from 8 to  $13$  – Use this option for normal cyclic prefix.

• Integer from 6 to  $11 -$  Use this option for extended cyclic prefix.

The SRS must be allocated within the last 6 OFDM symbols of a slot. For the SRS symbols and index generation, set the cyclic prefix of the carrier by using the CyclicPrefix property of the [nrCarrierConfig](#page-429-0) object.

Data Types: double

#### **KTC — Transmission comb number**

 $2$  (default) | 4

Transmission comb number, in subcarriers, specified as 2 or 4. The object allocates the SRS sequence every KTC number of subcarriers.

Data Types: double

#### **KBarTC — Transmission comb offset**

 $\theta$  (default) | integer from 0 to (KTC - 1)

Transmission comb offset, in subcarriers, specified as an integer from 0 to (KTC – 1). This property specifies a frequency shift within the comb.

Data Types: double

#### **CyclicShift — Cyclic shift offset**

0 (default) | integer from 0 to 11

Cyclic shift offset, specified as an integer from 0 to 11. This property determines the cyclic shift applied to the SRS sequence for each antenna port. This property corresponds to parameter  $n_{SRS}^{cs}$  in TS 38.211 Section 6.4.1.4.2.

Set the cyclic shift offset in relation to the transmission comb property, KTC:

- If KTC is set to 2, set CyclicShift to an integer from 0 to 7.
- If KTC is set to 4, set CyclicShift to an integer from 0 to 11.

For multiport SRS transmissions, the [nrSRS](#page-249-0) function applies consecutive cyclic shift numbers for each port, modulo 8 or modulo 12, depending on the KTC property.

Data Types: double

#### **FrequencyStart — Frequency-domain offset**

0 (default) | integer from 0 to 271

Frequency-domain offset of the SRS, in terms of a physical resource block (PRB) index relative to the carrier, specified as an integer from 0 to 271. FrequencyStart is analogous to parameter *nshift* from

TS 38.211 Section 6.4.1.4.3.

This property, the additional circular frequency-domain offset property NRRC, and the bandwidth configuration parameters in TS 38.211 Table 6.4.1.4.3-1 determine the actual frequency-domain location of the SRS. For more information, see "NR SRS Configuration".

Data Types: double

#### **NRRC — Additional circular frequency-domain offset**

0 (default) | integer from 0 to 67

Additional circular frequency-domain offset of the SRS, in multiple of 4 PRBs, specified as an integer from 0 to 67.

This property, the frequency domain offset property FrequencyStart, and the bandwidth configuration parameters in TS 38.211 Table 6.4.1.4.3-1 determine the actual frequency-domain location of the SRS. For more information, see "NR SRS Configuration".

Data Types: double

#### **CSRS — Row index of bandwidth configuration table**

0 (default) | integer from 0 to 63

Row index of bandwidth configuration table from TS 38.211 Table 6.4.1.4.3-1, specified as an integer from 0 to 63. Use this property with the BSRS property to control the bandwidth allocated to the SRS and the frequency hopping pattern. Larger CSRS values result in larger SRS bandwidths. The default value of 0 results in a bandwidth of 4 PRBs.

Data Types: double

#### **BSRS — Column index of bandwidth configuration table**

0 (default) | integer from 0 to 3

Column index of bandwidth configuration table from TS 38.211 Table 6.4.1.4.3-1, specified as an integer from 0 to 3. Use this property with the CSRS property to control the bandwidth allocated to the SRS and the frequency hopping pattern. Larger BSRS values result is smaller SRS bandwidths.

Data Types: double

#### **BHop — Frequency hopping index**

0 (default) | integer from 0 to 3

Frequency hopping index, specified as an integer from 0 to 3. Setting this property greater than or equal to the column index of the bandwidth configuration table property, BSRS, disables frequency hopping. Larger BHop values result in smaller hopping bandwidths.

Data Types: double

#### **Repetition — Repetition factor of OFDM symbols**

1 (default) | 2 | 4

Repetition factor of OFDM symbols, specified as 1, 2, or 4.

- When frequency hopping is enabled, Repetition specifies the number of consecutive OFDM symbols in a slot occupied by the SRS in the same frequency resource. Set Repetition such that Repetition ≤ NumSRSSymbols.
- When frequency hopping is disabled, this property is ignored.

Data Types: double

#### **SRSPeriod — Slot periodicity and offset**

'on' (default) | 'off'  $|$   $[T_{\rm SRS} T_{\rm offset}]$ 

Slot periodicity and offset, specified as one of these values:

- 'on' The SRS is present in all slots.
- 'off' The SRS is absent in all slots.

•  $[T_{\text{SRS}} T_{\text{offset}}]$  – The presence of the SRS in a given slot depends on the specified slot periodicity,  $T_{\text{SRS}}$ , and the offset,  $T_{\text{offset}}$ , based on TS 38.211 Section 6.4.1.4.4. Specify  $T_{\text{SRS}}$  as 1, 2, 4, 5, 8, 10, 16, 20, 32, 40, 64, 80, 160, 320, 640, 1280, or 2560. Specify *T*offset as a nonnegative integer such that  $T_{\text{offset}} < T_{\text{SRS}}$ .

Data Types: char | string | double

#### **ResourceType — Time-domain behavior**

'periodic' (default) | 'semi-persistent' | 'aperiodic'

Time-domain behavior of the SRS, specified as 'periodic', 'semi-persistent', or 'aperiodic'. Downlink control information (DCI) triggers aperiodic SRS transmissions. When the resource type is aperiodic, the SRSPeriod property determines the periodicity and offset of the DCItriggering signal. An aperiodic resource type also disables interslot frequency hopping.

Data Types: char | string

#### **GroupSeqHopping — Type of SRS symbol hopping**

'neither' (default) | 'groupHopping' | 'sequenceHopping'

Type of SRS symbol hopping, specified as 'neither', 'groupHopping', or 'sequenceHopping'. When either group or sequence hopping is enabled, the group or sequence hopping numbers per OFDM symbol in the SRS transmission are based on a pseudo-random binary sequence (PRBS). Set the scrambling identity for the PRBS by using the NSRSID property.

Data Types: char | string

#### **NSRSID — SRS scrambling identity**

0 (default) | integer from 0 to 1023

SRS scrambling identity, specified as an integer from 0 to 1023.

- When the GroupSeqHopping property is set to 'neither', this property determines the group number.
- When the GroupSeqHopping property is set to 'groupHopping' or 'sequenceHopping', this property initializes the PRBS.

Data Types: double

#### **Nonconfigurable SRS Properties**

The object automatically sets these properties based on configurable SRS property values by using the configuration tables from TS 38.211 Section 6.4.1.4.

#### **NRB — Number of RBs allocated for SRS transmission**

4 (default) | positive integer

This property is read-only.

Number of RBs allocated for SRS transmission, specified as a positive integer. When frequency hopping is enabled, this property denotes the hopping bandwidth or number of RBs over which the SRS signal hops across multiple time slots.

Data Types: double

#### **NRBPerTransmission — Number of RBs allocated per SRS OFDM symbol**

4 (default) | positive integer

This property is read-only.

Number of RBs allocated per SRS OFDM symbol, specified as a positive integer. When frequency hopping is enabled, this property specifies the allocated bandwidth at each SRS OFDM symbol. When frequency hopping is disabled, this property is equal to the NRB property.

Data Types: double

#### **SRS Lookup Table**

#### **BandwidthConfigurationTable — SRS bandwidth configuration table**

constant 64-by-9 matrix (default)

This property is read-only.

SRS bandwidth configuration table corresponding to TS 38.211 Table 6.4.1.4.3-1, specified as a constant 64-by-9 matrix.

## **Examples**

#### **Generate and Map SRS Symbols to Carrier Grid**

Configure the SRS and the carrier with default configuration parameters.

```
carrier = nrCarrierConfig;
srs = nrSRSConfig;
```
Generate SRS symbols and indices using the specified carrier and SRS configuration parameters.

```
srsSym = nrSRS(carrier,srs);
srsInd = nrSRSIndices(carrier,srs);
```
Create a carrier grid corresponding to the number of subcarriers, OFDM symbols, and number of antenna ports specified in the configuration objects.

```
K = carrier.NSizeGrid*12; % Number of subcarriers
L = carrier.SymbolsPerSlot; % Number of OFDM symbols per slot
P = srs.NumSRSPorts; % Number of antenna ports
gridSize = [K L P];
```
Initialize the carrier grid for one slot with all zeros.

slotGrid = complex(zeros(gridSize));

Map the SRS symbols to the carrier grid using the indices.

slotGrid(srsInd) = srsSym;

#### **Generate SRS Symbols for Two-Port Transmission**

Configure the carrier with default configuration parameters.

```
carrier = nrCarrierConfig;
```
<span id="page-517-0"></span>Configure a two-port SRS transmission of 4 OFDM symbols.

srs = nrSRSConfig; srs.NumSRSPorts = 2; srs.NumSRSSymbols = 4;

The SRS must be located in the last six symbols of the slot. Set the time-domain starting position of the SRS to 8 and the bandwidth configuration index to 5.

```
srs.SymbolStart = 8;
srs.CSRS = 5;
```
Generate SRS symbols for the specified carrier and SRS configuration parameters.

[sym,info] = nrSRS(carrier,srs);

Verify that the symbols vector contains two columns corresponding to the two-port transmission.

```
size(sym)
ans = 1×2
   480 2
```
Verify the number of SRS symbols per port.

```
isequal(info.SeqLength*srs.NumSRSSymbols,size(sym,1))
```

```
ans = logical
    1
```
## **References**

[1] 3GPP TS 38.211. "NR; Physical channels and modulation." *3rd Generation Partnership Project; Technical Specification Group Radio Access Network*.

## **Extended Capabilities**

**C/C++ Code Generation** Generate C and C++ code using MATLAB® Coder™.

## **See Also**

**Functions** [nrSRS](#page-249-0) | [nrSRSIndices](#page-253-0)

**Objects** [nrCarrierConfig](#page-429-0)

**Topics** "NR SRS Configuration"

# **Apps**

# **5G Waveform Generator**

Create, impair, visualize, and export 5G NR waveforms

# **Description**

The **5G Waveform Generator** app enables you to create, impair, visualize, and export 5G NR waveforms by using the **Wireless Waveform Generator** app configured for 5G NR.

Using the app configured for 5G NR waveform generation, you can:

- Generate NR test models (NR-TM) for FR1, as defined in TS 38.141-1 Section 4.9.2 [\[1\].](#page-523-0)
- Generate NR-TM for FR2, as defined in TS 38.141-2 Section 4.9.2 [\[2\].](#page-523-0)
- Generate NR downlink fixed reference channel (FRC) waveforms, as defined in TS 38.101-1 Annex A.3 [\[3\].](#page-524-0)
- Generate NR uplink FRC waveforms, as defined in TS 38.104 Annex A [\[4\]](#page-524-0).
- Export the NR waveform to your workspace as a structure to a .mat or a .bb file.
- Distort the NR waveform by adding RF impairments, such as AWGN, phase offset, frequency offset, DC offset, IQ imbalance, and memoryless cubic nonlinearity.
- Visualize the NR waveform in spectrum analyzer and OFDM grid.
- Generate a NR waveform that you can transmit using a connected lab test instrument. The app can transmit using instruments supported by the rfsiggen function. Use of the transmit feature in the app requires "Instrument Control Toolbox".

To create, impair, visualize, and export waveforms other than NR waveforms, you must reconfigure the app. For a full list of features, see the **Wireless Waveform Generator** app.

For more information, see "Using Wireless Waveform Generator App" (Communications Toolbox).

# **Open the 5G Waveform Generator App**

#### **MATLAB Toolstrip**

On the **Apps** tab, under **Signal Processing and Communications**, click the app icon.

#### **MATLAB Command Prompt**

At the command prompt, enter wirelessWaveformGenerator. This command opens the **Wireless Waveform Generator** app. To configure the app for 5G waveform generation, on the app toolstrip, select NR(5G) from the dropdown list of the **Waveform Type** section.

## **Examples**

#### **App-Based 5G NR-TM and FRC Waveform Generation**

This example shows how to use the **5G Waveform Generator** app to generate NR test models (NR-TM) and NR uplink and downlink fixed reference channel (FRC) waveforms.

#### **Open 5G Waveform Generator App**

On the **Apps** tab of the MATLAB® toolstrip, under **Signal Processing and Communications**, click the **5G Waveform Generator** app icon. This app opens the **Wireless Waveform Generator** app configured for 5G waveform generation.

#### **Select 5G NR Waveform**

In the **Waveform Type** section on the app toolstrip, click the waveform you want to generate. You can select any of these waveforms.

- 5G Downlink FRC
- 5G Uplink FRC
- 5G Test Models

#### **Generate 5G NR Waveform**

In the left pane of the app, on the **Waveform** tab, you can set the parameters of the selected waveform. On the app toolstrip, in the **Generation** section, you can add impairments and set visualization tools. To visualize the waveform, click **Generate**. You can export the generated waveform to the MATLAB workspace as a structure in a .mat or .bb file.

For example, this picture shows the visualization results of a downlink FRC waveform using default parameters.

<span id="page-523-0"></span>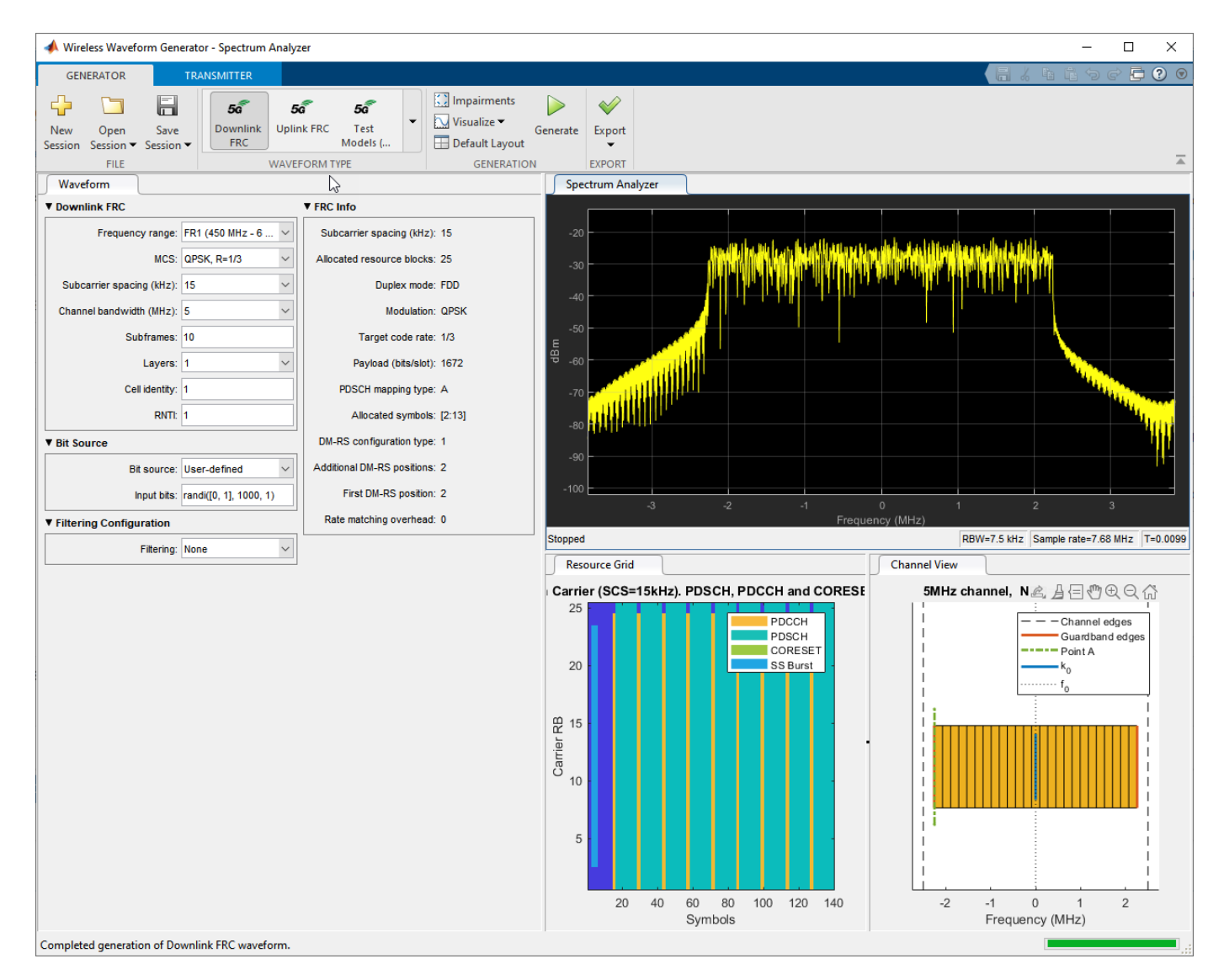

#### **Transmit 5G NR Waveform**

This feature requires "Instrument Control Toolbox". To transmit the generated waveform, on the app toolstrip, click on the **Transmitter** tab and set up the instruments. You can use all the instruments supported by the rfsiggen function.

# **References**

- [1] 3GPP TS 38.141-1. "NR; Base Station (BS) conformance testing Part 1: Conducted conformance testing." *3rd Generation Partnership Project; Technical Specification Group Radio Access Network*.
- [2] 3GPP TS 38.141-2. "NR; Base Station (BS) conformance testing Part 2: Radiated conformance testing." *3rd Generation Partnership Project; Technical Specification Group Radio Access Network*.
- <span id="page-524-0"></span>[3] 3GPP TS 38.101-1. "NR; User Equipment (UE) radio transmission and reception; Part 1: Range 1 Standalone." *3rd Generation Partnership Project; Technical Specification Group Radio Access Network*.
- [4] 3GPP TS 38.104. "NR; Base Station (BS) radio transmission and reception." *3rd Generation Partnership Project; Technical Specification Group Radio Access Network*.

# **See Also**

#### **Apps Wireless Waveform Generator**

#### **Topics**

"Using Wireless Waveform Generator App" (Communications Toolbox)